Instituto Tecnológico de Costa Rica

Sede Regional San Carlos

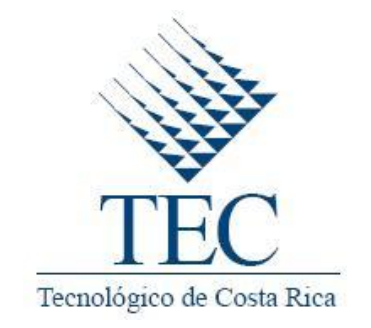

Escuela de Administración de Empresas

# **Manual de Procedimientos para el Área de Transportes del Instituto Tecnológico de Costa Rica, Sede Regional San Carlos.**

Práctica de Especialidad para optar por el grado de Bachiller en Administración de Empresas

Trabajo Final Presentado por

Erick Palacios Rodríguez

Profesora Asesora

Mildred Zúñiga Carvajal

Noviembre 2010

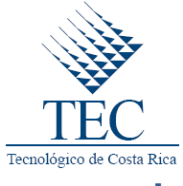

# <span id="page-1-0"></span>**I. DEDICATORIA**

*Este trabajo se lo dedico primeramente a dios nuestro creador por darme las fortalezas y la sabiduría para llegar hasta aquí y finalizar con éxito esta etapa de mi vida.*

*A mí familia que siempre me ha brindado su apoyo incondicional en las buenas y en las malas.*

*A todas aquellas personas que siempre han creído en mí y que me han apoyado para ser mejor cada día.*

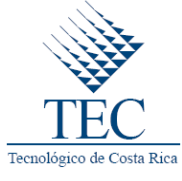

# <span id="page-2-0"></span>**II. AGRADECIMIENTO**

*A Dios por todo lo que me ha dado y permitido vivir.*

*A Mi Madre por ser quien es: consejera y guía, por ser mi voz de aliento pero Sobre todo, el mejor ejemplo de madre.*

*A Mi Padre a quien no lo tengo tan presente pero lo llevo muy dentro en mi corazón.*

*A mis hermanos Melvin y José Fabio Palacios por ser como son.*

*A Mi Tía María de los Ángeles por su apoyo incondicional que siempre me ha brindado.*

*A mi amiga y novia Marilyn que me ha brindado su apoyo durante esta etapa de mi vida.* 

*A los compañeros del Área de Transportes de la Sede Regional del Instituto Tecnológico de Costa Rica en San Carlos, por su colaboración durante la elaboración de este trabajo. (Evelyn Bustos, Luís Carvajal, Carlos Ramírez, Orlando Cordero, Melvin Muñoz y Allan Vásquez)*

*A Mildred Zúñiga quien fue mi asesora en este trabajo, por brindarme mucho de su tiempo. ¡Sin ella no hubiera sido lo mismo!*

*A Gabriela Víquez, quien me brindó la oportunidad de realizar la practica en esta bella Institución.*

*A todos mis compañeros de generación y a todas las personas que contribuyeron a concluir con éxito esta etapa de mi vida.*

*Gracias a Todos!!!*

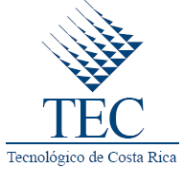

#### <span id="page-3-0"></span>**III. RESUMEN**

El fin de este trabajo es documentar los procedimientos requeridos por el Área de Transportes de la Sede Regional del Instituto Tecnológico de Costa Rica, por medio de un Manual de Procedimientos que permita mejorar el control interno y la eficiencia administrativa. Por tal motivo se desarrolló un documento formal que permitiera contar con los procedimientos que se llevan a cabo en el Área de Transportes de la Sede Regional de Instituto Tecnológico de Costa Rica.

El Manual de Procedimiento es importante porque es una herramienta de inducción y una guía a los demás colaboradores de la Institución, acerca de las actividades o tareas a realizar, logrando cumplir con lo establecido por la Institución y a su vez, obtener mayor eficiencia y eficacia en los procedimientos.

El Manual de Procedimientos está clasificado en cuatro sectores los cuales representan a los que llevan a cabo cada uno de los procedimientos. Dichos procedimientos cuentan con objetivo del procedimiento, alcance, responsables del procedimiento, normas o políticas aplicadas, conceptos importantes, descripción de actividades, diagrama de flujo, indicadores y anexos.

**Palabras claves:** Manual de Procedimiento, Eficiencia, Eficacia, Análisis.

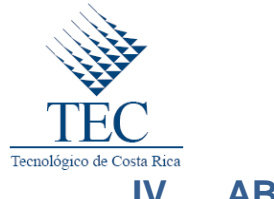

# <span id="page-4-0"></span>**IV. ABSTRACT**

The purpose of this work is to document the procedures required by the Transport Area of the Instituto Tecnológico de Costa Rica, San Carlos, by means of a Manual of Procedures to improve internal control and administrative efficiency. For this reason I developed a formal document that would have the procedures carried out in the Transport Area.

The Manual of Procedure is important because a tool of induction and one guides other collaborators of the Institution, brings over of the activities or tasks to realizing, managing to expire with the established for the Institution and in turn, to obtain major efficiency and efficiency in the procedures.

The Procedures Manual is divided into four sectors which represent those who carry out each of the procedures. These procedures have: objective, scope, responsible for the procedure, rules, important concepts, description of activities, flow charts, indicators and annexes.

**Keywords:** Manual of Procedure, Efficiency, Efficiency, Analysis.

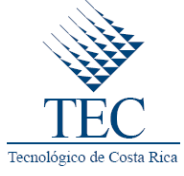

#### <span id="page-5-0"></span>**TABLA DE CONTENIDOS**  $V_{\star}$

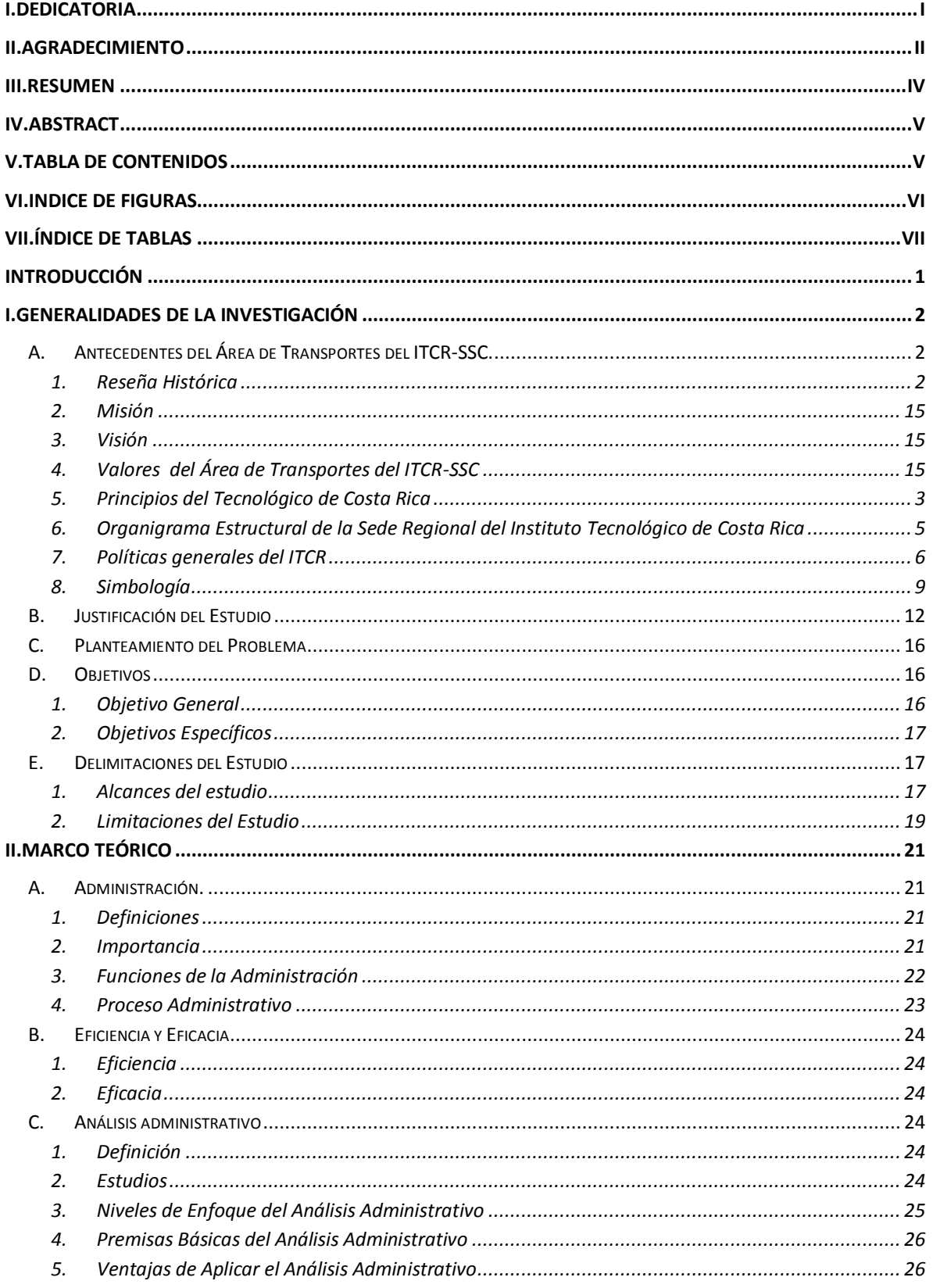

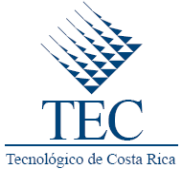

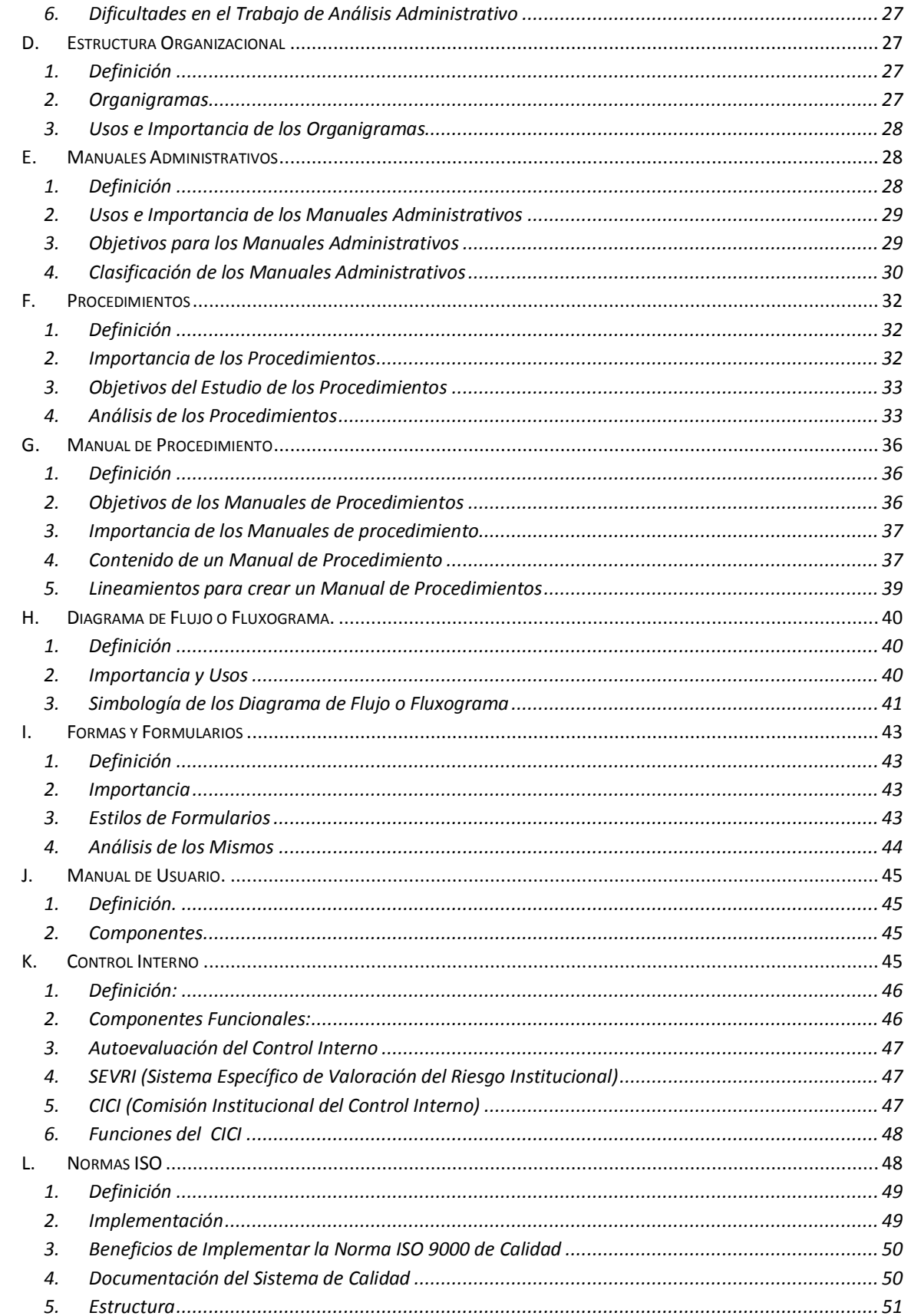

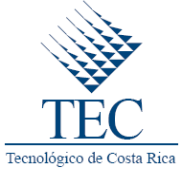

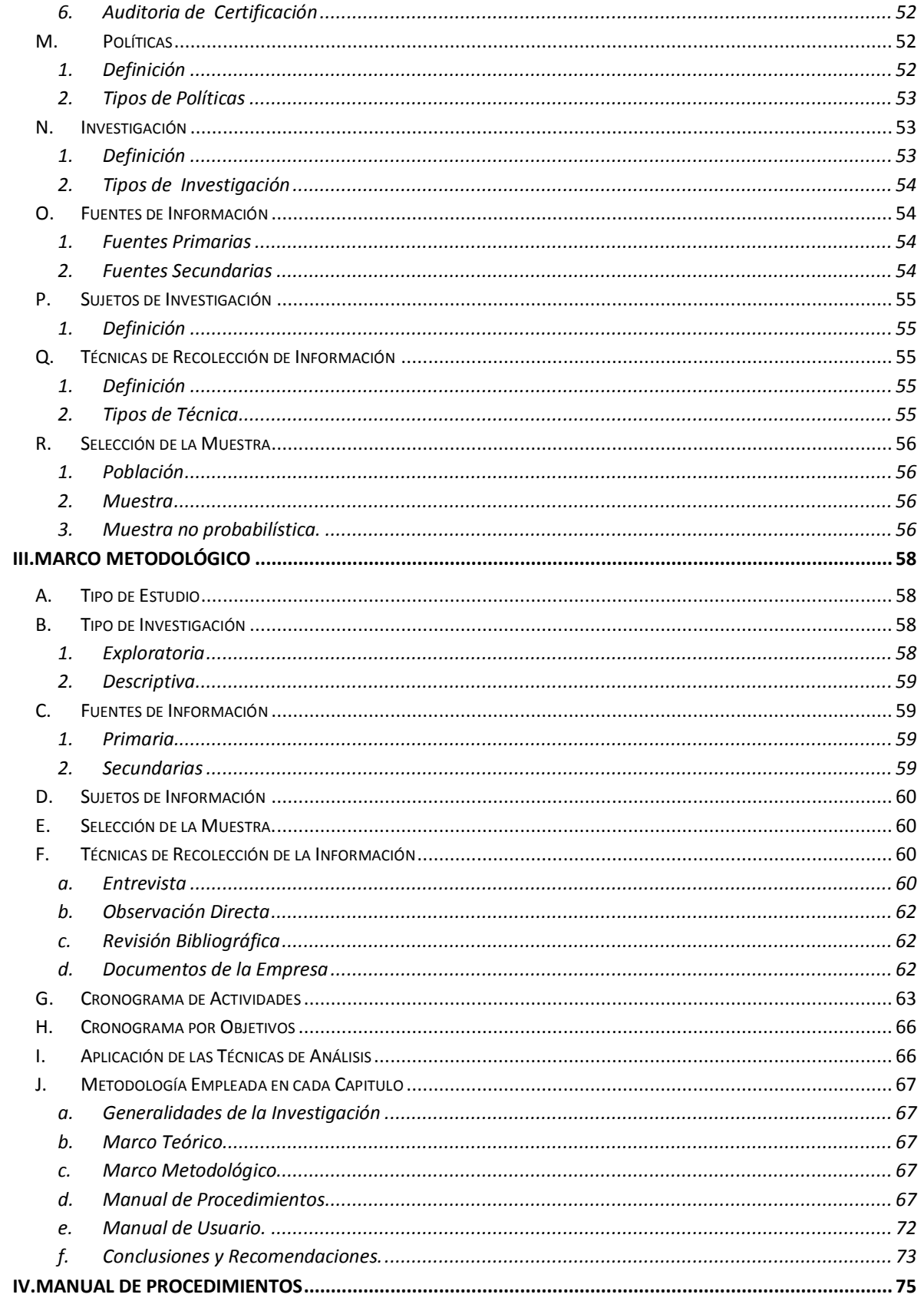

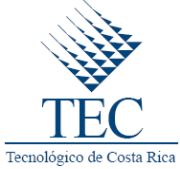

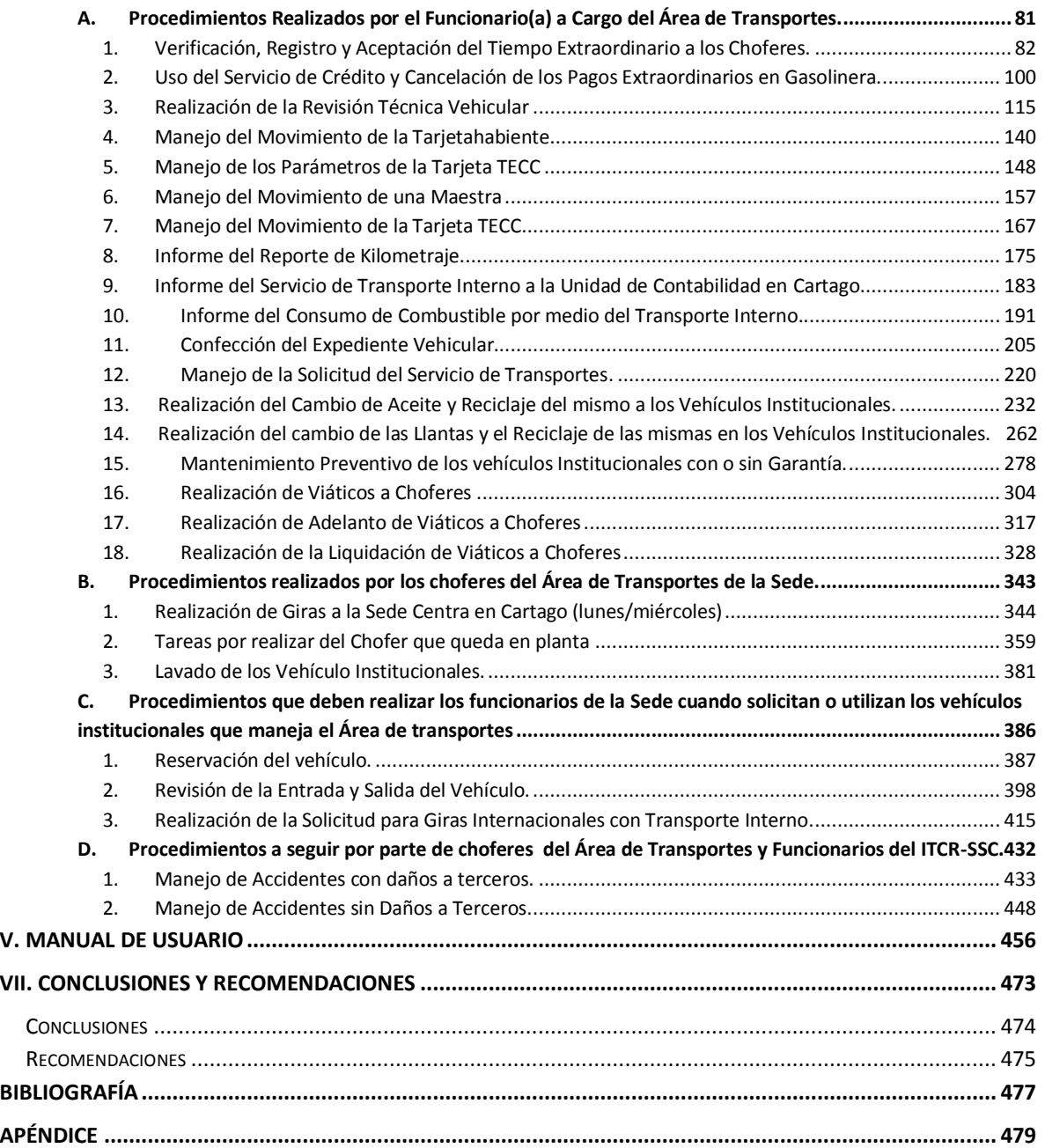

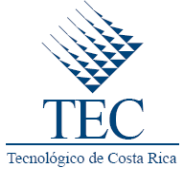

# <span id="page-9-0"></span>**VI. INDICE DE FIGURAS**

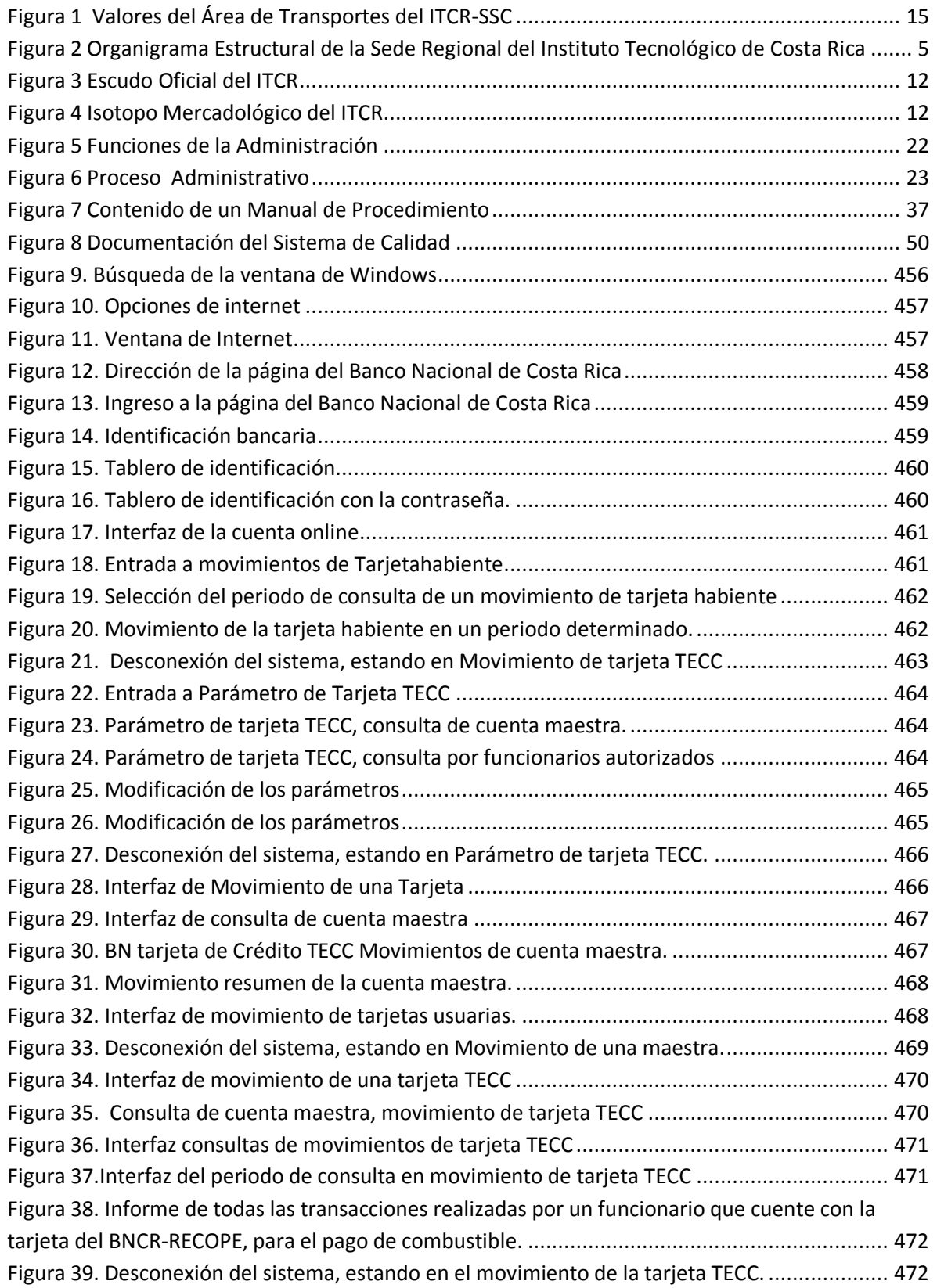

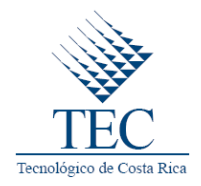

# <span id="page-10-0"></span>**VII. ÍNDICE DE TABLAS**

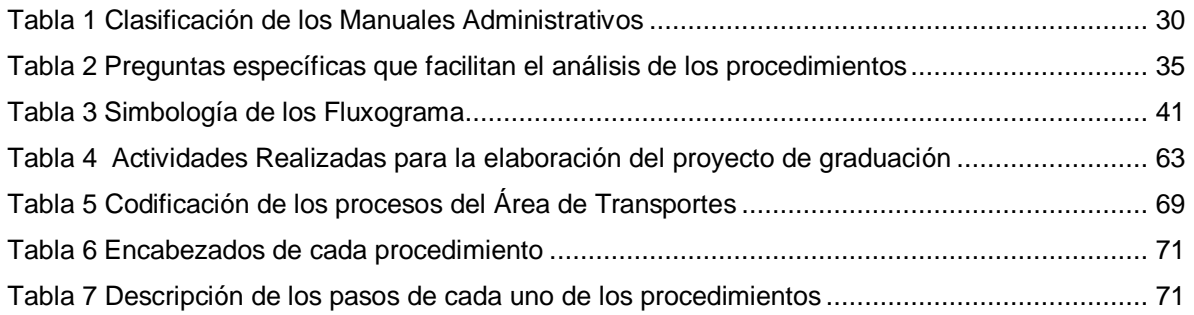

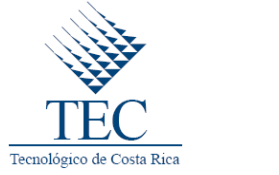

## <span id="page-11-0"></span>**INTRODUCCIÓN**

El Instituto Tecnológico de Costa Rica es una institución universitaria de la educación pública, que tiene a su cargo la formación de nuevos profesionales en diferentes campos y que satisface al mercado laboral año con año. El ITCR es una de las Universidades con mayor prestigio del país y una de las mejores en su rama a nivel Latinoamericano por la calidad que brinda.

Por estas razones es importantes que todas sus dependencias busquen perfeccionar día a día, para lograr que esta institución trascienda más de lo que hasta hoy lo ha hecho.

Por tal motivo es importante la creación de un Manual de Procedimiento en el Área de Transportes de la Sede Regional en San Carlos, que permita la simplificación de las funciones, a través de una guía de las tareas o actividades a desarrollar, obteniendo como resultado final un mejoramiento de la eficiencia y la eficacia administrativa.

Este trabajo está estructurado de la siguiente manera:

Capítulo I. Generalidades de la Investigación: En este apartado el lector podrá contar con: Antecedentes de la Institución, Misión, Visión, Objetivos, Justificación del Estudio, Problema, Alcance y Limitaciones, entre otros.

Capítulo II. Marco Teórico: En este apartado se detalla por medio de consulta literaria los principales conceptos utilizados durante el desarrollo del trabajo, permitiendo al lector y al usuario una claridad entre el principio y el final de la investigación.

Capítulo III. Marco Metodológico: En el Marco Metodológico menciona cada una de las etapas necesarias para la elaboración de dicho trabajo, así como el tipo de investigación que se utilizó, los métodos de recolección de la información, las fuentes y los sujetos de la investigación.

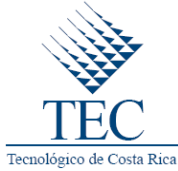

Capítulo IV. Manual de Procedimiento: Describe cada uno de los procedimientos a desarrollar con su respectivo diagrama de flujo.

Capítulo V. Manual de Usuario: Es un mecanismo que les permite a los usuarios principiantes o avanzados poder entender y manejar un determinado sistema.

Capítulo VI. Conclusiones y Recomendaciones: Representan el mejoramiento que se requiere hacer a los procedimientos.

# **Capítulo I**

# **Generalidades de la Investigación**

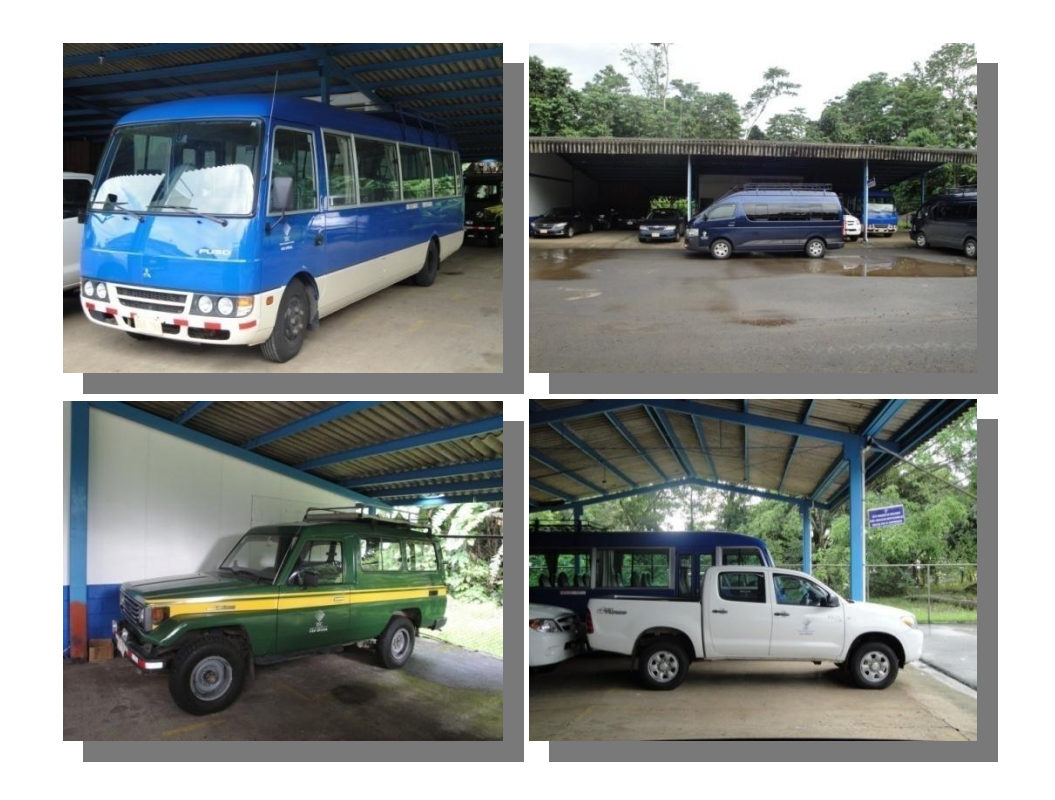

# <span id="page-14-0"></span>**I. GENERALIDADES DE LA INVESTIGACIÓN**

En este apartado se podrá encontrar aspectos relevantes del Área de Transportes como del Instituto Tecnológico de Costa Rica ambos de la Sede Regional San Carlos, así como también la justificación, el planeamiento del problema, objetivos y delimitaciones del estudio.

## <span id="page-14-2"></span><span id="page-14-1"></span>**A. Antecedentes del Área de Transportes del ITCR-SSC.**

#### **1. Reseña Histórica**

En el año 1971 mediante la ley No. 4777, fue creado el Instituto Tecnológico de Costa Rica (ITCR), el cual es una institución autónoma de educación superior universitaria que cuenta con autonomía de rango superior, consagrada en el artículo 84 de la Constitución Política de la República de Costa Rica.

El Instituto Tecnológico de Costa Rica está dedicado a la docencia, la investigación y la extensión de la tecnología y ciencias conexas para el desarrollo de Costa Rica.

Para el año 1975 el ITCR se extiende a la Zona Norte del país, al inaugurar su Sede en Santa Clara de San Carlos, denominada Sede Regional San Carlos.

#### **2. Misión**

La misión del TEC es: "Contribuir al desarrollo integral del país, mediante la formación de recursos humanos, la investigación y la extensión; manteniendo el liderazgo científico, tecnológico y técnico, la excelencia académica y el estricto apego a las normas éticas, humanistas y ambientales, desde una perspectiva universitaria estatal de calidad y competitividad a nivel nacional e internacional". Recopilado de: (ITCR, www.tec.cr)

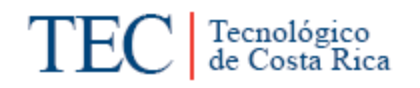

#### **3. Visión**

La visión del TEC es: "El Instituto Tecnológico de Costa Rica será una Institución de reconocido prestigio nacional e internacional, que contribuirá decididamente a la edificación de una sociedad más solidaria, incluyente, respetuosa de los derechos humanos y del ambiente, mediante la sólida formación de recurso humano, la promoción de la investigación e innovación tecnológica, la iniciativa emprendedora y la estrecha vinculación con los sectores sociales y productivos." Recopilado de: (ITCR, www.tec.cr)

#### **4. Principios del Tecnológico de Costa Rica**

<span id="page-15-0"></span>Según el Estatuto Orgánico del Instituto Tecnológico de Costa Rica, en el artículo 3, se menciona que se deben seguir los siguientes principios:

- $\checkmark$  La búsqueda de la excelencia en el desarrollo de todas sus actividades.
- $\checkmark$  La vinculación permanente con la realidad costarricense como medio de orientar sus políticas y acciones a las necesidades del país.
- El derecho exclusivo de la comunidad institucional, constituida por profesores(as), estudiantes y funcionarios(as) administrativos(as), de darse su propio gobierno y de ejercerlo democráticamente, tanto para el establecimiento de sus órganos de deliberación y dirección, como para la determinación de sus políticas.
- $\checkmark$  La plena capacidad jurídica del Instituto para adquirir derechos y contraer obligaciones, de conformidad con la Constitución Política y las leyes de Costa Rica.
- La libertad de cátedra, entendida como el derecho de los profesores(as) de proponer los programas académicos y desarrollar los ya establecidos, de conformidad con sus propias convicciones filosóficas, científicas, políticas y religiosas.
- $\checkmark$  La libertad de expresión de las ideas filosóficas, científicas, políticas y religiosas de los miembros de la comunidad del Instituto, dentro de un marco de respeto por las personas.
- $\checkmark$  La igualdad de oportunidades para el ingreso y permanencia de los y las estudiantes en la Institución.
- $\checkmark$  La evaluación permanente de los resultados de las labores de la Institución y de cada uno de sus integrantes.
- $\checkmark$  La responsabilidad de los individuos y órganos del Instituto por las consecuencias de sus acciones y decisiones

#### **5. Organigrama Estructural de la Sede Regional del Instituto Tecnológico de Costa Rica**

 **Figura 1 Organigrama Estructural de la Sede Regional del Instituto Tecnológico de Costa Rica**

<span id="page-17-1"></span><span id="page-17-0"></span>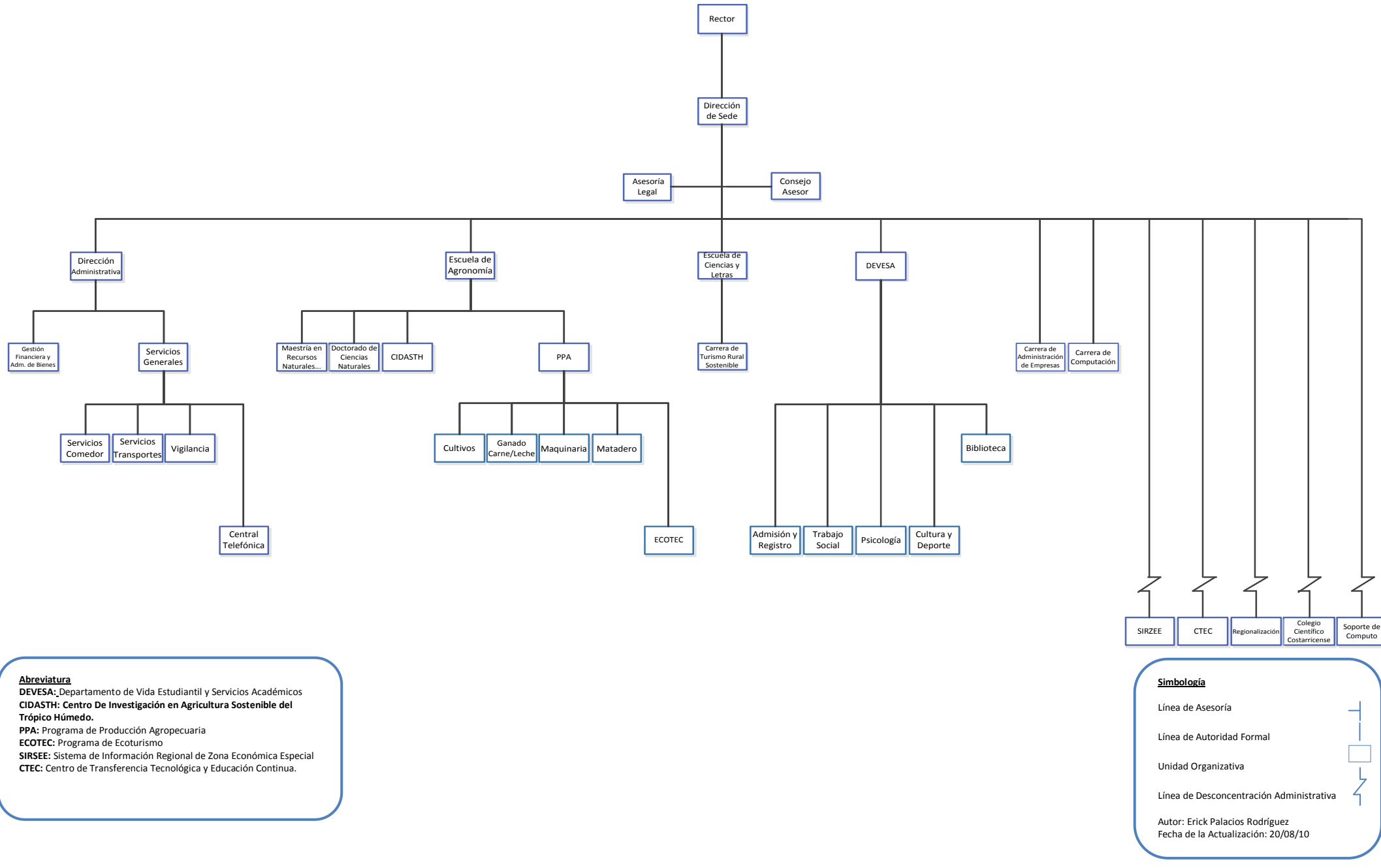

#### **6. Políticas Generales del ITCR 2011-2015**

<span id="page-18-0"></span>Estas Políticas Generales con carácter quinquenal fueron aprobadas en la Sesión Ordinaria 74-09 del Consejo Institucional, realizada el 30 de setiembre del 2009. En este proceso se utilizó como referencia las 4 perspectivas que proporcionan la estructura necesaria para el Cuadro de Mando Integral o Balanced Scorecard. Estas Políticas fueron formuladas por la Asamblea Institucional Representativa, la cual creó una Comisión Central que representó a todos los sectores institucionales, estableciendo tres ejes temáticos con la finalidad de agrupar las políticas establecidas. Estos ejes son: Docencia, Investigación y Vinculación Universitaria.

No obstante, en la Sesión Ordinaria 77-2010 del Consejo Institucional, efectuada el 29 de setiembre del 2010, se aplican diversas modificaciones a dichas políticas, que se incorporan al documento final.

En cuanto a la organización de las políticas en el mapa transversal, éstas se agrupan tanto por los ejes temáticos establecidos como por las perspectivas señaladas en el Cuadro de Mando Integral.

A continuación se presentaran recuadros que contienen las Políticas Generales del ITCR vigentes, de acuerdo a los ejes temáticos indicados.

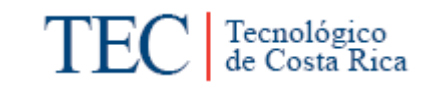

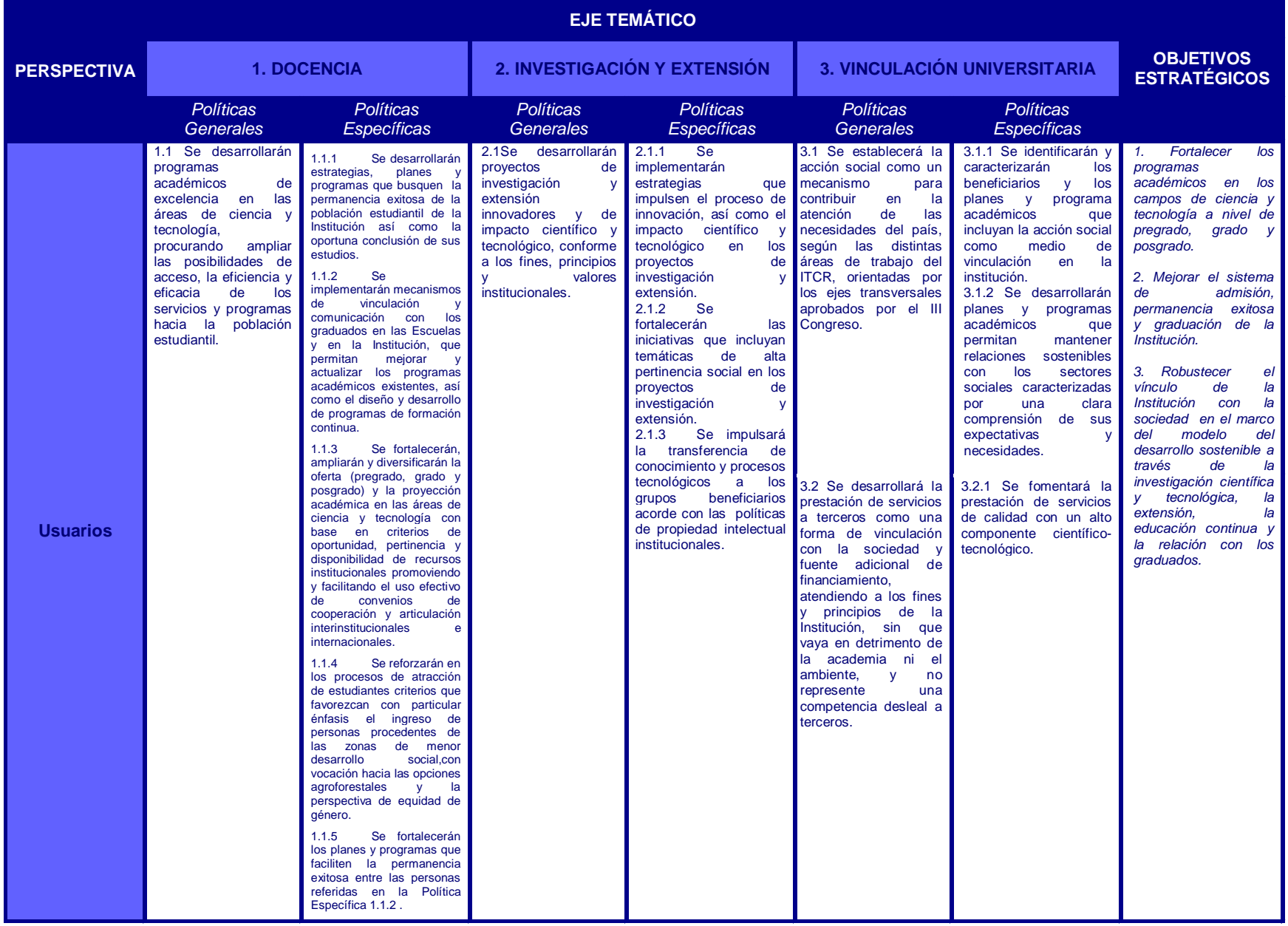

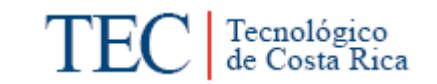

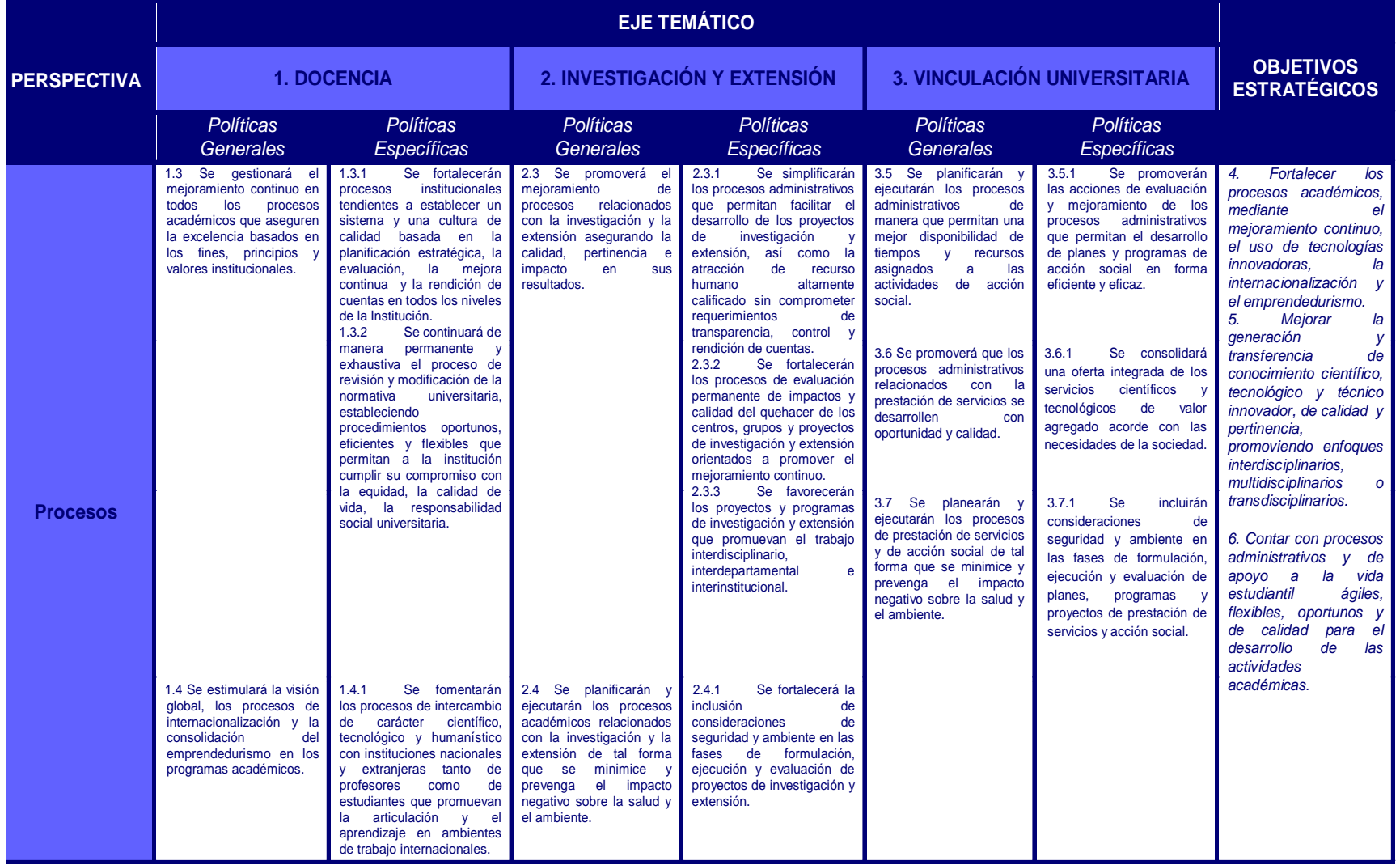

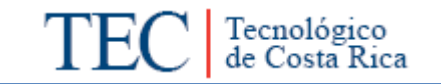

<span id="page-21-0"></span>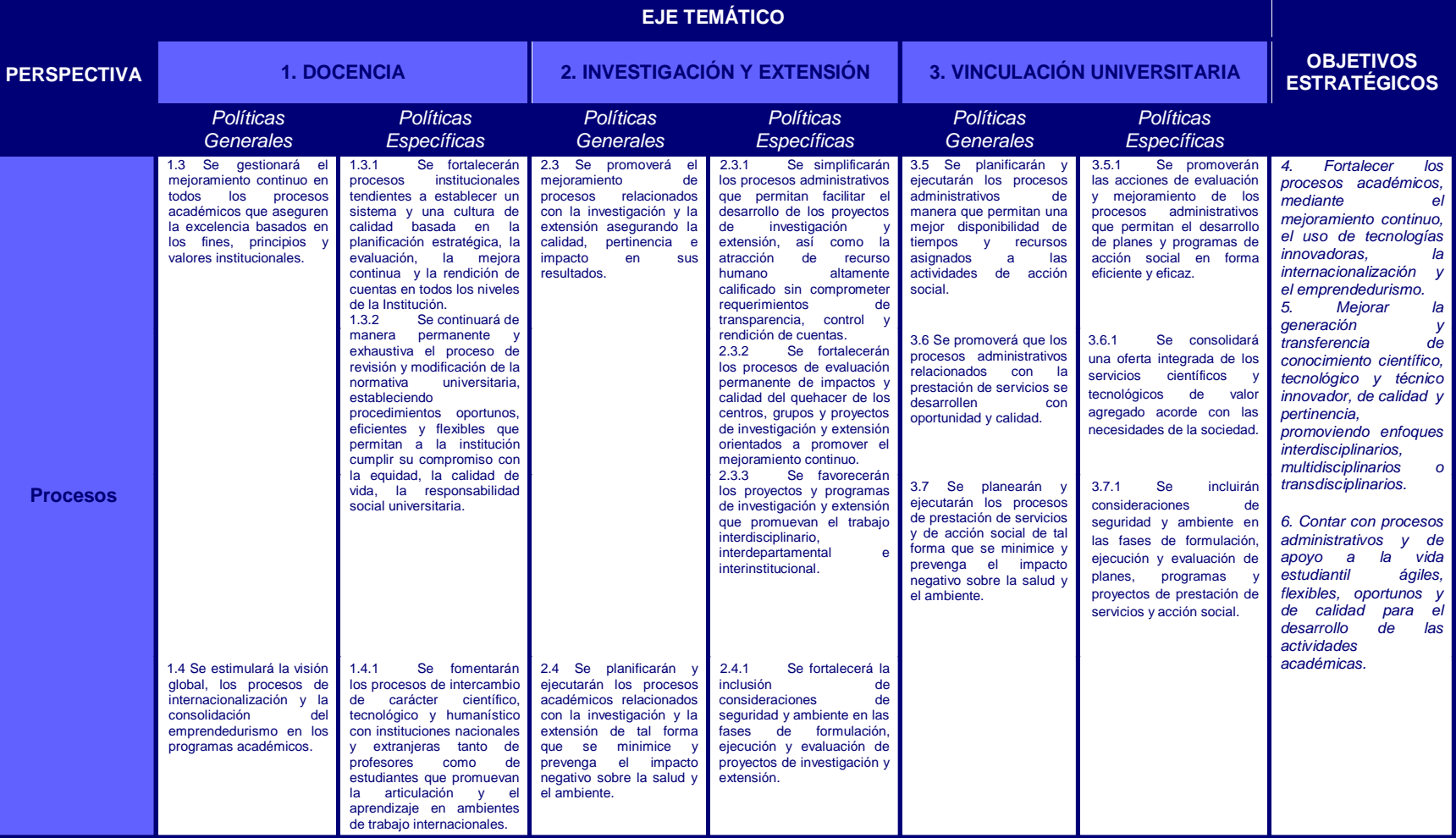

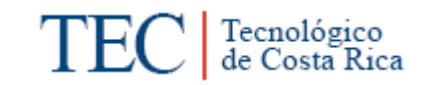

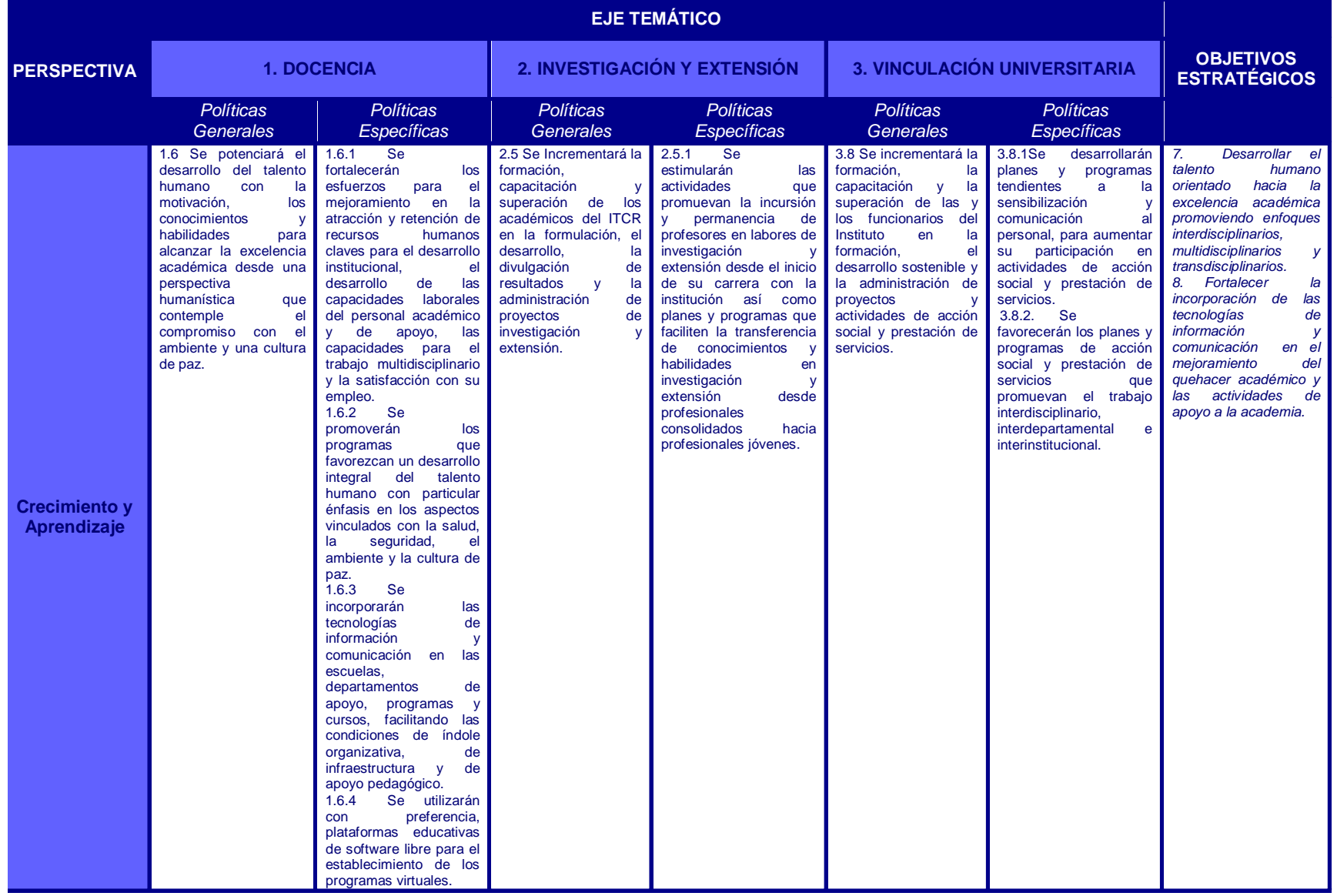

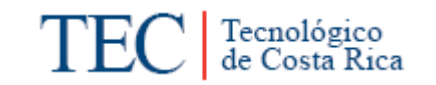

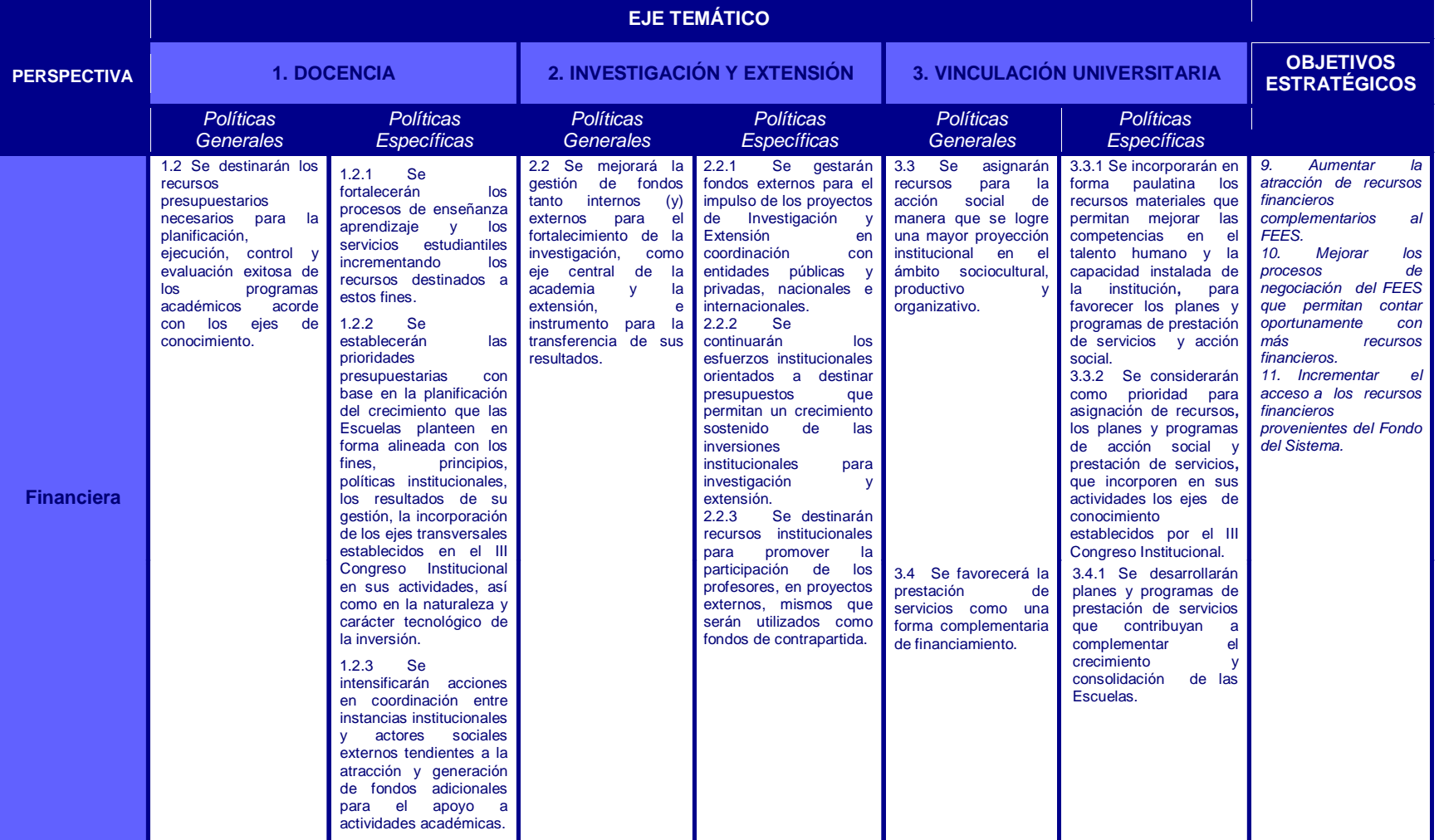

Fuente: Documento Oficial, Oficina de Planificación Institucional, ITCR.

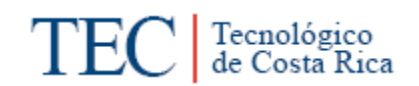

#### **7. Simbología**

Simbología utilizada por el ITCR para caracterizarse.

<span id="page-24-1"></span>**Escudo Oficial:** Utilizado desde la creación del Instituto. Se incluye en toda la papelería oficial y en el estandarte del ITCR.

**Figura 2 Escudo Oficial del ITCR**

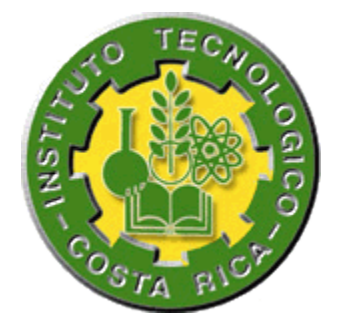

<span id="page-24-2"></span>**Isotopo mercadológico:** Orientado al posicionamiento de la imagen Institucional en el mercado.

**Figura 3 Isotopo Mercadológico del ITCR**

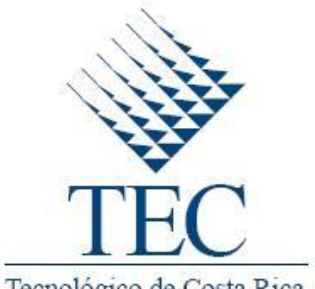

Tecnológico de Costa Rica

#### **8. Dirección de Sede**

<span id="page-24-0"></span>La Dirección de Sede impulsa sus esfuerzos a las áreas estratégicas que ha estipulado, y estas áreas son:

#### **a. Docencia:**

Impulsar un proceso de enseñanza-aprendizaje de calidad, a partir de la existencia de programas autoevaluados y acreditados mediante recursos humanos,

tecnológicos, financieros y naturales adecuados que permitan ofrecer soluciones pertinentes a las necesidades de la sociedad.

#### **b. Investigación:**

Potenciar la investigación como el eje de la actividad académica, que permita la conformación de equipos de investigadores con liderazgo en áreas prioritarias para el desarrollo de la Región Huetar Norte, con el fin de generar modelos y experiencias transferibles a los ámbitos regional, nacional e internacional.

#### **c. Vinculación Social:**

Impactar positivamente el desarrollo sostenible de la Región Huetar Norte, por medio de la articulación de la Universidad con sociedad en las áreas educativas (generación de valor agregado) y comunitario (planificación con visión de desarrollo.

#### **9. Dirección Administrativa**

La Dirección Administrativa posee tres áreas o actividades estratégicas en las cuales dirige sus tareas, estas áreas se pueden observar en la figura que se presenta a continuación

Tecnológico<br>de Costa Rica

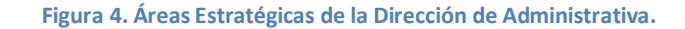

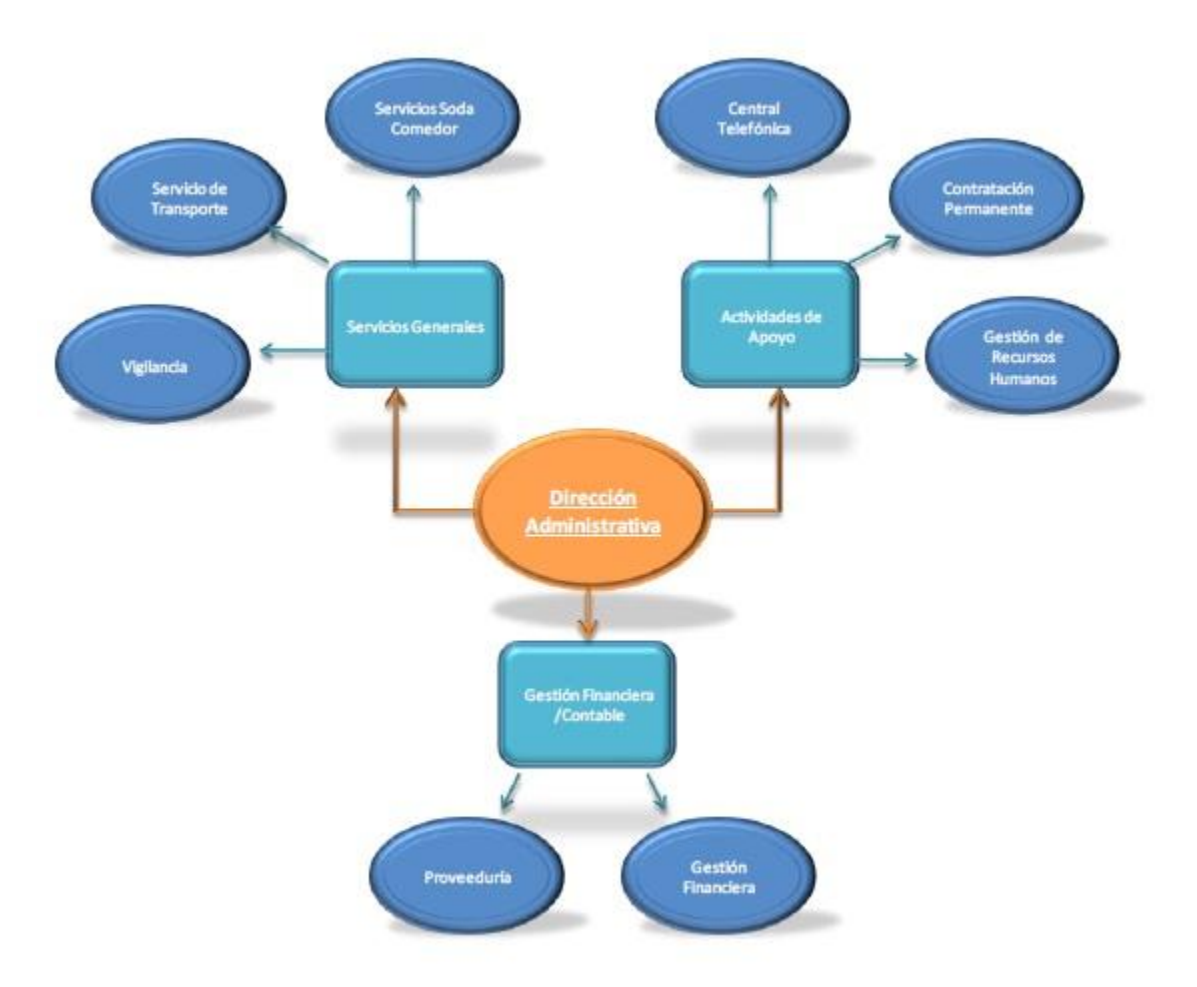

Fuente: Brenda Villalobos Córrales

De acuerdo a la figura anterior, el Departamento Administrativo en la Unidad de Servicios Generales cuenta con el Área de Transporte.

Dicha Área, al día de hoy, cuenta con 5 personas y 17 unidades de transporte. El fin de esta unidad es ofrecer el servicio de transporte a la Institución para el cumplimiento de las obligaciones de sus funcionarios.

#### **10.Misión**

<span id="page-27-0"></span>"Brindar de la mejor manera el servicio de trasporte a la institución, para que de esta forma se puedan cumplir con las metas y objetivos planificados"

#### **11.Visión**

<span id="page-27-1"></span>**"**Ser una unidad integra e identificada con la institución, que busca la mejora continua en sus labores diarias de apoyo a la academia, brindando un servicio de calidad y acorde a las especificaciones estipuladas"

#### **12.Valores del Área de Transportes del ITCR-SSC**

<span id="page-27-3"></span><span id="page-27-2"></span>La siguiente lista de valores corresponde a aquellos que deberían prevalecer en esta área.

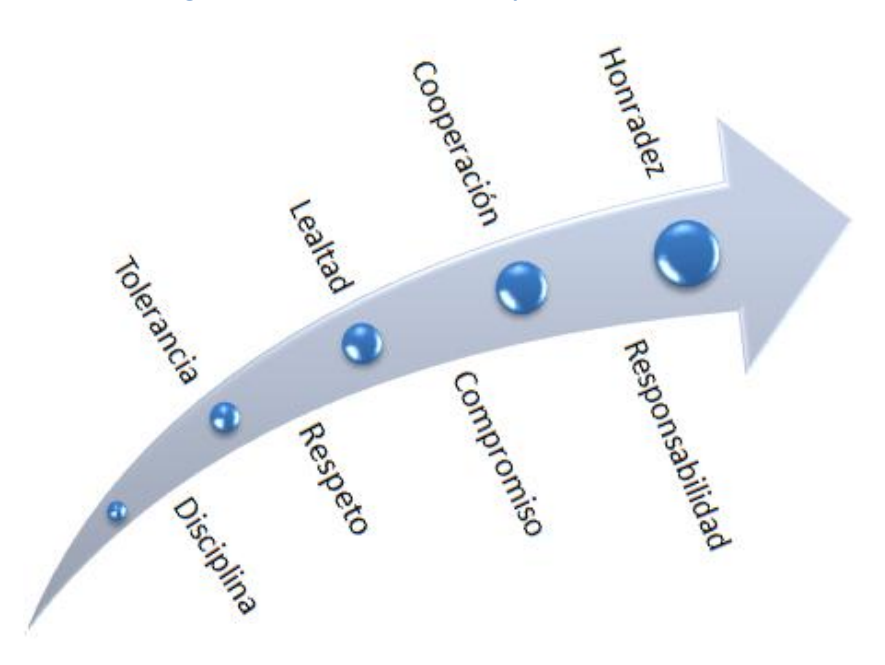

**Figura 5 Valores del Área de Transportes del ITCR-SSC**

 Fuente: Erick Palacios Rodríguez. Fecha: 09/08/10

#### **B. Justificación del Estudio**

El Área de Transportes del Instituto Tecnológico de Costa Rica, Sede Regional San Carlos, considera que es fundamental contar con una herramienta que facilite el control interno y sea una guía para los nuevos colaboradores en la ejecución de las tareas diarias, haciendo posible la aplicación de mejores métodos de trabajo. Debido a que actualmente el Área de Transportes no contaba con una herramienta formal, que informara a la comunidad Institucional la realización de las tareas o actividades que en esta Área se realizan.

Un Manual de Procedimientos formal es el que permitirá definir claramente las funciones o tareas, los responsables de realizar cada actividad, especificando ¿Qué se debe hacer? y ¿Cómo se deben realizar las funciones o tareas? en dicha Área, para así ser más eficientes y competitivos en el trabajo. Además sería un medio de control en el momento que surgiese una confusión o error.

#### <span id="page-28-0"></span>**C. Planteamiento del Problema**

El problema consiste en que el Área de Transportes de la Sede Regional San Carlos, actualmente no cuenta con un Manual de Procedimientos que le permita identificar y describir los procedimientos respectivos, para que el trabajo se realice de una manera eficaz y eficiente.

#### <span id="page-28-2"></span><span id="page-28-1"></span>**D. Objetivos**

#### **1. Objetivo General**

Documentar los procedimientos requeridos por el Área de Transportes de la Sede Regional del Instituto Tecnológico de Costa Rica, por medio de un Manual de Procedimientos que permita mejorar el control interno y la eficiencia administrativa.

#### **2. Objetivos Específicos**

- <span id="page-29-0"></span> Documentar los principales procedimientos que se realizan actualmente en el Área de Transportes de la Sede Regional del ITCR en San Carlos.
- Realizar un análisis de los procedimientos actuales del Área de Transportes de la Sede Regional del ITCR en San Carlos.
- Realizar mejoras en los procedimientos para simplificar los procesos y ser más productivos.
- Analizar los formularios actuales con los que cuenta el Área de Transporte, para determinar si se necesita realizar modificaciones.

#### <span id="page-29-2"></span><span id="page-29-1"></span>**E. Delimitaciones del Estudio**

#### **1. Alcances del estudio**

El Manual de Procedimientos tendrá un alcance para todo el Área de Transportes del Instituto Tecnológico de Costa Rica, Sede Regional San Carlos, debido a que se pretende abarcar la mayoría de los procedimientos que se realizan en dicha Área.

En total los procedimientos incluidos en el manual son:

**Tabla 1. Nombre de los Procedimientos.**

#### **Nombre del Procedimiento**

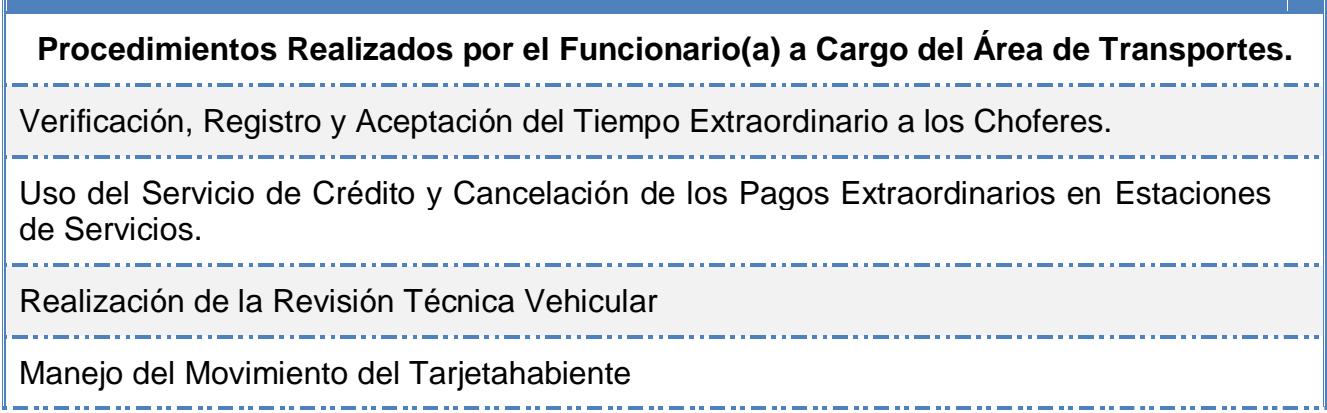

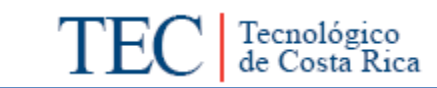

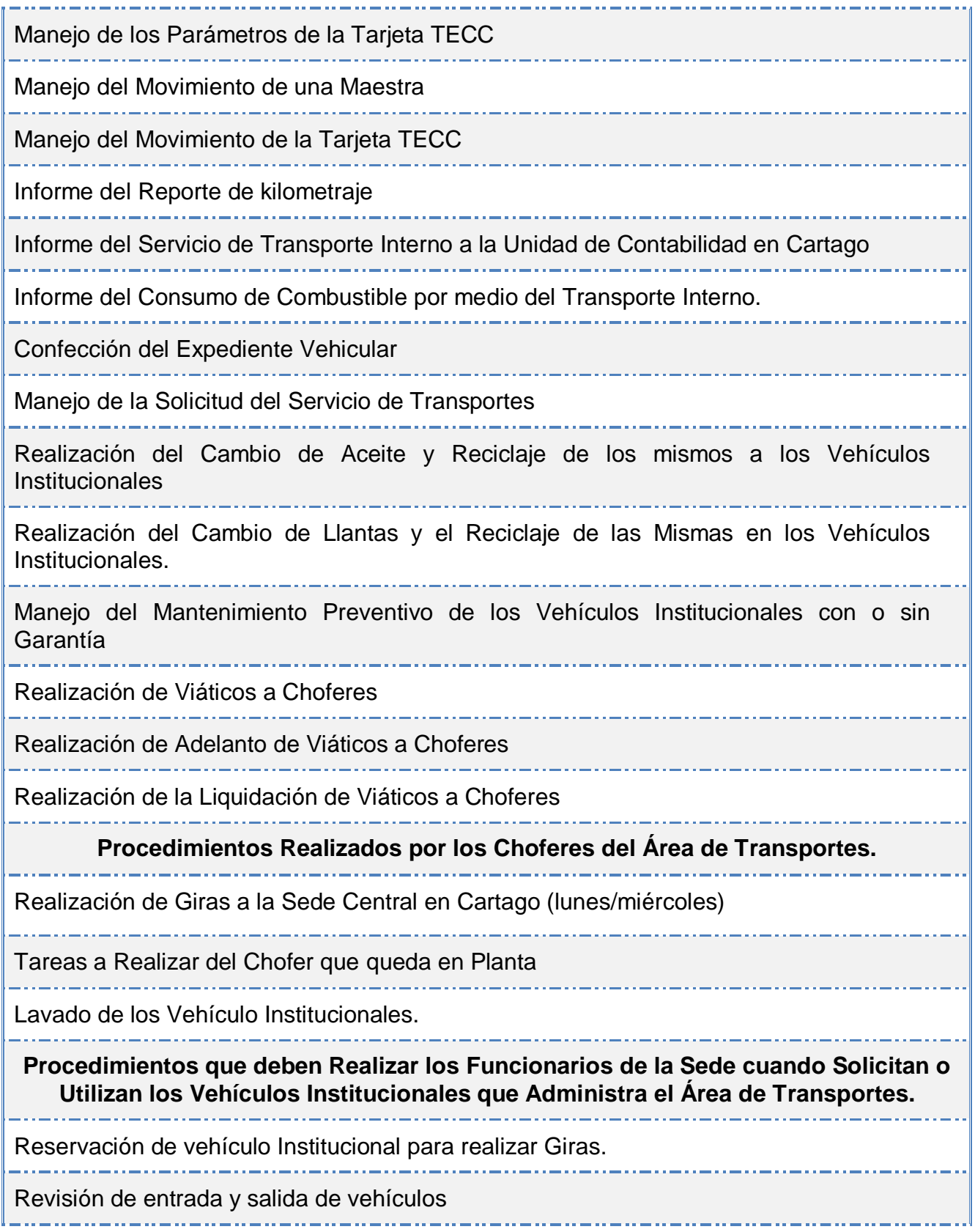

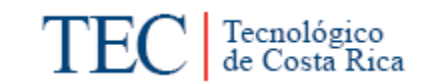

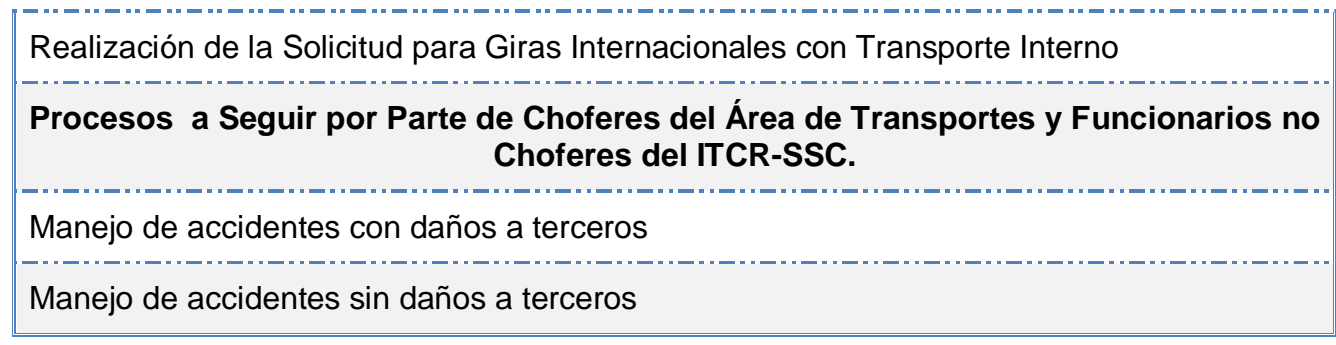

### <span id="page-31-0"></span>**2. Limitaciones del Estudio**

Algunas de las limitaciones que se presentaron en este trabajo son:

- No se contó con el 100% de las entrevistas a los Choferes, debido a la disponibilidad de tiempo y al desarrollo de sus labores.
- Los sujetos de información en algunos casos no conocen en su totalidad los diferentes pasos que se requieren para llevar a cabo determinado procedimiento, por lo que se debió complementar con datos recabados directamente con la Encargada de Transportes o con funcionarios de Asesoría Legal.

# Capítulo II

# Marco Teórico

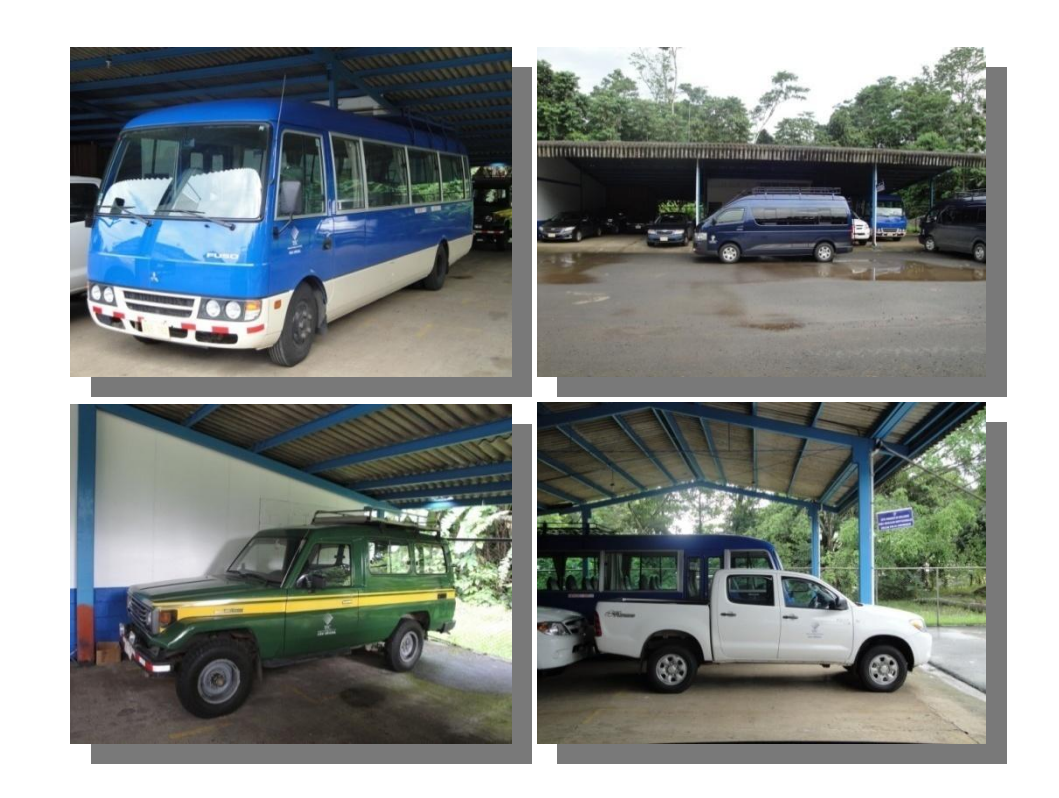

# **II. MARCO TEÓRICO**

#### <span id="page-33-2"></span><span id="page-33-1"></span><span id="page-33-0"></span>**A. Administración.**

#### **1. Definiciones**

"Es un proceso de diseñar y mantener un ambiente en el que los individuos, trabajando en grupos de manera eficiente, alcancen objetivos seleccionados" (Koontz & Weihrich, 2004, pág. 6)

"La administración es el proceso de planear, organizar, dirigir y controlar el empleo de los recursos organizacionales para conseguir determinados objetivos con eficiencia y eficacia". (Chiavenato, 2001, pág. 3)

"Una ciencia compuesta de principios, técnicas y prácticas, cuya aplicación a conjuntos humanos permite establecer sistemas racionales de esfuerzos cooperativos, a través de los cuales se pueden alcanzar propósitos comunes que individualmente no se pueden lograr en los organismos sociales" (Hernandez & Rodríguez, 2005, pág. 5).

"El proceso de estructurar y utilizar conjuntos de recursos orientados hacia el logro de metas, para llevar a cabo las tareas en un entorno organizacional" (Hitt, Black, & Porter, 2006)

#### **2. Importancia**

<span id="page-33-3"></span>La administración es esencial para garantizar la coordinación de los esfuerzos individuales y grupales en la obtención de los objetivos, ayudando a la organización a mejorar día con día.

.La función de administrar no es exclusiva del director de la empresa si no también corresponde al supervisor y demás elementos que la empresa sea llevada por el mejor camino hacia su crecimiento. (Koontz)

#### **3. Funciones de la Administración**

<span id="page-34-1"></span><span id="page-34-0"></span>Según Robbins & Coulter (2005, pág. 9) las funciones de la administración son de gran importancia porque permiten que la empresa no se salga de las manos.

**Figura 6. Funciones de la Administración**

#### Planeación

.Es la primera función de la administración, es sin lugar a dudas la planificación en donde se define las metas, se fijan las estrategias para alcanzarlas y se trazan planes para integrary coordinar las actividades.

#### Organización

·Es la segunda función de la administración de empresas. El cual consiste en determinar que tareas hay que hacer, quién las hace, cómo se agrupan, quién rinde cuentas a quién<br>y dónde se toman las

#### **Dirección**

·Es la tercera función de la administración que consiste en motivar a los subordinados, influir en individuos y en los equipos mientras hacen su trabajo, elegir el mejor canal de comunicación y ocuparse de cualquier otra manera del comportamiento de los empleados.

### Control

.Es la cuarta función de la administración que consiste en vigilar el desempeño actual, compararlo con una norma y emprender las acciones que hicieran falta.

Fuente: Erick Palacios R. Fecha: 26/07/10

#### <span id="page-35-0"></span>**4. Proceso Administrativo**

<span id="page-35-1"></span>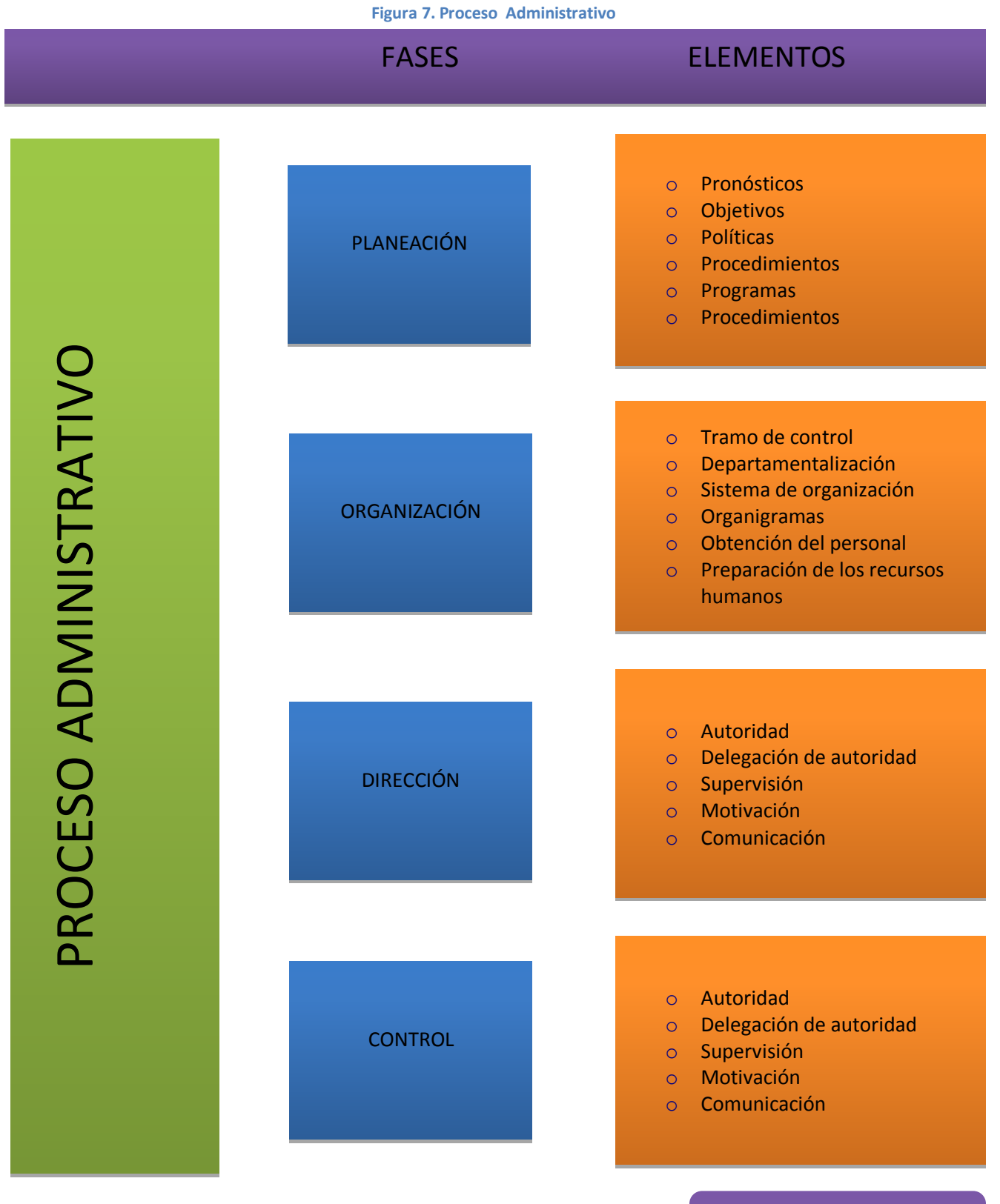

Fuente: Erick Palacios Rodríguez Fecha: 26/07/10
# **B. Eficiencia y Eficacia**

Hoy en día las organizaciones lo que buscan es obtener sus metas, ya sea dinero en empresas con fines de lucro o la obtención de beneficios en empresas sin fines de lucro. Sin embargo se requiere seguir estrictos lineamientos en la planeación para poder obtener los resultados esperados.

# **1. Eficiencia**

Consiste en alcanzar los objetivos con la cantidad mínima de insumos (costo, tiempo, el uso adecuado de factores materiales y humanos).

#### **2. Eficacia**

Consiste en alcanzar únicamente los objetivos propuestos sin tomar en cuenta la cantidad de insumos en que se incurra.

# **C. Análisis administrativo**

#### **1. Definición**

"…es aquella parte de la administración, que busca asegurar la eficiencia y eficacia en la ejecución de tareas tanto de la empresa pública como la privada. Esto se logra mediante el empleo constante y experto de métodos científicos de la administración aplicados al uso de los recursos financieros, humanos y materiales con que cuenta una institución para cumplir sus objetivos". (Martínez Gutiérrez, 1999, pág. 2)

En la actualidad el análisis administrativo ayuda a que las empresas busquen alcanzar la competitividad por medio de la eficiencia y la eficacia con que se trabaje.

#### **2. Estudios**

Martínez (1999) menciona las tareas propias del análisis administrativo, las cuales se citan a continuación:

- a. Análisis o estudio planeado del funcionamiento de una organización (sección o departamento) que incluya el examen de los objetivos, estructuración, sistemas de trabajo, métodos y procedimientos, así como el análisis de la relación de los recursos humanos respecto de las funciones asignadas.
- b. El estudio de un área de trabajo en especial con la finalidad de promover mejores métodos y procedimientos.
- c. El estudio para la creación de nuevas unidades administrativas.
- d. Control y diseño de formularios.
- e. Organización física de oficinas.
- f. Determinación de equipo y máquinas de oficina necesarios para la gestión administrativa.
- g. Promoción de métodos modernos de administración.
	- **3. Niveles de Enfoque del Análisis Administrativo**

#### **a. Macroánalisis Administrativo**

Es el estudio de la acción conjunta de las instituciones cuando concurren en el desempeño de una función que forma parte de un sistema.

#### **b. Microanálisis Administrativo**

Es un estudio minucioso de los aspectos internos de una organización, desde lo general hasta el menor detalle operativo. Evalúa la naturaleza doctrinaria del ente, sus fines, estructura, funciones departamentales, puestos, sistemas de trabajo, formas, normas vigentes, recursos y la distribución de planta el nivel más general hasta el de mínimo detalle operativo.

#### **4. Premisas Básicas del Análisis Administrativo**

A continuación se mencionan algunas de las premisas fundamentan en el análisis administrativo según (Martínez Gutiérrez, 1999).

- a. La organización y todo lo que ella encierra (sistema, personal, procedimientos, equipos) son dinámicos, o sea, cambian según las exigencias del medio ambiente.
- b. La organización y todo lo que ella implica puede ser objeto de obsolescencia sino existe una conducta permanente de revisión y actualización.
- c. Debe existir una labor permanente de investigación, pues siempre habrá una mejor forma de hacer las cosas. Así se comprende que todo puede ser cuestionado en procura de una mejora constante.
- d. Debe recordarse que siempre los recursos son escasos y limitados en una organización, por tanto, será imperativo una utilización racional y máxima de los mismos.
- e. Debe existir siempre una conducta de cómo hacer más con los mismos recursos (financieros, humanos, organizacionales), o hacer lo mismo con menos.
- **5. Ventajas de Aplicar el Análisis Administrativo**
	- Reducir costos en el empleo de materiales de trabajo.
	- Reducir tiempos ociosos por demoras injustificadas en los trámites.
	- Reducir los problemas por carencia de los adecuados y suficientes controles.
- Reducir las deficiencias debidas al desconocimiento operacional de las unidades de trabajo. Es un instrumento útil para el establecimiento de normas.
- Reducir los errores debidos a una inadecuada distribución de labores entre el personal.
- **6. Dificultades en el Trabajo de Análisis Administrativo**
	- Resistencia al cambio.
	- Problemas de apoyo de la máxima autoridad.
	- Carencia de autoridad lineal.
	- Trabajos o estudios no llevados a la práctica.

# **D. Estructura Organizacional**

#### **1. Definición**

Según Mintzberg (2001) la estructura organizacional puede ser definida como las distintas maneras en que puede ser dividido el trabajo dentro de una organización para alcanzar luego la coordinación del mismo orientándolo al logro de los objetivos.

#### **2. Organigramas**

Es la gráfica que representa la estructura formal de autoridad y de la división especializada del trabajo de una organización, por niveles jerárquicos. Constituye el instrumento idóneo para plasmar la disposición interna y formal de toda o una parte (área o unidades administrativas) de la organización, en las que se muestran las relaciones que guardan este sí los órganos que la componen. (MIDEPLAN, 2007)

#### **3. Usos e Importancia de los Organigramas.**

#### **Herramienta de Comunicación**

Al ser el organigrama una fuente de consulta oficial, le sirve al usuario para obtener una imagen formal y de conocimiento general de la organización, ya que brinda información sobre división de funciones, niveles jerárquicos, líneas de autoridad y responsabilidad, relaciones de dependencia y de coordinación, canales formales de comunicación, la naturaleza lineal o staff de las unidades, entre otros. Además se emplea como instrumento de información para los funcionarios y público en general, debido a que les permite ver la posición relativa que ocupan los puestos. (MIDEPLAN, 2007)

#### **Instrumento de análisis**

Sirve para diagnosticar y analizar las estructuras con miras a replantearlas y adecuarlas a las necesidades del momento. Puesto que el organigrama muestra líneas de autoridad para tomar decisiones, el simple hecho de presentar la organización en un organigrama, puede mostrar inconsistencias, así también de complejidades, sus puntos fuertes y débiles, los cuales generan la necesidad de su corrección. (MIDEPLAN, 2007)

#### **E. Manuales Administrativos**

#### **1. Definición**

"Son documentos que sirven como medio de comunicación y coordinación que permite registrar y transmitir en forma ordenada y sistemática, información de una organización (antecedentes, legislación, estructura, objetivos, políticas, sistemas, procedimientos, etcétera), así como las instrucciones y lineamientos que se consideren necesarios para el mejor desempeño de sus tareas. (Franklin Fincowsky, 2001, pág. 147)

#### **2. Usos e Importancia de los Manuales Administrativos**

Las funciones de los manuales son: proporcionar formalización a la empresa; facilitar el acceso a la información organizada; estandarizar y uniformar el desempeño de las personas; agilizar el funcionamiento de la empresa, evitando pérdidas innecesarias de tiempo. (Orozco, 2007)

#### **3. Objetivos para los Manuales Administrativos**

Para Fincowsky (1998) en su libro Organización de Empresas menciona algunos objetivos importantes que se deben cumplir en los manuales administrativos, estos son:

- Presentar una Visión de conjunto de la organización (individual, grupal o sectorial)
- Precisar las funciones asignadas a cada unidad administrativa, para definir responsabilidades, evitar duplicaciones y detectar omisiones.
- Coadyuvar a la correcta realización de las labores encomendadas al personal y propiciar la uniformidad del trabajo.
- Ahorrar tiempo y esfuerzo en la realización del trabajo, evitando la repetición de instrucciones y directrices.
- Agilizar el estudio de la organización.
- Facilitar el reclutamiento, selección e integración de personal.
- Determinar la responsabilidad de cada unidad y puesto en relación con el resto de la organización.
- Promover el aprovechamiento de racional de los recursos humanos, materiales, financieros y tecnológicos disponibles.

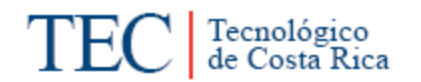

 Funcionar como medio de relación y coordinación con otras organizaciones.

#### **4. Clasificación de los Manuales Administrativos**

Dentro de la clasificación de los manuales administrativos (Franklin Fincowsky, 2001) propone dividirlos:

#### **Tabla 2 Clasificación de los Manuales Administrativos**

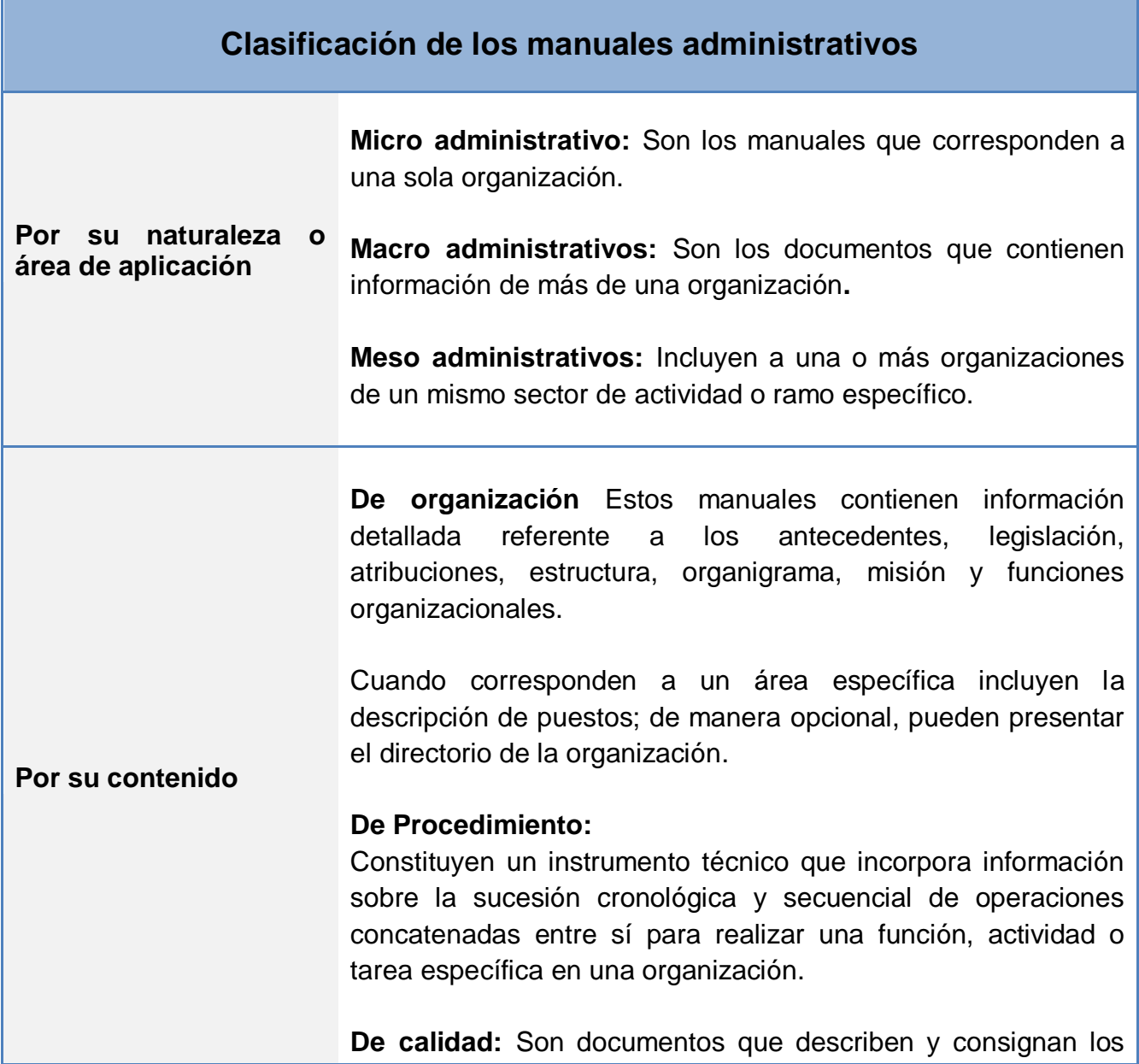

elementos del sistema de calidad, el cual incluye información sobre el alcance, políticas, objetivos generales, estructura, responsabilidades, normas aplicables (con sus referencias), definiciones, lista de distribución y codificación de procedimientos.

**De historia de la organización:** Estos manuales son documentos que refieren la historia de una organización, es decir, su creación, crecimiento, logros, evolución, situación y composición.

**De políticas:** Estos manuales incluyen guías básicas que sirven como marco de actuación para realizar acciones, diseñar sistemas e implantar estrategias en una organización.

**De contenido múltiple:** Estos manuales concentran información relativa a diferentes tópicos o aspectos de una organización.

**De puestos:** Precisa la identificación y las relaciones, funciones y responsabilidades asignadas a los puestos de una organización.

**De técnicas:** Este documento detalla los principios y criterios necesarios para emplear las herramientas técnicas que apoyan la ejecución de procesos o funciones.

**De ventas:** Es un compendio de información específica para apoyar la función de ventas.

**De producción:** Elemento de soporte que dirige y coordina procesos de producción en todas sus fases. Constituye un auxiliar muy valioso para uniformar criterios y sistematizar líneas de trabajo en áreas de fabricación.

**De finanzas:** Manuales que respaldan el manejo y la distribución de los recursos económicos en todos los niveles de

una organización, en particular en las áreas responsables de su captación, aplicación, resguardo y control.

**De personal:** Identificados también como manuales de relaciones industriales, de reglas del empleado o de empleo, básicamente incluyen información sobre:

Condiciones de trabajo, organización y control de personal, lineamientos para el análisis y valuación de puestos, reclutamiento, selección, contratación e inducción de personal; capacitación y desarrollo, higiene y seguridad y prestaciones.

**De operación:** Estos manuales se utilizan para orientar el uso de equipos y apoyar funciones altamente especializadas o cuyo desarrollo demanda un conocimiento muy específico.

**De sistemas:** Instrumento de apoyo que permite el funcionamiento óptimo de sistemas de información, administrativos, informáticos, etc.; de una organización.

Fuente: Elaboración Propia Fecha: 09/08/10

# **F. Procedimientos**

# **1. Definición**

El procedimiento es una sucesión lógica de pasos u operaciones que conducen a la solución de un problema o a la producción de un bien o servicio. Otra definición de procedimiento es la que afirma que "está constituido sustancialmente por una serie de normas operativas que dictan las reglas de conducta a seguir en todos los casos que se trata" (Orozco, 2007).

# **2. Importancia de los Procedimientos**

Se puede concebir a los procedimientos como hábitos o costumbres de un organismo social. Estableciendo una analogía física directa con una persona podemos ver la importancia que tiene en su vida. Si una persona tiene hábitos o costumbres negativas, su vida estará llena de obstáculos y nunca se podrá

realizar plena ni satisfactoriamente. Del mismo modo, si todo organismo social tiene procedimientos complejos, ilógicos, contradictorios, etc., tampoco podrá realizar los objetivos señalados. De aquí la importancia del estudio y el mejoramiento de los procedimientos (Martínez, 1999).

# **3. Objetivos del Estudio de los Procedimientos**

El objetivo primordial básico de todo estudio de procedimientos es simplificar los métodos de trabajo, eliminar las operaciones y la papelería innecesaria con el fin de reducir los costos y dar fluidez y eficacia a las actividades.

Sin embargo, este mismo autor señala otros objetivos secundarios como los siguientes:

- Eliminar operaciones, combinándolas entre sí o suprimiéndolas.
- Cambiar el orden de las operaciones para que se logre mayor eficacia.
- Eliminar transportes innecesarios o reducirlos al mínimo para ahorrar tiempo.
- Eliminar las demoras con el mismo fin del tiempo.
- Centralizar las inspecciones conservando el control interno.
- Situar las inspecciones en los puntos claves.
- Eliminar estacionamientos aparentemente necesarios para evitar los "cuellos de botella" (amontonamiento, difícil fluidez de trámites, etc.).

#### **4. Análisis de los Procedimientos**

 $1$  Un procedimiento puede ser ya anticuado, tal vez sea confuso, mal interpretado e inadecuado para ajustarse a una necesidad especifica. El movimiento de los papeles de trabajo, quizá implique retardo, congestión, malas condiciones de

 $\overline{a}$ 

<sup>&</sup>lt;sup>1</sup> Martínez, B. (1999). El Análisis Administrativo

trabajo y necesite ayuda. La estimación de un procedimiento incluye en realidad tres consideraciones independientes:

- o ¿Satisface el procedimiento todas las necesidades actuales?
- o ¿Está operando eficientemente?
- o ¿Cuál es su grado de efectividad?

Para determinar si un procedimiento satisface las necesidades actuales, entre otras cosas deberán considerarse los siguientes aspectos:

- ¿Se ha proyectado el procedimiento para promover el logro de los objetivos de la compañía y se ha ejecutado de una manera efectiva?
- ¿Opera el procedimiento dentro del esquema que se ha organizado?
- ¿Proporciona el procedimiento, de manera adecuada, los métodos de control para obtener el máximo de ejecución con el gasto mínimo de tiempo y esfuerzo?
- ¿Las rutinas designadas en el procedimiento indican la ejecución en su secuencia lógica?
- ¿Estipula el procedimiento los medios para la coordinación efectiva entre un departamento y otro?
- ¿Se han establecido todas las funciones que se requieren?
- ¿Ha sido designada la autoridad necesaria para hacer efectivas las responsabilidades?
- ¿Se pueden hacer algunas modificaciones para mejorar la efectividad?

El punto importante es estar seguros de que el procedimiento ha sido proyectado para satisfacer los resultados finales que se desean. Se debe determinar lo que realmente se está ajustando, así como dónde, cómo, cuándo y por quién.

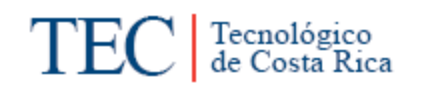

Debe estudiarse individualmente cada paso del proceso y se debe prestar atención a su eficacia. Al mismo tiempo hay que estar siempre alerta por los mejoramientos que sean posibles.

Aunque tal vez sea difícil determinar una medida precisa de operación de un sistema o de un procedimiento, el grado de dicha efectividad puede averiguarse comprobando las actividades desde el punto de vista de la velocidad, exactitud y el movimiento ordenado de los papeles de trabajo (Brenes, 2009).

Para el registro de datos se deben cumplir las técnicas de la entrevista y de la observación directa simultáneamente cuidando de anotar todos los datos que se vayan recabando del entrevistado y que se vayan observando en áreas de trabajo, en el momento de trabajar prácticamente.

Una vez que se han registrado todos los datos del procedimiento, se deberán revisar para asegurarse que están todas las operaciones. Después deberán diagramar, utilizando los símbolos que correspondan, con el fin de observar gráficamente el flujo de operaciones y documentos.

Según Brenes 2009, el examen se basa en hacer una serie de preguntas con el fin de determinar:

#### **Tabla 3 Preguntas específicas que facilitan el análisis de los procedimientos**

#### **Preguntas específicas que facilitan el análisis de los procedimientos**

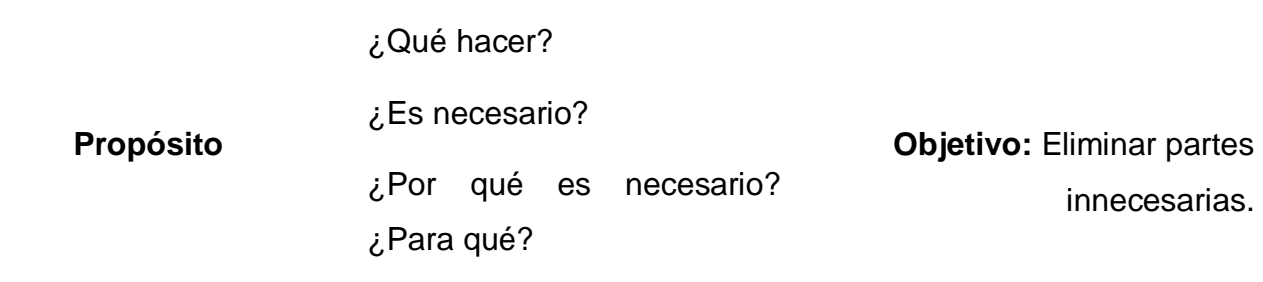

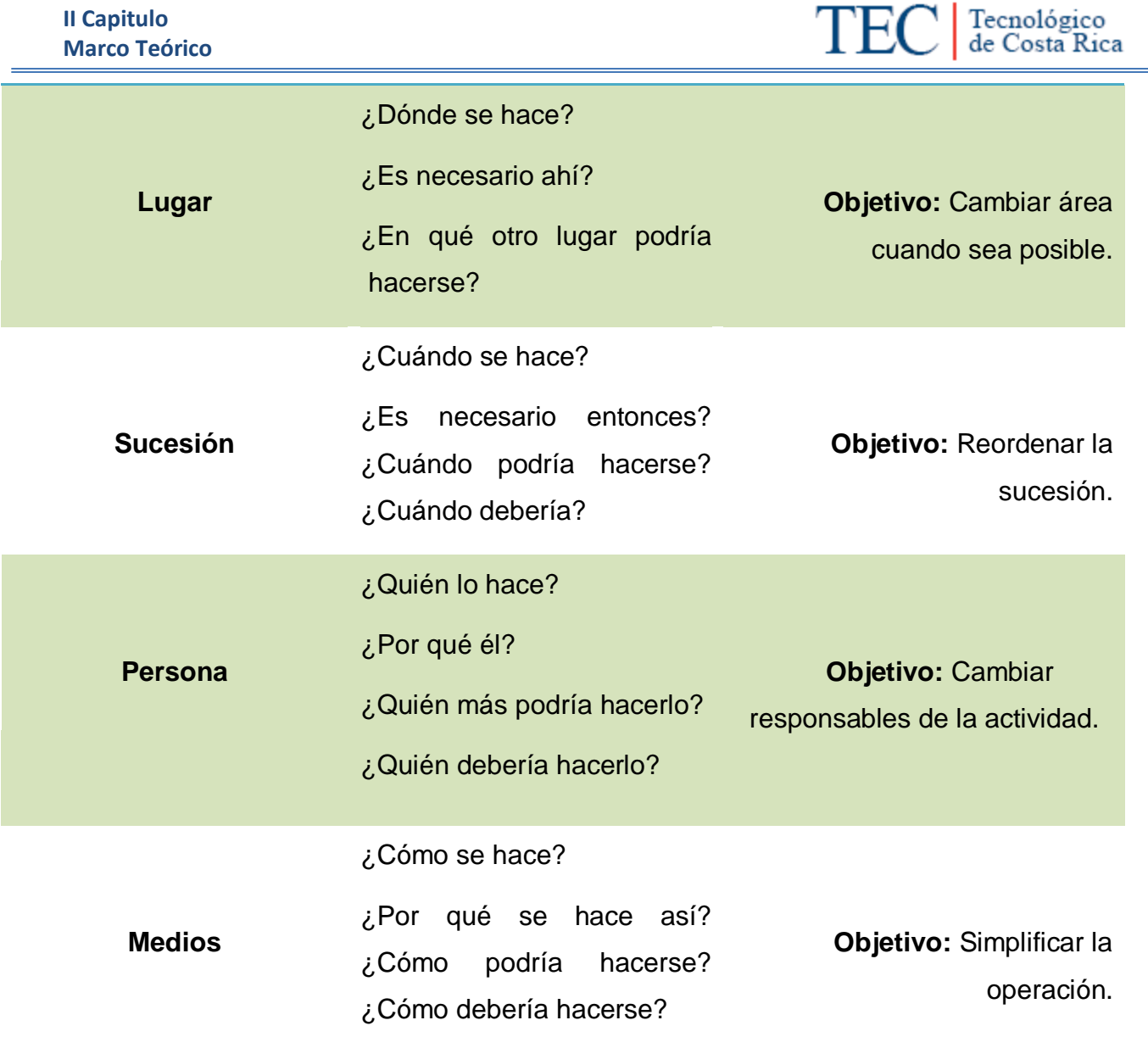

#### **G. Manual de Procedimiento**

#### **1. Definición**

Constituye un instrumento técnico que incorpora información sobre la sucesión cronológica y secuencial de operaciones concatenadas entre sí para realizar una función, actividad o tarea específica en una organización. (Flanklin Fincowsky, 1998).

# **2. Objetivos de los Manuales de Procedimientos**

Algunos de los objetivos más importantes que menciona Martínez (1999, pág. 5 ), son:

- a. Difundir entre los empleados de una o varias unidades administrativas la forma óptima de realizar determinado trabajo.
- b. Uniformar y controlar el cumplimiento de las rutinas de trabajo y evitar su alteración arbitraria.
- c. Enseñar el trabajo a nuevos empleados.
- d. Facilitar la supervisión del trabajo.
- e. Reducir los costos al aumentar la eficiencia general.
- f. Construir una base para el análisis posterior del trabajo y el mejoramiento permanente de los sistemas, procedimientos y métodos.

#### **3. Importancia de los Manuales de procedimiento**

La importancia radica en que los manuales de procedimientos son un medio de dirección o guía para realizar las funciones establecidas, además es un medio ágil para que un nuevo colaborador realice las funciones o para que se realicen supervisiones. En fin es una herramienta que contribuye a la obtención de los objetivos propuestos por la organización.

#### **4. Contenido de un Manual de Procedimiento**

Según Martínez (1999), un manual de procedimientos está creado por los componentes que se detallan a continuación.

**Figura 8. Contenido de un Manual de Procedimiento**

# Componentes del Manual de Procedimiento

Identificación Diagrama de Flujo Identificación Índice Introducción Objetivo del Procedimiento Área de Aplicación Políticas y Normas Descripción del Procedimiento En este apartado se incluye los siguientes datos: Título: Manual de procedimientos **Canadia e Santonica e Canadia e Lugar y fecha** Nombre de la empresa o unidad **Numero de edición** • Listado de todos los que se incluyen en el manual • Nombre, firma y puesto de quien realiza el manual Relación de los capítulos que constituyen la estructura del documento. Es una especie de marco teórico que explica el concepto de manual, de procedimientos, diagramas de flujo y formularios. Explica en qué consiste cada concepto y describe la importancia y utilidad para la administración. Describe cuál es el objetivo que pretende cumplir el procedimiento en cuestión. Por ejemplo: "Solicitud de Bienes", es un procedimiento que se utiliza para que las diferentes unidades de la organización hagan una solicitud de bienes o servicios que requieren para su operación normal. Se refiere a la cobertura o ámbito de aplicación. Por ejemplo: Área de Compras, Área de Recursos Humanos, Área Financiera, Área de Producción, etc. Debe indicarse las principales normas, reglamentos, lineamientos u otros que inciden directamente en el procedimiento. Por ejemplo: "Pago por Caja Chica", una normativa que le afecta es el "Reglamento de pagos menores o de Fondo de Trabajo". "Ley de administración financiera" y la "Ley de control interno". Es la descripción del procedimiento, incluye secuencia, descripción y responsable. Es lo que se conoce como el levantamiento del procedimiento. Es el fluxograma del procedimiento respectivo. Son los formularios que utilizan en el procedimiento respectivo.

> Fuente: Elaboración Propia Fecha: 04/08/10

#### **5. Lineamientos para crear un Manual de Procedimientos**

Independientemente que exista o no un manual de procedimientos, cuando se enfrente a un problema por estudiar u optimizar un procedimiento, resultarán de utilidad los lineamientos que Gómez señala para el efecto:

- $\checkmark$  Seleccionar el trabajo o procedimiento que se va a estudiar.
- $\checkmark$  Registrar todos los datos relativos al procedimiento.
- Examinar críticamente los datos del procedimiento teniendo en cuenta las seis preguntas (qué, quién, cuándo, dónde, cómo y por qué o para qué).
- $\checkmark$  Desarrollar el procedimiento lo más adecuado posible, según los objetivos y políticas del organismo de que se trate.
- $\checkmark$  Adoptar el procedimiento propuesto.
- $\checkmark$  Mantener actualizado el procedimiento estableciendo los controles necesarios.
- $\checkmark$  Seleccionar el procedimiento a estudiar.

Se debe considerar tres tipos de factores para la selección:

- $\checkmark$  De orden económico: ¿Qué ahorro puede lograrse?
- De orden técnico: un nuevo procedimiento no debe perjudicar la calidad técnica de los trabajadores.
- $\checkmark$  Reacciones humanas: los empleados aceptarán mejor los cambios en las tareas que más les desagradan.
- $\checkmark$  Registro de datos.
- **H. Diagrama de Flujo o Fluxograma.**
	- **1. Definición**

Es la representación gráfica de la sucesión en que se realizan las operaciones de un procedimiento y el recorrido de formas y materiales; en ella se muestran las áreas o unidades administrativas, o los puestos que intervienen en cada una de las operaciones descritas. (Franklin, 2007, pág. 184)

# **2. Importancia y Usos**

La importancia de su uso radica en que es una herramienta efectiva en el análisis administrativo, ya que facilita la apreciación y valoración del seguimiento del flujo de trabajo a través de actividades y facilita su simplificación. (Orozco, 2007, pág. 104)

Según Orozco (2007) la importancia radica en básicamente cuatro aspectos de uso:

- **En la planeación de sistemas:** Elaborar un fluxograma obliga a un previo ordenamiento de la información disponible, así como un análisis sistemático y detallado de los diferentes procesos.
- **El fluxograma permite racionalizar los procedimientos establecidos**: Introduciendo cambios para lograr procedimientos de mayor eficacia y simplificación de tareas.
- **En la actualización de sistemas:** Los cambios en los procedimientos son fácilmente representables a través de variaciones incluidas en el fluxograma, lo cual permite visualizar y analizar las nuevas operaciones o flujos de trabajo incluidos en el sistema.
- **Simplificación de los sistemas:** El empleo de diagramas de flujo otorga simplicidad a las operaciones desarrolladas, facilita el análisis del flujo de trabajo y del desempeño de las unidades involucradas.

 **Ahorro de tiempo y costo:** El empleo del diagrama de flujo hace más accesible el análisis de los procedimientos de la organización y apunta a la localización de puntos problemáticos, sin necesidad de reconstruir todo el sistema.

# **3. Simbología de los Diagrama de Flujo o Fluxograma**

Los siguientes son los símbolos que plantea Orozco (2007, pág. 106) para la elaboración de diagramas de flujo.

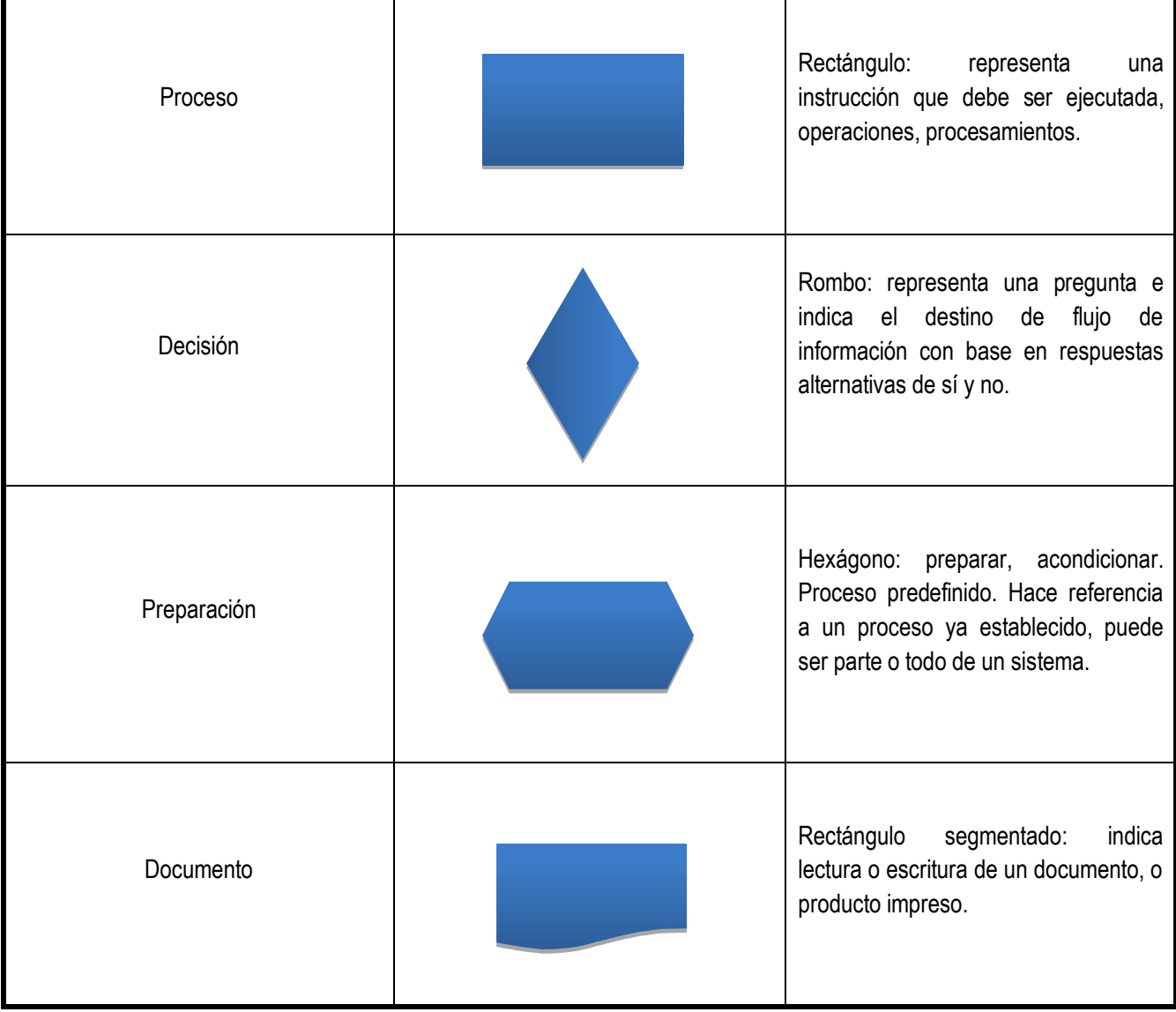

#### **Tabla 4 Simbología de los Diagrama de Flujo o Fluxograma**

**II Capitulo Marco Teórico**

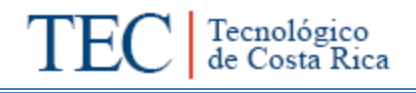

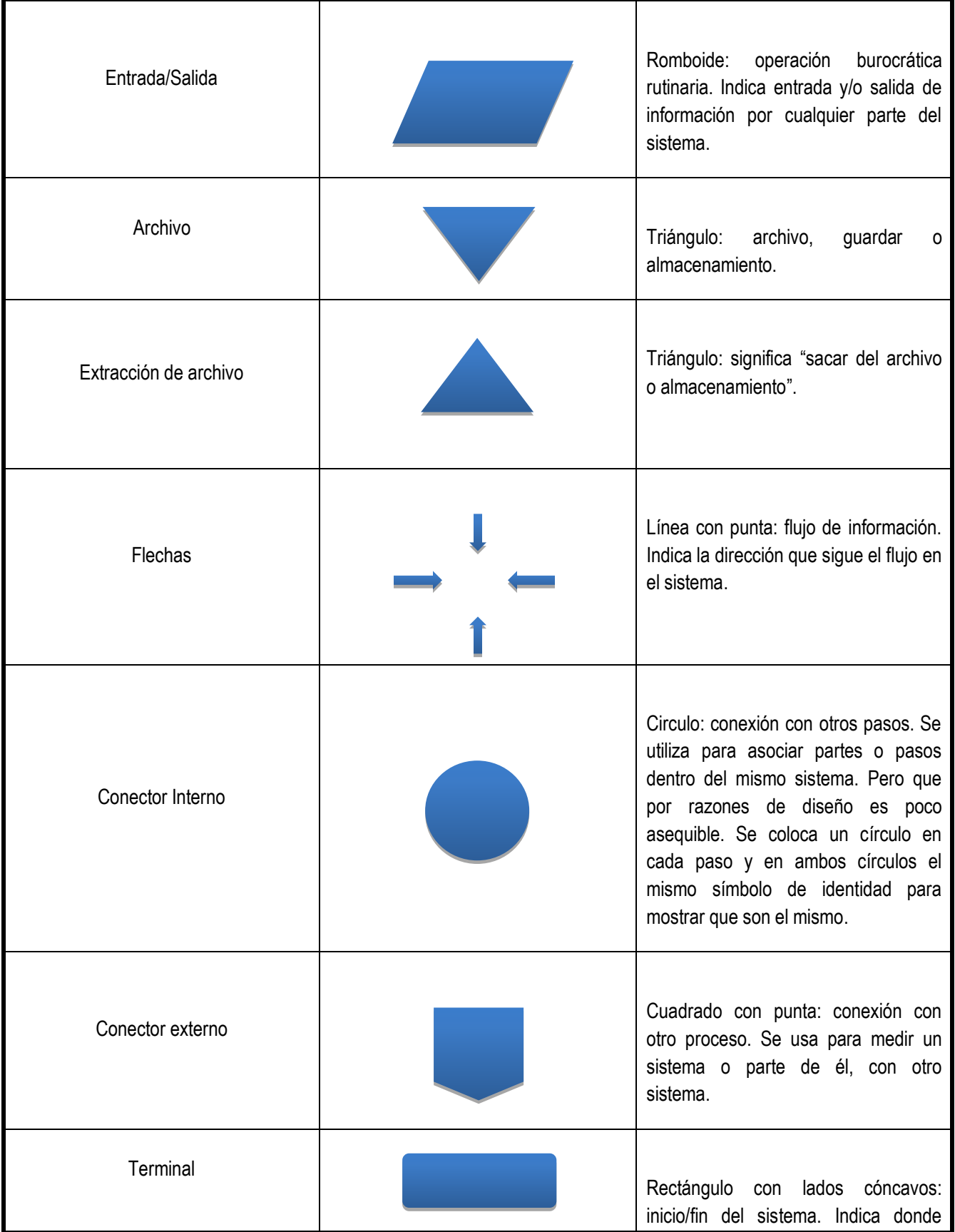

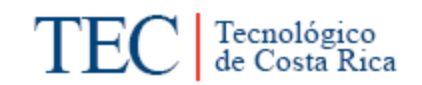

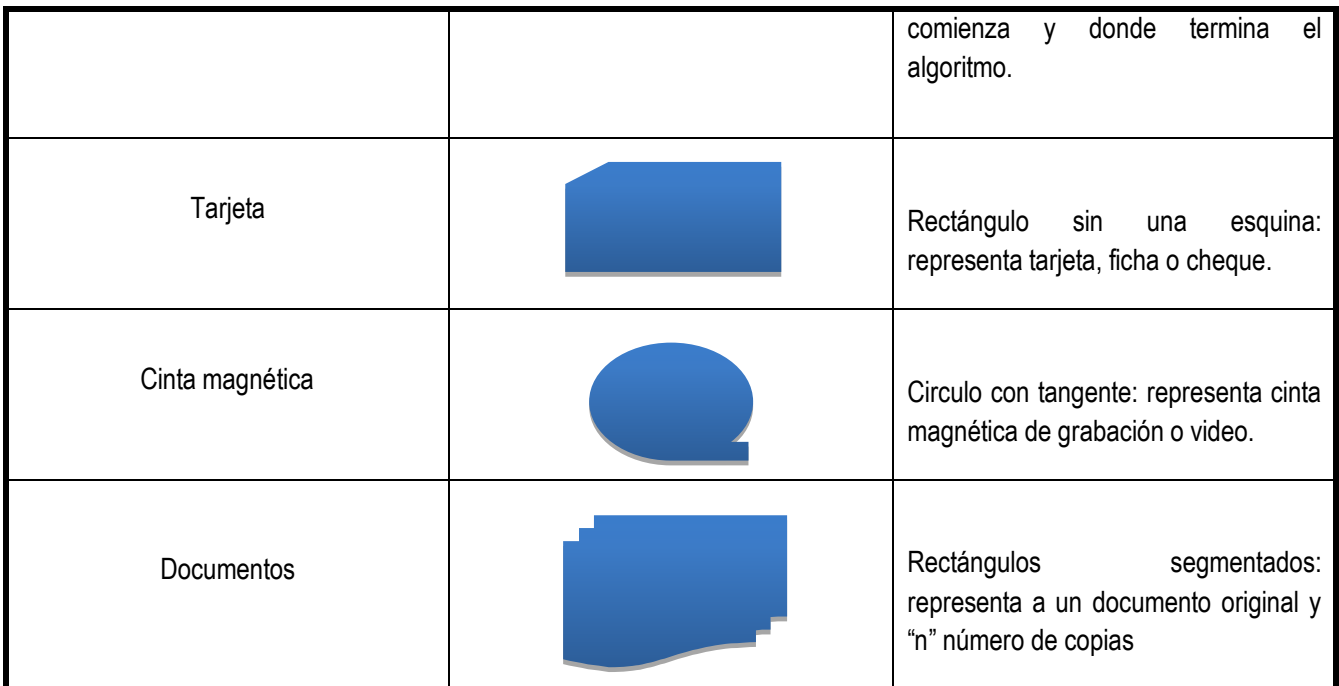

# **I. Formas y Formularios**

# **1. Definición**

"… es un documento impreso que transmite información específica de una a otra o de una unidad a otra. El formulario es papel portador de datos e información y es parte integrante del método. Así, es un medio de transmitir información y no un fin en sí mismo. (Orozco, 2007).

# **2. Importancia**

Los formularios ahorran tiempo en las labores rutinarias, disminuye el error, estandariza el trabajo, facilita la tarea, favorece el control, aumenta la confianza del funcionario y del usuario en la operación, elige el tipo de información necesaria y se estructura su presentación en la formula, evitando omisiones de esta y reunir información innecesaria. Por todo lo anterior también se disminuyen los tiempos de trabajo.

#### **3. Estilos de Formularios**

Dependiendo las necesidades de cada unidad y de la organización así deben ser elaborados los formularios.

- De línea
- De columna
- De casillas
- Combinado

#### **4. Análisis de los Mismos**

A la hora de analizar un formulario no solo se debe tomar en consideración el formato del mismo sino también la funcionabilidad del mismo, es decir que tan eficiente es el uso y la información que presenta el formulario.

Así lo muestra (Franklin, 2004), quien indica:

Al revisar el contenido de una forma en cuanto a condiciones materiales –tamaño, papel, clase de impresión, encuadernación y frecuencia de uso- y consideraciones funcionales –identificación, objetivo, información, estructura, tipo y secuencia de datos-deben considerarse los aspectos que siguen:

- Formas cuyas dimensiones no coinciden con el tamaño de los equipos en que se procesan o son excesivas para los datos que contienen.
- $\triangleright$  Duplicación de formas para un mismo fin.
- $\triangleright$  Exceso de formas de poco uso.
- **Formas con un número de copias innecesario.**
- Formas cuyo diseño no satisface el propósito para el que fueron creadas.
- Formas para trámites en los que no son necesarias, o sin la forma y el contenido requeridos.

**J. Manual de Usuario.**

#### **1. Definición.**

El manual de usuario es un documento técnico de un determinado sistema que intenta dar asistencia a sus usuarios. Generalmente son incluidos a dispositivos electrónicos, hardware de computadora y aplicaciones. El manual de usuario puede venir tanto en forma de libro como en forma de documento digital, e incluso poder ser consultado por internet. En general, un manual de usuario debería poder ser entendido por cualquier usuario principiante, como así también serle útil a usuarios avanzados. (Alegsa, 1998)

#### **2. Componentes**

Según (Alegsa, 1998) un Manual de Usuario suele tener:

- $\checkmark$  Un [prefacio](http://www.alegsa.com.ar/Definicion/de/prefacio.php) o introducción: es aquella [información](http://www.alegsa.com.ar/Definicion/de/informacion.php) [sobre](http://www.alegsa.com.ar/Definicion/de/sobre_sustantivo.php) [cómo](http://www.alegsa.com.ar/Definicion/de/como_acentuado.php) [usar](http://www.alegsa.com.ar/Definicion/de/usar.php) el [propio](http://www.alegsa.com.ar/Definicion/de/propio.php) [manual.](http://www.alegsa.com.ar/Definicion/de/manual.php)
- $\checkmark$  Un [índice:](http://www.alegsa.com.ar/Definicion/de/indice.php)
- $\checkmark$  Una [guía](http://www.alegsa.com.ar/Definicion/de/guia.php) rápida: [sobre](http://www.alegsa.com.ar/Definicion/de/sobre_sustantivo.php) [cómo](http://www.alegsa.com.ar/Definicion/de/como_acentuado.php) [usar](http://www.alegsa.com.ar/Definicion/de/usar.php) las funciones principales del [sistema.](http://www.alegsa.com.ar/Definicion/de/sistema.php)
- $\checkmark$  Una [sección](http://www.alegsa.com.ar/Definicion/de/seccion.php) [para](http://www.alegsa.com.ar/Definicion/de/para.php) la [resolución](http://www.alegsa.com.ar/Definicion/de/resolucion.php) de problemas.
- $\checkmark$  Una [FAQ.](http://www.alegsa.com.ar/Dic/faq.php) (Frequently-asked Questions): preguntas más recientes
- $\checkmark$  Información de [contacto.](http://www.alegsa.com.ar/Definicion/de/contacto.php)
- $\checkmark$  Un [glosario.](http://www.alegsa.com.ar/Definicion/de/glosario.php)

# **K. Control Interno**

De acuerdo a la ley general de Control Interno Nº 8292 que establece los criterios mínimos que deberán observar la Contraloría General de la República y los entes u órganos sujetos a su fiscalización, en el establecimiento, funcionamiento, mantenimiento, perfeccionamiento y evaluación de sus sistemas de control

interno. Muchos de los apartados del Control Interno se obtuvieron del Proyecto de Graduación de la estudiante Brenda Villalobos Corrales.

**1. Definición:** 

ART.8 GCI Ley General de Control Interno Nº 8292

Para efectos de esta Ley, se entenderá por sistema de control interno la serie de acciones ejecutadas por la administración activa, diseñadas para proporcionar seguridad en la consecución de los siguientes objetivos:

- Proteger y conservar el patrimonio público contra cualquier pérdida, despilfarro, uso indebido, irregularidad o acto ilegal.
- $\triangleright$  Exigir confiabilidad y oportunidad de la información.
- $\triangleright$  Garantizar eficiencia y eficacia de las operaciones.
- Cumplir con el ordenamiento jurídico y técnico.

#### **2. Componentes Funcionales:**

- a. **Ambiente de Control**: Se refiere a las actitudes, acciones, valores como fundamento para la operación exitosa de los demás componentes.
- b. **Valoración de Riesgo:** Conlleva la existencia de un sistema de identificación, análisis y valoración de los riesgos.
- c. **Actividades de Control:** Comprende los métodos, políticas, procedimientos y otras medidas aplicadas para manejar y minimizar los riesgos. Además de documentar, actualizar y divulgar internamente, las políticas, las normas y los procedimientos de control que garanticen el cumplimiento del sistema de control interno institucional.
- d. **Sistemas de Información:** Permite la generación, captura, procesamiento y trasmisión de información relevante sobre actividades institucionales.

e. **Seguimiento del sistema de control interno:** Consiste en la valoración de la calidad de la gestión institucional y del Sistema de Control Interno. La administración activa deberá fortalecer los componentes funcionales con el fin de obtener un sistema sano y confiable.

#### **3. Autoevaluación del Control Interno**

Es el proceso que conduce al perfeccionamiento del sistema de control Interno. Permite la detección de cualquier desvió que aleje a la organización del cumplimiento de sus objetivos. Debe realizarse una vez al año.

# **4. SEVRI (Sistema Específico de Valoración del Riesgo Institucional)**

ART.8 GCI Ley General de Control Interno Nº 8292

El SEVRI es un conjunto de elementos que se interrelacionan para identificar, analizar, evaluar, administrar, revisar, documentar y comunicar los riesgos relevantes de la Institución.

Su objetivo es brindar información oportuna y confiable para la toma de decisiones ubicando a la Institución en un nivel de riesgo aceptable (Nivel de Riesgo aceptable: riesgo que la entidad acepta porque no afecta al logro de los objetivos institucionales.)

La normativa para el desarrollo de la SEVRI son las Directrices Generales para el Establecimiento y Funcionamiento del Sistema Específico de Valoración de Riesgo, emitidas por la Contraloría General de República. (R-CO-64-2005)

#### **5. CICI (Comisión Institucional del Control Interno)**

Fue creada por el Consejo Institucional el 30 de noviembre del 2006 en la Sesión No. 2492, Articulo 8. La CICI coadyuva con la Administración Activa (Jerarca y titulares subordinados) del ITCR en las labores de facilitación, asesoramiento, normalización, monitoreo vinculación del Sistema de Control Interno y del Sistema Específico de Valoración de Riesgo Institucional.

# **6. Funciones del CICI**

- Contribuir al cumplimiento de los alcances de la Ley General de Control Interno.
- Servir de Enlace entre el Consejo Institucional y el ente técnico.
- $\triangleright$  Preparar en conjunto con el ente técnico la propuesta de trabajo anual, de acuerdo con lo establecido en la Ley General de Control Interno No. 8292, en relación con las autoevaluaciones y la implementación del SEVRI.
- Establecer la coordinación respectiva con los enlaces en cada órgano institucional o instancia jerárquica.
- Hacer el seguimiento del plan de trabajo institucional relacionado con la autoevaluación y la implementación del SEVRI que será conducido por el ente técnico, para verificar su cumplimiento y resultados, así como proponer mejoras para el siguiente período y hacer la comunicación respectiva al Consejo Institucional.
- Servir de medio para verificar que las propuestas de mejora de cada instancia que haya participado en autoevaluación, sean incorporadas en la medida de lo posible en el plan anual operativo del siguiente año.

# **L. Normas ISO**

A través del tiempo se ha visto que las empresas mejoran su desempeño y llegan a ser más competitivas por medio de las normas ISO.

En el año 2008 la estudiante Brenda Corrales Villalobos en su Proyecto Final de Graduación propuso la utilización de las Normas ISO para la Sede Regional del Instituto Tecnológico de Costa Rica.

A continuación se describen los aspectos más importantes de las Normas ISO 9000 propuesta por (Corrales Villalobos, 2008)

#### **1. Definición**

La familia de normas ISO 9000 son normas de "calidad" y "gestión continua de calidad", establecidas por la Organización Internacional para la Estandarización (ISO) que se pueden aplicar en cualquier tipo de organización o actividad sistemática, que esté orientada a la producción de bienes o servicios. Se componen de estándares y guías relacionados con sistemas de gestión y de herramientas específicas como los métodos de auditoría (el proceso de verificar que los sistemas de gestión cumplen con el estándar).

# **2. Implementación**

De igual forma (Corrales, 2008) establece que "la Implantación de la Norma requiere básicamente el acondicionamiento de los procesos de la Empresa a los requerimientos de la Norma, la documentación de dichos procesos en procedimientos como de las responsabilidades y registros a generar."

Además señala que las etapas de la implementación de la Norma son:

- Capacitar al personal a cargo de la implantación.
- Sensibilizar a la organización al cambio cultural que se busca.
- Determinar aquellos elementos que la Norma exige y no están presentes en dichos procesos.
- Levantar los procesos existentes en la Empresa.
- Rediseñar los procesos para que cumplan las exigencias de la Norma.
- Documentar los procesos y definiciones exigidas por la Norma.

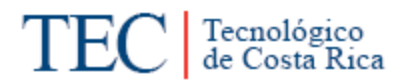

- Asegurar que se cumplan los procesos definidos a través de auditorías periódicas.
- Certificación de la empresa por una auditoría de tercera parte.
	- **3. Beneficios de Implementar la Norma ISO 9000 de Calidad**

Según (Corrales, 2008) detalla que las ventajas de que una empresa cuente con la certificación ISO 9000 son las siguientes:

- Reducción de rechazos e incidencias en la producción y prestación del servicio.
- Aumento de la productividad.
- Mayor compromiso con los requisitos del cliente.
- Mejora continua.

#### **4. Documentación del Sistema de Calidad**

Para (Corrales, 2008) la Norma exige que el Sistema de Calidad esté documentados, basándose en la siguiente estructura:

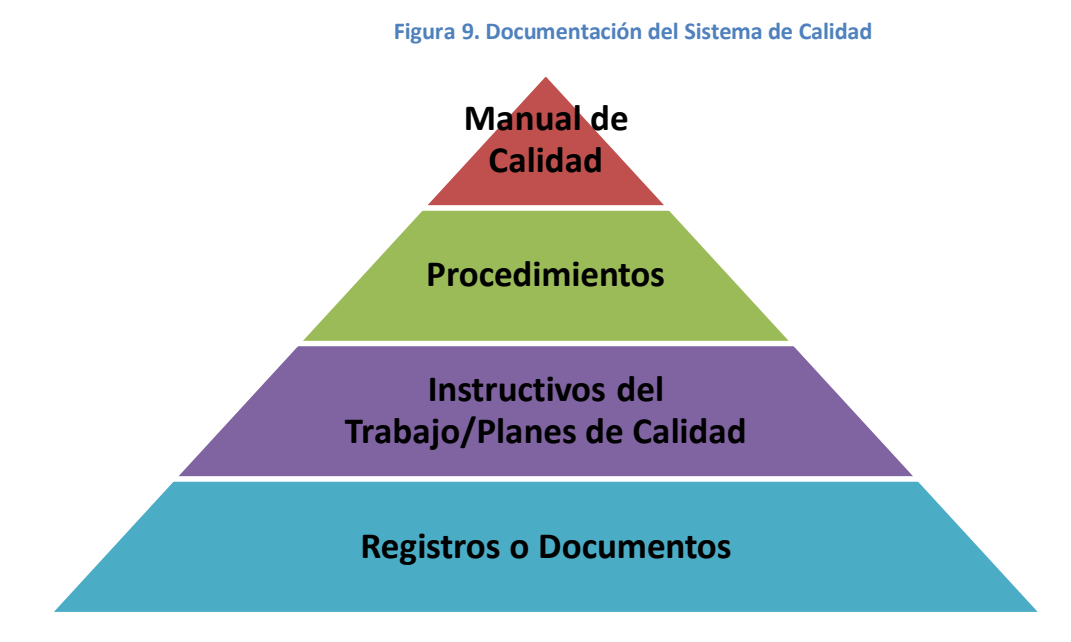

#### **5. Estructura**

Como menciona (Corrales, 2008): "no existe un único modo de documentar un procedimiento, cada organización debe decidir cómo documentarlo, lo que sí es importante es establecer una estructura para los procedimientos. Debería estructurarse incluyendo como mínimo":

- $\triangleright$  Título
- Número: Es importante dar una codificación a los procedimientos, cada empresa establece la codificación que le resulte más sencilla y útil.
- $\triangleright$  Fecha de emisión y aprobación
- $\triangleright$  Número de página y total de páginas
- Autoridad emisora y autoridad aprobadora: Debe establecerse de manera clara quien ha emitido el procedimiento y quien lo aprueba, ello ayudará a aclarar responsabilidades y a tener establecidas de una forma clara las competencias a la hora de hacer modificaciones en el procedimiento.
- Objetivo: Debe de explicar de un modo preciso cual es el/los objetivos de dicho procedimiento.
- $\triangleright$  Alcance: Es importante delimitar el procedimiento; es decir, si cumplimento es por ejemplo sólo para un determinado Departamento, si es de obligado cumplimiento para toda la organización, etc.
- Referencias: En caso necesario se establecerán los documentos relacionados con los procedimientos que sean precisos, como pudiera ser normativa, leyes, otros procedimientos, etc.
- Definiciones: En caso necesario deberían incluirse las definiciones de algunos términos que sean empleados en el procedimiento y que por su complejidad o por su ambigüedad sea importante delimitar.
- Responsables: Un aspecto fundamental para que los procedimientos sean útiles es la clara delimitación de las responsabilidades del mismo.
- Descripción de actividades: Explicación de cómo deben llevarse a cabo las distintas actividades. Debe secuencia lógica de actuaciones y estar explicada de forma concisa. Debería además establecer los documentos y procedimientos de apoyo necesarios.
- $\triangleright$  Indicadores: Un aspecto fundamental para que los procedimientos se desarrolló eficaz y eficientemente es establecer medidas (indicadores) que permitan "gobernar" el proceso, es decir, conseguir los objetivos definidos.
- Anexos: En caso necesario se incluirán otros documentos que ayuden a la mejor compresión del procedimiento.

# **6. Auditoria de Certificación**

Según (Corrales, 2008): "cuando el sistema haya estado operando durante aproximadamente cuatro a seis meses, usted podrá considerar si está listo para la auditoria de certificación. Este período es necesario a fin de demostrar que tiene un sistema práctico que puede operar en el largo plazo. El propósito de la auditoria será determinar si el sistema de administración de calidad cumple con todos los requisitos aplicables de ISO 9001. Esto supone que el sistema incluye los procedimientos documentados adecuados y que se realizan en forma rutinaria."

#### **M. Políticas**

#### **1. Definición**

Las políticas son enunciados o interpretaciones generales que orientan el pensamiento de los administradores en la toma de decisiones. Su propósito es asegurar que las decisiones no rebasen ciertos límites. (koontz & Weihrich, 2004, pág. 157)

# **2. Tipos de Políticas**

De acuerdo con (Bernal Torres & Sierra Arango, 2008) existen diversos tipos de políticas como:

- a. Políticas de precios
- b. Políticas de ventas
- c. Políticas para formulación de planes estratégicos
- d. Políticas de contratación de personal
- e. Políticas de salarios
- f. Políticas de presupuestos
- g. Políticas de endeudamiento
- h. Políticas de financiamiento

# **N. Investigación**

#### **1. Definición**

"Según (Definición.de, 2008) es la búsqueda de conocimientos o de soluciones a ciertos problemas. Cabe destacar que una investigación, en especial en el campo científico, es un proceso sistemático (se recogen datos a partir de un plan preestablecido que, una vez interpretados, modificarán o añadirán conocimientos a los ya existentes), organizado (es necesario especificar los detalles relacionados con el estudio) y objetivo (sus conclusiones no se basan en impresiones subjetivas, sino en hechos que se han observado y medido). Las actividades que se realizan dentro de un proceso investigativo incluyen la medición de fenómenos, la comparación de los resultados obtenidos y la interpretación de éstos en función de los conocimientos actuales. También se pueden realizar encuestas para buscar el objetivo".

# **2. Tipos de Investigación**

#### **a. Investigación Exploratoria**

Proporciona un panorama amplio y general acerca del fenómeno que se desea investigar. Es una etapa previa de la investigación y tiene como finalidad sentar las bases y dar los lineamientos generales que permita que nuestro estudio sea lo más completo posible. (Benassini, 2001)

#### **b. Investigación Descriptiva**

Comprende la descripción, registro, análisis e interpretación de la naturaleza actual, y la composición o procesos de los fenómenos. El enfoque se hace sobre conclusiones dominantes o sobre cómo una persona, grupo o cosa se conduce o funciona en el presente. (Benassini, 2001)

# **O. Fuentes de Información**

Las fuentes son hechos o documentos a los que acude el investigador y que le permiten obtener información. Las técnicas son los medios empleados para recolectar la información. (Méndez Álvarez , 2009)

#### **1. Fuentes Primarias**

Información oral o escrita que es recopilada directamente por el investigador a través de relatos o escritos transmitidos por los participantes en un suceso o acontecimiento. (Méndez Álvarez , 2009)

#### **2. Fuentes Secundarias**

Información escrita que ha sido recopilada y transcrita por personas que han recibido tal información a través de otras fuentes escritas o por un participante en un suceso o acontecimiento. (Méndez Álvarez , 2009)

# **P. Sujetos de Investigación**

# **1. Definición**

Los sujetos de investigación son validadores del material consultado que con fundamento y propiedad validan los datos encontrados en las fuentes consultadas.

# **Q. Técnicas de Recolección de Información**

# **1. Definición**

Son los medios que utiliza el investigador para obtener la información de primera mano, es decir la información requerida por medio de las fuentes primarias.

# **2. Tipos de Técnica**

#### **a. Observación**

La observación es una técnica utilizada para obtener datos referentes a alguna actividad, en donde el investigador observa lo que le interesa y toma nota de los procedimientos que se están realizando.

#### **b. Entrevista**

Una entrevista visita a la persona que tiene la información y la obtiene de ella a través de una serie de preguntas que vienen planteadas en un cuestionario o boleta, en la cual se anotan las respuestas. (Gómez Barrantes , pág. 33)

#### **c. Cuestionario**

Es un instrumento utilizado para recolectar datos, este a su vez, está diseñado para poder cuantificar y universalizar la información. Su finalidad es conseguir la comparación de la información obtenida. El cuestionario está formado por una serie de preguntas escritas, las cuales llevan un orden y una estructura que facilita la calidad de la información obtenida, ahorrando tiempo y recursos.

#### **R. Selección de la Muestra**

Para la selección de la muestra se basó en (Hernández , Fernández , & Baptista , 2004)

#### **1. Población**

Es un conjunto de todos los casos que concuerdan con determinadas especificaciones.

#### **2. Muestra**

Unidad de análisis o conjunto de personas, contextos, eventos o sucesos sobre el (la) cual se recolectan los datos sin que necesariamente sea representativo(a) del universo.

#### **3. Muestra no probabilística.**

Subgrupo de la población en la que la elección de los elementos no depende de la probabilidad sino de las características de la investigación

# III Capítulo

# Marco Metodológico

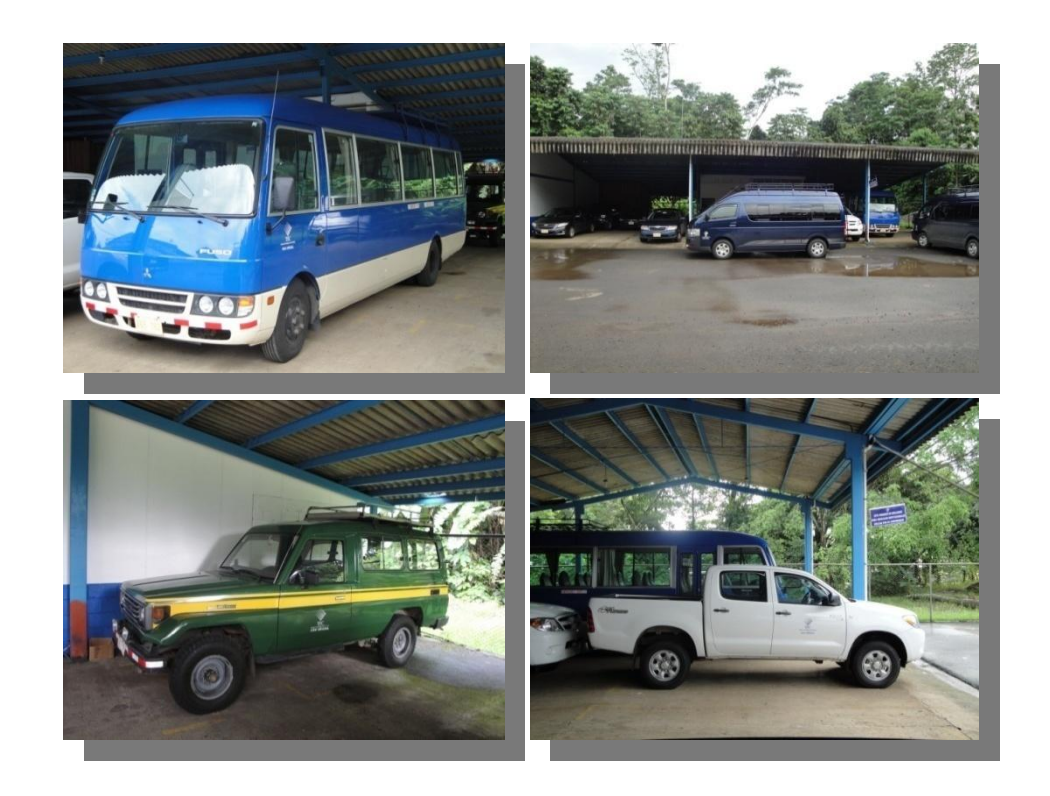

# **III. MARCO METODOLÓGICO**

En el presente capítulo se describen los elementos metodológicos que respaldaron la elaboración del presente trabajo. A si mismo se detalla el tipo de investigación, las fuentes de información y las etapas que se llevaron a cabo para la elaboración del Manual de Procedimientos. Permitiendo al lector contar con claridad necesaria para poder comprender dicho trabajo.

Para la realización de este trabajo se desarrolló solo un tomo debido a que en el Área de Transportes nunca se había desarrollado un Manual de Procedimiento. Por ello se tuvo que investigar y documentar cada uno de los procedimientos solicitado por el Área de Transportes. Estos procedimientos a su vez quedan ya analizados y mejorados.

# **A. Tipo de Estudio**

Se determina por la naturaleza de la investigación que el presente trabajo es un Estudio Cualitativo, ya que el fin del mismo es conocer y describir la forma en la cual se llevan a cabo los diferentes procedimientos del Área de Transportes.

# **B. Tipo de Investigación**

Para este trabajo fue necesario aplicar la investigación exploratoria y descriptiva. A continuación se explicara la utilización de ambas para la elaboración del Manual de Procedimientos.

# **1. Exploratoria**

Se utilizó el tipo de investigación exploratoria, debido a que permitió al investigador conocer más a fondo la situación del área de transportes del Instituto Tecnológico de Costa Rica, Sede Regional San Carlos.

#### **2. Descriptiva**

Se contó con la investigación descriptiva porque permite describir de una forma concreta y objetiva los procesos que en el Área de Transportes se realizan.

# **C. Fuentes de Información**

Esta investigación utilizó fuentes de información tanto primaria como secundaria, las cuales se obtuvieron de la investigación exploratoria como descriptiva, con el fin de obtener suficientes datos que permitieran al investigador obtener una perspectiva más amplia de los procesos.

#### **1. Primaria.**

#### **a. Entrevista**

La información de la fuente primaria se obtuvo por medio de una entrevista a los funcionarios del Área de Transporte, mediante la aplicación de un cuestionario estructurado, el cual detallara las actividades específicas de los procedimientos.

#### **b. Observación Directa.**

La observación directa permitió seguir el orden secuencial de cada procedimiento e identificar algunas mejoras que puedan surgir.

#### **2. Secundarias**

#### **a. Revisión Bibliográfica.**

Se consultaron libros relacionados con los temas en estudio, como Análisis Administrativo y Administración de la Organización.

#### **b. Documentos de la empresa.**

Se utilizó información interna del Área de Transportes y externa del Instituto Tecnológico de Costa Rica, para poder realizar el trabajo de una mejor manera y cumpliendo con las normas y políticas establecidas para dicha Área.
#### **D. Sujetos de Información**

Para efectos de este trabajo los sujetos de investigación son todos los funcionarios que realizan algún tipo de trámite en el Área de Transportes del Instituto Tecnológico de Costa Rica, Sede Regional San Carlos, los Funcionarios no Choferes y las Secretarias de los diferentes Departamentos y Unidades, debido a que ellos son las personas más idóneas para brindar información veraz, pertinente y necesaria para el desarrollo del Manual de Procedimientos.

#### **E. Selección de la Muestra.**

Debido a que se trata de un estudio Cuantitativo se seleccionó la muestra mediante el Método no Probabilístico, ya que la población que conforma la misma es muy específica acorde con las características de la investigación.

#### **F. Técnicas de Recolección de la Información**

#### **a. Entrevista**

Se les consultó a los colaboradores y usuarios del Área de Transportes del Instituto Tecnológico, Sede San Carlos acerca de las labores diarias en el Área de Transportes, además de los pasos a seguir para realizar cada uno de los diferentes procedimientos.

Para la entrevista se elaboró un cuestionario estructurado de tal forma que permitiera obtener la información necesaria para la realización del Manual de Procedimiento. El cuestionario utilizado fue realizado por la estudiante Brenda Villalobos Corrales en su Proyecto de Graduación, a dicho cuestionario se le realizaron algunos cambios de estructura y contenido.

Como se indicó en la selección de la muestra, la población para la realización de la investigación, varía de acuerdo a cada uno de los procedimientos, por lo que a continuación se indica el tipo muestra no probabilística que se utilizó.

- Para Funcionarios del Área de Transportes: Para la realización de los procedimientos que compete únicamente el Área de Transportes, se aplicó una entrevista, para lo cual se seleccionó el método no probabilístico de Sujeto Tipo, los cuales fueron los Chóferes y la Encargada del Área de Transportes, a los que se aplicó dicha encuesta según su relación.
- Para Funcionarios no Chóferes autorizados para el uso de Vehículos Institucionales: Para este caso se seleccionó la muestra mediante el Método no Probabilístico de Sujeto Tipo, la cual está compuesta por los funcionarios no chóferes que tengan permiso de conducir vehículos institucionales en la Sede Regional del Instituto Tecnológico de Costa Rica Sede Regional San Carlos.

Para determinar los miembros de la población que conformaron la muestra, se revisó la base de datos de los funcionarios aceptados por el Área de Transportes para el manejo de vehículos institucionales, en donde se pudo obtener un total de 75 funcionarios con permiso de conducir vehículos Institucionales (no se consideran dentro de estos a los chóferes de la Unidad de Transportes).

En el muestreo se seleccionó al azar la semana del 16 al 30 de agosto del 2010, para realizar las entrevistas respectivas a los funcionarios que hicieron uso de los vehículos Institucionales en dicha semana, como muestra representativa.

En lo que corresponde a los procedimientos de Accidentes de Tránsito y Giras Internacionales, se utilizó la selección de muestra por el método no probabilístico de experto, para lo cual se le solicitó a la Encargada del Área de Transportes que nombrara funcionarios (chóferes y funcionarios no chóferes) que hubieran llevado a cabos dichos procedimientos.

 Para procedimientos Administrativos realizados por las secretarias de cada Dependencia: Para hacer uso de los vehículos Institucionales se requiere previamente de la realización de la gira, un trámite administrativo como lo es la reservación del vehículo.

Para este caso se seleccionó la muestra mediante el Método no Probabilístico de Sujeto Tipo, los cuales fueron las secretarias de las diferentes dependencias de la Sede Regional San Carlos, quienes son las encargadas de llevar a cabo el procedimiento de reservación de los vehículos institucionales para las diferentes giras.

#### **b. Observación Directa**

Se realizó una observación muy detallada de cada uno de los procedimientos del estudio en donde se compara lo descrito por el encargado a realizar cada procedimiento con la realidad.

#### **c. Revisión Bibliográfica**

El fin de la revisión bibliográfica consistió en poder desarrollar de la mejor manera los pasos a seguir para la elaboración adecuada del manual de procedimientos y todo lo que este conlleva.

#### **d. Documentos de la Empresa**

La documentación de la empresa permitió conocer más a fondo las directrices que se deben cumplir y acatar en cada uno de los procedimientos realizados, además de algunos formularios con los que se están rigiendo actualmente como guía de determinados procedimientos.

٦Ï

# **G. Cronograma de Actividades**

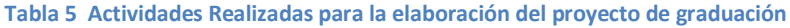

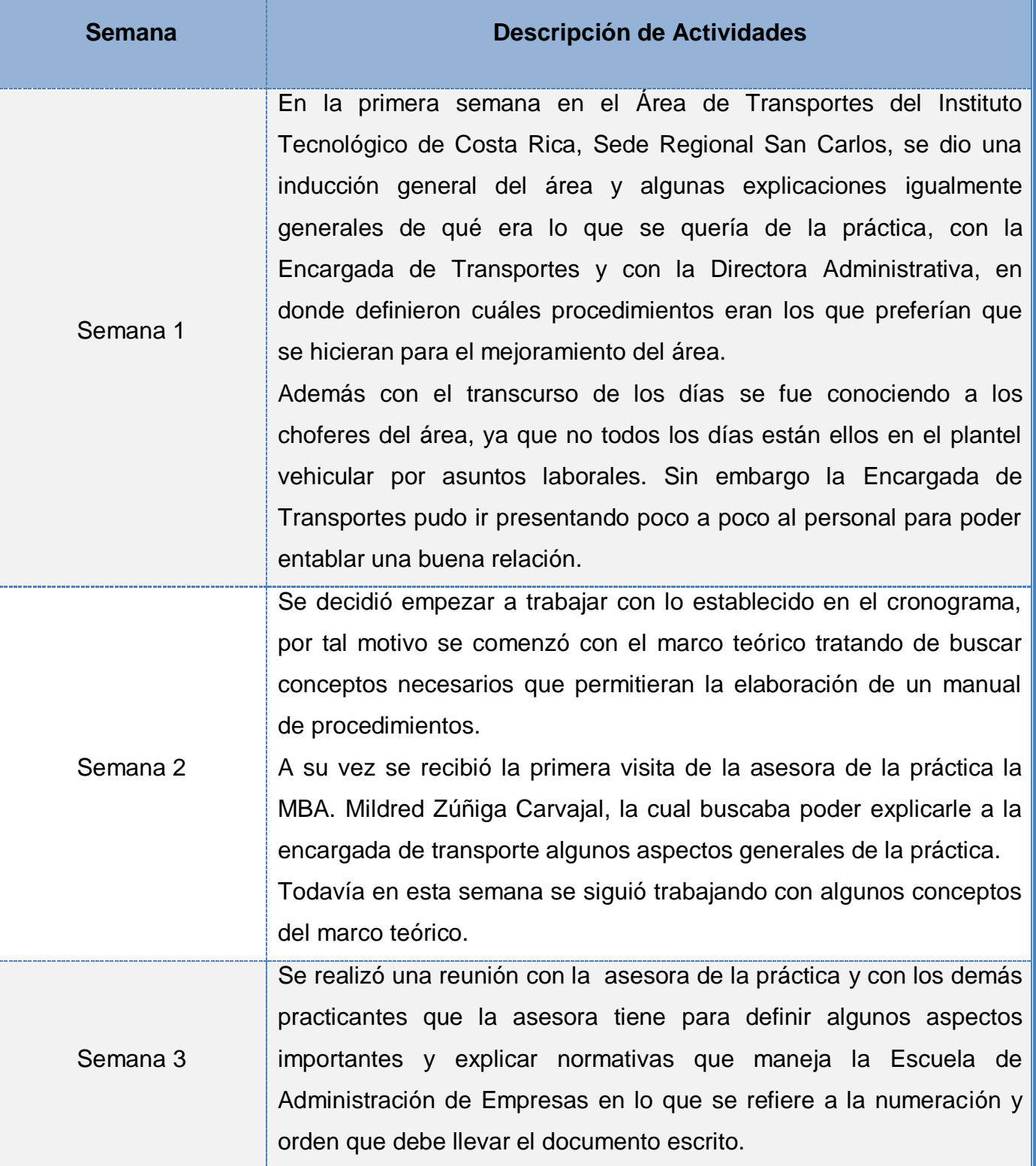

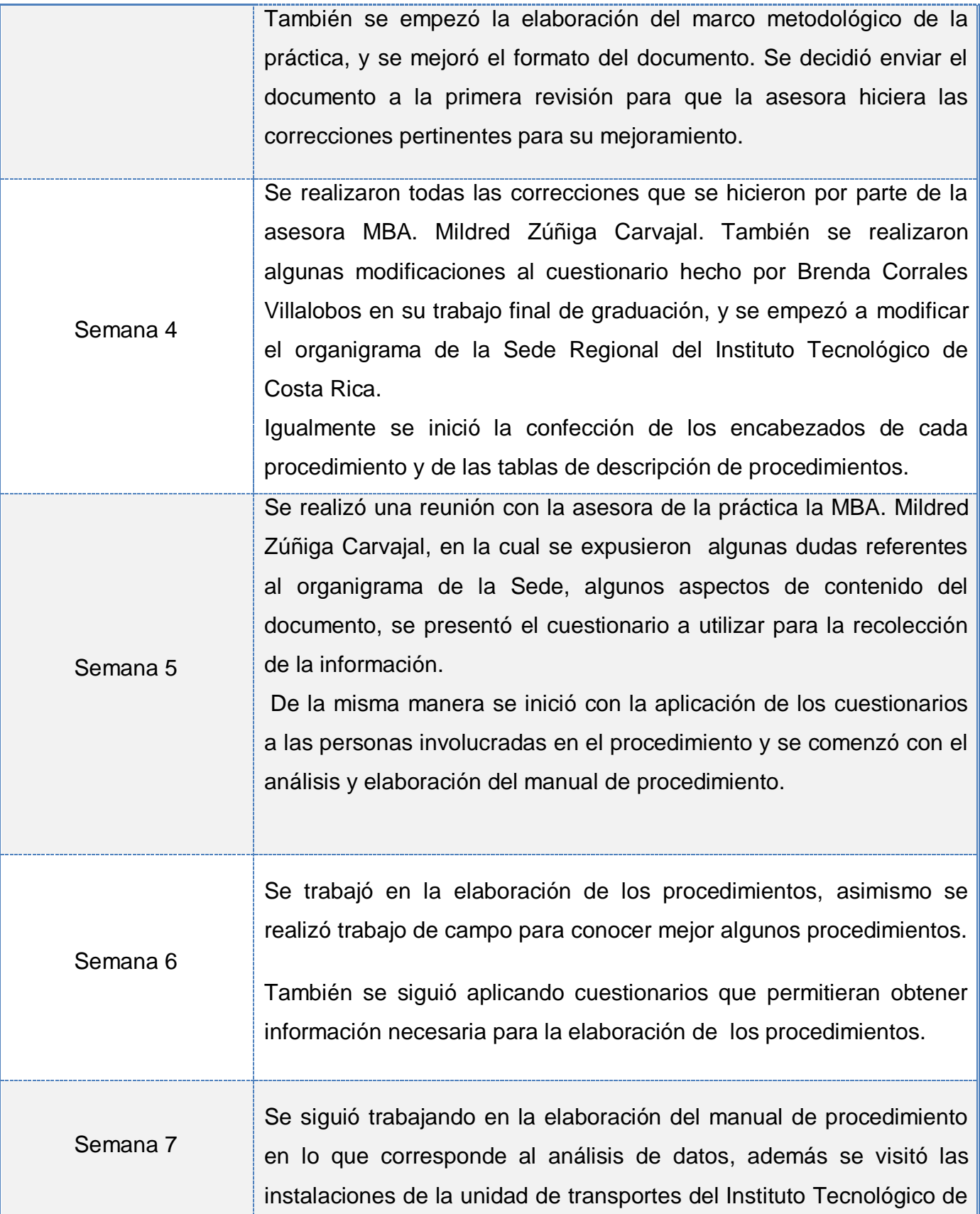

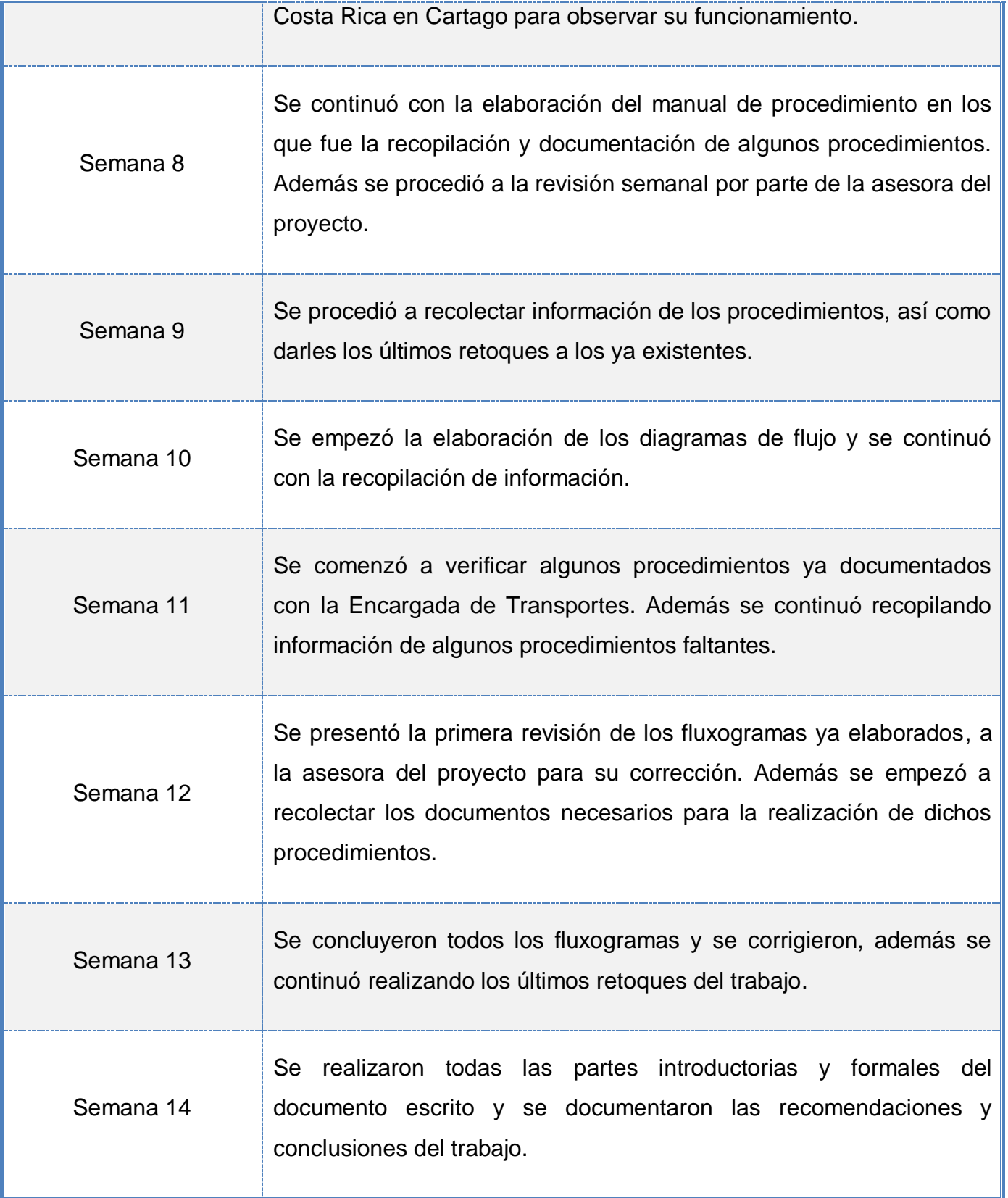

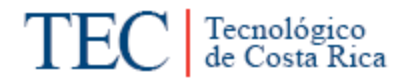

#### **H. Cronograma por Objetivos**

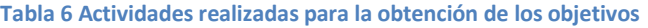

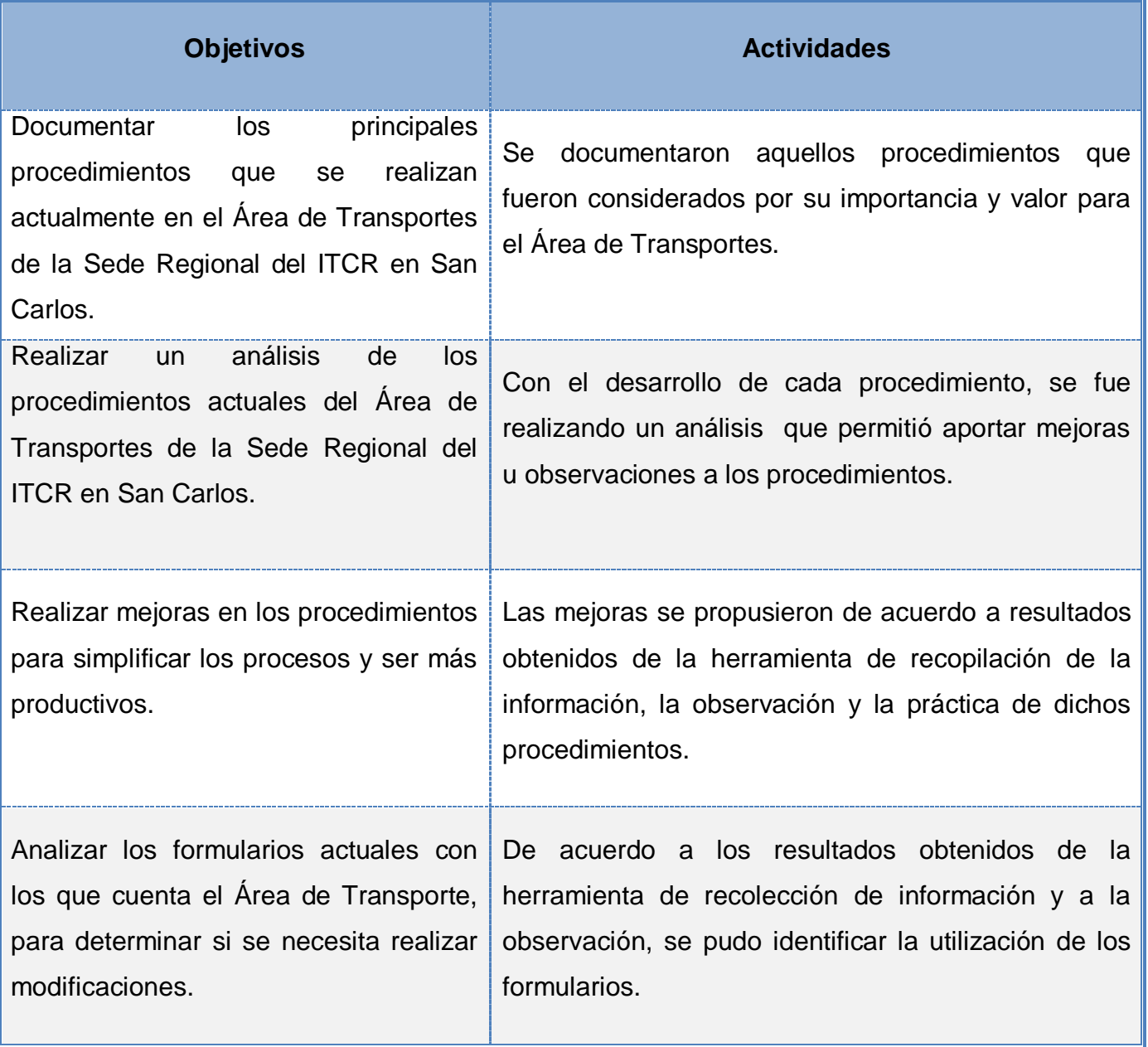

#### **I. Aplicación de las Técnicas de Análisis**

Una vez recopilada toda la información necesaria de las diferentes fuentes de información se procede a ordenarla y a analizarla, debido a que es importante revisar que la información que se está utilizando sea oportuna para el desarrollo del manual de procedimientos para al Área de Transportes del Instituto Tecnológico de Costa Rica, Sede Regional San Carlos, porque lo que se pretende es mejorar el control interno y la eficiencia administrativa.

#### **J. Metodología Empleada en cada Capitulo**

#### **a. Generalidades de la Investigación**

Para la recolección de la información, se solicitó a la Dirección Administrativa y al Área de Transportes de la Sede documentos con información valiosa, para la elaboración de las generalidades de la investigación.

#### **b. Marco Teórico**

Para la realización del marco teórico se recurrió al uso de libros de: Administración, Análisis Administrativo, Estructuras Organizacionales. Además se navegó por internet para comparar y tener una mejor visión sobre algunos conceptos. Así mismo se consultó otros trabajos de dicha índole para conocer la estructura utilizada como algunos conceptos utilizados.

#### **c. Marco Metodológico**

En este apartado se tomó como referencia aspectos que la Escuela de Administración de Empresas del ITCR, utiliza para practicantes que optan por un título de Bachiller Universitario. Estos aspectos se desarrollaron de tal manera que fueran claros para que cualquier lector pueda conocer la metodología utilizada.

#### **d. Manual de Procedimientos**

Se realizó un cuestionario con preguntas cerradas y abiertas, de tal manera que permitiera obtener la información necesaria para su elaboración. El cuestionario será aplicado por medio de una entrevista, el cual permitirá ir contestando dudas que surjan para agilizar el proceso de recolección de la información.

Con la finalización de los cuestionarios se procede a la codificación de los procedimientos, tomando como base la codificación propuesta por Brenda Isabel

Corrales Villalobos en su proyecto de Trabajo Final de Graduación, el cual planteó hacerlo por niveles, tomando como base un nivel Ejecutivo, un Nivel Intermediopara efecto de codificación-, y un Nivel Operativo, de la Dirección de Sede y la Dirección Administrativa. Esta Ex-estudiante le asignó dos iniciales en mayúscula al nivel ejecutivo, un número romano al nivel intermedio, un número arábigo al nivel operativo y una letra minúscula al número del procedimiento. Para efectos de comprensión, ella elaboró el siguiente cuadro.

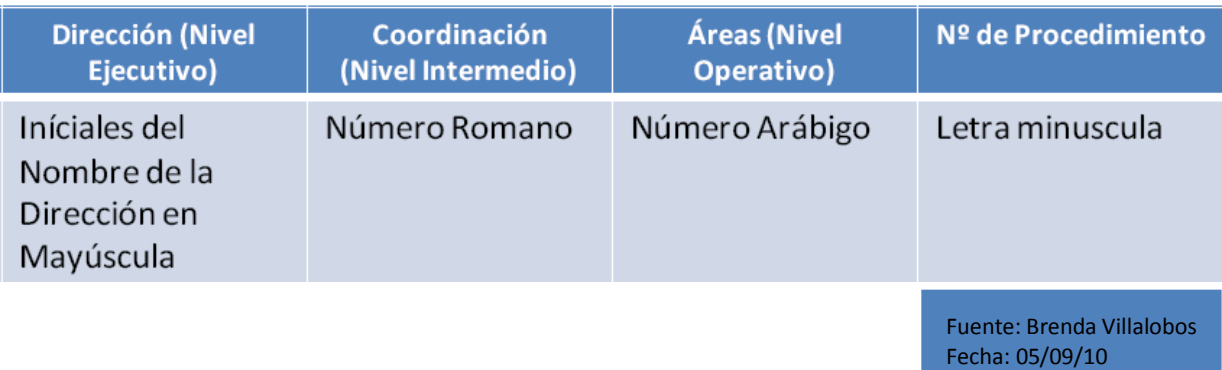

Para representar los procedimientos a realizar, se puede decir que: "DA" se refiere a al nivel ejecutivo que corresponde al Departamento de Dirección Administrativa, el nivel intermedio se refiere a Servicios Generales el cual está representado por "II", asimismo el nivel operativo que corresponde al Área de Transportes está identificado con un número "2" y el número del procedimiento será representado por una letra en minúscula, además se agregó un número que identifica la clasificación de los procedimientos, debido a que la codificación propuesta por Brenda Villalobos Corrales en su proyecto de graduación no estimo que las letras del abecedario se agotaban, por lo que se procedió a la utilización de un numero después de la letra en minúscula para identificarlo de acuerdo al orden en la clasificación de los procedimientos.

Para este estudio la codificación quedó representada de la siguiente manera: Para los procedimientos realizados por el Funcionario(a) a cargo del Área de Transportes llevará el número 1 después del de la letra del abecedario en minúscula designada para dicho procedimiento. Para los procedimientos

realizados por los Choferes del Área de Transportes, llevará el número 2 después de la letra del abecedario en minúscula designada para dicho procedimiento. Para los procedimientos realizados por los Funcionarios de la Sede cuando solicitan o utilizan los vehículos institucionales que maneja el Área de Transportes llevará el número 3 después de la letra del abecedario en minúscula en minúscula designada para dicho procedimiento y para los procedimientos realizados por los Choferes del Área de Transportes con los Funcionarios del ITCR-SSC, llevará el número 4 después de la letra del abecedario en minúscula designada para dicho procedimiento.

#### **Tabla 7** Codificación de los procesos del Área de Transportes

#### **Nombre del Procedimiento**

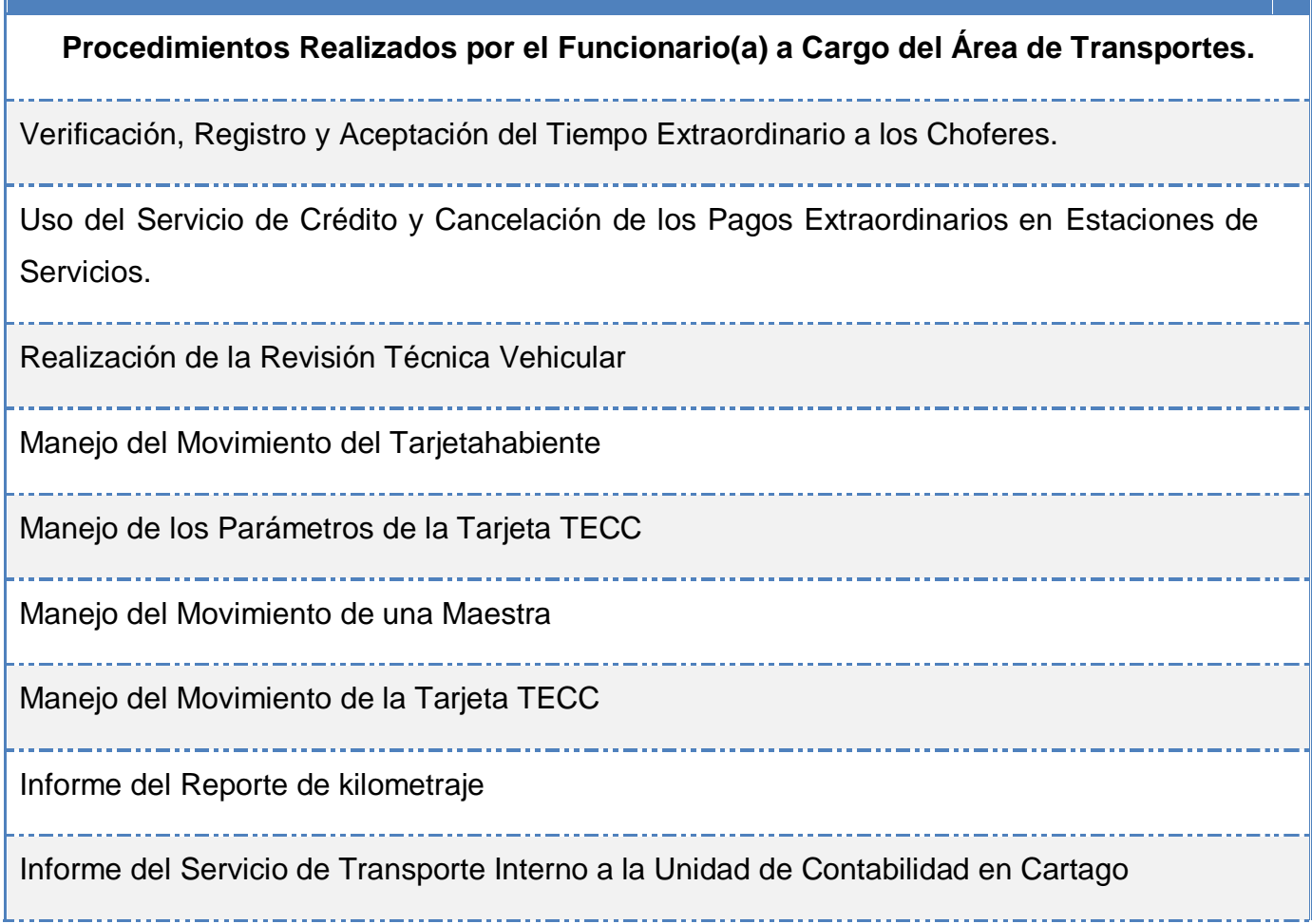

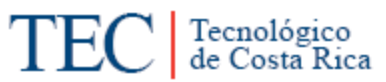

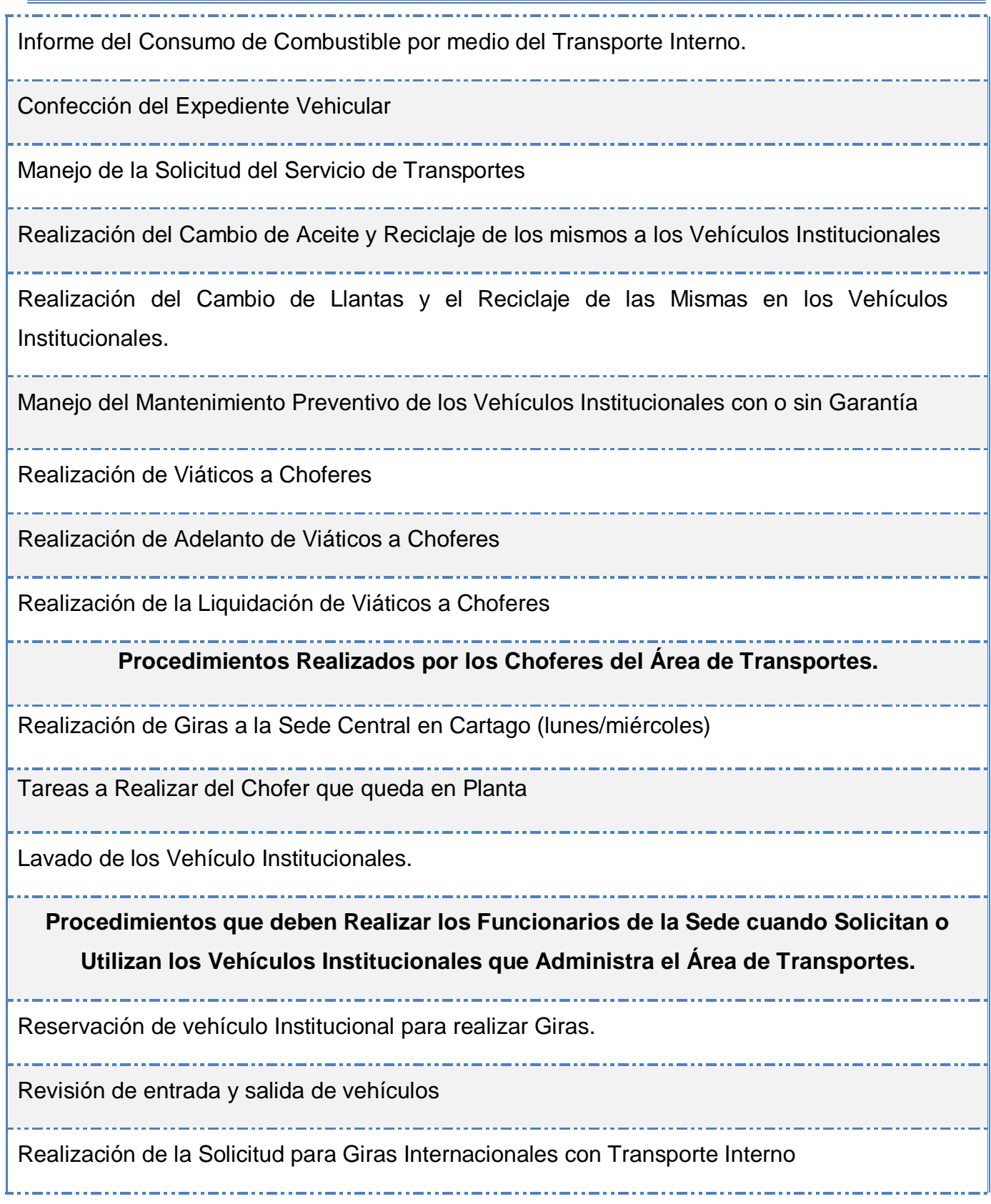

# **Procesos a Seguir por Parte de Choferes del Área de Transportes y Funcionarios no Choferes del ITCR-SSC.**

Manejo de accidentes con daños a terceros.

Manejo de accidentes sin daños a terceros.

Una vez concluida la codificación se procede al levantamiento de los procedimientos, al análisis y a las revisiones que se aplica a cada uno, para sus posibles modificaciones, siempre buscando su respectiva mejora.

Es importante considerar que el levantamiento de los procedimientos actuales se ejecutó siguiendo el orden que establece Enrique Benjamín Franklin en su libro Organización de Empresas, quien establece que todo procedimiento debe incluir.

#### **Tabla 8 Encabezados de cada procedimiento**

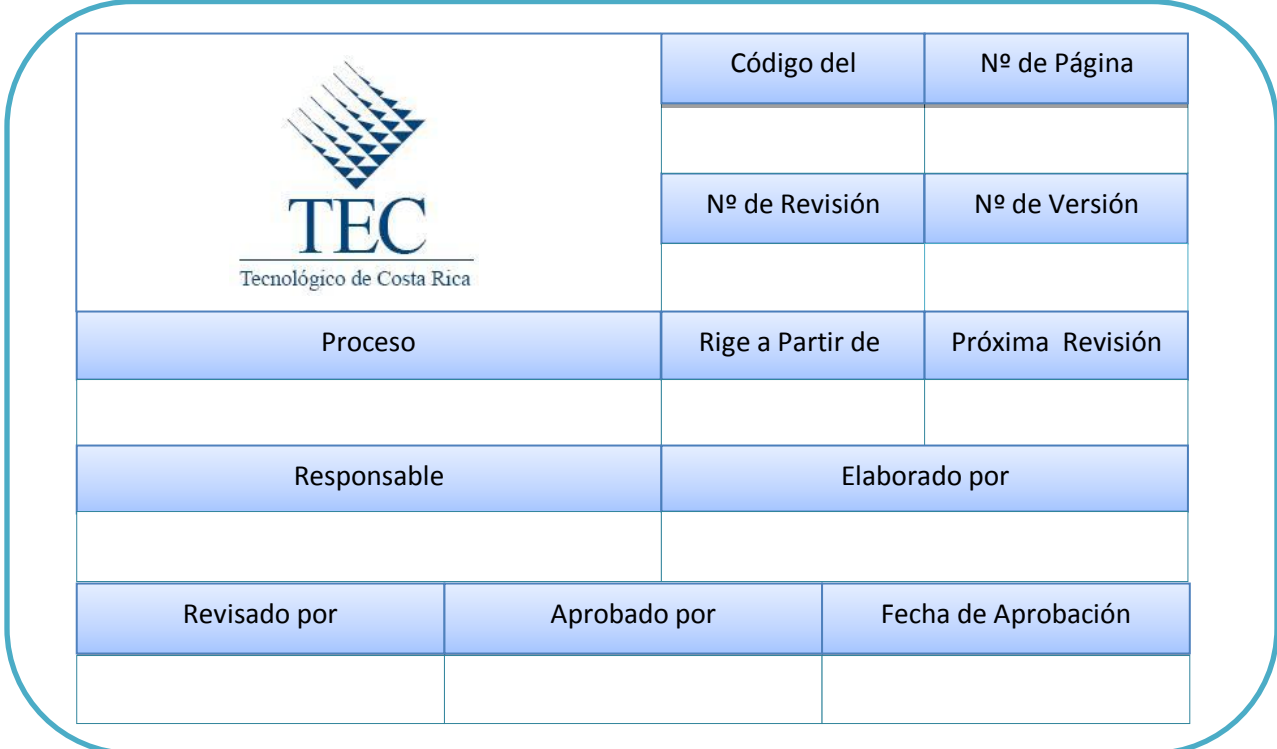

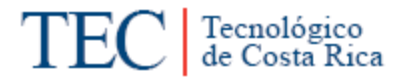

**Tabla 9 Descripción de los pasos de cada uno de los procedimientos**

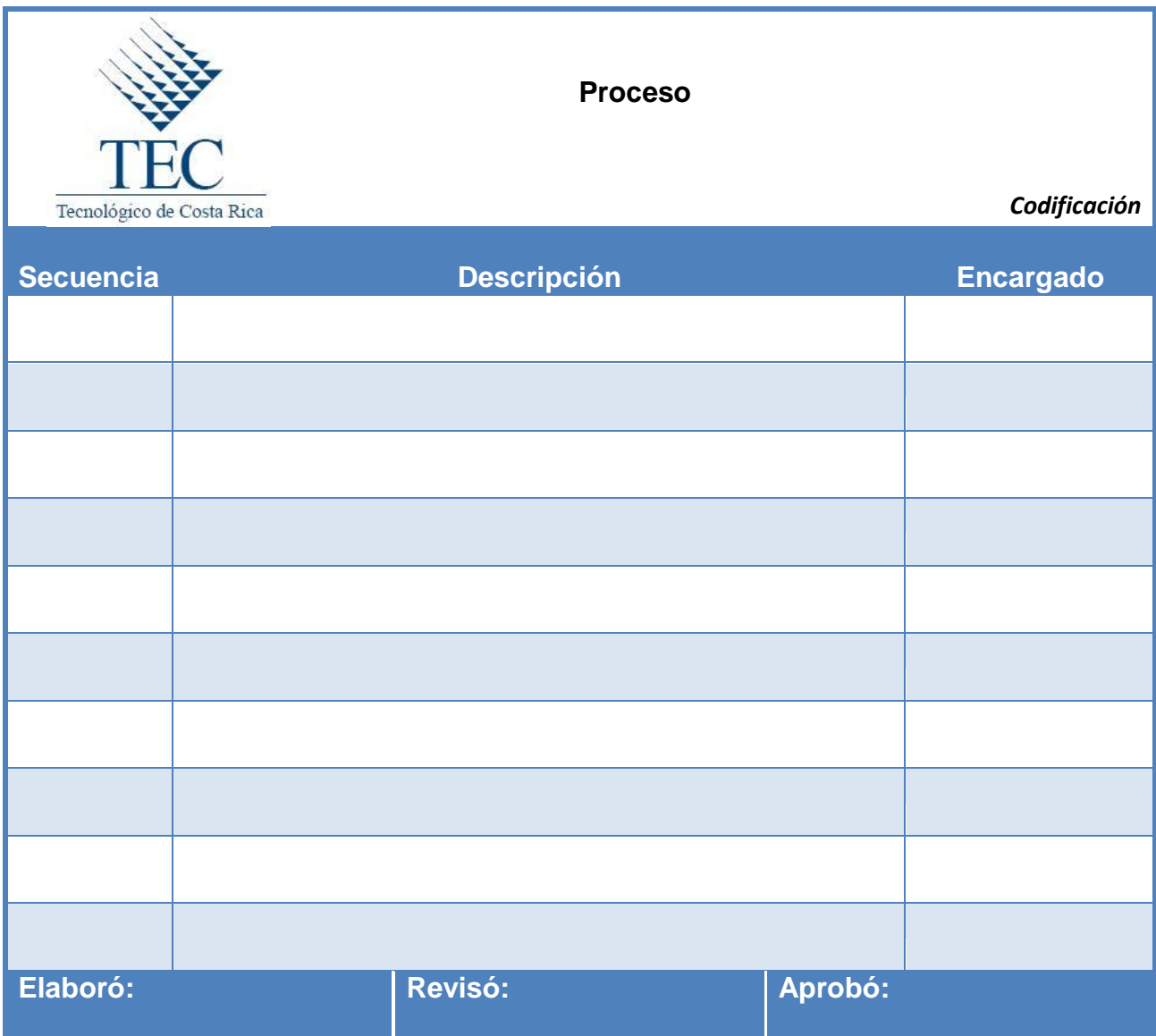

#### **e. Manual de Usuario.**

Para la elaboración de este trabajo de graduación se tuvo que recurrir a la creación de un manual de usuario, para así poder desarrollar cuatro procedimientos, ya que es un mecanismo que les permite a los usuarios principiantes o avanzados poder entender y manejar un determinado sistema.

#### **f. Conclusiones y Recomendaciones.**

En el apartado de Manual de Procedimiento hicieron las mejoras respectivas cuando el procedimiento lo requiso.

Conforme se avanzó en el trabajo se fueron digitando las conclusiones y recomendaciones, que responderán a los objetivos de la investigación, y a las mejoras de los procedimientos.

# Capítulo IV

# Manual de Procedimientos

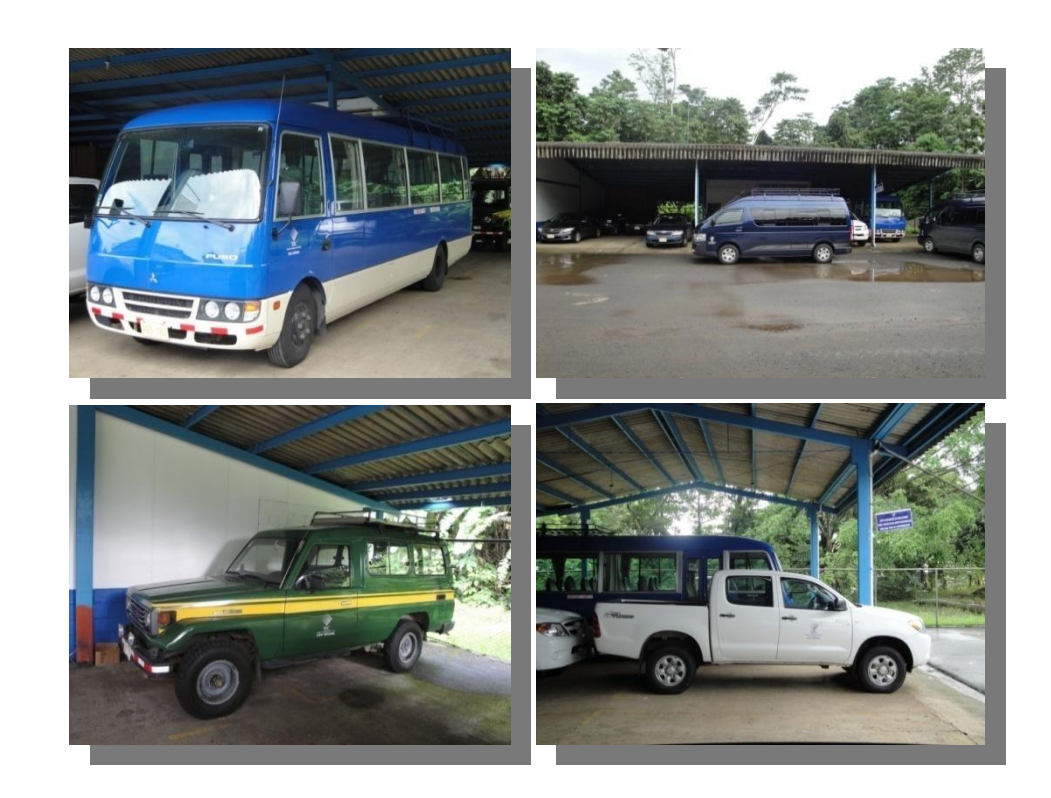

## **IV. MANUAL DE PROCEDIMIENTOS**

En este capítulo se muestra la descripción de los procedimientos realizados en el Área de Transportes del ITCR de la Sede Regional San Carlos. Cabe mencionar que cada procedimiento presenta objetivo, alcance, responsables, normativa aplicable, formularios o documentos, indicadores, descripción de procedimientos, diagrama de flujo, entre otros.

Además cada procedimiento fue codificado con el fin de cumplir con las directrices de las normas ISO 9000, esta codificación es importante para poder identificar los procedimientos, debido a que cada uno identifica el Área y la clasificación correspondiente, lo cual genera que la identificación sea más sencilla y efectiva.

#### **Nombre del Procedimiento**

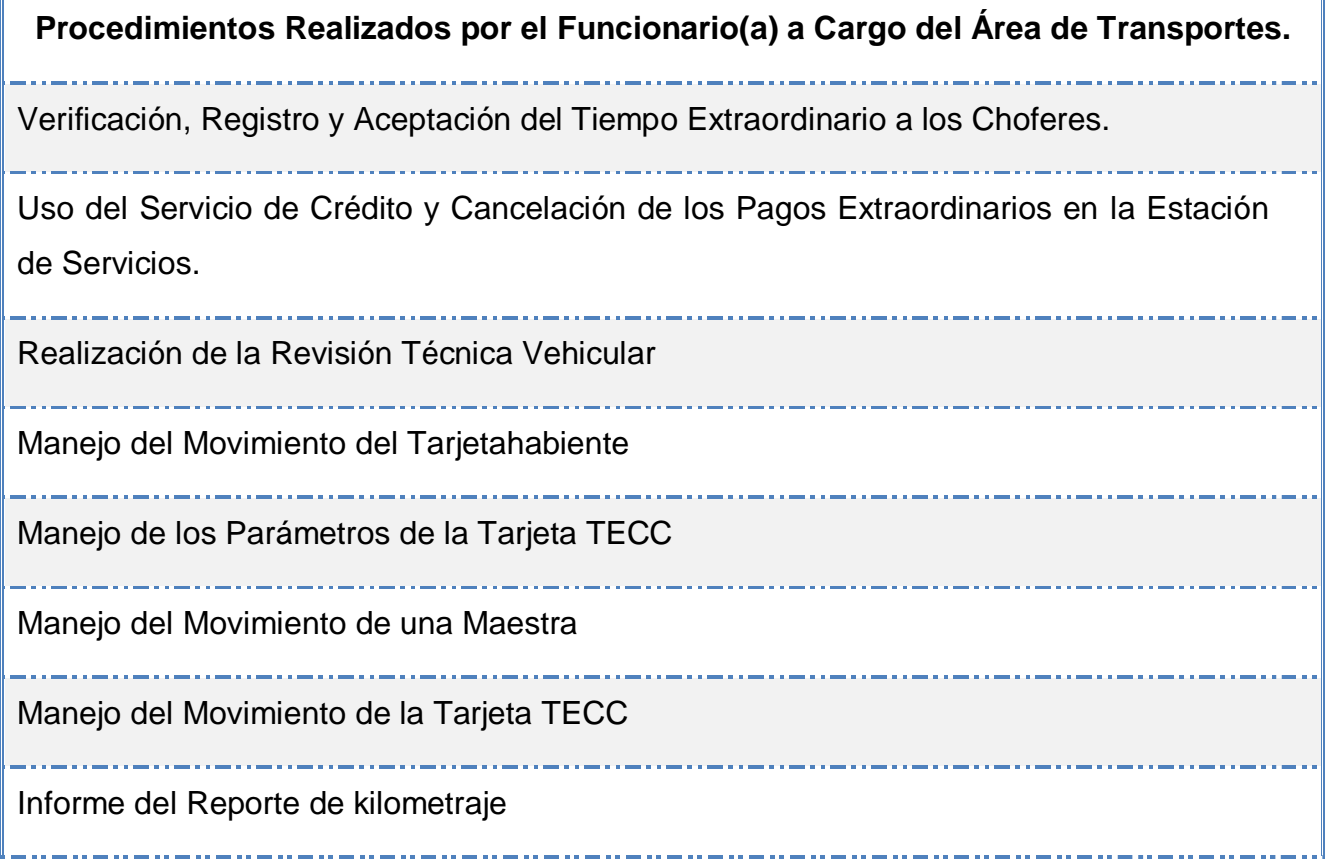

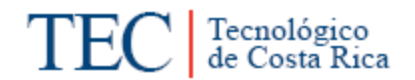

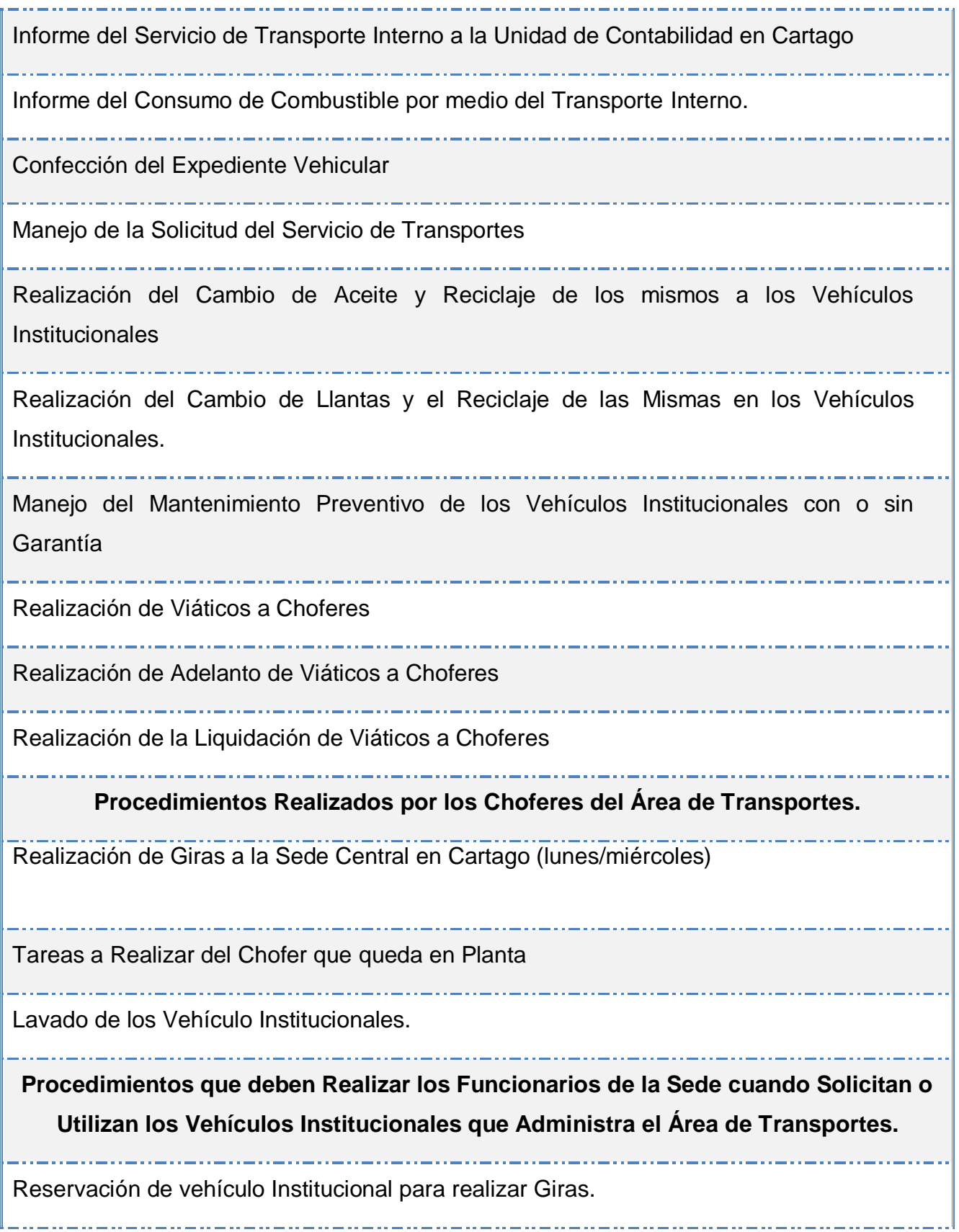

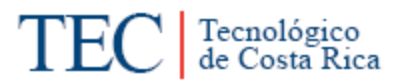

والمساوي والمساوي والمساوي والمساوي Revisión de entrada y salida de vehículos Realización de la Solicitud para Giras Internacionales con Transporte Interno **Procesos a Seguir por Parte de Choferes del Área de Transportes y Funcionarios no Choferes del ITCR-SSC.** Manejo de accidentes con daños a terceros Manejo de accidentes sin daños a terceros

Para el levantamiento de los procedimientos, se seguirá el orden establecido por Enrique Benjamín Franklin (2001, págs. 157 - 160), el cual menciona que los procedimientos deben poseer:

**Encabezado:** brinda la información primordial para realizar el procedimiento, para este caso se elaboró la tabla que se presenta a continuación:

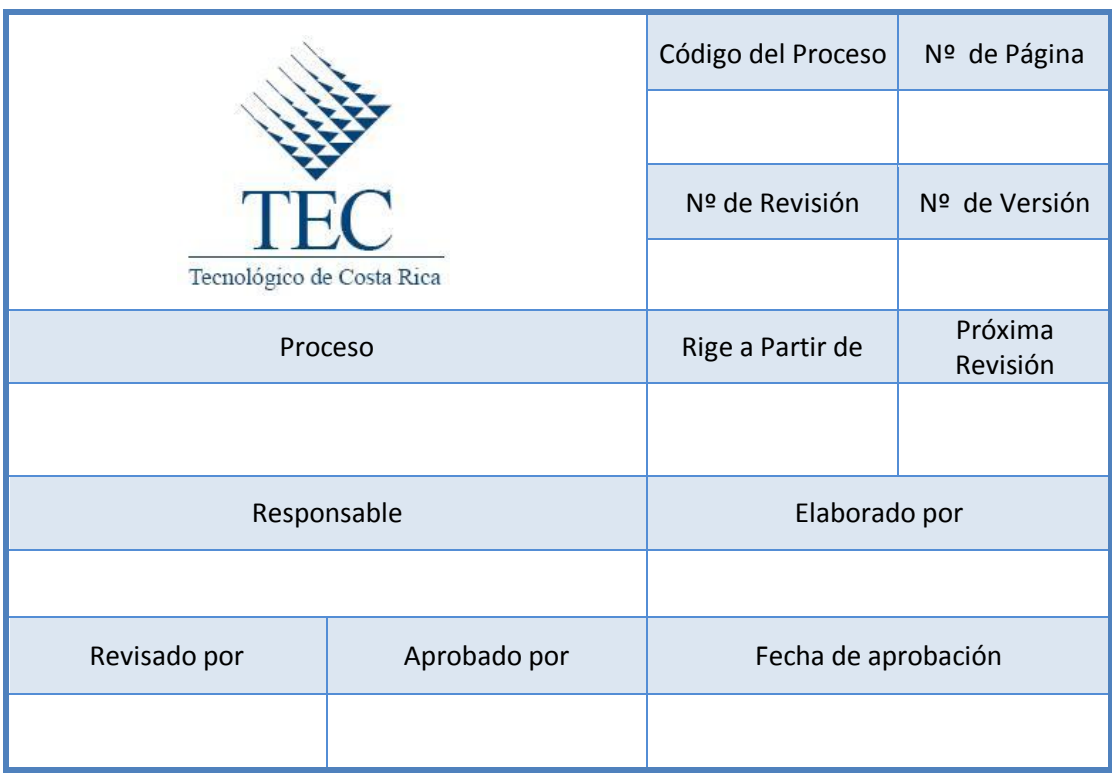

#### **Tabla 10 Encabezado de cada procedimiento**

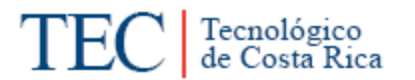

- **Índice o tabla de contenido:** identifica el orden numérico de cada procedimiento.
- **Introducción:** es el resumen del procedimiento.
- **Objetivo:** es el fin o propósito del procedimiento.
- **Área de aplicación o alcance de los procedimientos:** es el área o lugar en donde se desarrolla todo el procedimiento.
- **Responsables:** son los participantes que llevan a cabo el procedimiento.
- **Políticas o normas de operación:** representan los lineamientos que facilita el desarrollo de las actividades.
- **Documentos:** cualquier tipo de documentos internos o externo utilizados en la realización del procedimiento.
- **Sistemas de información:** software utilizado en la ejecución del procedimiento.
- **Herramientas:** instrumentos utilizados en la realización del procedimiento.
- **Frecuencia:** número de veces que el procedimiento es ejecutado en un periodo determinado.
- **Conceptos:** palabras o términos que se utilizan en el procedimiento y requieren de una ampliación de su significado para mejorar su comprensión.
- **Descripción de las operaciones:** es la secuencia de pasos para la realización del procedimiento.

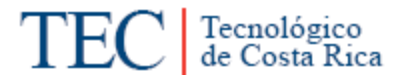

**Tabla 11 Descripción de los pasos de cada uno de los procedimientos**

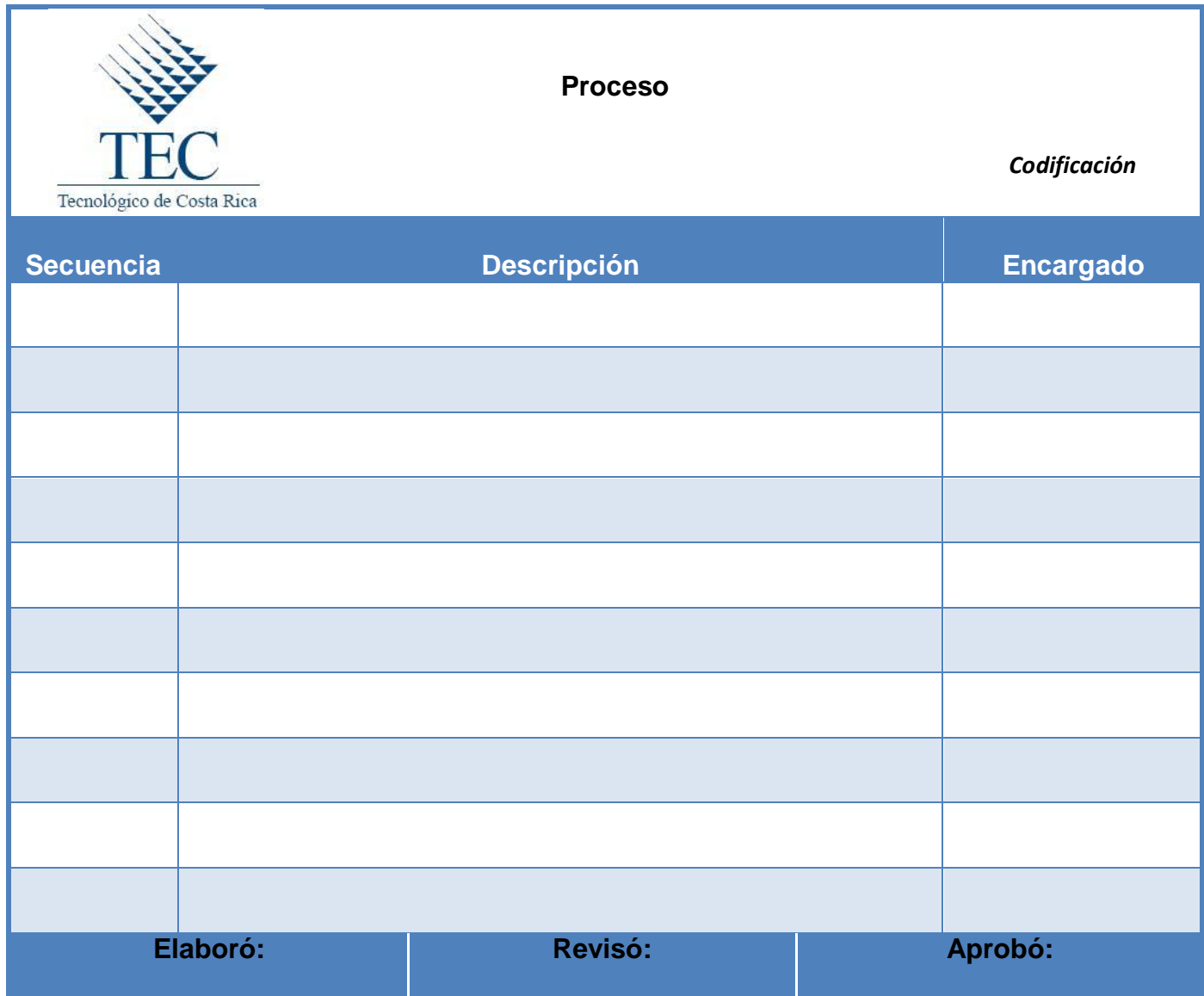

- **Diagrama de Flujo o Fluxograma:** es la representación gráfica de cada uno de los procedimientos desarrollados en el trabajo.
- **Indicadores:** permite identificar si el procedimiento se está realizando de la manera más eficiente.
- **Anexos:** son aquellos formularios de información que se utilizaron en el respectivo procedimiento.

#### **Tabla de contenidos**

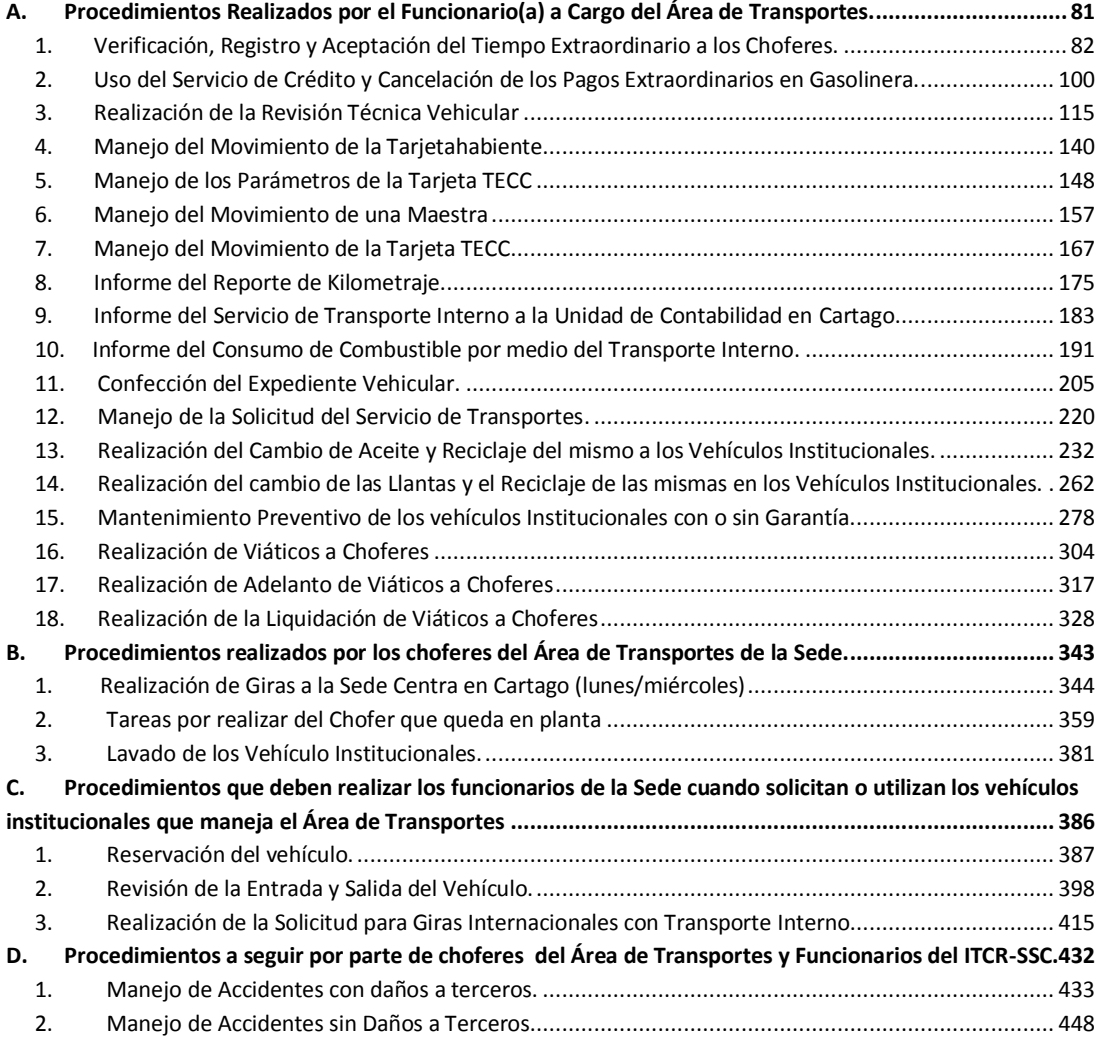

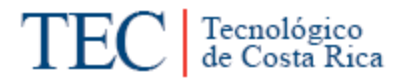

# <span id="page-93-0"></span>A. Procedimientos Realizados por el Funcionario(a) a Cargo del Área de **Transportes.**

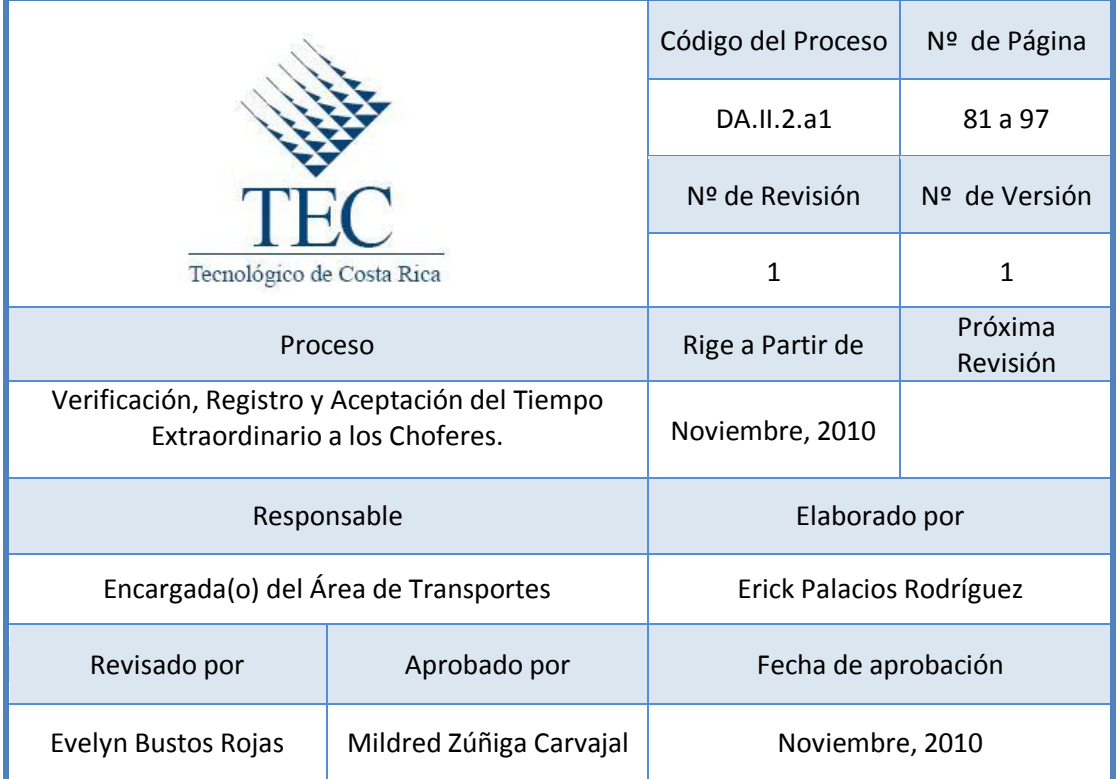

#### Tabla de contenido

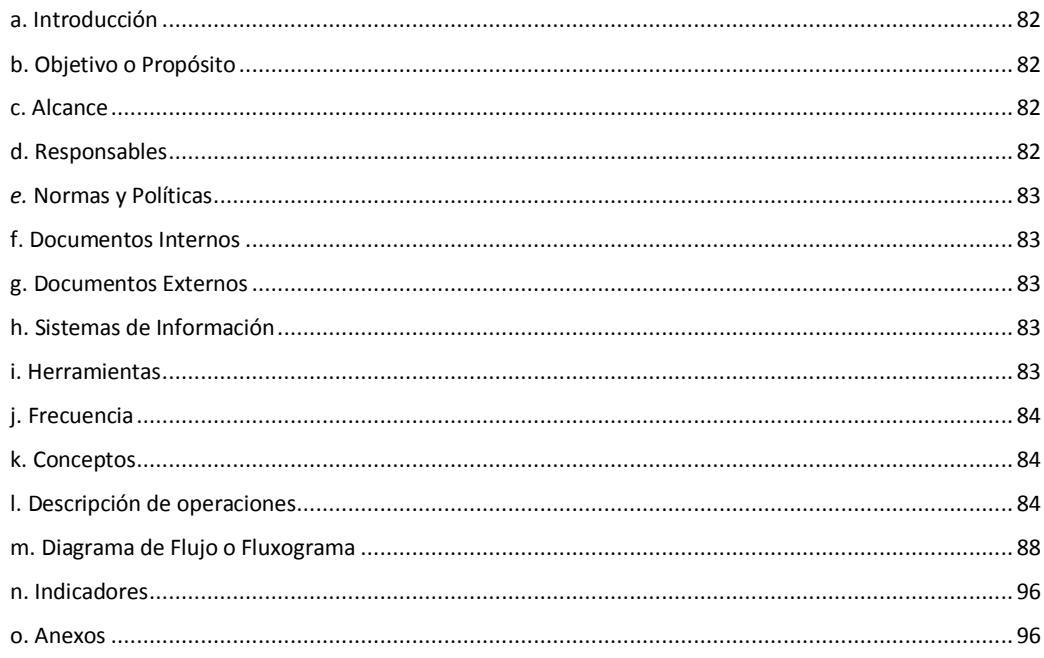

#### <span id="page-94-0"></span>**1. Verificación, Registro y Aceptación del Tiempo Extraordinario a los Choferes.**

#### <span id="page-94-1"></span>**a. Introducción**

Este procedimiento se basa en verificar las horas extras de los choferes por parte del encargado(a) del Área de Transportes, mediante los mecanismos diseñados para este fin, como lo son: El informe de tiempo extraordinario, creado por los mismos choferes y el Control de entrada y salida del vehículo, emitido por los Oficiales de Seguridad del ITCR-SSC, con el fin de llevar un control estricto de las horas realizadas.

#### <span id="page-94-2"></span>**b. Objetivo o Propósito**

Registrar y verificar las horas extras realizadas por los choferes del Área de Transportes.

#### <span id="page-94-3"></span>**c. Alcance**

Involucra a toda el Área de Transportes, además de la Unidad de Vigilancia, Encargado de la Gira, Dirección del Departamento Administrativo y Dirección de Sede.

#### <span id="page-94-4"></span>**d. Responsables**

- Choferes.
- Encargado(a) de Transportes.
- Secretaria(o) del Departamento de Dirección Administrativa.
- Secretaria(o) de Dirección de Sede.
- Director(a) del Departamento Administrativo.
- Director(a) de Sede.

#### <span id="page-95-0"></span>*e.* **Normas y Políticas**

- El Encargado(a) de Transportes debe informar con antelación las fechas de entrega del Informe de Tiempo Extraordinario.
- El chofer que no presente el Informe de Tiempo Extraordinario no tendrá derecho a cobrar las horas extras trabajadas.
- El Informe de Tiempo Extraordinario debe contar con las firmas del Encargado(a) de la Gira para que tenga validez.
- El Encargado(a) de Transportes debe realizar un Informe mensual de Tiempo Extra Trabajado para cada Chofer.
- Artículo 8 de la Segunda Convención Colectiva y sus Reformas, emitido por el Instituto Tecnológico de Costa Rica.

#### <span id="page-95-1"></span>**f. Documentos Internos**

Control de entrada y salida de vehículos. Ver anexo 1.

Informe de tiempo extraordinario. Ver anexo 2.

Informe de horas extras trabajadas. Ver anexo 3.

#### <span id="page-95-2"></span>**g. Documentos Externos**

N/A

<span id="page-95-3"></span>**h. Sistemas de Información** 

Microsoft Excel

#### <span id="page-95-4"></span>**i. Herramientas**

Computadora, Impresora, Teléfono.

#### <span id="page-96-0"></span>**j. Frecuencia**

Se realiza un control semanal de los informes de horas extras y al final de mes se presenta un Informe total a la Dirección de Sede.

#### <span id="page-96-1"></span>**k. Conceptos**

- **Tiempo extraordinario:** Retribución eventual al personal que presta sus servicios en horas adicionales a la jornada ordinaria de trabajo, cuando necesidades impostergables de la entidad así lo requiera, ajustándose a las disposiciones legales y técnicas vigentes. *Recopilado del departamento Financiero Contable en la Unidad de Análisis Financiero y Presupuesto en su artículo de clasificador por objetivo del gasto.*
- **Número de Solicitud:** Se designa con el término de solicitud a aquel documento o memorial a través del cual se solicita algo a alguien, *referencia obtenida de: <http://www.definicionabc.com/comunicacion/solicitud.php>*
- **Centro de Costo:** Código numérico asignado para identificar la Unidad Ejecutora, el cual permite identificar el programa, departamento o escuela al cual pertenece la unidad. *Recopilado del manual para la confección del formulario "Solicitud de Modificación Presupuestaria" 2008.*

#### <span id="page-96-2"></span>**l. Descripción de operaciones**

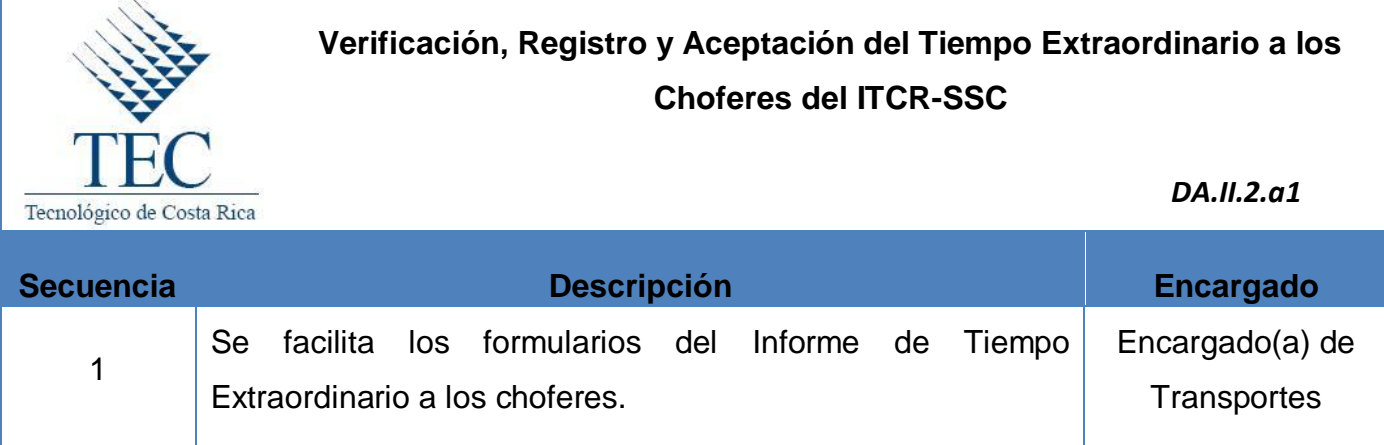

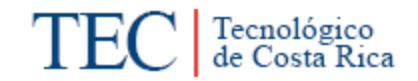

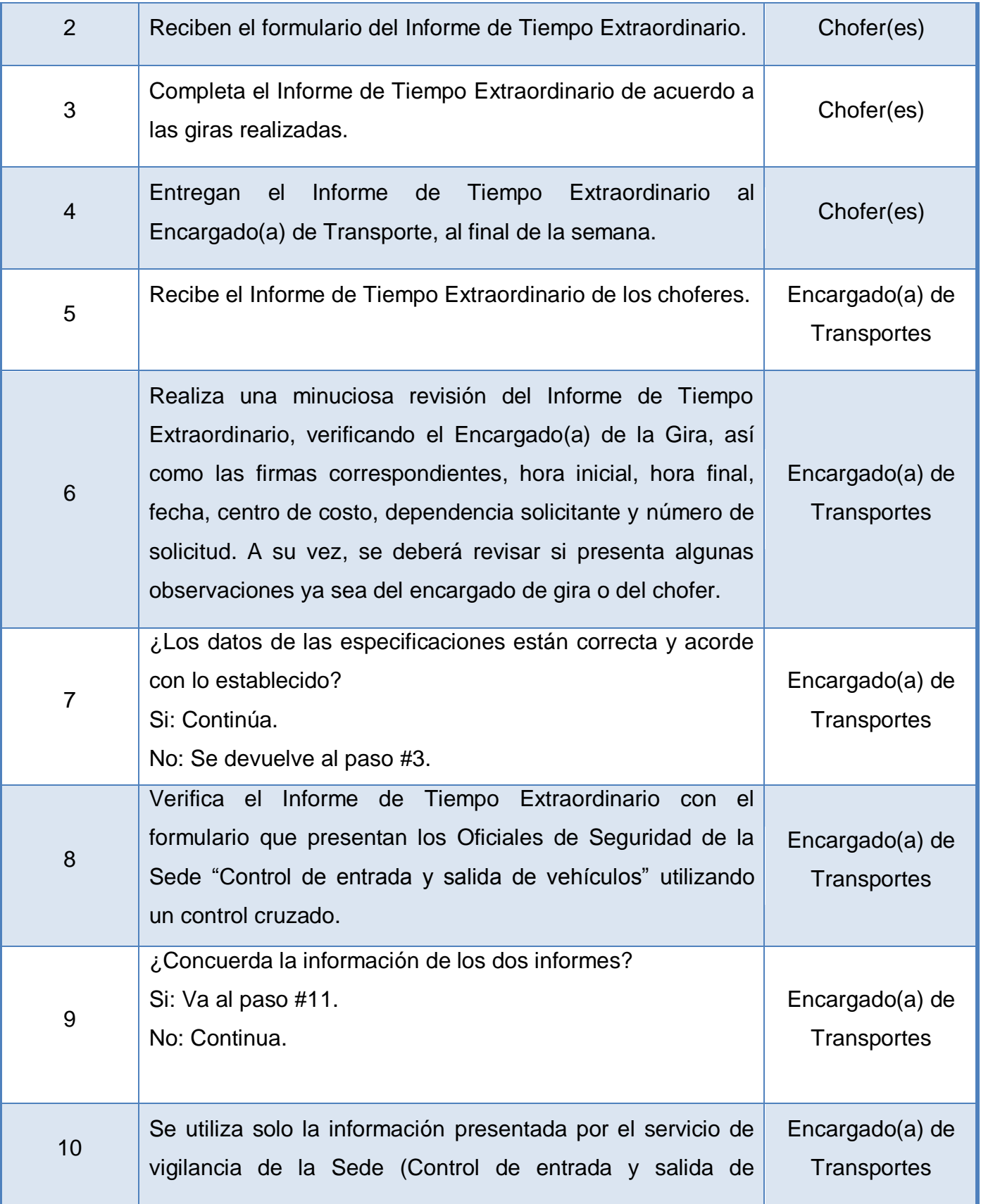

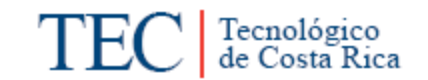

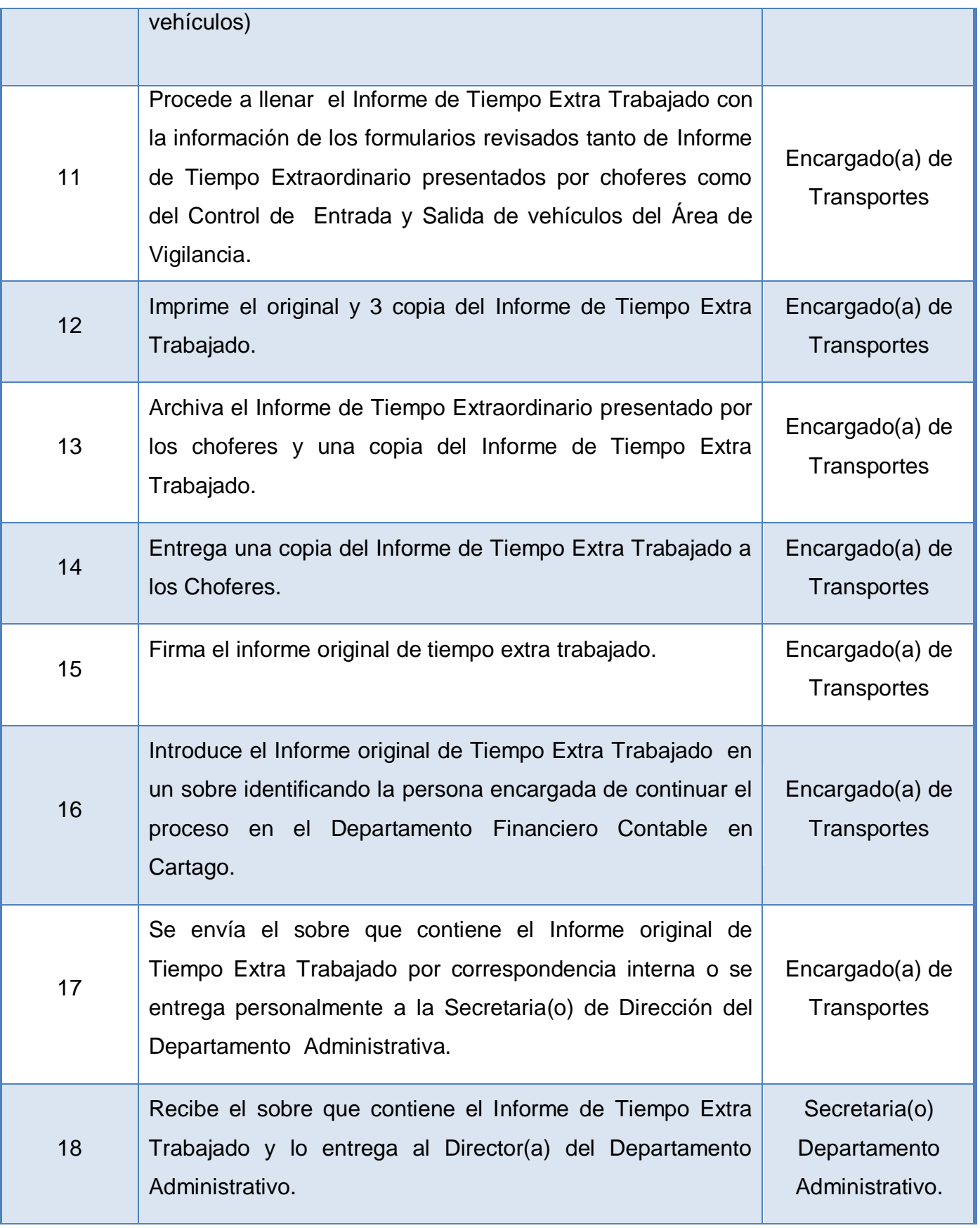

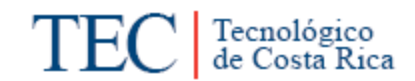

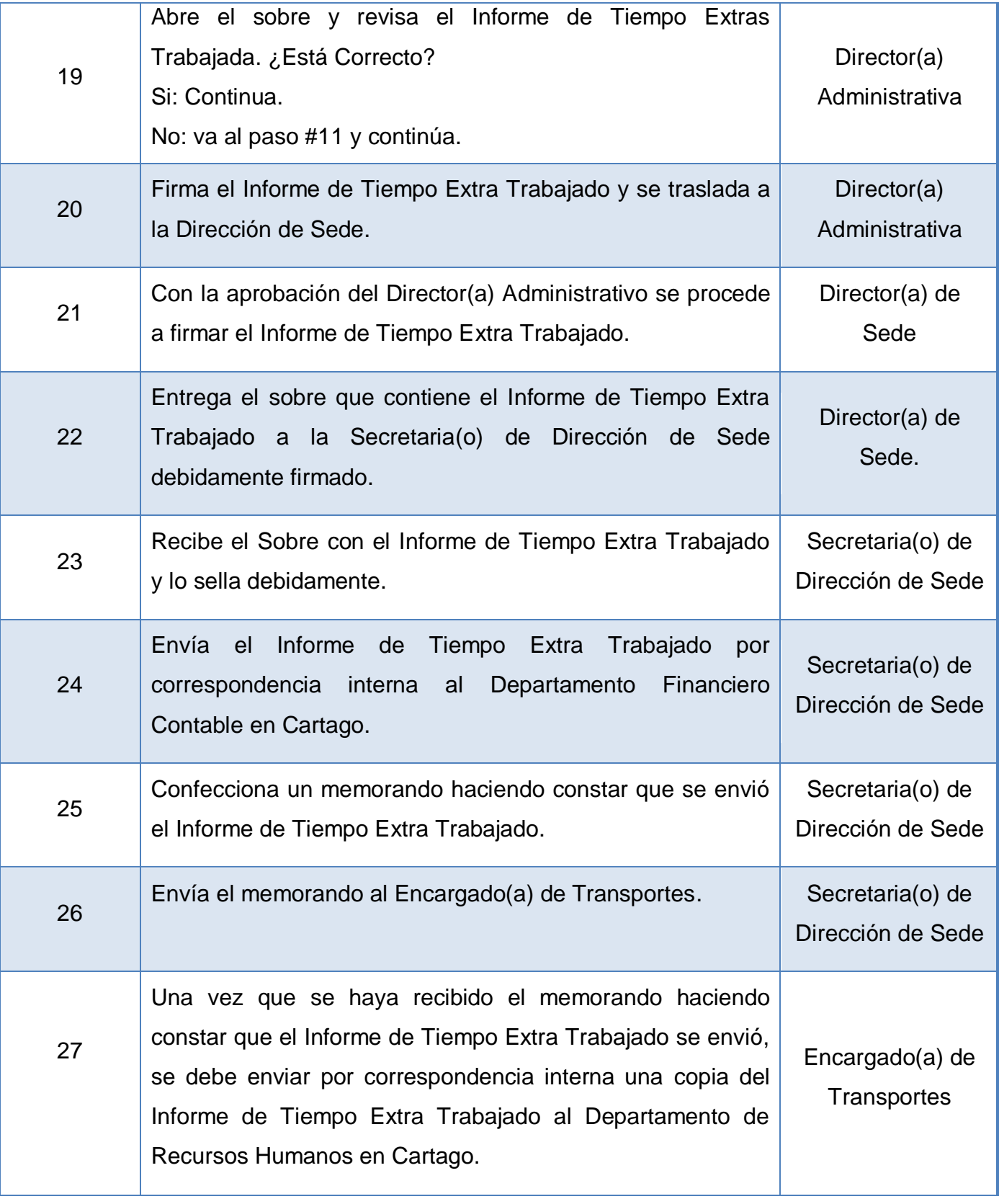

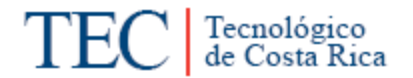

## Fin del proceso

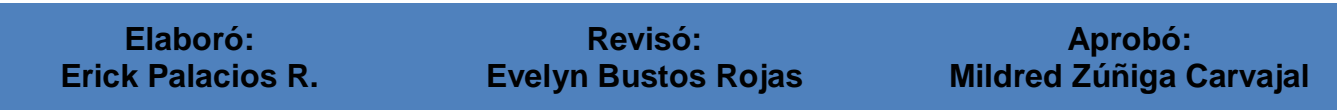

<span id="page-100-0"></span>**m. Diagrama de Flujo o Fluxograma** 

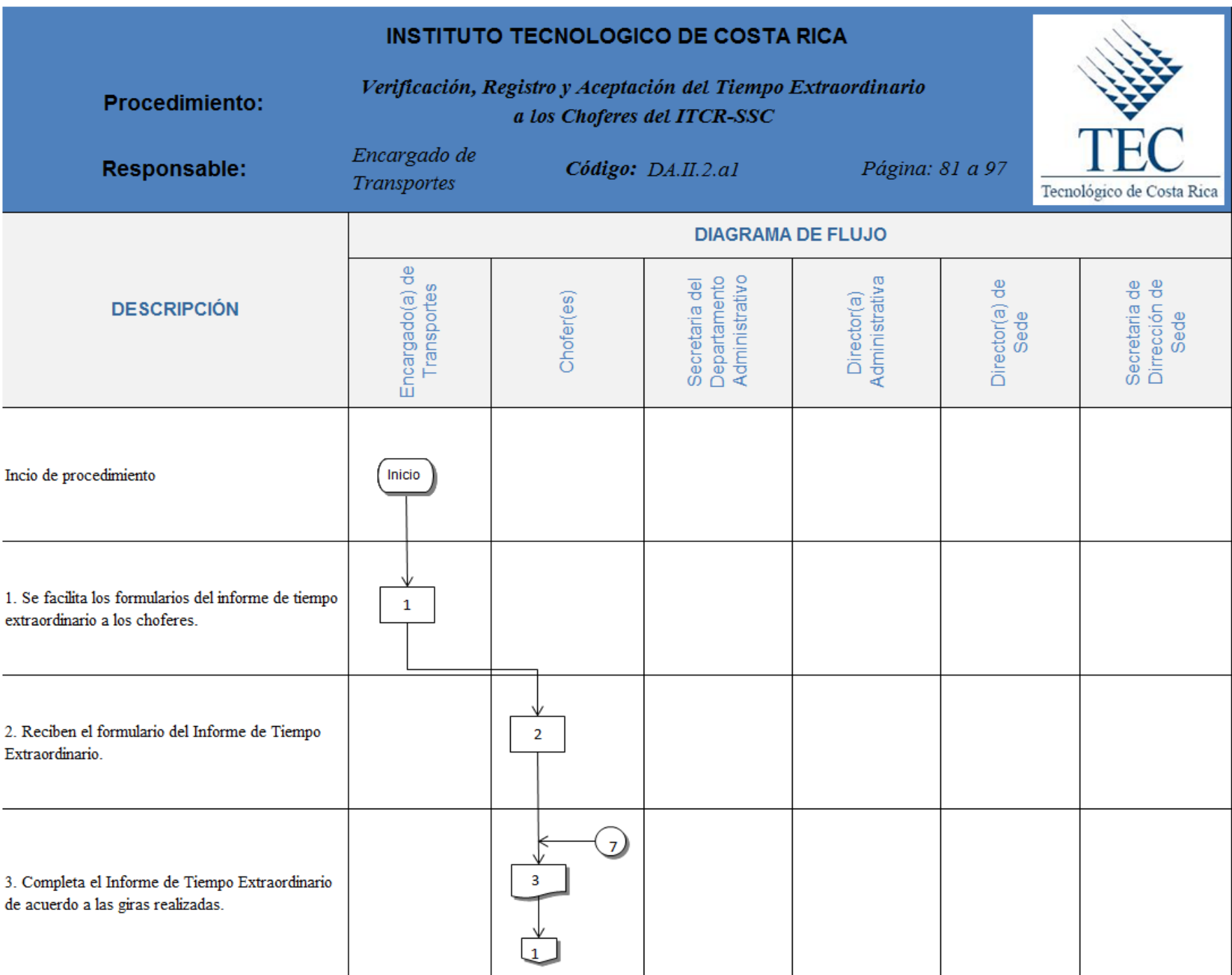

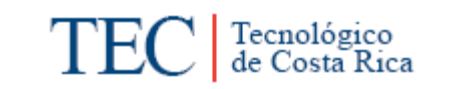

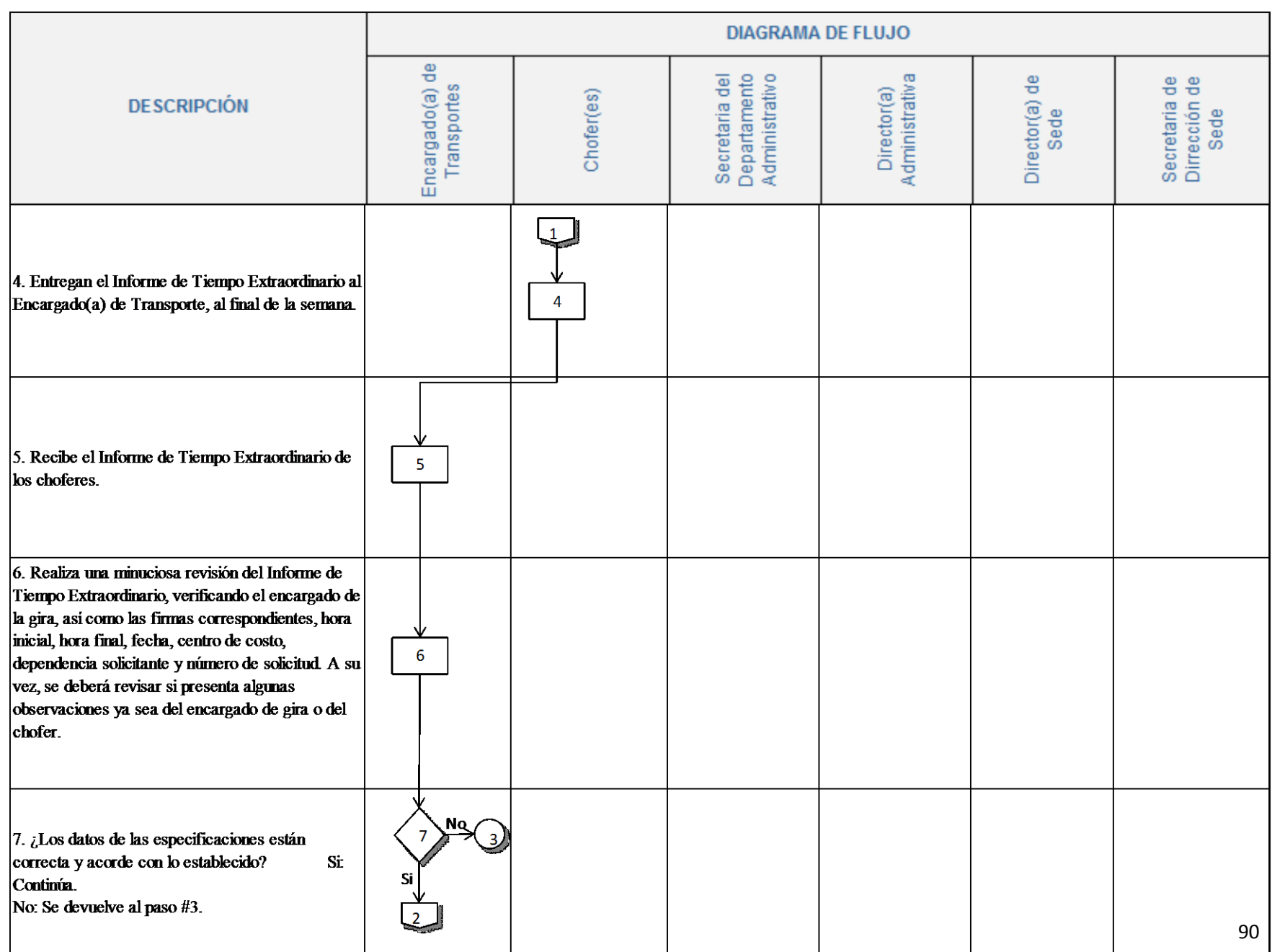

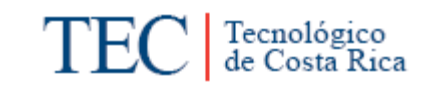

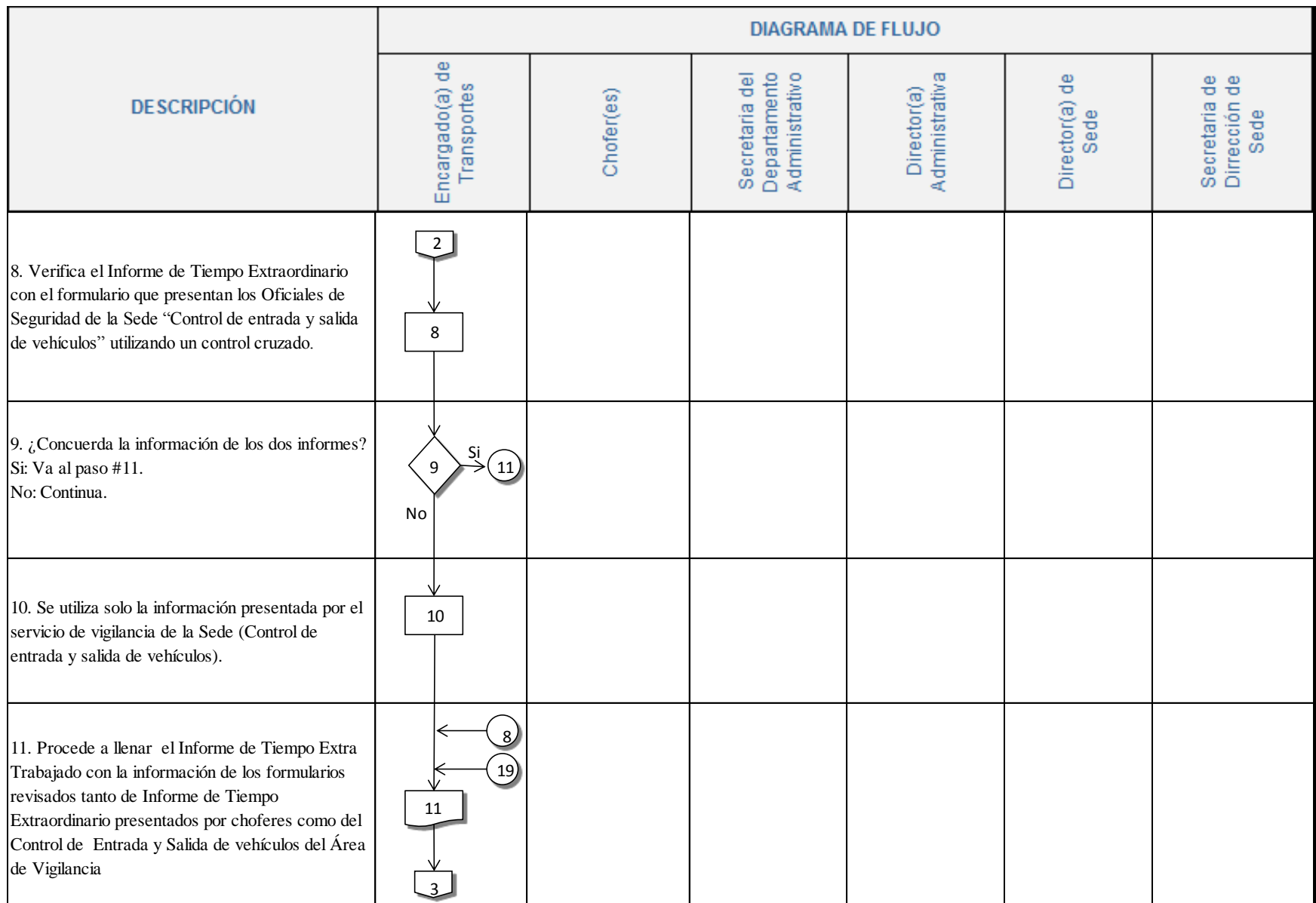

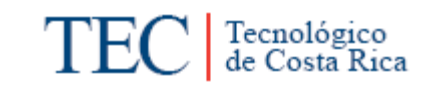

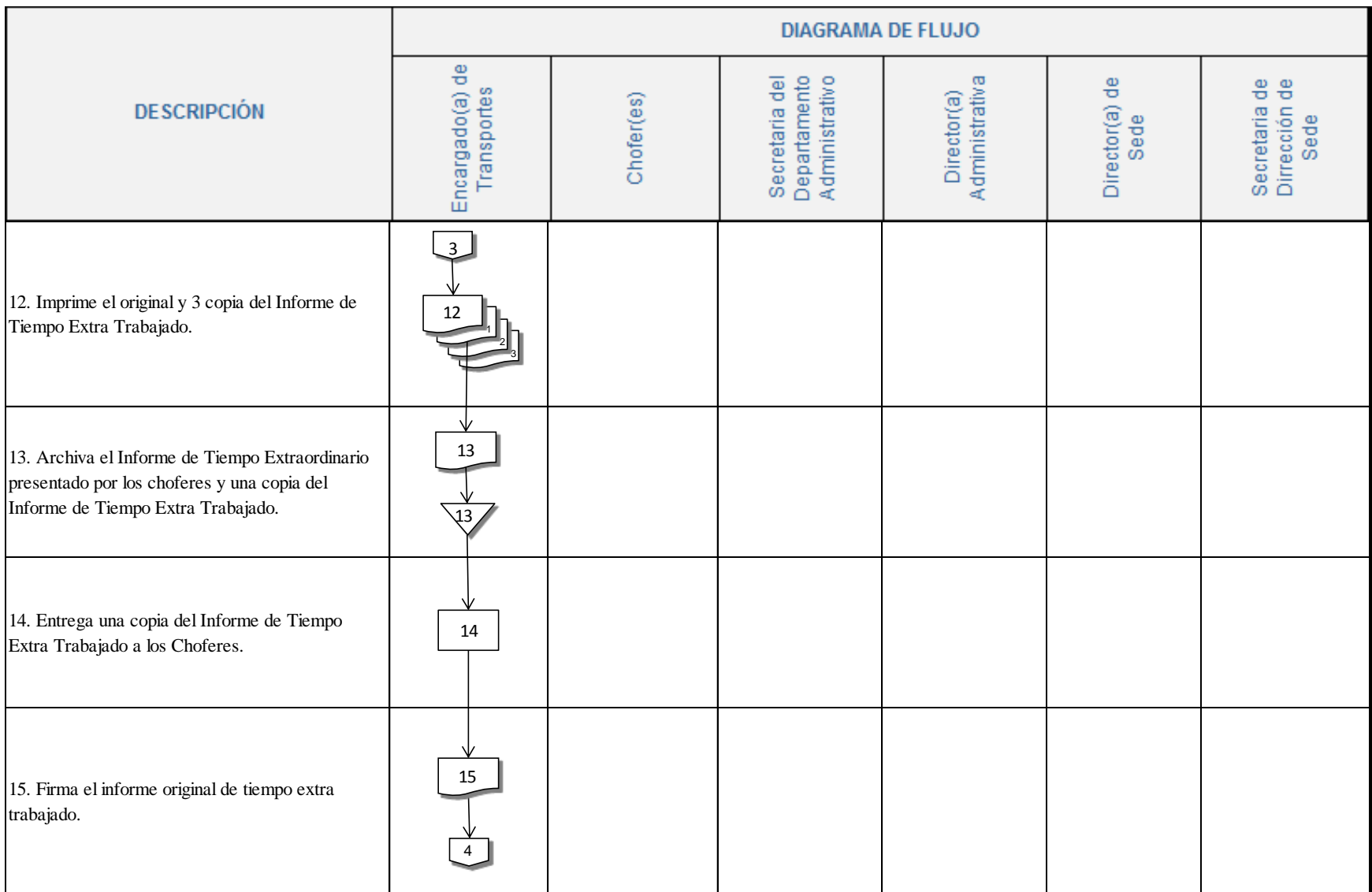

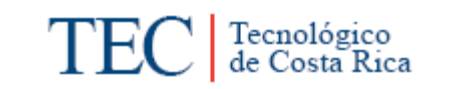

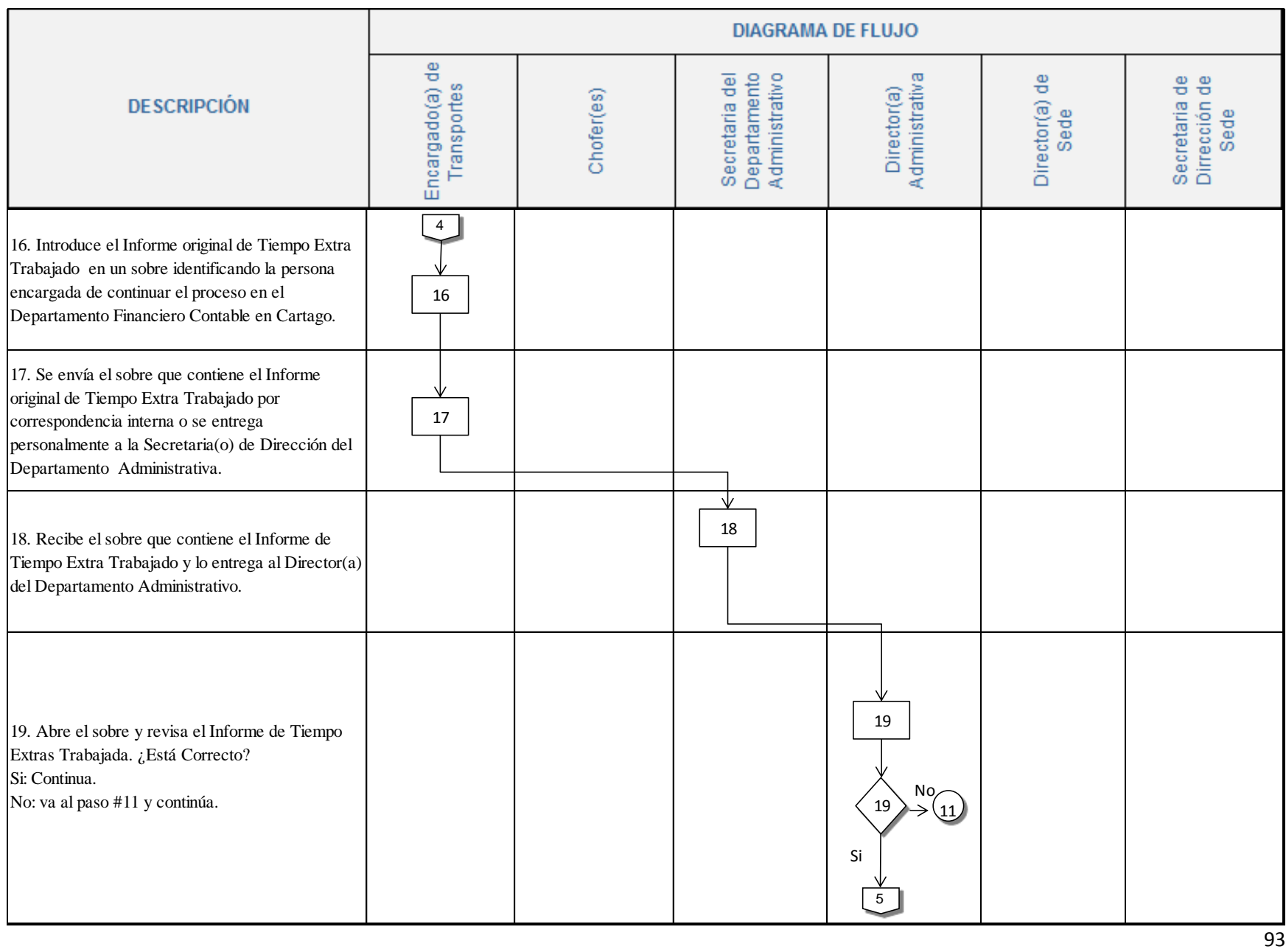

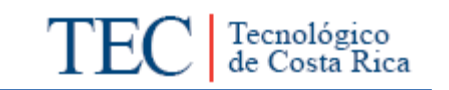

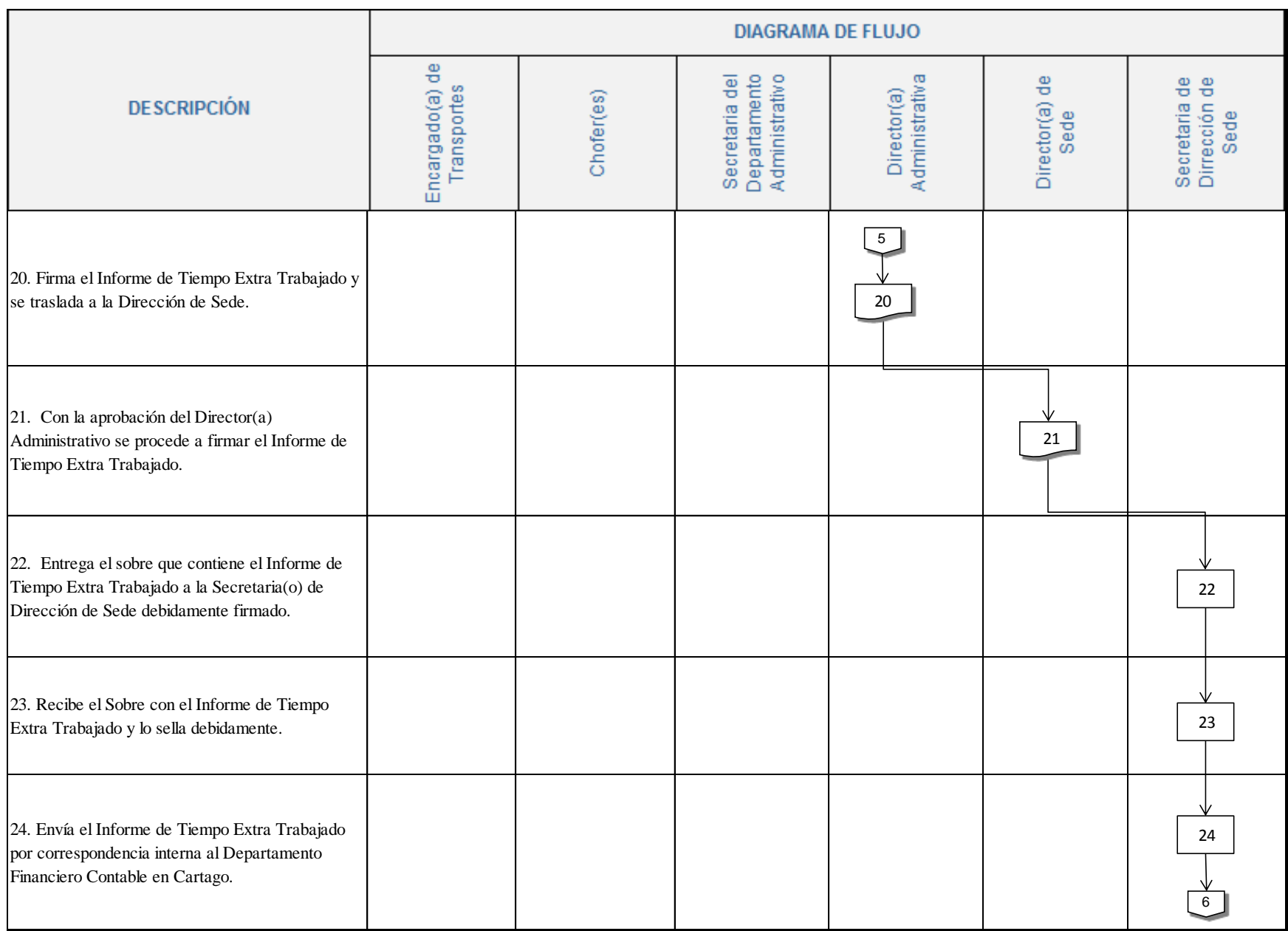

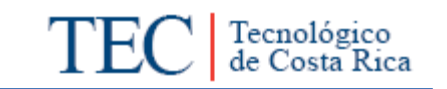

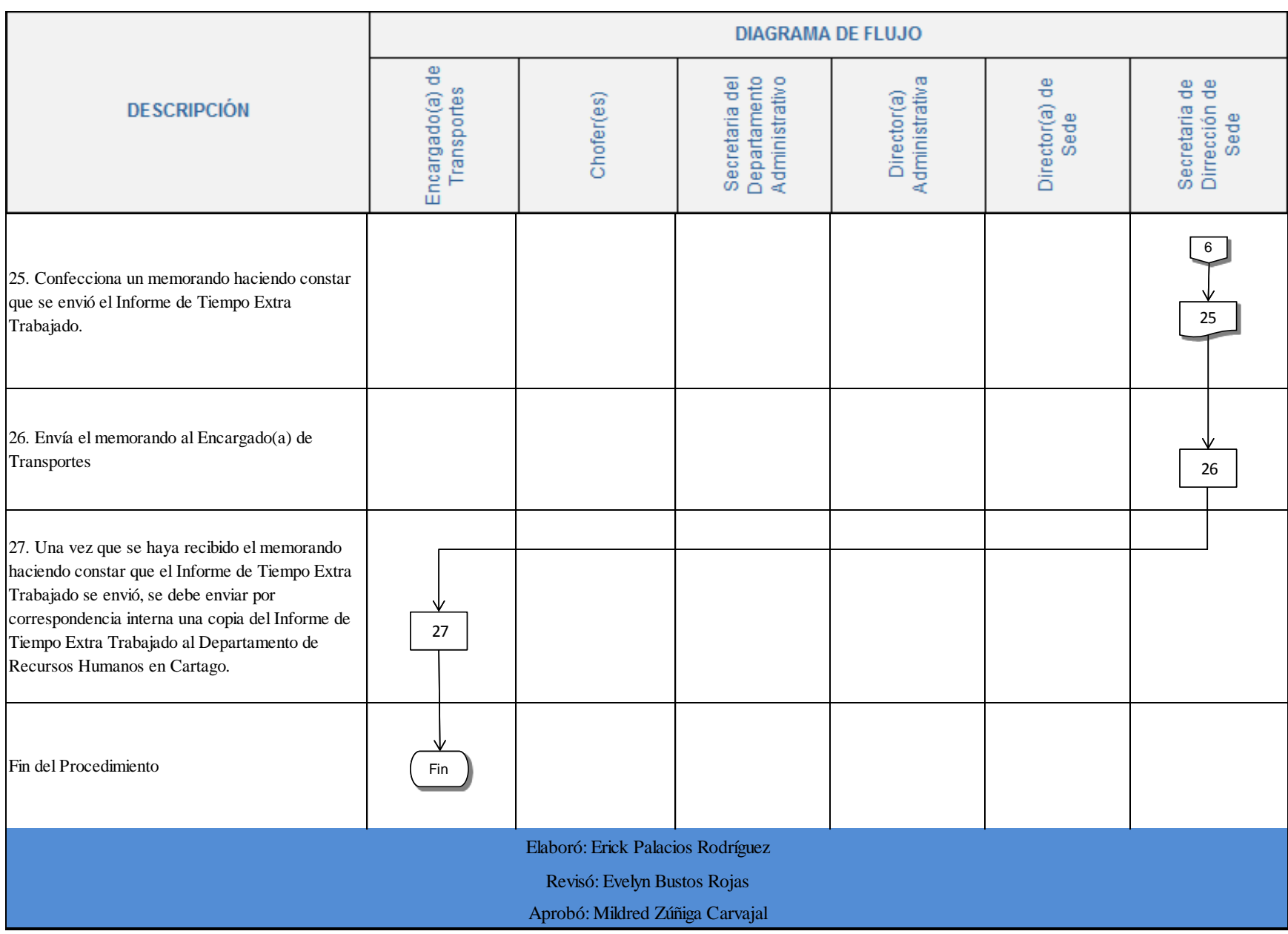
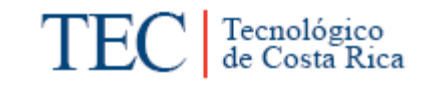

# **n. Indicadores**

- Número de Informes de Tiempo Extraordinario elaborados correctamente.
- Cantidad de horas extras realizadas semanalmente y mensualmente.

# **o. Anexos**

Anexo. 1 Control de Entrada y Salida de Vehículos

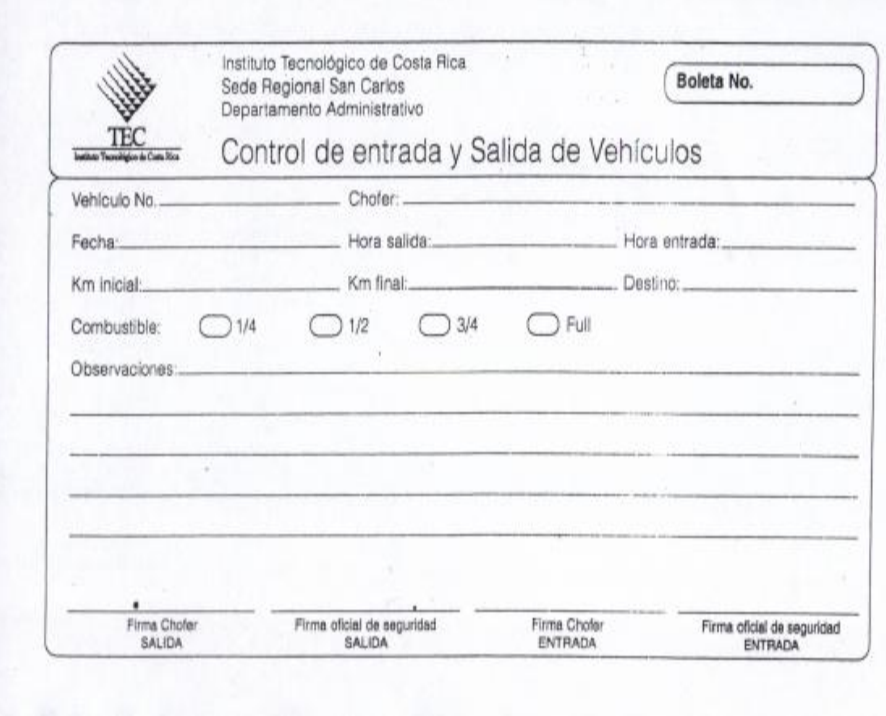

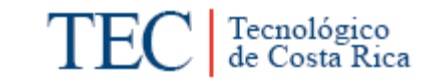

Anexo 2. Informe de Tiempo Trabajado.

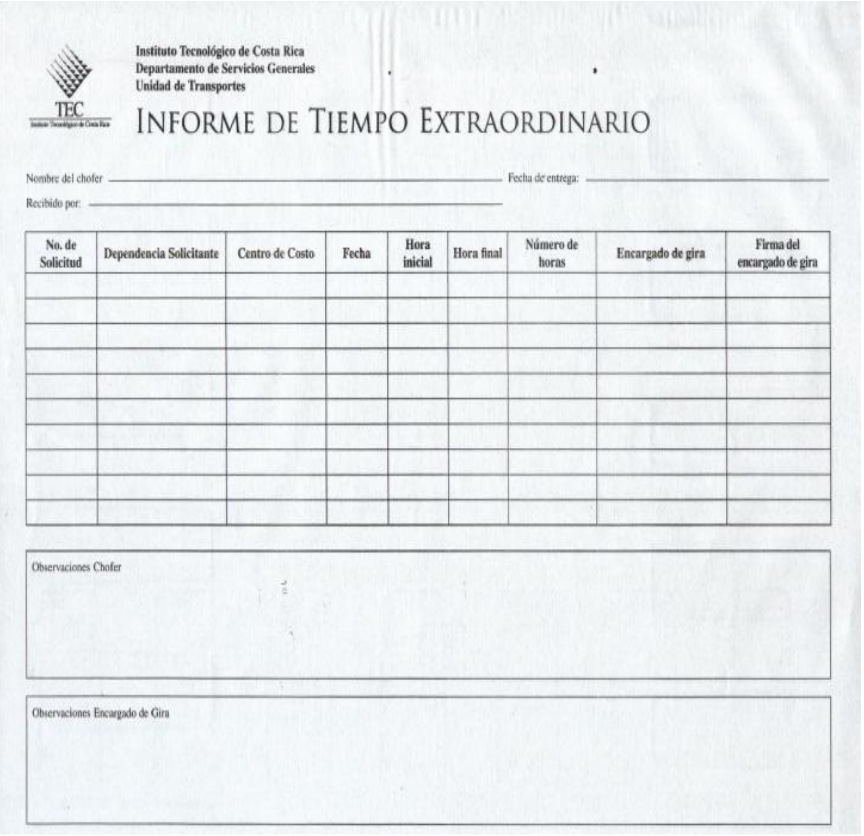

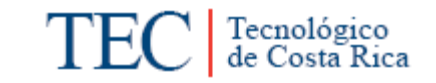

# Anexo 3. Informe de Horas Extras Trabajadas.

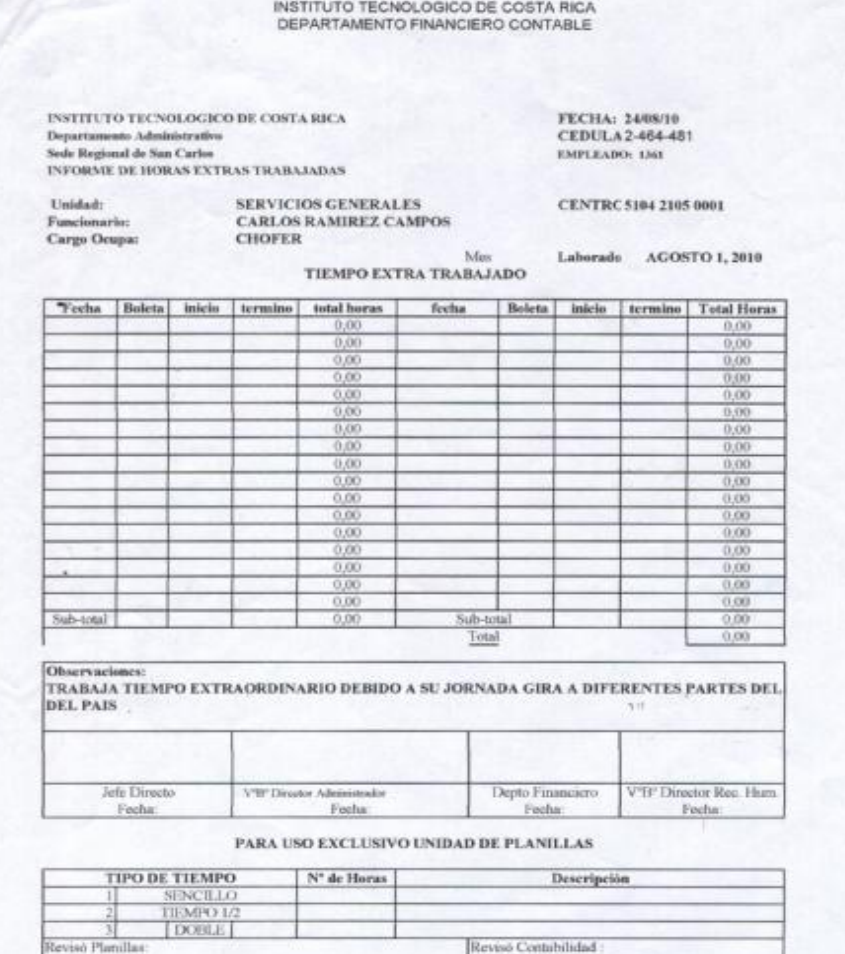

Revisó Contabilidad :

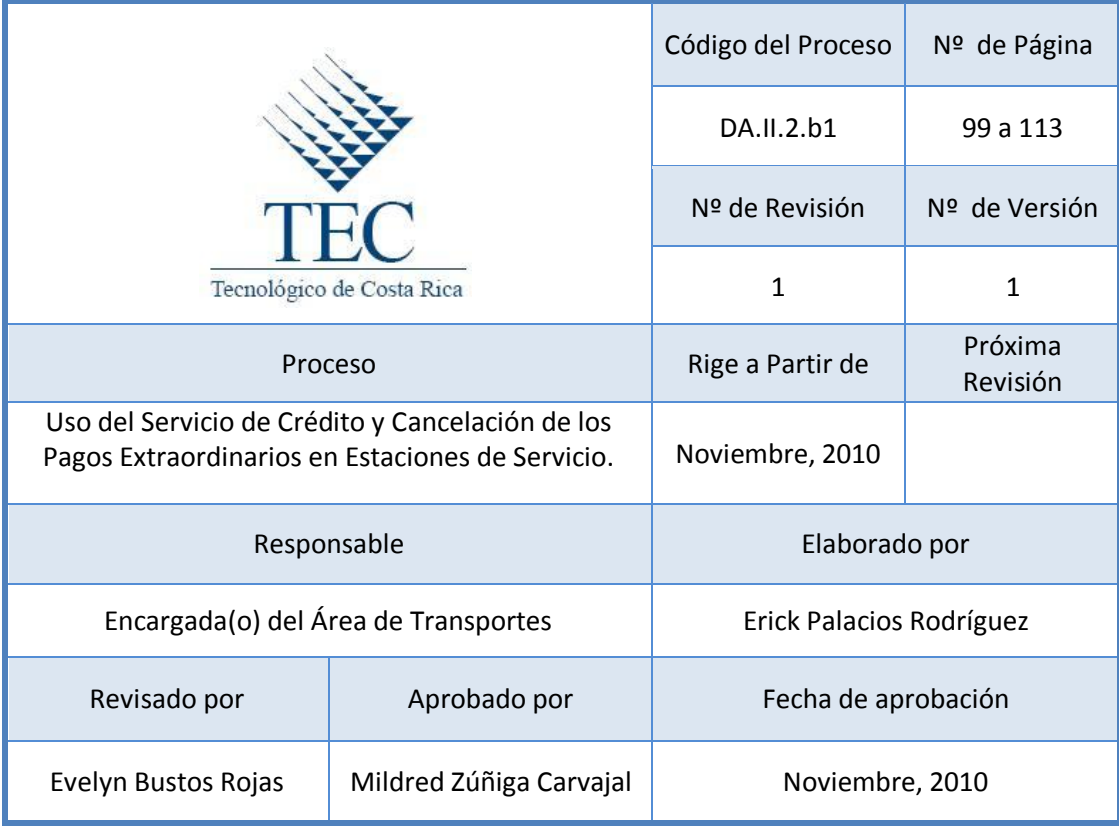

# **Tabla de Contenido**

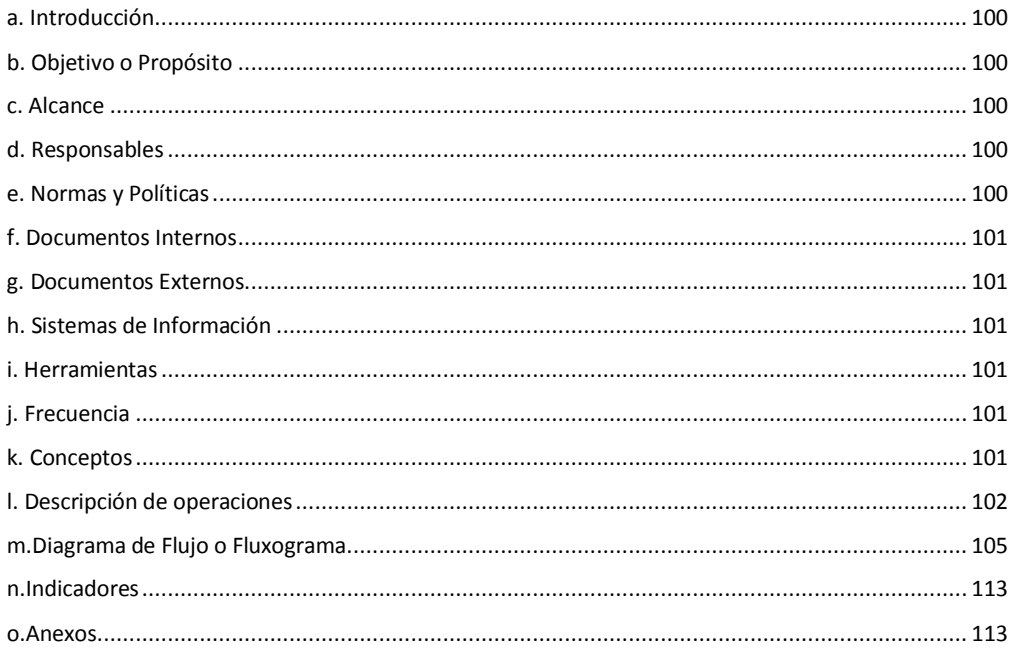

# **2. Uso del Servicio de Crédito y Cancelación de los Pagos Extraordinarios en Gasolinera.**

#### <span id="page-112-0"></span>**a. Introducción**

Debido a la gran utilización de combustible que requiere la flotilla vehicular del ITCR de la Sede Regional San Carlos, se crea una alianza con una Gasolinera, la cual abastece los vehículos institucionales con periodo de pago de 8 días, lo que beneficia que otros Funcionarios no Choferes de la Sede, puedan pasar a solicitar combustible a crédito, siempre y cuando esté autorizado por el Área de Transportes del ITCR de la Sede Regional San Carlos.

# <span id="page-112-1"></span>**b. Objetivo o Propósito**

Agilizar el funcionamiento del Área de Transportes al poder contar con el abastecimiento adecuado de combustible para satisfacer las necesidades cotidianas de la Sede Regional del Instituto Tecnológico de Costa Rica.

#### <span id="page-112-2"></span>**c. Alcance**

Involucra al Área de Transportes, funcionarios no choferes y Gasolinera.

#### <span id="page-112-3"></span>**d. Responsables**

- Funcionarios no Choferes
- Encargado(a) de Transportes
- Encargado(a) de la Gasolinera.
- Pistero(a) de la Gasolinera.

#### <span id="page-112-4"></span>**e. Normas y Políticas**

 Solo los funcionarios autorizados por el Encargado(a) del Área de Transportes podrán hacer uso del servicio a crédito.

- Ningún funcionario no chofer puede pedir que le llenen recipiente de combustible excepto el Encargado(a) del Área de Transportes.
- Todo funcionario(a) autorizado por el Encargado(a) del Área de Transportes deberá revisar que la factura de compra de combustible cumpla con lo solicitado en el artículo 19 del Reglamento de "Caja Chica de Tesorería".
- Los motivos para pasar a cargar combustible son: a) Que estuvieran de gira y regresen con poco combustible, b) Si algún vehículo ocupara combustible porque sale de gira el siguiente día en horario matutino.

### <span id="page-113-0"></span>**f. Documentos Internos**

#### N/A

### <span id="page-113-1"></span>**g. Documentos Externos**

Facturas a crédito. Ver anexo 1.

#### <span id="page-113-2"></span>**h. Sistemas de Información**

Microsoft Excel

#### <span id="page-113-3"></span>**i. Herramientas**

Computadora, Impresora, Teléfono.

#### <span id="page-113-4"></span>**j. Frecuencia**

La utilización del servicio se realiza cada vez que un vehículo requiera de combustible y lo conduzca un Funcionario no Chofer y el pago de las factura a crédito se realiza cada 8 días.

#### <span id="page-113-5"></span>**k. Conceptos**

 **Factura de crédito:** La factura de crédito es un título valor que acompaña a la factura normal bajo ciertas circunstancias, en toda venta o locación de

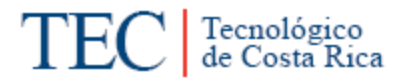

servicios en las que se fije un plazo para la cancelación del precio. *Recopilado de: [http://www.amealdonis.com.ar/informes/18-04-](http://www.amealdonis.com.ar/informes/18-04-2002_factura_de_credito.html) [2002\\_factura\\_de\\_credito.html](http://www.amealdonis.com.ar/informes/18-04-2002_factura_de_credito.html)*

 **Verificar:** Comprobar la verdad o autenticidad de una cosa. *Recopilado de: <http://es.thefreedictionary.com/verificar>*

# <span id="page-114-0"></span>**l. Descripción de operaciones**

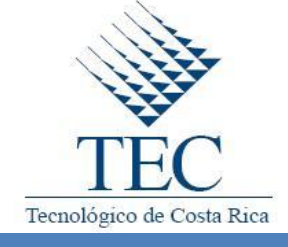

**Uso del Servicio de Crédito y Cancelación de los Pagos Extraordinarios en la Estaciones de Servicios.**

*DA.II.2.b1*

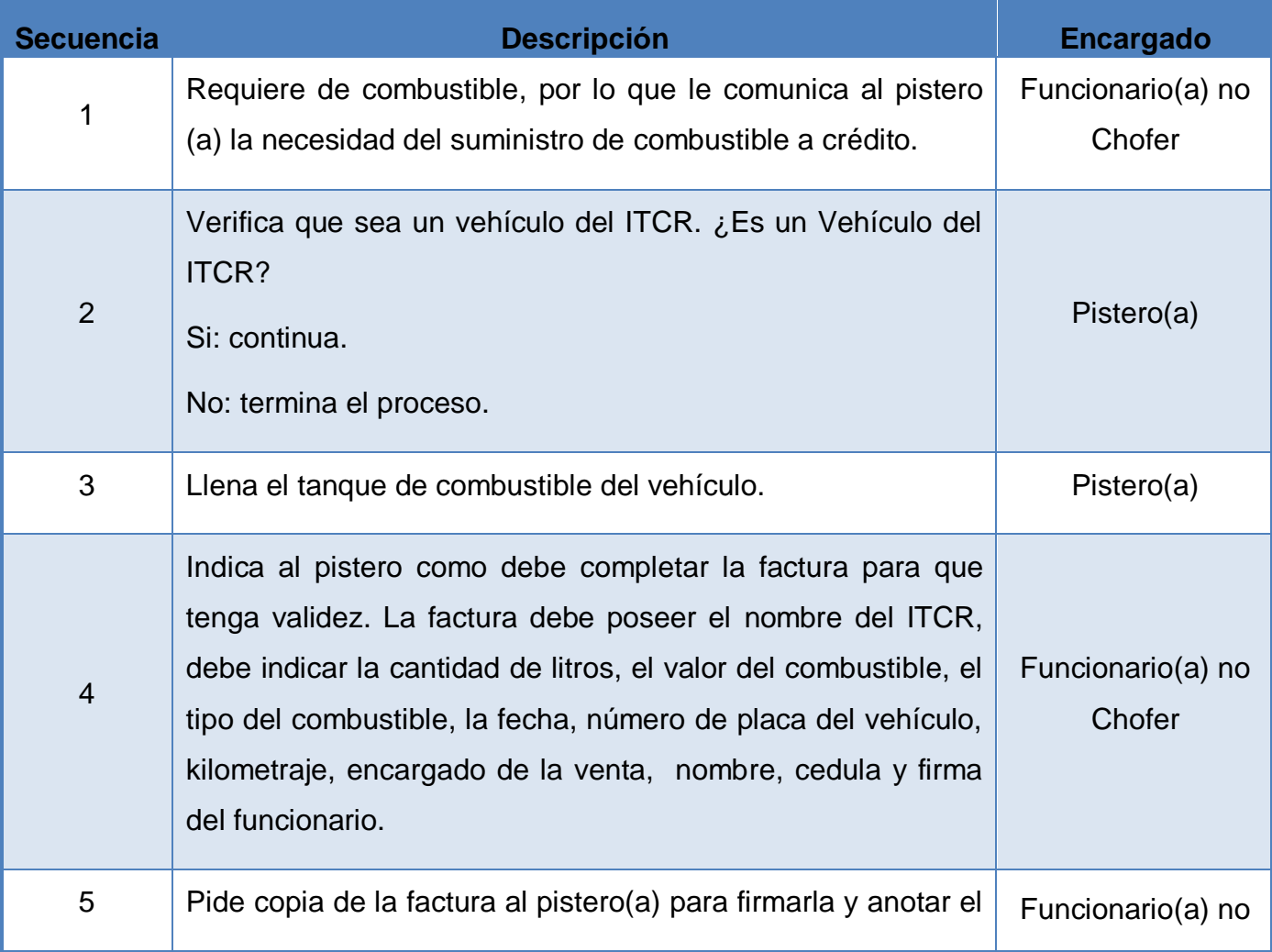

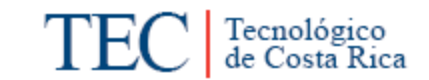

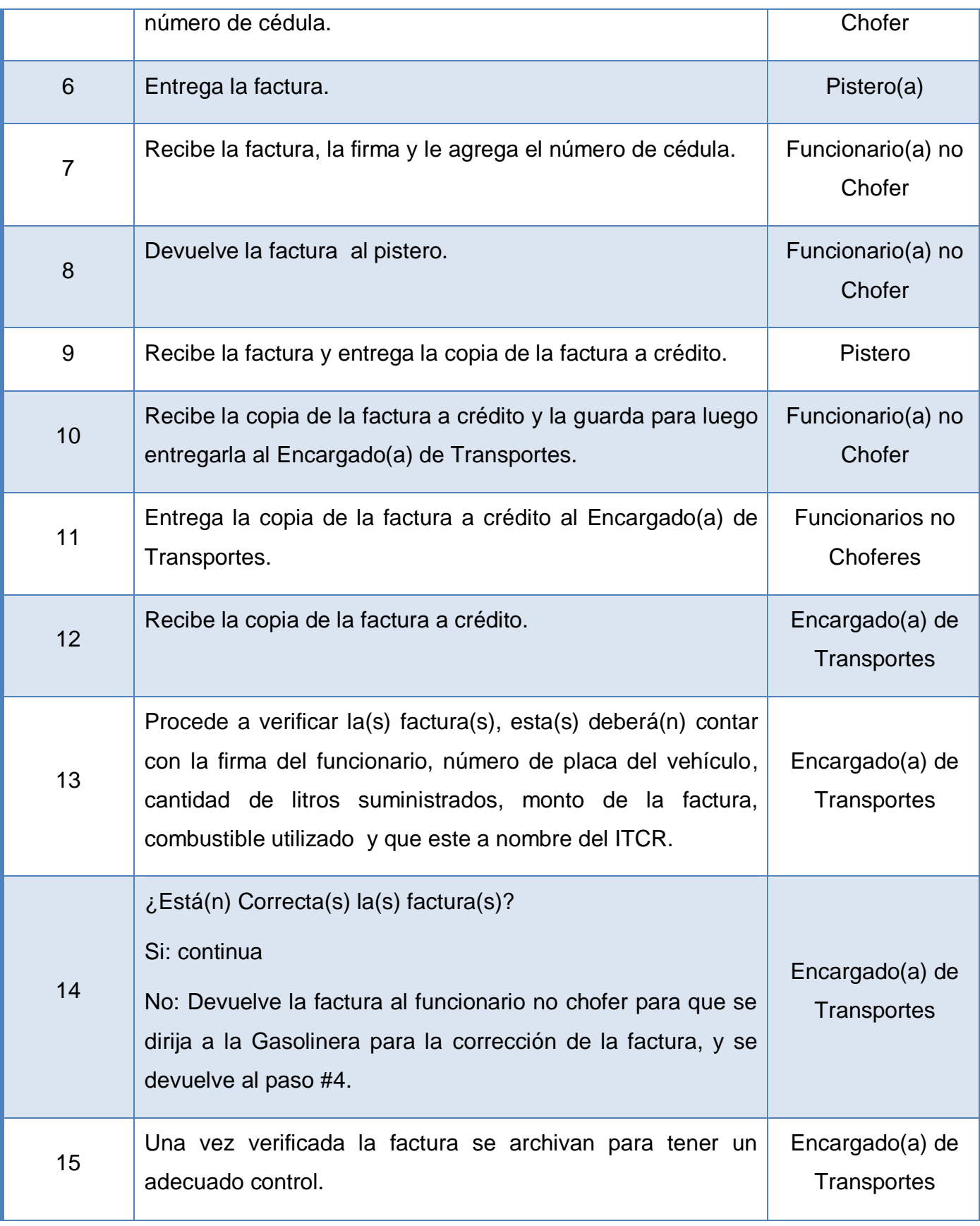

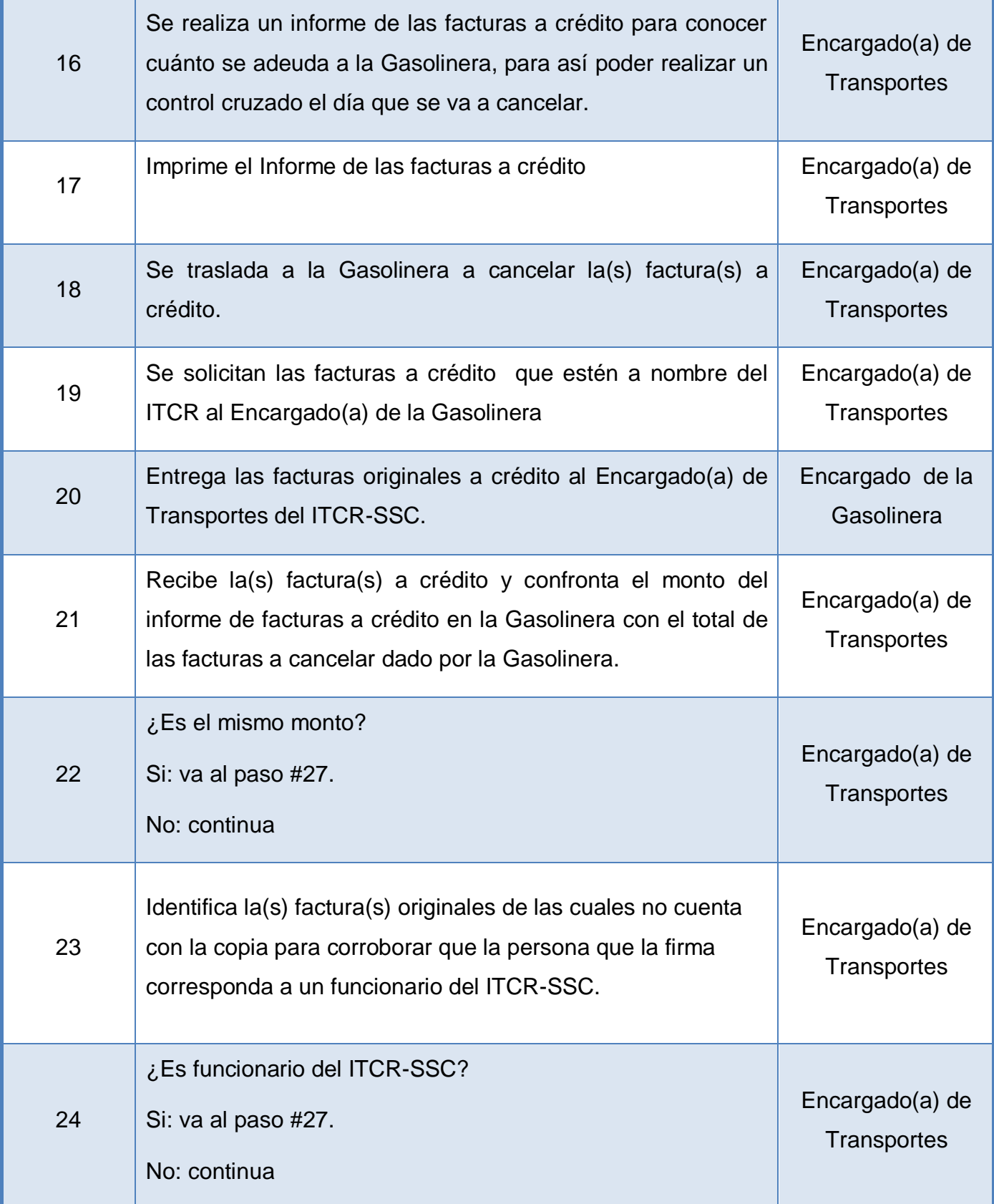

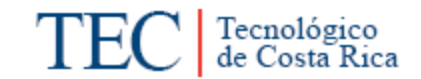

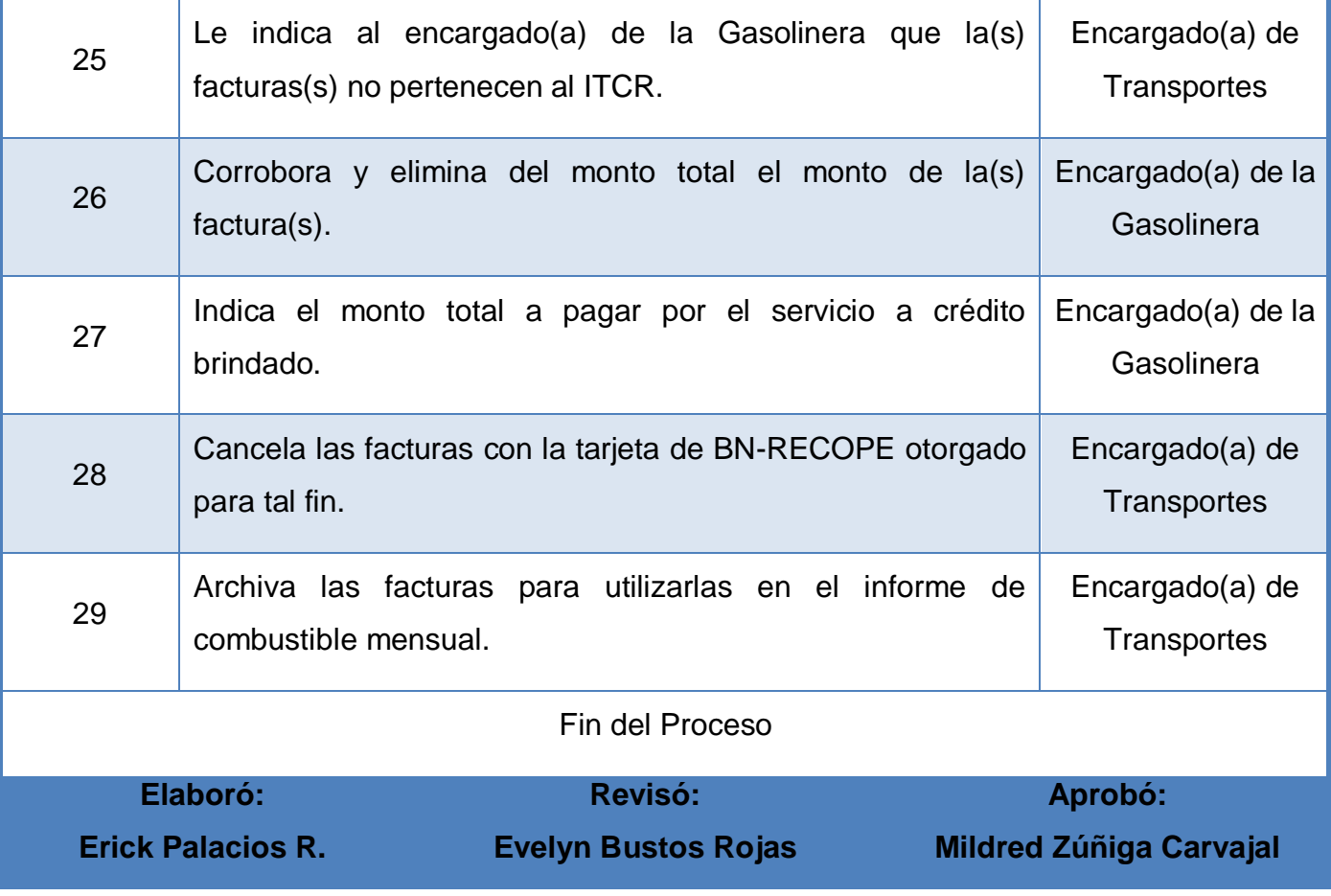

<span id="page-117-0"></span>**m. Diagrama de Flujo o Fluxograma.**

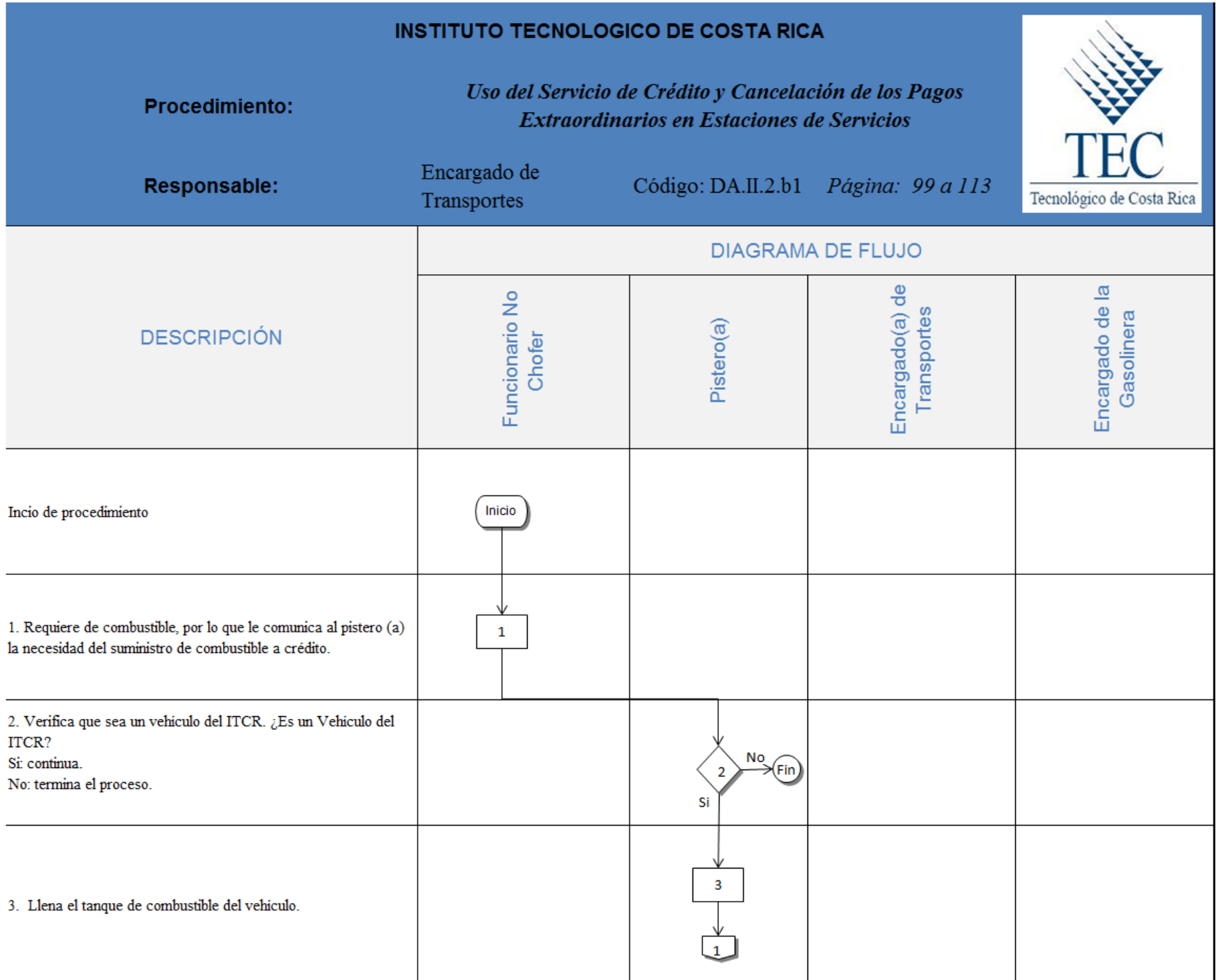

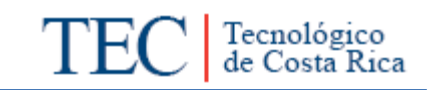

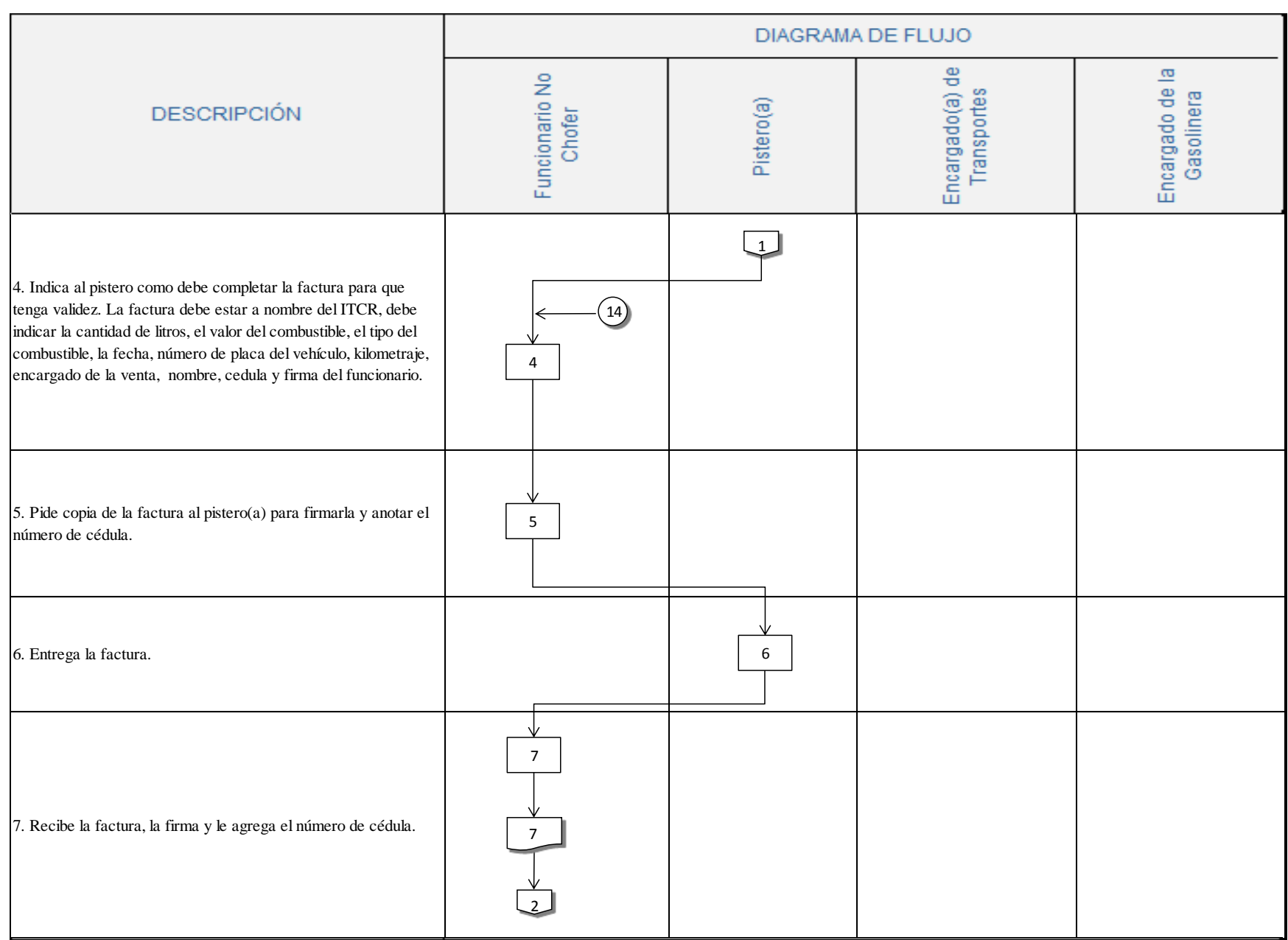

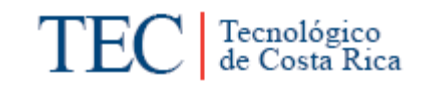

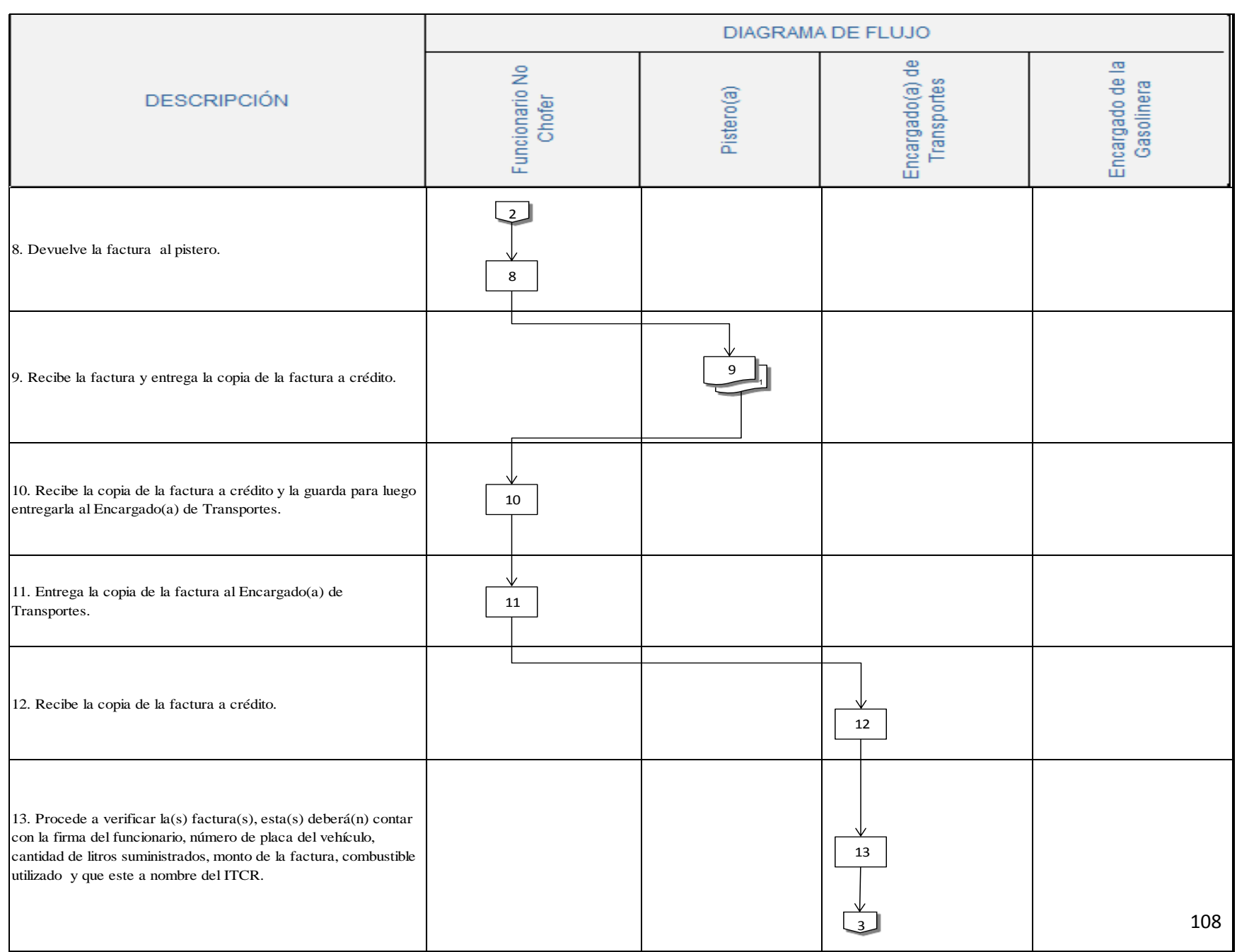

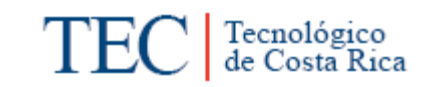

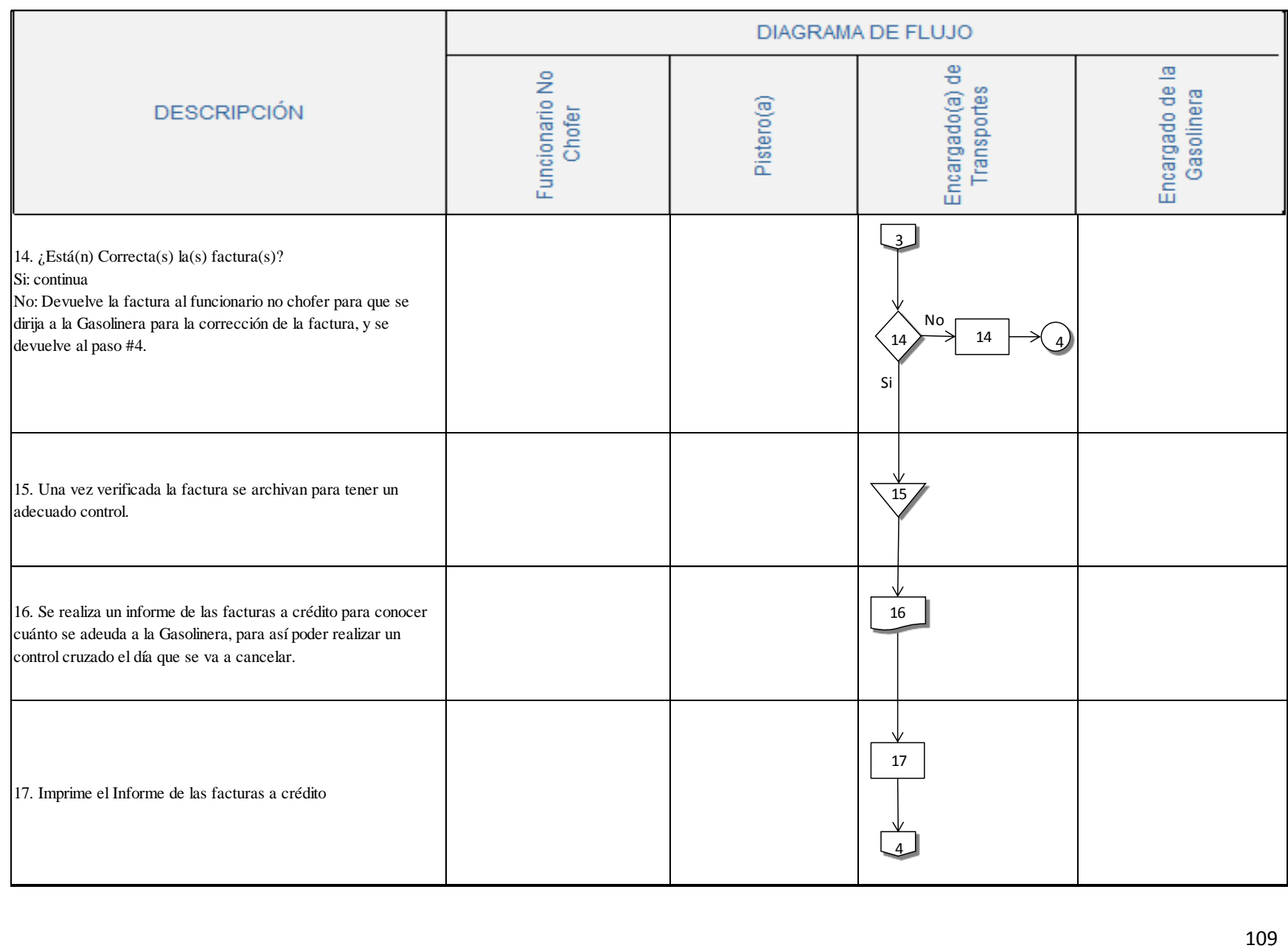

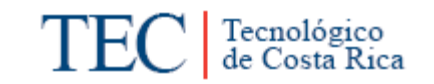

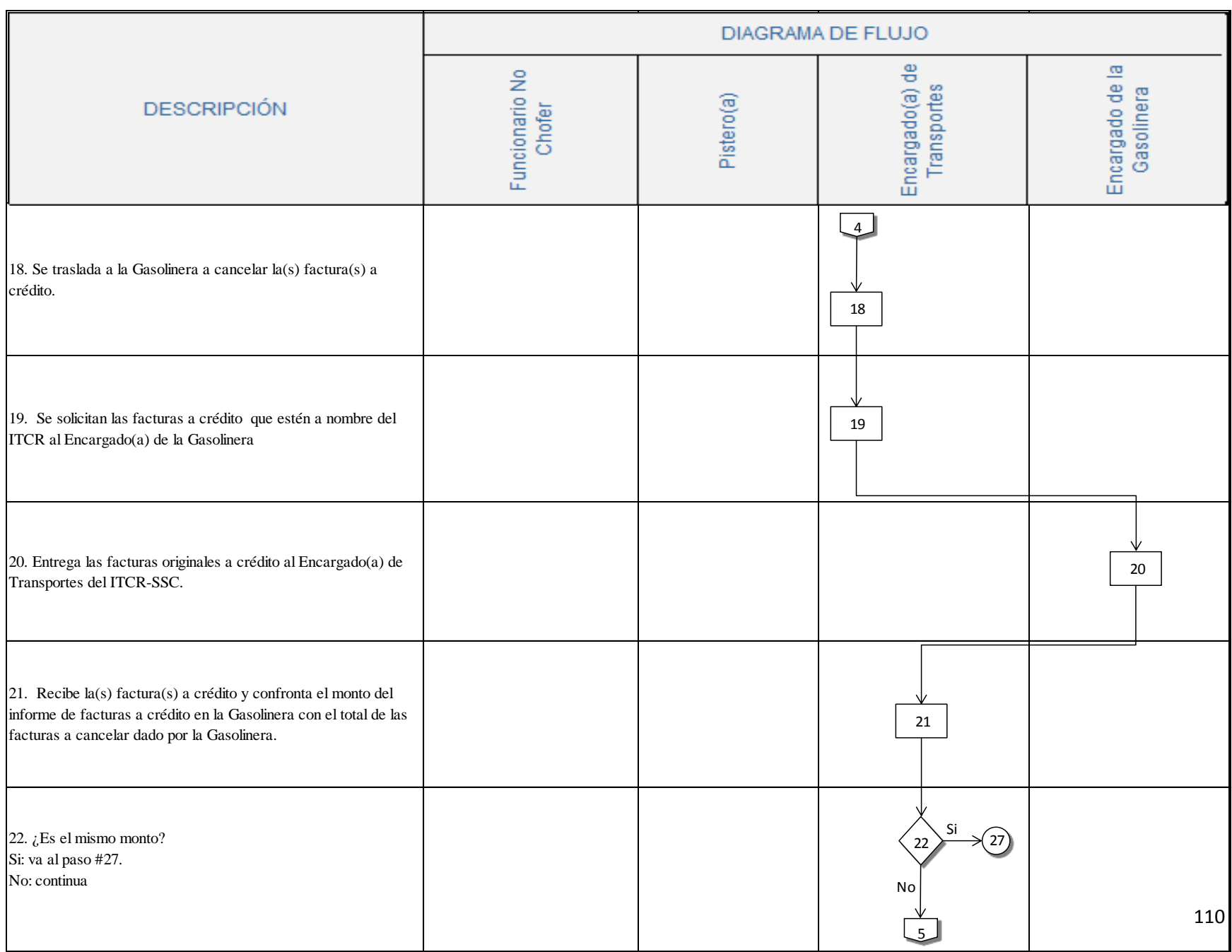

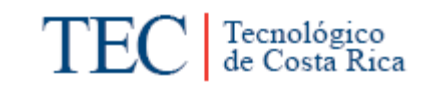

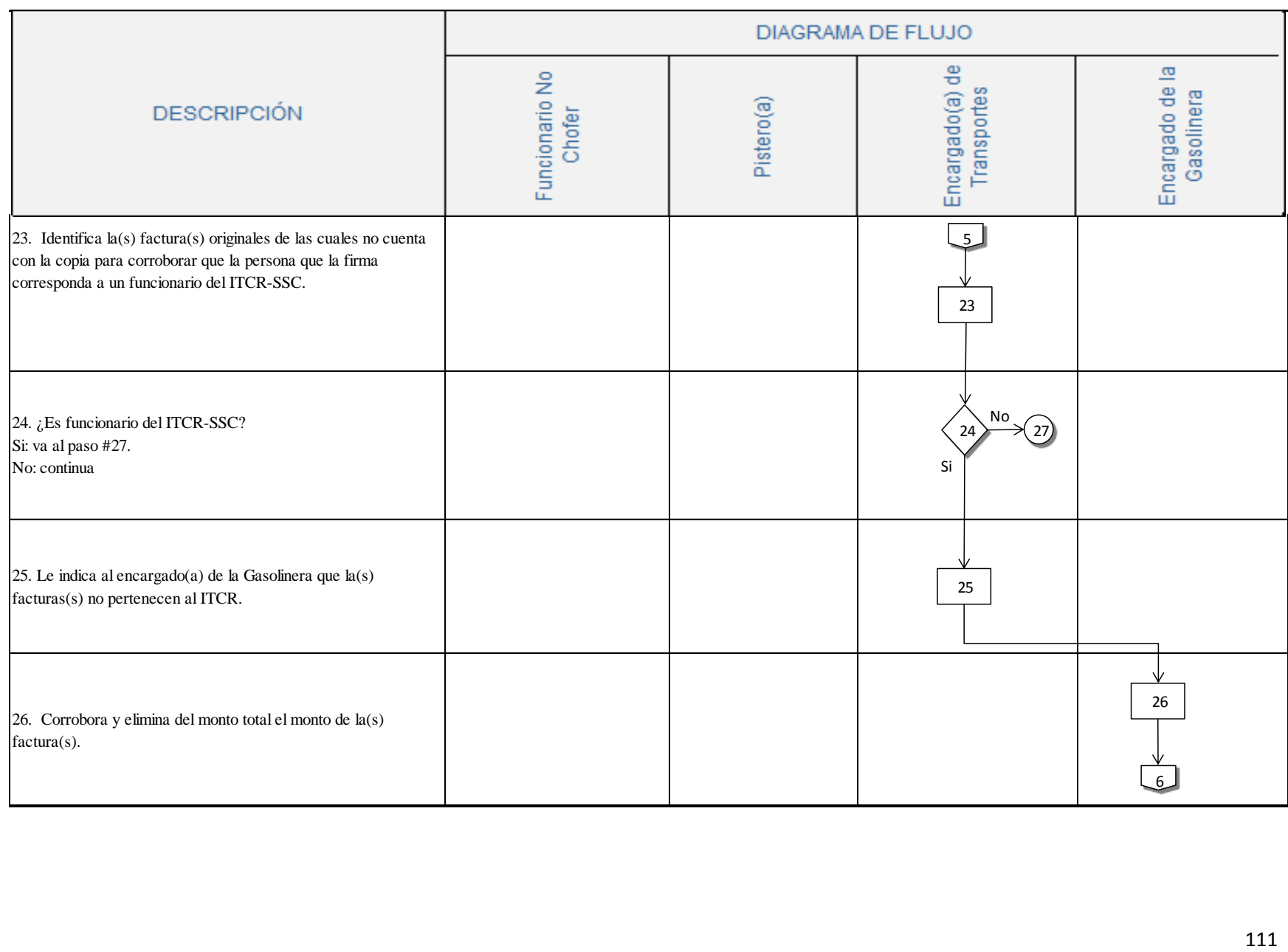

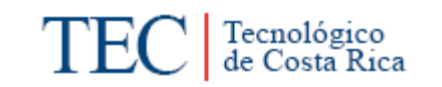

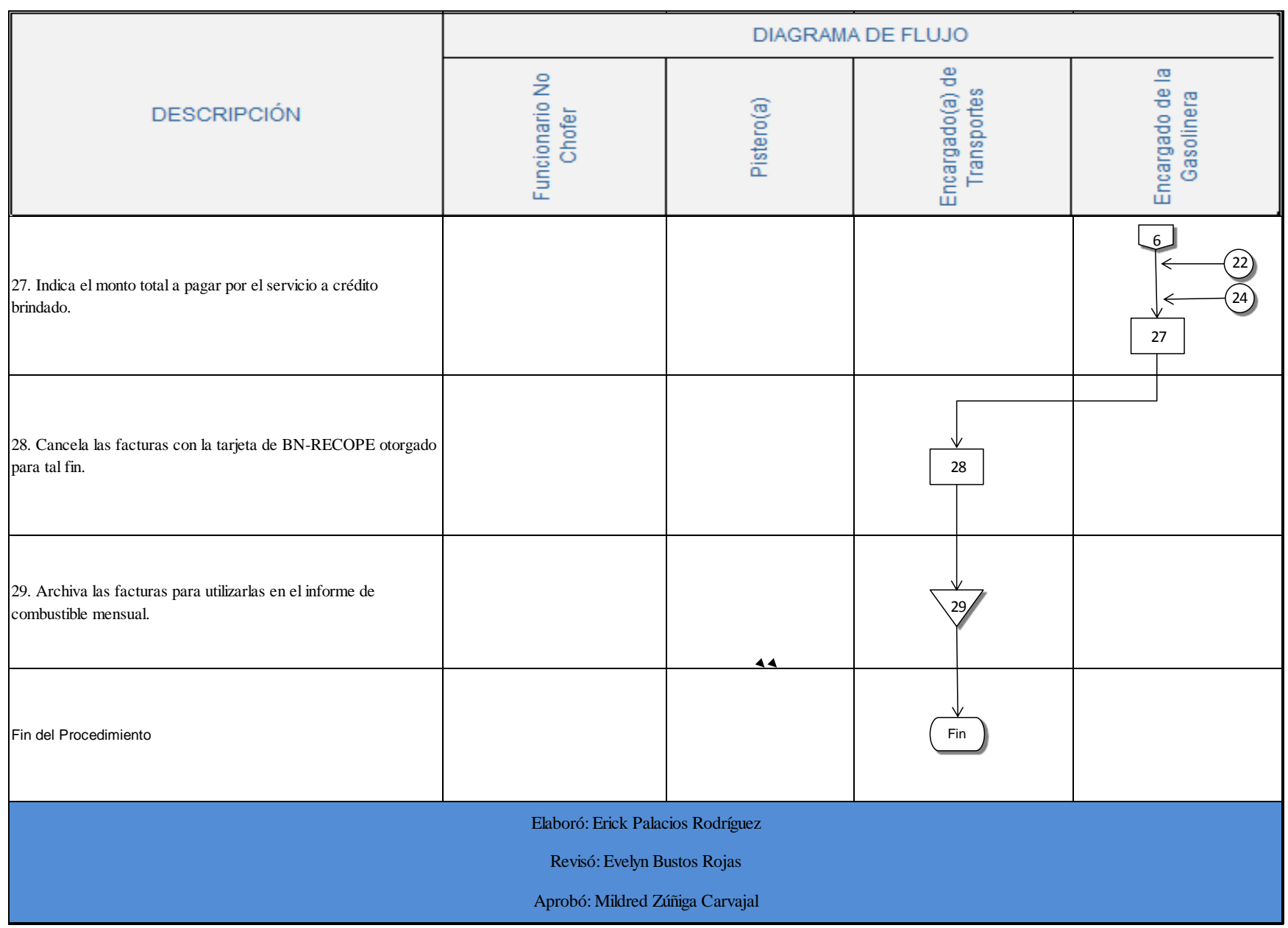

- <span id="page-125-0"></span>**n. Indicadores**
- Cantidad de vehículos que han sido abastecidos de combustibles a la semana en la Gasolinera.
- Monto semanal que se cancela por el servicio a crédito en la Gasolinera.

#### <span id="page-125-1"></span>**o. Anexos**

Anexo 1. Factura a crédito de la Gasolinera.

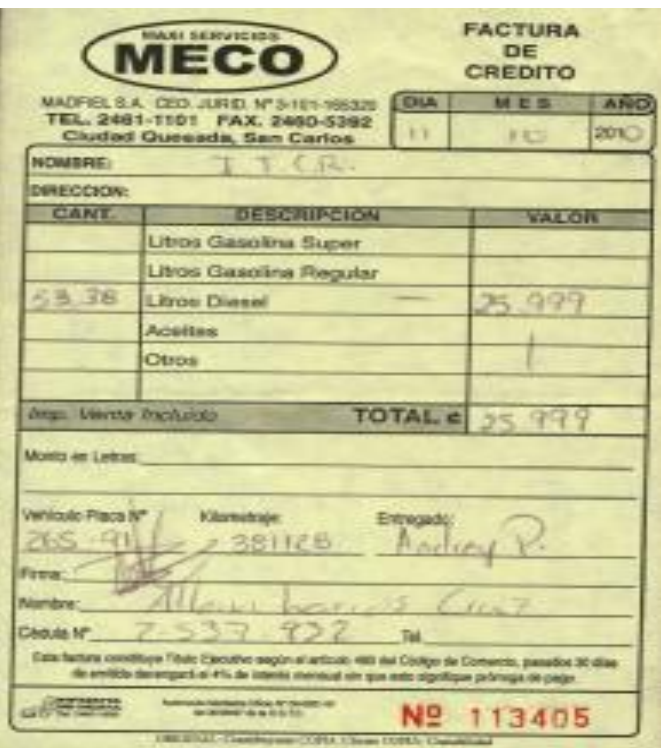

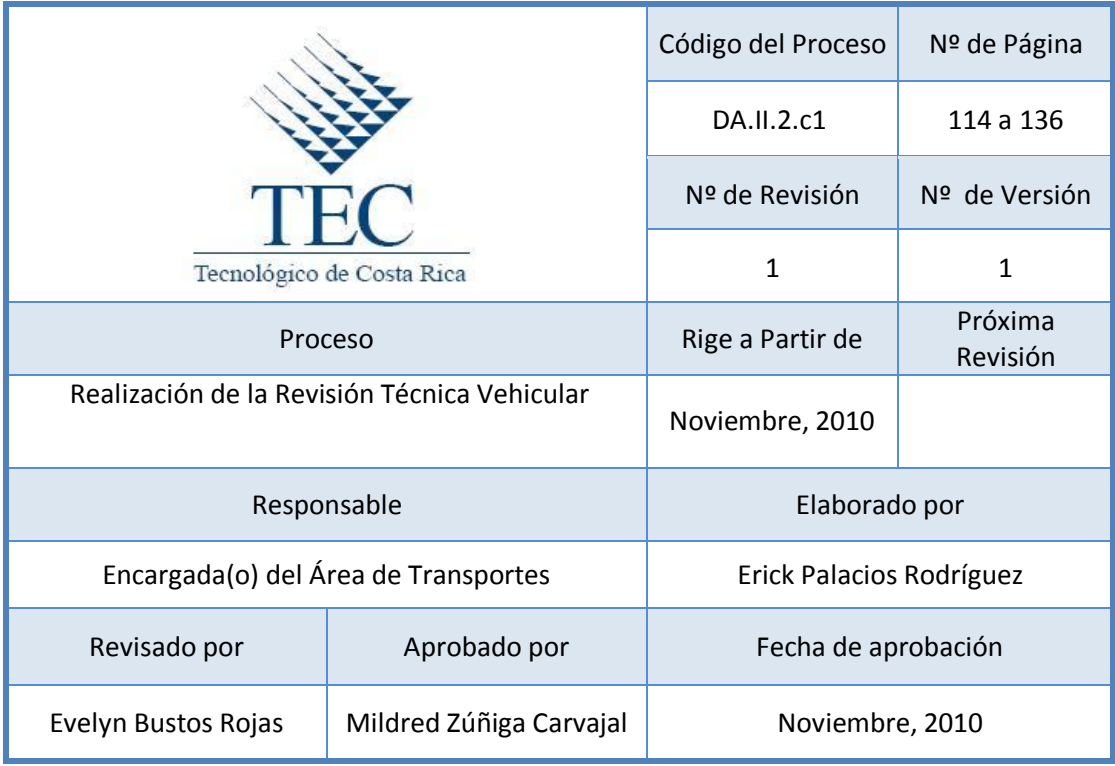

# Tabla de contenido

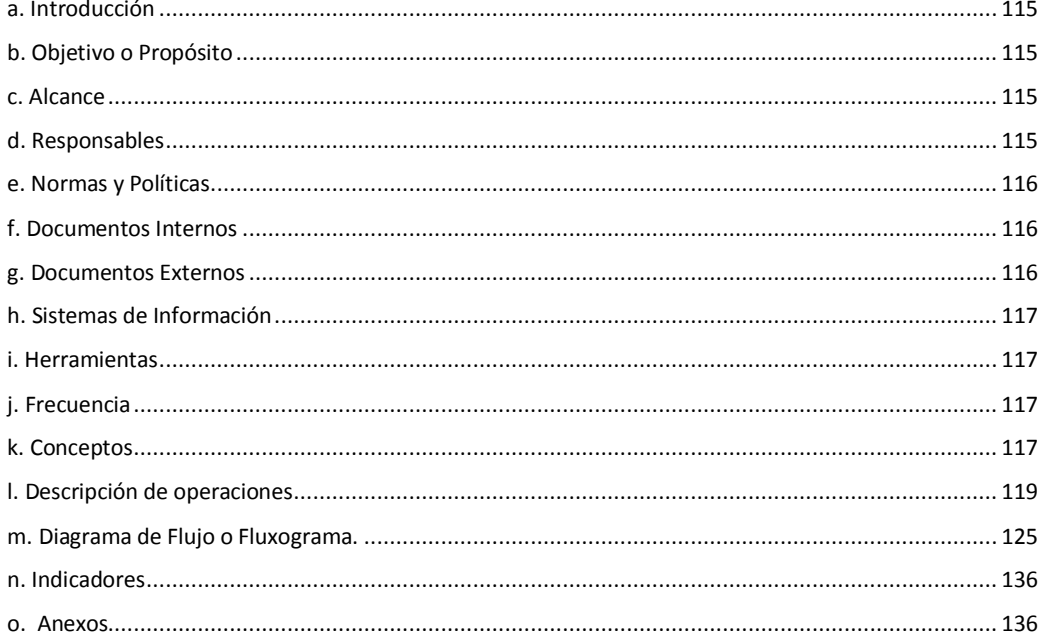

# **3. Realización de la Revisión Técnica Vehicular**

#### <span id="page-127-0"></span>**a. Introducción**

La Revisión Técnica Vehicular en este país es obligatoria para todos los vehículos registrados para transitar por las carreteras nacionales, por lo cual se convierte en un procedimiento que se esté realizando continuamente en el Área de Transportes, ya que cuenta con automotores de más de 2 años de antigüedad, por lo que es importante brindar paso a paso lo que se debe realizar para la Revisión Técnica Vehicular.

# <span id="page-127-1"></span>**b. Objetivo o Propósito**

Verificar que el vehículo cuenta con las condiciones mínimas de seguridad, de acuerdo con lo establecido en la Ley de Tránsito 7331, garantizando a su vez su circulación a nivel nacional.

#### <span id="page-127-2"></span>**c. Alcance**

Toda el Área de Transportes, la Tesorería de la Sede, el Departamento Administrativo, y empresas internas como Riteve SyC y el taller designado por el Área de Transportes de la Sede.

#### <span id="page-127-3"></span>**d. Responsables**

- Encargado(a) del Taller
- Encargado(a) de Transportes
- Chofer
- Secretaria(o) de Dirección Administrativo.
- Director(a) Departamento Administrativo
- Tesorero(a) de la Unidad de Gestión Financiera y Administración de Bienes.
- Cajero(a) de Tesorería.
- Secretaria(o) de Riteve SyC
- Encargados de la Revisión Técnica.

### <span id="page-128-0"></span>**e. Normas y Políticas**

- Ley de Tránsito 7331, en su artículo #19 sobre los derechos de circulación del vehículo.
- Los vales tendrán que ser presentados con antelación para no atrasar o entorpecer el proceso y la existencia de fondos en Tesorería.
- La Revisión Técnica Vehicular se realiza de acuerdo al número final de la placa, el cual indica el mes en que se tendrá que llevar el vehículo a Revisión Técnica.

#### <span id="page-128-1"></span>**f. Documentos Internos**

Certificado de Título de Propiedad. Ver anexo 1.

Derechos de Circulación. Ver anexo 2

Comprobante Exoneración de Impuestos Compra de Caja Chica. Ver anexo 3.

Licencia de Conducir. Ver anexo 4.

Cedula de identidad. Ver anexo 5.

# <span id="page-128-2"></span>**g. Documentos Externos**

Factura.

Tarjeta de Revisión Técnica. Ver anexo 6.

Calcomanía o Stickers. Ver anexo 7.

<span id="page-129-0"></span>**h. Sistemas de Información** 

Microsoft Excel

Internet

#### <span id="page-129-1"></span>**i. Herramientas**

Computadora, Impresora, Teléfono.

#### <span id="page-129-2"></span>**j. Frecuencia**

Cada vez que un Vehículo Institucional requiera realizar la Revisión Técnica Vehicular.

#### <span id="page-129-3"></span>**k. Conceptos**

- **Riteve:** es un organismo de inspección que determina la conformidad de los vehículos con la normativa vigente en el país, mediante la verificación de su estado mecánico y nivel de emisiones contaminantes. *Obtenido de <http://www.rtv.co.cr/Empresa.aspx?Seccion=2>*
- **Calcomanía:** etiqueta adhesiva de tamaño variable, usada con fines de control para la regulación del tránsito o con fines publicitarlos. *Recopilado de la Ley de Tránsito 7331.*
- **Inspección Técnica de Vehículos:** Es un Servicio con el que se pretende reducir la incidencia de los accidentes por fallos mecánicos sobre la seguridad vial. *Obtenido en<http://www.itvandalucia.com/>*
- **Chofer:** Persona autorizada que guía, opera, maneja y controla un vehículo. Reglamento del Transporte, *obtenido del Reglamento de Transportes del ITCR.*
- **Cinturón de seguridad:** Sujeta al viajero a su asiento en algunos vehículos. *Obtenido de [www.wordreference.com](http://www.wordreference.com/)*
- **Derechos de circulación:** Autorización formal otorgada por el Estado y el Instituto Nacional de Seguros, para que un vehículo debidamente inscrito pueda circular libremente por todo el territorio nacional. *Obtenido de la Ley de Tránsito 7331.*
- **Alineación de la dirección:** Es cuando todos los componentes de la suspensión y la dirección se encuentran en buenas condiciones y cuando los rines y las llantas ruedan derechas y en línea recta. *Obtenido de <http://www.velocidadmaxima.com/forum/showthread.php?t=137963>*
- **Amortiguadores:** Dispositivo para evitar el efecto de las sacudidas bruscas, como la violencia de un choque, la intensidad de un sonido o la trepidación de una máquina o automóvil. [www.wordreference.com](http://www.wordreference.com/)
- **Suspensión:** Es el encargado de mantener las ruedas en contacto con el suelo, absorbiendo las vibraciones, y movimiento provocados por las ruedas en el desplazamiento del vehículo. *Obtenido de <http://www.almuro.net/sitios/Mecanica/suspension.asp?sw12=1>*
- **Fenómetro:** Instrumento para la medición del esfuerzo y equilibrio de frenado, entre ruedas de un mismo eje del vehículo.
- **Plantel vehicular:** lugar designado por una institución para parquear los vehículos de la empresa. *Obtenido de <http://www.congresometro.es/p13.JM%20Perez%20Gavira.pdf>*
- **Oscilaciones:** Es el movimiento que realiza un cuerpo al ir de una posición extrema hasta la otra. Obtenido de <http://raulcaroy.iespana.es/FISICA/26%20oscilaciones.pdf>

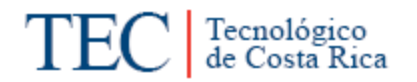

- **Regloscopio:** Aparato para comprobar y corregir el reglaje de los faros de un automóvil. *Obtenido de: [http://www.significado](http://www.significado-de.com/regloscopio_106369.html)[de.com/regloscopio\\_106369.html](http://www.significado-de.com/regloscopio_106369.html)*
- **Holguras:** Espacio que queda entre dos piezas que han de encajar una en otra. *Obtenido de: [www.wordreference.com](http://www.wordreference.com/)*

# <span id="page-131-0"></span>**l. Descripción de operaciones**

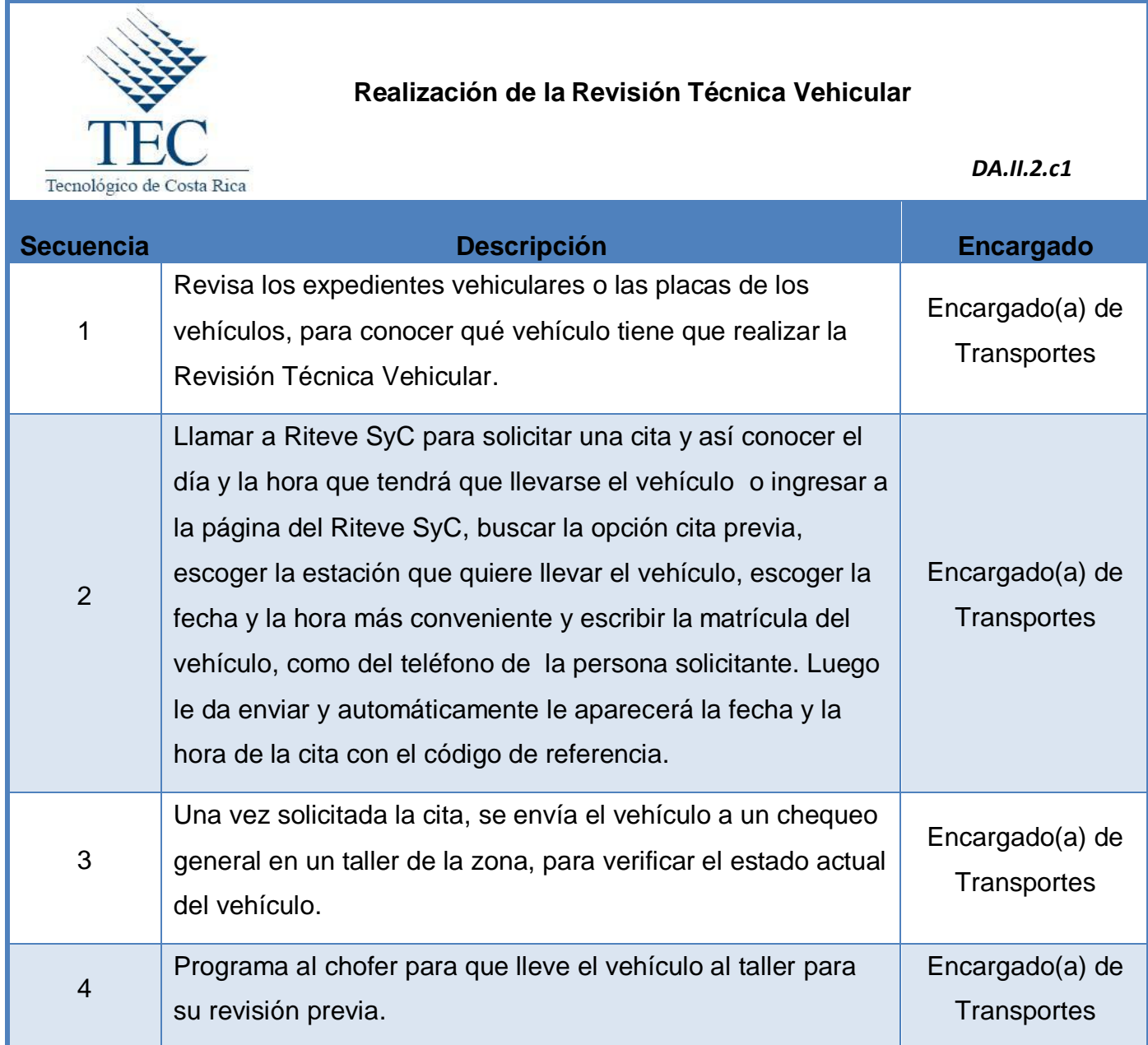

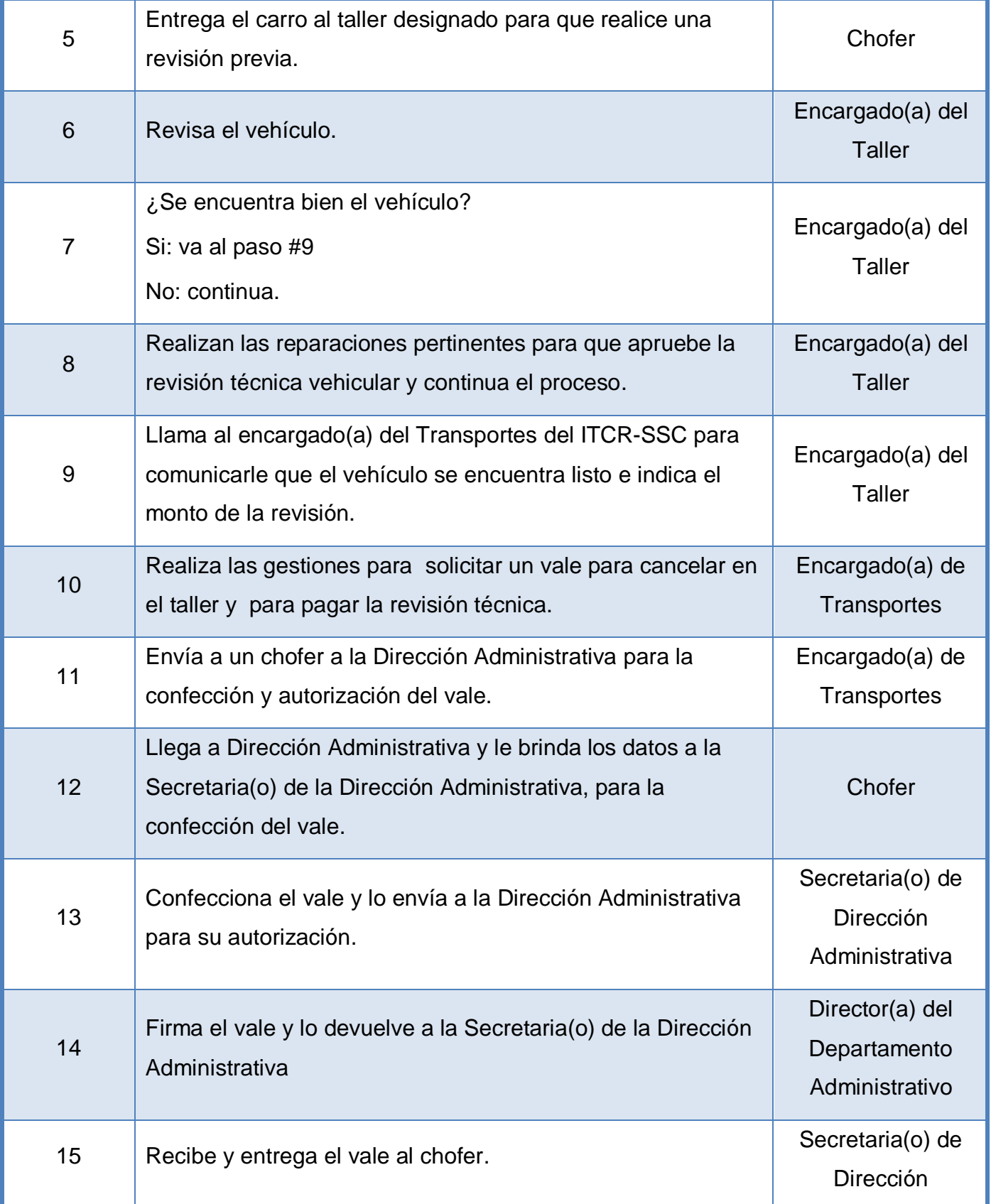

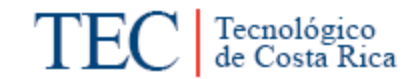

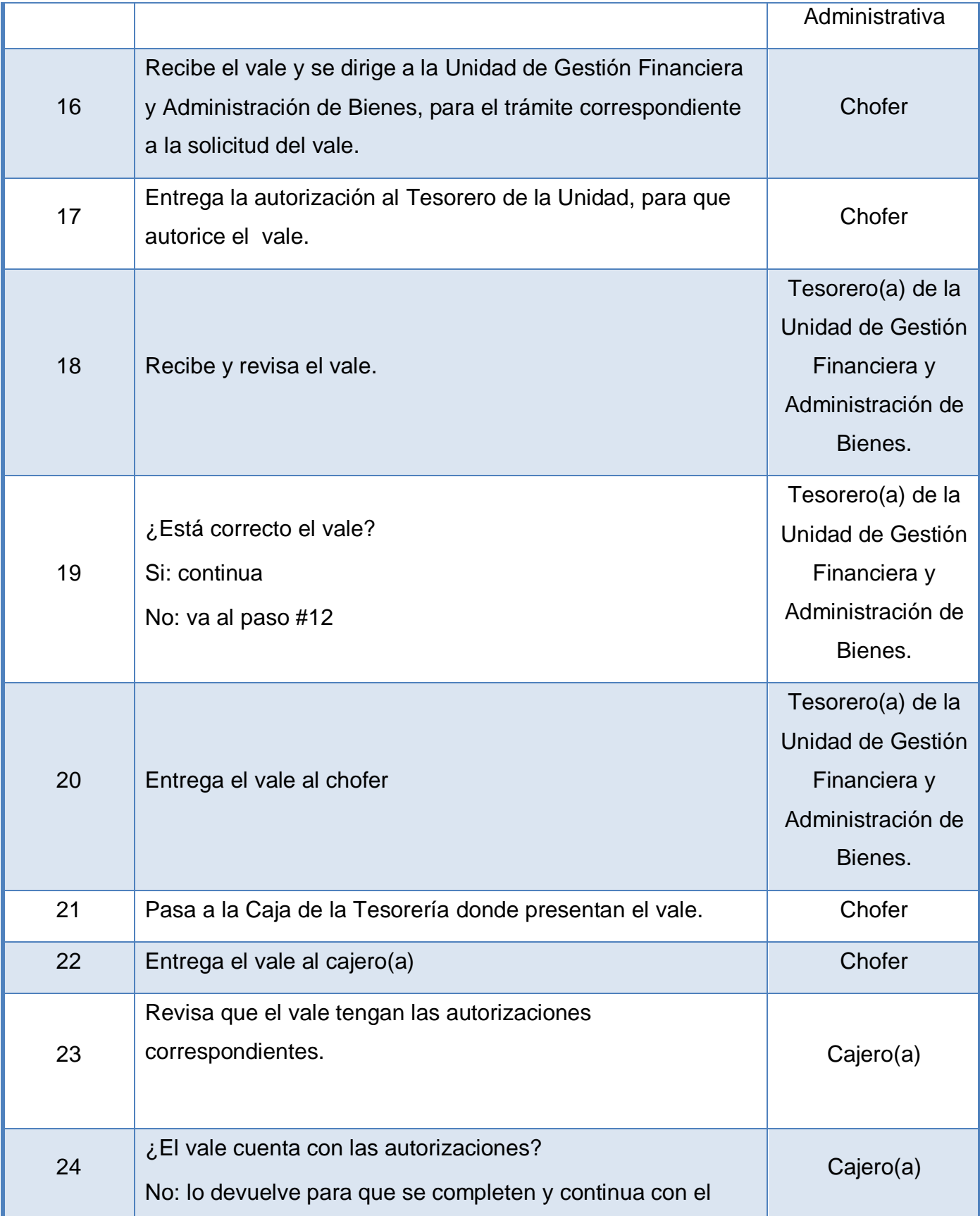

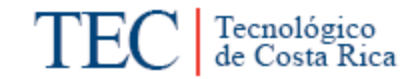

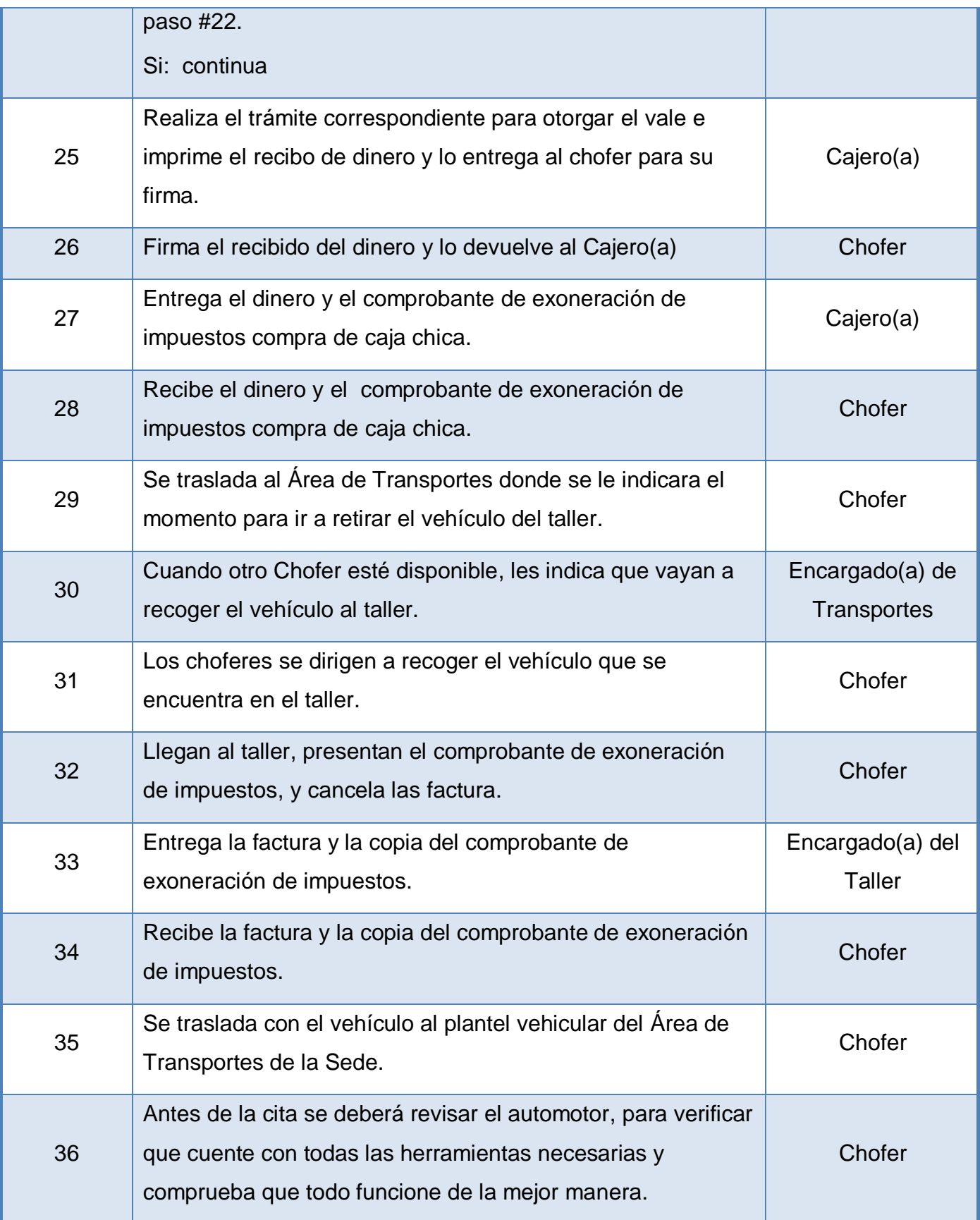

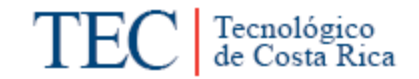

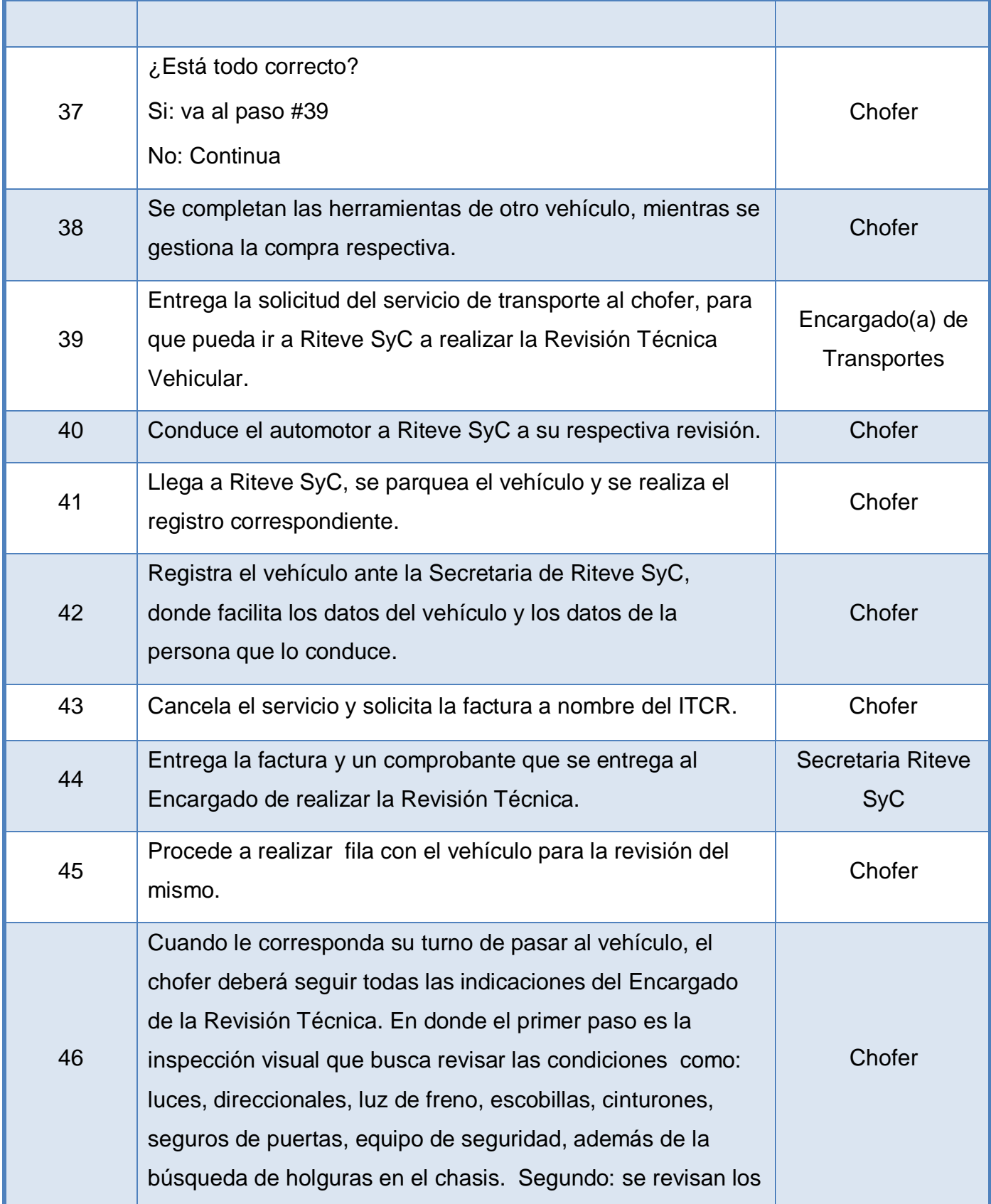

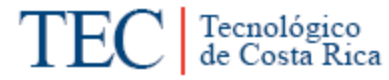

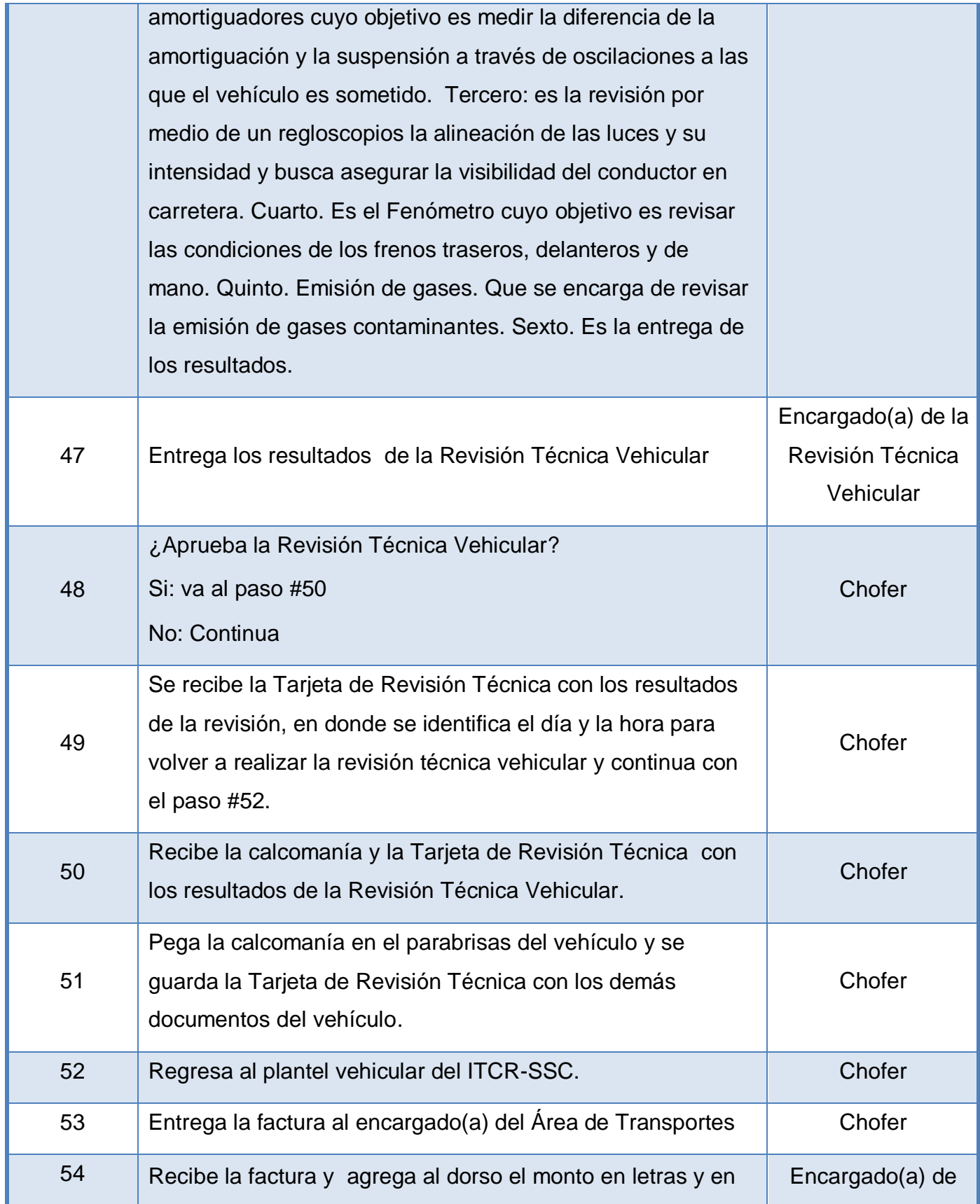

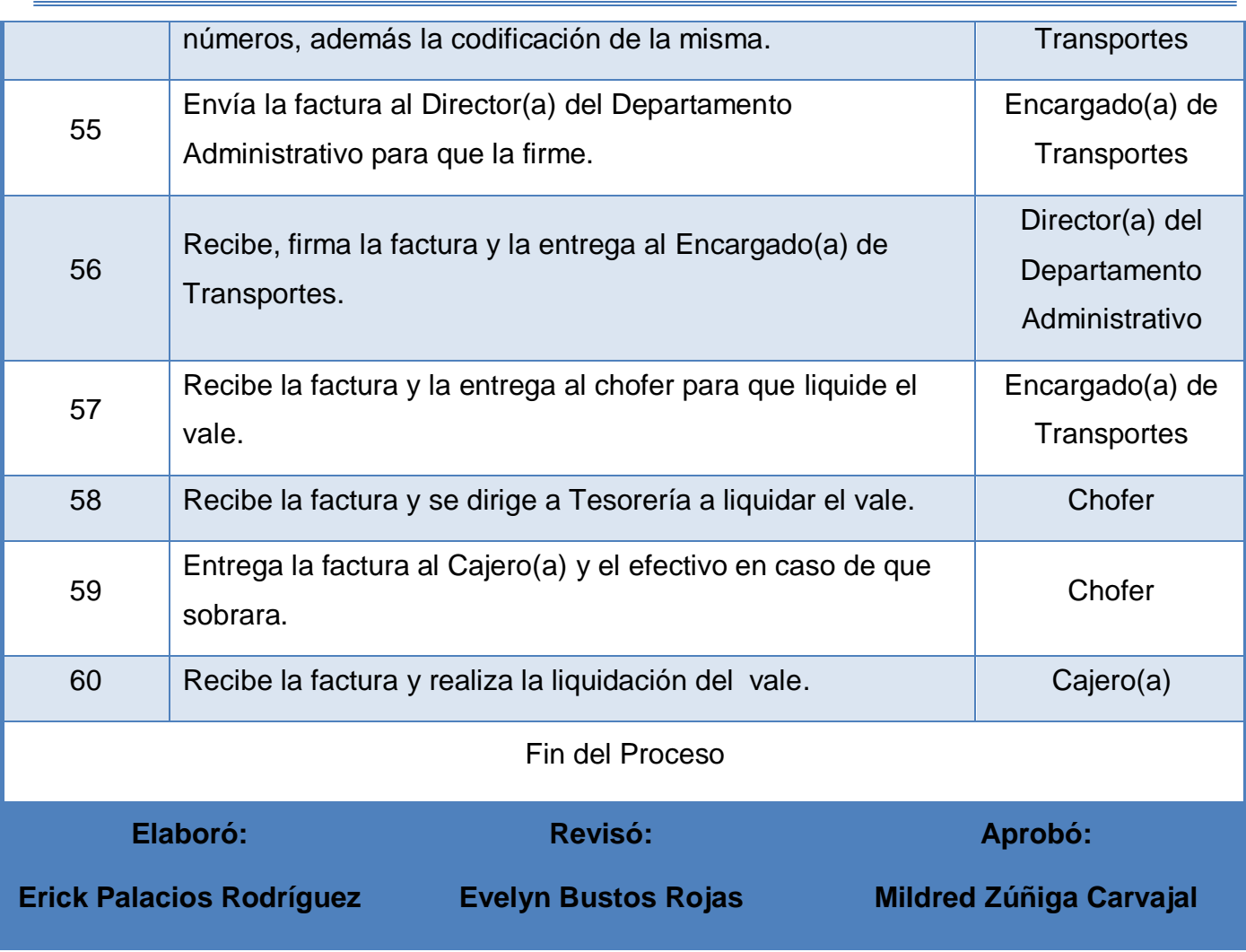

<span id="page-137-0"></span>**m. Diagrama de Flujo o Fluxograma.**

TEC de Costa Rica

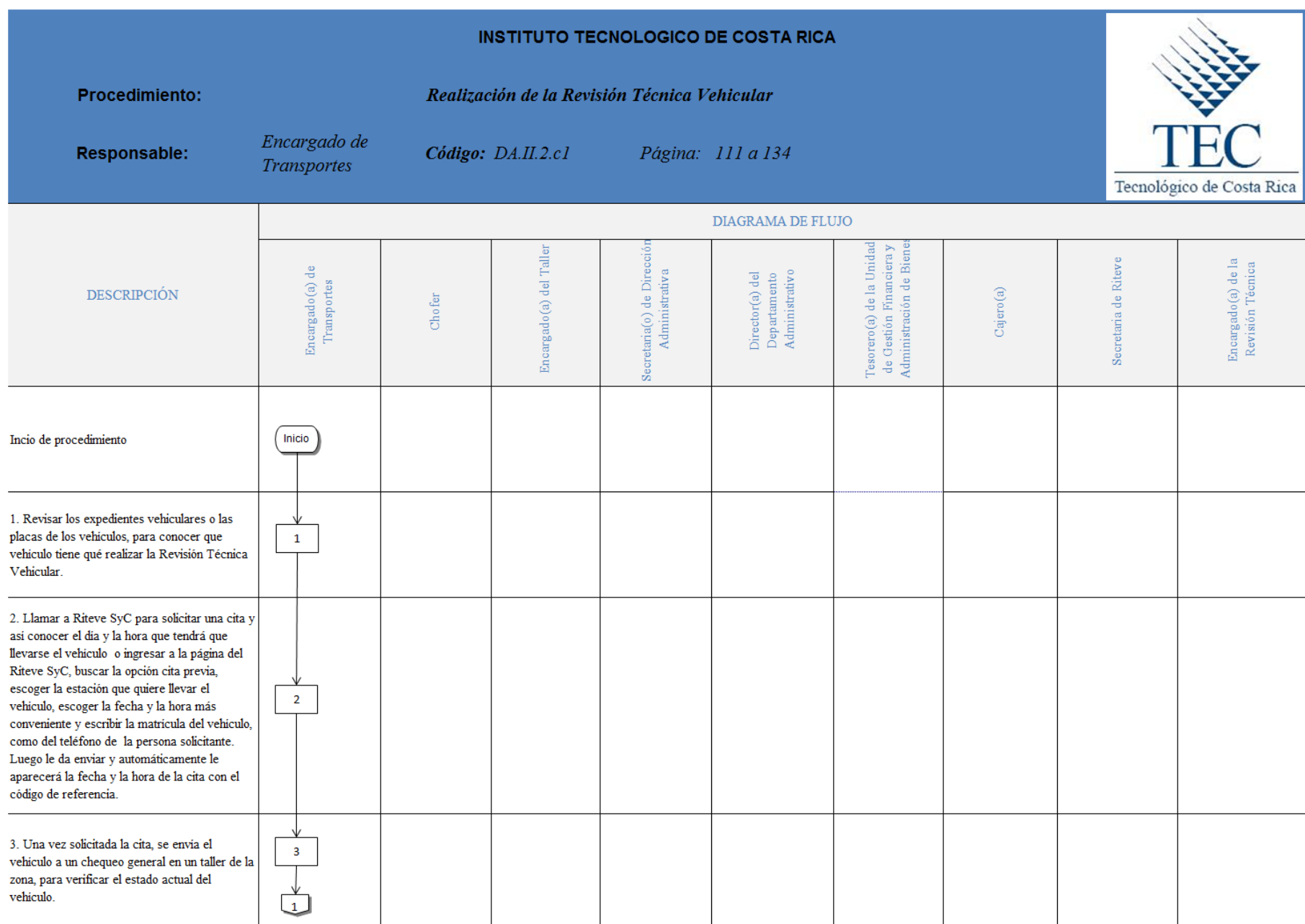

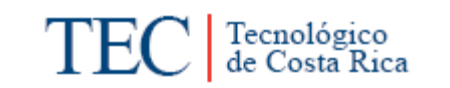

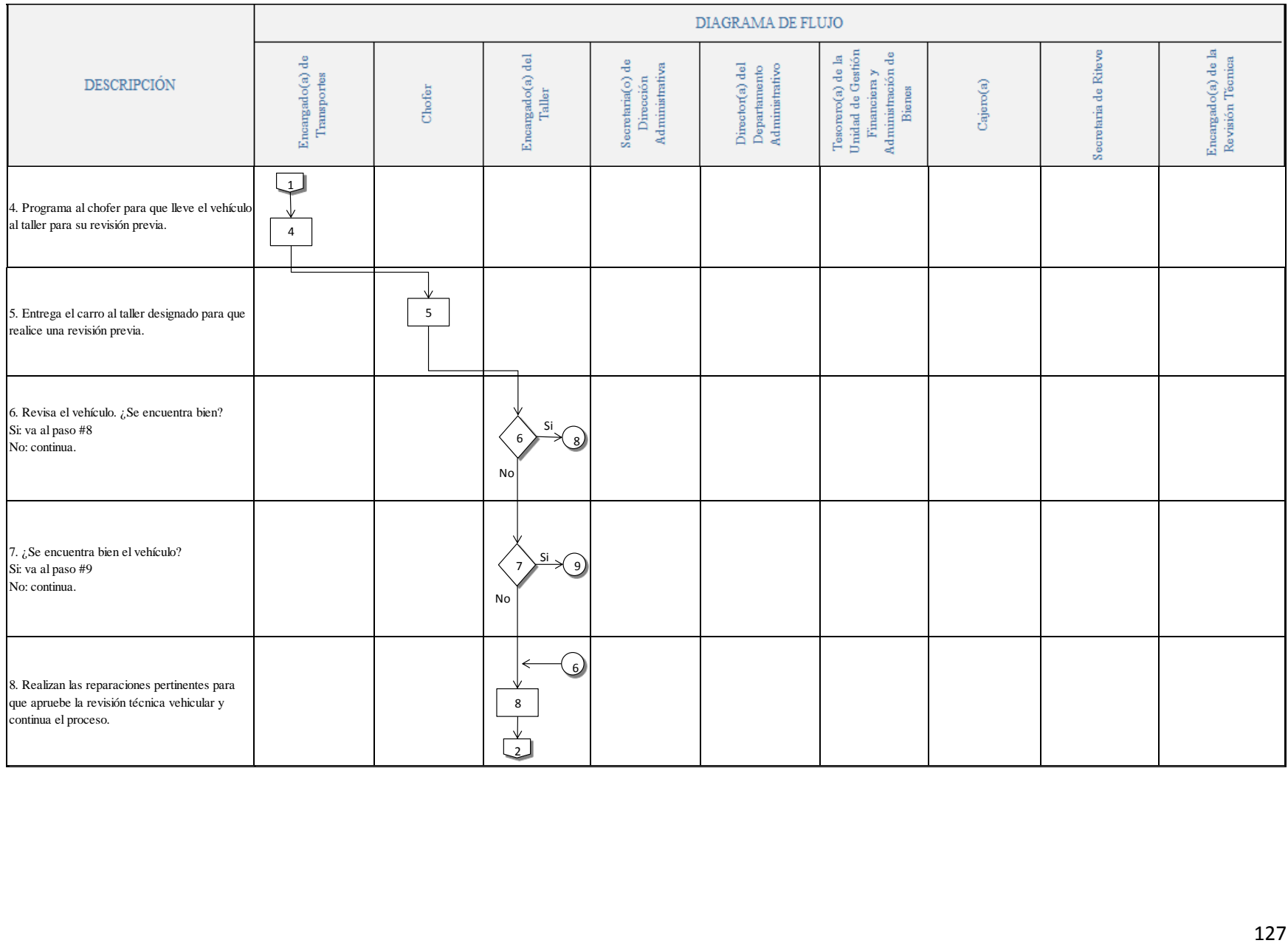

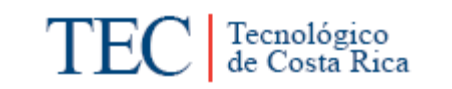

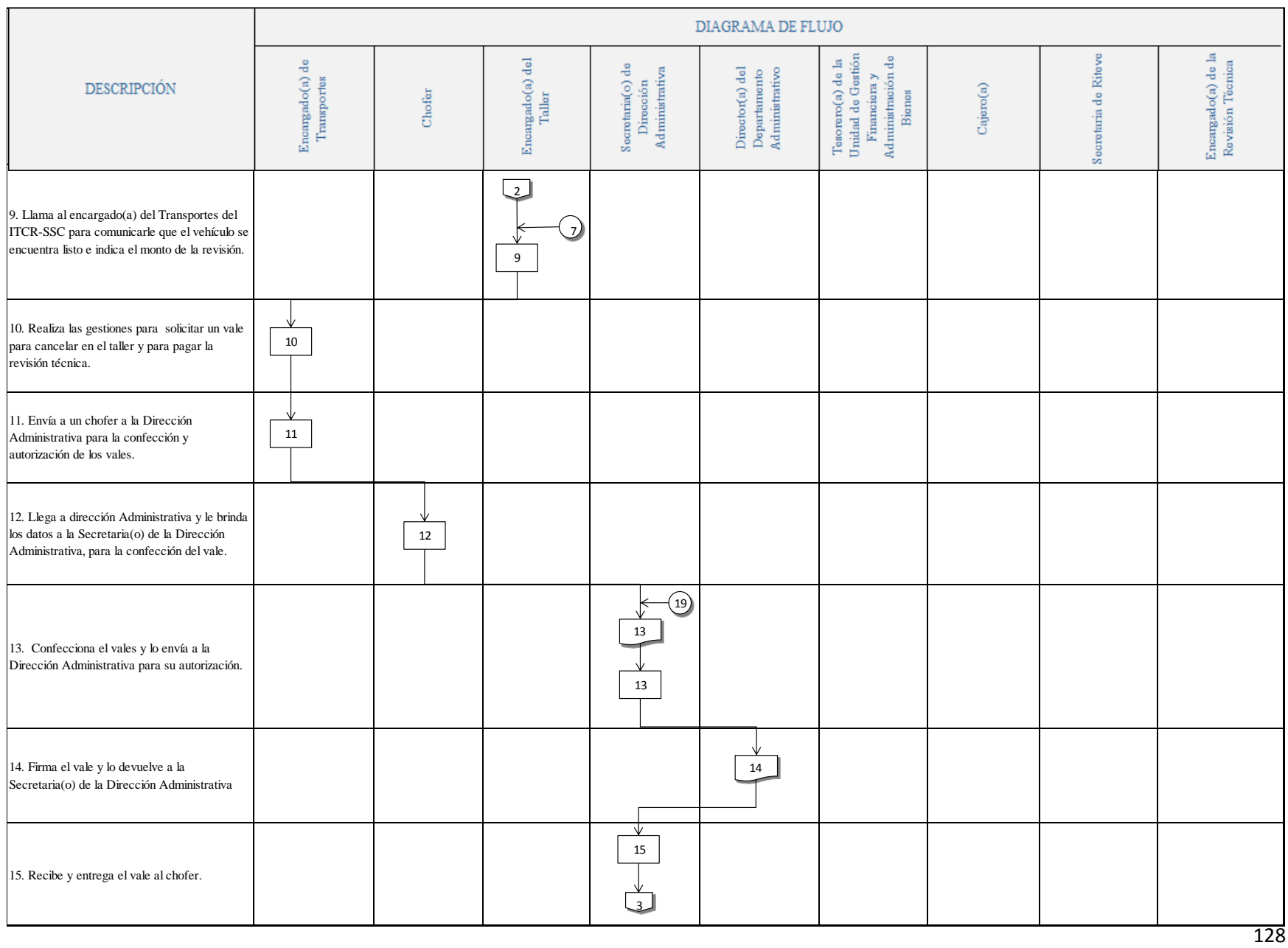

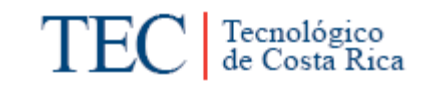

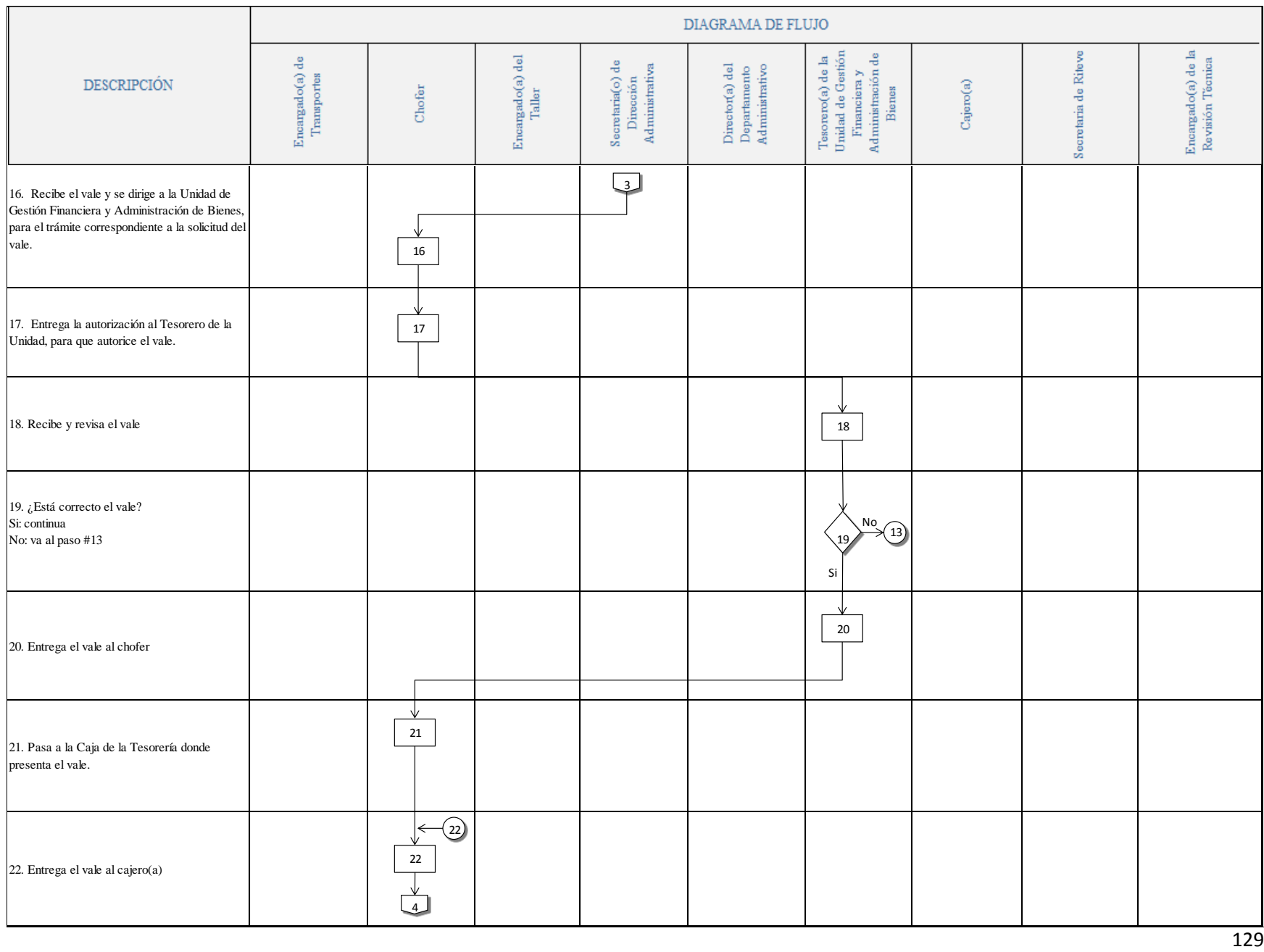

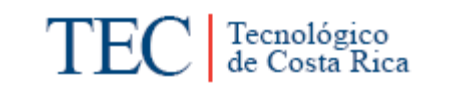

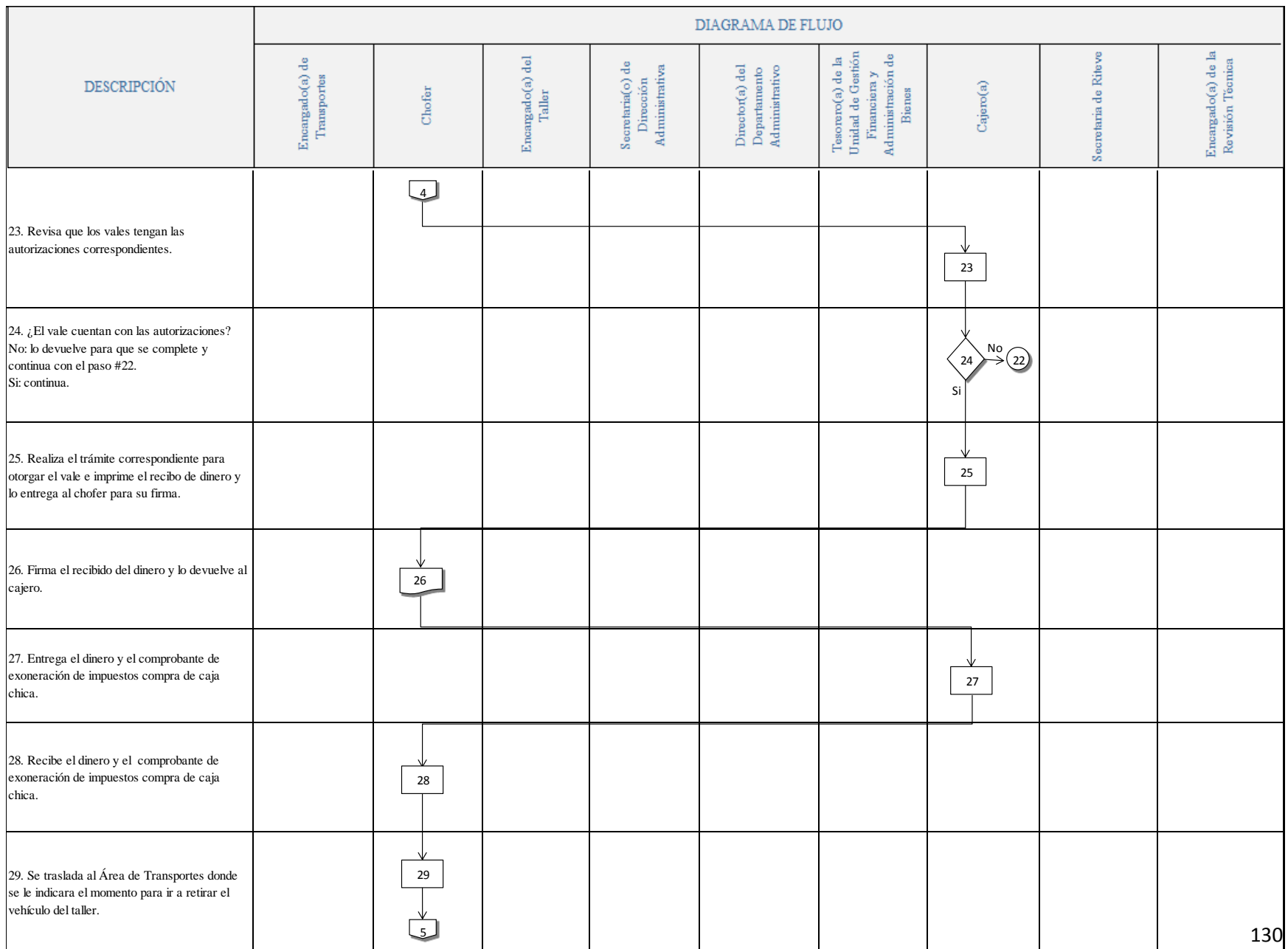

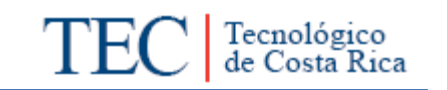

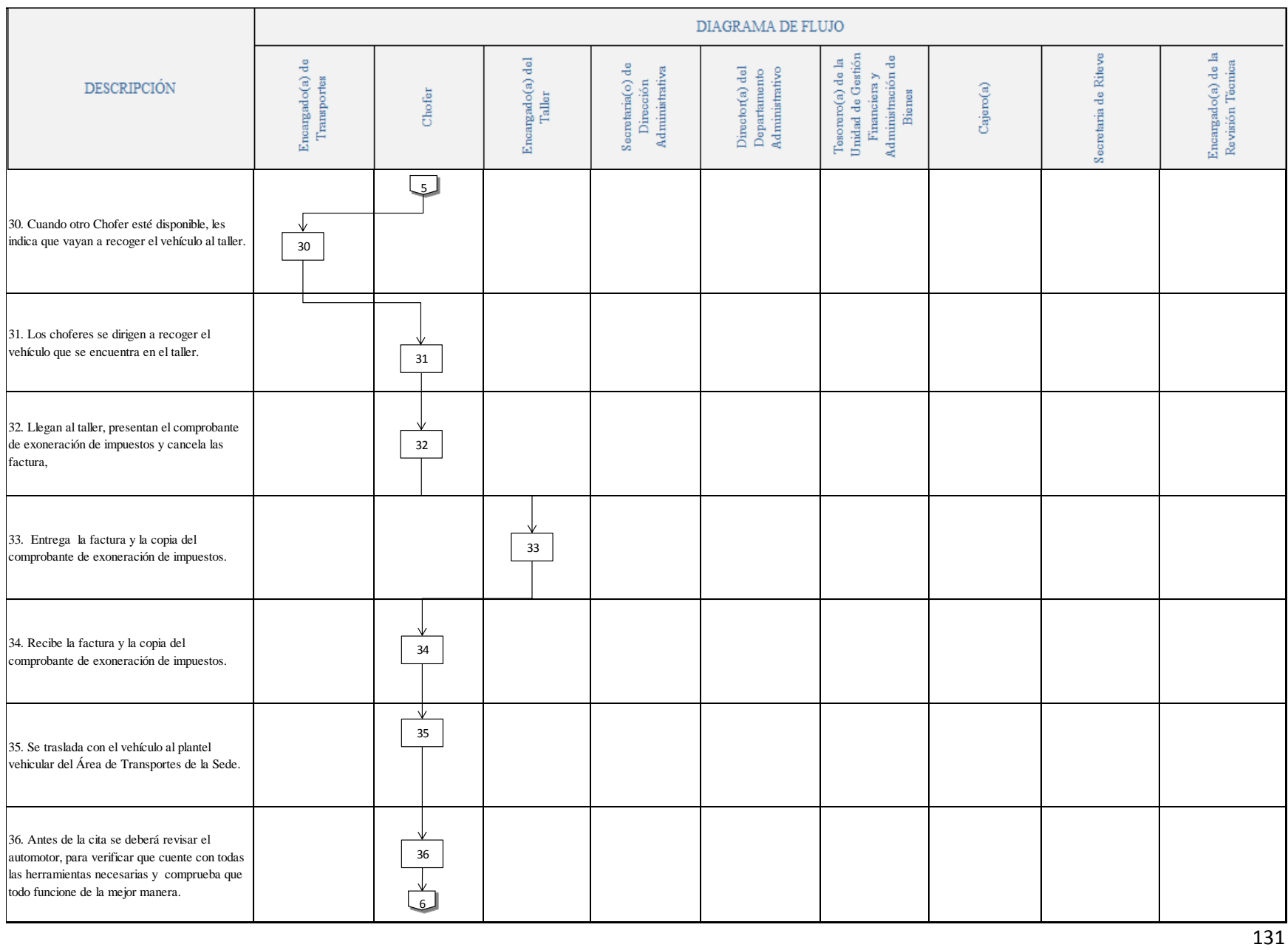
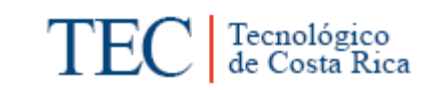

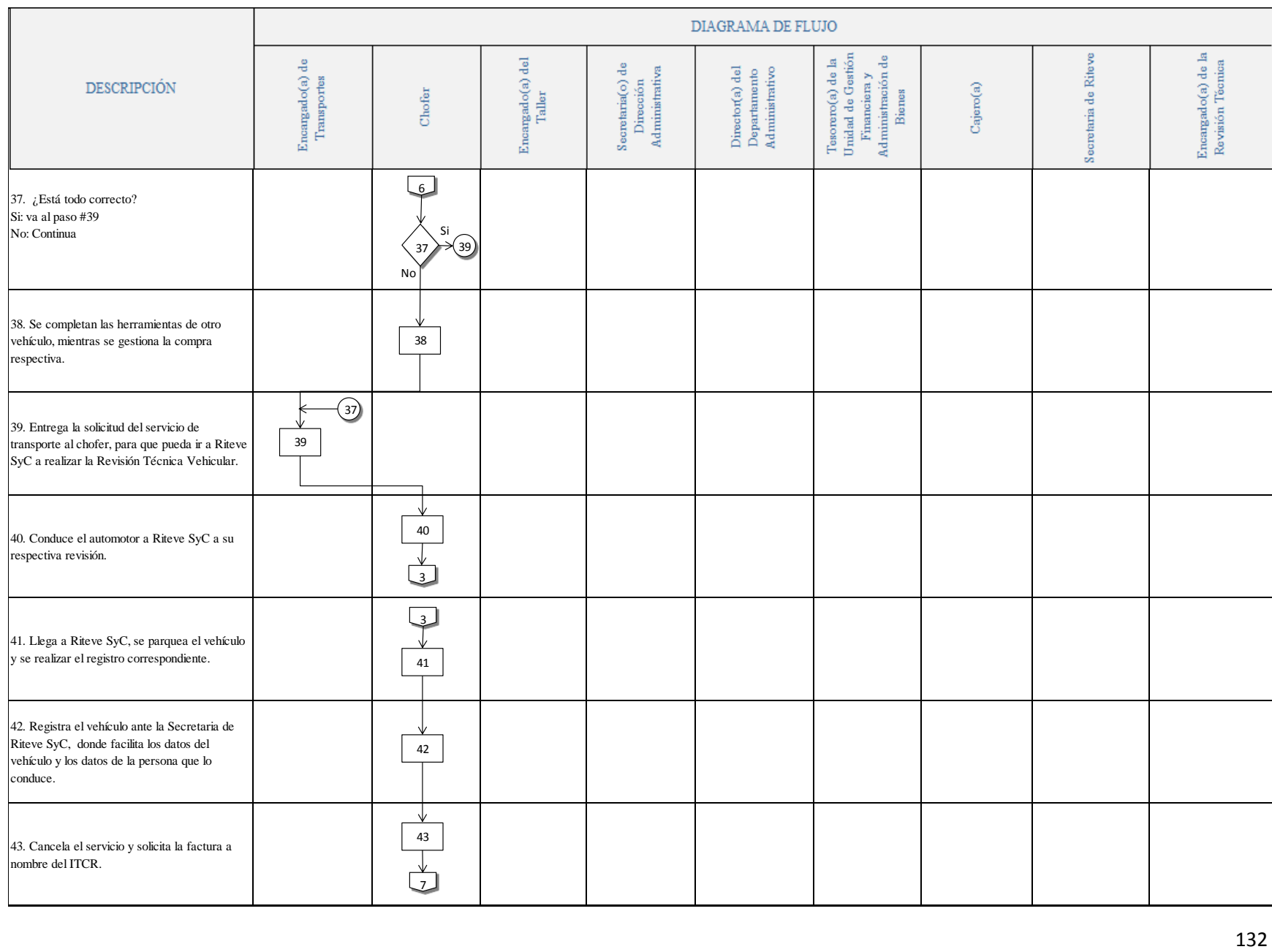

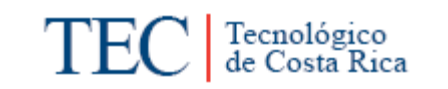

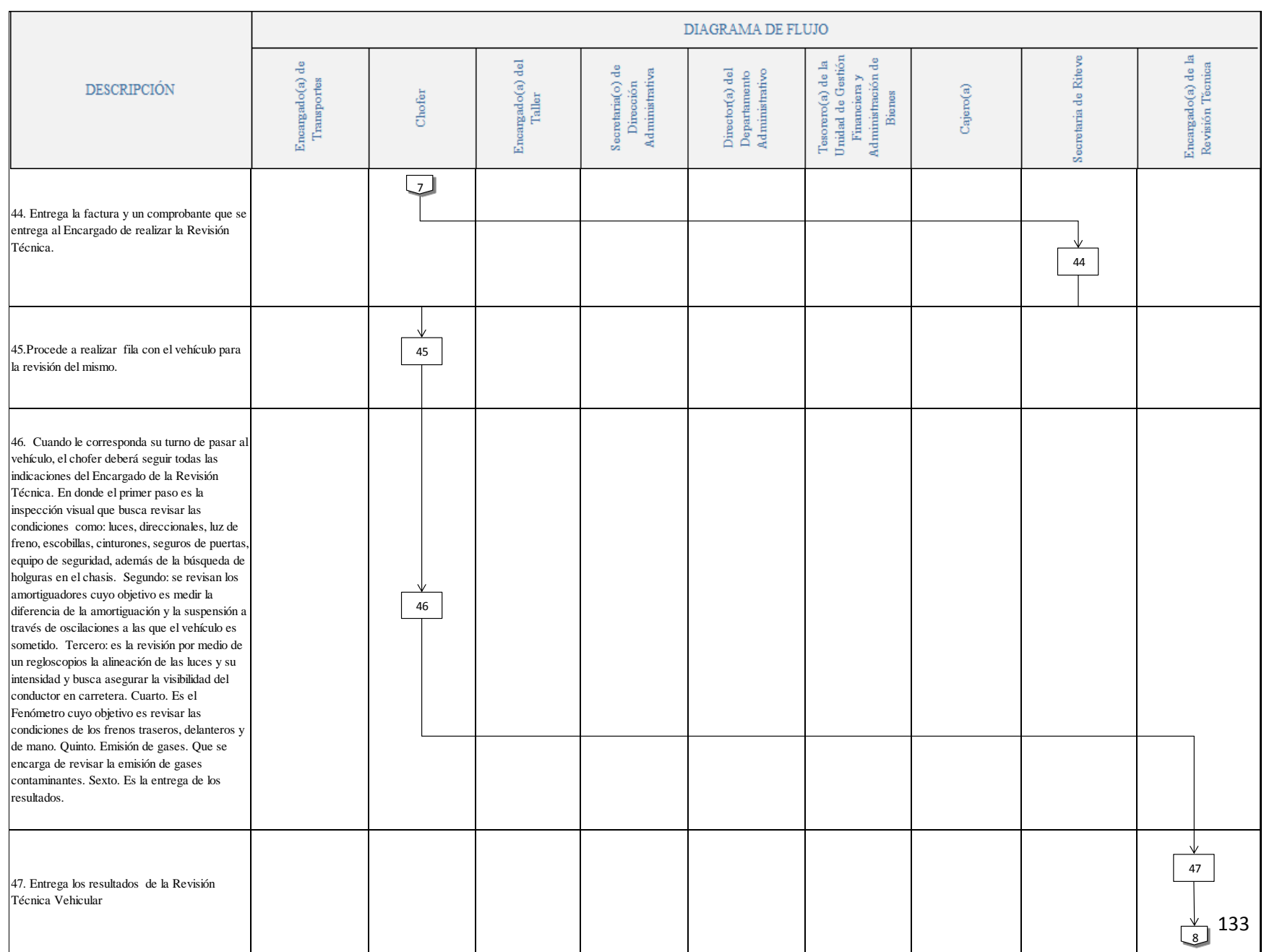

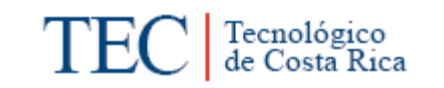

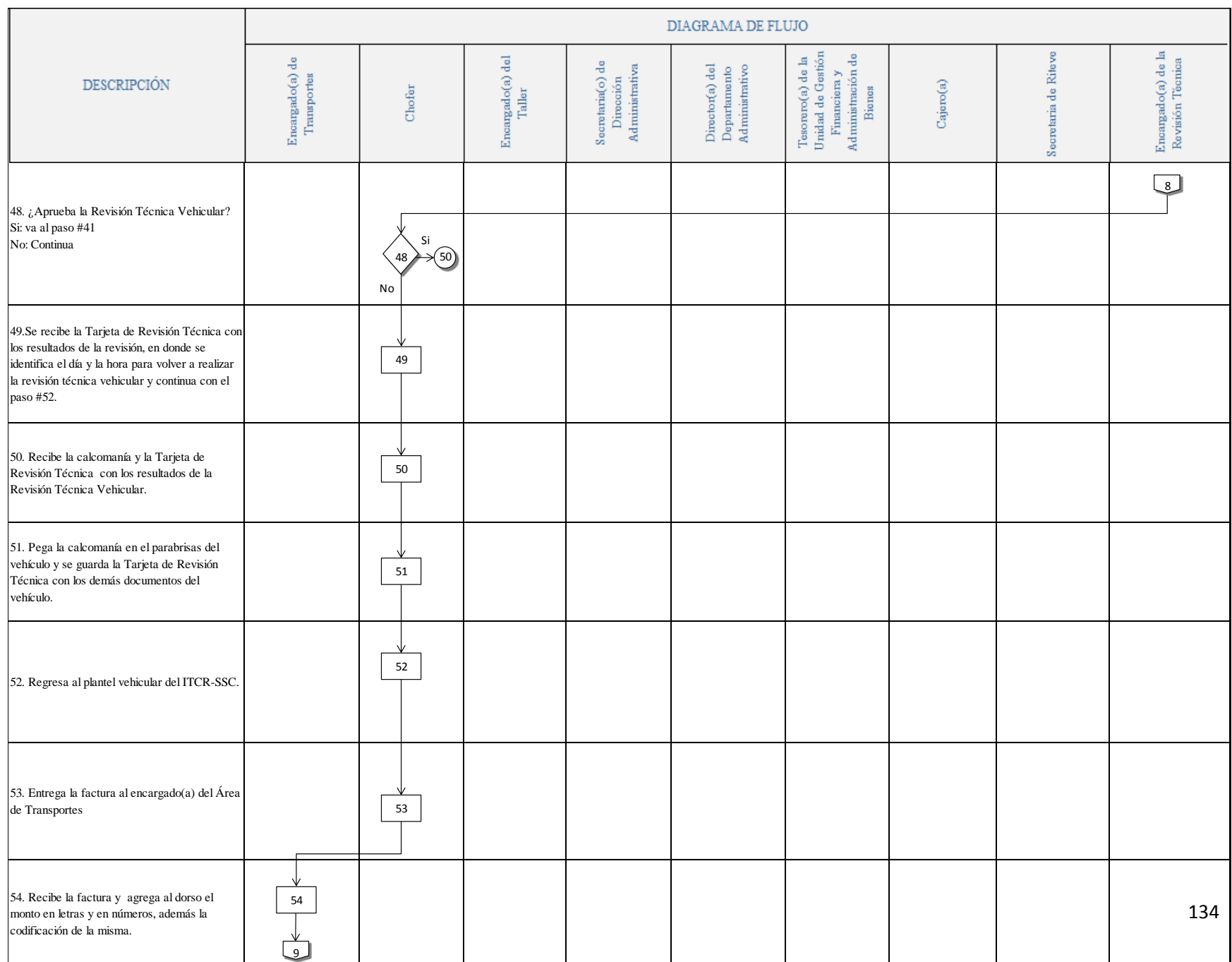

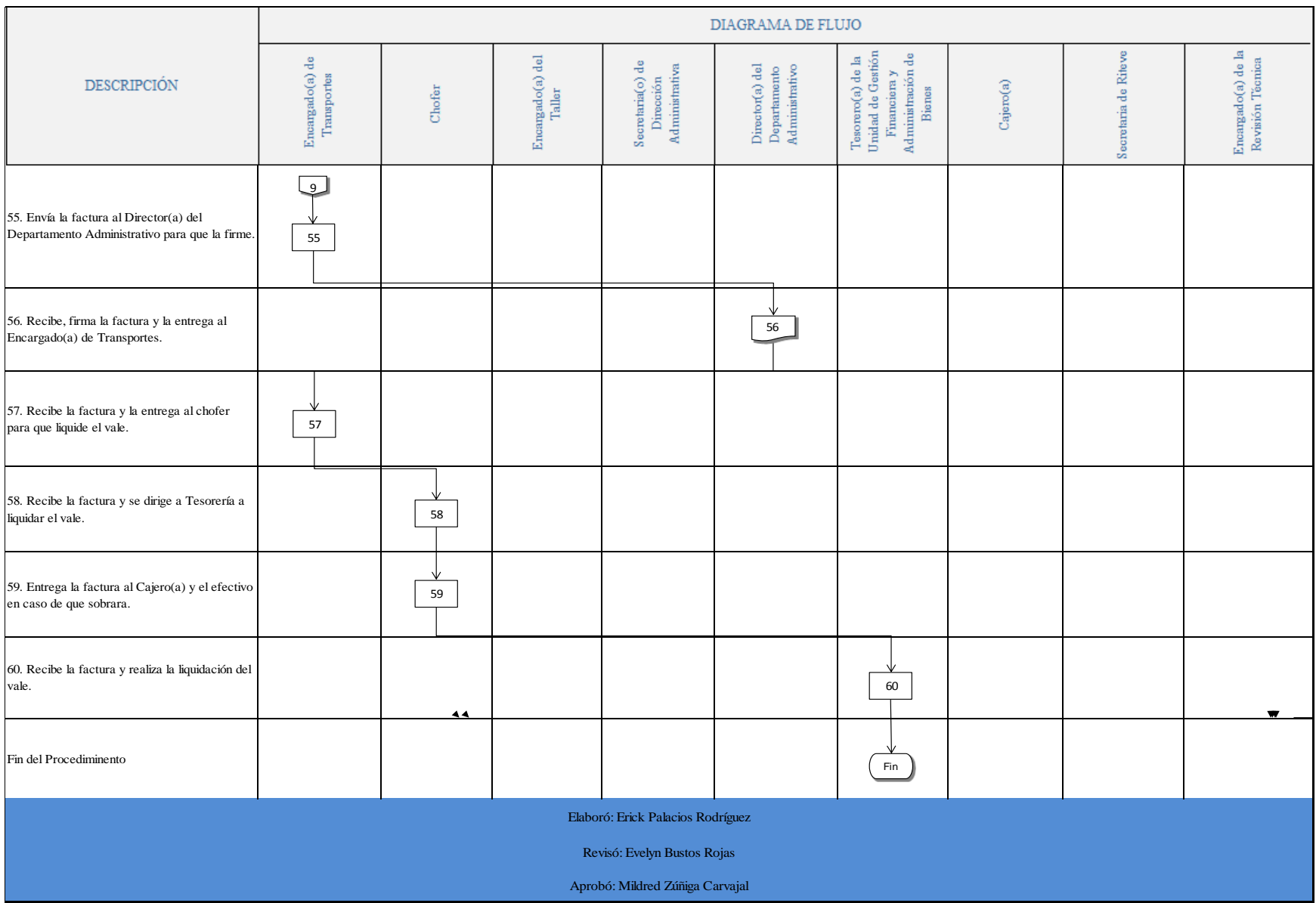

#### **n. Indicadores**

- Cantidad de vehículos institucionales que cumplen con la Revisión Técnica Vehicular
- Cantidad de vehículos institucionales que no cumplen con la Revisión Técnica Vehicular y deben ir a re inspección.

#### **o. Anexos**

Anexo 1. Título de Propiedad del Vehículo.

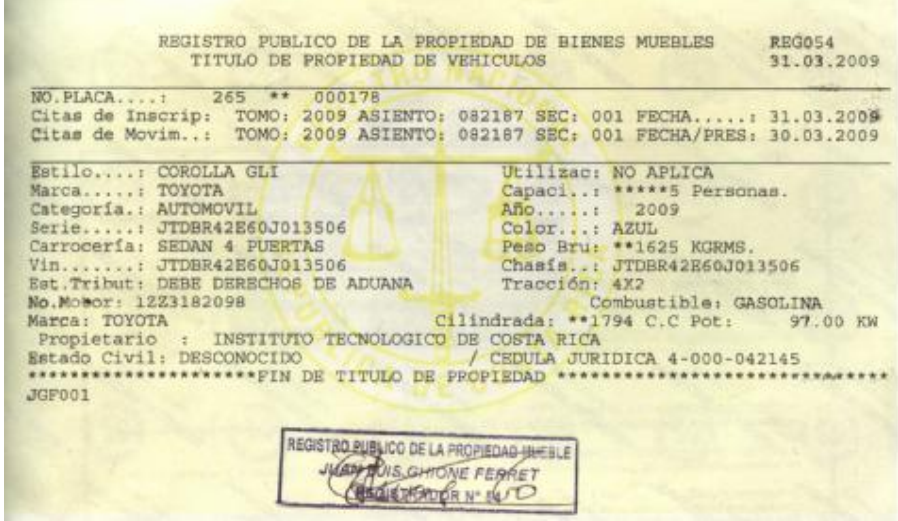

Anexo 2. Derechos de Circulación

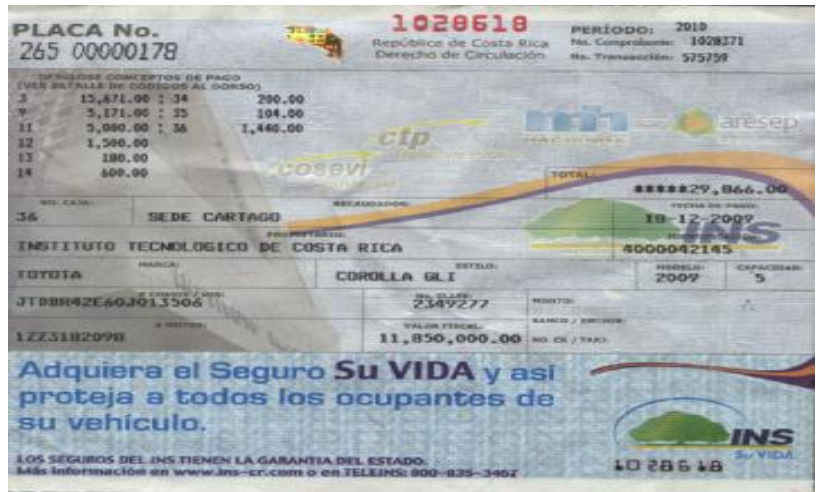

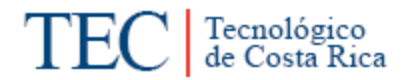

# Anexo 3. Comprobante Exoneración de Impuestos Compra por Caja Chica

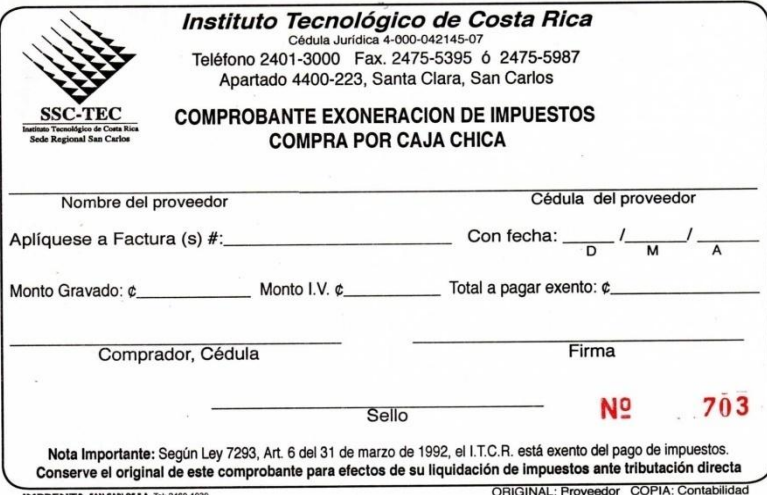

Anexo 4. Cedula de Identidad

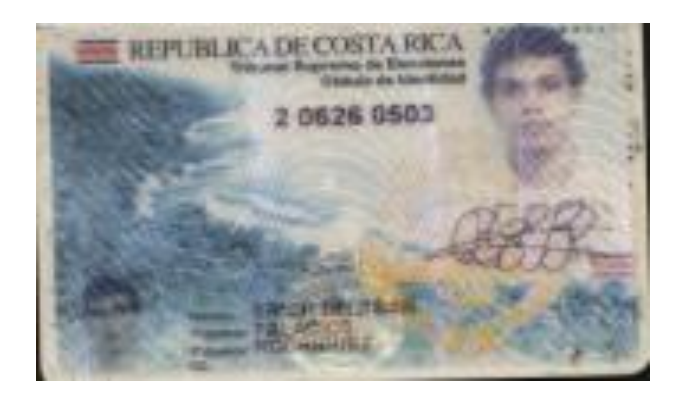

Anexo 5. Licencia de Conducir

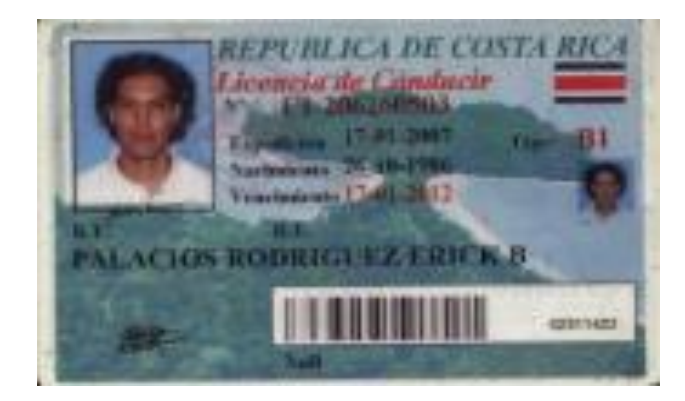

# Anexo 6. Tarjeta de Revisión Técnica

| 265000178                                                   |                                        | JTDBR42E60J013506 / JTDBR42E60J013506 |                                                                                           |                     | <b>Son Minister</b><br>1223182099                          |                  |  |
|-------------------------------------------------------------|----------------------------------------|---------------------------------------|-------------------------------------------------------------------------------------------|---------------------|------------------------------------------------------------|------------------|--|
| hase the opernation could Taxaca                            | <b>TOYOTA</b>                          |                                       | <b>COROLLA GLI</b>                                                                        |                     | <b>Allen Minister</b><br><b>ZZE142L-AEMNK 2009</b>         |                  |  |
| Classicanda de Velvovier<br>04 55 AUTOMOVIL SEDAN 4 PUERTAS |                                        |                                       | Prints Taxa (The air shelts the Please Nints of<br>1625<br>No. de plazas<br>Ø.            |                     | PMA (Fit in determ) Providented<br>1625<br>Traniela<br>4X2 |                  |  |
| No, de parter (n accent)                                    | <b>AZUL</b>                            |                                       |                                                                                           |                     |                                                            |                  |  |
| Marry de Motor<br><b>TOYOTA</b>                             | ö                                      |                                       | Courts<br>Gasolma                                                                         | No. & Clinding<br>a | <b>Districts total</b><br>1794                             | Policy III<br>97 |  |
| Patrix de Temporaldo<br>13/04/2009                          | Feeling reducting the reintegree tube. |                                       | Preha primar ingenisis an ou debutted, de inserty.)<br>26/01/2009                         |                     | <b>Victorian's Trees</b><br>Agosto 2011                    |                  |  |
|                                                             |                                        |                                       | INFORME DEL VEHÍCULO SEGUN LOS PUNTOS INDICADOS EN EL MANUAL DE PROCEDIMIENTO DE REVISIÓN |                     |                                                            |                  |  |
| Cádign                                                      |                                        |                                       | Descripción                                                                               |                     |                                                            | Gravefart        |  |
|                                                             |                                        |                                       |                                                                                           |                     |                                                            |                  |  |
|                                                             |                                        |                                       |                                                                                           |                     |                                                            |                  |  |
|                                                             |                                        |                                       |                                                                                           |                     |                                                            |                  |  |
|                                                             |                                        |                                       |                                                                                           |                     |                                                            |                  |  |
|                                                             |                                        |                                       |                                                                                           |                     |                                                            |                  |  |
|                                                             |                                        |                                       |                                                                                           |                     |                                                            |                  |  |
|                                                             |                                        |                                       |                                                                                           |                     |                                                            |                  |  |
|                                                             |                                        |                                       |                                                                                           |                     |                                                            |                  |  |
|                                                             |                                        |                                       |                                                                                           |                     |                                                            |                  |  |
|                                                             |                                        |                                       |                                                                                           |                     |                                                            |                  |  |
|                                                             |                                        |                                       |                                                                                           |                     |                                                            |                  |  |
|                                                             |                                        |                                       |                                                                                           |                     |                                                            |                  |  |
|                                                             |                                        |                                       |                                                                                           |                     |                                                            |                  |  |
|                                                             |                                        |                                       |                                                                                           |                     |                                                            |                  |  |
|                                                             |                                        |                                       |                                                                                           |                     |                                                            |                  |  |
|                                                             |                                        |                                       |                                                                                           |                     |                                                            |                  |  |
|                                                             |                                        |                                       |                                                                                           |                     |                                                            |                  |  |
|                                                             |                                        |                                       |                                                                                           |                     |                                                            |                  |  |
|                                                             |                                        |                                       |                                                                                           |                     |                                                            |                  |  |
|                                                             |                                        |                                       |                                                                                           | 64                  |                                                            |                  |  |
|                                                             |                                        |                                       |                                                                                           |                     |                                                            |                  |  |
|                                                             |                                        |                                       |                                                                                           |                     |                                                            |                  |  |
| <b>'NO APLICA</b><br><b>NA</b>                              |                                        |                                       | COR=0,01%V HCR=10p.p.m COA=0,01%V HCA=10p.p.m CO2R=15,20%V CO2A=15,10%V                   |                     |                                                            |                  |  |
|                                                             |                                        |                                       | <b><i>URSERVACIONES</i></b>                                                               |                     |                                                            |                  |  |
| Servicio de actualización de datos después de Inscripción   |                                        |                                       |                                                                                           |                     |                                                            |                  |  |
|                                                             |                                        |                                       |                                                                                           |                     |                                                            |                  |  |
|                                                             |                                        |                                       |                                                                                           |                     |                                                            |                  |  |

Anexo 7. Calcomanía de Revisión Técnica Vehicular

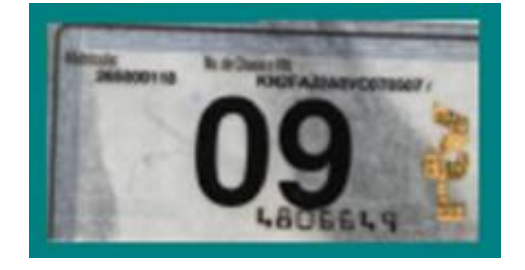

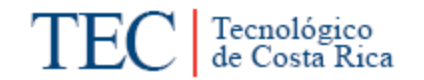

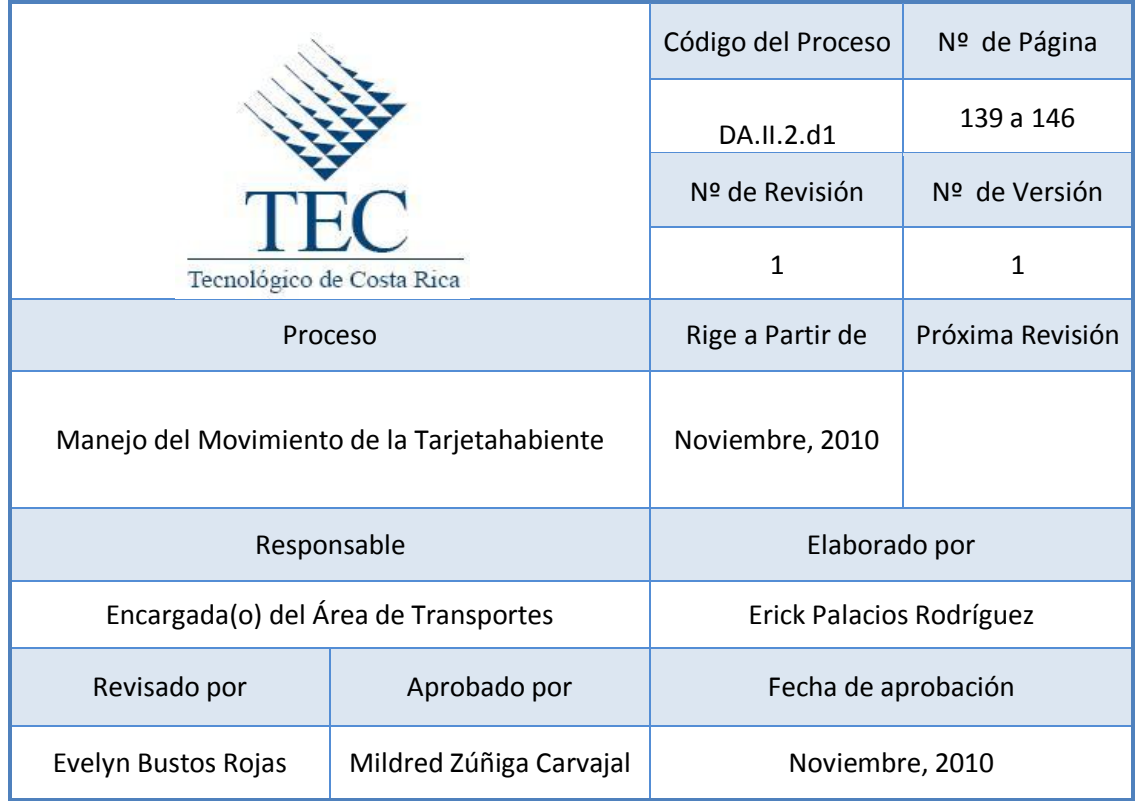

# **Tabla de Contenido**

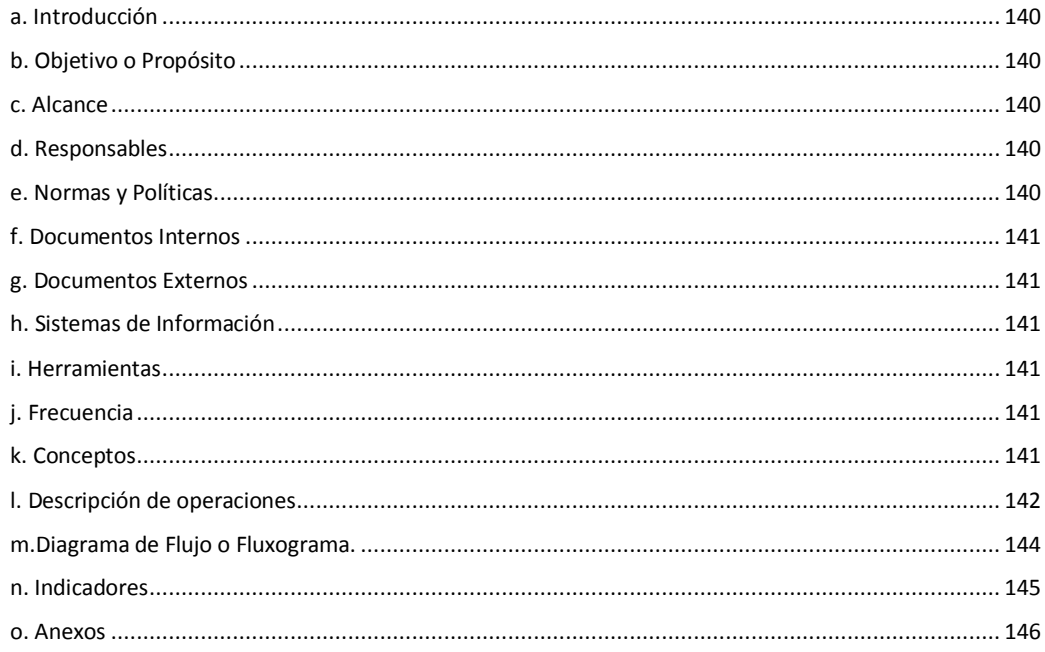

# **4. Manejo del Movimiento de la Tarjetahabiente**

#### <span id="page-152-0"></span>**a. Introducción**

Para el consumo de combustible se cuenta con el mecanismo proporcionado por la Refinadora Costarricense de Petróleo (RECOPE), mediante tarjeta de débito a cada uno de los choferes y funcionarios(as) autorizados(as). Para lo cual se cuenta con un monto de dinero que se le deposita a RECOPE y el cual se le habita al ITCR en una cuenta de débito en el BNCR.

#### <span id="page-152-1"></span>**b. Objetivo o Propósito**

Generar una consulta de las compras de combustible hechas, por medio de la tarjeta "Flota" BNCR-RECOPE, para visualizar los movimientos realizados.

#### <span id="page-152-2"></span>**c. Alcance**

Este procedimiento es verificado por parte del Encargado(a) del Área de Transportes, Director(a) del Departamento Administrativa, Director de Sede, además del Banco Nacional de Costa Rica.

#### <span id="page-152-3"></span>**d. Responsables**

• Encargado(a) de Transportes

#### <span id="page-152-4"></span>**e. Normas y Políticas**

- Solo tendrán uso al sistema aquellas personas autorizadas por el Director(a) del Departamento Administrativo de la Sede Regional del Instituto Tecnológico de Costa Rica.
- $\triangleright$  La tarjeta madre se registra en el Banco con el nombre del Encargado(a) del Área de Transportes del ITCR Sede Regional San Carlos.
- La tarjeta madre solo la poseerá el encargado(a) del Área de Transportes del ITCR Sede Regional San Carlos.
- Manual de Uso de Tarjeta Electrónica Compra de Combustible, de RECOPE.
- $\ge$  Solo se tendrá 3 minutos para ingresar la clave antes de que el tiempo expire. Si esto sucede, deberá presionar la tecla especial f5 para recargar el teclado virtual.

# <span id="page-153-0"></span>**f. Documentos Internos**

N/A

<span id="page-153-1"></span>**g. Documentos Externos**

Informe del Movimiento de la Tarjeta TECC. Ver anexo 1.

<span id="page-153-2"></span>**h. Sistemas de Información** 

BN Banking.

#### <span id="page-153-3"></span>**i. Herramientas**

Computadora, Internet, Impresora.

# <span id="page-153-4"></span>**j. Frecuencia**

Una vez al mes el Banco emite un informe, pero se puede consultar en cualquier momento.

#### <span id="page-153-5"></span>**k. Conceptos**

 **Internet Banking:** Sistema del Banco Nacional de Costa Rica, que permitirá a los administradores definidos por el cliente a acceder las cuentas maestras para las cuales fue autorizado y a los tarjeta habientes consultar sus transacciones de compra de combustible. *Obtenido de*  *[http://www.recope.go.cr/info\\_clientes/cliente\\_directo/MANUAL%20USO%20](http://www.recope.go.cr/info_clientes/cliente_directo/MANUAL%20USO%20TARJETA%20ELECTRONICA.pdf) [TARJETA%20ELECTRONICA.pdf](http://www.recope.go.cr/info_clientes/cliente_directo/MANUAL%20USO%20TARJETA%20ELECTRONICA.pdf)*

- **Tarjetahabiente:** Persona poseedor(a) de la tarjeta. *Obtenido de [http://www.significado-de.com/tarjetahabiente\\_120248.html](http://www.significado-de.com/tarjetahabiente_120248.html)*
- **Online:** Cualquier [trabajo](http://www.alegsa.com.ar/Definicion/de/trabajo.php) que una [organización](http://www.alegsa.com.ar/Definicion/de/organizacion.php) o [persona](http://www.alegsa.com.ar/Definicion/de/persona.php) presta a [través](http://www.alegsa.com.ar/Definicion/de/traves.php) de [internet.](http://www.alegsa.com.ar/Dic/internet.php) Obtenido de <http://www.alegsa.com.ar/Dic/servicio%20online.php>
- **Interfaz:** Es la parte de una aplicación que el usuario ve y con la cual interactúa. *Obtenido de [http://www.monografias.com/trabajos6/inus/inus.shtml.](http://www.monografias.com/trabajos6/inus/inus.shtml)*
- **Tarjeta TECC:** Convenio de Operaciones del Uso de la Tarjeta Electrónica para el pago de Compra de Combustible, suscrito entre Refinadora Costarricense de Petróleo y Banco Nacional de Costa Rica, el cual incluye los sistemas informativos de RECOPE y BNCR.

# <span id="page-154-0"></span>**l. Descripción de operaciones**

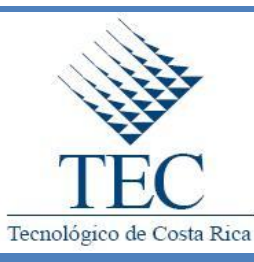

# **Manejo del Movimiento de una Tarjetahabiente**

*DA.II.2.d1*

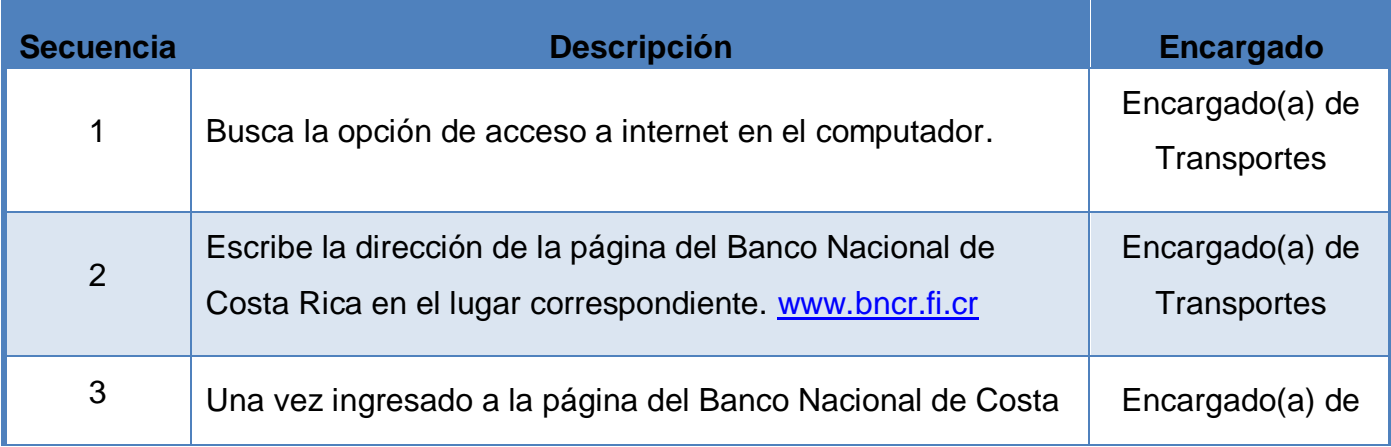

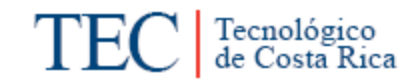

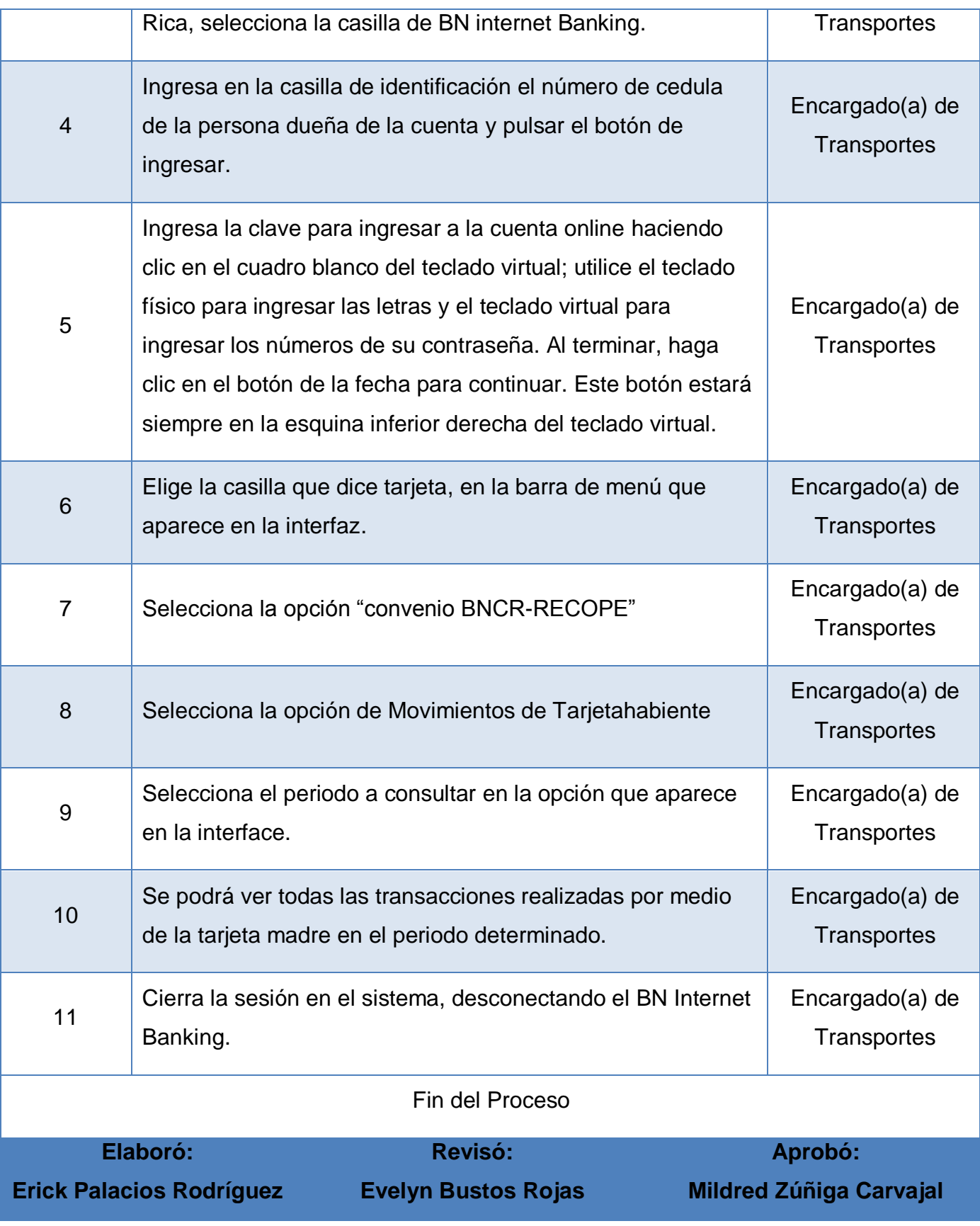

Tecnológico<br>de Costa Rica TE

# <span id="page-156-0"></span>**m. Diagrama de Flujo o Fluxograma.**

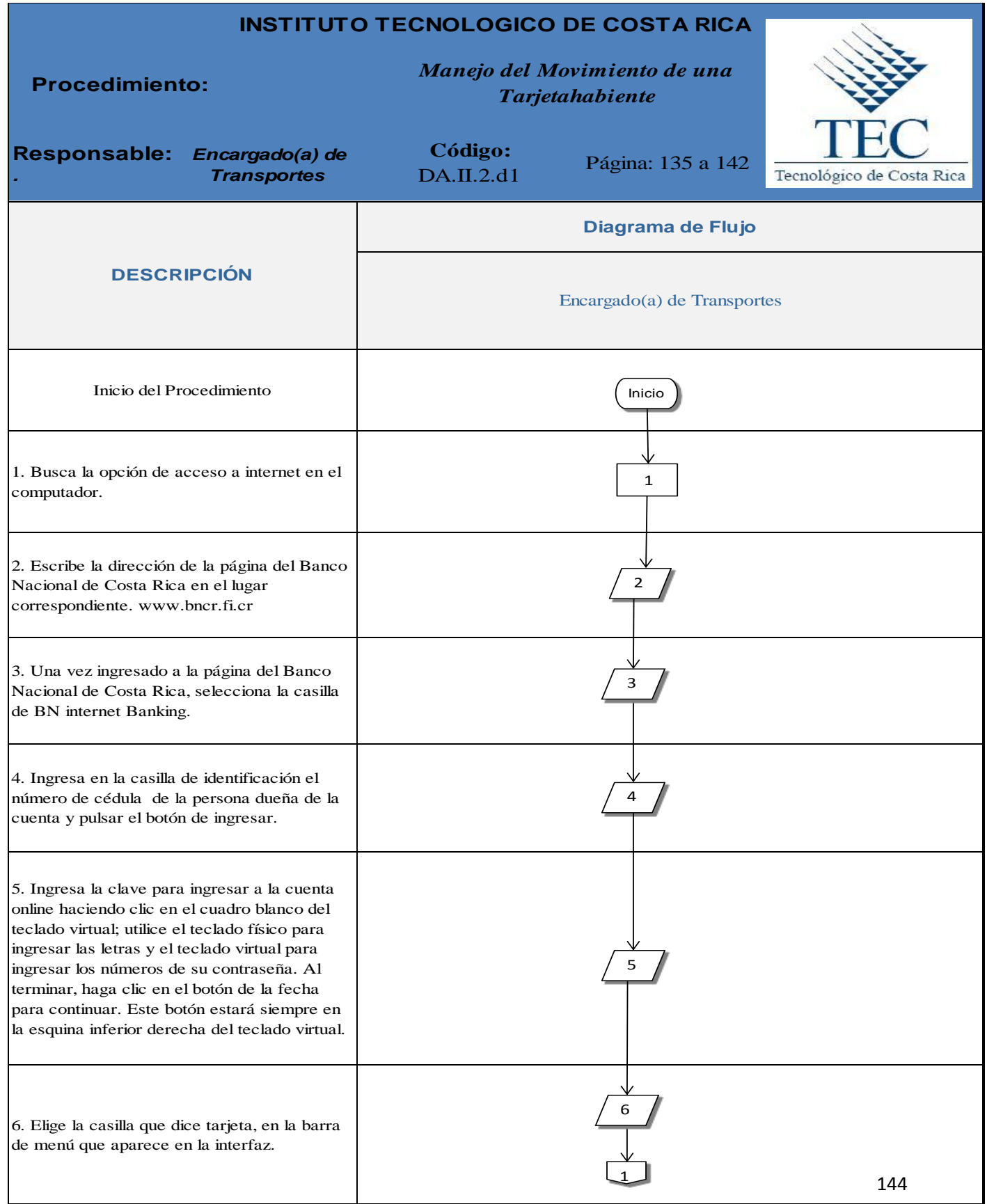

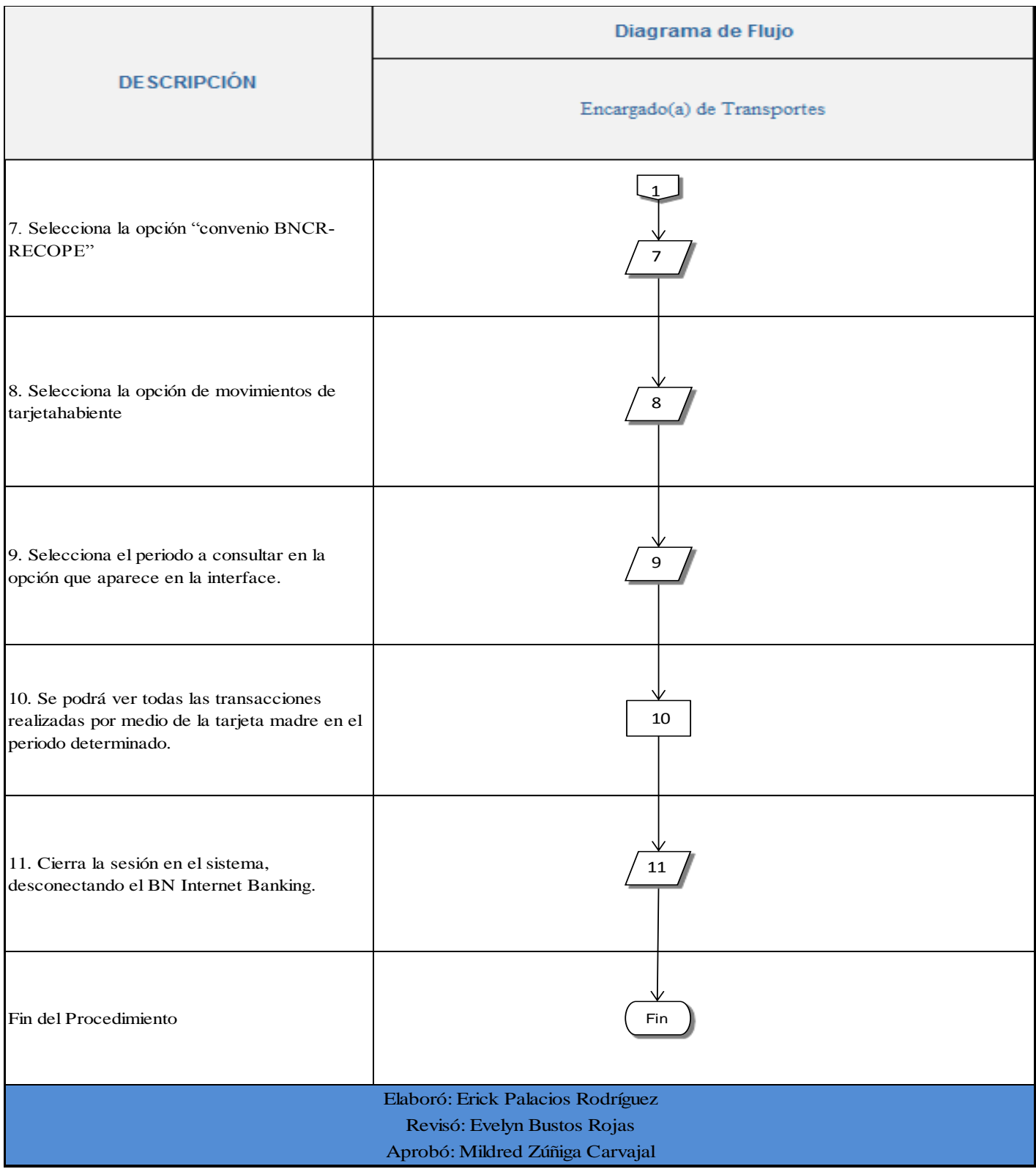

# <span id="page-157-0"></span>**n. Indicadores**

Número de Consultas de los Movimientos de la Cuenta Maestra.

<span id="page-158-0"></span>**o. Anexos** 

# Anexo 1. Informe del Movimiento de Tarjeta TECC

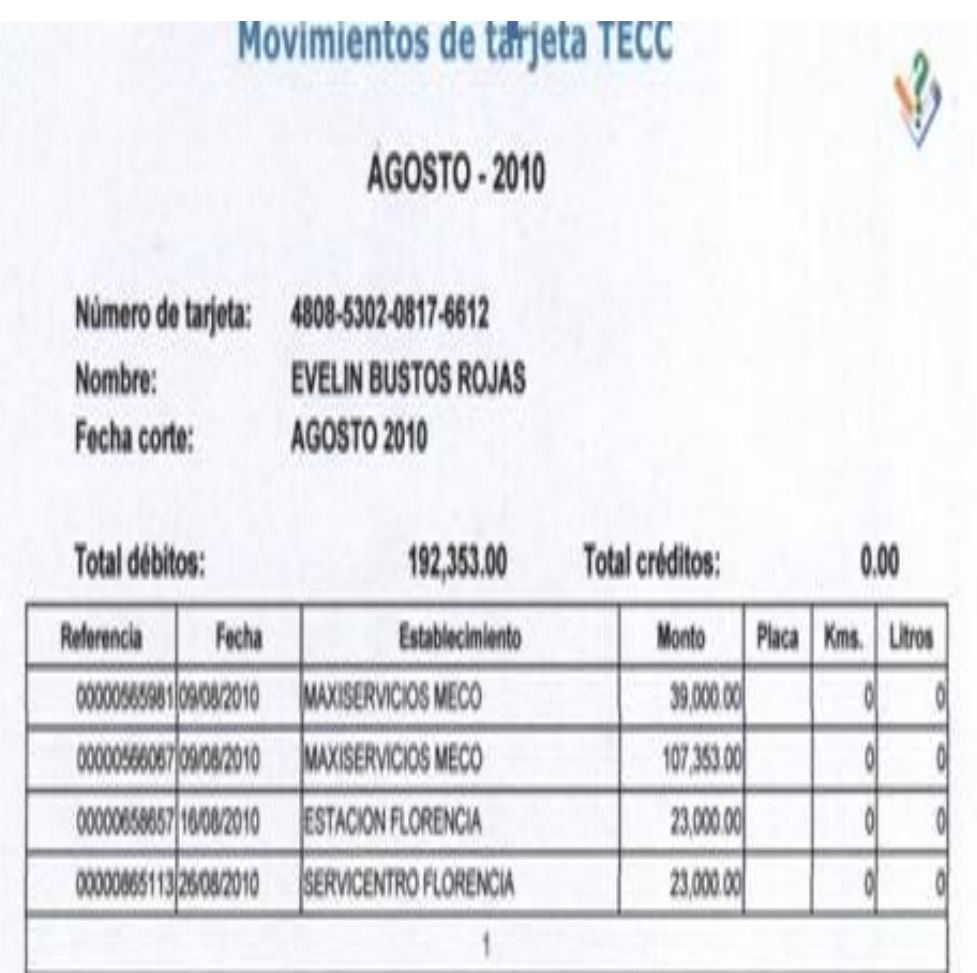

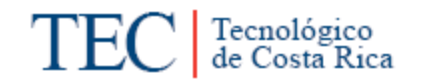

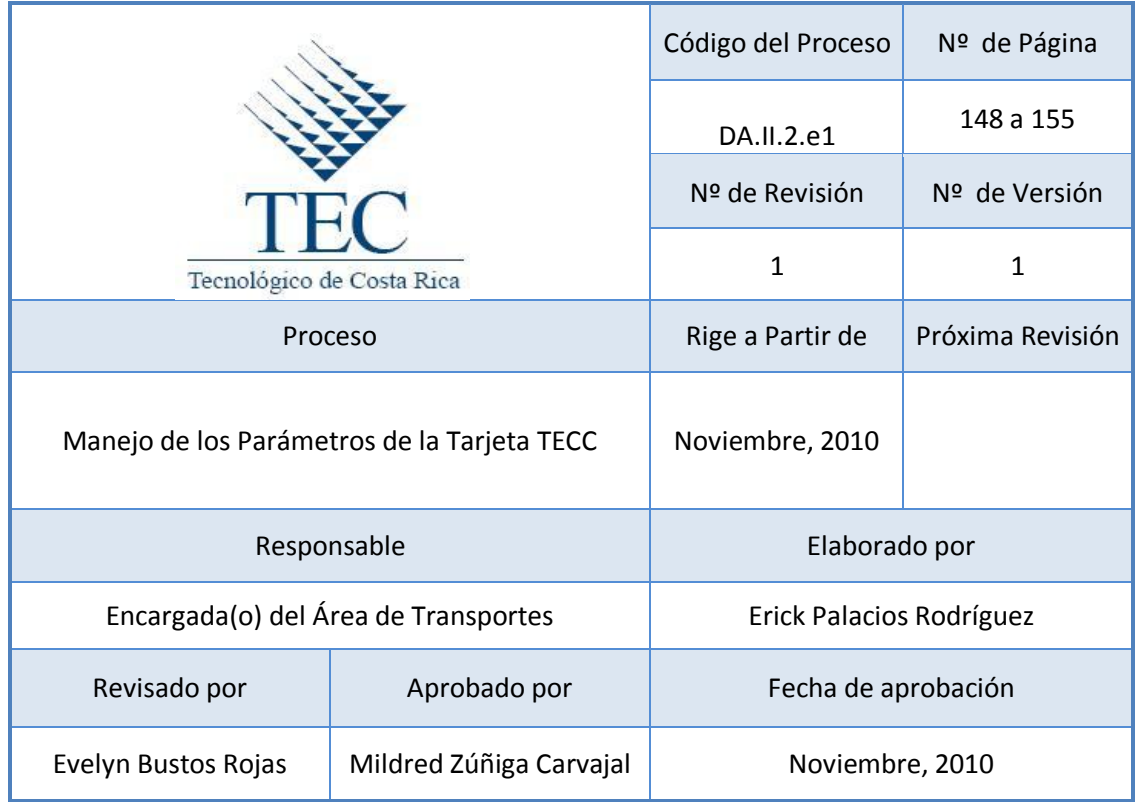

# **Tabla de Contenido**

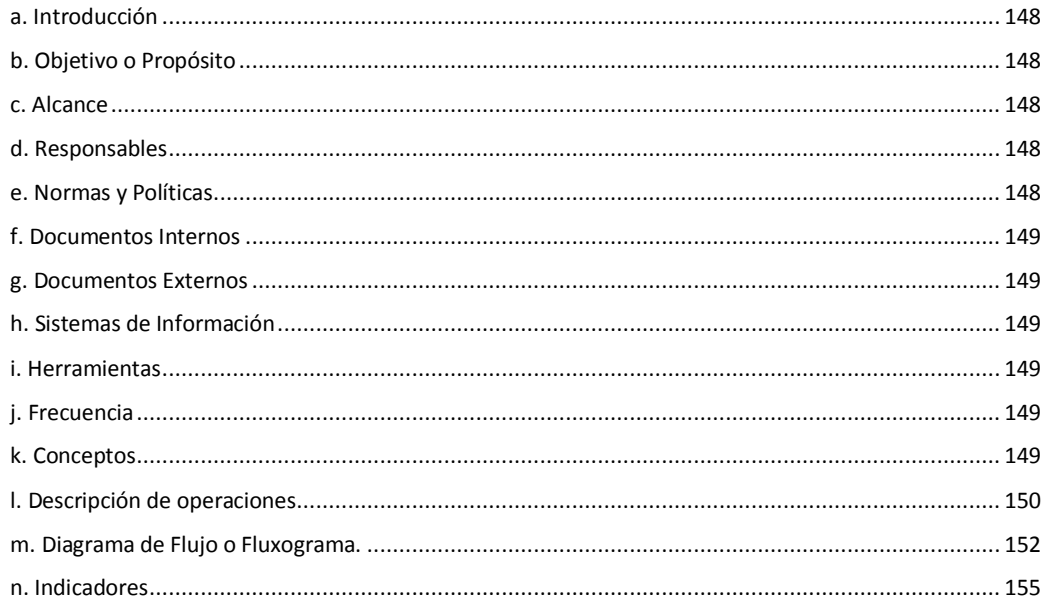

# **5. Manejo de los Parámetros de la Tarjeta TECC**

#### <span id="page-160-0"></span>**a. Introducción**

La utilización de una cuenta bancaria necesita que alguien de las pautas a seguir, por esta razón el que posea la tarjeta madre dará los parámetros para su uso, permitiendo que las tarjetas que estén disponibles puedan ser utilizadas de la mejor manera. Además estos parámetros ayudan en caso de que se extraviara una tarjeta, ya que se puede bloquear o cancelar vía Internet Banking, asimismo se puede modificar el número y monto máximo de transacciones diarias.

# <span id="page-160-1"></span>**b. Objetivo o Propósito**

Modificar los parámetros de horario, monto y frecuencia de cada una de las tarjetas "Flota" BNCR-RECOPE, que utilizan los Choferes y Funcionarios no Choferes para la compra de combustible.

#### <span id="page-160-2"></span>**c. Alcance**

Este procedimiento es verificado por parte del Encargado(a) de Transportes, Director(a) Departamento Administrativa, Director de Sede, además del Banco Nacional de Costa Rica.

#### <span id="page-160-3"></span>**d. Responsables**

• Encargado(a) de Transportes

# <span id="page-160-4"></span>**e. Normas y Políticas**

- Solo tendrán uso al sistema aquellas personas autorizadas por el Departamento Administrativo de la Sede Regional del Instituto Tecnológico de Costa Rica.
- La tarjeta madre se registrará en el Banco con el nombre del Encargado(a) de Transportes del ITCR Sede Regional San Carlos.
- Las tarjetas BN-RECOPE de los funcionarios tendrán un número y un monto máximo de compras diarias.
- Solo para la compra de combustible se podrá utilizar dichas tarjetas "Flota" BN-RECOPE
- Manual de Uso de Tarjeta Electrónica Compra de Combustible, de RECOPE.
- $\triangleright$  Solo se tendrá 3 minutos para ingresar la clave antes de que el tiempo expire. Si esto sucede, deberá presionar la tecla especial f5 para recargar el teclado virtual.

# <span id="page-161-0"></span>**f. Documentos Internos**

N/A

<span id="page-161-1"></span>**g. Documentos Externos**

N/A

<span id="page-161-2"></span>**h. Sistemas de Información** 

BN Banking.

#### <span id="page-161-3"></span>**i. Herramientas**

Computadora, Internet, Impresora.

# <span id="page-161-4"></span>**j. Frecuencia**

Se puede revisar y cambiar los parámetros de las tarjetas TECC cuando así se requiera.

# <span id="page-161-5"></span>**k. Conceptos**

 **BN Banking:** Sistema del Banco Nacional de Costa Rica, que permitirá a los administradores definidos por el cliente a acceder las cuentas maestras para las cuales fue autorizado y a los tarjeta habientes consultar sus transacciones de compra de combustible.

- **Monto Máximo de Consumo**: Monto diario asignado en colones, según el vehículo que usualmente utiliza el funcionario tarjeta habiente.
- **Horario:** Será definido según horario habitual, funciones y disponibilidad del funcionario tarjeta habiente.
- **Parámetros:** Cantidad de transacciones por día, sin superar el límite diario establecido.

*Todos los conceptos mencionados anteriormente fueron sustraídos del Manual del Uso de Tarjeta Electrónica BNCR-RECOPE.*

# <span id="page-162-0"></span>**l. Descripción de operaciones**

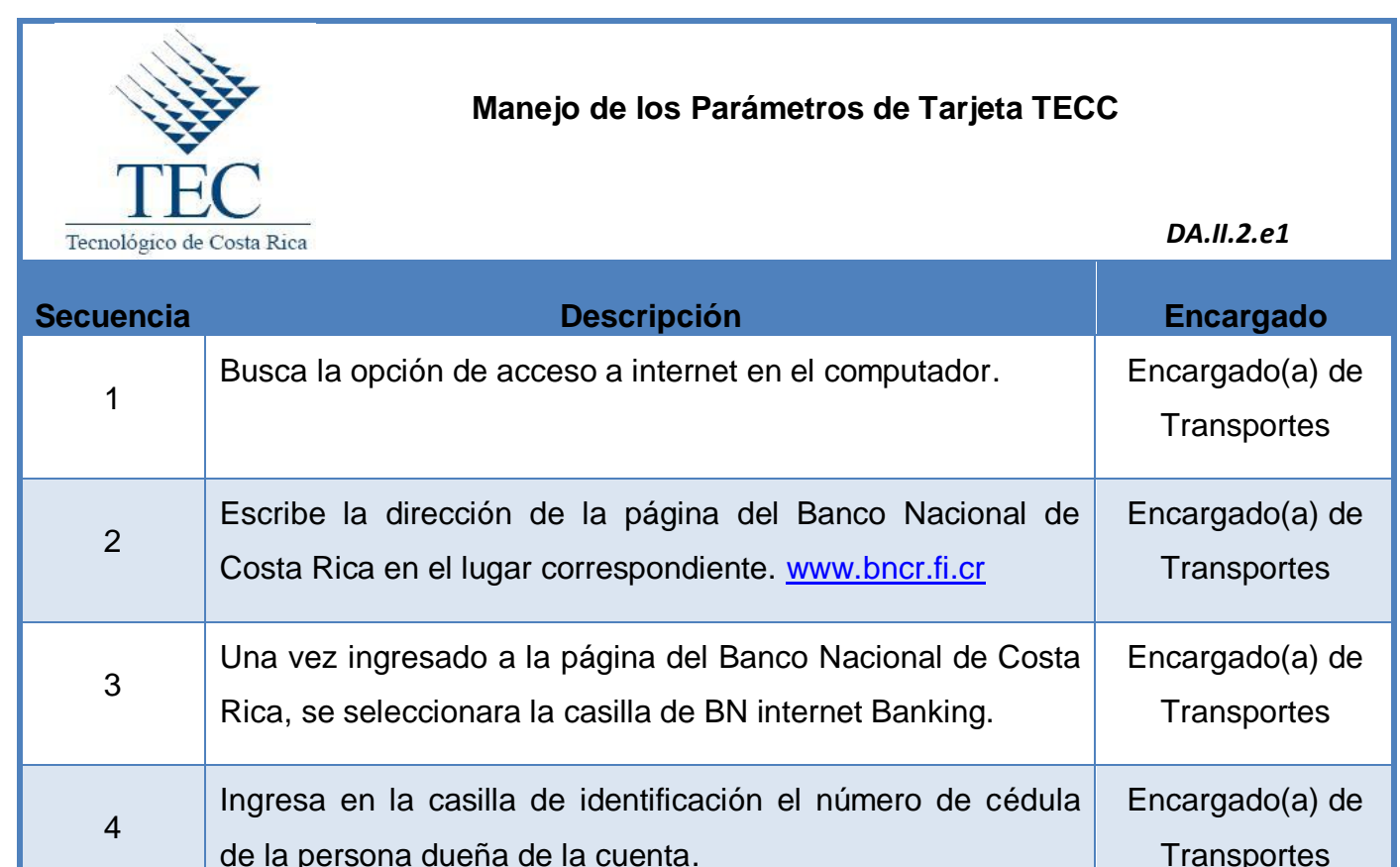

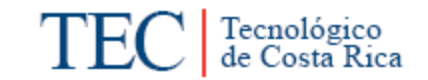

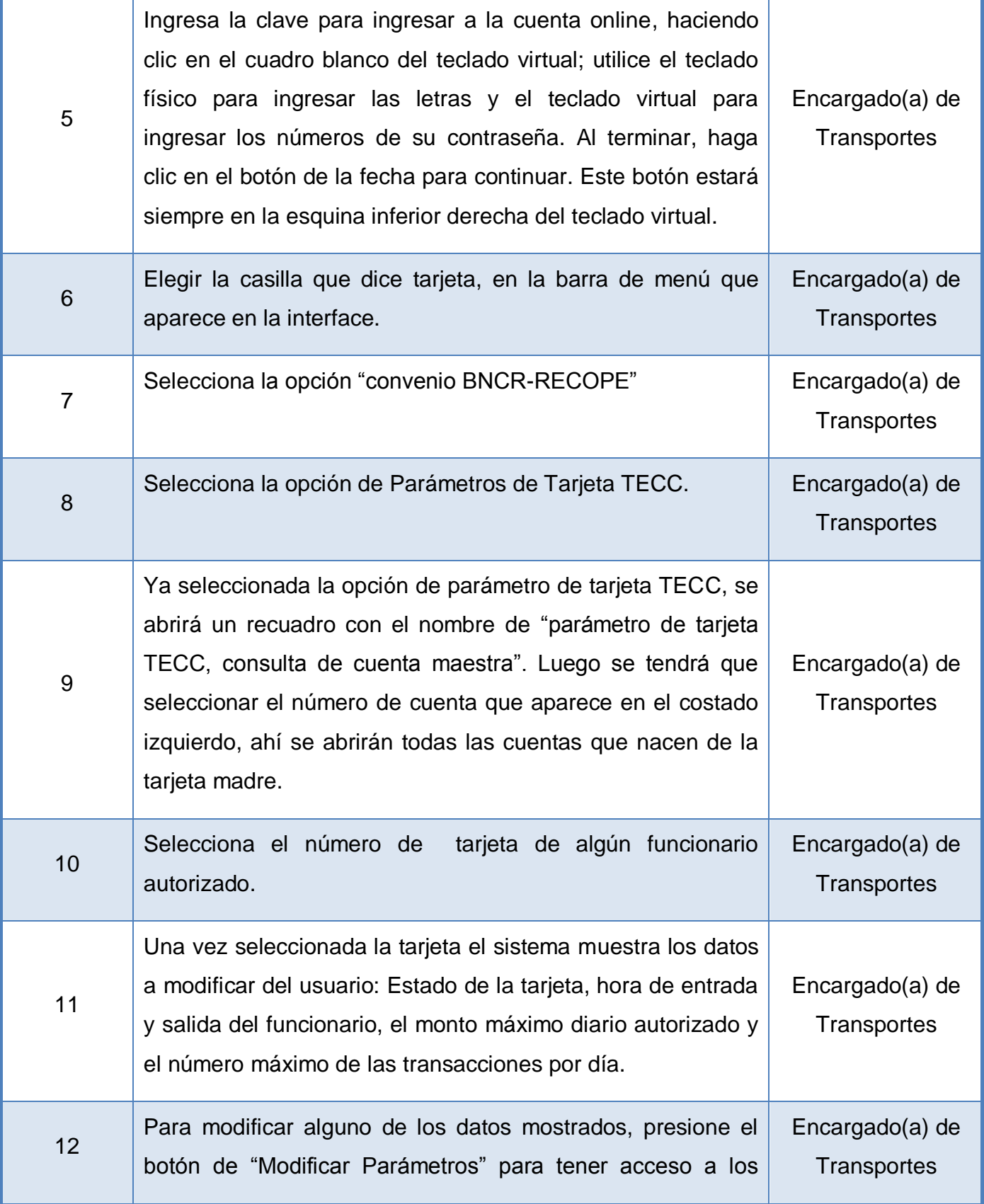

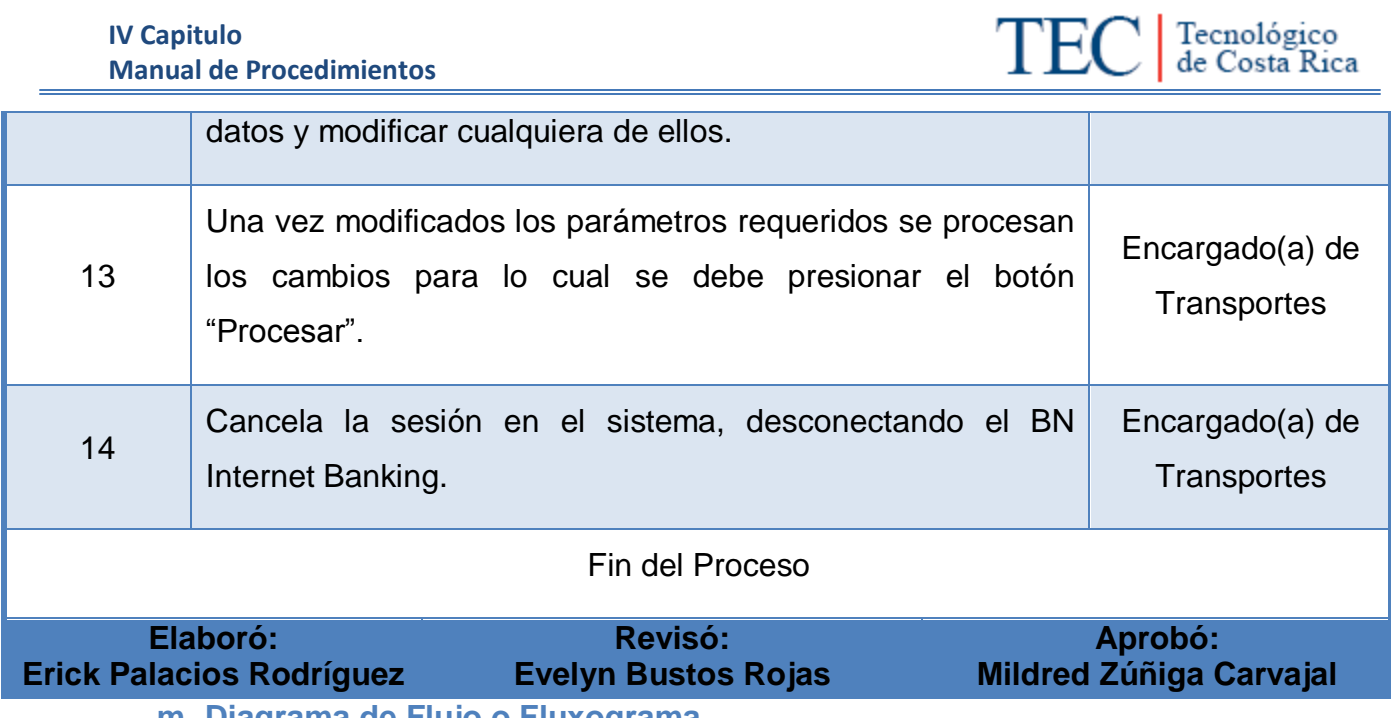

<span id="page-164-0"></span>**m. Diagrama de Flujo o Fluxograma.**

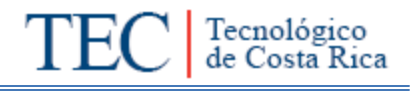

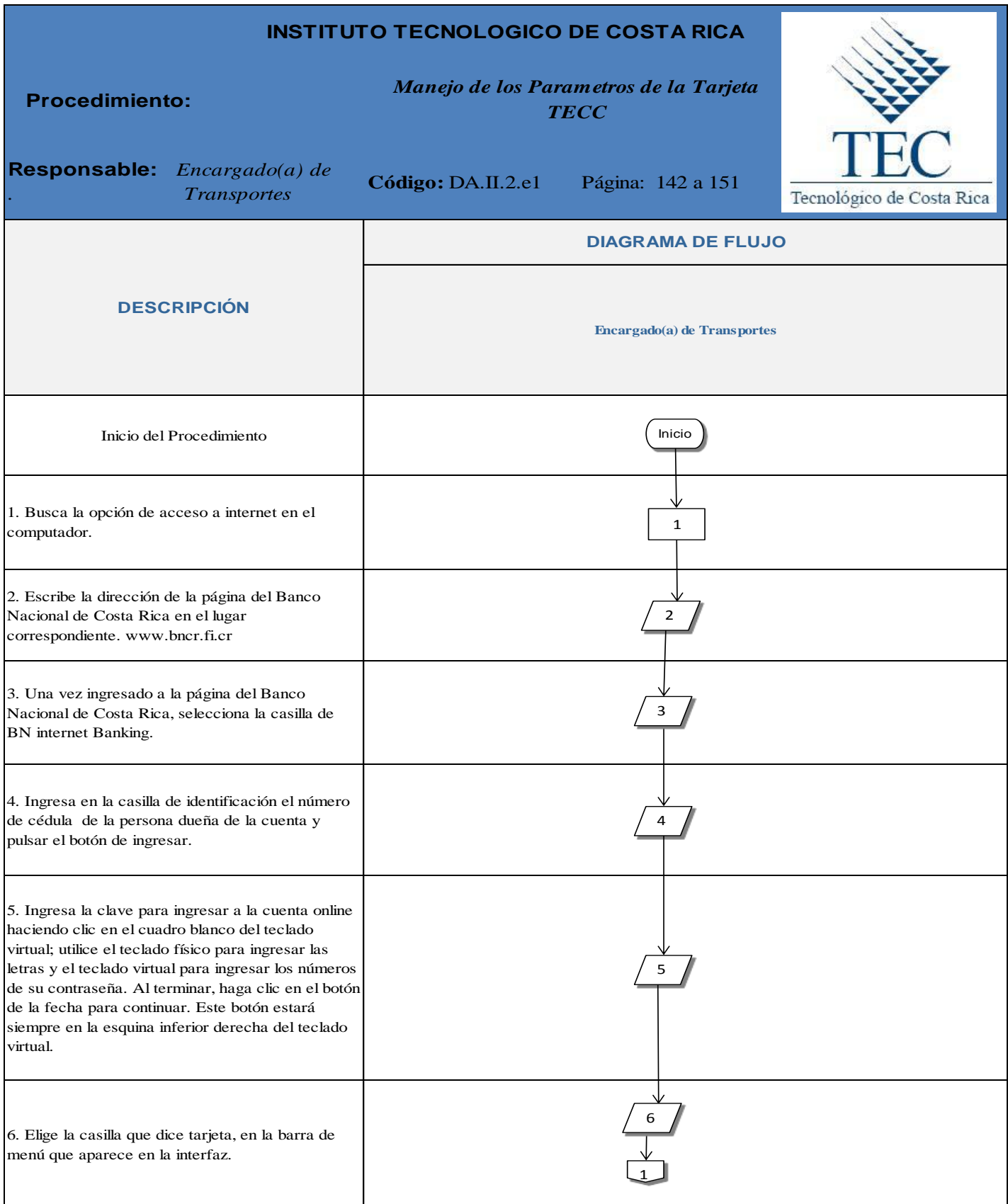

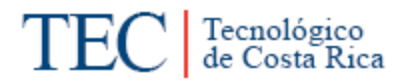

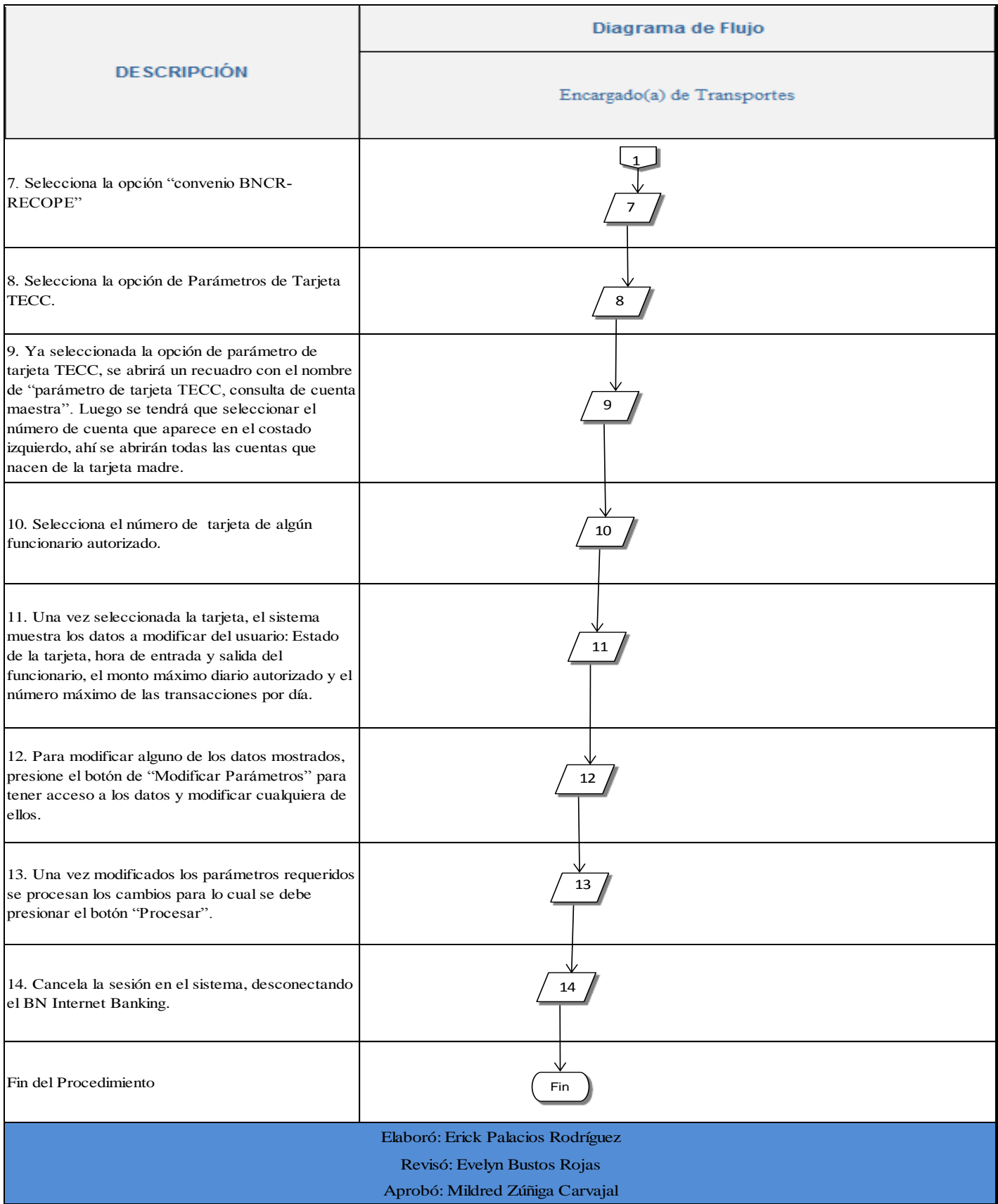

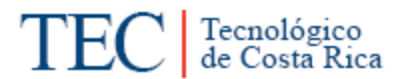

#### <span id="page-167-0"></span>**n. Indicadores**

- Número de veces que es necesario cancelar una tarjeta al año.
- > Número de veces que es necesario bloquear una tarjeta al año.
- Número de veces que se requiere activar una tarjeta al año.

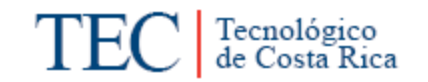

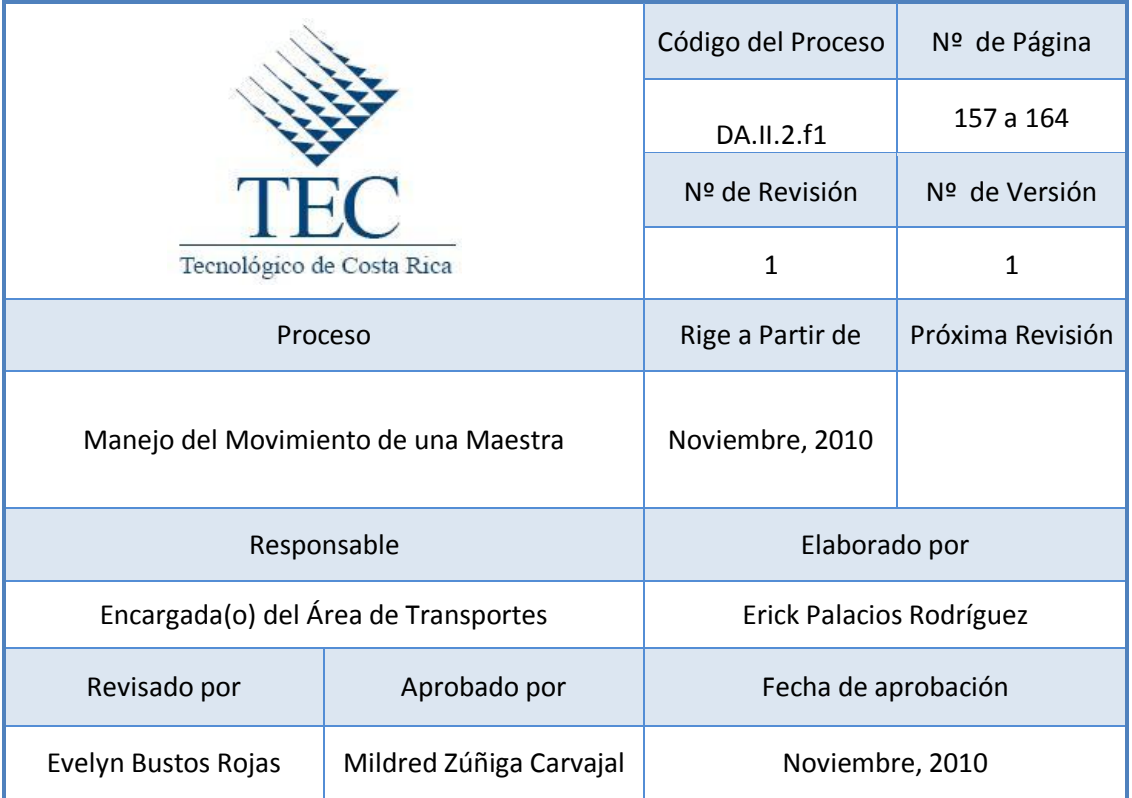

# **Tabla de Contenido**

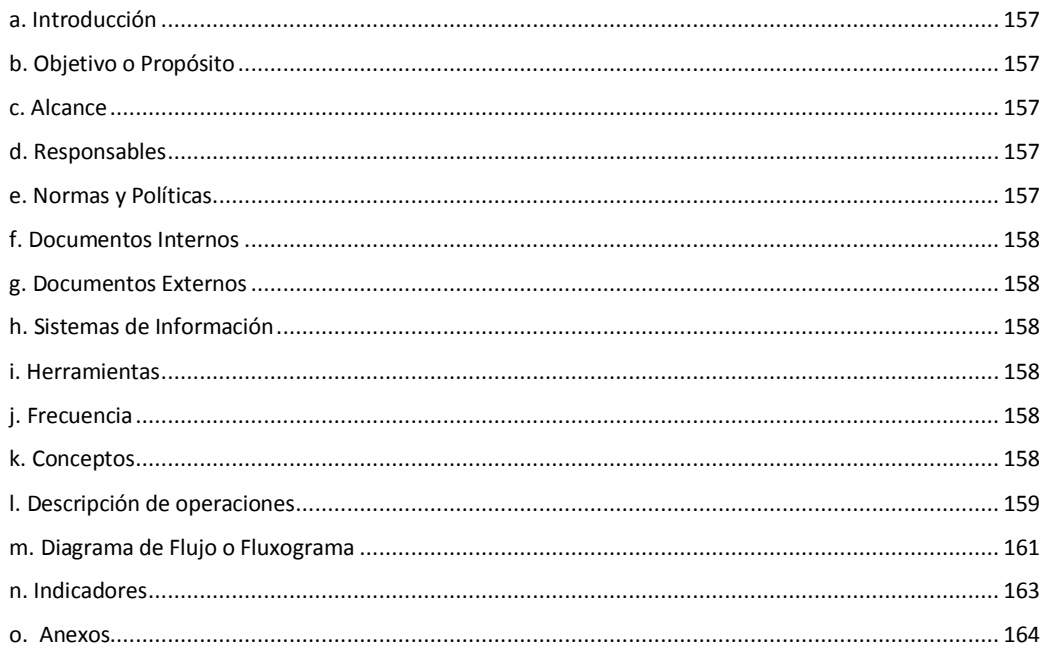

#### **6. Manejo del Movimiento de una Maestra**

#### <span id="page-169-0"></span>**a. Introducción**

El movimiento de una maestra permite conocer dos informes que le permite al Encargado(a) de Transportes llevar un control de las compras de combustible, así como la toma de decisiones que puede surgir de acuerdo a los movimientos ejecutados. Uno de los informes "Movimientos Resúmenes por Maestra" muestra en un periodo determinado los totales consumidos en combustibles por funcionario autorizado. El otro de los informes "Movimiento de Tarjetas Usuarias por Maestra" muestra todas las compras realizadas por funcionario autorizado en un periodo determinado y desglosadas.

# <span id="page-169-1"></span>**b. Objetivo o Propósito**

Realizar controles y seguimiento de las tarjetas que utilizan los choferes y funcionarios no choferes, así como el control de saldos de la cuenta maestra.

#### <span id="page-169-2"></span>**c. Alcance**

Este procedimiento es verificado por parte del encargado(a) del Área de Transportes, Director(a) del Departamento Administrativo, Director de Sede, además del Banco Nacional de Costa Rica.

#### <span id="page-169-3"></span>**d. Responsables**

• Encargado(a) de Transportes

#### <span id="page-169-4"></span>**e. Normas y Políticas**

- Solo tendrán uso al sistema aquellas personas autorizadas por el departamento administrativo de la Sede Regional del Instituto Tecnológico de Costa Rica.
- La tarjeta madre se registrará en el Banco con el nombre del Encargado(a) de Transportes del ITCR Sede Regional San Carlos.
- Las tarjetas BN-RECOPE de los funcionarios tendrán un número y un monto máximo de compras diarias.
- Solo para la compra de combustible se podrá utilizar dichas tarjetas "Flota" BN-RECOPE
- Manual de Uso de Tarjeta Electrónica Compra de Combustible, de RECOPE.
- $\triangleright$  Solo se tendrá 3 minutos para ingresar la clave antes de que el tiempo expire. Si esto sucede, deberá presionar la tecla especial f5 para recargar el teclado virtual.

# <span id="page-170-0"></span>**f. Documentos Internos**

# N/A

# <span id="page-170-1"></span>**g. Documentos Externos**

Informe de Movimientos Resúmenes por Maestra. Ver anexo 1.

Informe de Movimientos de Tarjetas Usuarias por Maestra. Ver anexo 2.

# <span id="page-170-2"></span>**h. Sistemas de Información**

BN Banking.

#### <span id="page-170-3"></span>**i. Herramientas**

Computadora, Internet, Impresora.

# <span id="page-170-4"></span>**j. Frecuencia**

En cualquier momento que se requiera se podrá revisar los informes.

# <span id="page-170-5"></span>**k. Conceptos**

- **Internet Banking:** Sistema del Banco Nacional de Costa Rica, que permitirá a los administradores definidos por el cliente a acceder las cuentas maestras para las cuales fue autorizado y a los tarjeta habientes consultar sus transacciones de compra de combustible.
- **Tarjeta TECC:** Convenio de Operaciones del Uso de la Tarjeta Electrónica para el pago de Compra de Combustible, suscrito entre Refinadora Costarricense de Petróleo y Banco Nacional de Costa Rica. el cual incluye los sistemas informativos de RECOPE y BNCR.
- **Cuenta Maestra:** Cuenta virtual que combina el concepto de tarjeta de crédito y débito e identifica el cliente o a la dependencia presupuestaria utilizado hasta 5 niveles, nivel 1 RECOPE, nivel 2 Gerencia Administrativa y Financiera, nivel 3 Dirección Financiera, nivel 4 Departamento Administrativo de Tesorería y nivel 5 Área de Ingreso. La cuenta maestra tiene asociada la tarjeta maestra y las tarjetas usuarias.
- **Estación de Servicios:** Establecimiento que se ubican el territorio nacional cuya actividad principal es la venta al consumidor final de los productos derivados del petróleo.

*Todos los conceptos mencionados anteriormente fueron sustraídos del Manual de uso de tarjeta electrónica BNCR-RECOPE.*

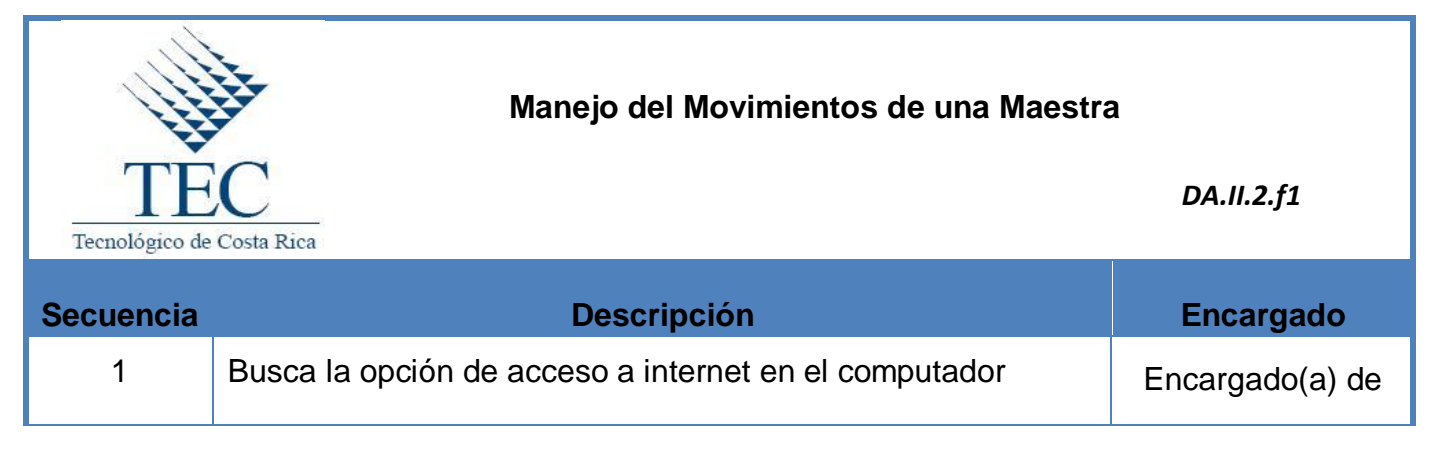

# <span id="page-171-0"></span>**l. Descripción de operaciones**

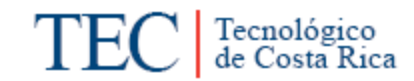

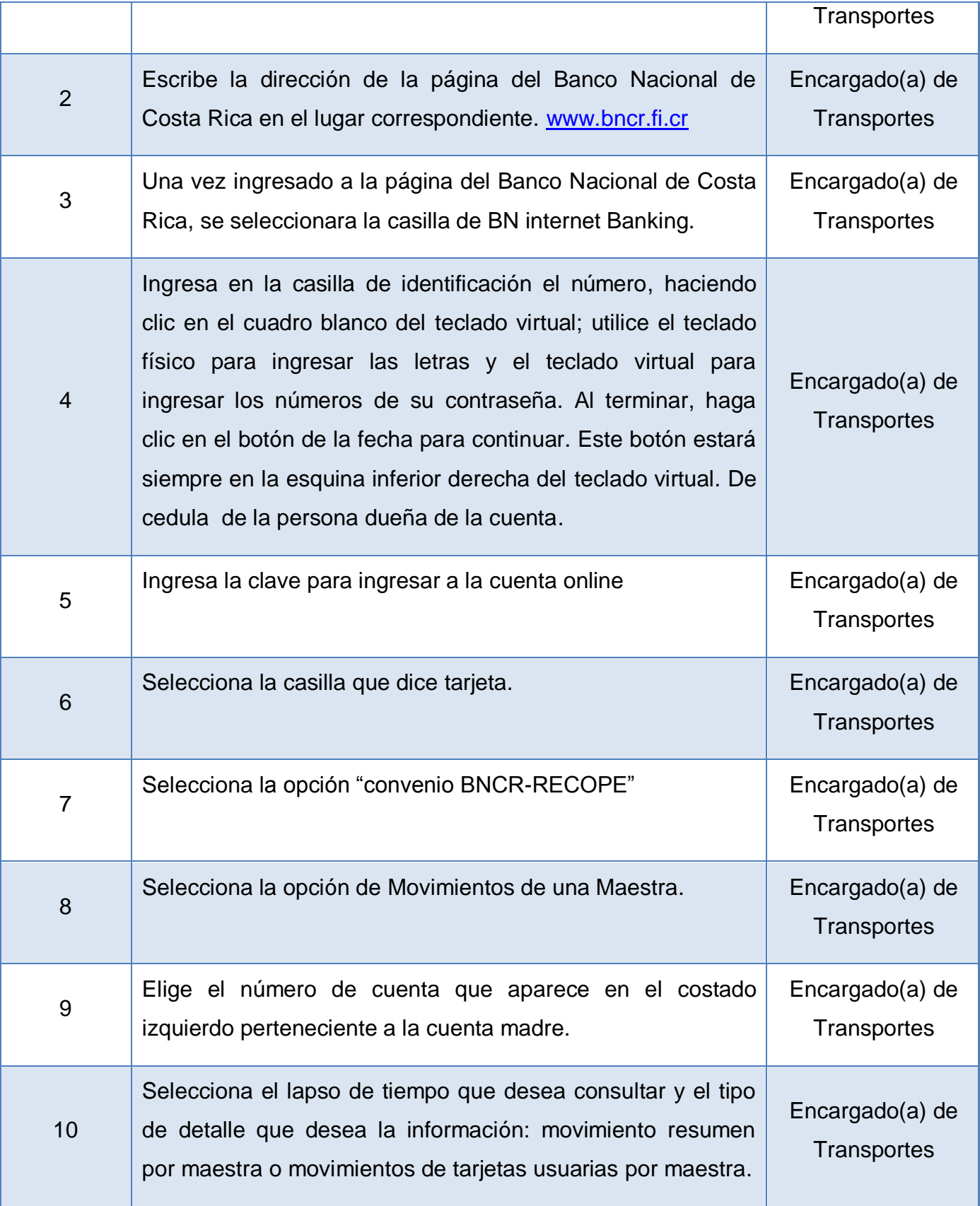

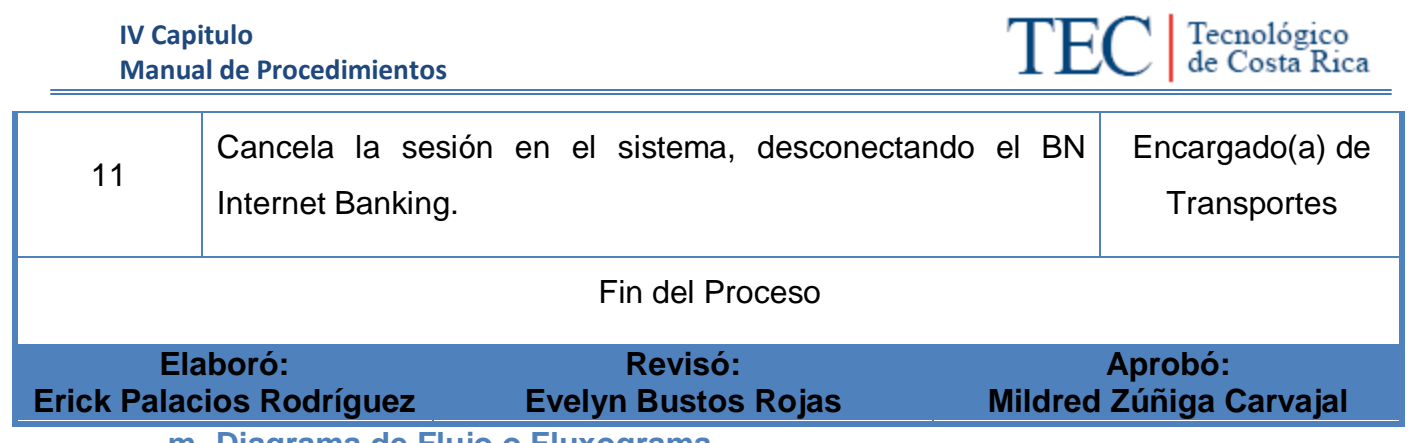

<span id="page-173-0"></span>**m. Diagrama de Flujo o Fluxograma**

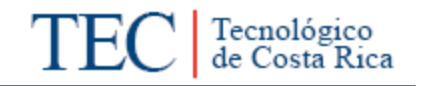

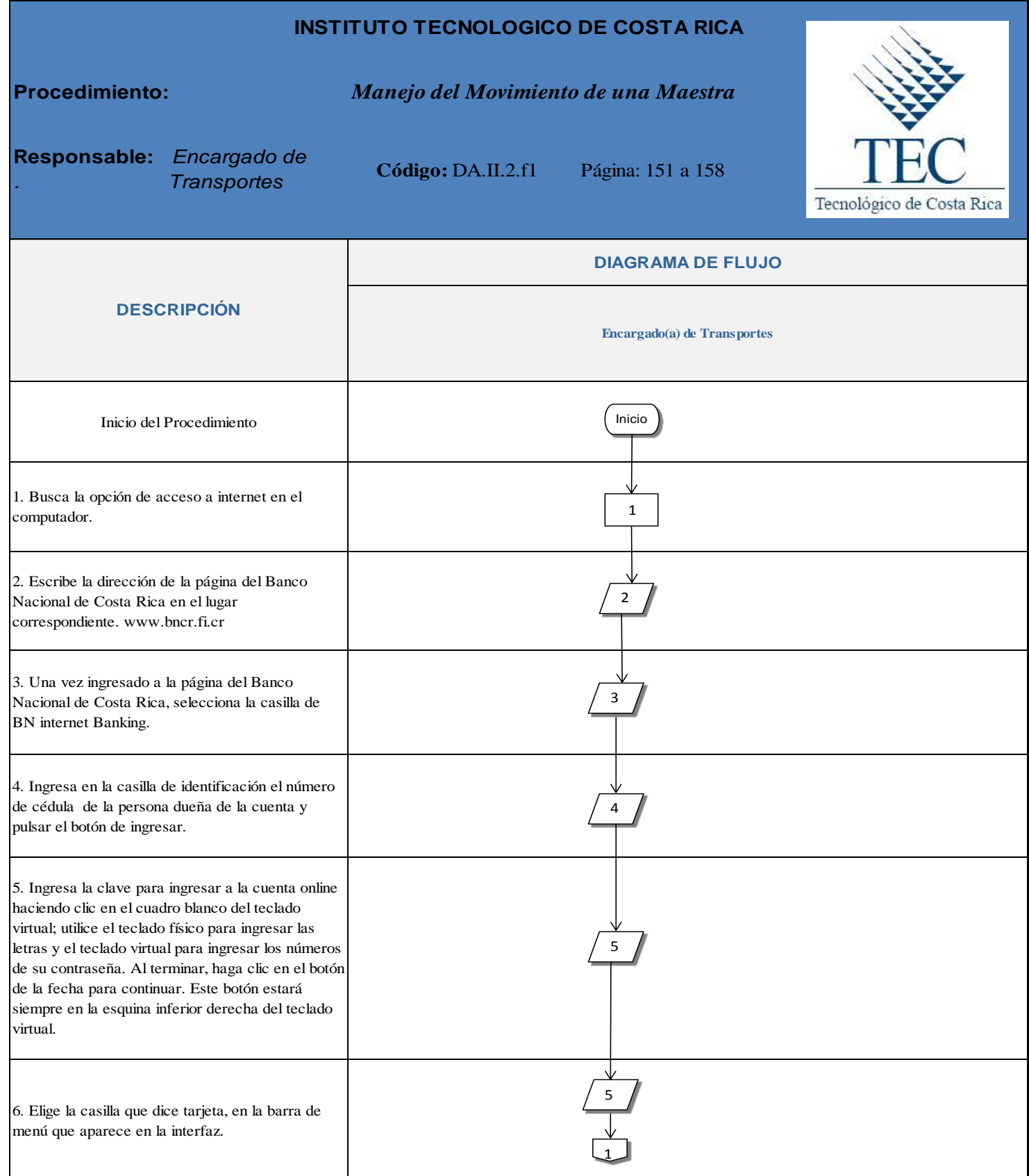

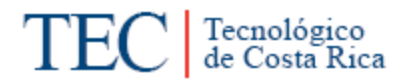

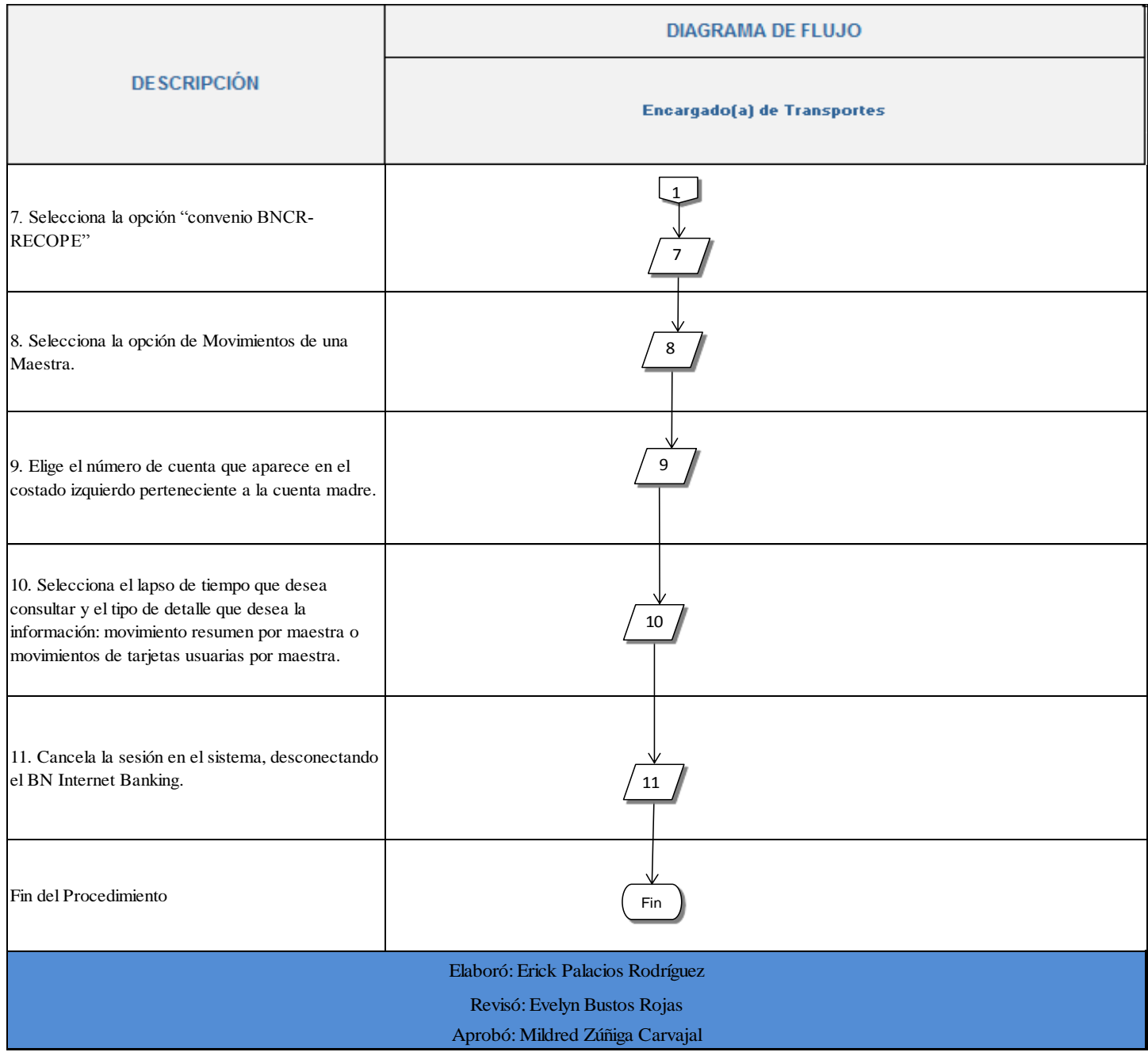

# <span id="page-175-0"></span>**n. Indicadores**

 Número de veces que se revisa los informes de movimientos resumen por maestra al mes.

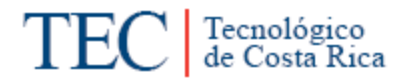

- Número de veces que se revisa los informes de movimientos de tarjeta usuarias por maestra al mes.
- <span id="page-176-0"></span>**o. Anexos.**

Anexo 1. Informe de Movimientos Resúmenes por Maestra.

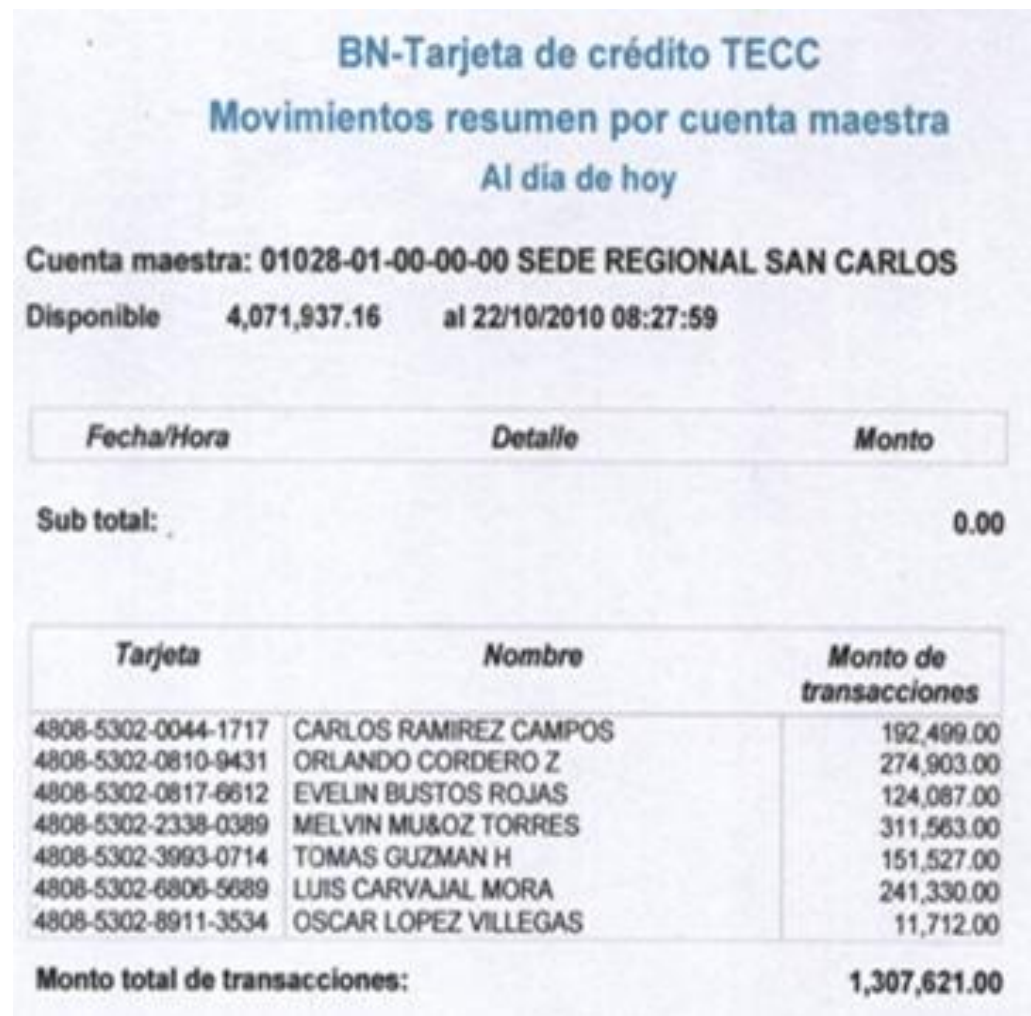

# Anexo 2. Informe de Movimientos de Tarjetas Usuarias por Maestra.

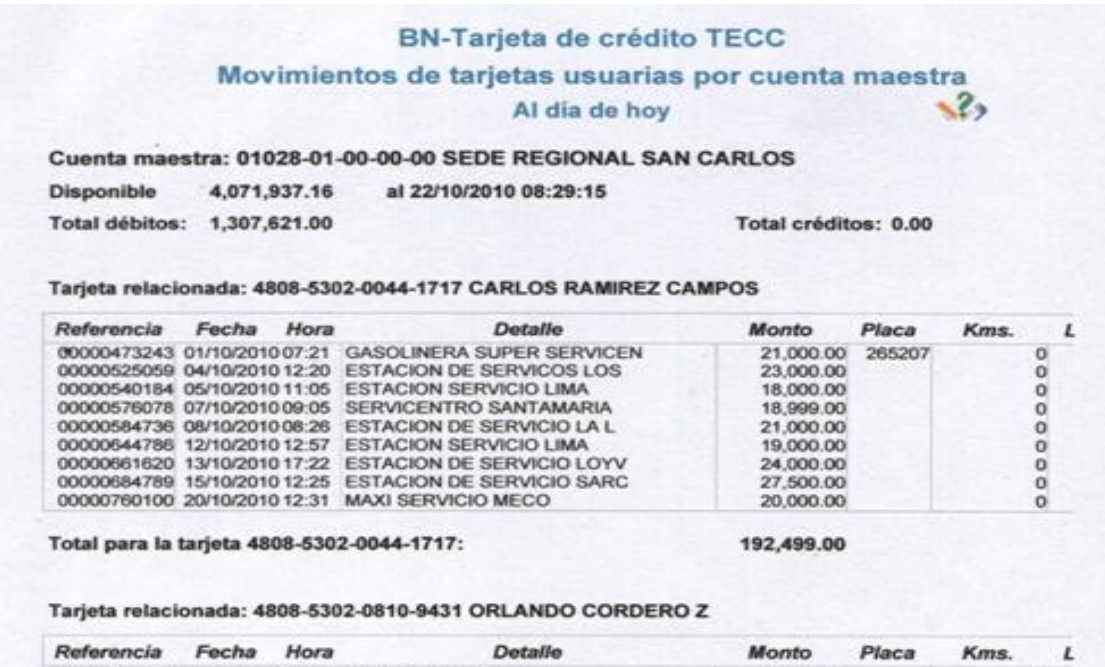

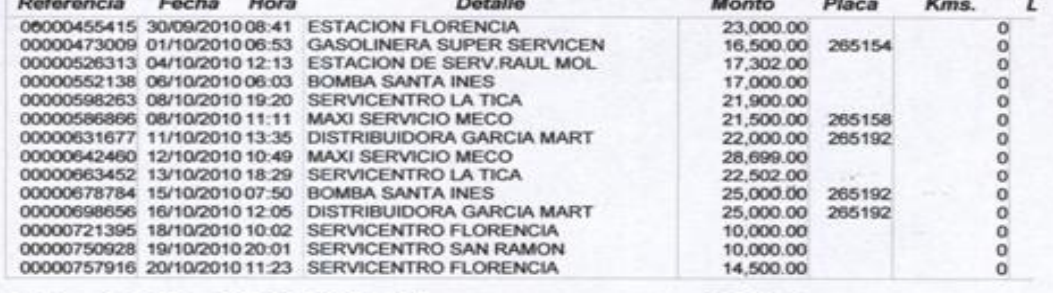

Total para la tarjeta 4808-5302-0810-9431:

274,903.00

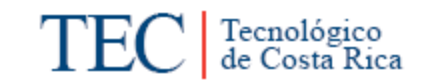

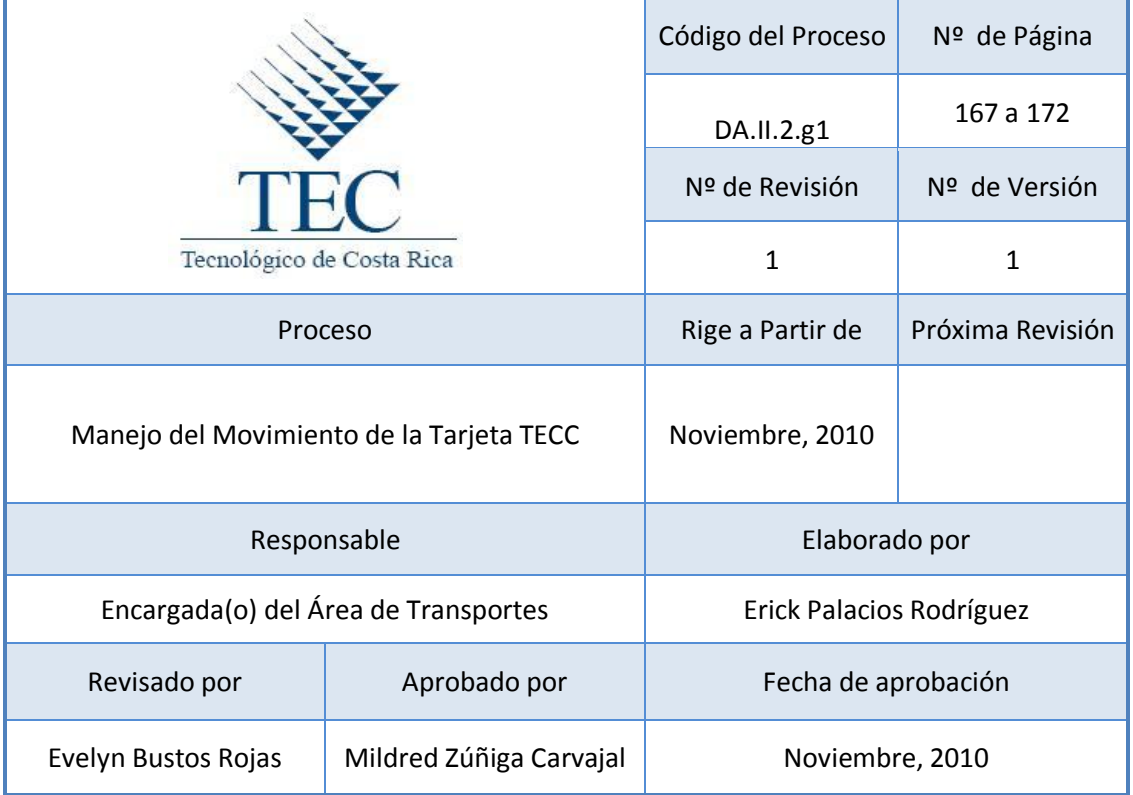

# **Tabla de Contenido**

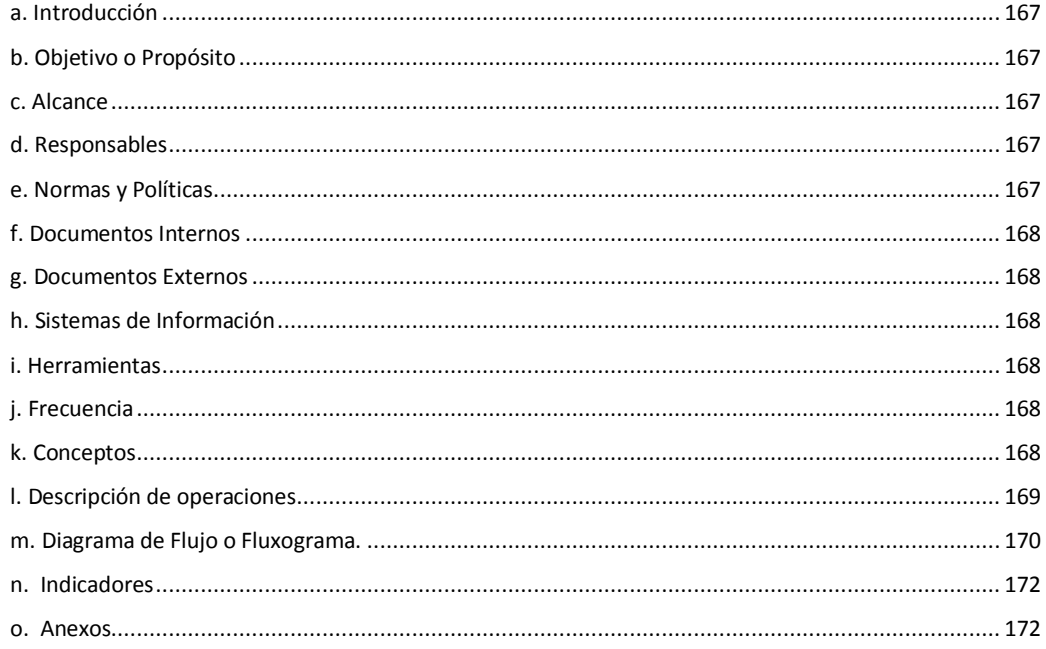

# **7. Manejo del Movimiento de la Tarjeta TECC**

#### <span id="page-179-0"></span>**a. Introducción**

El Movimiento de una Tarjeta TECC permite ver las transacciones realizadas de todas las tarjetas en un periodo determinado, lo cual refleja una manera más detallada de las compras realizadas por una sola tarjeta.

# <span id="page-179-1"></span>**b. Objetivo o Propósito**

Comparar y controlar todas las transacciones realizadas por cada uno de los funcionarios autorizados que presentan tarjeta "flota"

#### <span id="page-179-2"></span>**c. Alcance**

Este procedimiento es verificado por parte del Encargado(a) del Área de Transportes, Director(a) del Departamento Administrativa, Director de Sede, además del Banco Nacional de Costa Rica.

#### <span id="page-179-3"></span>**d. Responsables**

• Encargado(a) de Transportes

# <span id="page-179-4"></span>**e. Normas y Políticas**

- Solo tendrán uso al sistema aquellas personas autorizadas por el departamento administrativo de la Sede Regional del Instituto Tecnológico de Costa Rica.
- La tarjeta madre se registrará en el Banco con el nombre del Encargado(a) de Transportes del ITCR Sede Regional San Carlos.
- Las tarjetas BN-RECOPE de los funcionarios tendrán un número y un monto máximo de compras diarias.
- Solo para la compra de combustible se podrá utilizar dichas tarjetas "Flota" BN-RECOPE
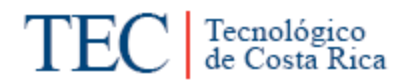

- Manual de Uso de Tarjeta Electrónica Compra de Combustible, de RECOPE.
- $\triangleright$  Solo se tendrá 3 minutos para ingresar la clave antes de que el tiempo expire. Si esto sucede, deberá presionar la tecla especial f5 para recargar el teclado virtual.

## **f. Documentos Internos**

N/A

#### **g. Documentos Externos**

Informe de Movimiento de Tarjeta TECC. Ver anexo 1.

#### **h. Sistemas de Información**

BN Internet Banking.

**i. Herramientas**

Computadora

Internet

Impresora

#### **j. Frecuencia**

Se puede consultar en cualquier momento que se considere necesario.

#### **k. Conceptos**

 **Internet Banking:** Sistema del Banco Nacional de Costa Rica, que permitirá a los administradores definidos por el cliente a acceder las cuentas maestras para las cuales fue autorizado y a los tarjeta habientes consultar sus transacciones de compra de combustible.

 **Tarjeta TECC:** Convenio de Operaciones del Uso de la Tarjeta Electrónica para el pago de Compra de Combustible, suscrito entre Refinadora Costarricense de Petróleo y Banco Nacional de Costa Rica, el cual incluye los sistemas informativos de RECOPE y BNCR.

Todos los conceptos mencionados anteriormente fueron sustraídos del Manual de uso de tarjeta electrónica BNCR-RECOPE.

## **l. Descripción de operaciones**

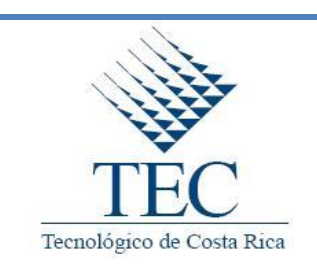

 **Manejo del Movimientos de la Tarjeta TECC**

*DA.II.2.g1*

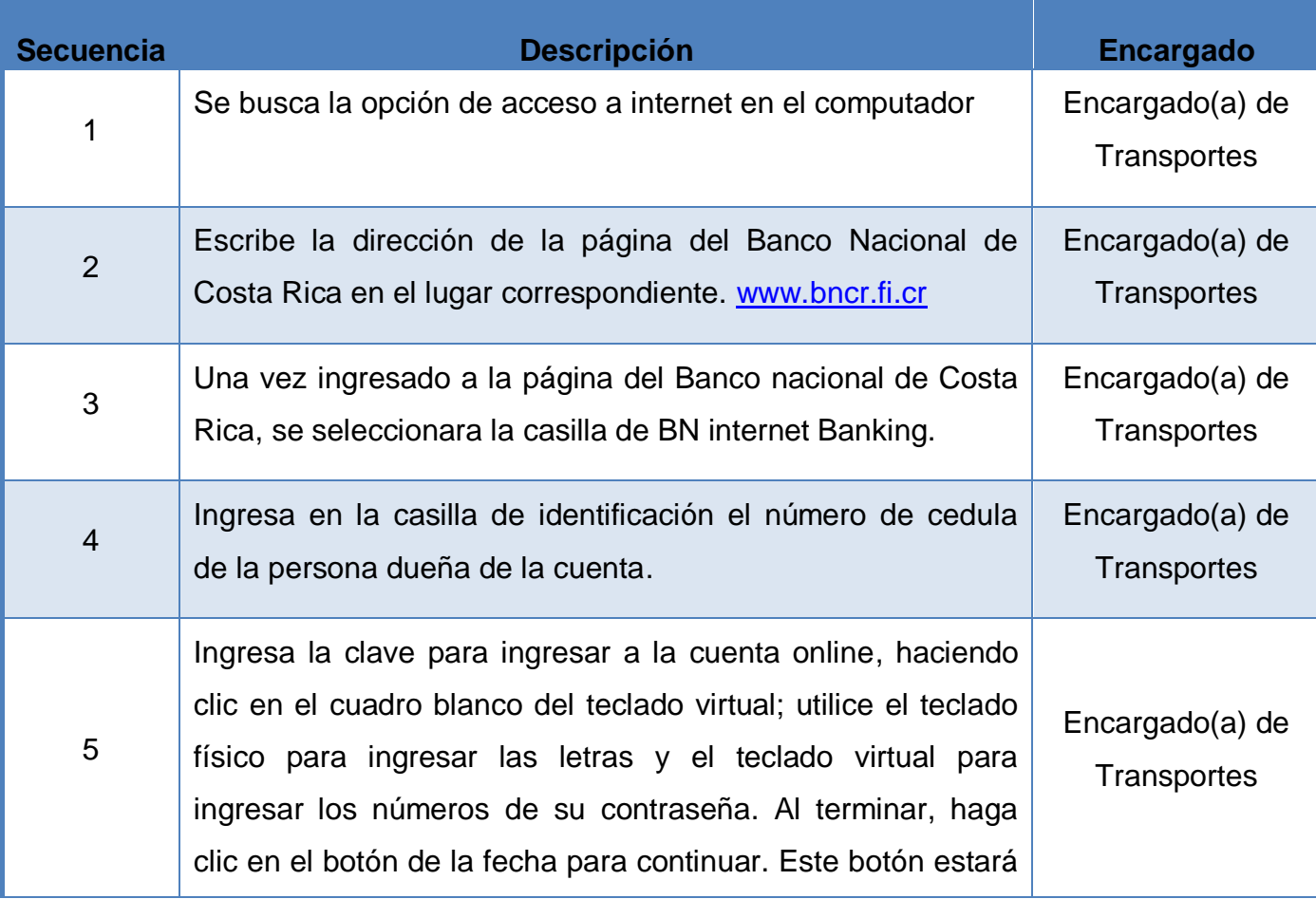

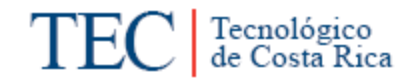

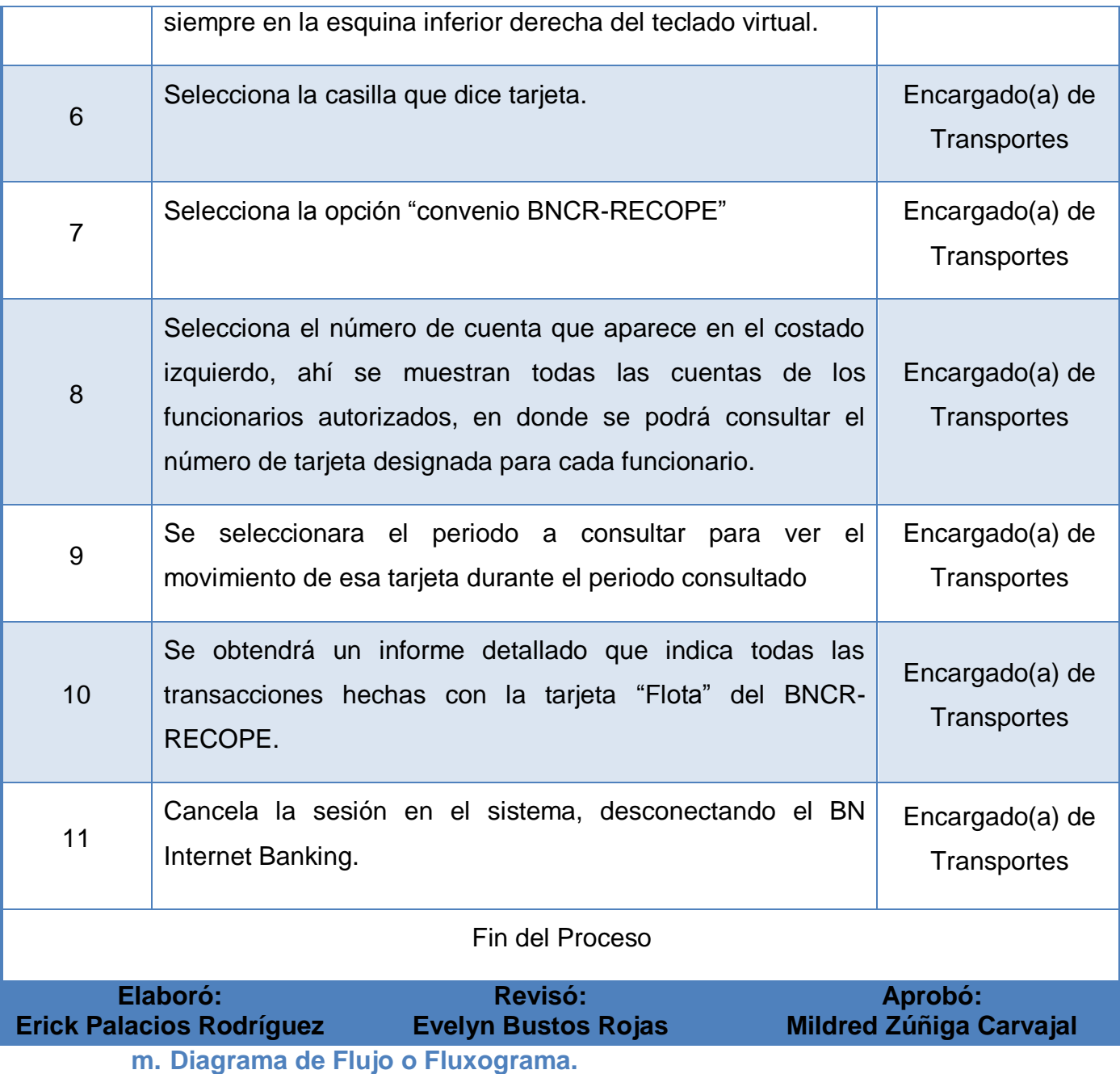

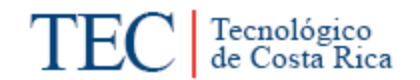

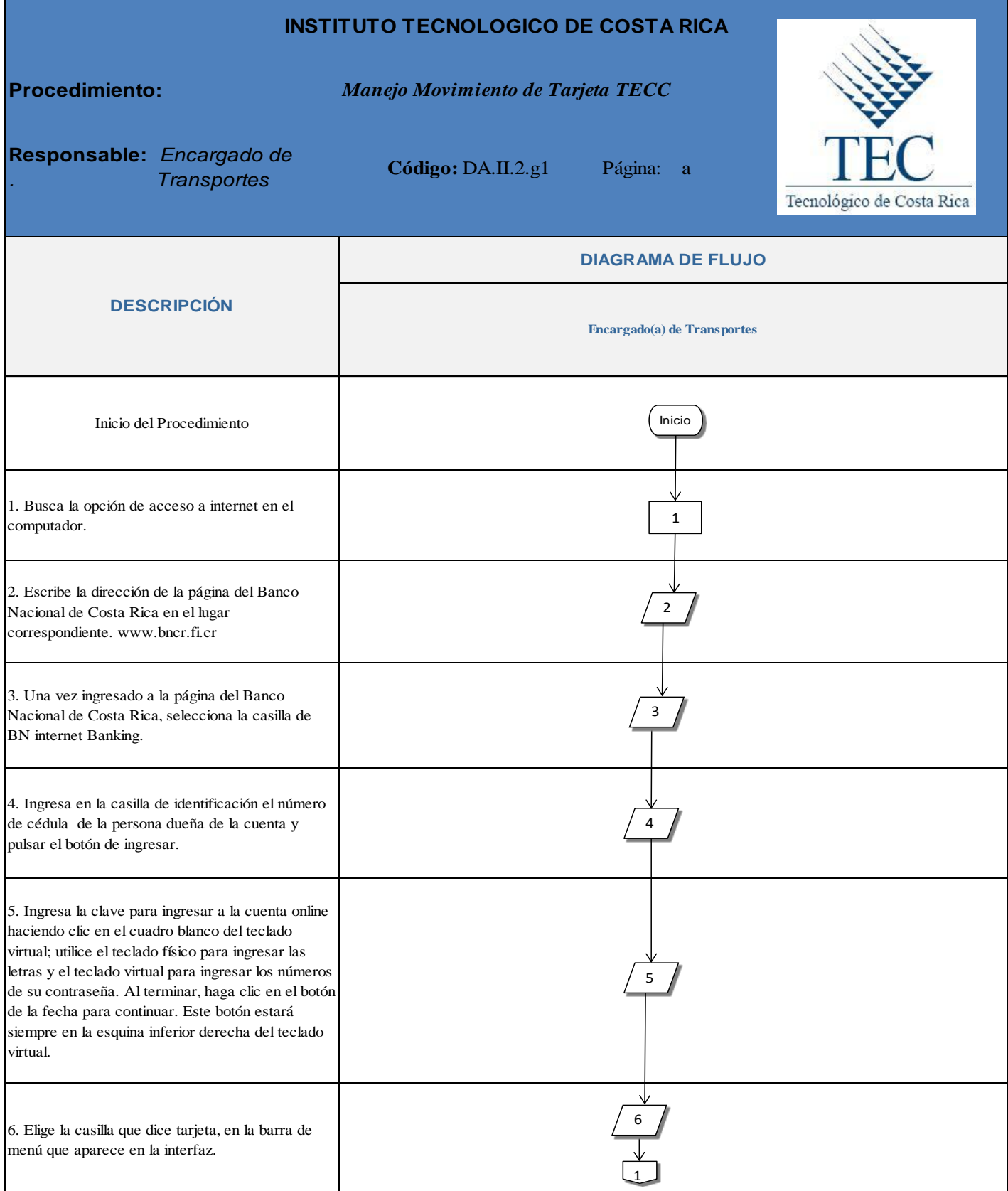

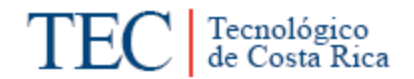

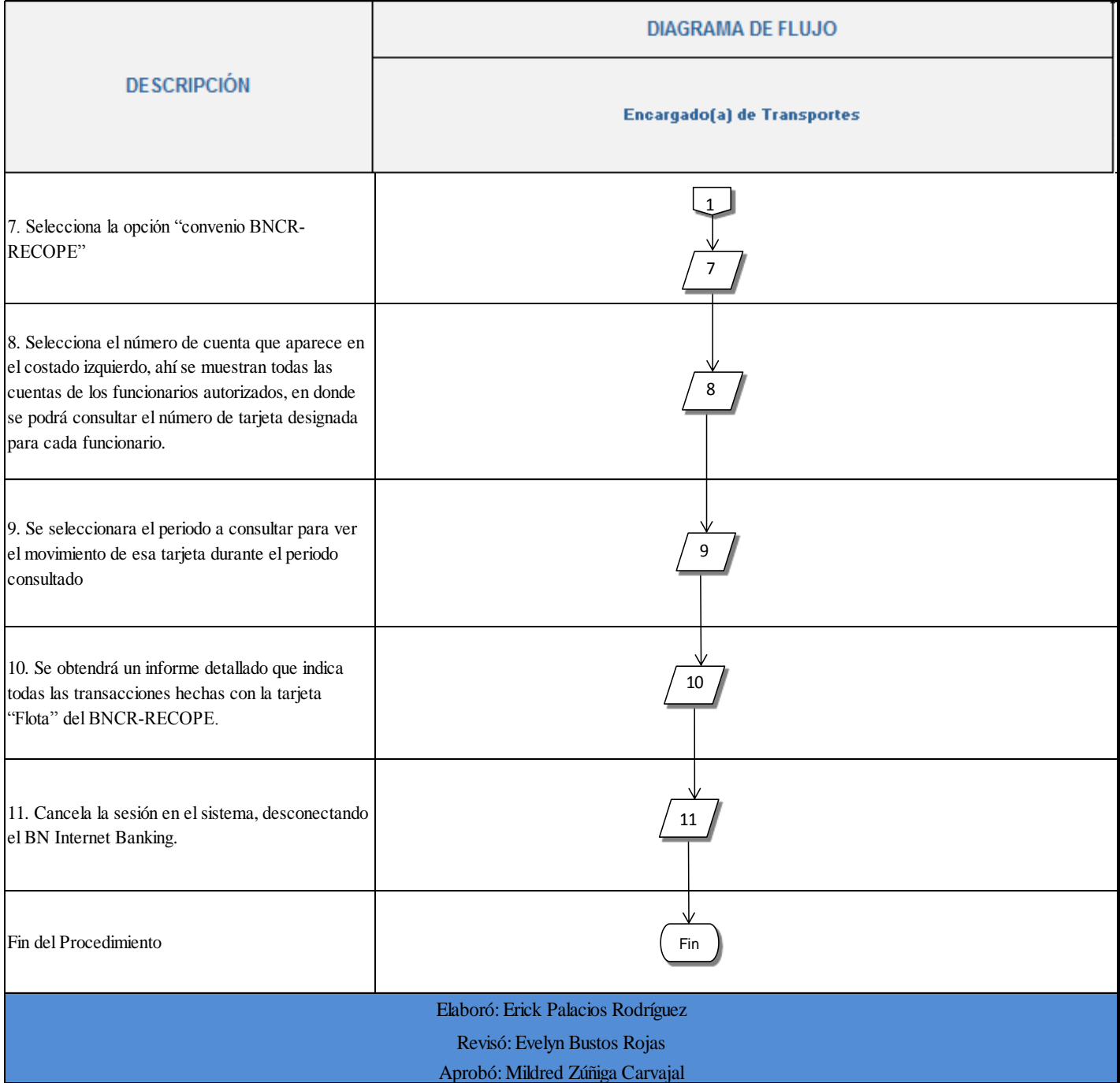

## **n. Indicadores**

Cantidad de informes de Movimientos de Tarjeta TECC realizadas al mes.

**o. Anexos.**

## Anexo 1. Movimiento de Tarjeta TECC

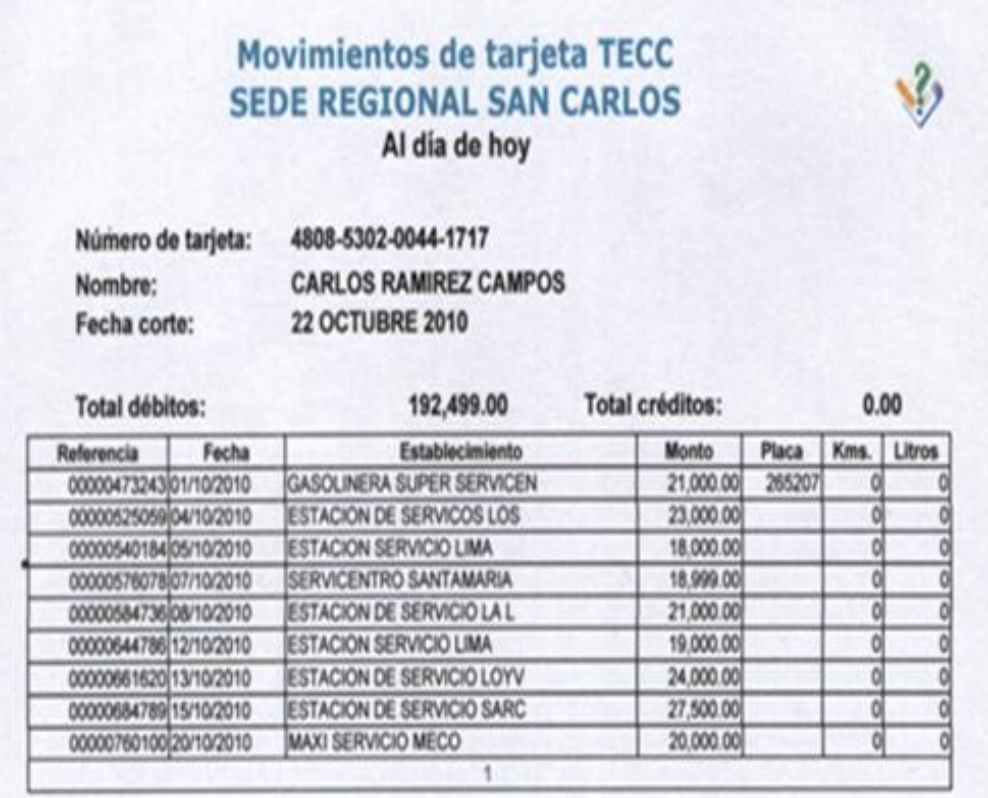

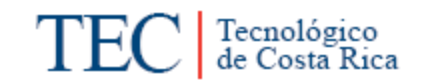

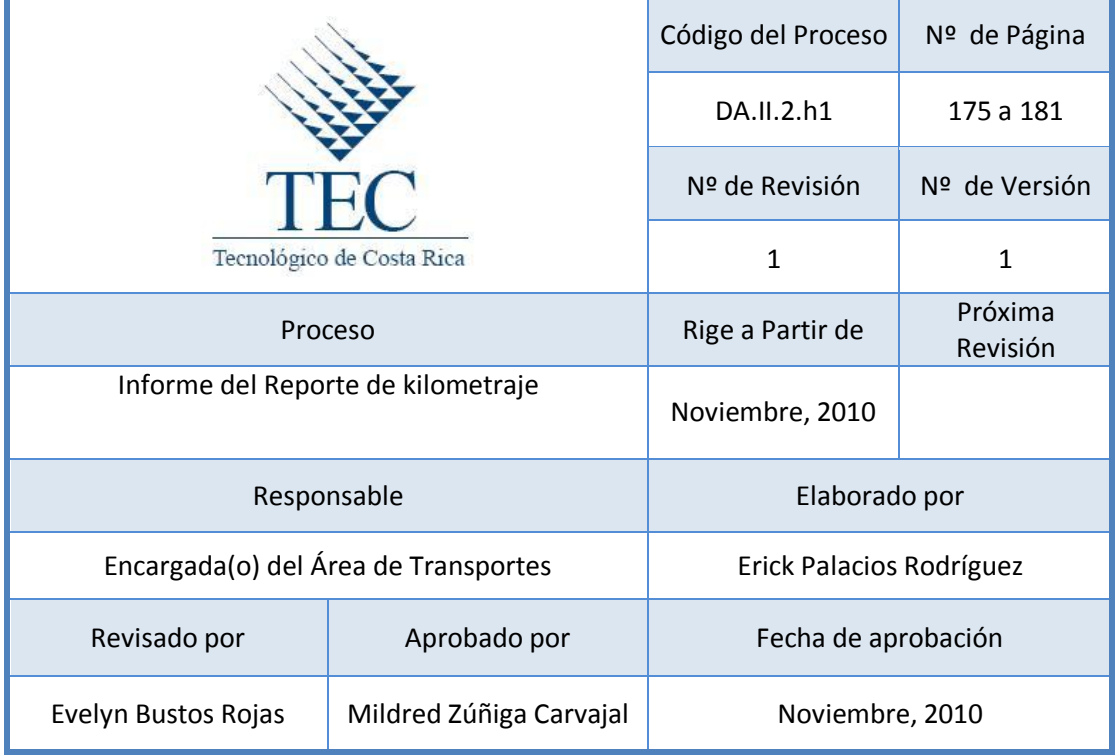

## **Tabla de Contenido**

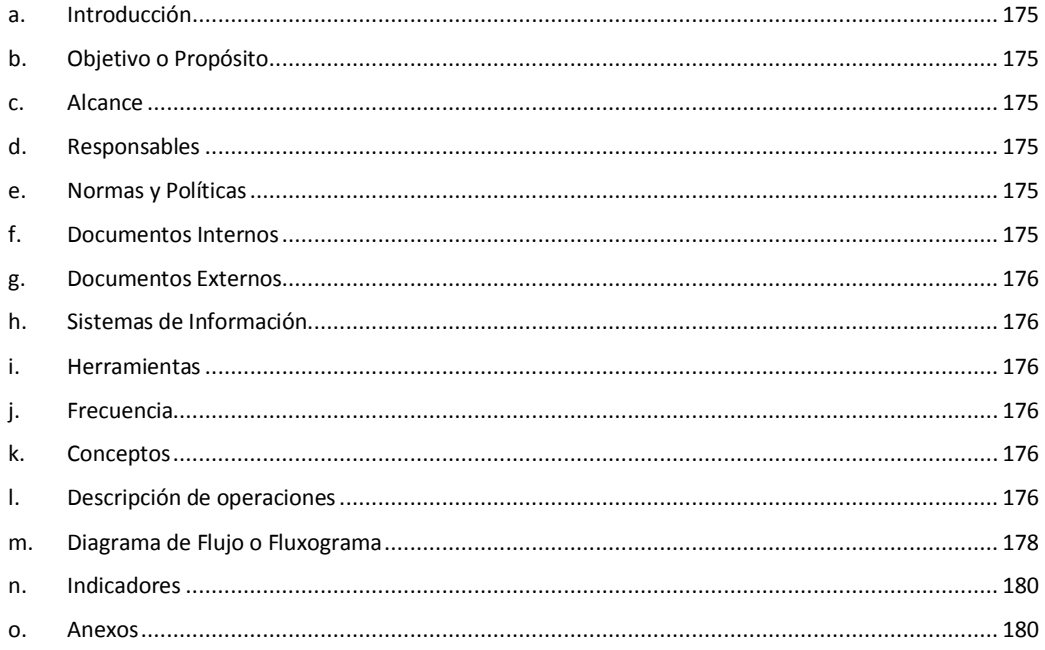

**8. Informe del Reporte de Kilometraje.**

### <span id="page-187-0"></span>**a. Introducción**

Este procedimiento identifica el costo de cada gira de acuerdo al kilometraje recorrido, permitiendo contar con una base de datos en la cual se puede obtener información valiosa para la toma de decisiones, debido a que se identifica el centro de costos, el número de solicitud, dependencia solicitante, la ruta, el día, mes, año, el kilómetro inicial y final, la diferencia de kilometraje, el chofer, el vehículo y el costo de la gira.

## <span id="page-187-1"></span>**b. Objetivo o Propósito**

Llevar un control detallado de los costos de las giras realizadas de acuerdo al kilometraje del vehículo.

#### <span id="page-187-2"></span>**c. Alcance**

Incluye toda el Área de Transportes y los funcionarios no choferes de la Sede.

## <span id="page-187-3"></span>**d. Responsables**

- Encargado(a) de Transportes
- Chofer

## <span id="page-187-4"></span>**e. Normas y Políticas**

- Normativa 304.04.05 del Manual sobre Normas Técnicas de Control Interno Relativos al Control sobre el Uso y Mantenimiento de Vehículos. Emitido por la Contraloría General de la República.
- Cumplir con las tarifas vigentes según lo establecido por la Unidad de Contabilidad en Cartago.

## <span id="page-187-5"></span>**f. Documentos Internos**

Solicitud del Servicio de Transportes. Ver anexo 1.

Informe del Reporte de Kilometraje. Ver anexo 2.

Tabla de Pago de Kilometraje ITCR.

<span id="page-188-0"></span>**g. Documentos Externos**

N/A

<span id="page-188-1"></span>**h. Sistemas de Información**

Microsoft Excel

<span id="page-188-2"></span>**i. Herramientas** 

Computadora, Impresora, Fax, Teléfono.

<span id="page-188-3"></span>**j. Frecuencia** 

Semanalmente.

#### <span id="page-188-4"></span>**k. Conceptos**

- **Kilometraje:** Número de kilómetros recorridos o distancia existente entre dos puntos. *Obtenido de [http://www.elpais.com/diccionarios/castellano/kilometraje.](http://www.elpais.com/diccionarios/castellano/kilometraje)*
- **Centro de costo:** Código numérico asignado para identificar la Unidad Ejecutora, el cual permite identificar el programa, departamento o escuela al cual pertenece la unidad*. Obtenido del manual para la confección del formulario "solicitud de modificación presupuestaria" 2008.*
- **Solicitud:** Documento o memorial en que se solicita algo a alguien. *Obtenido de<http://www.wordreference.com/definicion/solicitud>*
- <span id="page-188-5"></span>**l. Descripción de operaciones**

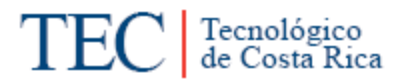

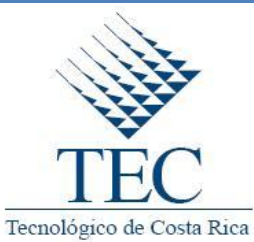

# **Informe del Reporte de Kilometraje**

*DA.II.2.h1*

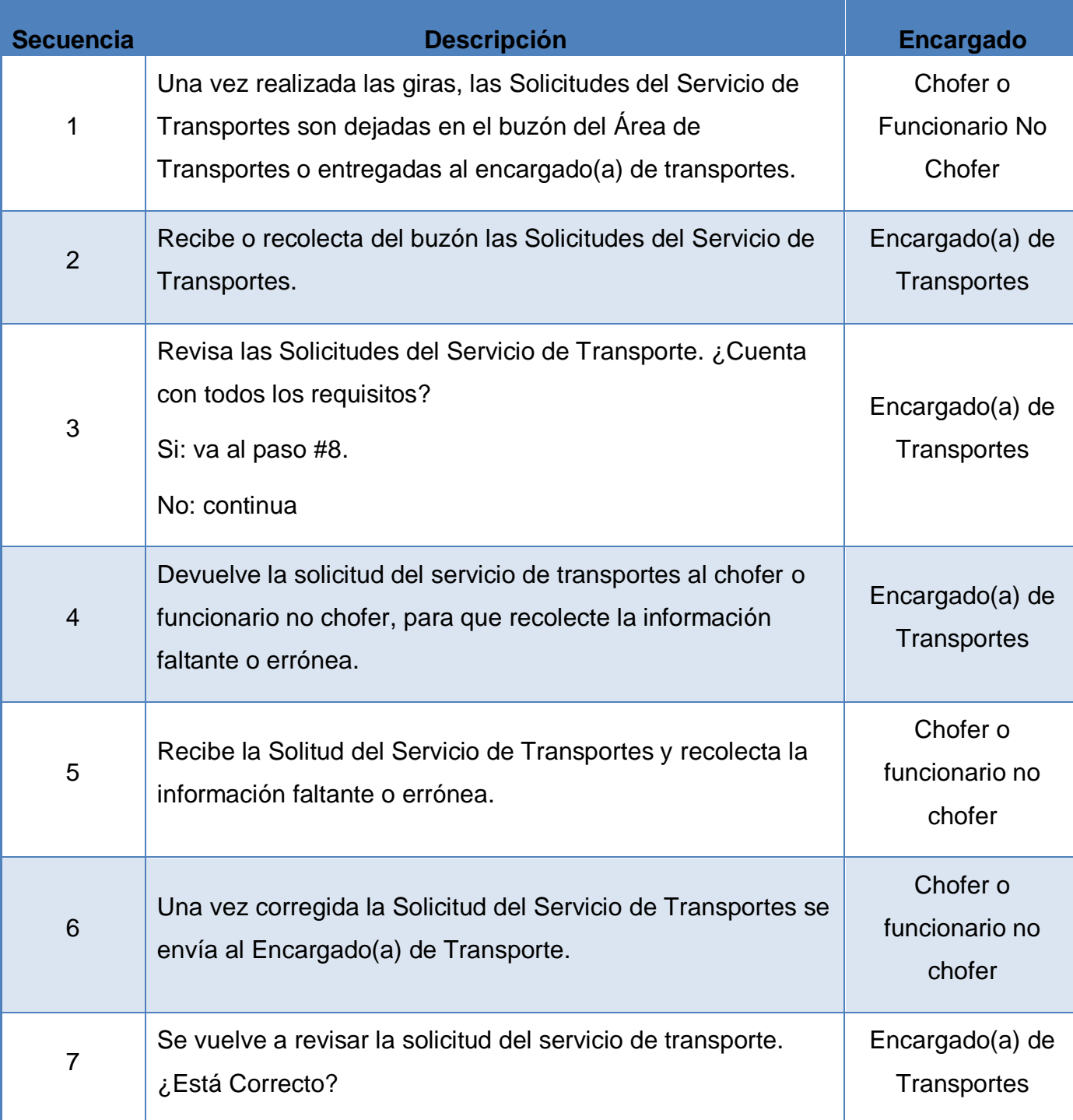

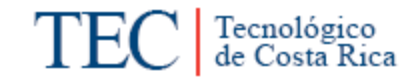

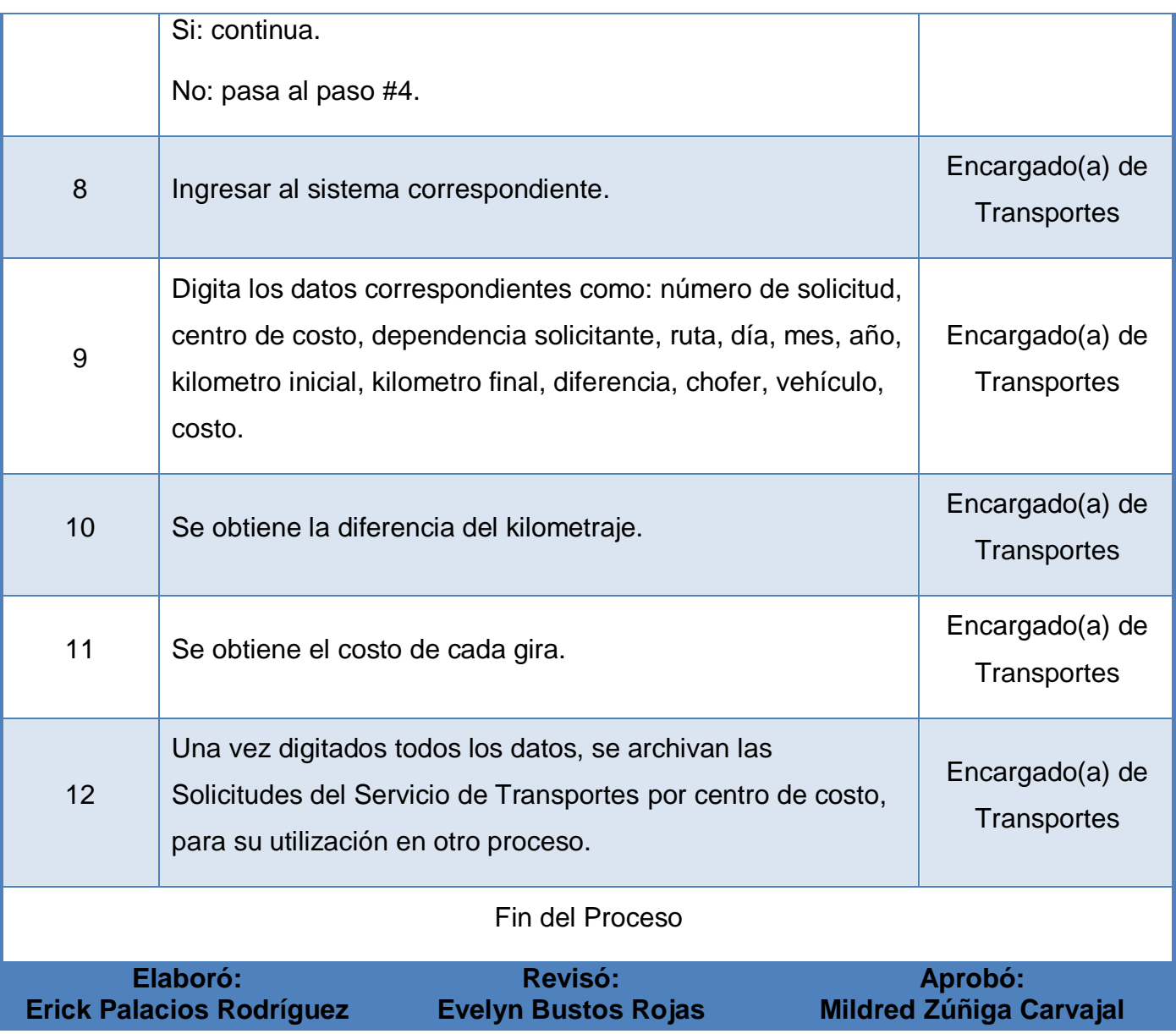

<span id="page-190-0"></span>**m. Diagrama de Flujo o Fluxograma**

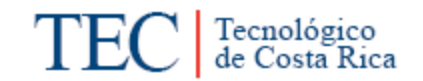

 $\mathcal{L}_{\mathcal{A}}$ 

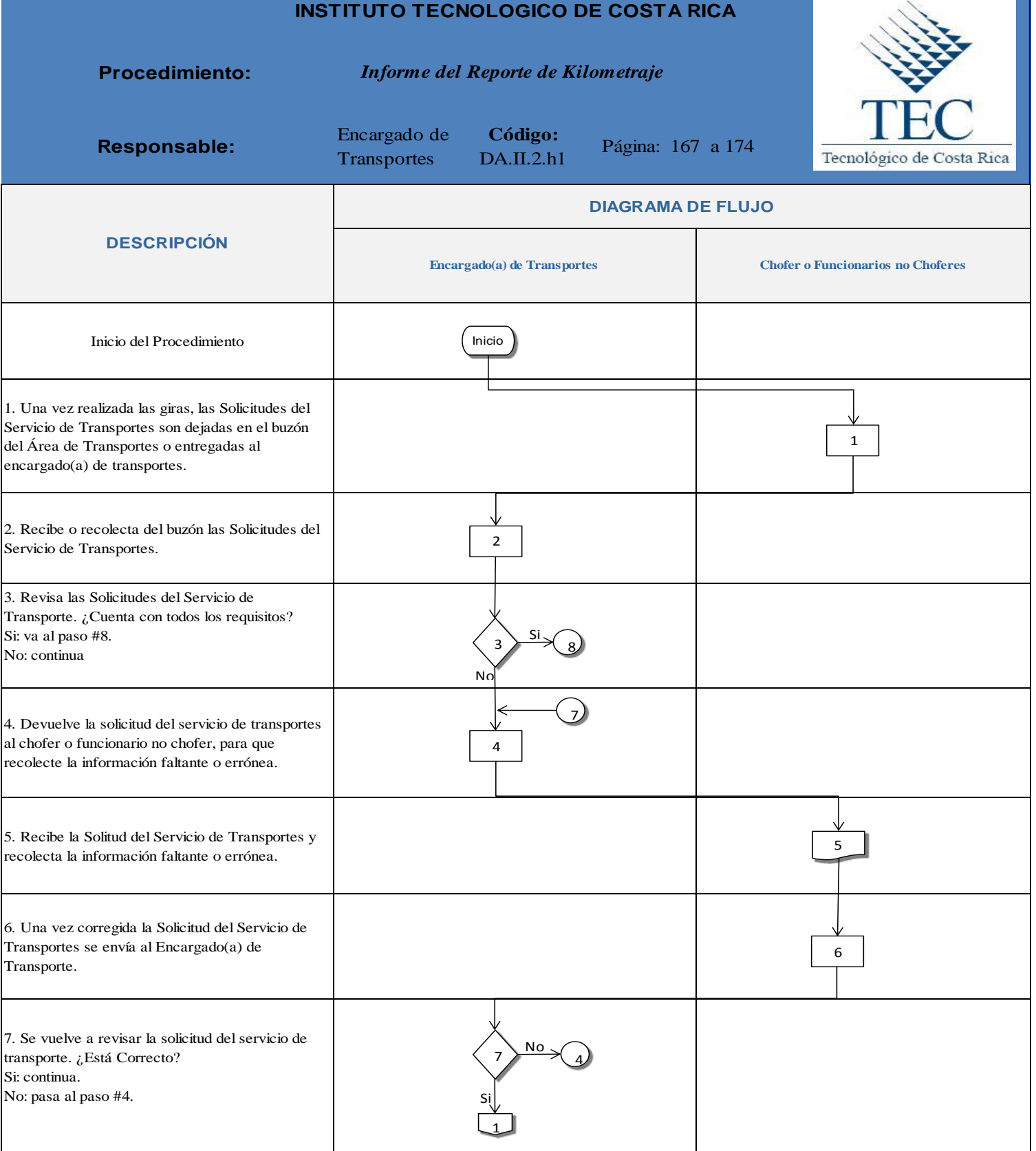

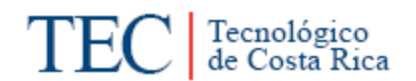

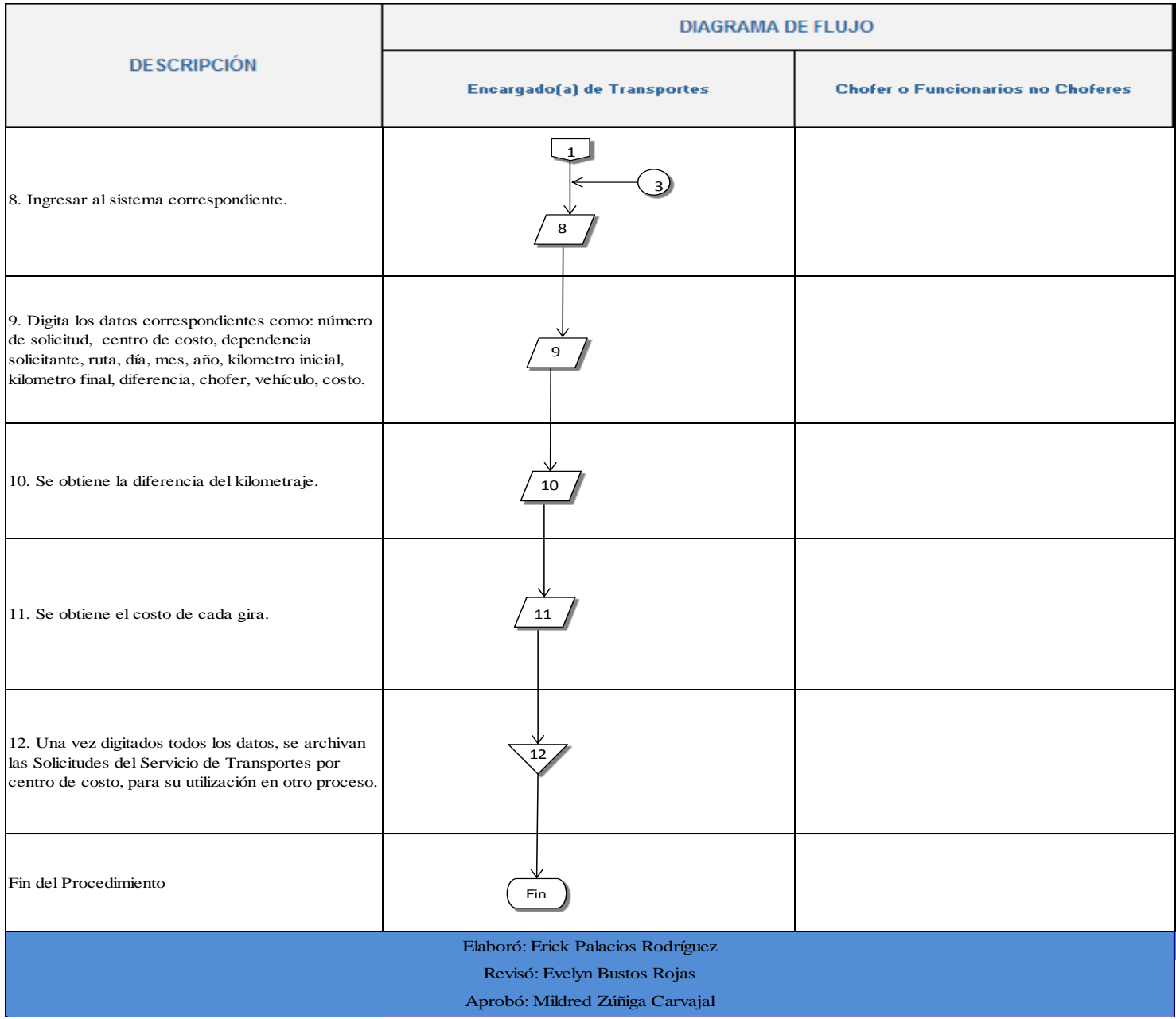

### <span id="page-192-0"></span>**n. Indicadores**

Cantidad de giras realizadas en una semana, mes o año.

#### <span id="page-192-1"></span>**o. Anexos**

Anexo 1. Solicitud del Servicio de Transportes.

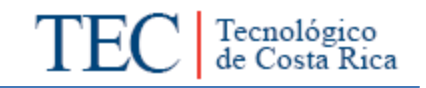

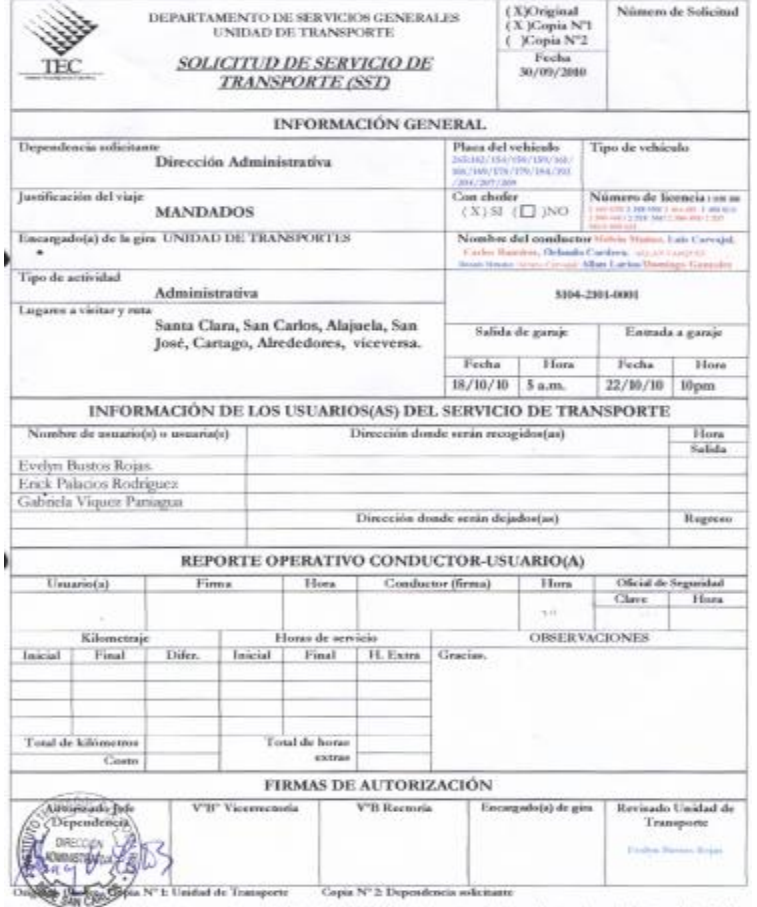

.<br>El modula de este inhialo, simpre y suado es ses suelastar afeial del IICR, soptis las repossibilidades civies, poneles y administrativas derivales de<br>activitas cascadas por se cafes a delo en la confuccita de entácida p

Anexo 2. Informe del Reporte de Kilometraje.

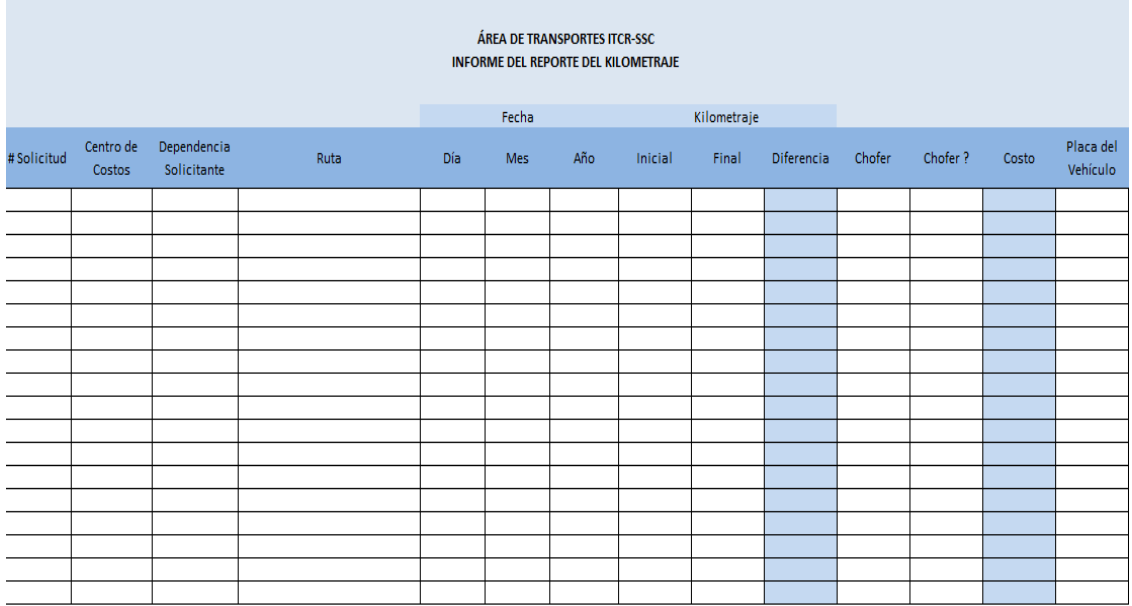

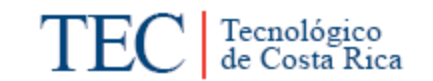

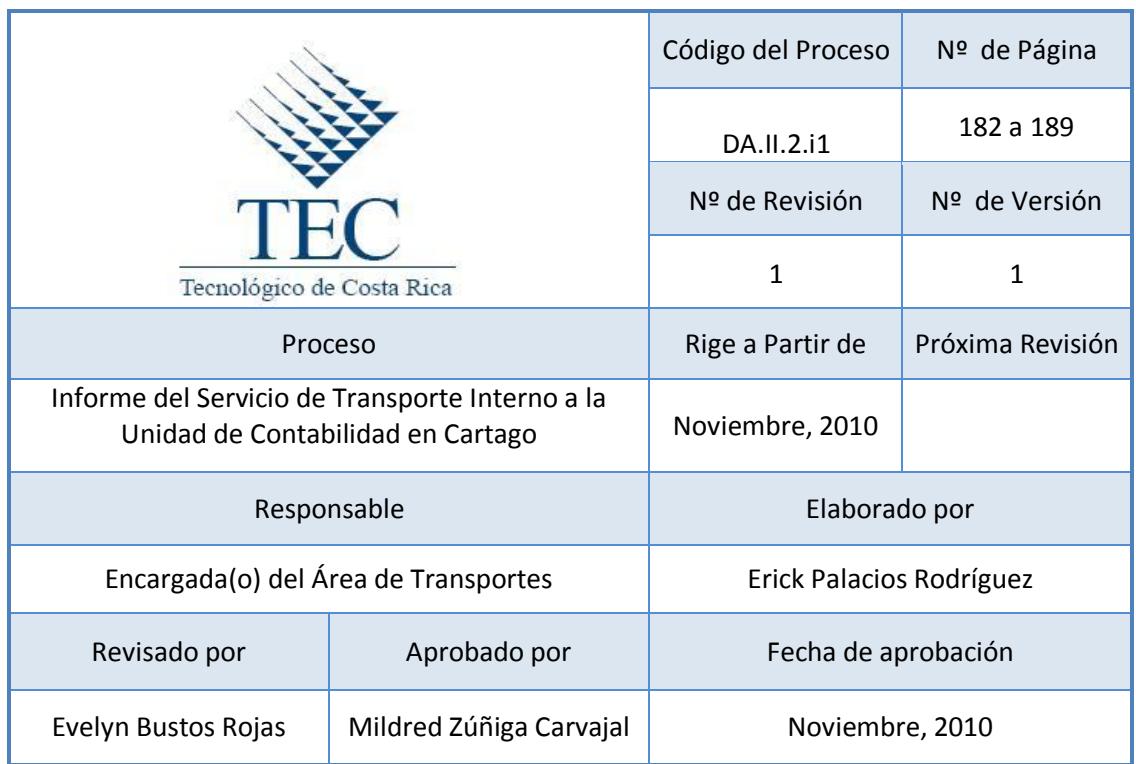

## **Tabla de Contenido**

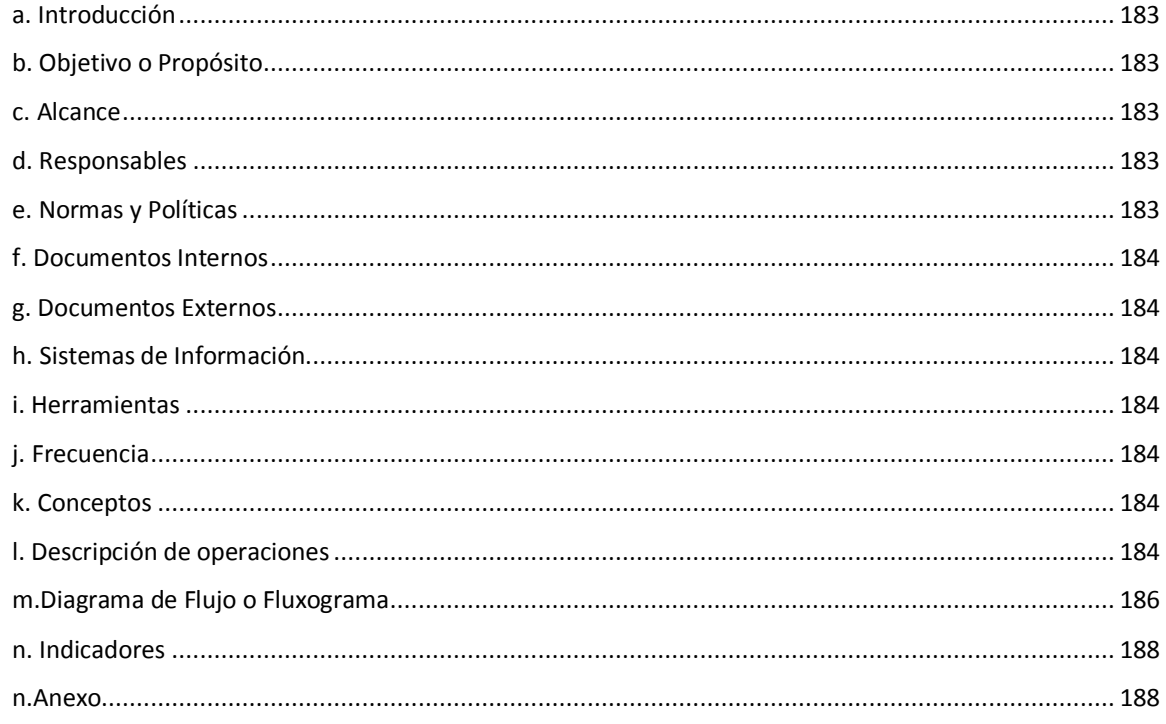

## **9. Informe del Servicio de Transporte Interno a la Unidad de Contabilidad en Cartago**

## <span id="page-195-0"></span>**a. Introducción**

En este proceso se registra contablemente Solicitudes de Transportes, por medio de su respectivo Centro de Costos, lo cual va descontando los gastos incurridos por el servicio de transportes a cada uno de los Departamentos, Unidades, Áreas, Escuelas, Carreras, Dependencia o Proyectos.

## <span id="page-195-1"></span>**b. Objetivo o Propósito**

Realización del Registro Contable de las diferentes boletas de solicitud del servicio de transportes de las giras realizadas semanalmente.

### <span id="page-195-2"></span>**c. Alcance**

Toda el Área de Transportes, Oficiales de Seguridad, Dirección de Sede y Dirección de Departamento Administrativo de la Sede. Además del Departamento Financiero Contable del ITCR en Cartago.

## <span id="page-195-3"></span>**d. Responsables**

- Encargado(a) de Transportes
- Choferes o Funcionarios no Choferes
- Unidad Contable en Cartago

## <span id="page-195-4"></span>**e. Normas y Políticas**

- Las Solicitudes del Servicio de Transportes realizadas para los fines de semana, deben estar firmadas por Dirección de Sede o Dirección del Departamento Administrativa.
- Las Solicitudes del Servicio de Transportes deben contar con el Centro de Costos respectivo a la Dependencia Solicitante u otra Dependencia y las firmas correspondientes.

#### <span id="page-196-0"></span>**f. Documentos Internos**

Solicitud de Servicios de Transportes.

Informe del Reporte de Kilometraje

Tabla de pago de kilometraje ITCR.

<span id="page-196-1"></span>**g. Documentos Externos**

N/A

<span id="page-196-2"></span>**h. Sistemas de Información**

Microsoft Excel

#### <span id="page-196-3"></span>**i. Herramientas**

Impresora, computadora, teléfono, internet, fax.

#### <span id="page-196-4"></span>**j. Frecuencia**

**Semanal** 

#### <span id="page-196-5"></span>**k. Conceptos**

- **Centro de Costos:** Código numérico asignado para identificar la Unidad Ejecutora, el cual permite identificar el programa, departamento o escuela al cual pertenece la unidad. *Obtenido de: Manual para la confección del formulario "solicitud de modificación presupuestaria" 2008*
- **Codificar:** Operación consistente en representar una información mediante un código. *Obtenido en: <http://www.definiciones.com.mx/definicion/C/codificar/>*
- <span id="page-196-6"></span>**l. Descripción de operaciones**

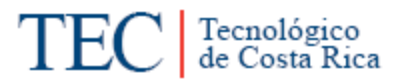

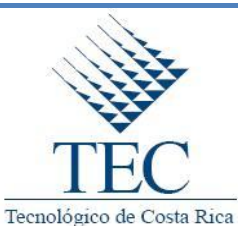

## **Informe de Servicios de Transporte Interno a la Unidad de Contabilidad en Cartago**

*DA.II.2.i1*

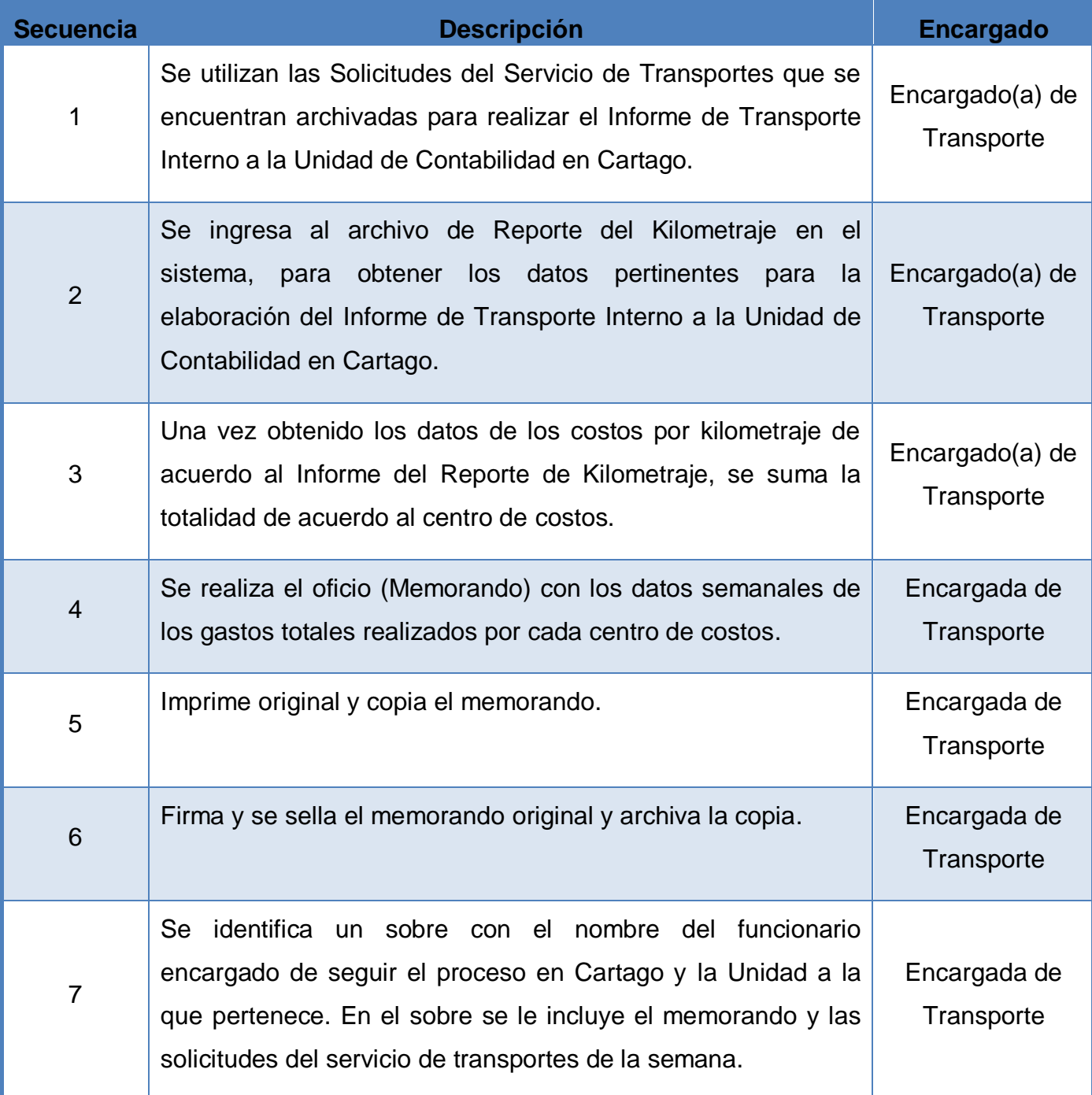

**Erick Palacios Rodríguez**

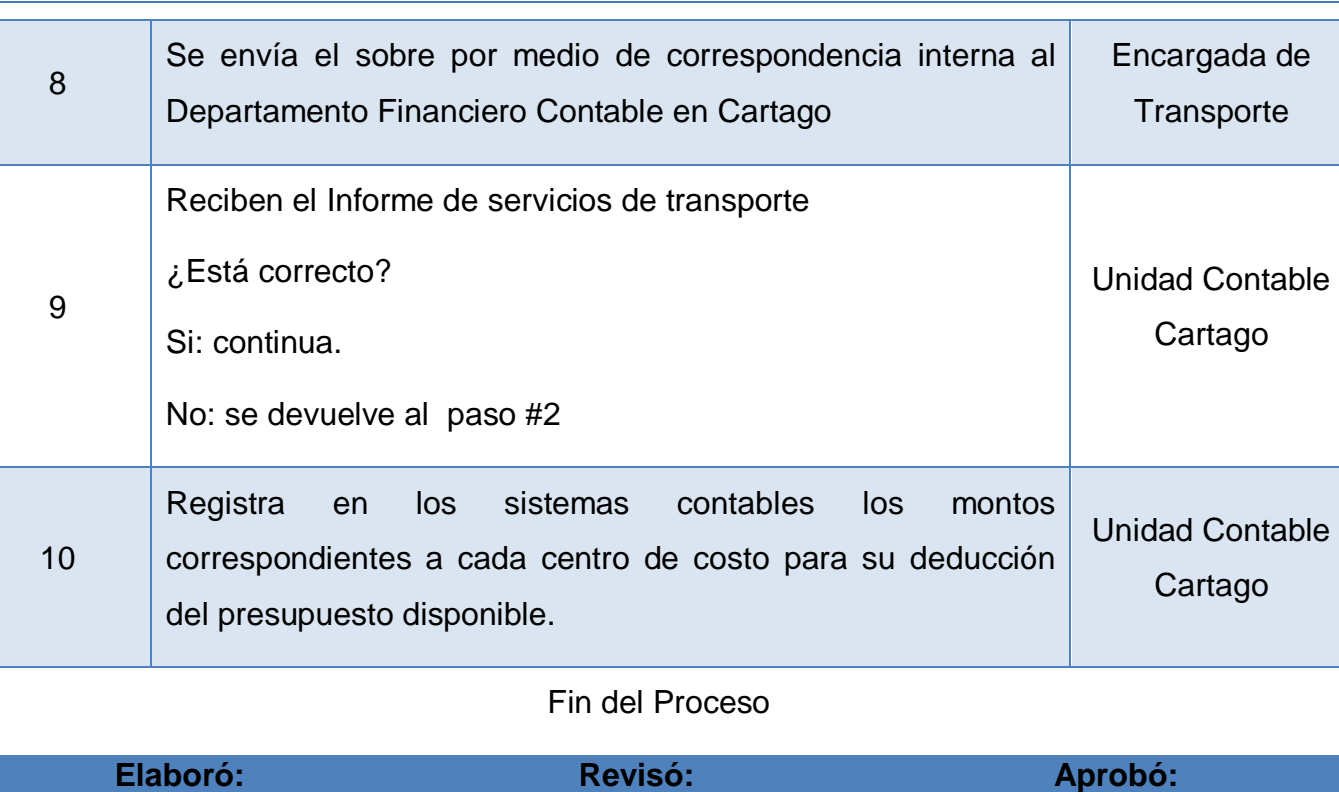

**Evelyn Bustos Rojas**

<span id="page-198-0"></span>**m. Diagrama de Flujo o Fluxograma**

**Mildred Zúñiga Carvajal**

Tecnológico<br>de Costa Rica

Γ

L

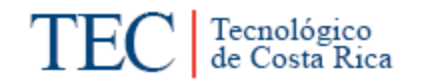

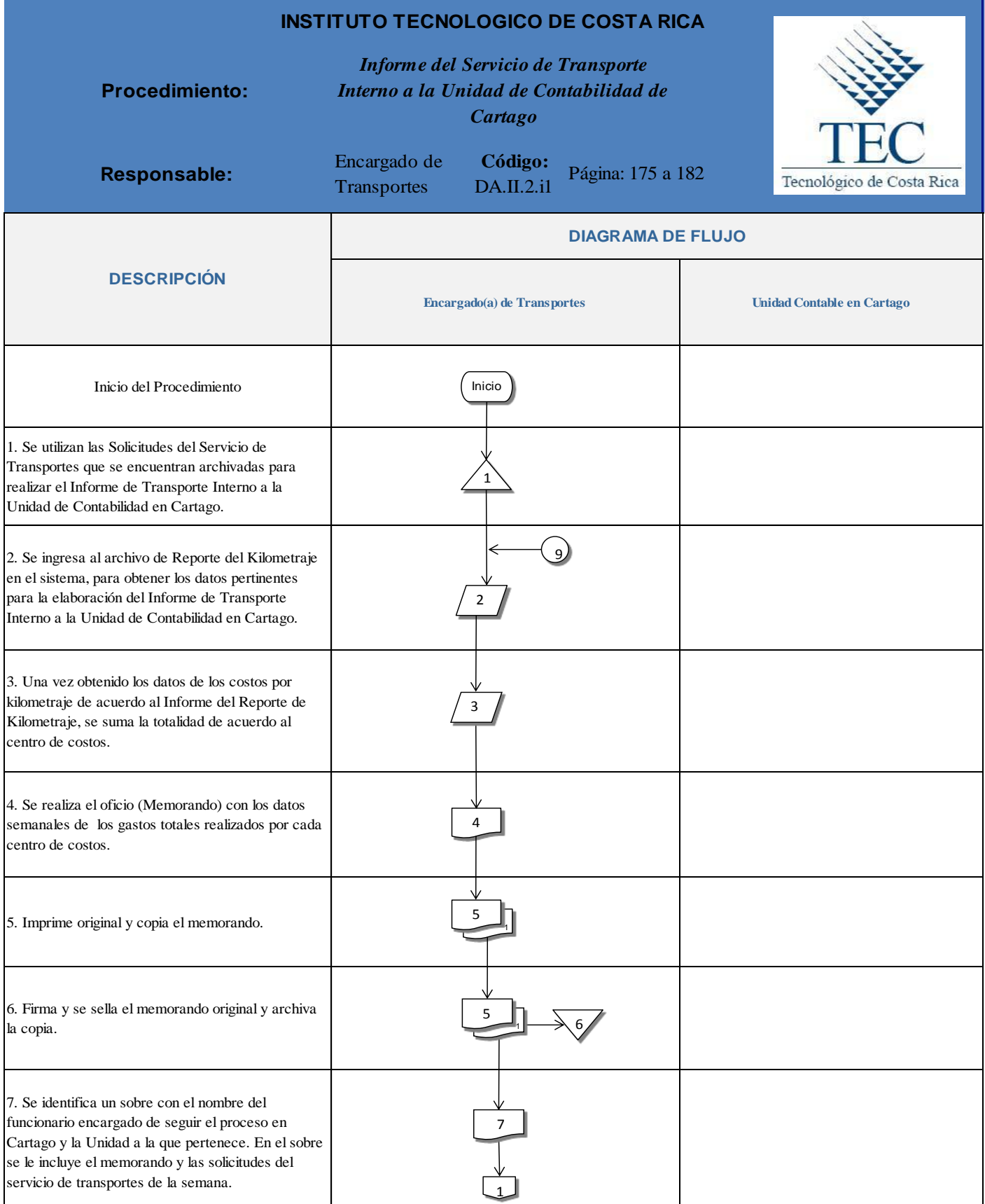

 $\overline{\phantom{a}}$ 

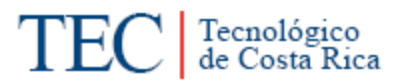

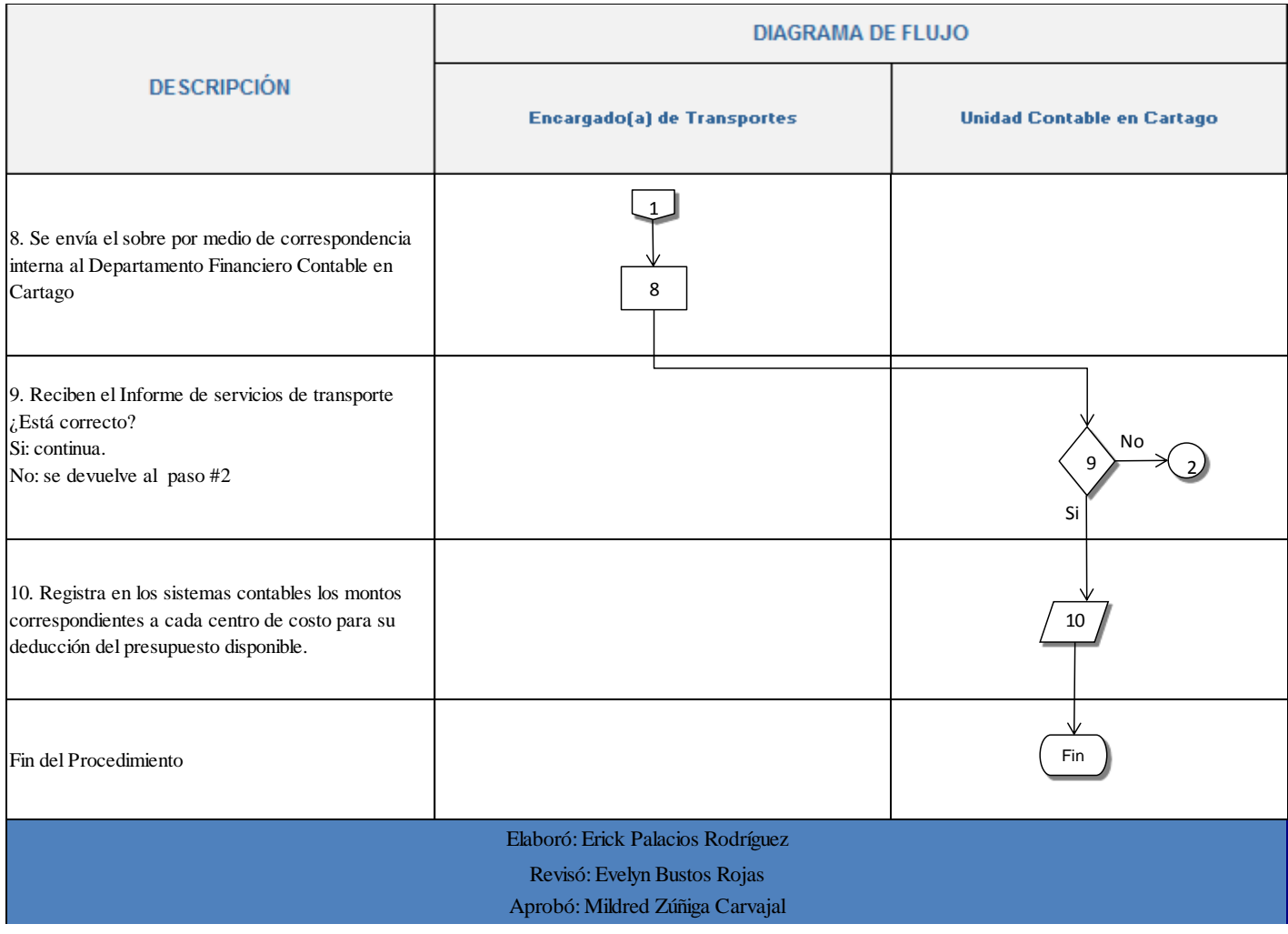

## <span id="page-200-0"></span>**n. Indicadores**

 Cantidad de solicitudes de Servicio de Transportes elaboradas mensualmente.

### <span id="page-200-1"></span>**n. Anexo**

Anexo 1. Solicitud del Servicio de Transportes.

| DEPARTAMENTO DE SERVICIOS GENERALES<br>UNIDAD DE TRANSPORTE<br><b>SOLICITUD DE SERVICIO DE</b><br><b>TRANSPORTE (SST)</b>               |                                                                                      |                |  |                                                    |                           |                                                                                                    | (XX) Original<br>F.X. Klopia N'T<br>( Klopia N°2<br>Fecha<br>30/09/2010 |                     | Número de Solicitud                                                                                          |  |
|----------------------------------------------------------------------------------------------------|--------------------------------------------------------------------------------------|----------------|--|----------------------------------------------------|---------------------------|----------------------------------------------------------------------------------------------------|-------------------------------------------------------------------------|---------------------|----------------------------------------------------------------------------------------------------|--|
|                                                                                                    |                                                                                      |                |  | <b>INFORMACIÓN GENERAL</b>                         |                           |                                                                                                    |                                                                         |                     |                                                                                                    |  |
| Dependencia solicitante<br>Dirección Administrativa                                                                                     |                                                                                      |                |  |                                                    |                           | Plans del vehicolo<br>Tipo de vehículo<br>245:1427 1547:5471590 1630<br>BROTHWAY ETN / 1996/1844 / 1997                                                                 |                                                                         |                     |                                                                                                    |  |
| Justificación del viaje<br><b>MANDADOS</b>                                                                                              |                                                                                      |                |  |                                                    |                           | 2011/2017 / 2019<br>Con choler<br>$(X)$ SI $\{\Box\}$ NO                                                                                                    |                                                                         |                     | Número de licencia (166 m<br>and 4200 3.3400 5500 3 months 3 and store<br>HARD 2 2006 Mart P. Man Wall 1 200 |  |
| Encargado(a) de la gira UNIDAD DE TRANSPORTES                                                                                           |                                                                                      |                |  |                                                    |                           | Nombre del conductor Histoir Human Late Carvald.<br>Carlos Hainless, Orlands Cardera, significants<br>J. Allant Lation Unserings Gaussier<br>Brook Heyder (Attenuation) |                                                                         |                     |                                                                                                    |  |
| l'ipo de actividad                                                                                                    |                                                                                      | Administrativa |  |                                                    |                           |                                                                                                    |                                                                         | 3104-2101-0001      |                                                                                                    |  |
| Lugares a visitar y reta-<br>Santa Clara, San Carlos, Alajuela, San<br>José, Cartago, Alrededores, viceversa.                           |                                                                                      |                |  |                                                    |                           | Salida de garaje                                                                                                    |                                                                         |                     | Entrada a garaje                                                                                             |  |
|                                                                                                    |                                                                                      |                |  |                                                    |                           | Fecha                                                                                                    | Hora                                                                    | Fecha               | Hore                                                                                                    |  |
|                                                                                                    |                                                                                      |                |  |                                                    |                           | 18/10/10                                                                                                    | 5a.m.                                                                   | 22/10/16            | 10 pm                                                                                                    |  |
|                                                                                                    |                                                                                      |                |  |                                                    |                           |                                                                                                    |                                                                         |                     |                                                                                                    |  |
| INFORMACIÓN DE LOS USUARIOS(AS) DEL SERVICIO DE TRANSPORTE<br>Numbre de astrario(s) o usearia(s)<br>Dirección donde serán recogidos(as) |                                                                                      |                |  |                                                    |                           |                                                                                                    |                                                                         |                     | Hora                                                                                                    |  |
|                                                                                                    |                                                                                      |                |  |                                                    |                           |                                                                                                    |                                                                         |                     | Salida                                                                                                    |  |
|                                                                                                    | Evelyn Bustos Rojas.                                                                 |                |  |                                                    |                           |                                                                                                    |                                                                         |                     |                                                                                                    |  |
|                                                                                                    | Erick Palacios Rodriguez                                                             |                |  |                                                    |                           |                                                                                                    |                                                                         |                     |                                                                                                    |  |
| Gabriela Viquez Paniagua                                                                                                    |                                                                                      |                |  | Dirección donde senin dejados(as)                  |                           |                                                                                                    |                                                                         |                     | Rugeceo                                                                                                    |  |
|                                                                                                    |                                                                                      |                |  |                                                    |                           |                                                                                                    |                                                                         |                     |                                                                                                    |  |
|                                                                                                    |                                                                                      |                |  |                                                    |                           |                                                                                                    | REPORTE OPERATIVO CONDUCTOR-USUARIO(A)                                  |                     |                                                                                                    |  |
| Firms<br>Unuario(a)                                                                                                    |                                                                                      |                |  | Home                                               | Conductor (firma)<br>Hurs |                                                                                                    |                                                                         | Oficial de Segundad |                                                                                                    |  |
|                                                                                                    |                                                                                      |                |  |                                                    |                           |                                                                                                    | 7.11                                                                    | Clave               | Hues                                                                                                    |  |
|                                                                                                    |                                                                                      |                |  |                                                    |                           |                                                                                                    |                                                                         |                     |                                                                                                    |  |
| Interior                                                                                                    | Kilometraie<br>Hones de servicio<br>Final<br>Final<br>Difer.<br>Inistial<br>H. Extra |                |  |                                                    |                           | <b>OBSERVACIONES</b><br>Gracias.                                                                                                    |                                                                         |                     |                                                                                                    |  |
|                                                                                                    |                                                                                      |                |  |                                                    |                           |                                                                                                    |                                                                         |                     |                                                                                                    |  |
|                                                                                                    | Total de kilómetros<br>Costo                                                         |                |  | Fortal die horten<br>extras                        |                           |                                                                                                    |                                                                         |                     |                                                                                                    |  |
|                                                                                                    |                                                                                      |                |  | <b>FIRMAS DE AUTORIZACIÓN</b>                      |                           |                                                                                                    |                                                                         |                     |                                                                                                    |  |
| V'H' Vicementola<br>Airbiensudo fede<br>Dependencia<br>Oppia Nº 1: Unidad de Trataporte                                                 |                                                                                      |                |  | V"B Reemria<br>Copia Nº 2: Dependencia solicitante |                           |                                                                                                    | Encargado(a) de gira                                                    |                     | Revisado Unidad de<br>Transporte<br>Etaba Bistan Brigil                                                      |  |

Anexo 2. Informe del Reporte de Kilometraje.

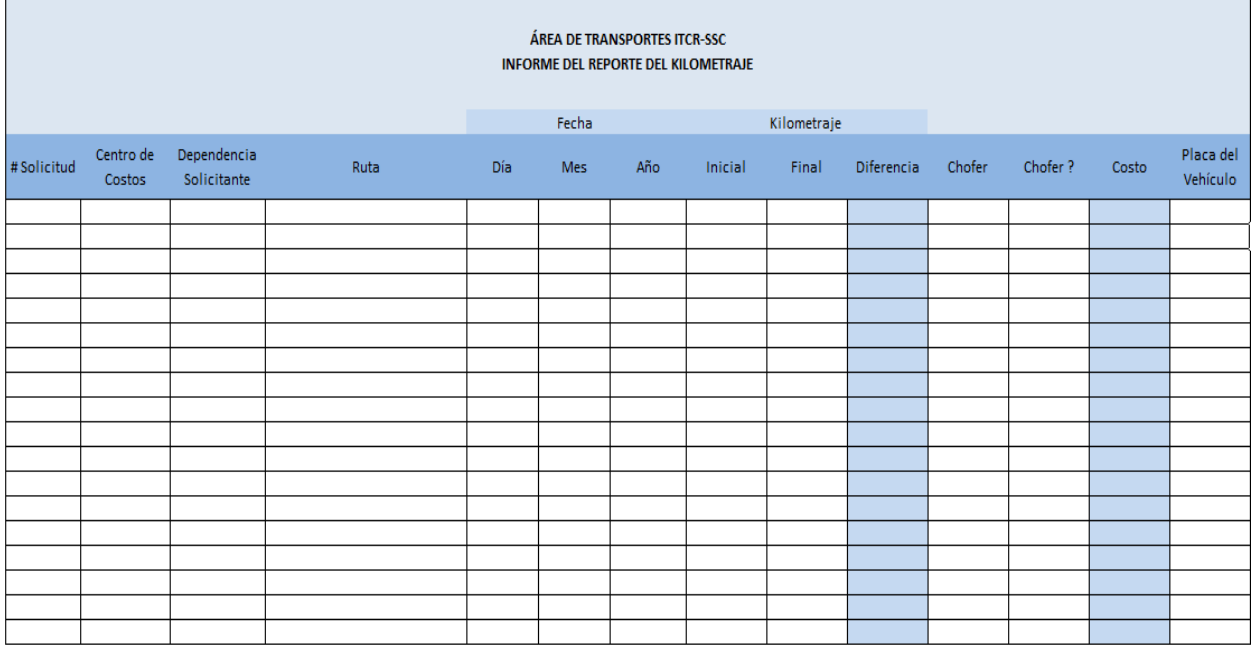

Tecnológico<br>de Costa Rica

TE

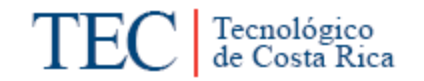

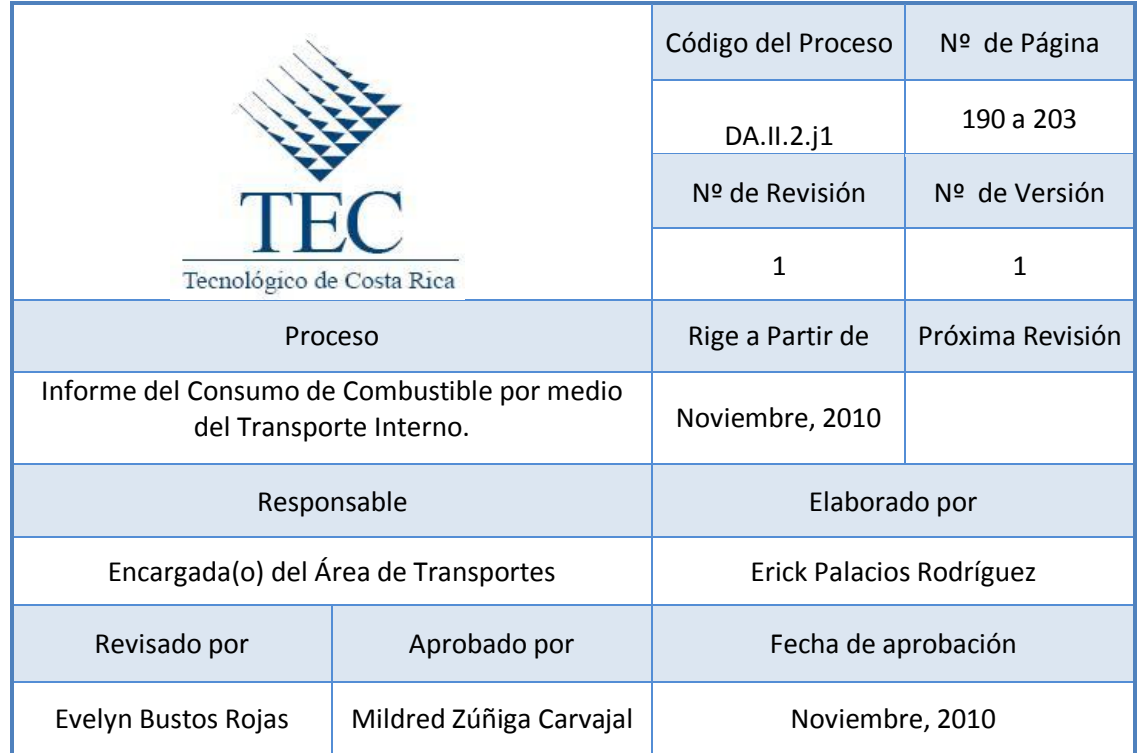

## **Tabla de Contenido**

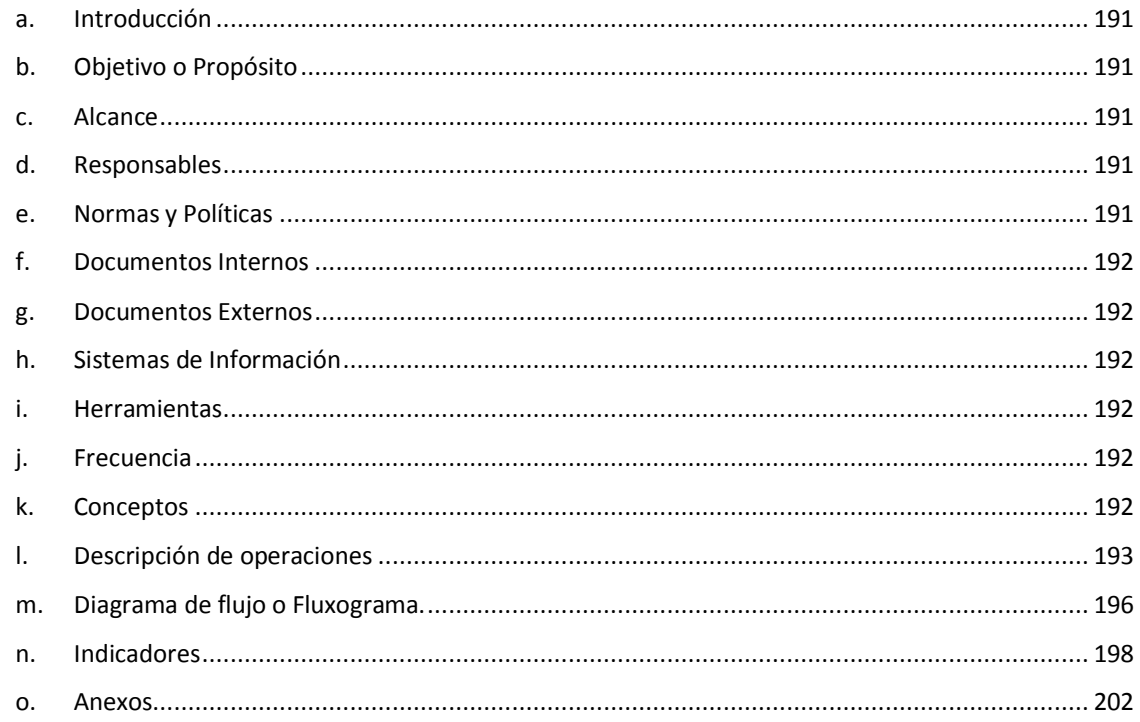

## **10.Informe del Consumo de Combustible por medio del Transporte Interno.**

### <span id="page-203-0"></span>**a. Introducción**

En este procedimiento se lleva un control detallado del consumo de combustible realizadas mensualmente por el Área de Transportes de la Sede Regional del ITCR.

## <span id="page-203-1"></span>**b. Objetivo o Propósito**

Garantizar el control adecuado del consumo de combustible para los vehículos Institucionales.

### <span id="page-203-2"></span>**c. Alcance**

Incluye toda el Área de Transportes y el Tesorero de la Unidad Financiera y Administración de Bienes.

## <span id="page-203-3"></span>**d. Responsables**

- Tesorero de la Unidad Gestión Financiera y Administración de Bienes.
- Encargado(a) de Transportes.
- Chofer o Funcionario no Chofer

## <span id="page-203-4"></span>**e. Normas y Políticas**

- $\triangleright$  Firmar cada factura al dorso.
- Escribir el monto en letra y en número a cada factura al dorso.
- $\triangleright$  Agregarle un consecutivo a cada factura al dorso.
- Colocarle el sello del Área de Transporte al dorso de cada factura.
- Las facturas de combustible a crédito, se cancelan con la tarjeta madre, la cual solamente la posee el Encargado(a) del Área de Transportes.

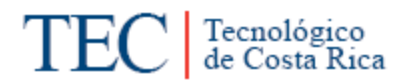

 $\triangleright$  En caso de que el tarjetahabiente no lleve a corregir la(s) facturas defectuosa(s), se le hará las gestiones para que se la deduzcan de su salario.

### <span id="page-204-0"></span>**f. Documentos Internos**

Control de Compra de Combustible por medio de Tarjetas. Ver anexo 1.

### <span id="page-204-1"></span>**g. Documentos Externos**

Informe del Detalle de Pagos a Aplicar por Maestra. Ver anexo 2.

Facturas. Ver anexo 3.

Vouchers. Ver anexo 4.

<span id="page-204-2"></span>**h. Sistemas de Información**

Microsoft Word

Microsoft Excel

BN Internet Banking.

#### <span id="page-204-3"></span>**i. Herramientas**

Fax, Teléfono, Computadora, Impresora.

#### <span id="page-204-4"></span>**j. Frecuencia**

**Mensual** 

#### <span id="page-204-5"></span>**k. Conceptos**

**Combustible:** Es cualquier material capaz de liberar energía cuando se quema, y luego cambiar o transformar su estructura química. *Obtenido de: <http://es.wikipedia.org/wiki/Combustible>*

**Tarjeta:** Es una tarjeta plástica con una [banda magnética,](http://es.wikipedia.org/wiki/Banda_magn%C3%A9tica) un [microchip](http://es.wikipedia.org/wiki/Chip) y un número en relieve. Es emitida por un [banco](http://es.wikipedia.org/wiki/Banco) o entidad financiera que autoriza a la persona a cuyo favor es emitida, utilizarla como medio de pago en los negocios adheridos al sistema, mediante su firma y la exhibición de la tarjeta. *Obtenido de: [http://es.wikipedia.org/wiki/Tarjeta\\_de\\_cr%C3%A9dito](http://es.wikipedia.org/wiki/Tarjeta_de_cr%C3%A9dito)*

**Codificar:** Operación consistente en representar una información mediante un código. *Obtenido en:<http://www.definiciones.com.mx/definicion/C/codificar/>*

**Memorando:** es un escrito breve por el que se intercambia información entre diferentes departamentos de una [organización](http://es.wikipedia.org/wiki/Organizaci%C3%B3n) para comunicar alguna indicación, recomendación, instrucción o disposición. *Obtenido de: <http://es.wikipedia.org/wiki/Memorando>*

## <span id="page-205-0"></span>**l. Descripción de operaciones**

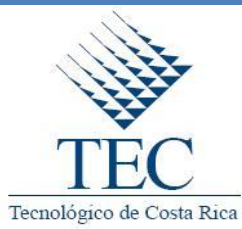

**Informe del Consumo de Combustible por medio del Transporte Interno.**

*DA.II.2.j1*

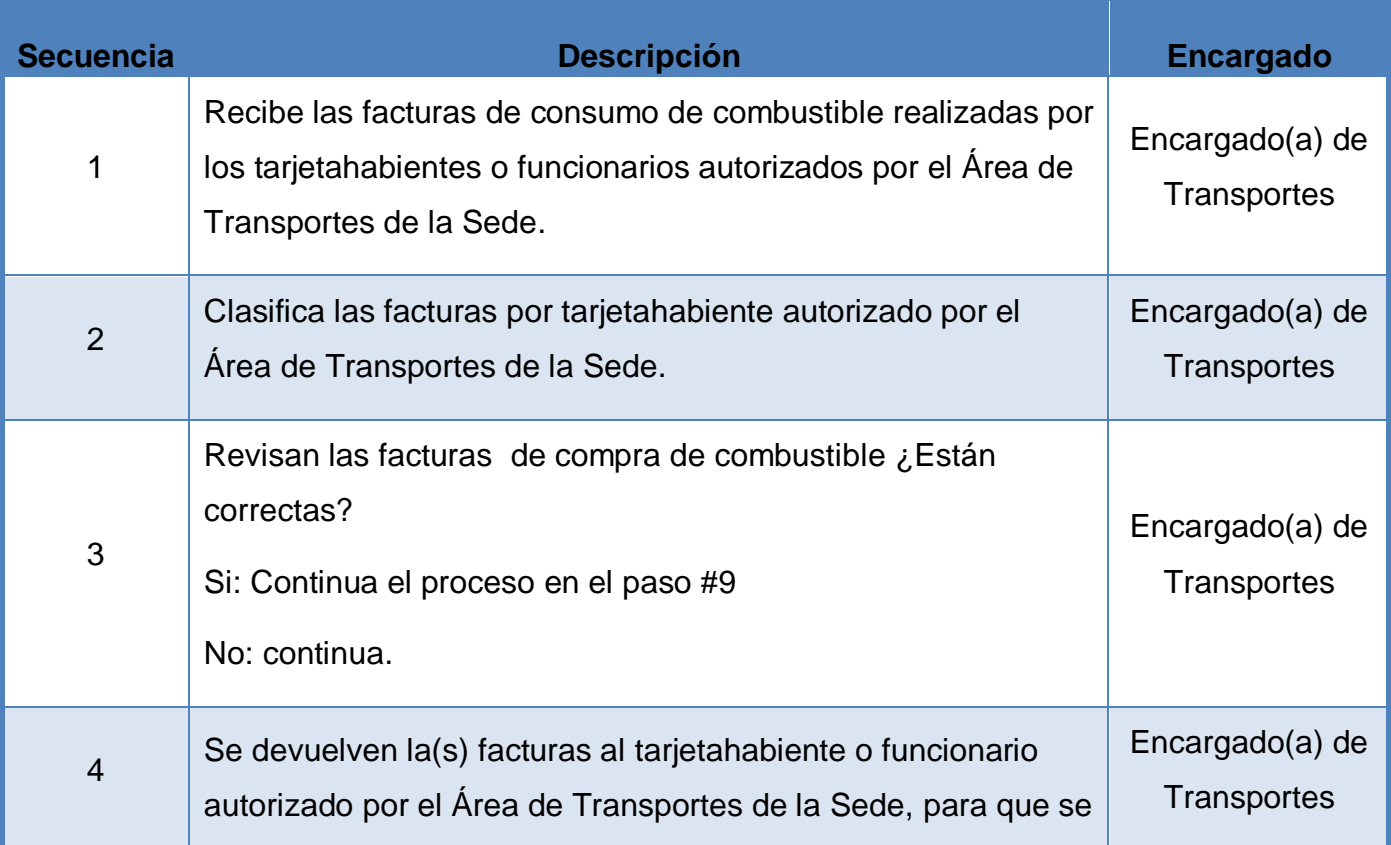

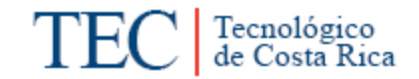

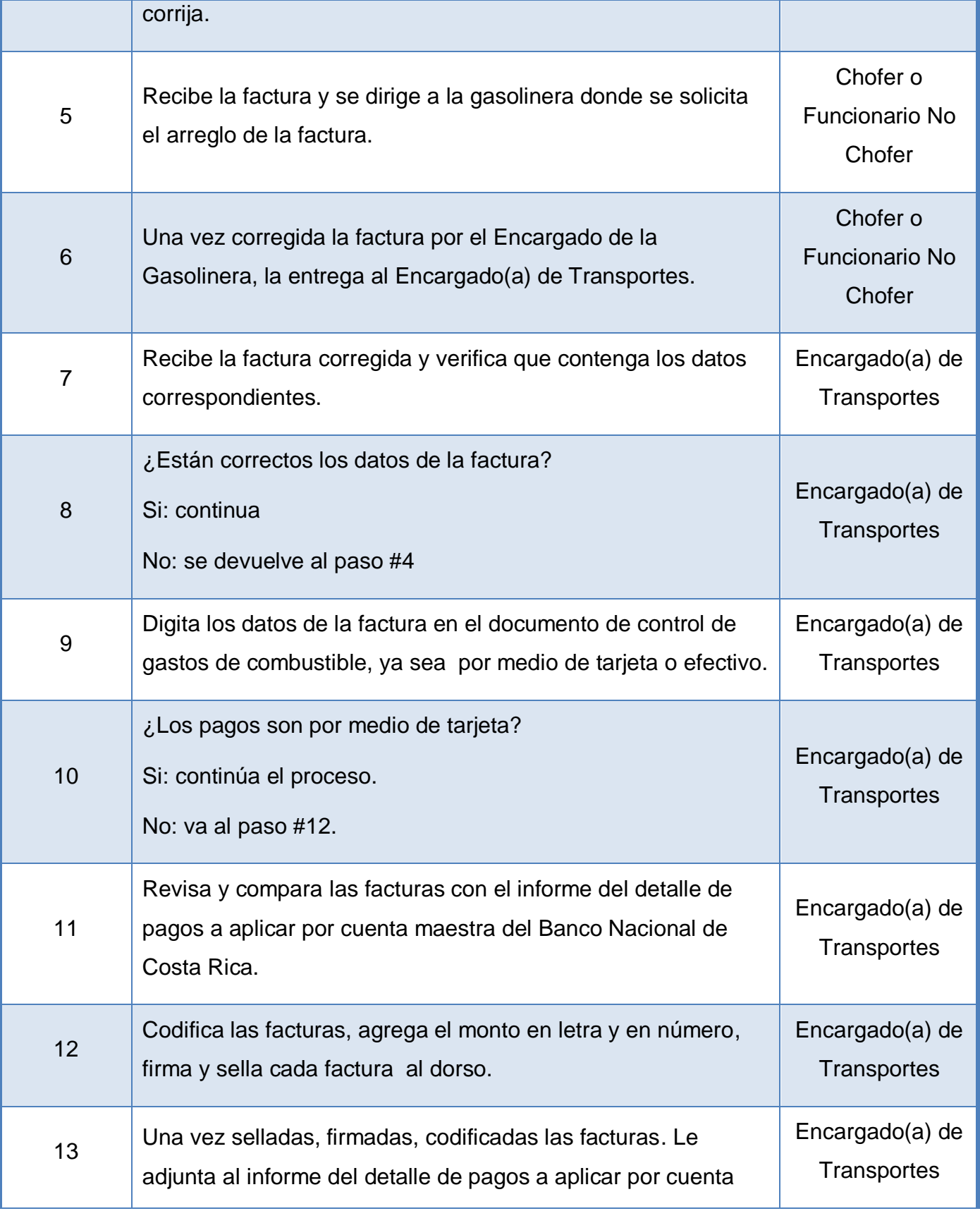

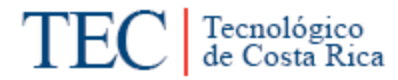

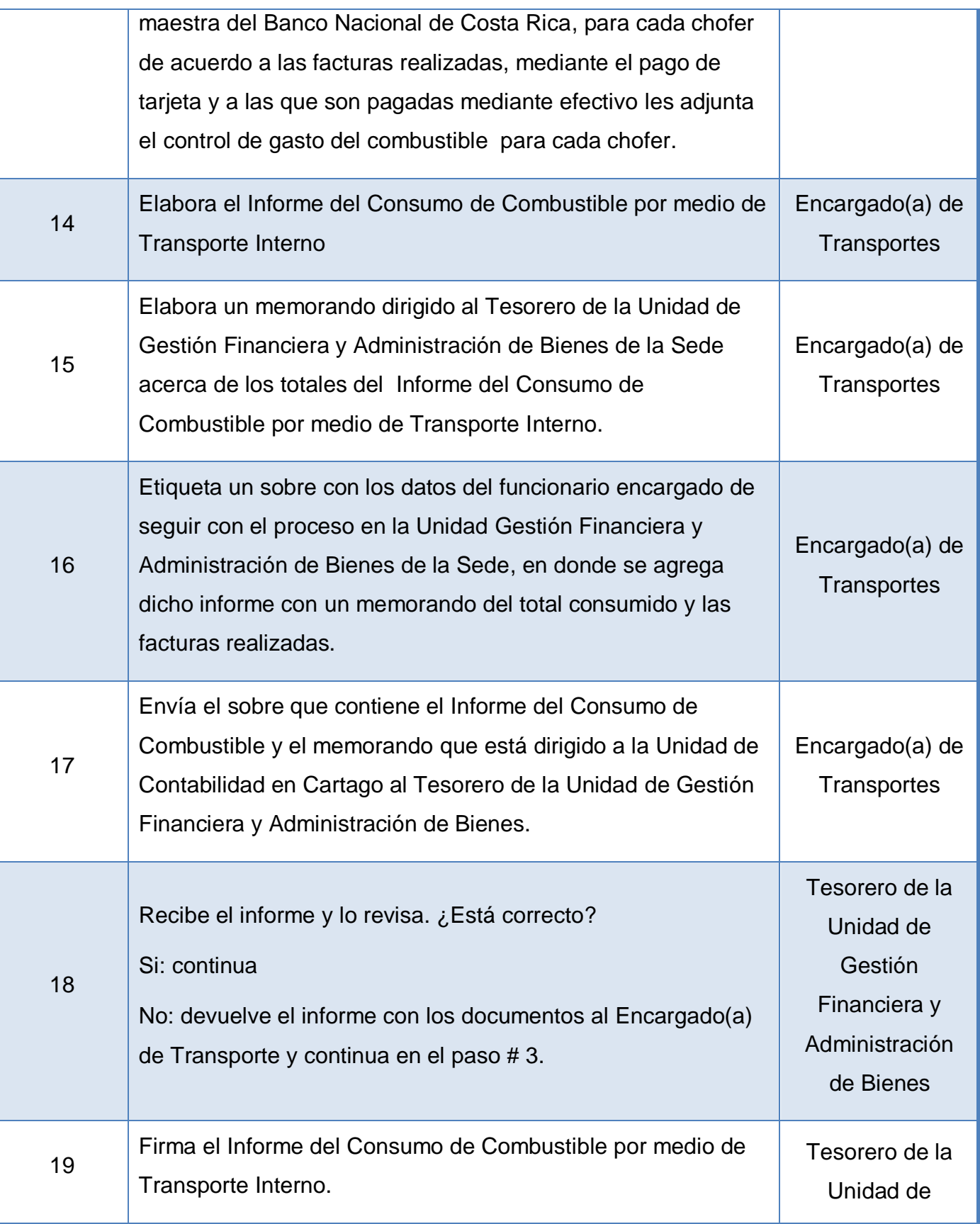

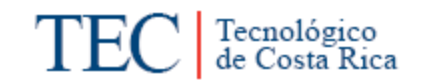

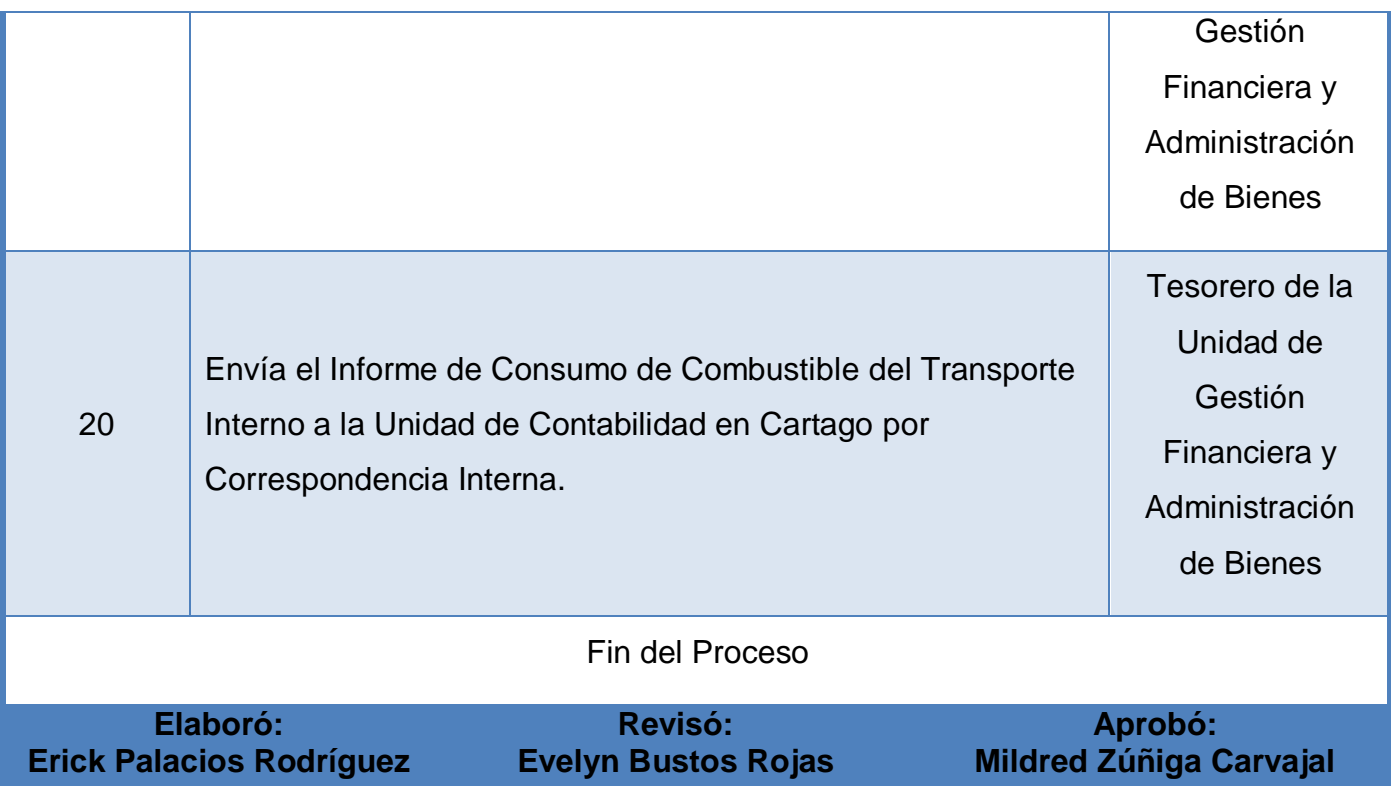

<span id="page-208-0"></span>**m. Diagrama de flujo o Fluxograma.**

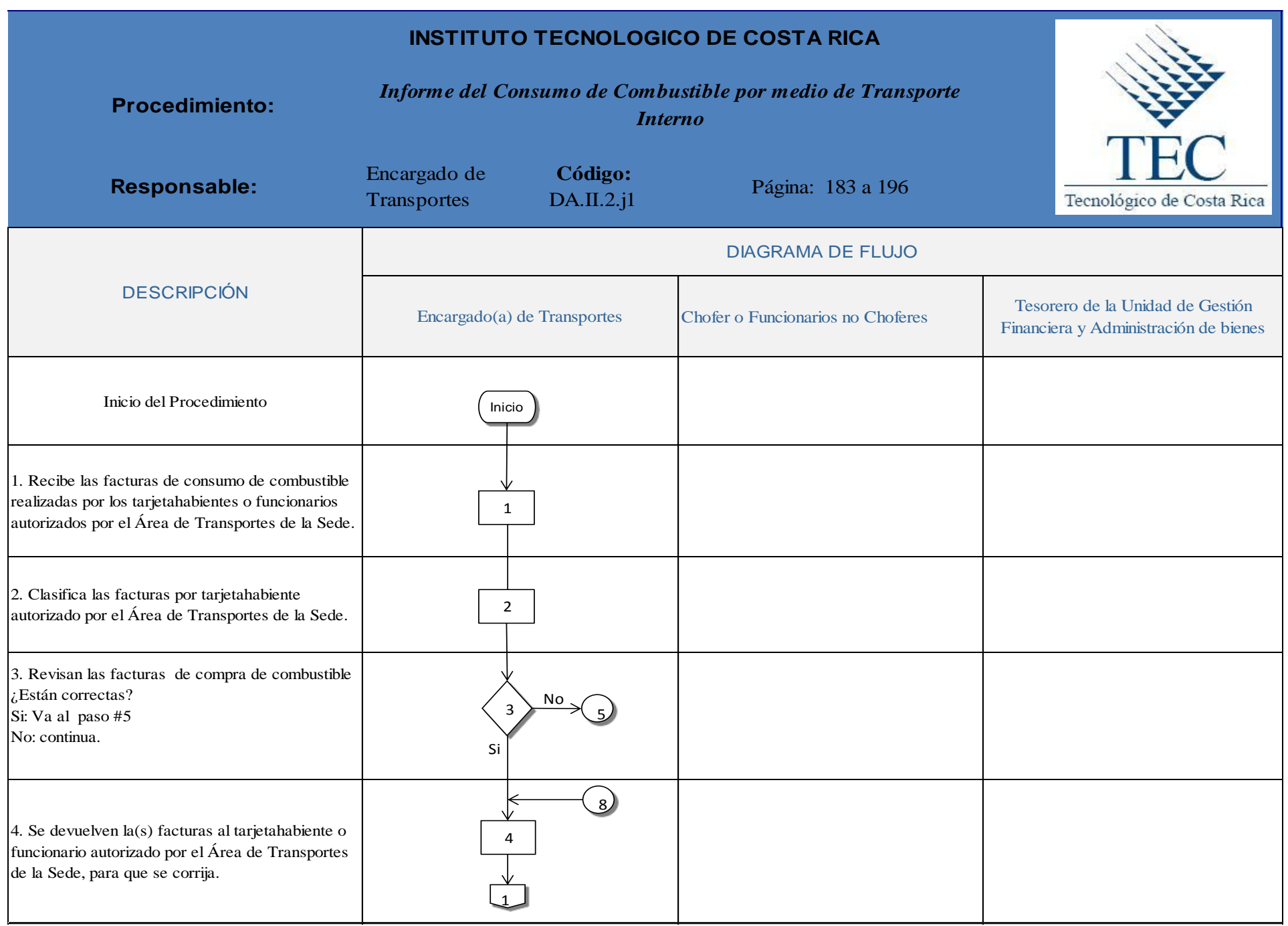

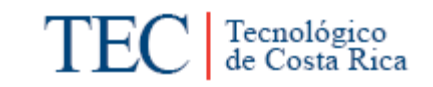

<span id="page-210-0"></span>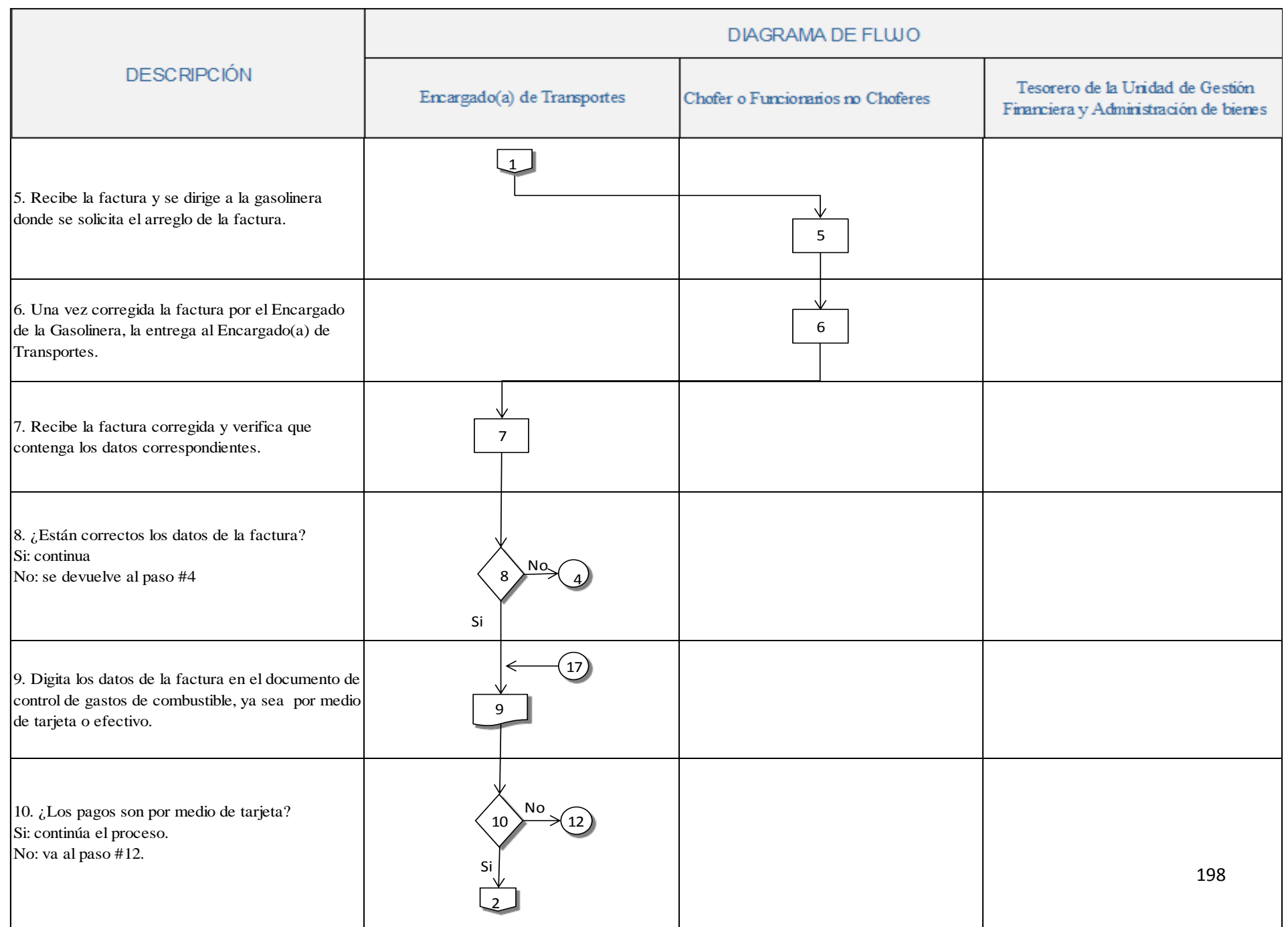

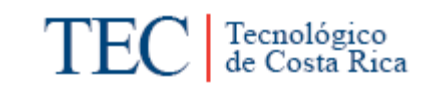

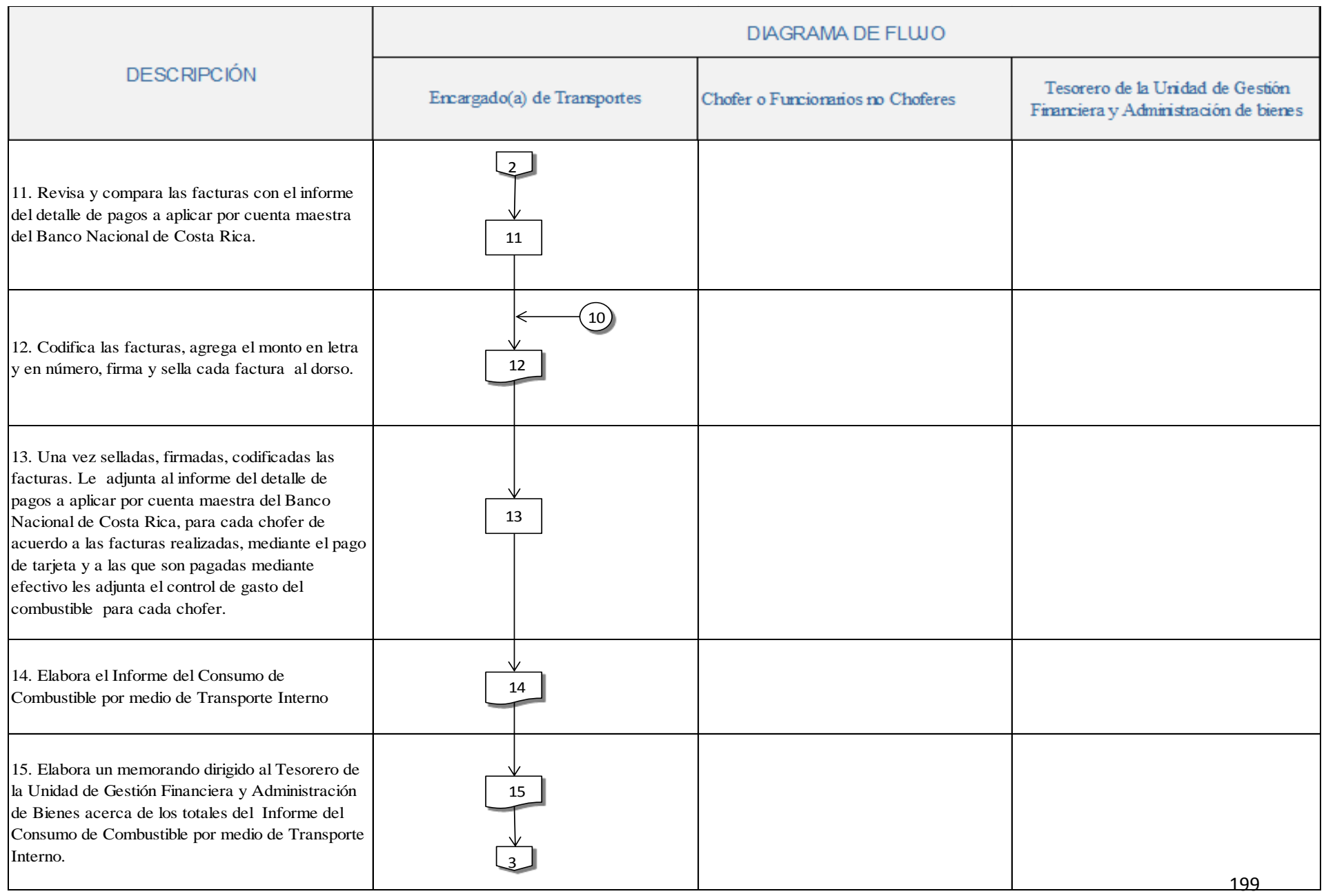

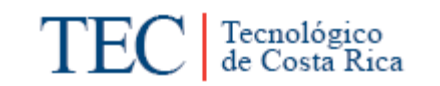

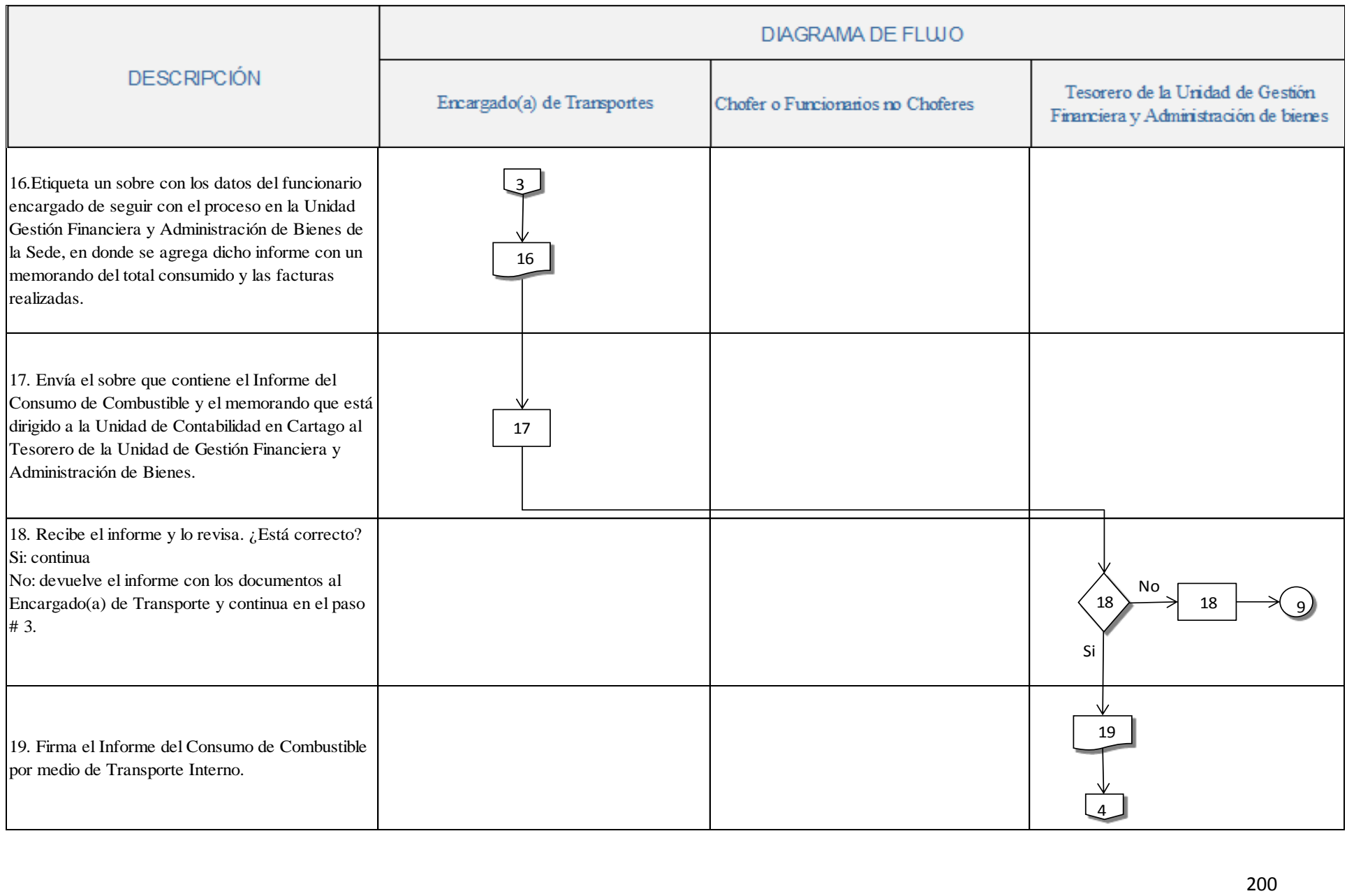

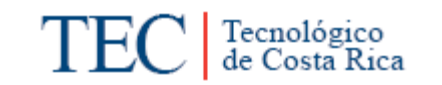

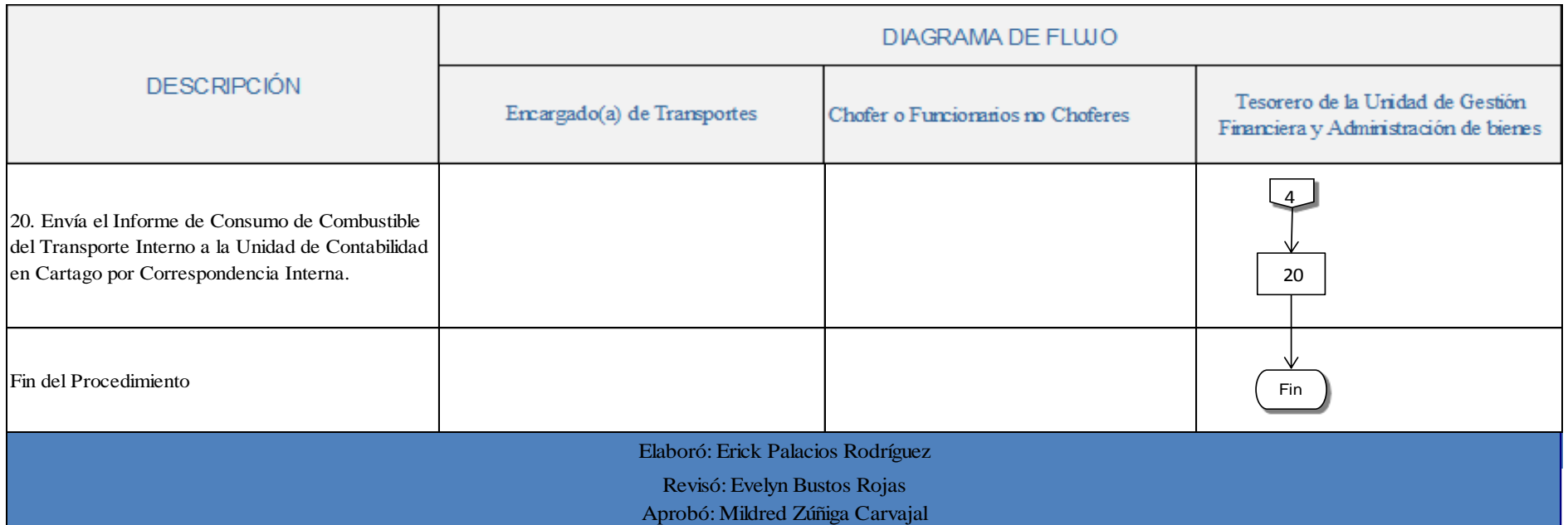

#### **n. Indicadores**

 Informes de consumo de combustible por medio del Transporte Interno elaborados correctamente por mes.

### <span id="page-214-0"></span>**o. Anexos**

Anexo 1. Control de Compra de Combustible por medio de Tarjetas.

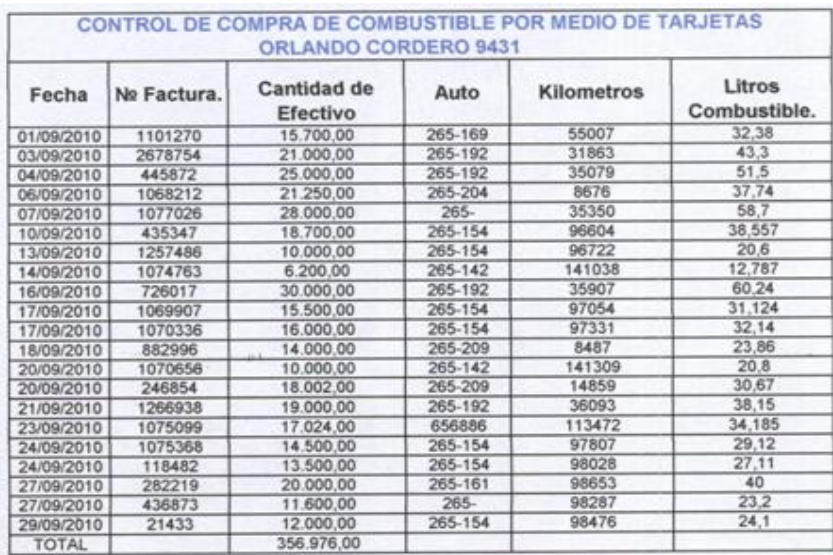

## Anexo 2. Informe del Detalle de Pagos a aplicar por Maestra.

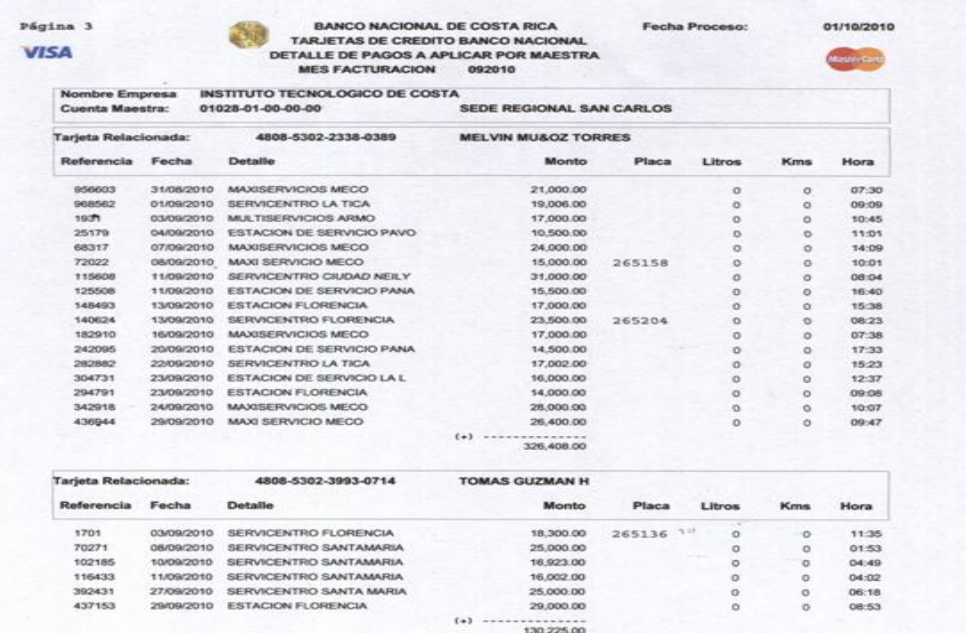

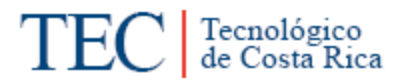

Anexo 3. Facturas.

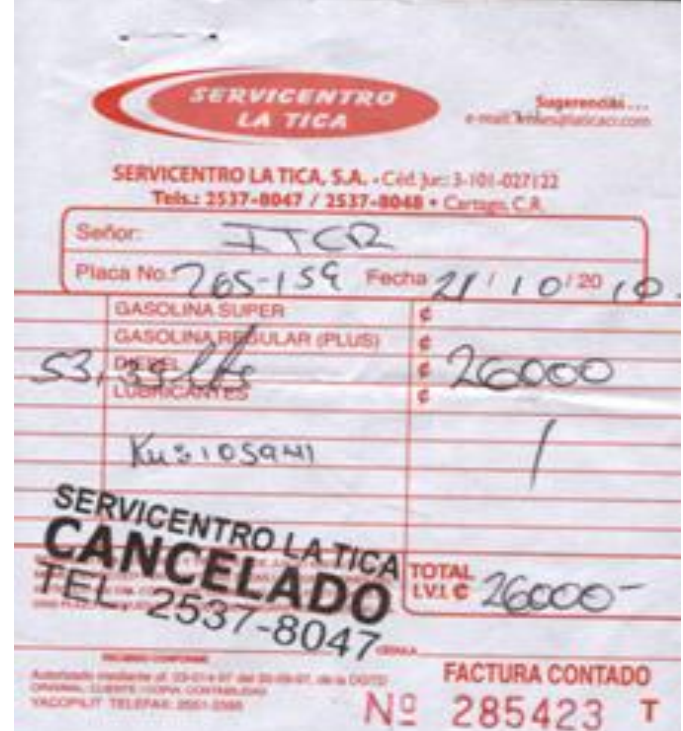

Anexo 4. Vouchers

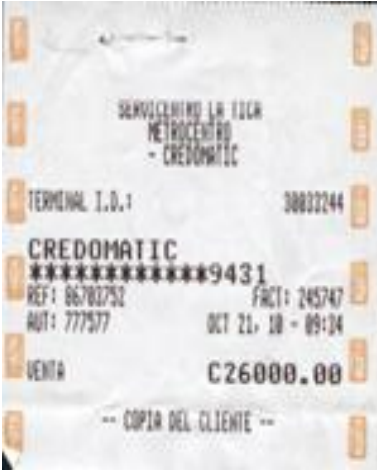
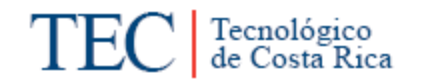

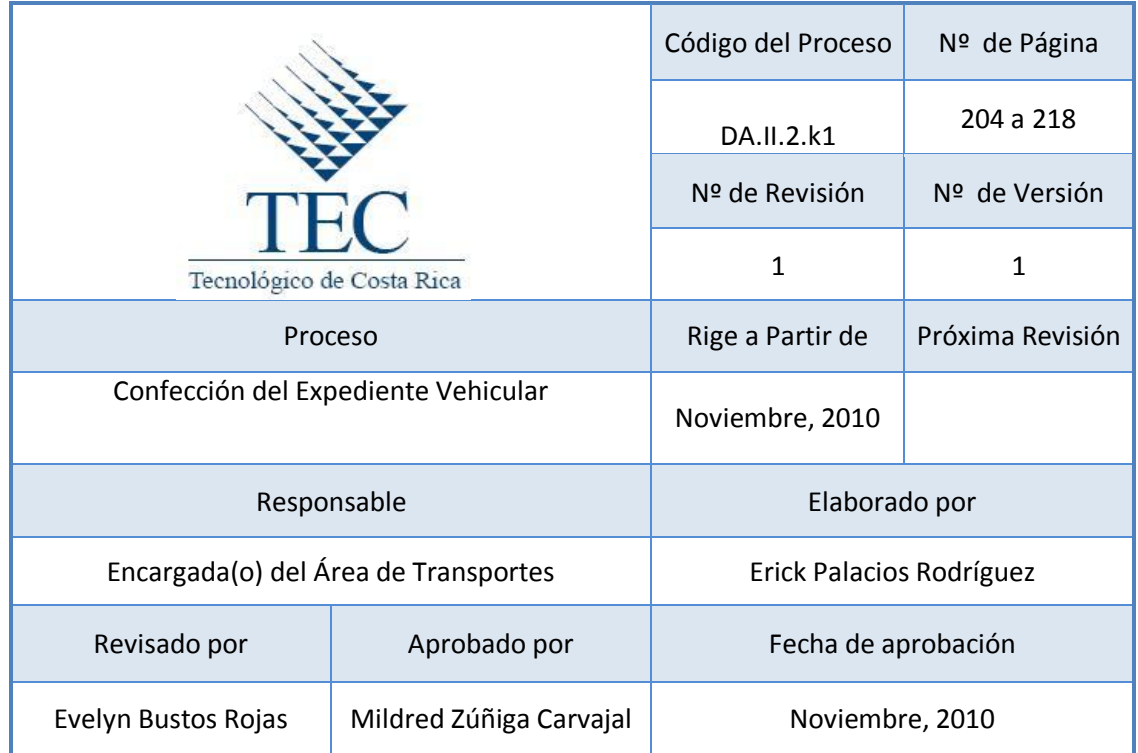

# **Tabla de Contenido**

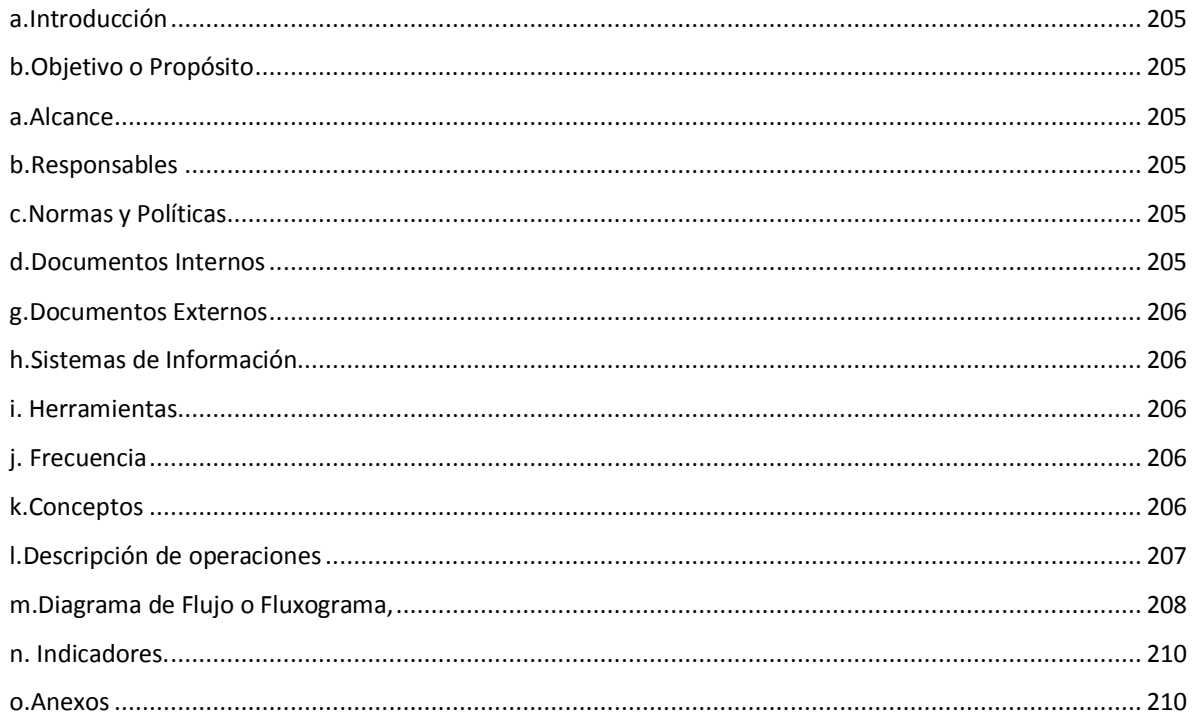

# **11.Confección del Expediente Vehicular.**

#### <span id="page-217-0"></span>**a. Introducción**

El expediente vehicular permite mantener un control detallado de un automotor (documentos vehiculares, número de motor, serie, facturas, etc.). A su vez proporciona información importante para la toma de decisiones futuras.

# <span id="page-217-1"></span>**b. Objetivo o Propósito**

Llevar un control de cada vehículo con su documentación en un expediente individual por vehículo.

#### <span id="page-217-2"></span>**a. Alcance**

Toda el Área de Transportes y encargado de proveeduría

#### <span id="page-217-3"></span>**b. Responsables**

- Encargado(a) de Transportes.
- Encargado(a) de Proveeduría.

#### <span id="page-217-4"></span>**c. Normas y Políticas**

- Normativa 304.04.02 del Manual sobre Normas Técnicas de Control Interno relativas al control sobre el uso y mantenimiento de vehículos. *Emitido por la Contraloría General de la República.*
- El expediente debe contar con todas las copias u originales de las facturas realizadas y de los gastos incurridos en cada vehículo.

#### <span id="page-217-5"></span>**d. Documentos Internos**

N/a

#### <span id="page-218-0"></span>**g. Documentos Externos**

- o Título de propiedad. Ver anexo 1.
- o Derecho de circulación. Ver anexo 2.
- o Tarjeta de revisión técnica vehicular. Ver anexo 3.
- o Copias de facturas. Ver anexo 4.
- o Documentos de mantenimiento. 5.
- o Póliza(s) de seguro(s). Ver anexo 6.
- o Procesos judiciales en los que han participado algún vehículo Institucional. Ver anexo 7.
- o Características del vehículo. Ver anexo 8.
- o Documento de accidentes en el que participo el Vehículo Institucional. Ver anexo 9.

## <span id="page-218-1"></span>**h. Sistemas de Información**

Microsoft Word

Microsoft Excel

#### <span id="page-218-2"></span>**i. Herramientas**

Fax, Teléfono, Computadora, Impresora.

#### <span id="page-218-3"></span>**j. Frecuencia**

#### Mensual

#### <span id="page-218-4"></span>**k. Conceptos**

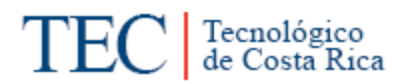

 **Póliza:** Documento que sirve para demostrar la validez de un contrato, en seguros, bolsa y en otros negocios; en él aparecen las condiciones, características, cláusulas, etc. *Obtenido de <http://es.thefreedictionary.com/p%C3%B3liza>*

# <span id="page-219-0"></span>**l. Descripción de operaciones**

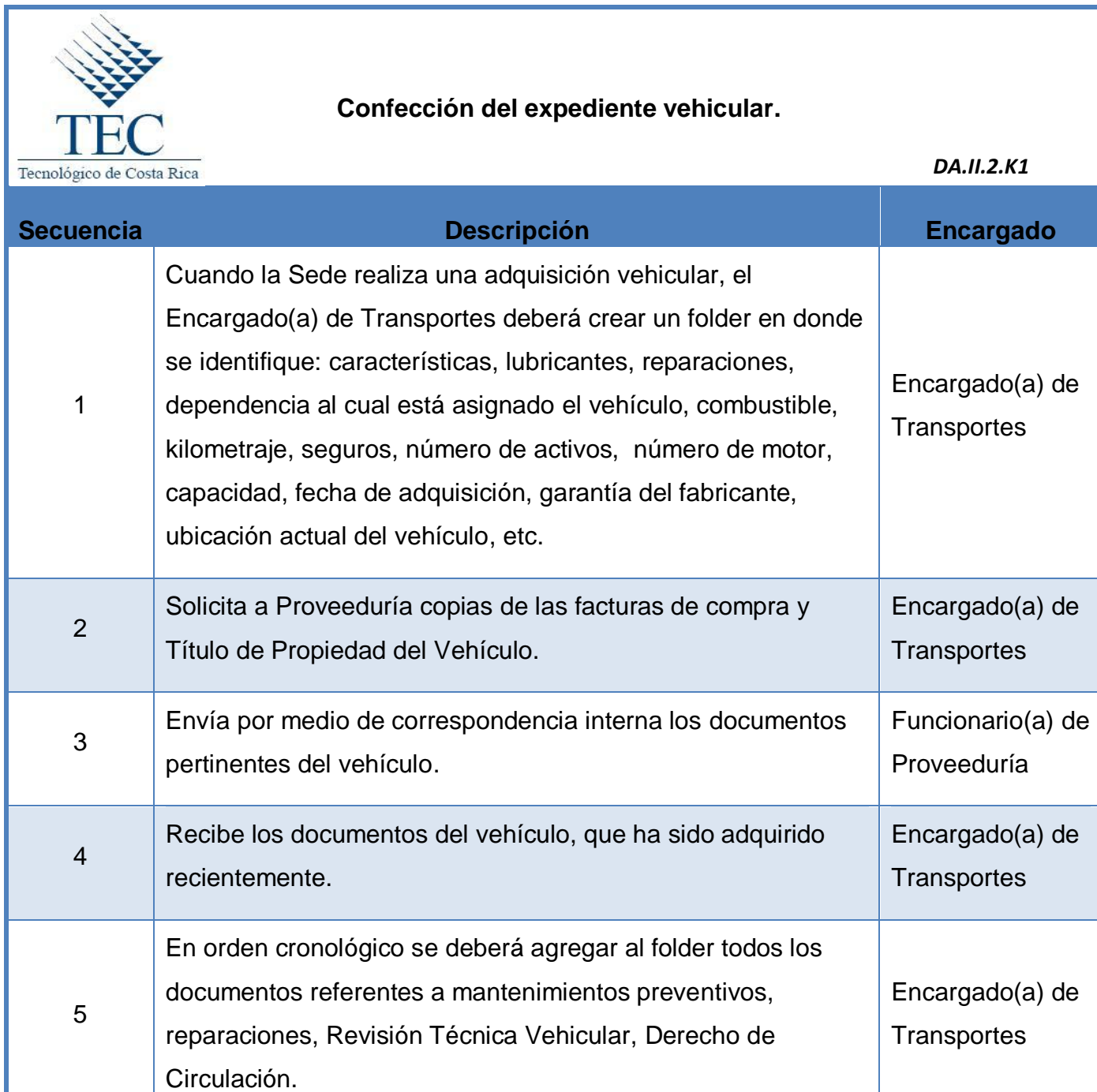

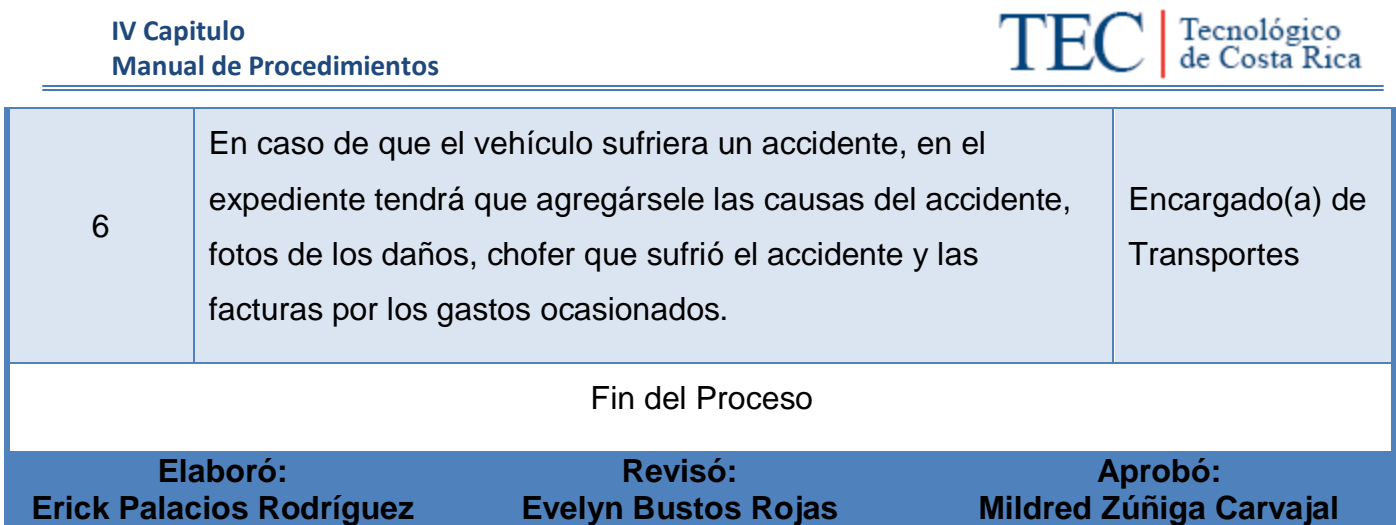

<span id="page-220-0"></span>**m. Diagrama de Flujo o Fluxograma,**

Tecnológico<br>de Costa Rica **TEC** 

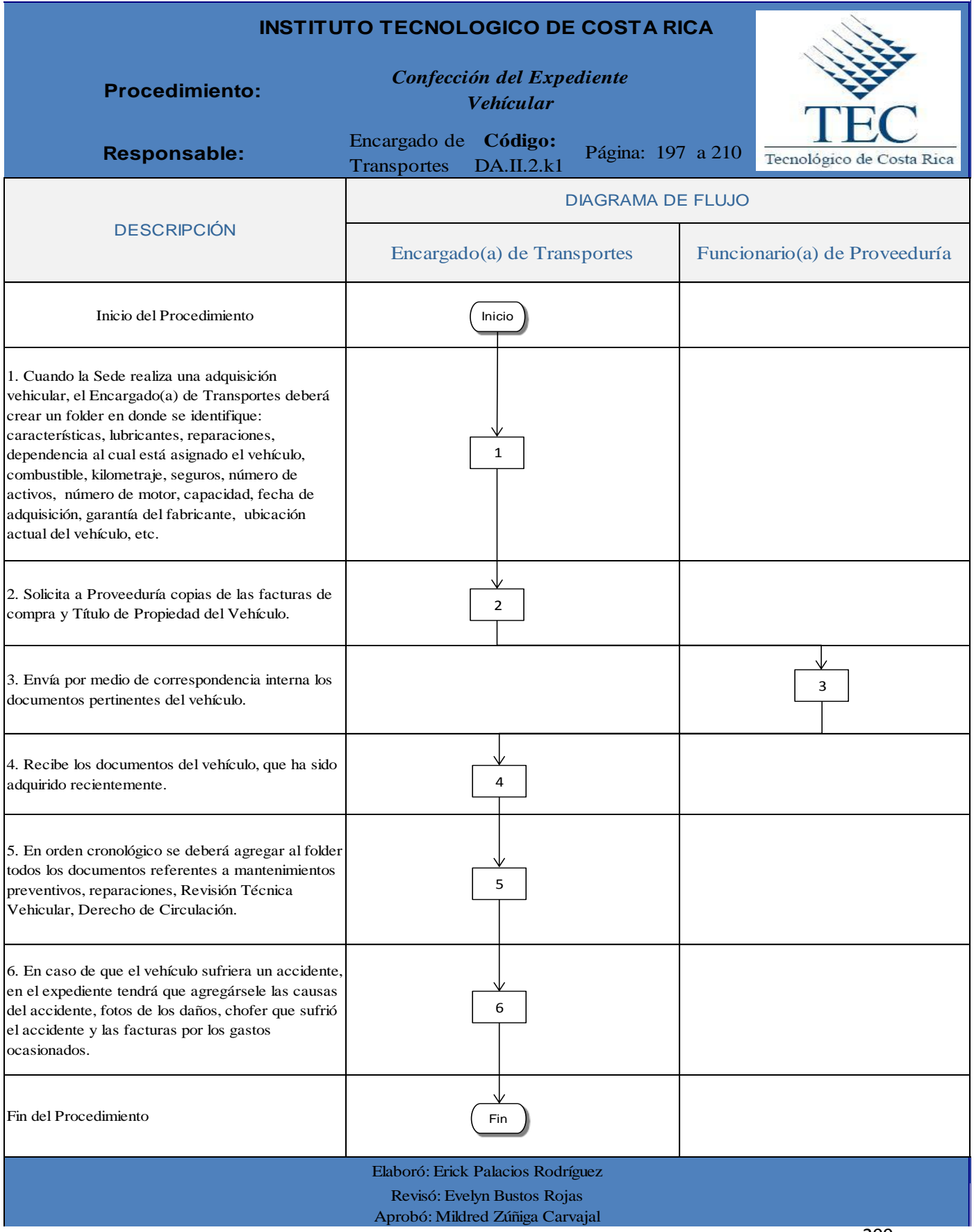

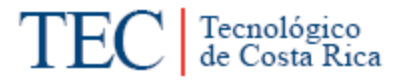

<span id="page-222-0"></span>**n. Indicadores.**

Cantidad de Vehículos con el expediente vehicular al día.

#### <span id="page-222-1"></span>**o. Anexos**

# Anexo 1. Título de Propiedad

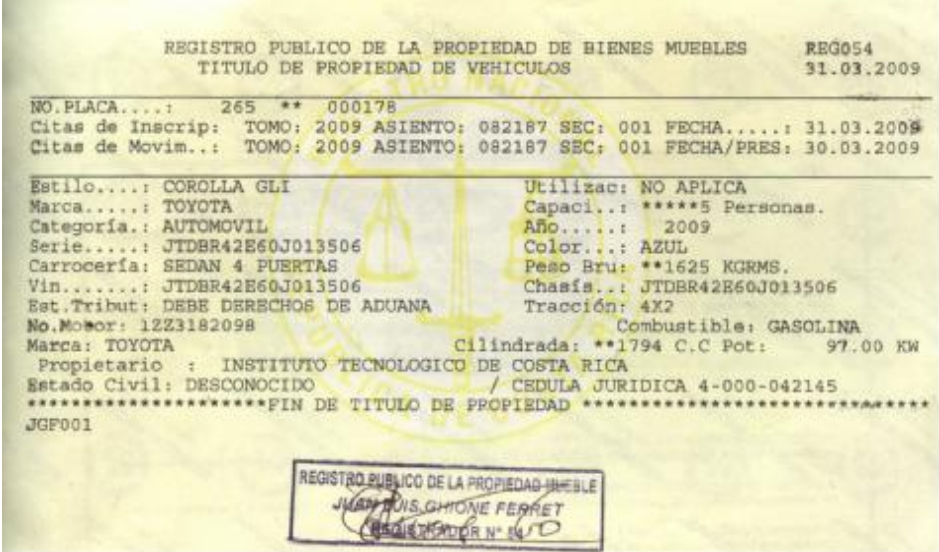

Anexo 2. Derecho de Circulación

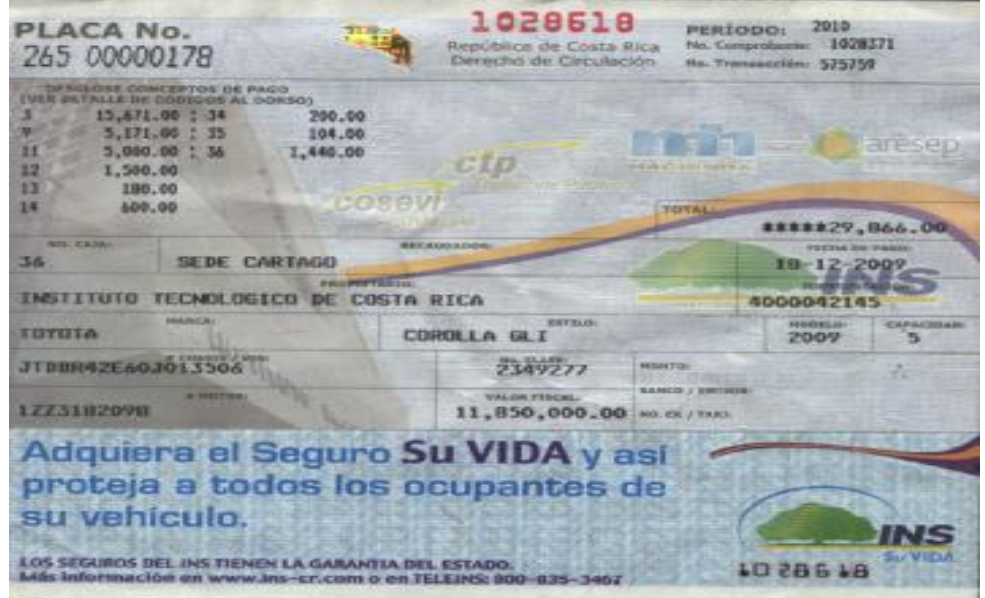

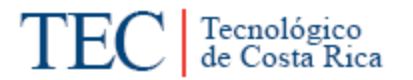

# Anexo 3. Tarjeta de Revisión Técnica

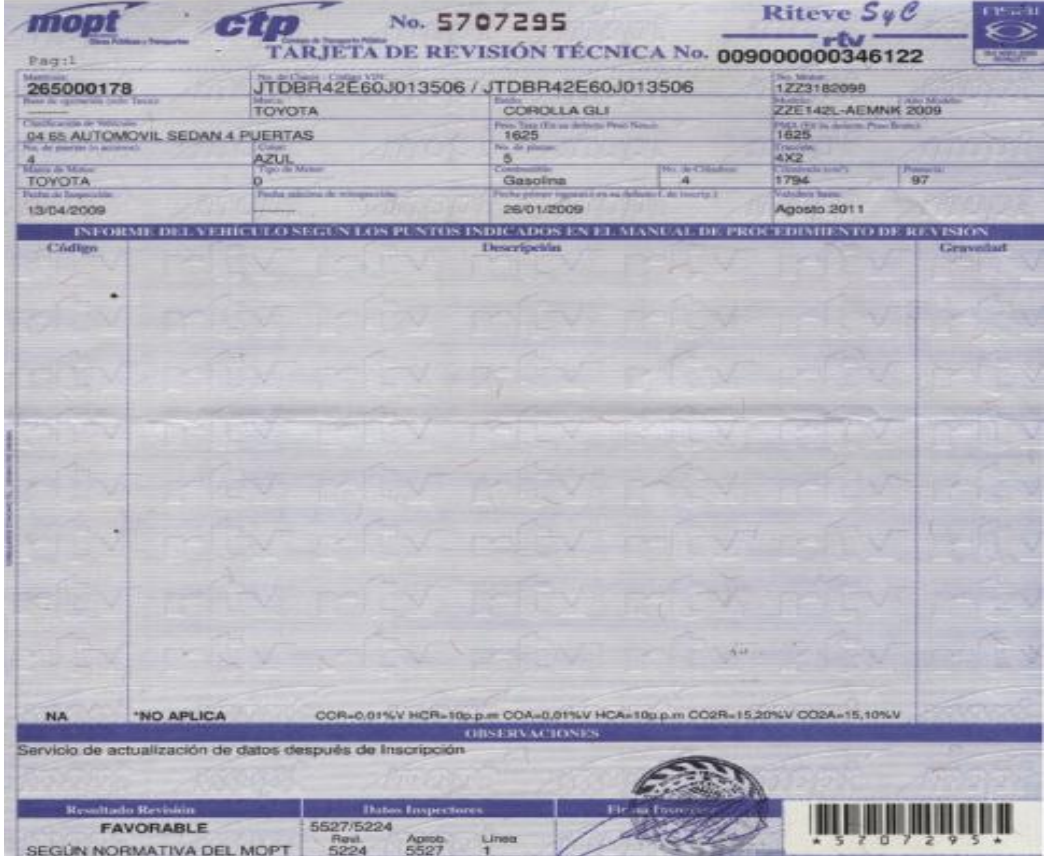

Anexo 4. Facturas.

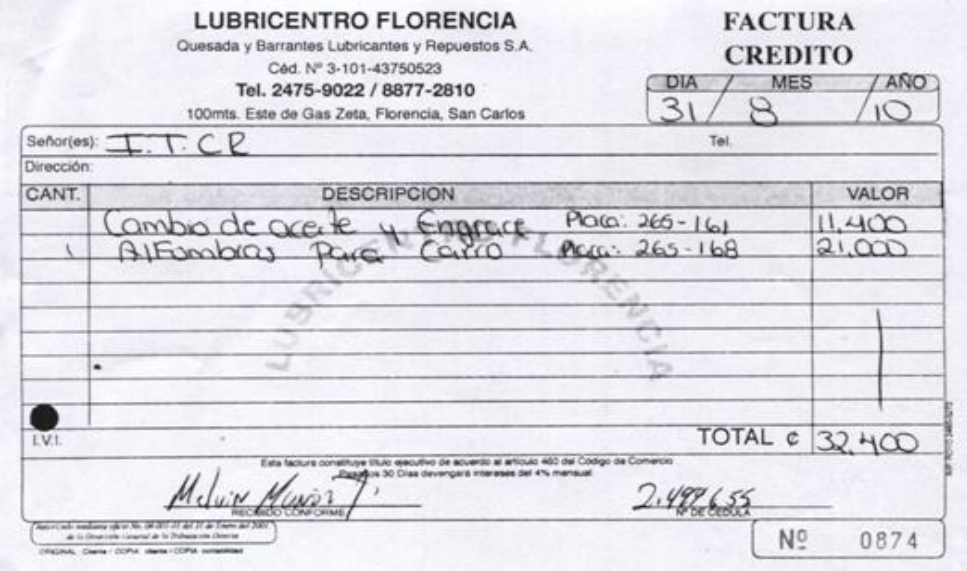

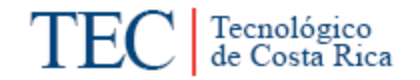

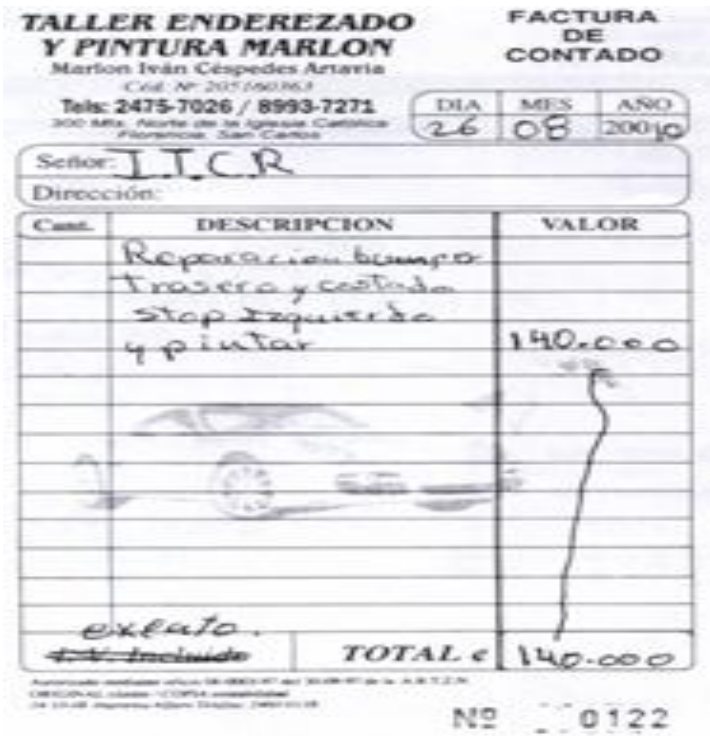

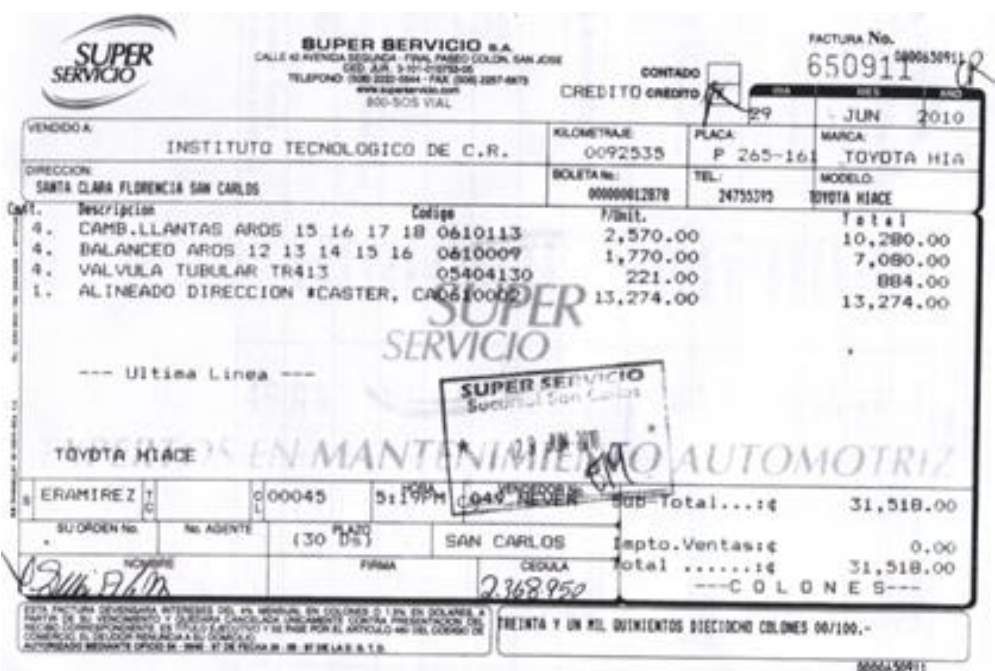

212

# Anexo 5. Documentos de Mantenimiento

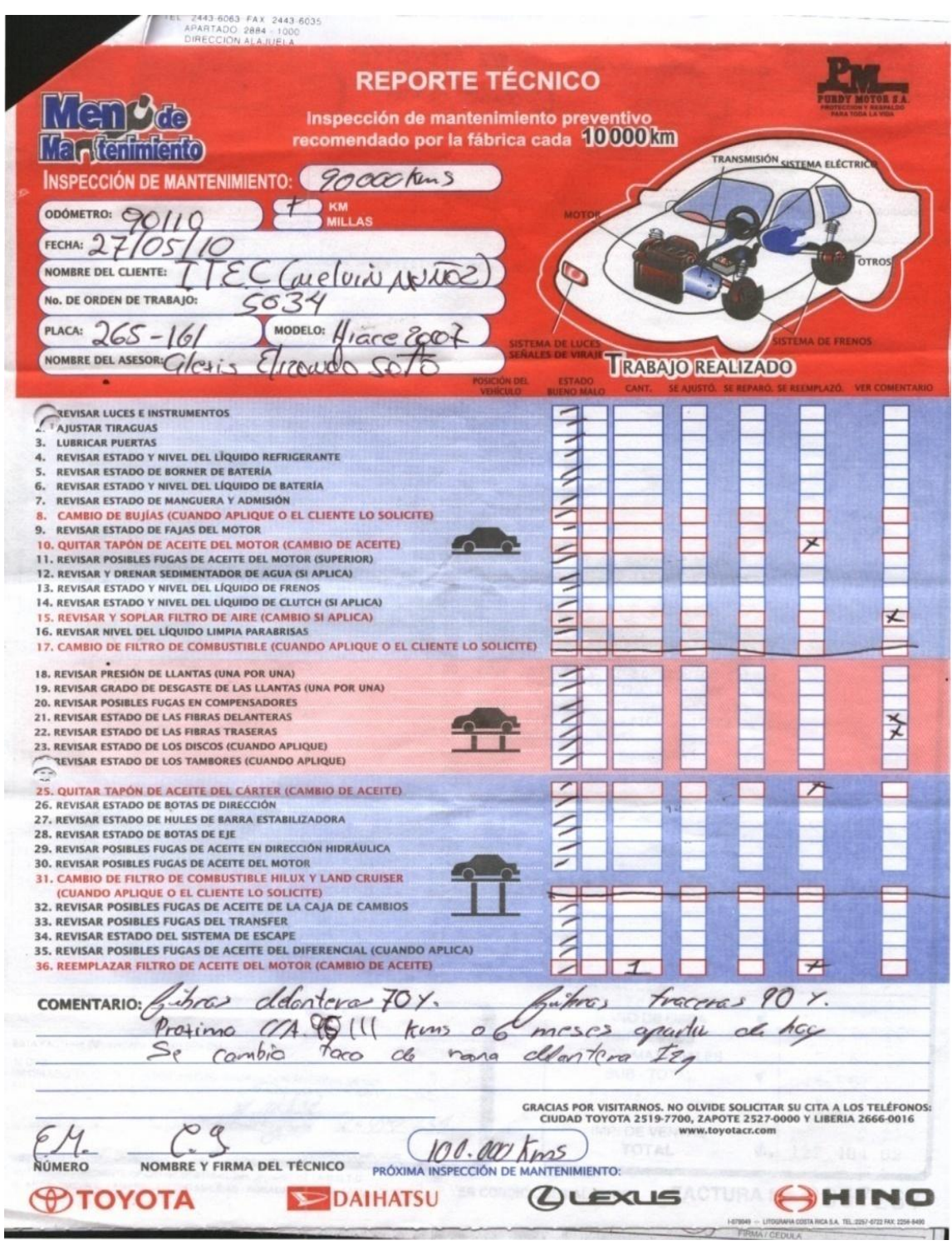

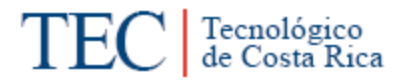

SUPER SERVICIO S.A.<br>SUCURSAL SAN GARLOS<br>600 MTRS.SUR DEL PARQUE DE CIUDAD QUESADA<br>TECNICO: DEILY MORALES MENDEZ<br>Número de Teléforio: 2460 54 27<br>Número de Fak:

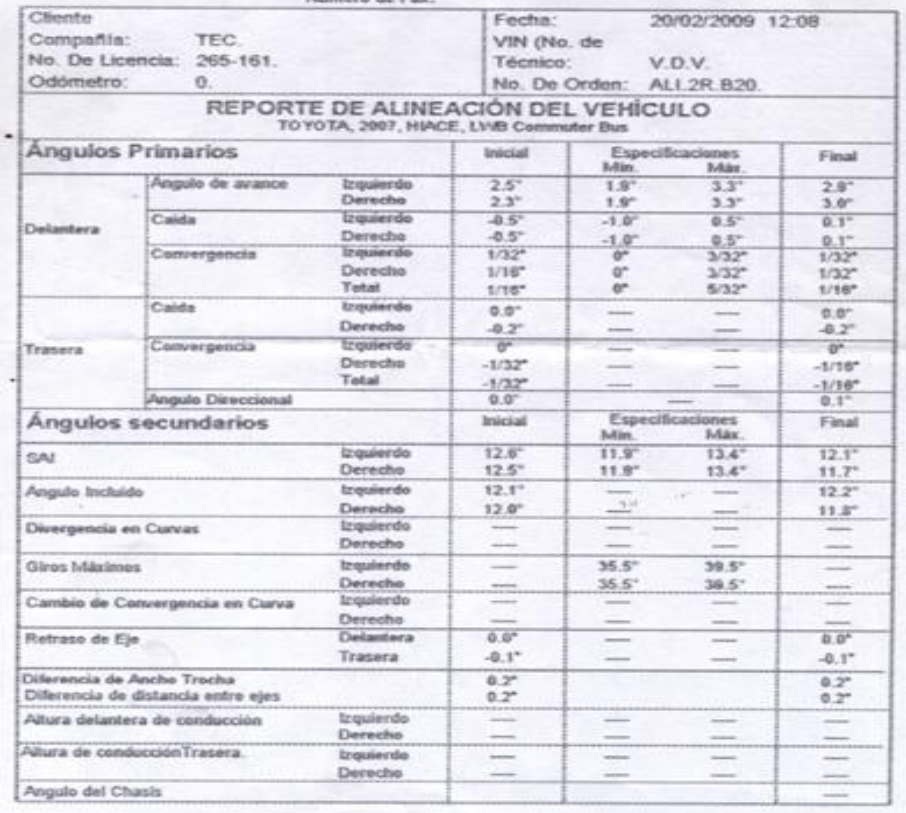

## Anexo 6. Pólizas

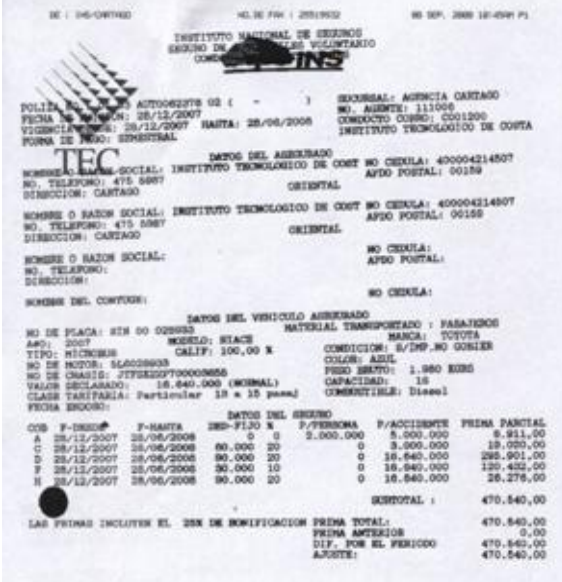

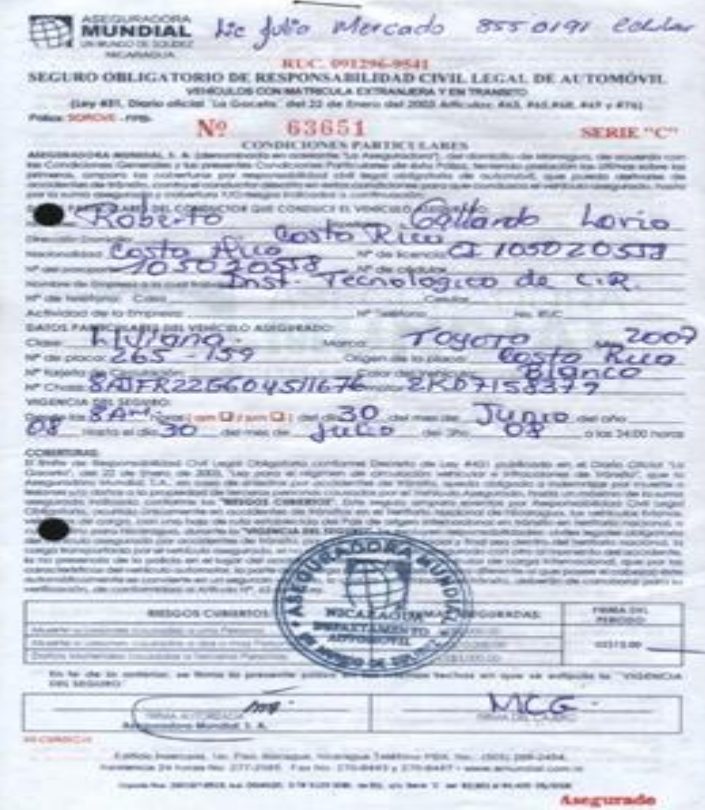

Anexo 7. Procesos Judiciales

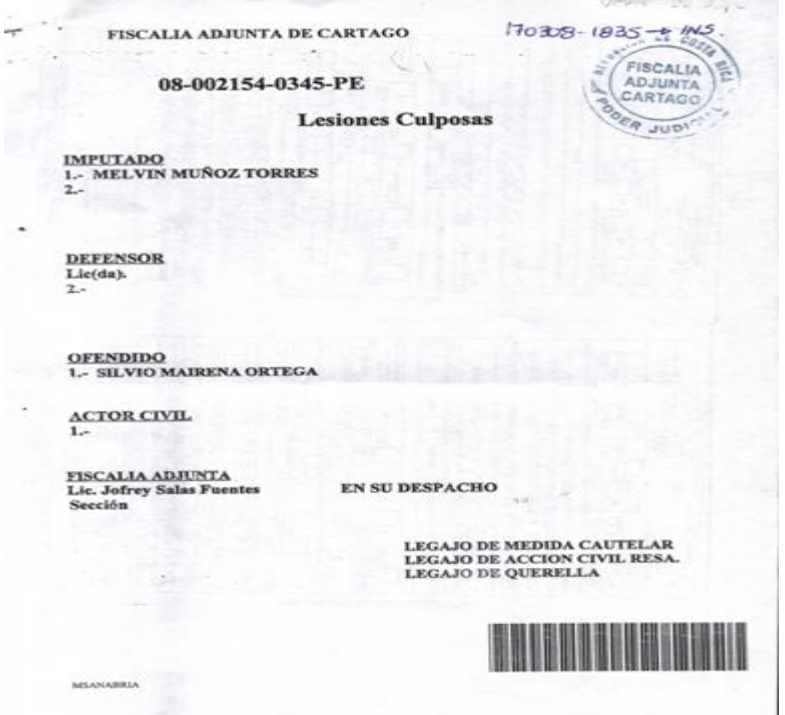

Tecnológico<br>de Costa Rica

**TEC** 

# Anexo 8. Accidentes

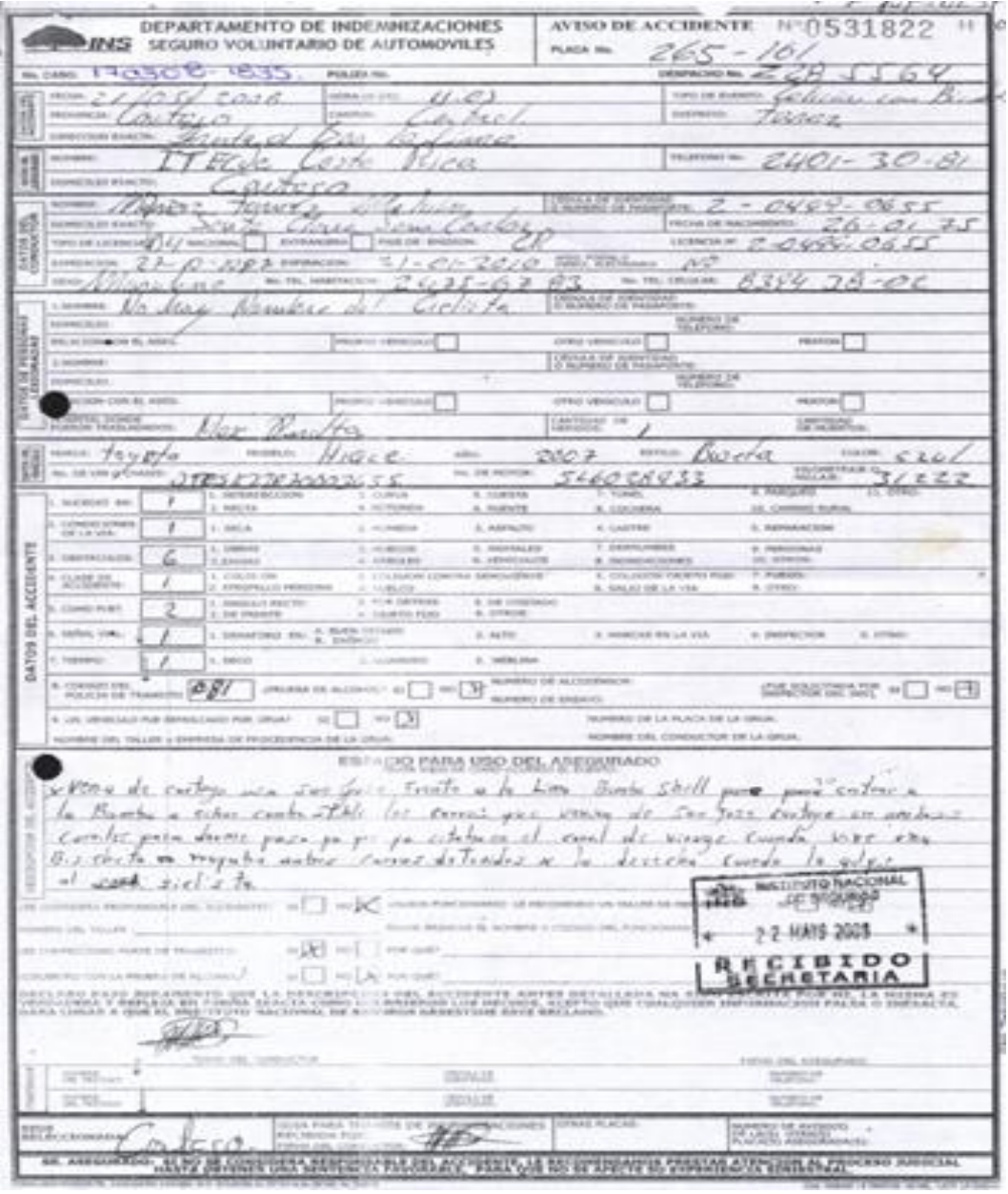

#### **IV Capitulo Manual de Procedimientos**

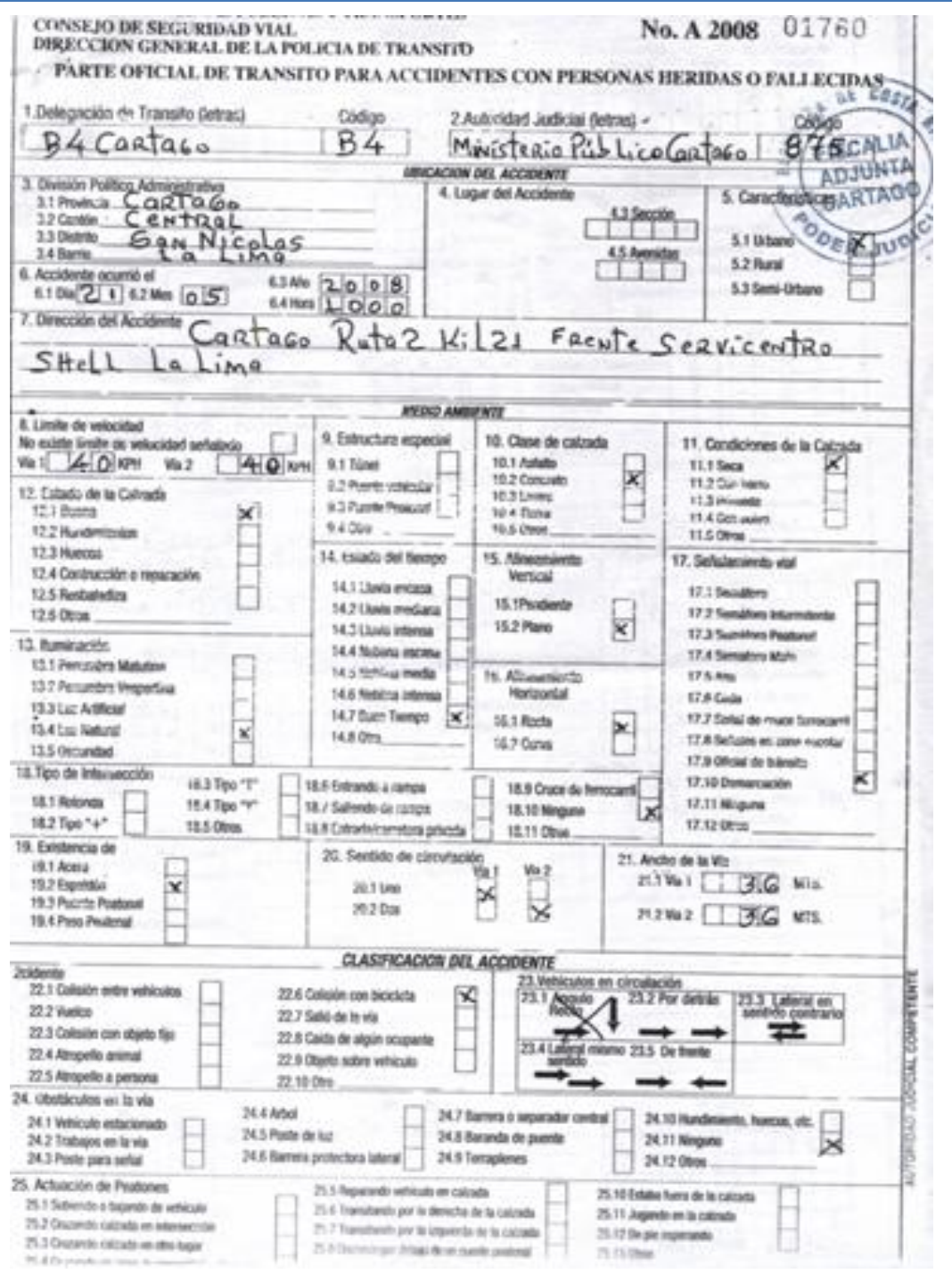

Anexo 9. Características del Vehículo

Tecnológico<br>de Costa Rica

**TEC** 

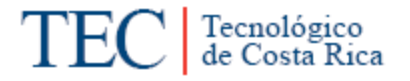

REPUBLICA DE COSTA RICA Nº 3157256 REGISTRO NACIONAL O A RESTA CERTIFICACIÓN NO ES VALIDA PARA SALIDAS DEL PAIS \*\*\* LA PRESERVE PARA: EPECTOS VARIOS \*\*\*\* Año: 2007 Número: 0000300172 PAGINA: 01 TI POUSTREMACIONALELES EN EL INDICE COMPUTARIZADO EL VEHICULO PLACA:<br>SE ENCUENTRA EN EL SYCHIENES D'ENICOLO PLACA: ER EL INDICE COMPUTARIZADO EL VEHICULO PLACA;<br>SE ENCUENTRA EN EL SIGUIENTE ESTADO: INSCRITO\*\*<br>CLASE: INS. TECNOLOGICO DE COSTA RIC CODIGO; INS. TECNOLOGICO DE COSTA<br>CITAS INSCRIP. PLACA: TOMO: 2007 ASIENTO: 257431 SEC: 001 CARACTERISTICAS GENERALES DEL VEHICULO Marca: TOYOTA Estilo: HILUX Capacidad.: \*\*\*\*\*5 Personas. Año.......: 2007<br>Color.....: BLANCO Tracción..: DOBLE Peso Bruto: \*\* 2790 KGRMS. **O**asis....: 8AJFR22G904511560 Peso Neto.: \*\* 1830 KGRMS. Longitud..: \*\*\*\*\*\* MTS Cabina....: DESCONOCIDO Num.Bjes... \*\*\*\*\*\*<br>Valor Trib: \*\*14070000\*\*<br>Valor Cont: \*\*14070000\*\* Techo.....; NO APLICA<br>Est.Tribut: DEBE DERECHOS DE ADUANA Uso.......: PARTICULAR<br>Utilizac..: NO INDICADO Clase Trib: 2258541 CARACTERISTICAS DEL MOTOR N.Motor...: 2KD7155554 N.Serie...: NO INDICADO Marca......: TOYOTA Cilindrada: \*\*2494 C.C<br>Potencia..: 75.00<br>Combudtible: DIESEL Modelo.....: KUN25L-PRMDHQ<br>Cilindros..: 04 **EW** Fabricante: NO INDICADO Procedencia: DESCONOCIDA CALIDADES DEL PROPIETARIO<br>Nombre........: INSTITUTO TECNOLOGICO DE COSTA RICA NORDIE........: INSTITUTO TECNOLOGICO DE COS<br>CEDULA JURIDICA...........: 4-000-042145 Becho....... DOMINIO Proporción: \*\*1/1\*\* Domicilio.....: SAN JOSE Citas Presentación: Tomo: 2007 Asiento: 257431 Secuencia: 001 Fecha: 19.09.2007<br>Causa Adg: ONEROSA Causa Adq: ONEROSA \*\*\*\*\*\*\*\*\*\*\*\*\*\*\*\*\*\*\*\*\*\*\*\*\*\*\*\*\*\*\*\*\*\* \*CONTINUA EN LA SIGUIENTE PAGINA\* \*\*\*\*\*\*\*\*\*\*\*\*\*\*\*\*\*\*\*\*\*\*\*\*\*\*\*

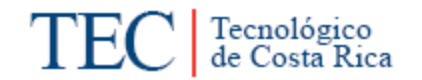

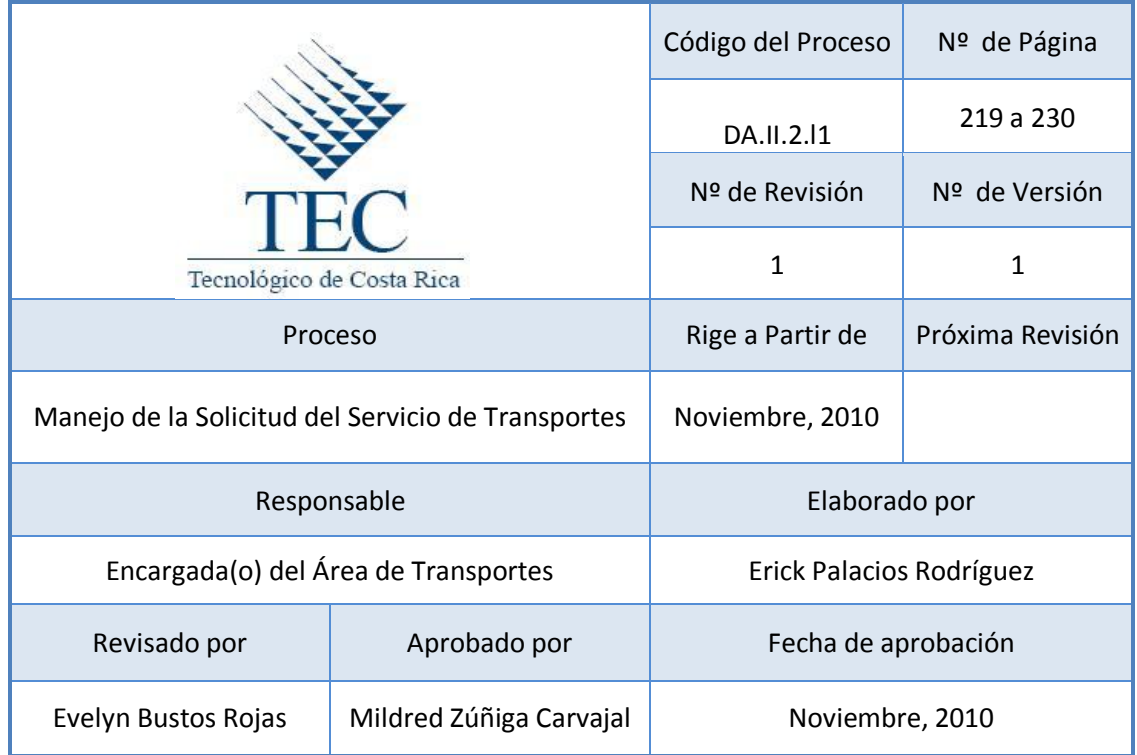

# **Tabla de Contenidos**

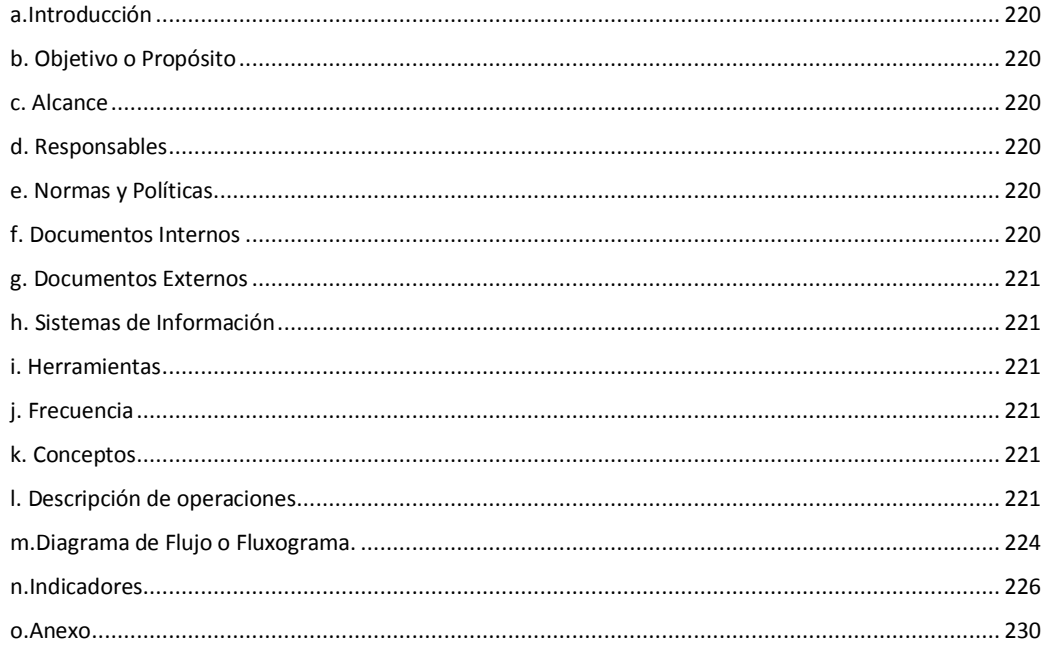

# **12.Manejo de la Solicitud del Servicio de Transportes.**

#### <span id="page-232-0"></span>**a. Introducción**

Cada Solicitud del Servicio de Transportes es un documento que se utiliza para conocer datos importantes de la gira como: la ruta, kilometraje, encargado de gira y las personas que viajaron. Además es una herramienta que ayuda en la elaboración de otros procedimientos y es un instrumento de respaldo con que cuenta el Área de Transportes.

#### <span id="page-232-1"></span>**b. Objetivo o Propósito**

Ayuda a describir datos importantes para la realización de otros procedimientos y como medio de respaldo de las giras realizadas.

#### <span id="page-232-2"></span>**c. Alcance**

Toda el Área de Transportes, Correspondencia Interna y los funcionarios no choferes que hacen uso del servicio de transportes.

#### <span id="page-232-3"></span>**d. Responsables**

- Encargado(a) de Transportes
- Chofer o funcionario no chofer
- Correspondencia Interna

#### <span id="page-232-4"></span>**e. Normas y Políticas**

 La copia de la Solicitud del Servicio de Transportes debe conservarse como mínimo 2 años para desecharse.

#### <span id="page-232-5"></span>**f. Documentos Internos**

#### Solicitud del Servicio de Transportes

Tecnológico<br>de Costa Rica

<span id="page-233-0"></span>**g. Documentos Externos**

N/A

<span id="page-233-1"></span>**h. Sistemas de Información**

Microsoft Word

Microsoft Excel

#### <span id="page-233-2"></span>**i. Herramientas**

Impresora, Teléfono, Fax, Internet.

#### <span id="page-233-3"></span>**j. Frecuencia**

Diario

### <span id="page-233-4"></span>**k. Conceptos**

- **Solicitud:** es aquel documento o memorial a través del cual se solicita algo a alguien. *Recopilado de <http://www.definicionabc.com/comunicacion/solicitud.php>*
- **Conductor:** Persona autorizada que guía, opera, maneja y controla un vehículo. *Obtenido del Reglamento de transportes del Instituto Tecnológico de Costa Rica.*

## <span id="page-233-5"></span>**l. Descripción de operaciones**

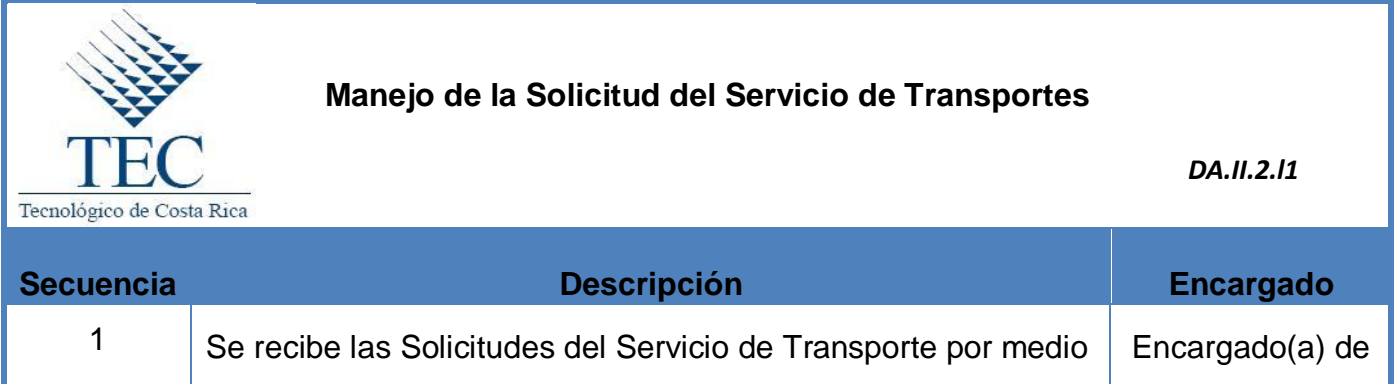

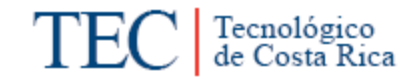

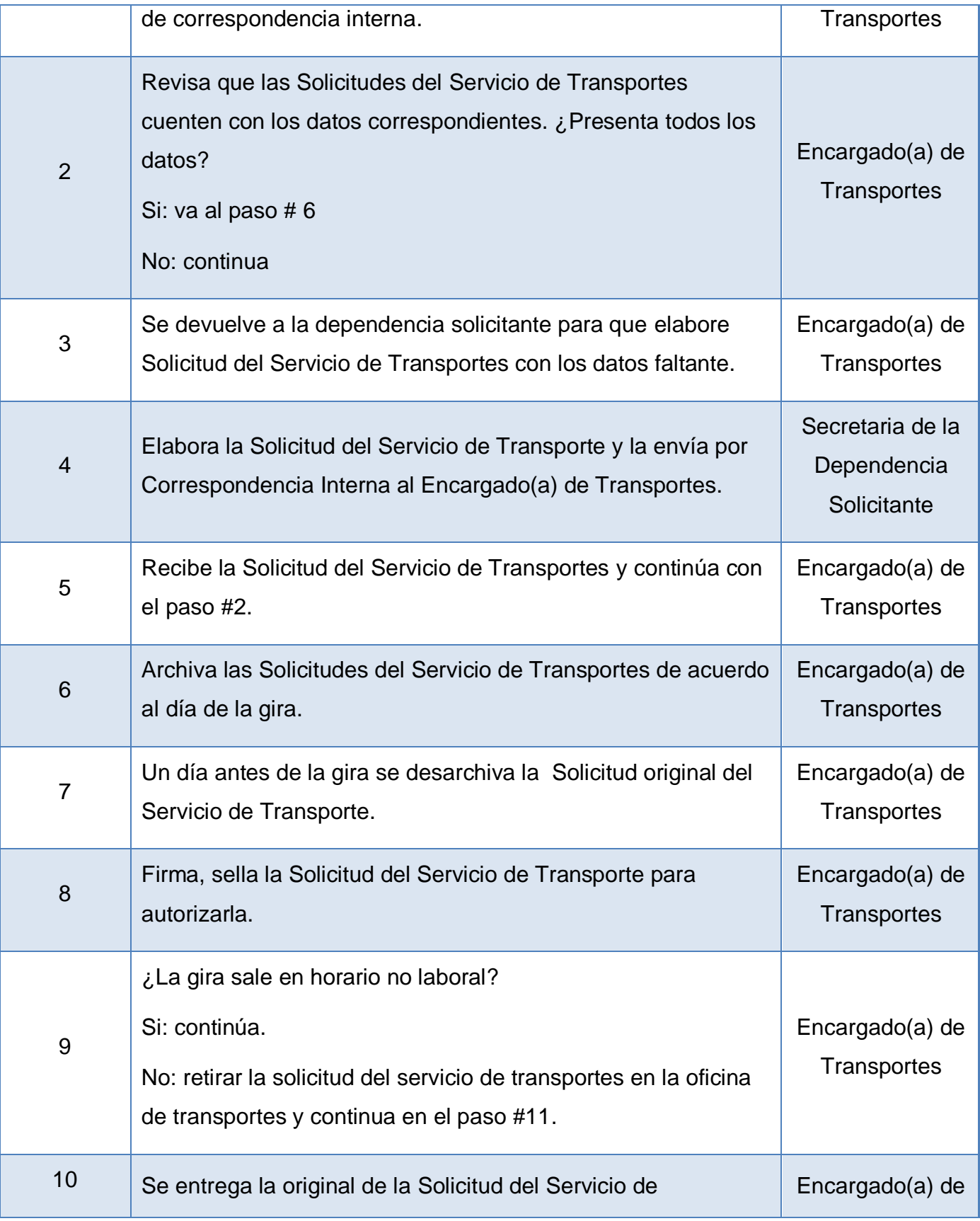

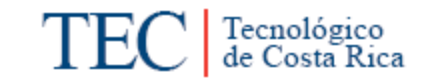

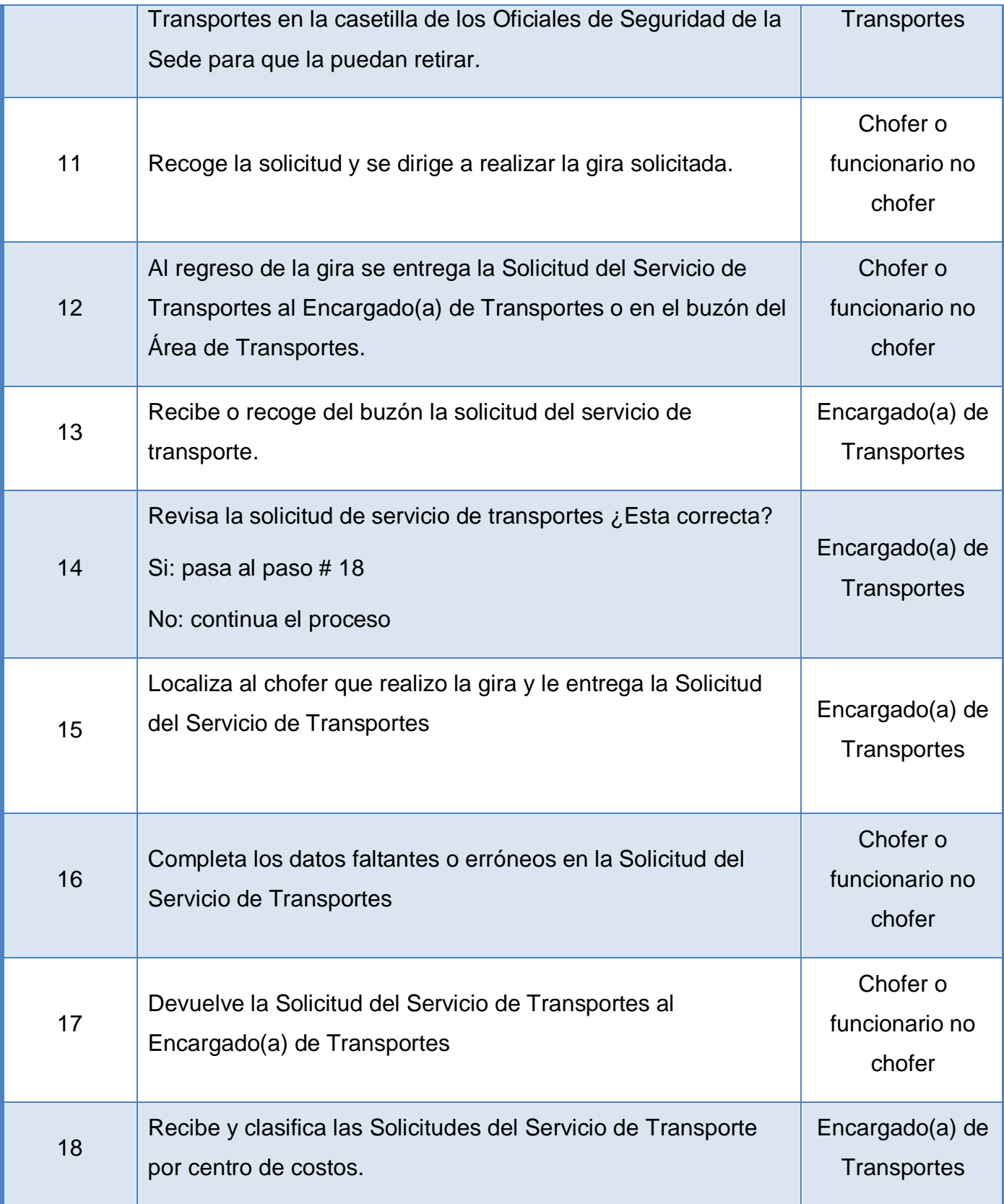

**IV Capitulo Manual de Procedimientos**

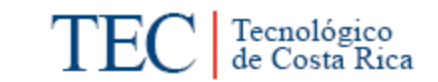

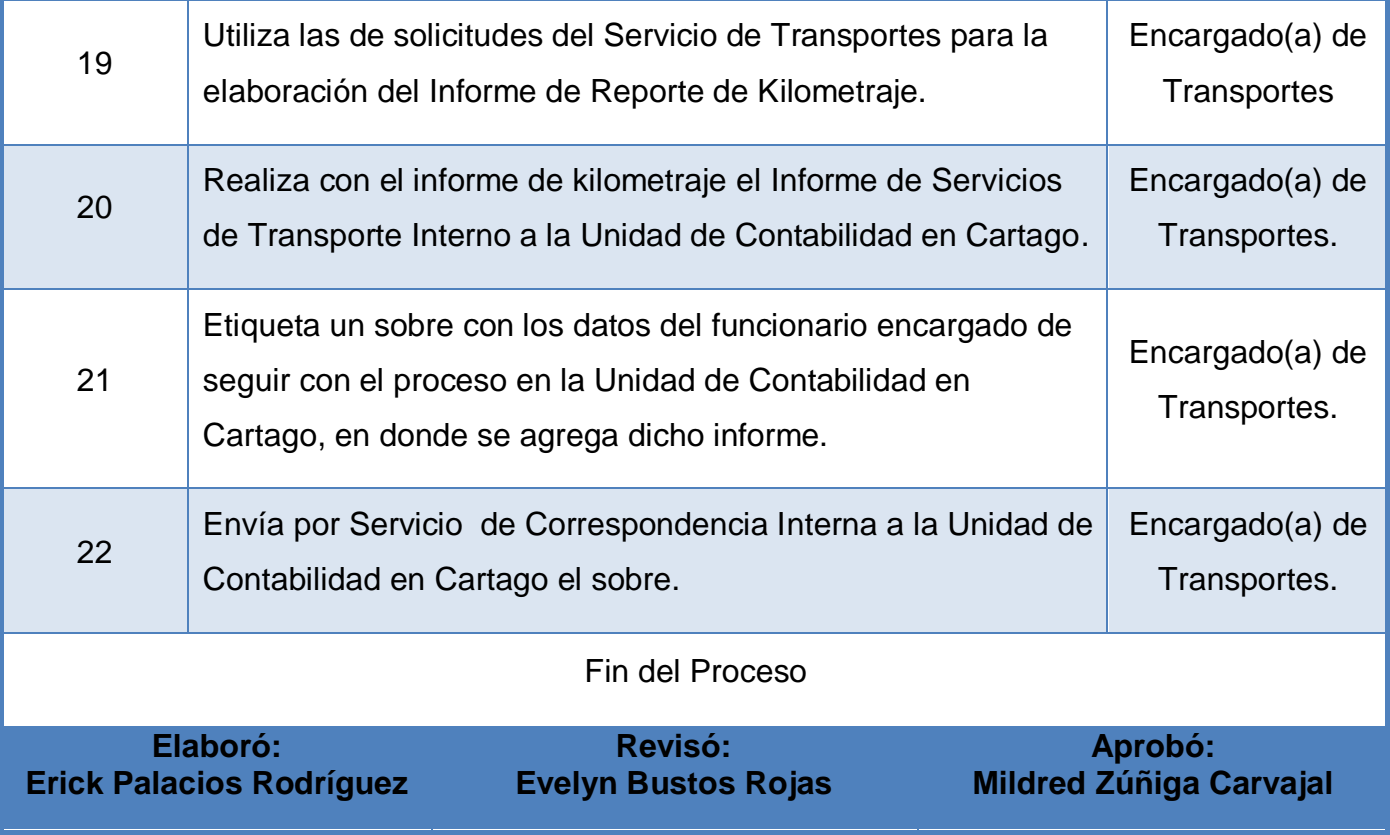

<span id="page-236-0"></span>**m. Diagrama de Flujo o Fluxograma.**

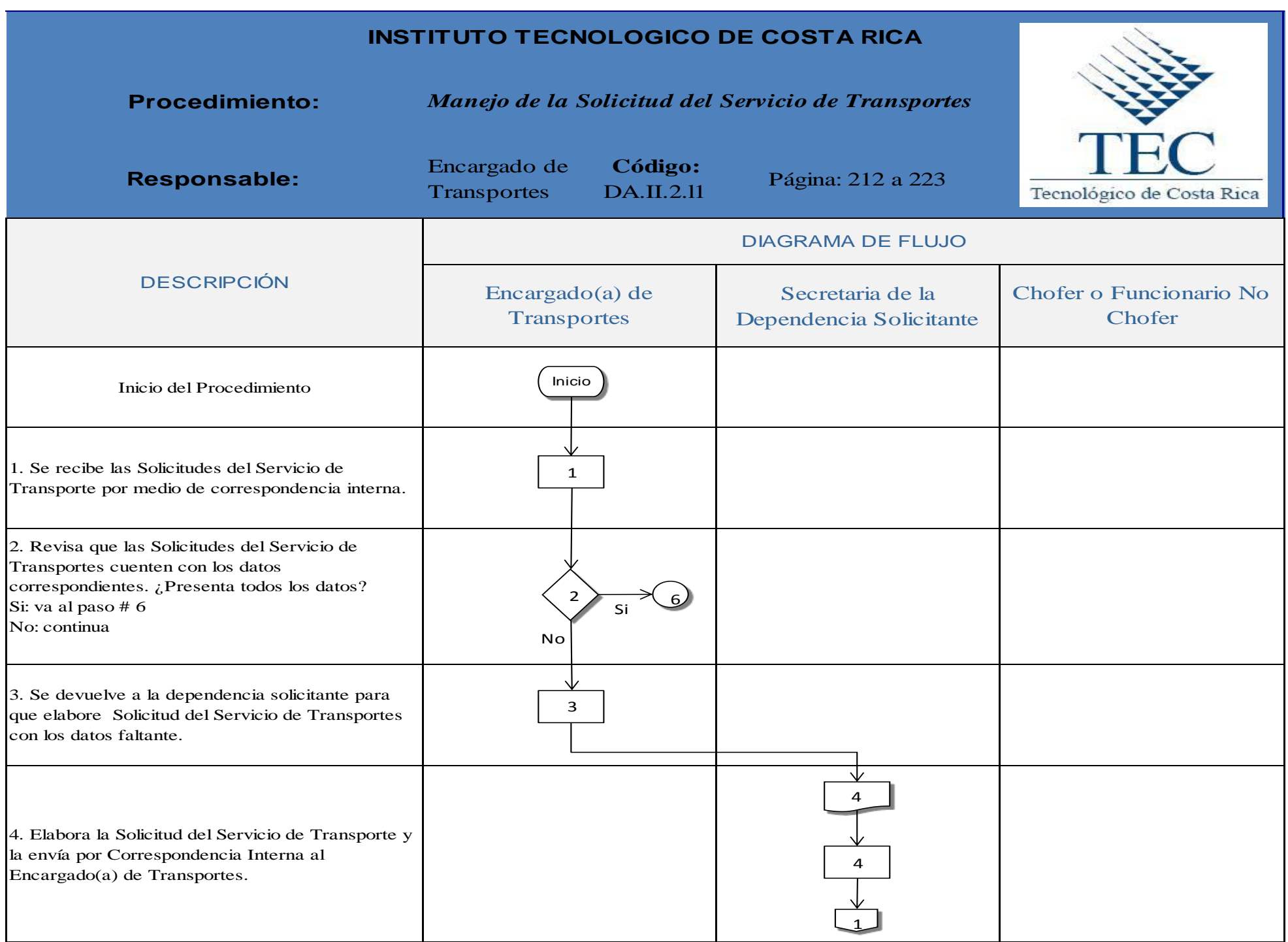

# **IV Capitulo Manual de Procedimientos**

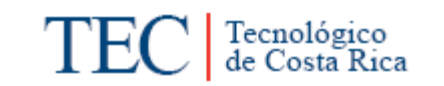

<span id="page-238-0"></span>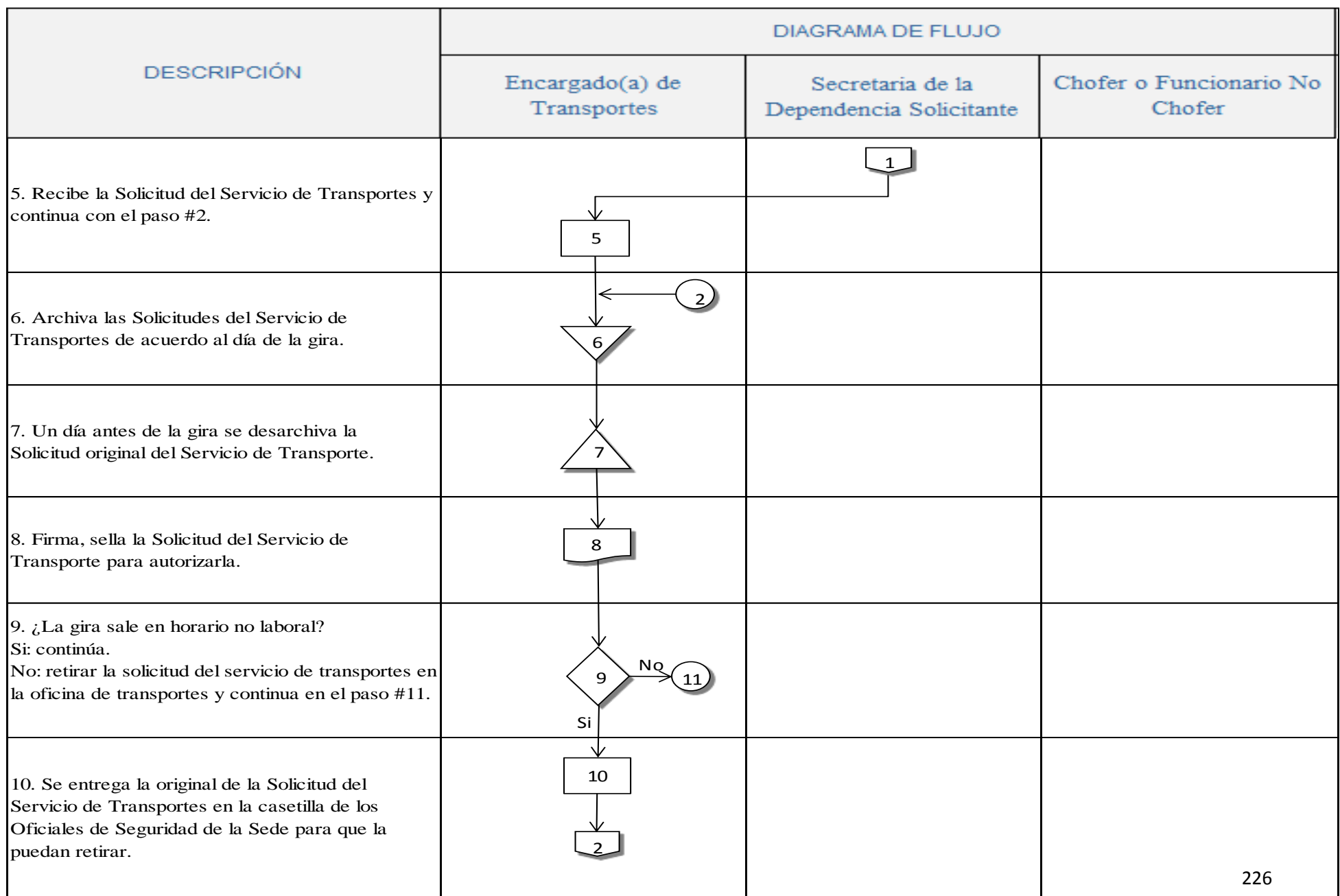

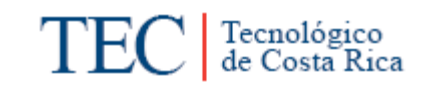

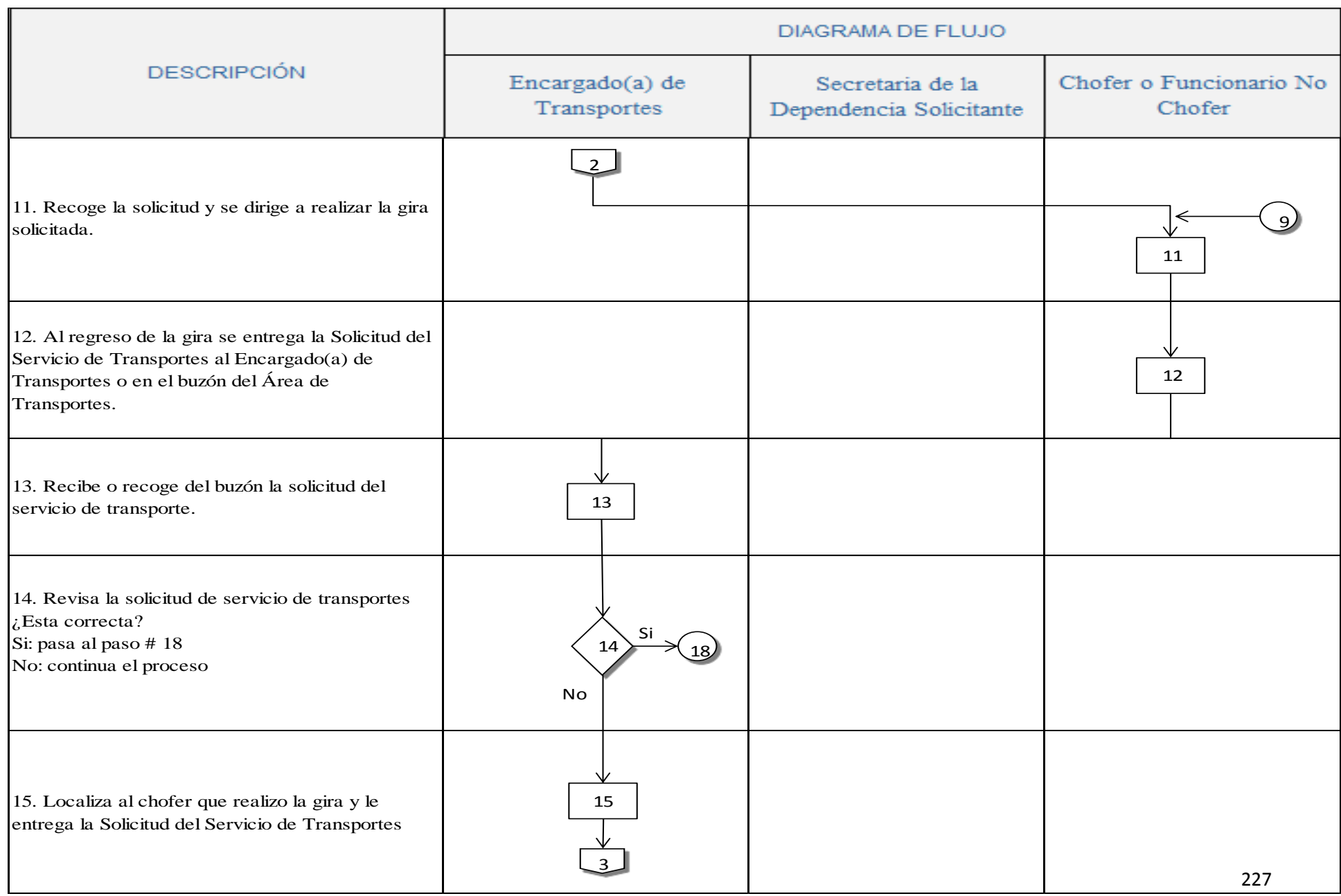

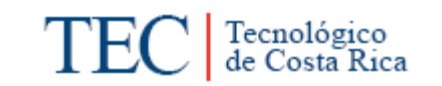

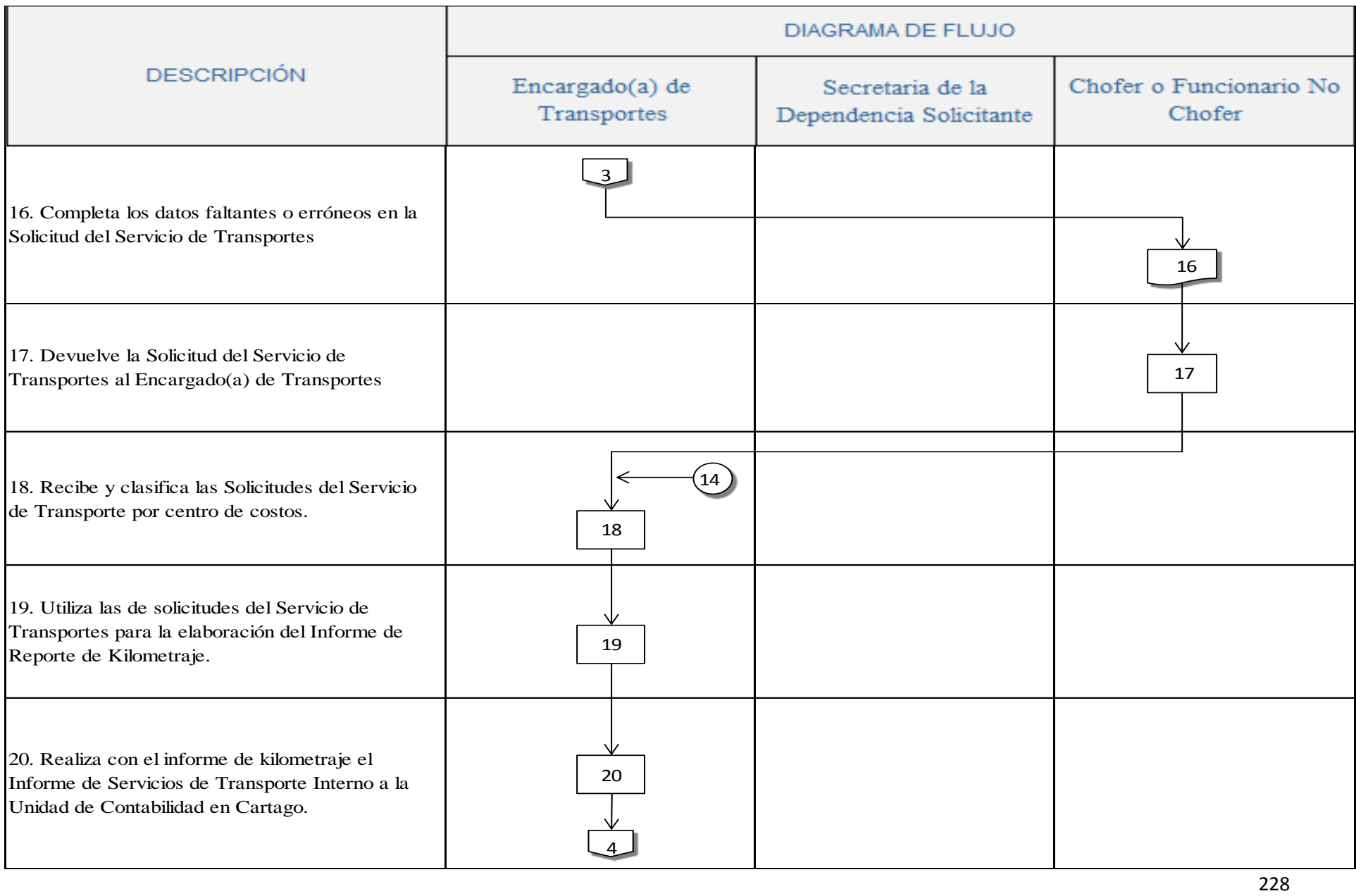

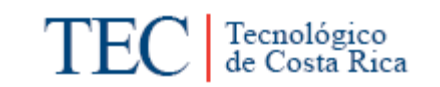

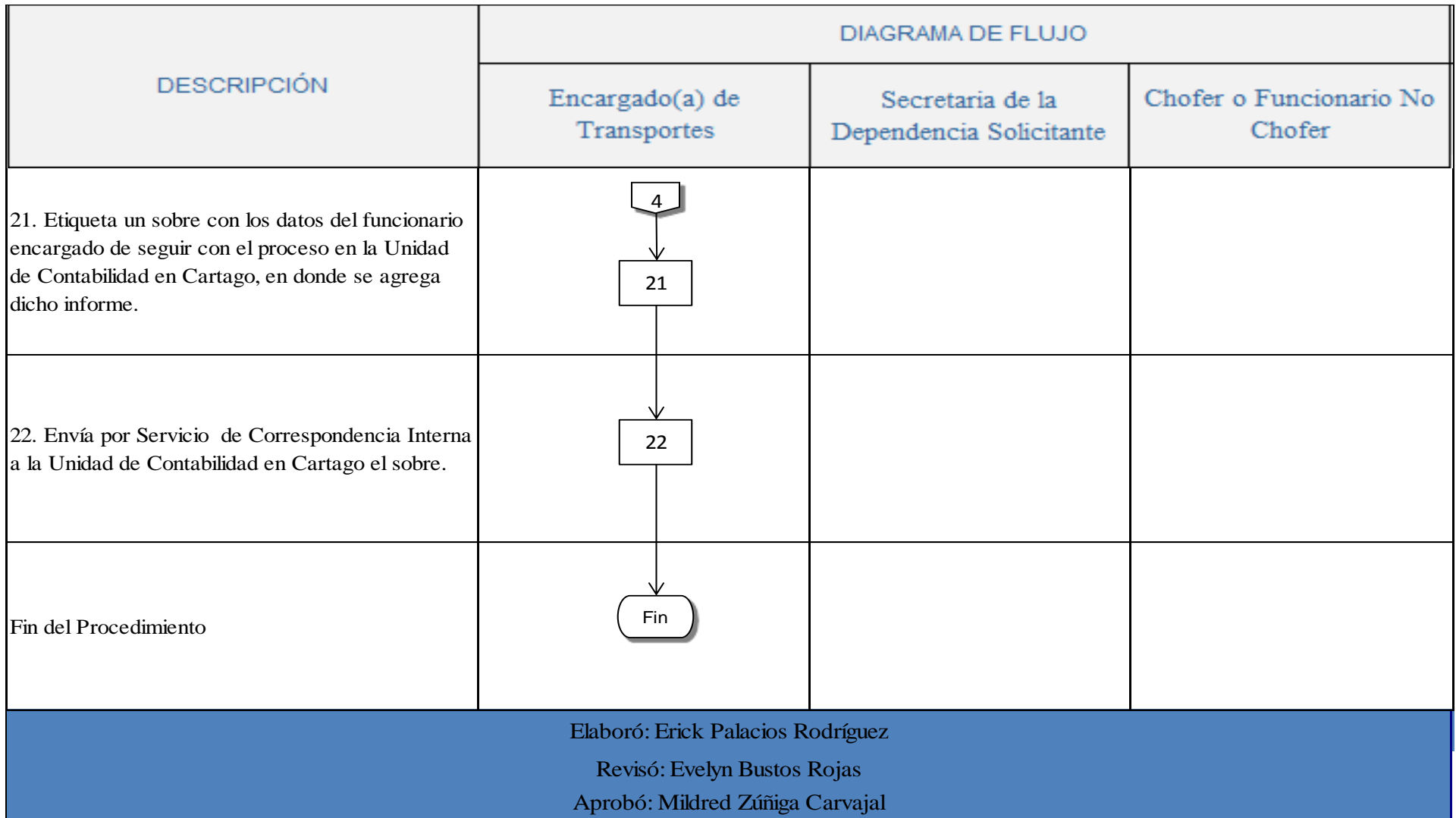

#### **n. Indicadores**

Cantidad de Solicitudes del Servicio de Transportes realizadas a la semana.

#### <span id="page-242-0"></span>**o. Observación**

Falta en la capacidad para atender a la Comunidad Institucional, debido a que la demanda diaria del servicio de transportes es mayor a la que se puede atender.

# **p. Anexo**

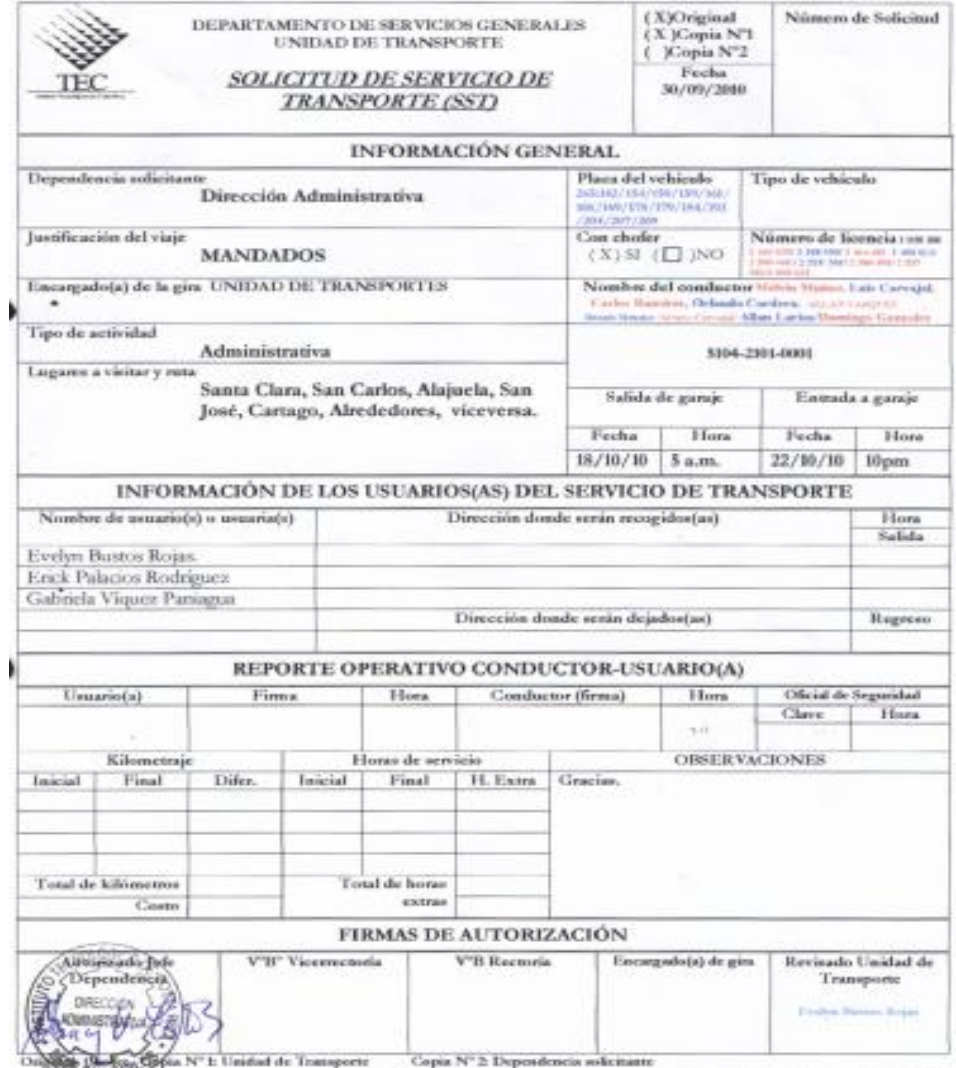

.<br>El amballe de este obtivas, ampre y aundo es sos medastre eficial del ITCR, aspits las repomubilidades civiles, penales y administrativos derivados de<br>actiónite ausados por so sufos o dolo en la confucción de edicados pr

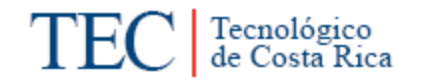

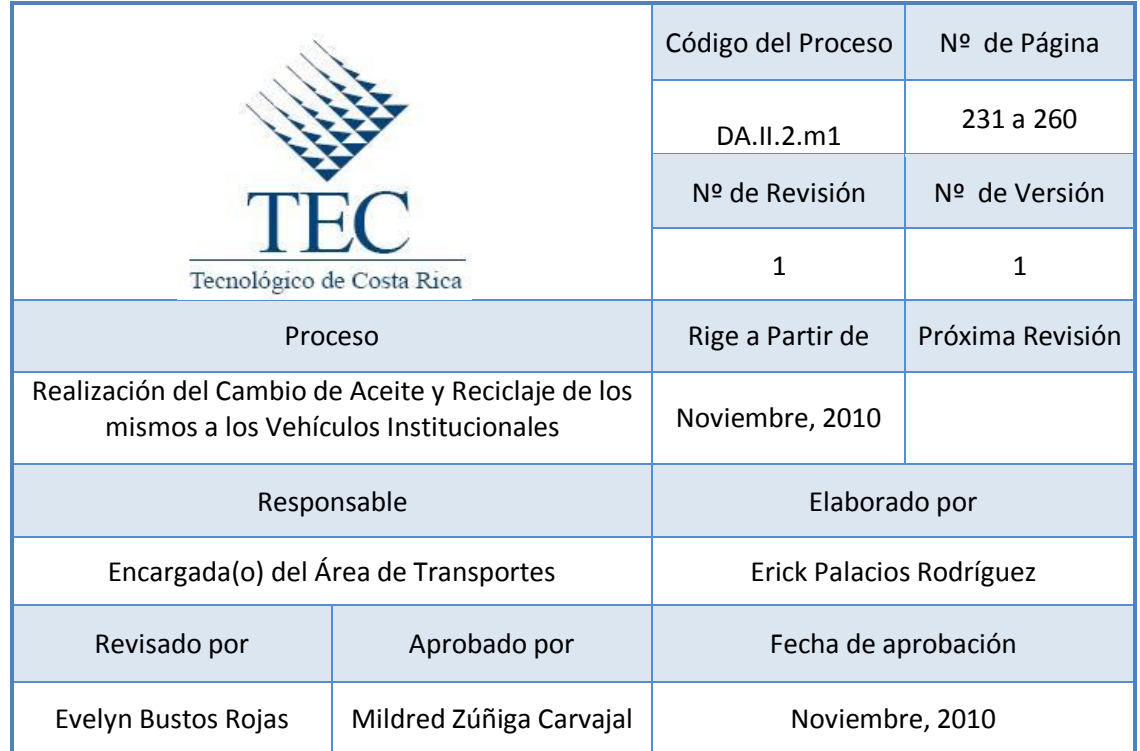

# Tabla de contenido

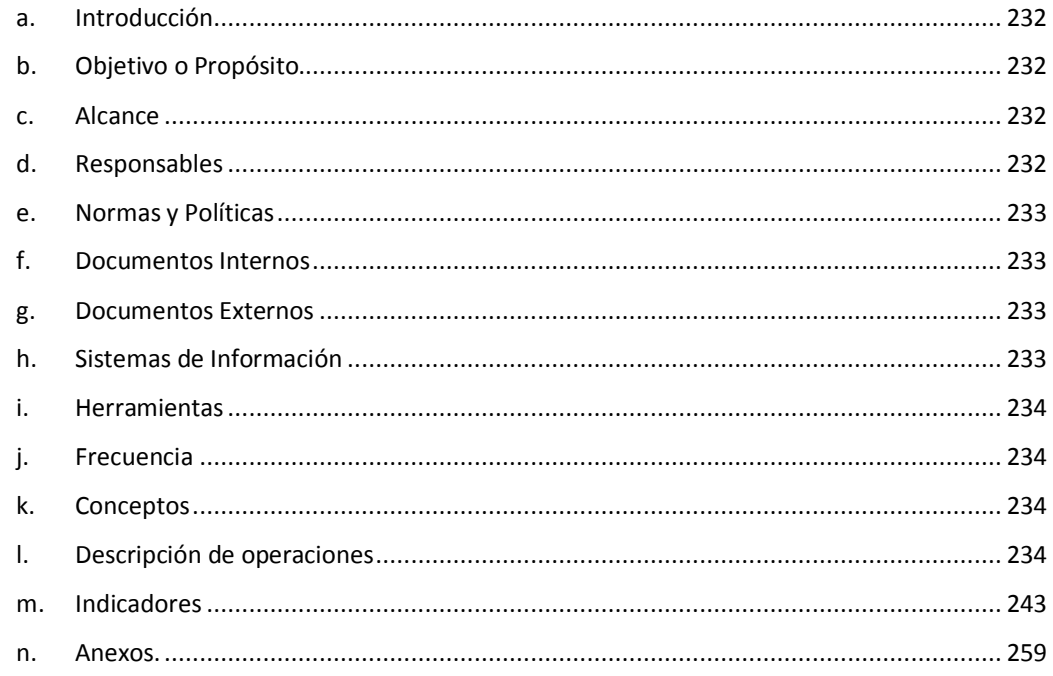

# **13.Realización del Cambio de Aceite y Reciclaje del mismo a los Vehículos Institucionales.**

# <span id="page-244-0"></span>**a. Introducción**

Este procedimiento busca identificar todo el procedimiento que incurre un Vehículo Institucional a la hora de realizar un cambio de aceite y el destino final del mismo. El aceite es cambiado en lugares autorizados por el Área de Transportes de la Sede Regional del Instituto Tecnológico de Costa Rica o en las mismas agencias en donde se adquirió el vehículo. Este al final es recolectado por Geocycle, una empresa de la firma Holcim Costa Rica, la cual se encarga de recolectar este producto para alimentar las calderas de Holcim al utilizarlo como combustible alternativo al procesarlo en el horno de cemento a 2600º centígrados, lo que reduce el nivel de contaminación, estando por debajo de los estándares mundiales, siendo un proceso compatible y certificado.

# <span id="page-244-1"></span>**b. Objetivo o Propósito.**

Proporcionar un ambiente más agradable en pro del medio ambiente, al reciclar los aceites utilizados por los vehículos pertenecientes al plantel de transportes del Instituto Tecnológico de Costa Rica, Sede Regional San Carlos.

# <span id="page-244-2"></span>**c. Alcance**

Incluye el toda el Área de Transportes, Departamento Administrativo, la Unidad de Gestión Financiera y Administración de Bienes, e Instituciones externas.

# <span id="page-244-3"></span>**d. Responsables**

- Encargado(a) de Transportes
- Chofer
- Secretaria(o) del Departamento de Dirección Administrativa
- Director(a) del Departamento Administrativa
- Encargado(a) del Taller o Agencia
- Secretaria(o) del Taller o Agencia
- Tesorero(a) de la Unidad de Gestión Financiera y Administración de Bienes
- Cajero(a) de Tesorería.

# <span id="page-245-0"></span>**e. Normas y Políticas**

- ▶ Programa de Gestión Ambiental de la Sede.
- Art. 19 del Reglamento de Operación de Fondos Fijos de Caja Chica.
- El cambio de aceite se realizara cada 5.000 kilómetros a todos los vehículos que cumplan con esa distancia.
- Los vehículos que se encuentre en garantía debe realizar el cambio de aceite en la agencia o en los talleres autorizados por las mismas.
- Solo se podrá ir a talleres autorizados por el Área de Transportes a realizar el cambio de aceite.
- Todas las facturas presentadas al Encargado(a) del Área de Transporte deben entregarse al Encargado(a) de Proveeduría.

# <span id="page-245-1"></span>**f. Documentos Internos**

Solicitud de Servicios de Transportes. Ver anexo 1.

Comprobante Exoneración de Impuestos Compra por Caja Chica. Ver anexo 2.

#### <span id="page-245-2"></span>**g. Documentos Externos**

Factura. Ver anexo 3.

#### <span id="page-245-3"></span>**h. Sistemas de Información**

Excel

# <span id="page-246-0"></span>**i. Herramientas**

Impresora, computadora, teléfono, internet, fax, ampo.

# <span id="page-246-1"></span>**j. Frecuencia**

N/A

# <span id="page-246-2"></span>**k. Conceptos**

- **Aceite**: son mezclas líquidas de color amarillento que provienen del petróleo crudo o de sustancias vegetales (en estos casos, se habla de biodiesel o biocombustibles). *Obtenido de:<http://definicion.de/aceite/>*
- **Reciclaje de aceite:** Reutilización del aceite para otra actividad.
- **Kilometraje:** Total de los kilómetros recorridos por un vehículo en cierto tiempo. *Obtenido en:<http://www.wordreference.com/definicion/kilometraje>*
- **Carter:** Pieza que encierra el motor por su parte inferior y sirve para recoger el aceite utilizado en la lubricación del motor. *Obtenido de: [http://motor.terra.es/informacion-utilidades/diccionario](http://motor.terra.es/informacion-utilidades/diccionario-motor/definicion.cfm?id=181)[motor/definicion.cfm?id=181](http://motor.terra.es/informacion-utilidades/diccionario-motor/definicion.cfm?id=181)*

# <span id="page-246-3"></span>**l. Descripción de operaciones**

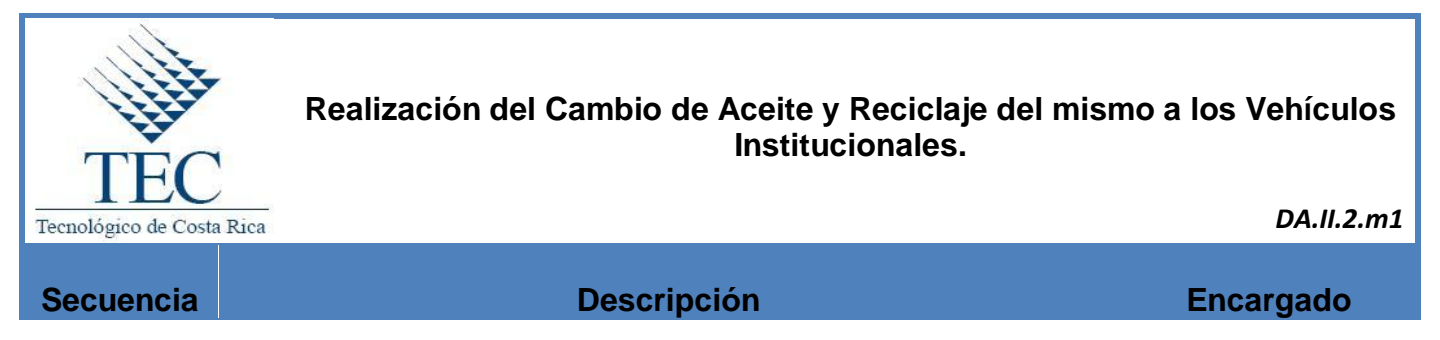

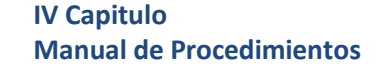

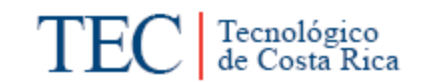

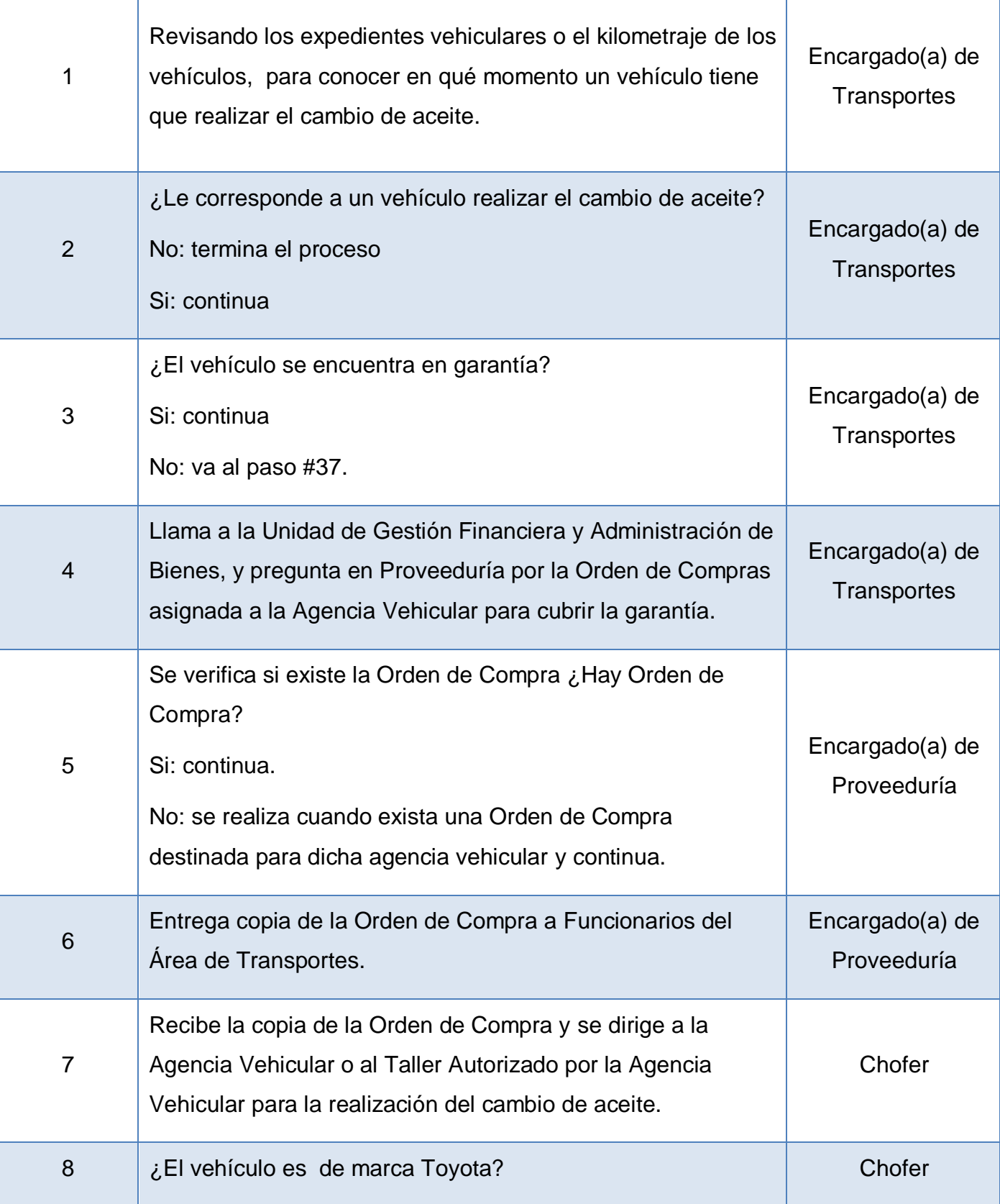

**IV Capitulo Manual de Procedimientos**

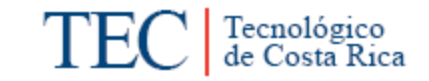

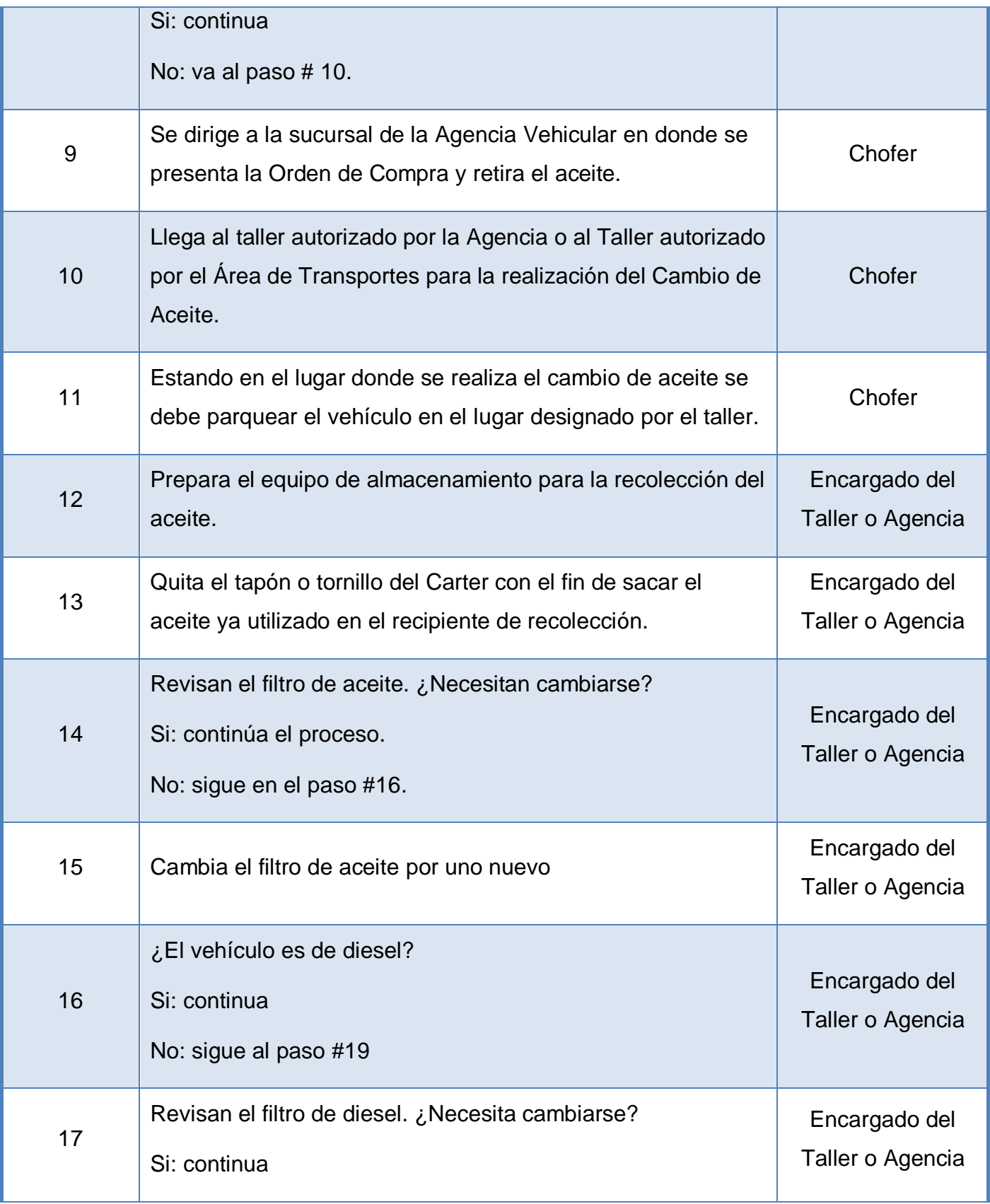

**IV Capitulo Manual de Procedimientos**

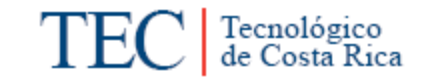

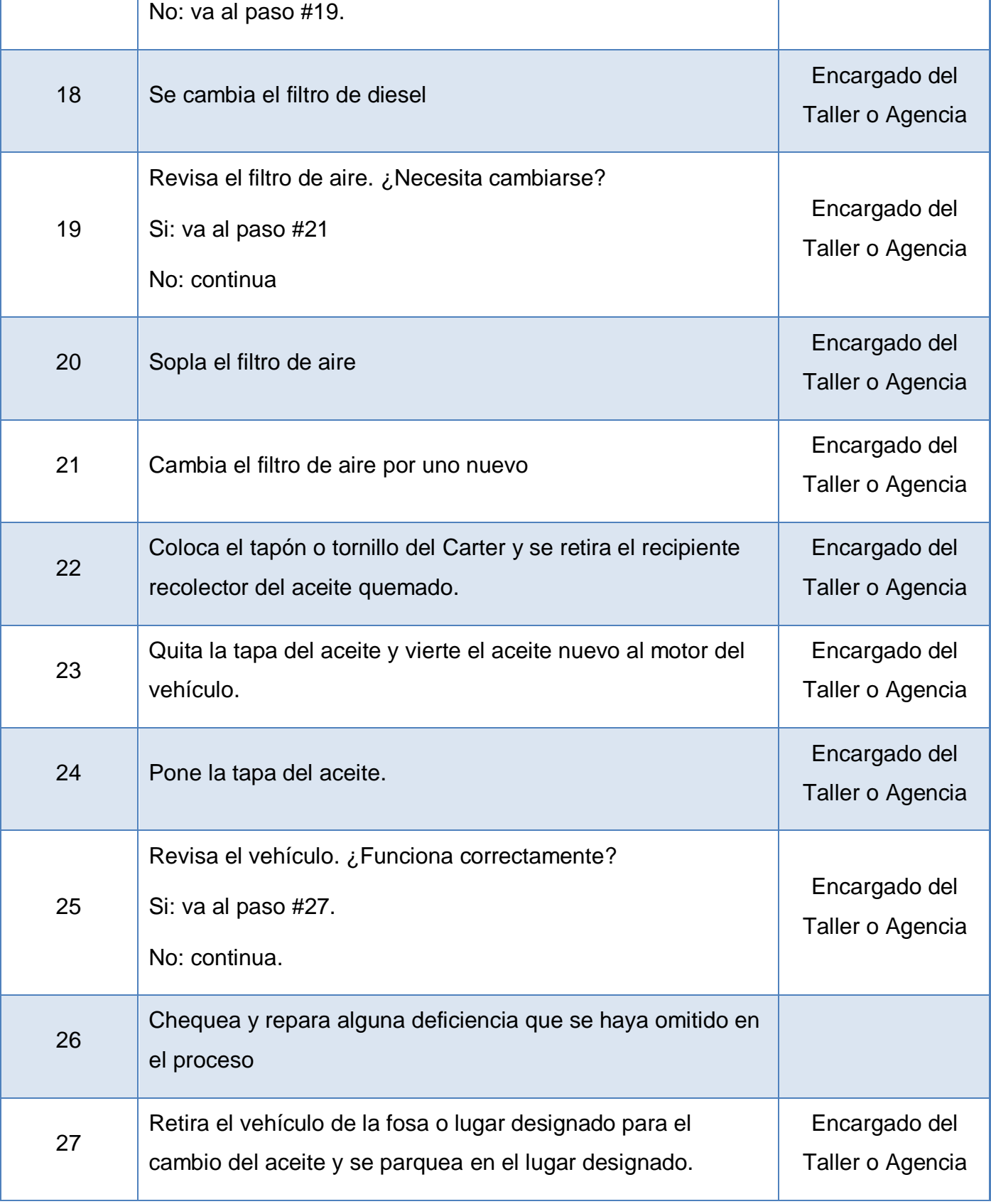

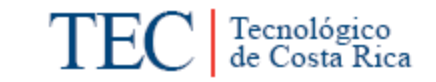

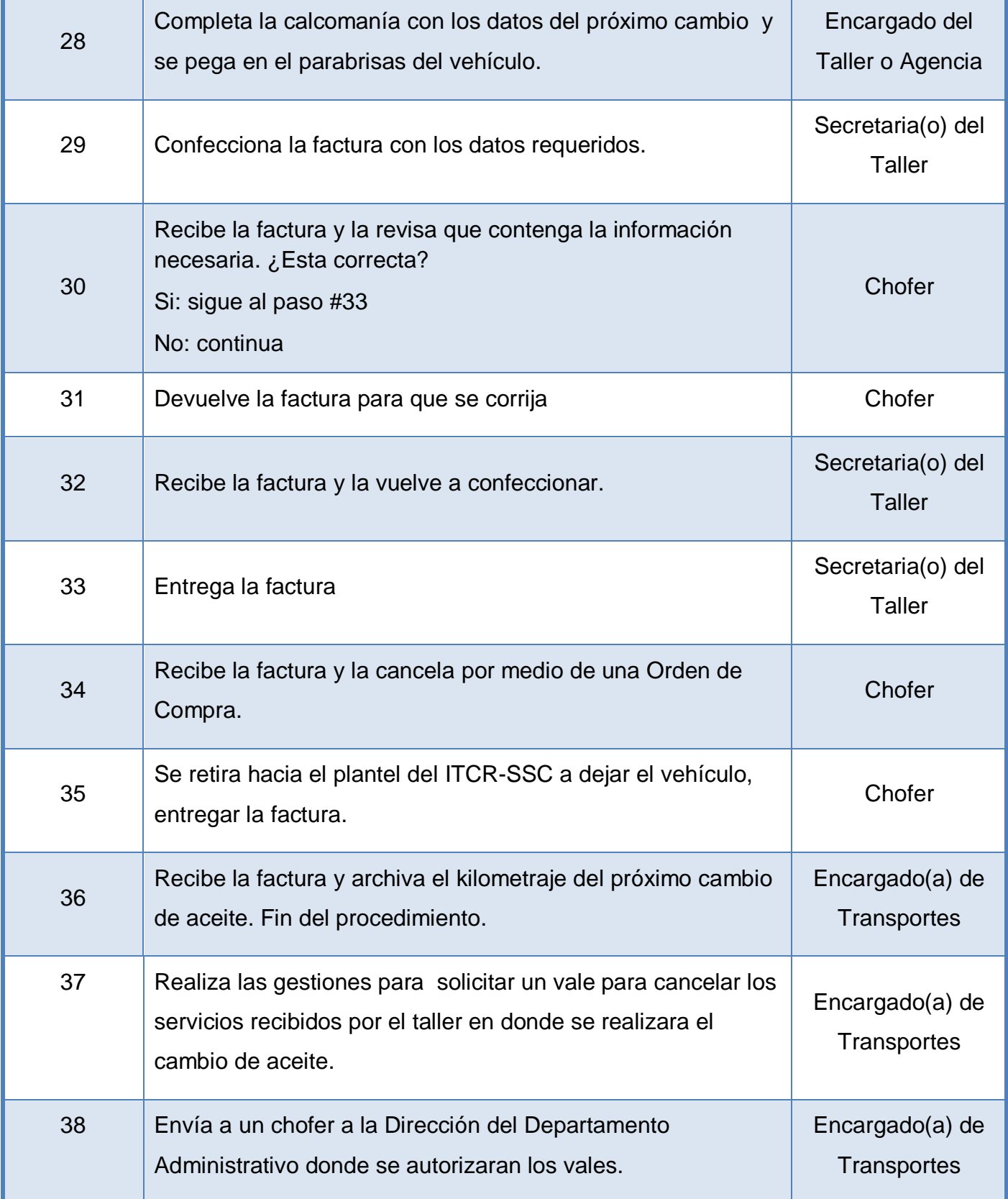

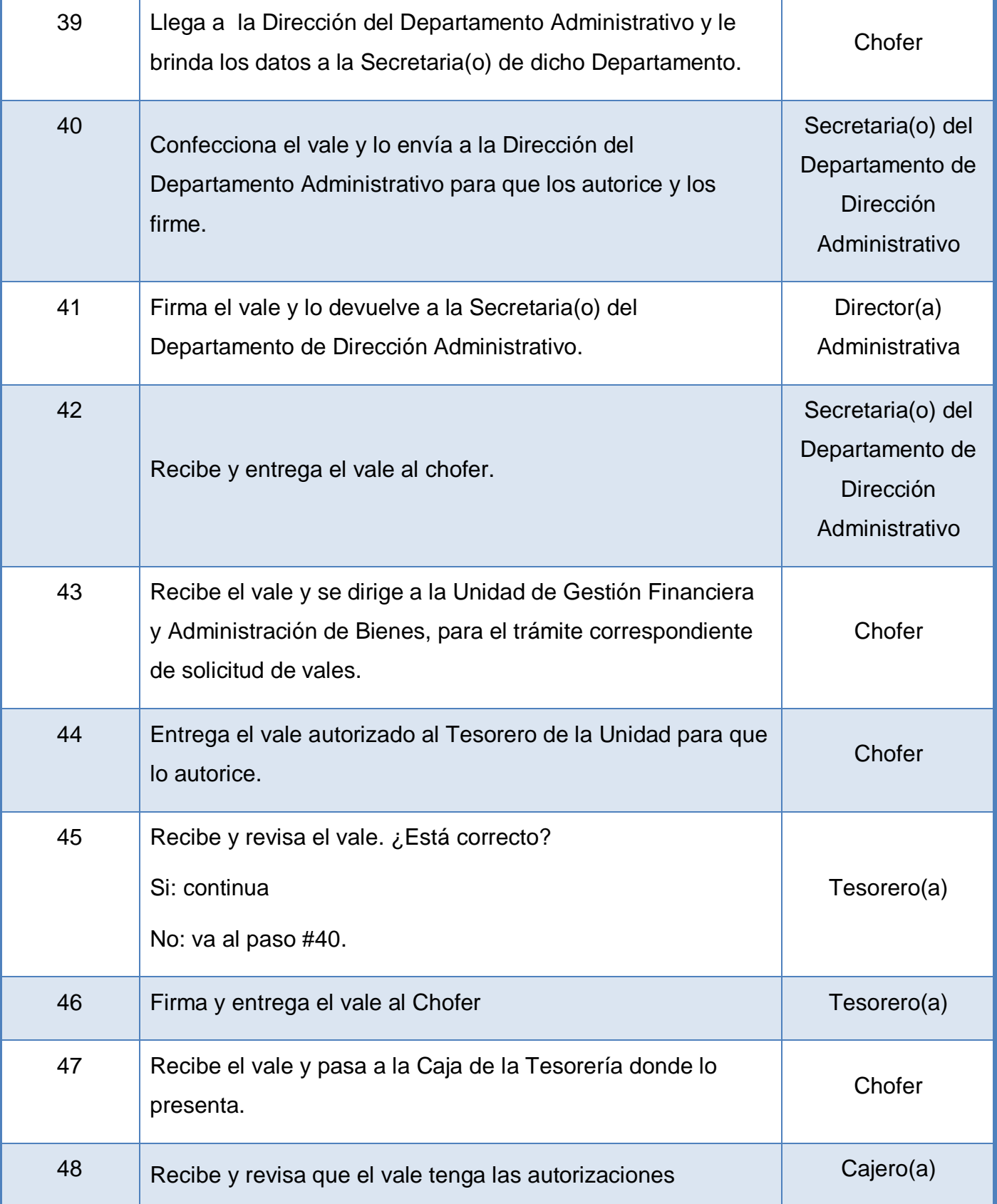
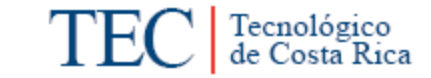

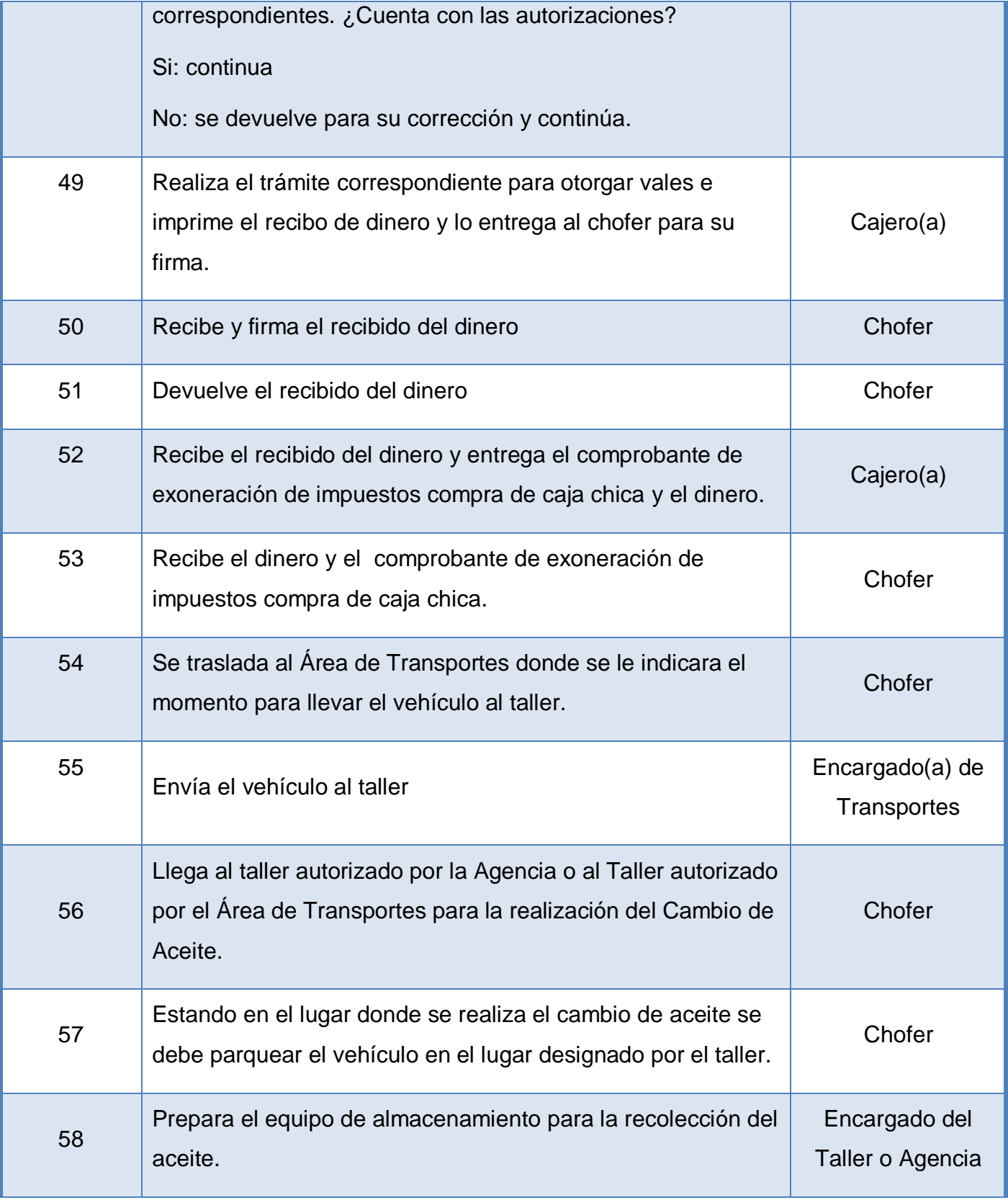

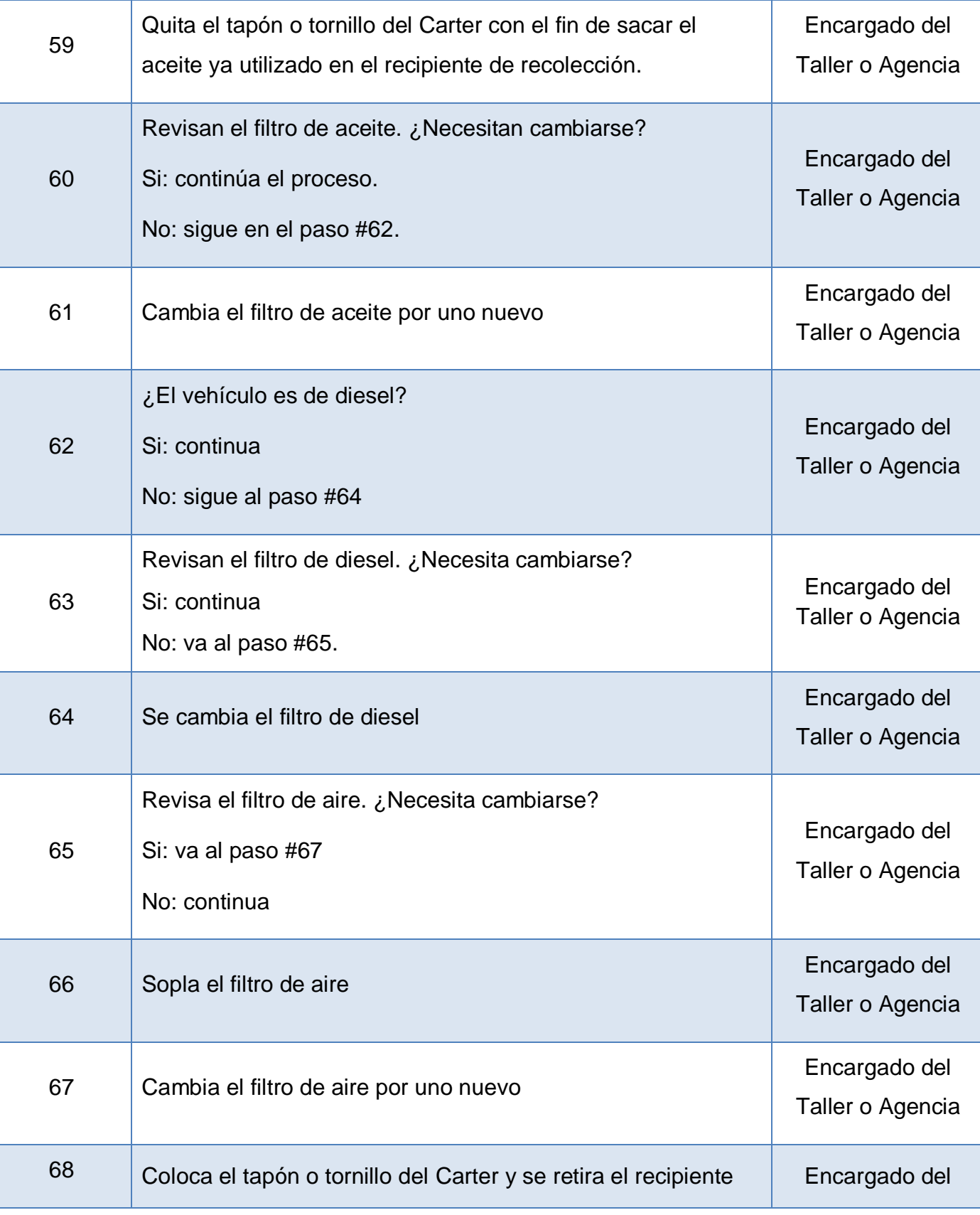

FEC | Tecnológico

ŋ

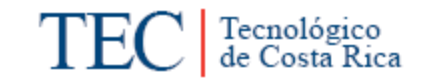

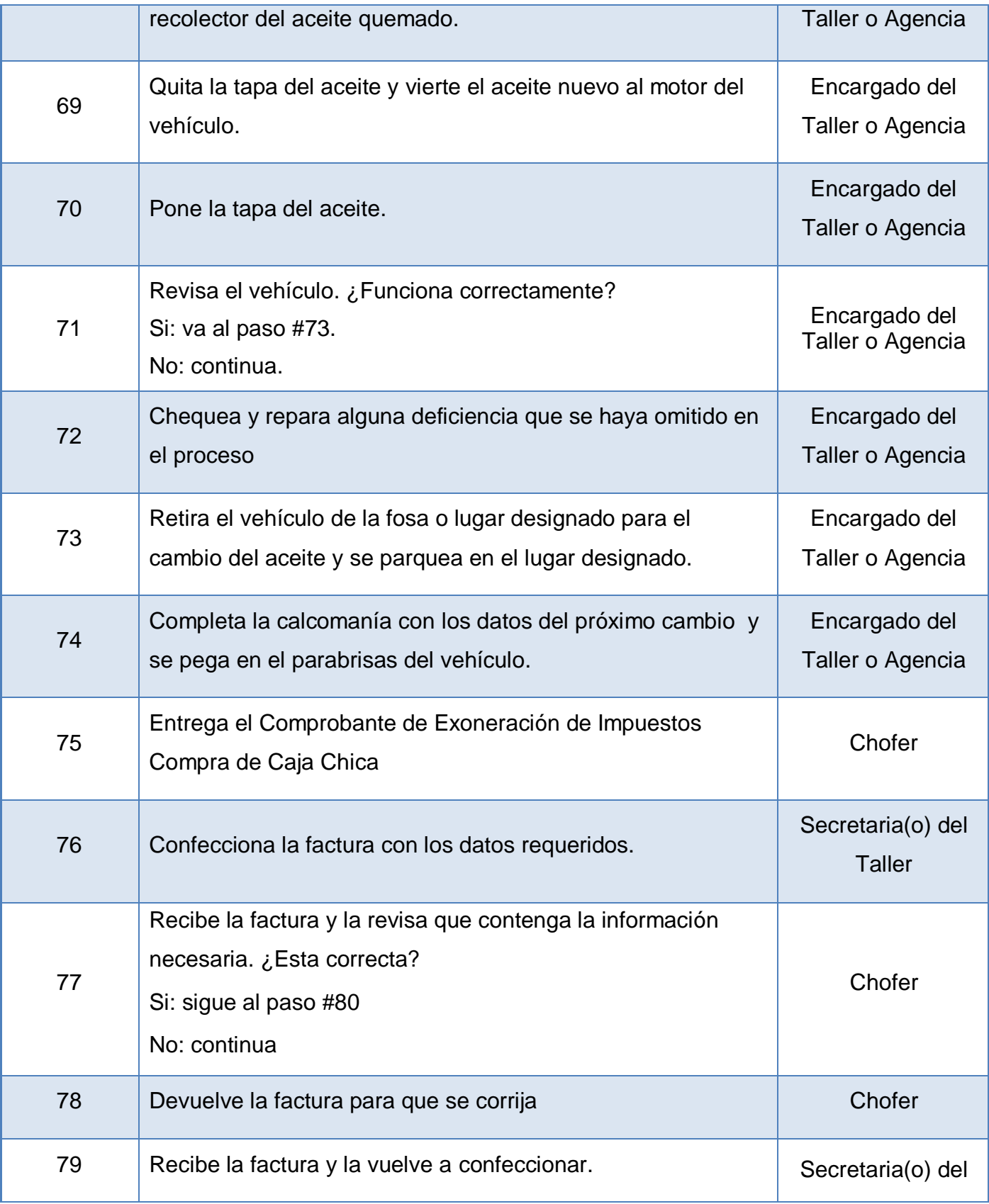

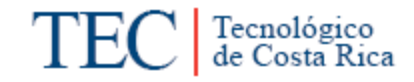

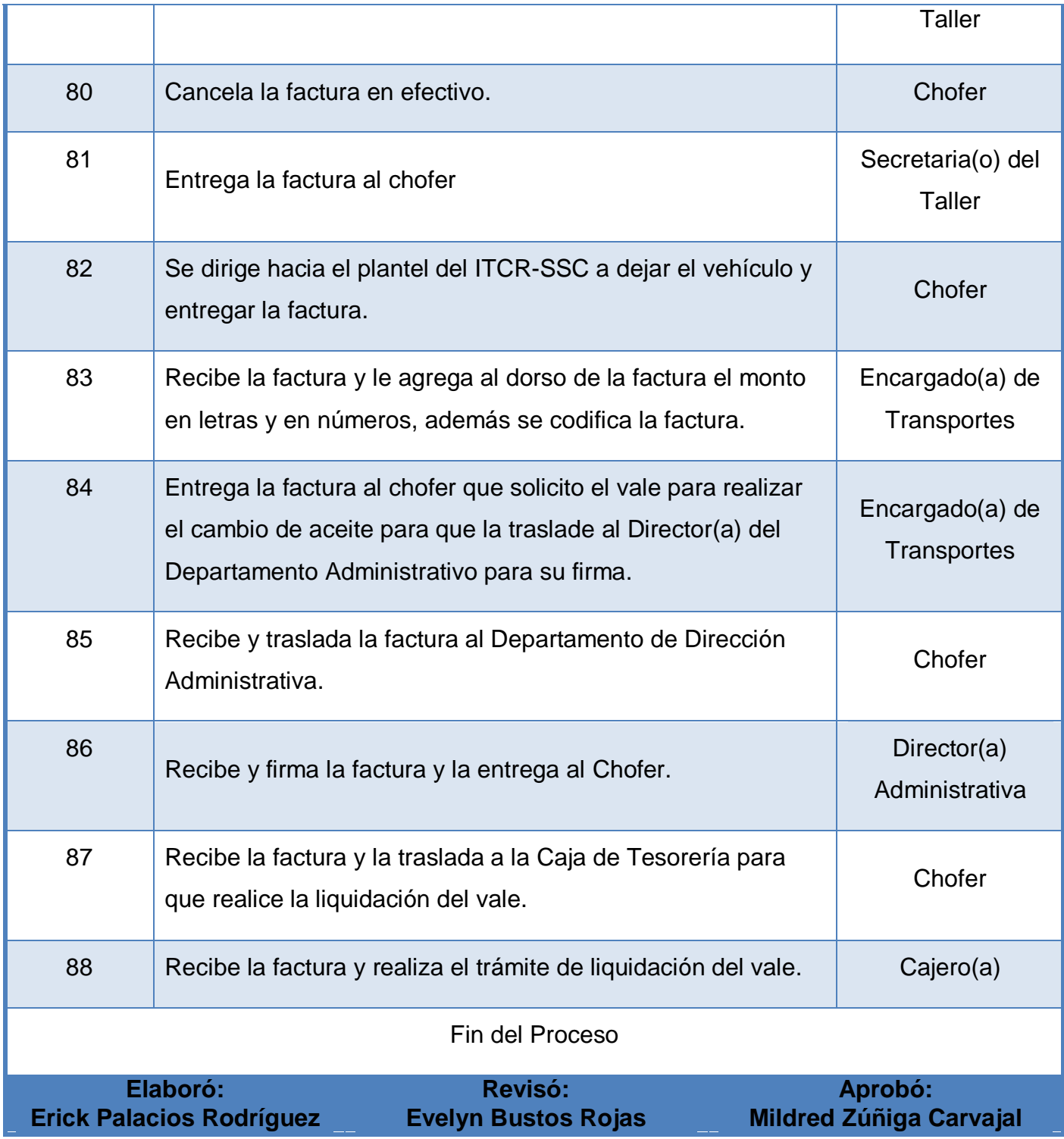

**m. Diagrama de Flujo o Fluxograma.**

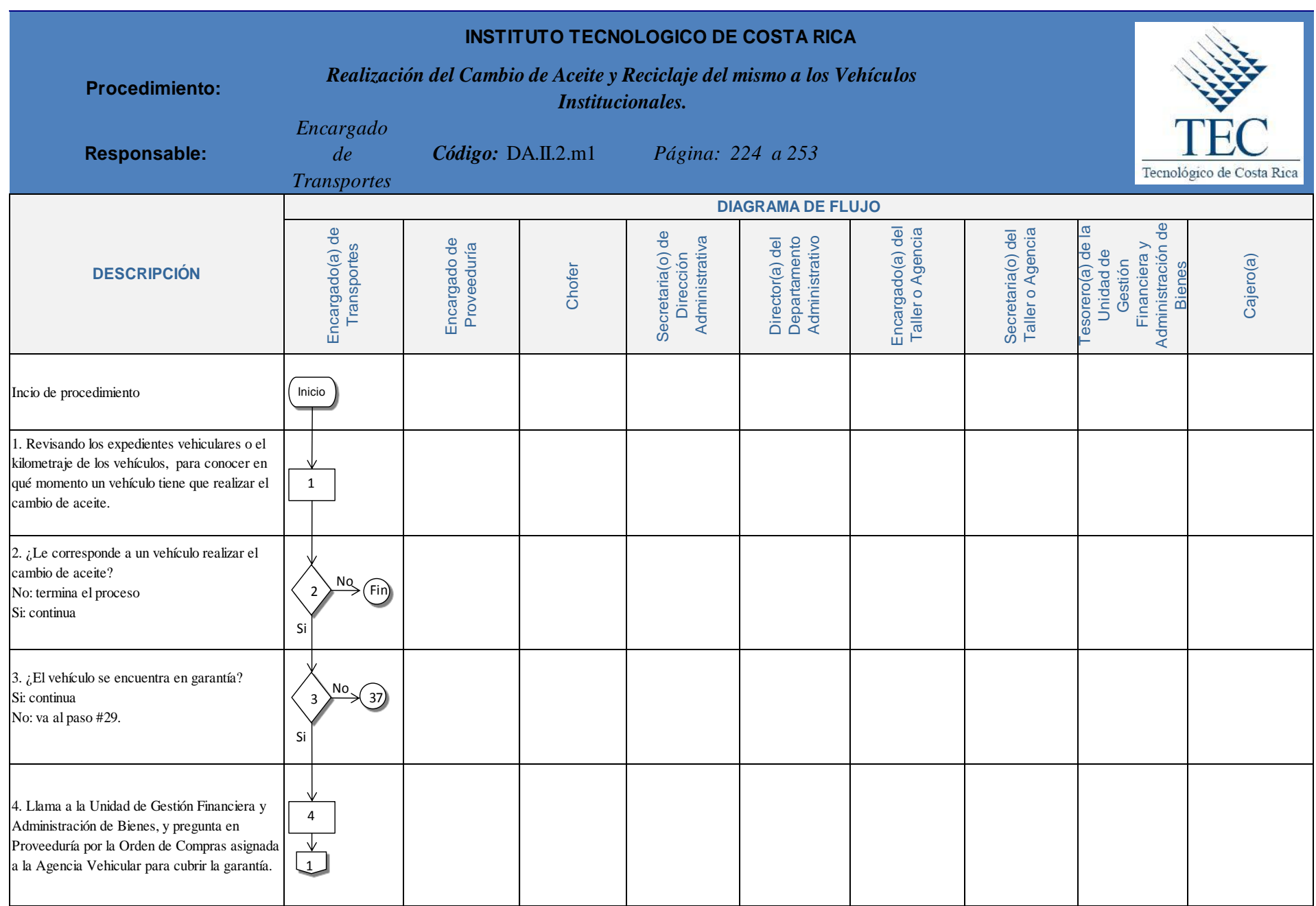

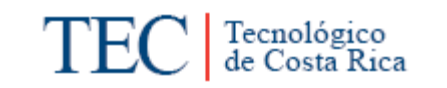

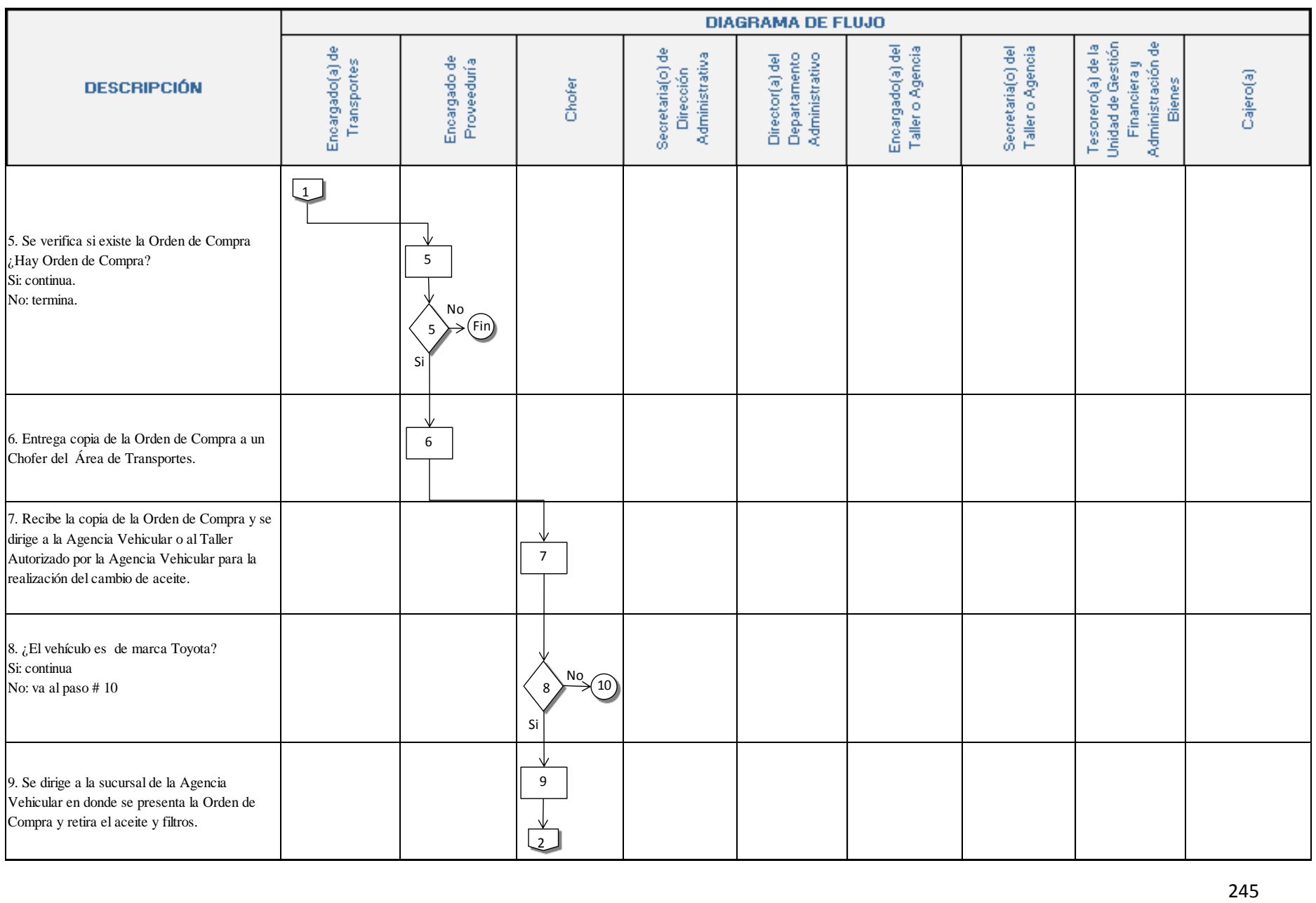

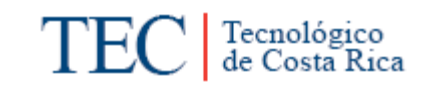

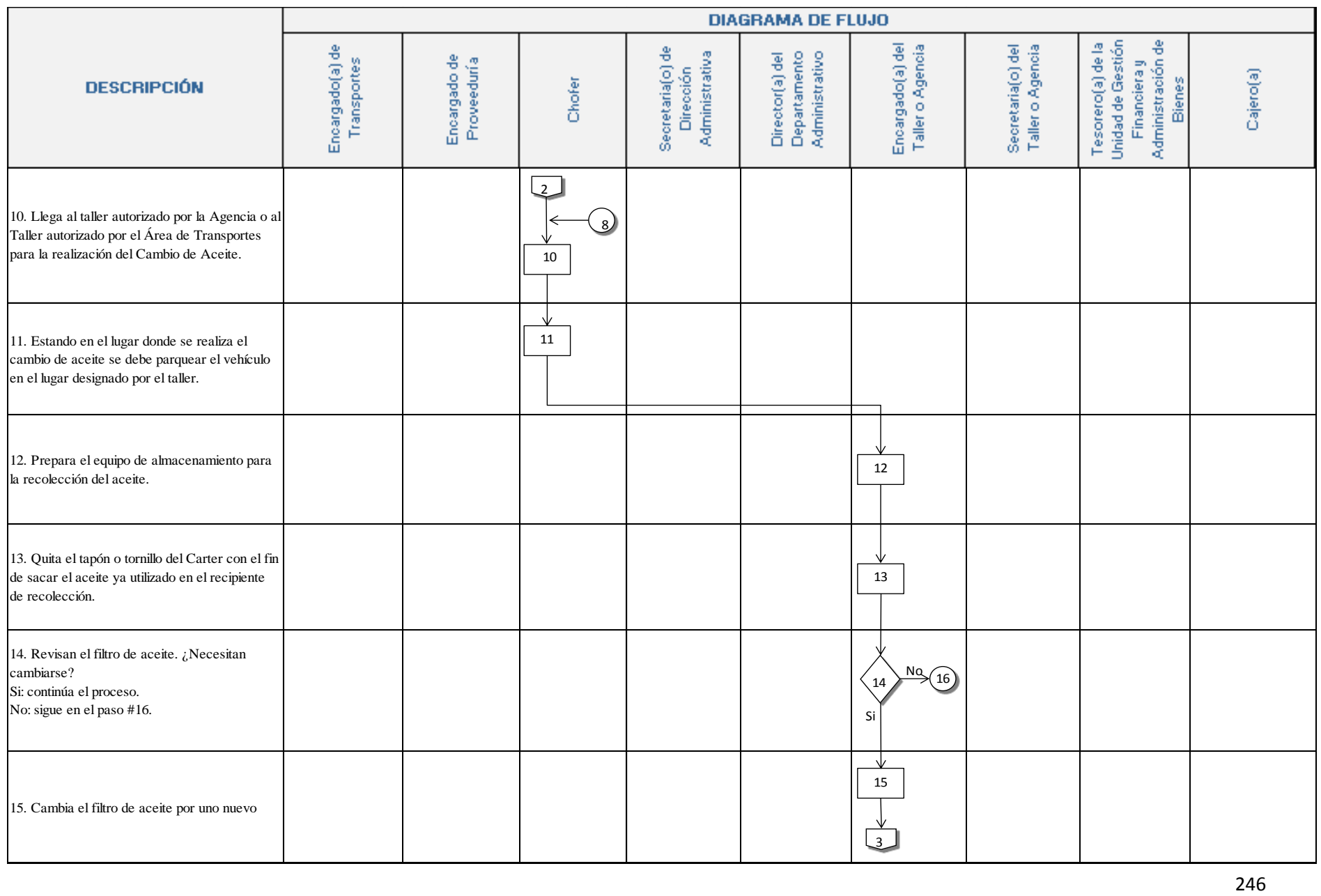

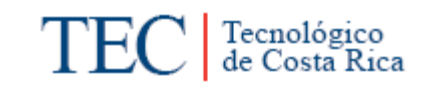

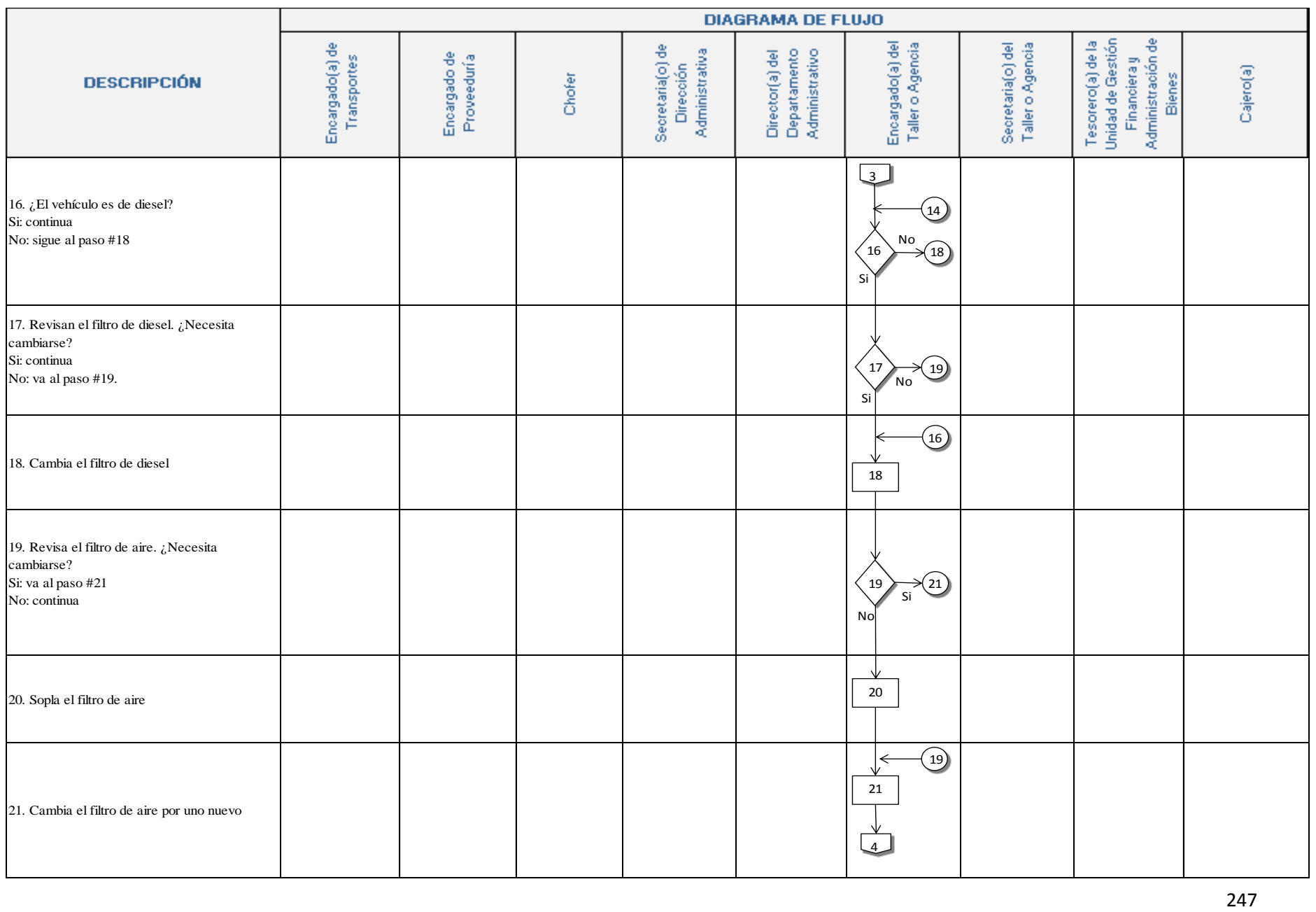

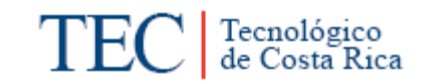

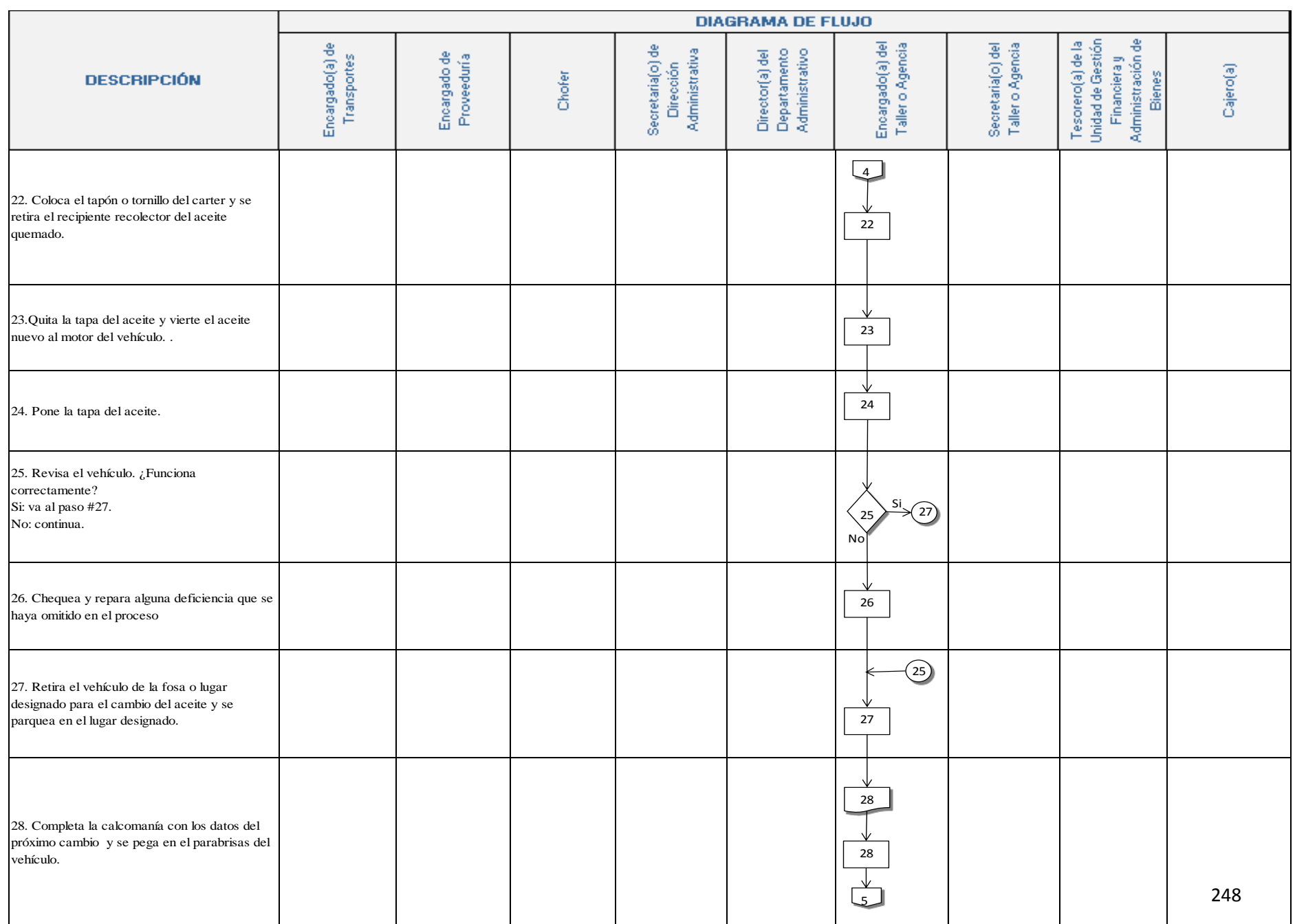

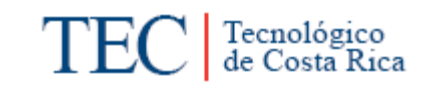

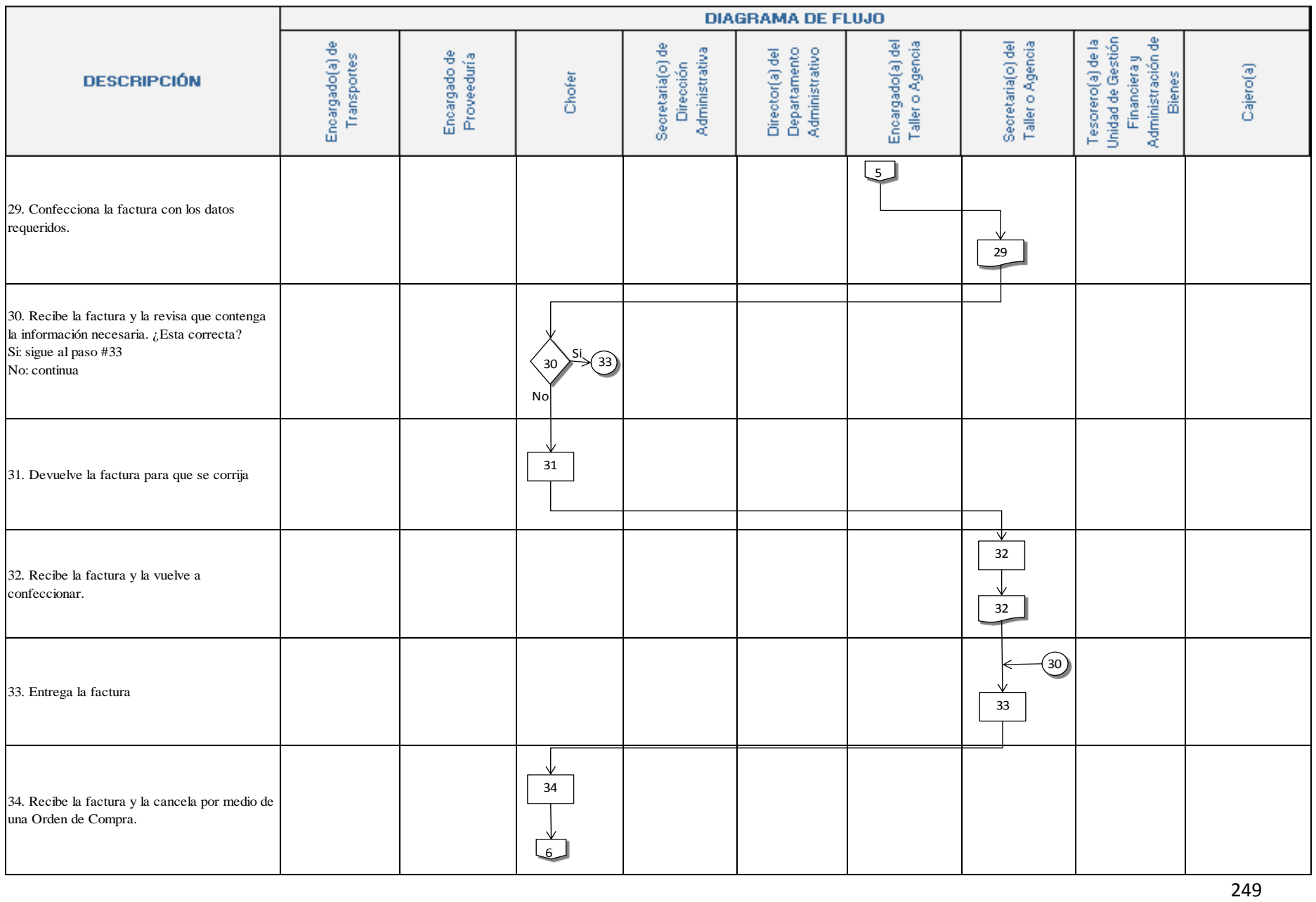

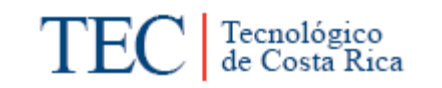

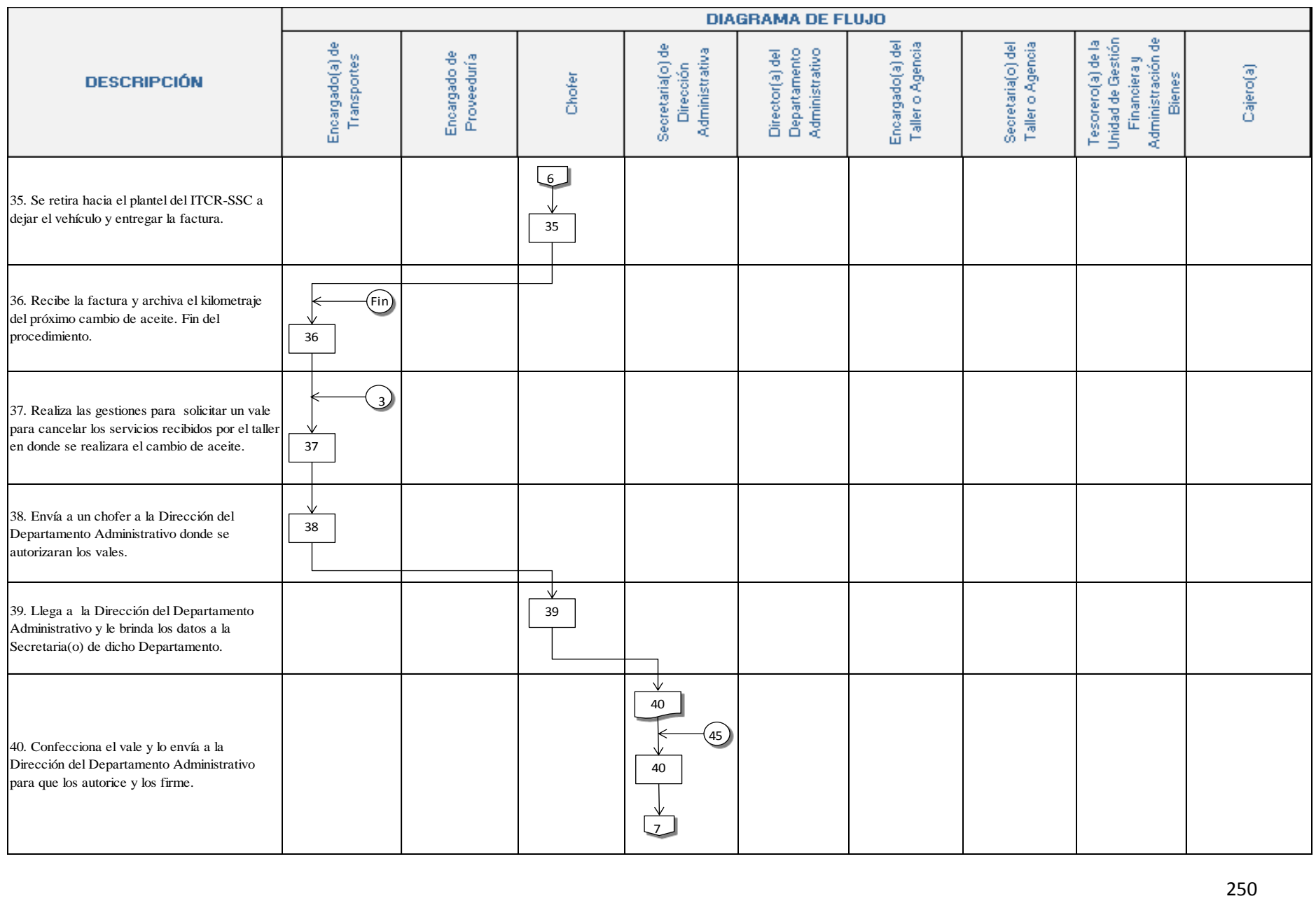

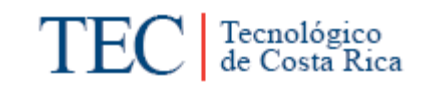

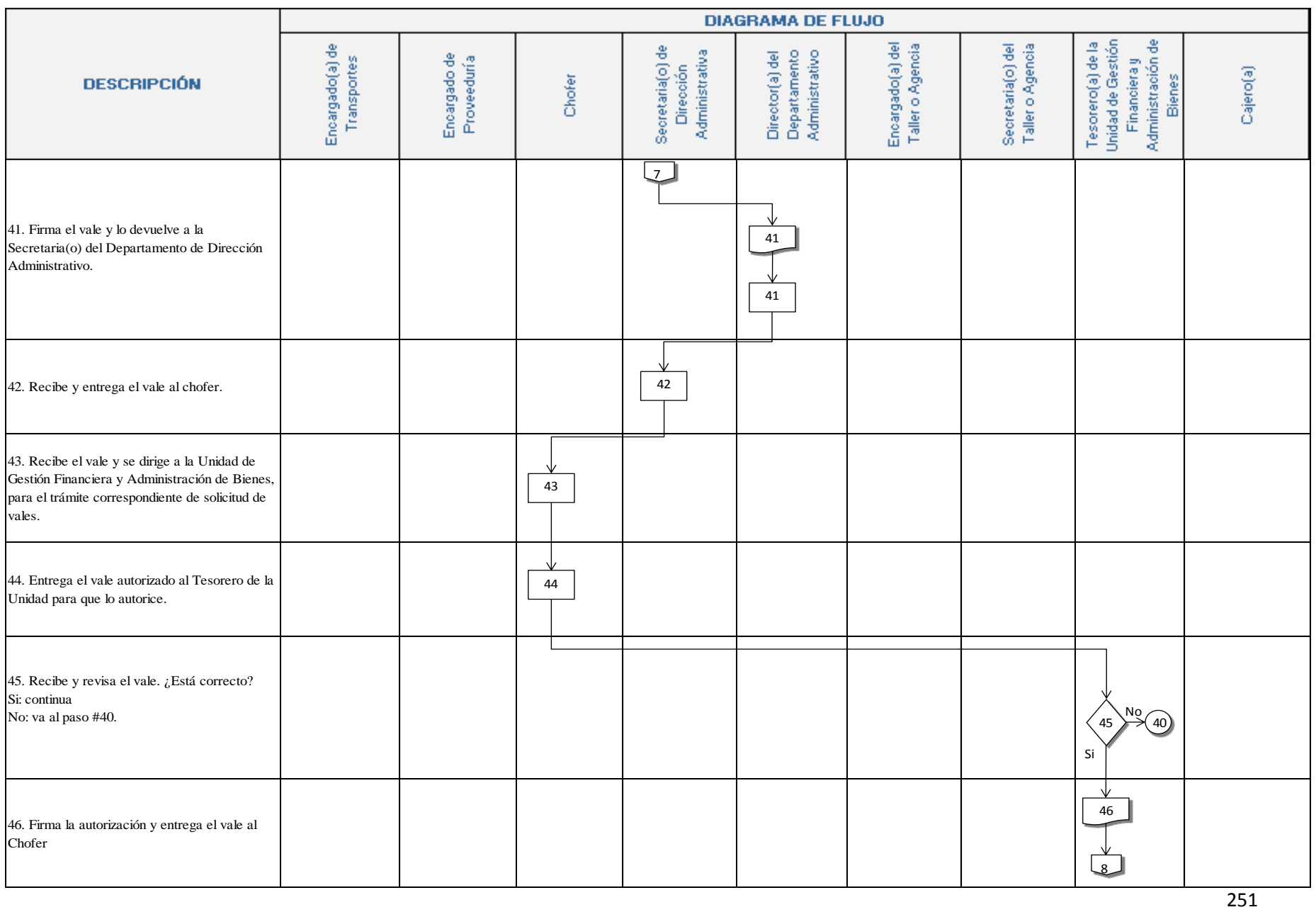

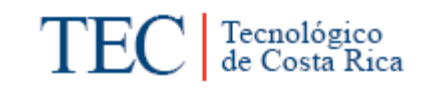

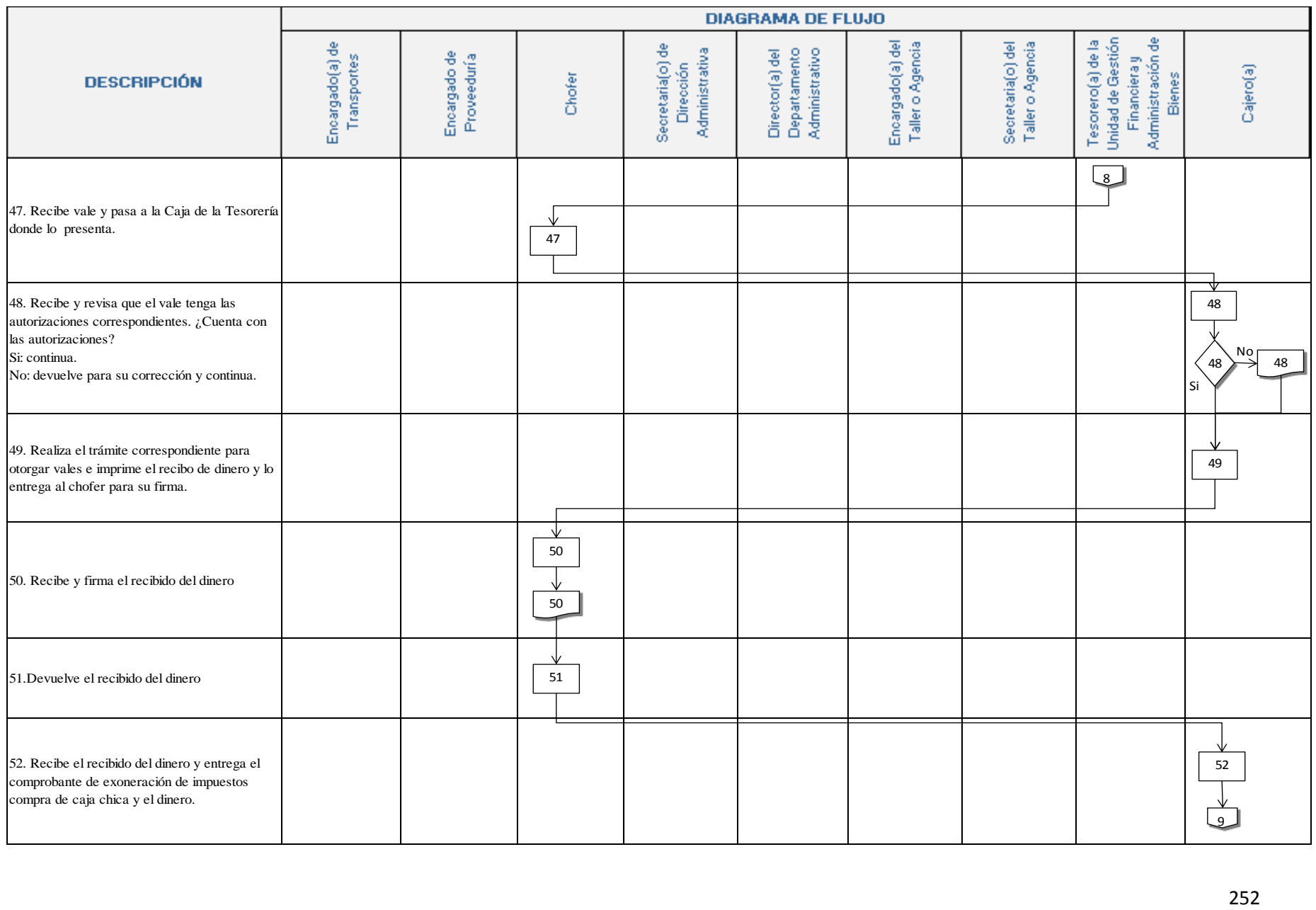

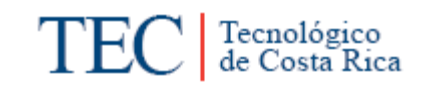

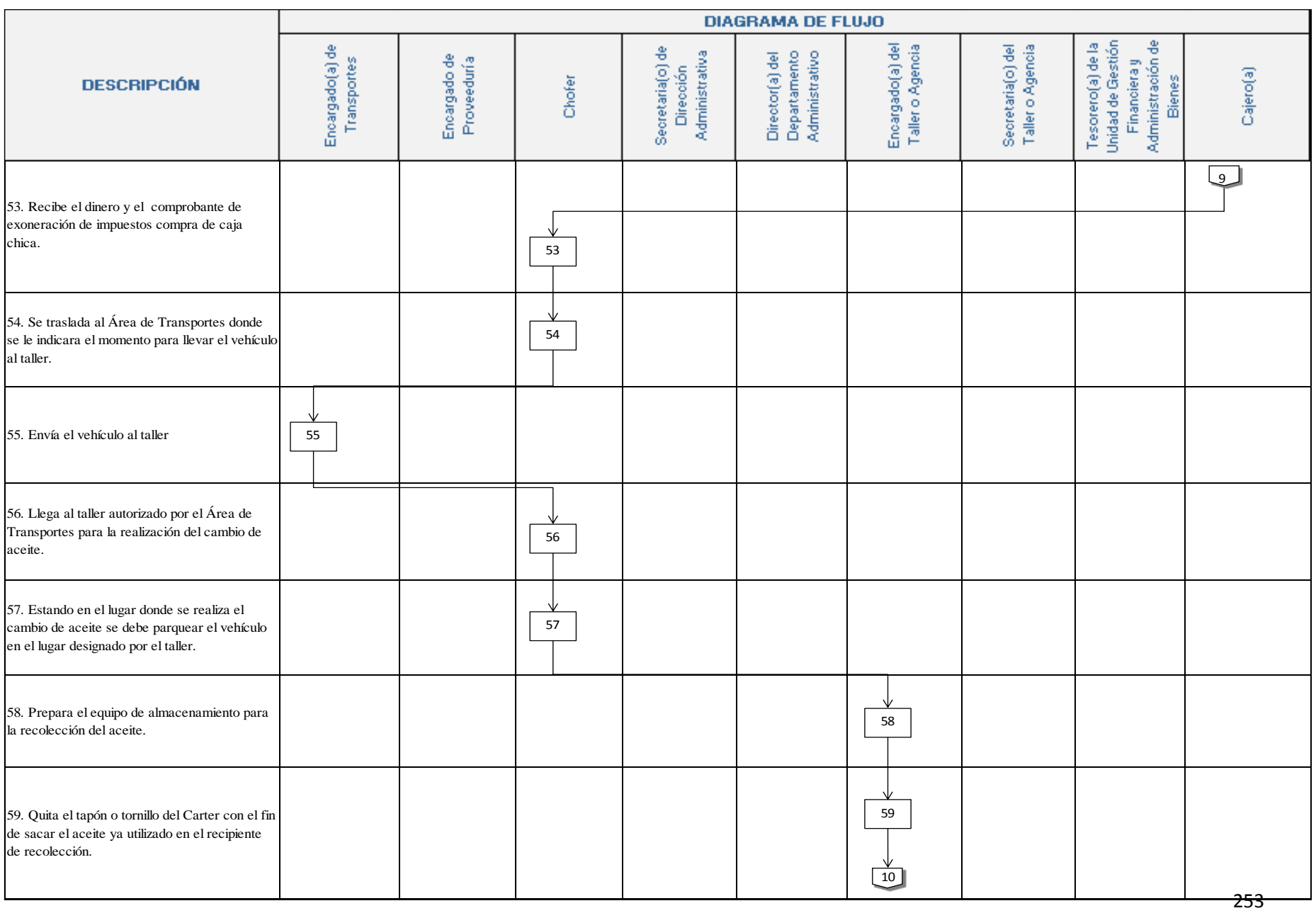

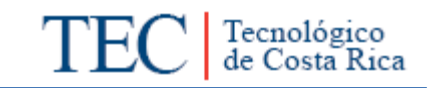

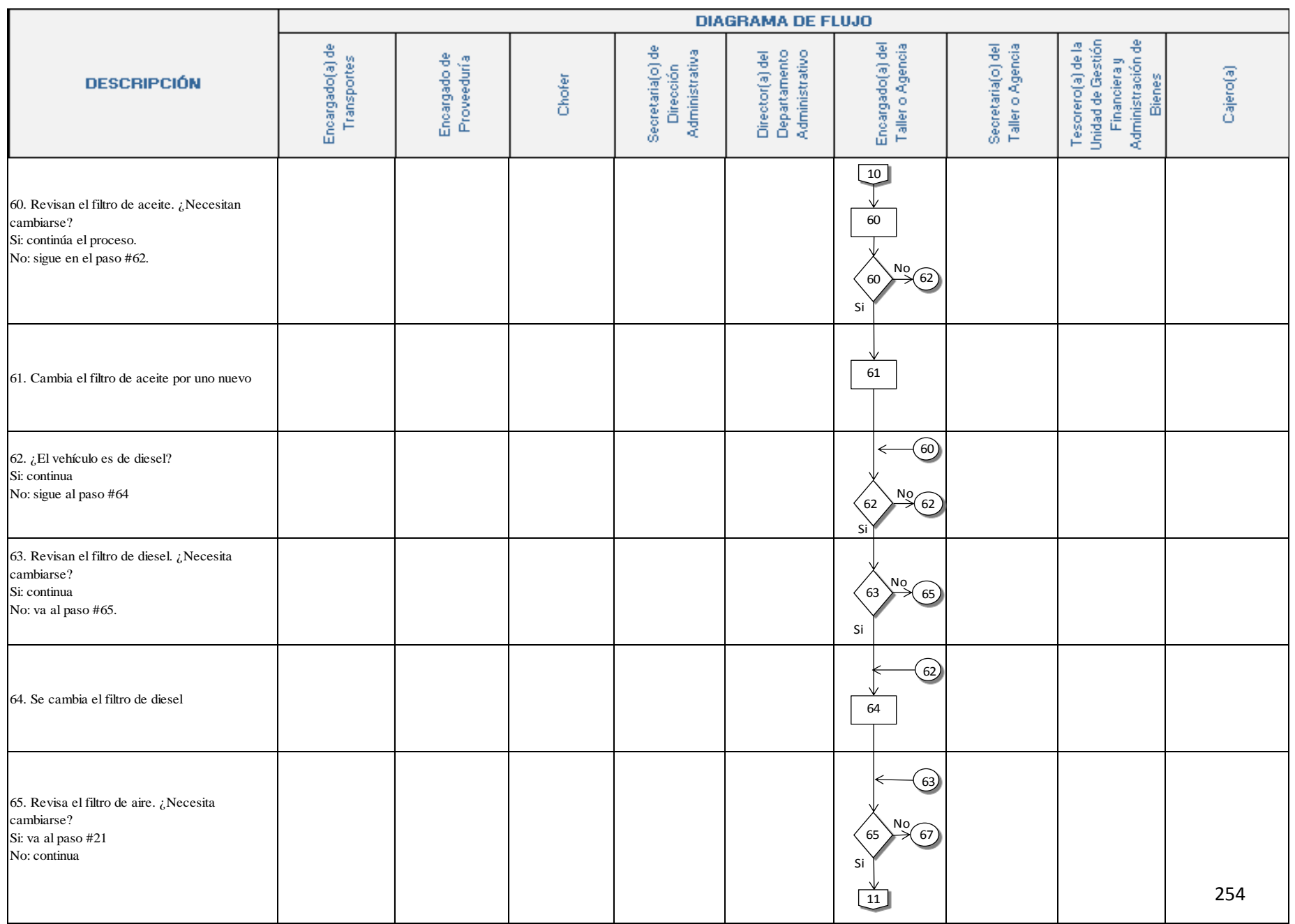

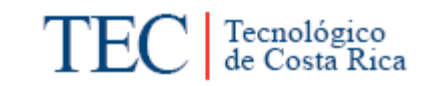

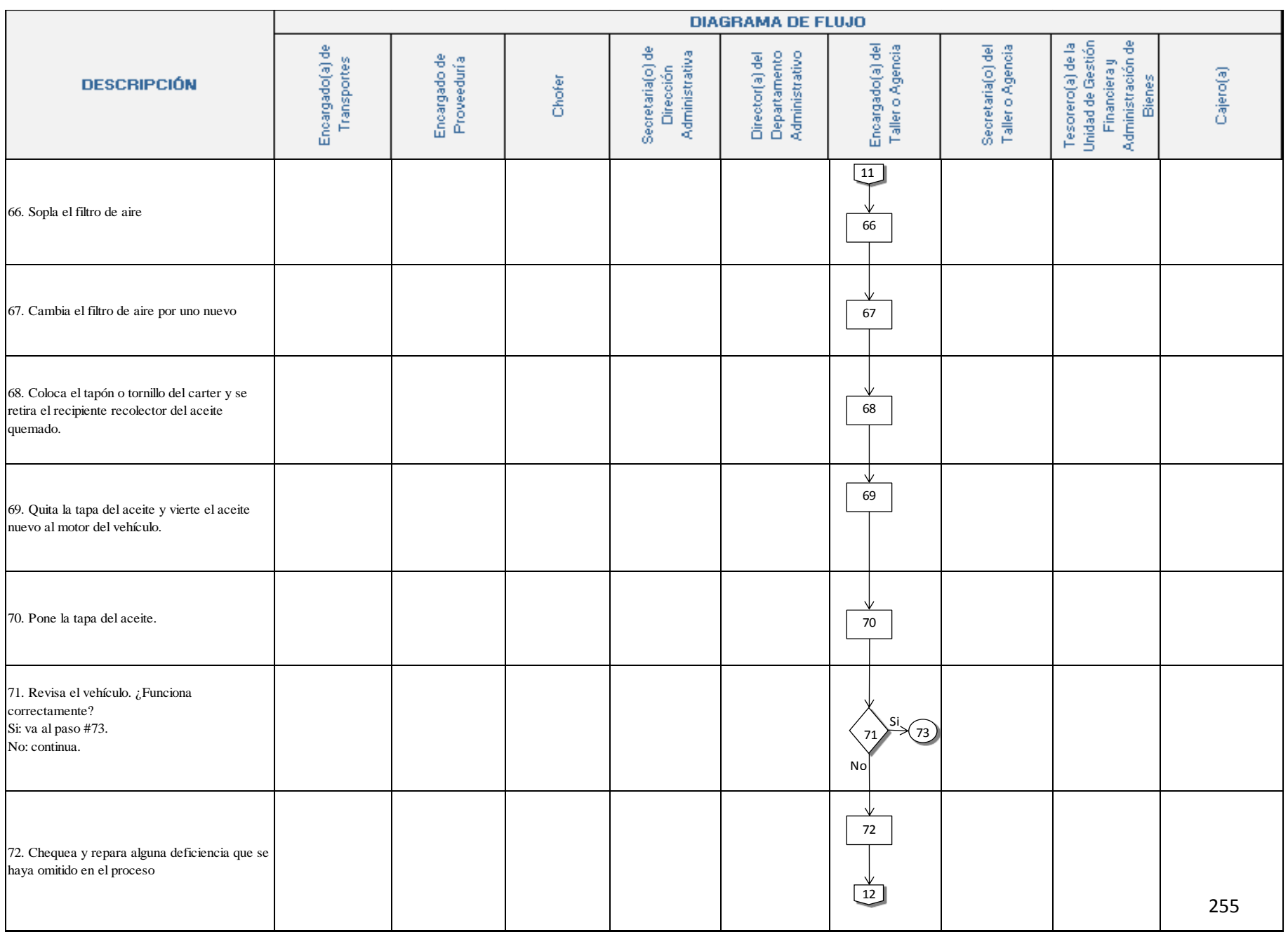

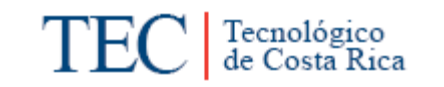

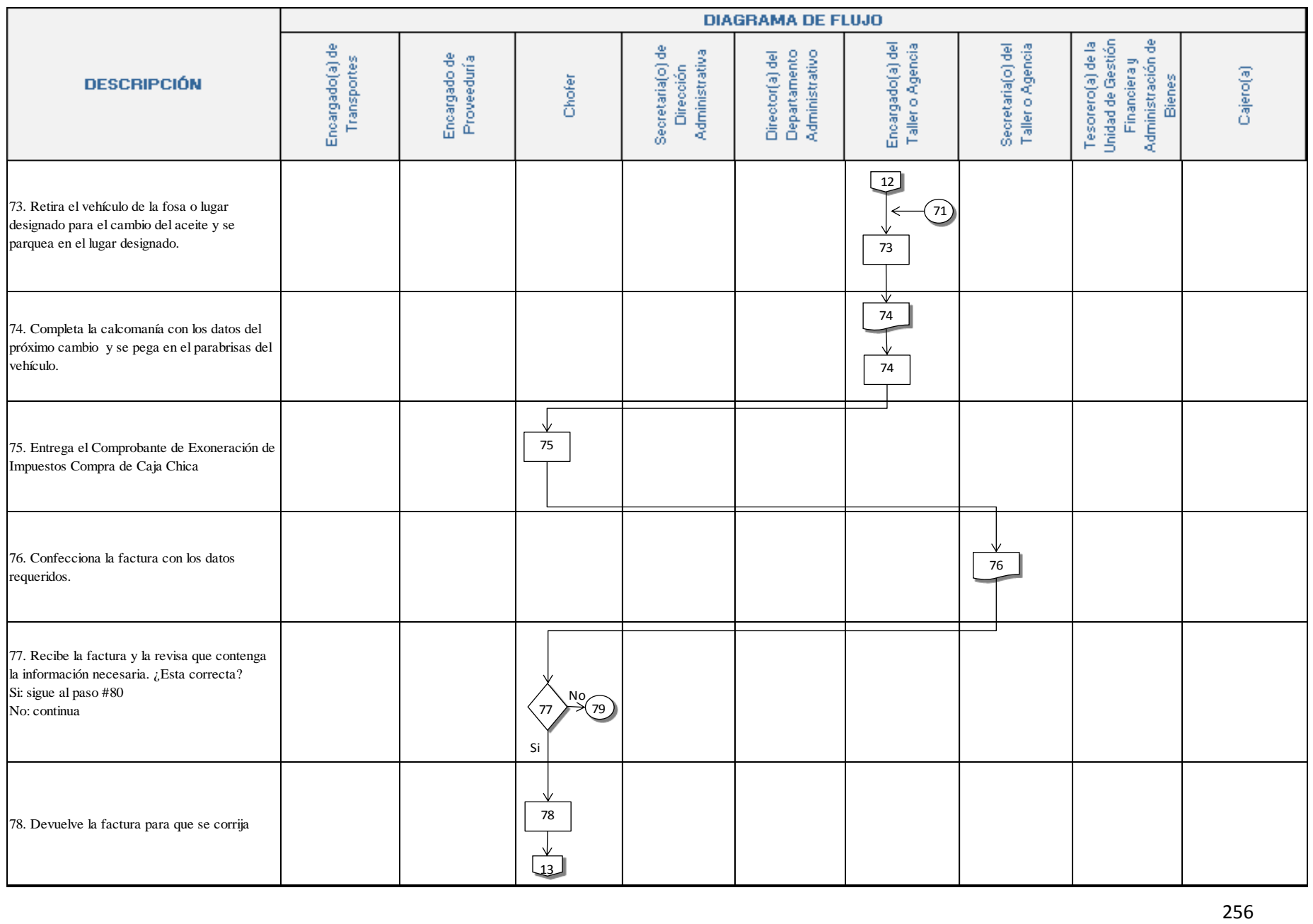

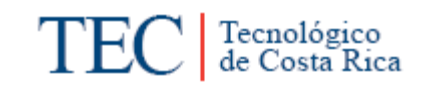

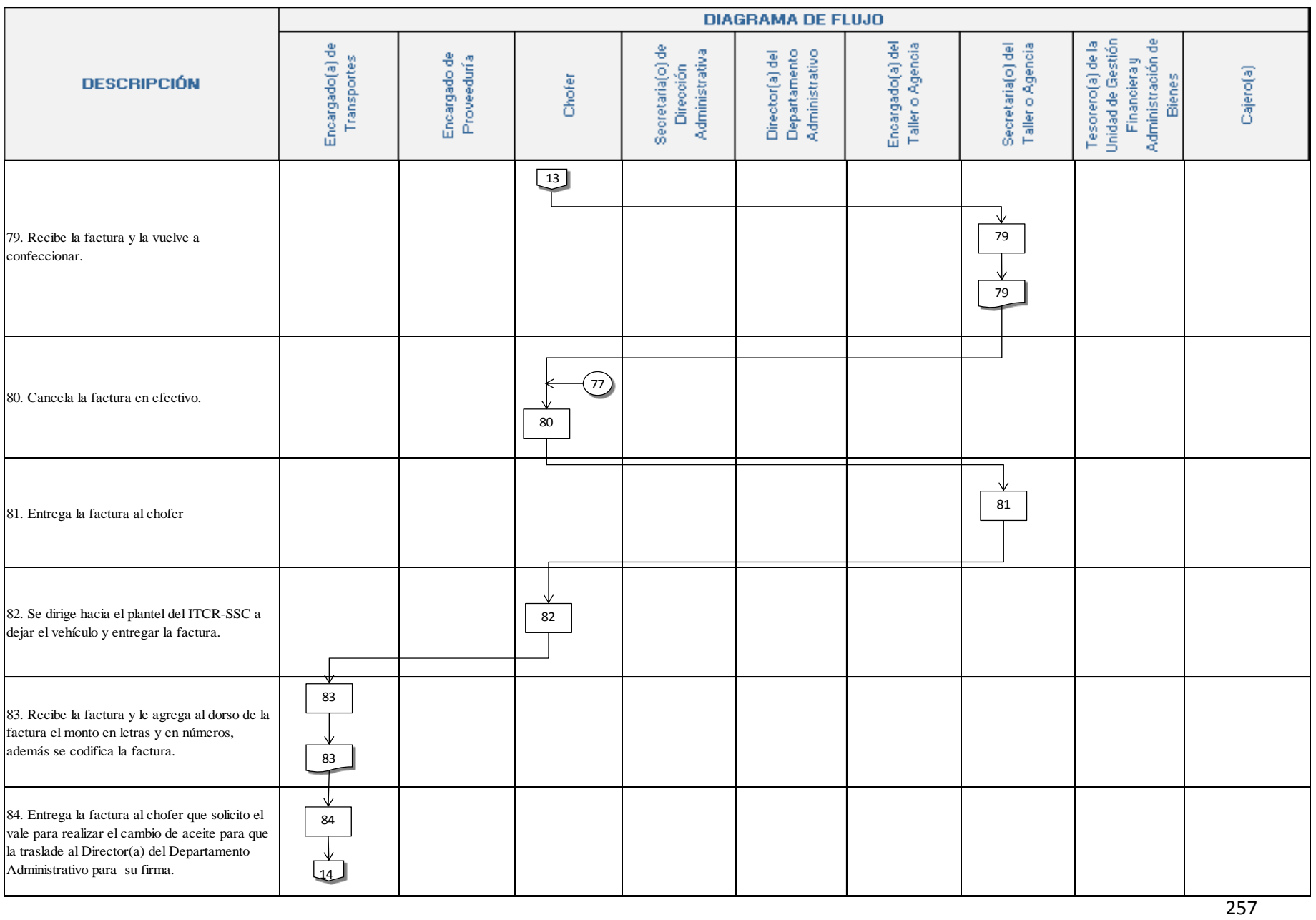

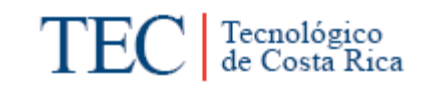

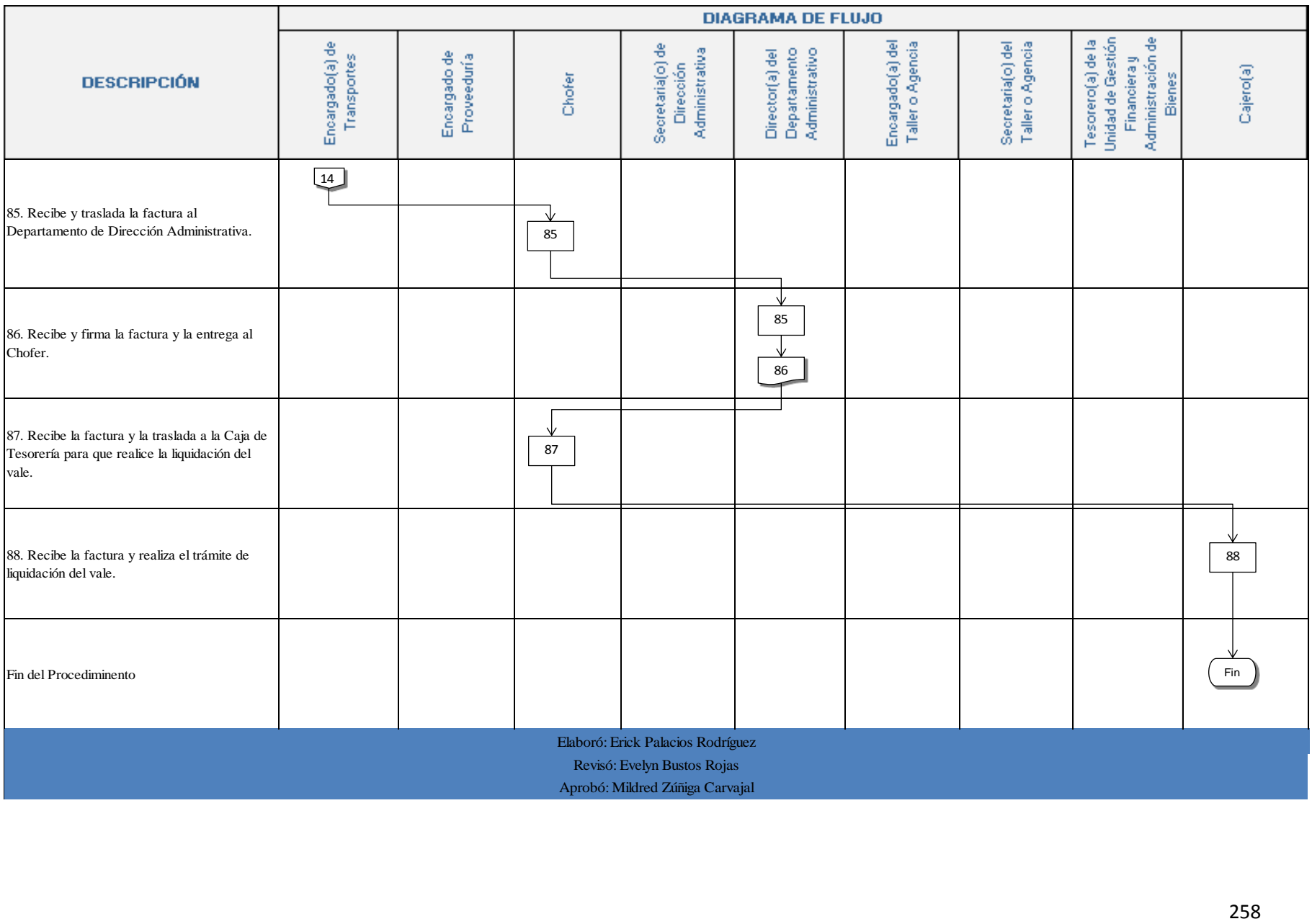

# **n. Indicadores**

Cantidad de vehículos que se le realizan cambio de aceite al año.

#### **o. Anexos.**

Anexo 1. Solicitud del Servicio de Transportes

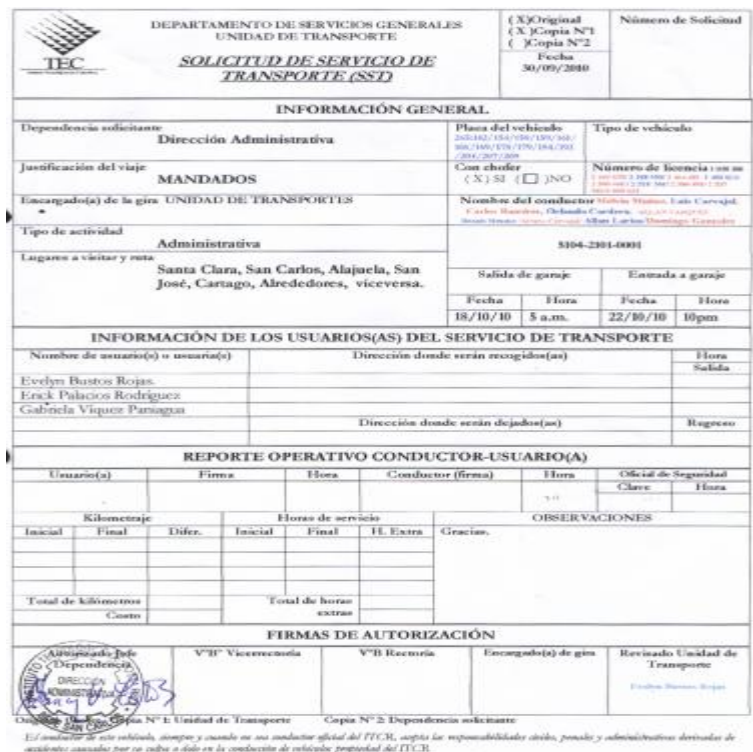

Anexo 2. Comprobante Exoneración de Impuestos Compra por Caja Chica.

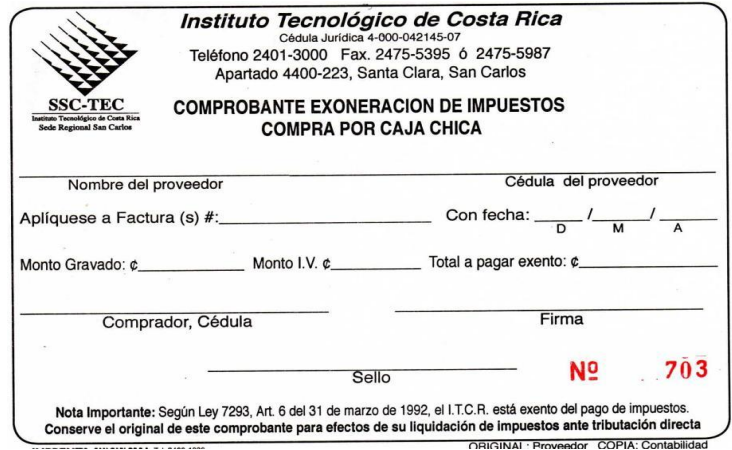

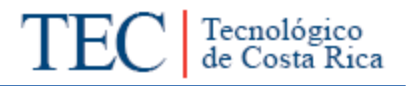

# Anexo 3. Facturas.

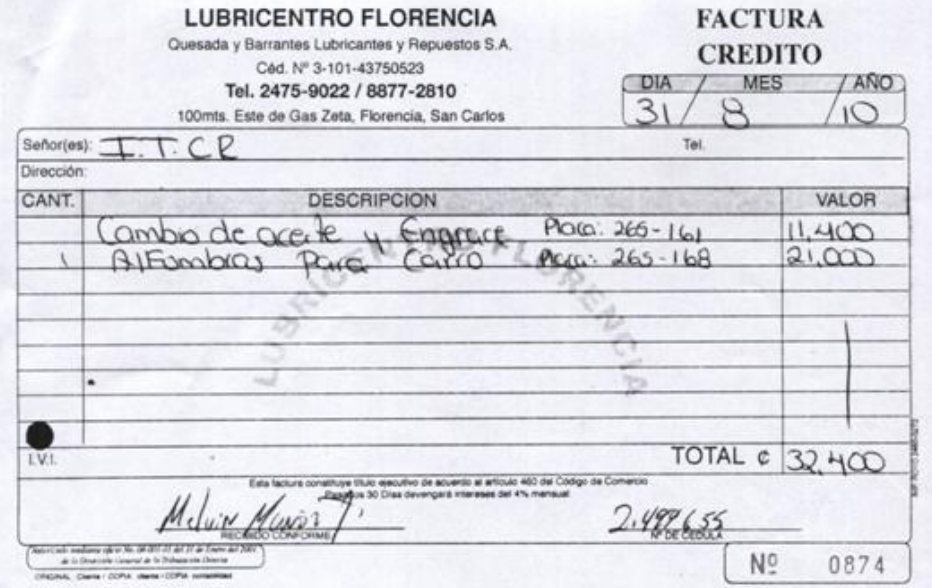

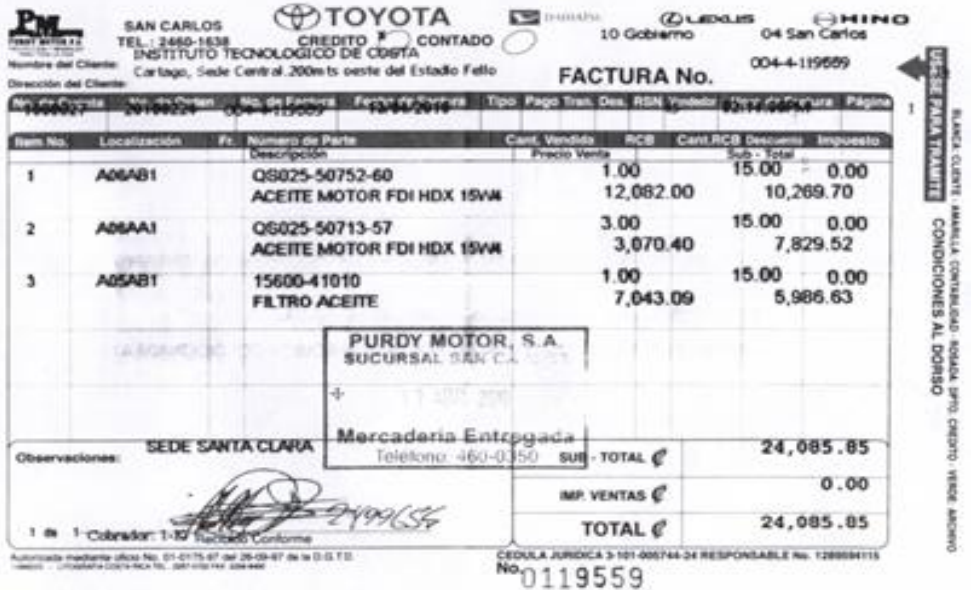

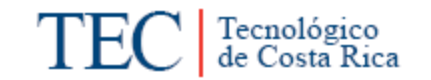

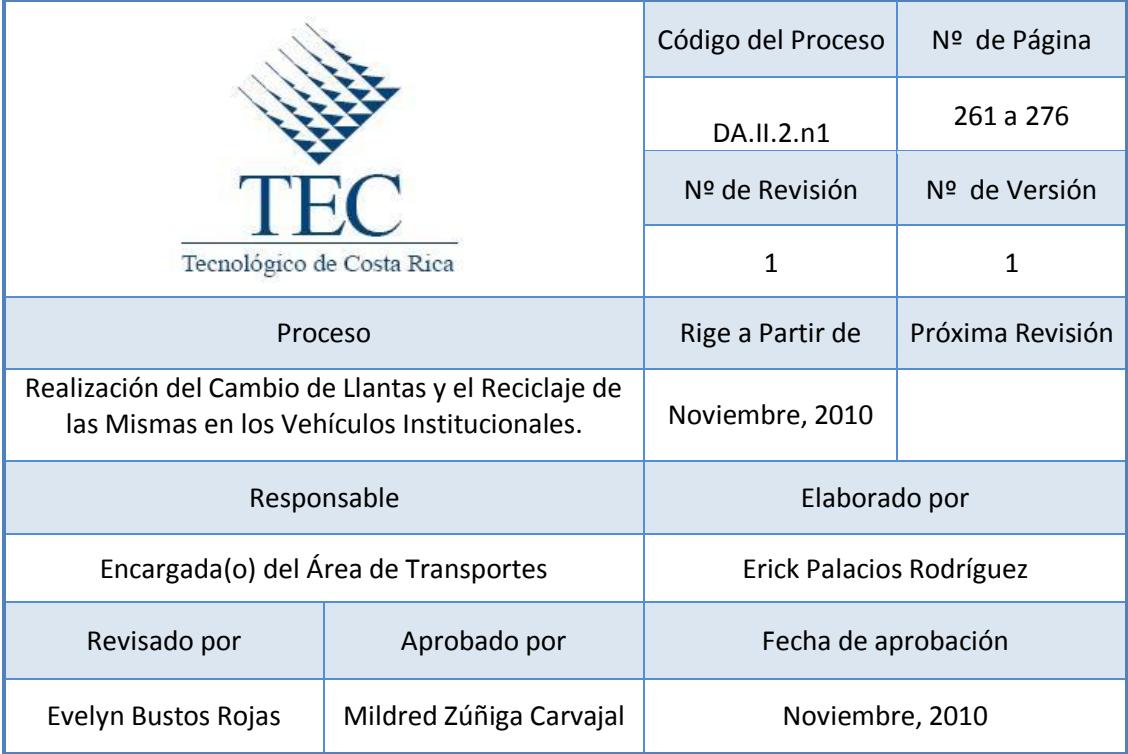

# **Tabla de Contenido**

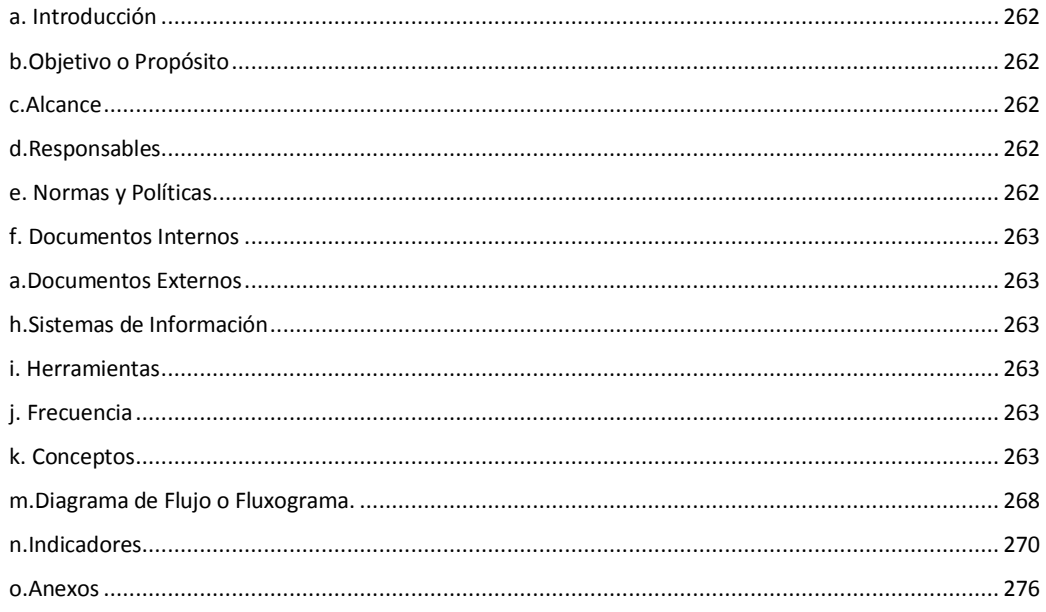

# **14.Realización del cambio de las Llantas y el Reciclaje de las mismas en los Vehículos Institucionales.**

# <span id="page-274-0"></span>**a. Introducción**

Este procedimiento identifica como se hace para realizar el cambio de las llantas de los vehículos institucionales y que se hacen con ellas después de desecharlas.

# <span id="page-274-1"></span>**b. Objetivo o Propósito**

Ayudar al medio ambiente a poder escoger una opción adecuada para el manejo de las llantas utilizadas.

#### <span id="page-274-2"></span>**c. Alcance**

Aplica para el Área de Transportes, Unidad de Gestión Financiera y Administración de Bienes y empresas externas (Talleres o agencias, Geocycle y Holcim)

#### <span id="page-274-3"></span>**d. Responsables**

Encargado(a) de Transportes

**Chofer** 

Director(a) del Departamento Administrativo

Secretaria(o) del Departamento Administrativo

Tesorero de la Unidad de Gestión Financiera y Administración de Bienes.

Cajera(o) de Tesorería.

Encargado (a) del Taller

Secretaria(o) del Taller

<span id="page-274-4"></span>**e. Normas y Políticas** 

- Programa de Gestión Ambiental de la Sede
- Solo las llanta(s) que sufran algún daño o desperfecto estando en gira, se podrán comprar y cambiar donde el chofer del vehículo así lo establezca.
- Toda llanta cambiada deben traerse al plantel de transportes del ITCR Sede Regional San Carlos.
- Reglamento Sobre Llantas de Desecho, Publicado en La Gaceta No. 92 del 15 de mayo de 2007.
- Todas las facturas presentadas al Encargado(a) del Área de Transporte deben entregarse al Encargado(a) de Proveeduría.

#### <span id="page-275-0"></span>**f. Documentos Internos**

#### N/A

<span id="page-275-1"></span>**a. Documentos Externos**

Factura de compra de llanta(s)

Factura de cambio de llanta(s), Ver anexo 1.

#### <span id="page-275-2"></span>**h. Sistemas de Información**

#### N/A

## <span id="page-275-3"></span>**i. Herramientas**

Teléfono, Computadora, Internet, Impresora.

## <span id="page-275-4"></span>**j. Frecuencia**

N/A

## <span id="page-275-5"></span>**k. Conceptos**

- **Llanta**: Pieza de caucho con cámara de aire o sin ella, que se monta sobre el aro de cualquier tipo de vehículo. *Obtenido del Reglamento Sobre Llantas de Desecho.*
- **Llanta Usada**: Llanta que ha sido empleada para rodamiento sobre cualquier superficie por parte de personas físicas o jurídicas en vehículos o equipos y que su propietario decide sustituir. *Obtenido del Reglamento Sobre Llantas de Desecho.*
- **Reciclaje:** Reciclar es el proceso mediante el cual productos de desecho, son nuevamente utilizados. *Obtenido de <http://www.educared.net/concurso/586/reciclaje.htm>*
- l. Descripción de operaciones

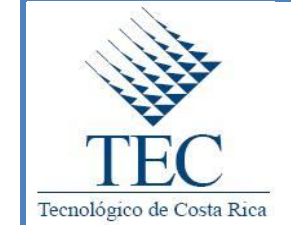

**Realización del Cambio de Llantas y Reciclaje de las mismas en los Vehículos Institucionales.**

**DA.II.2.n1**

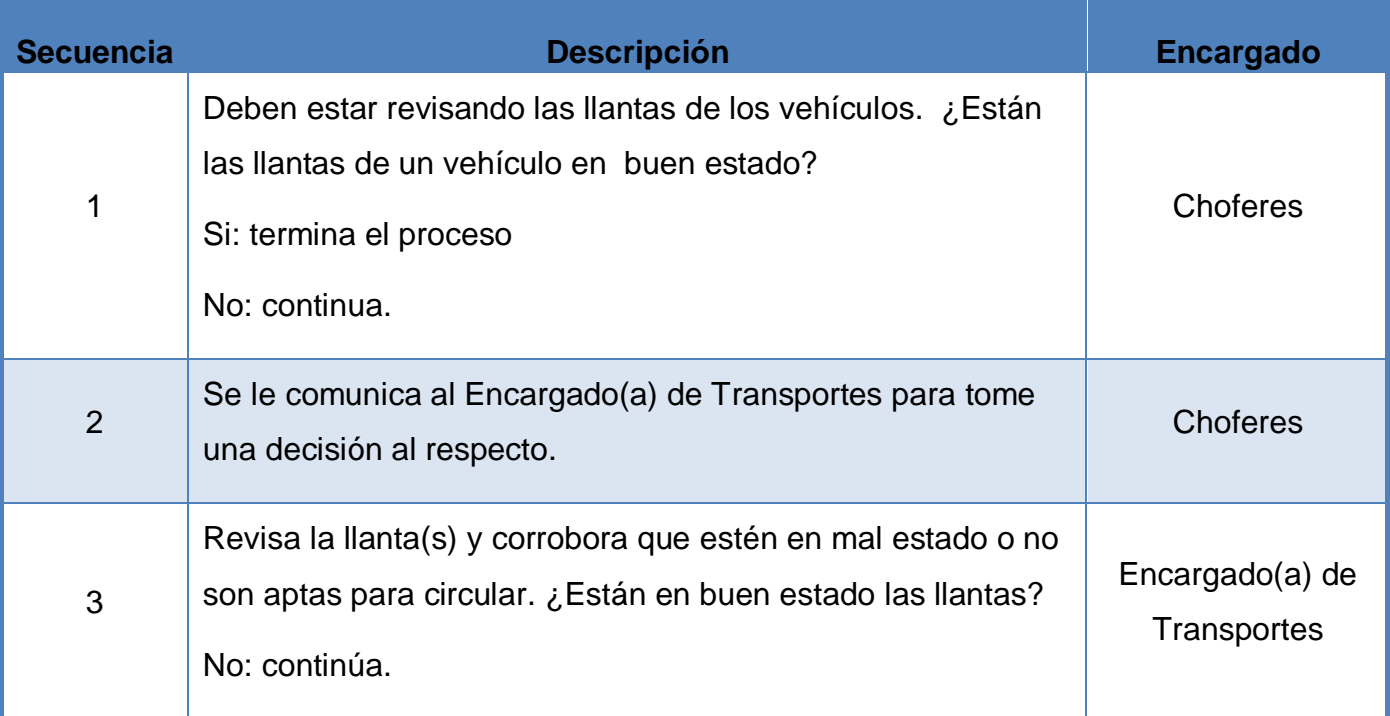

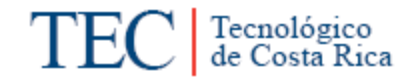

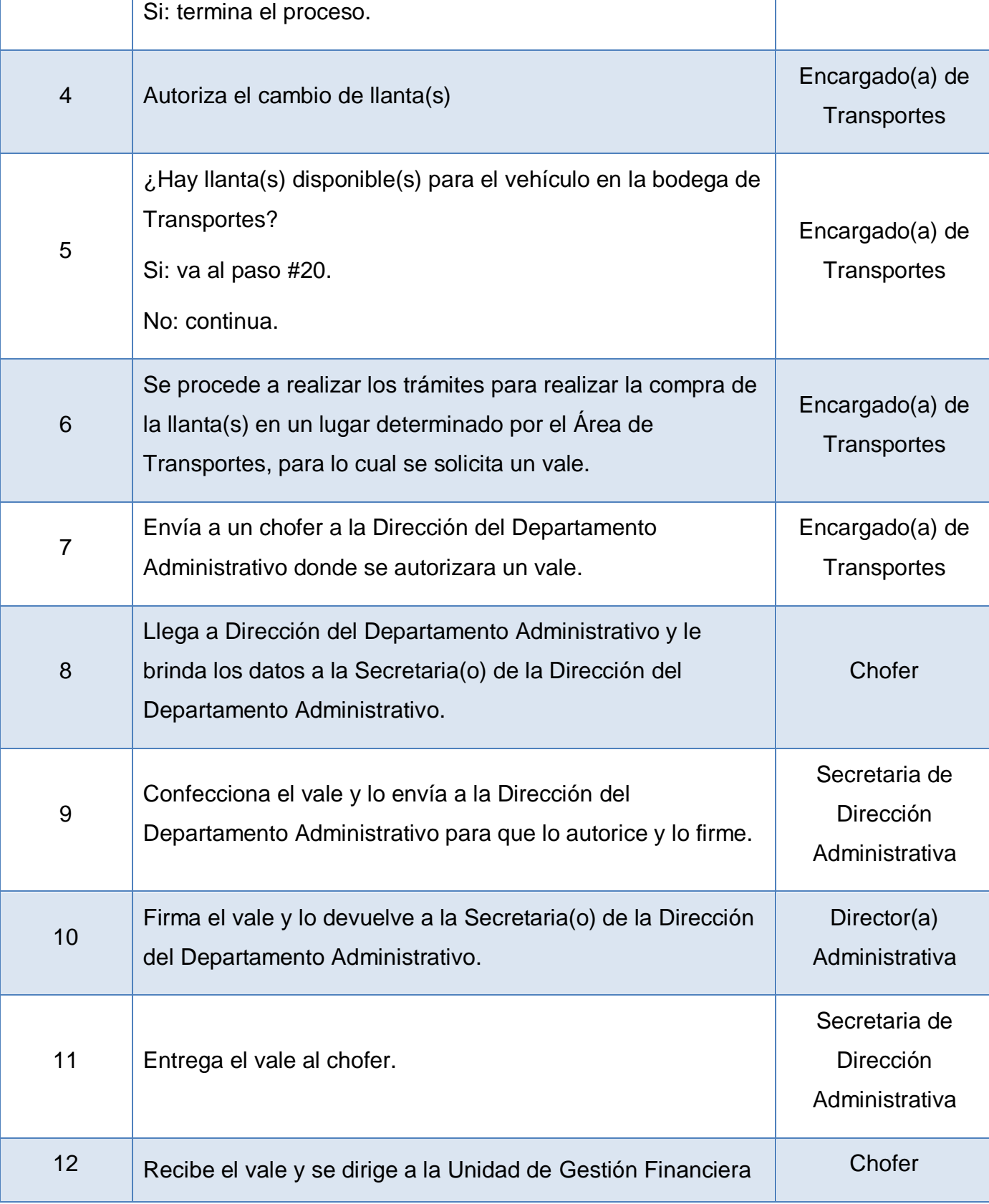

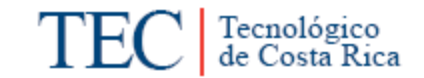

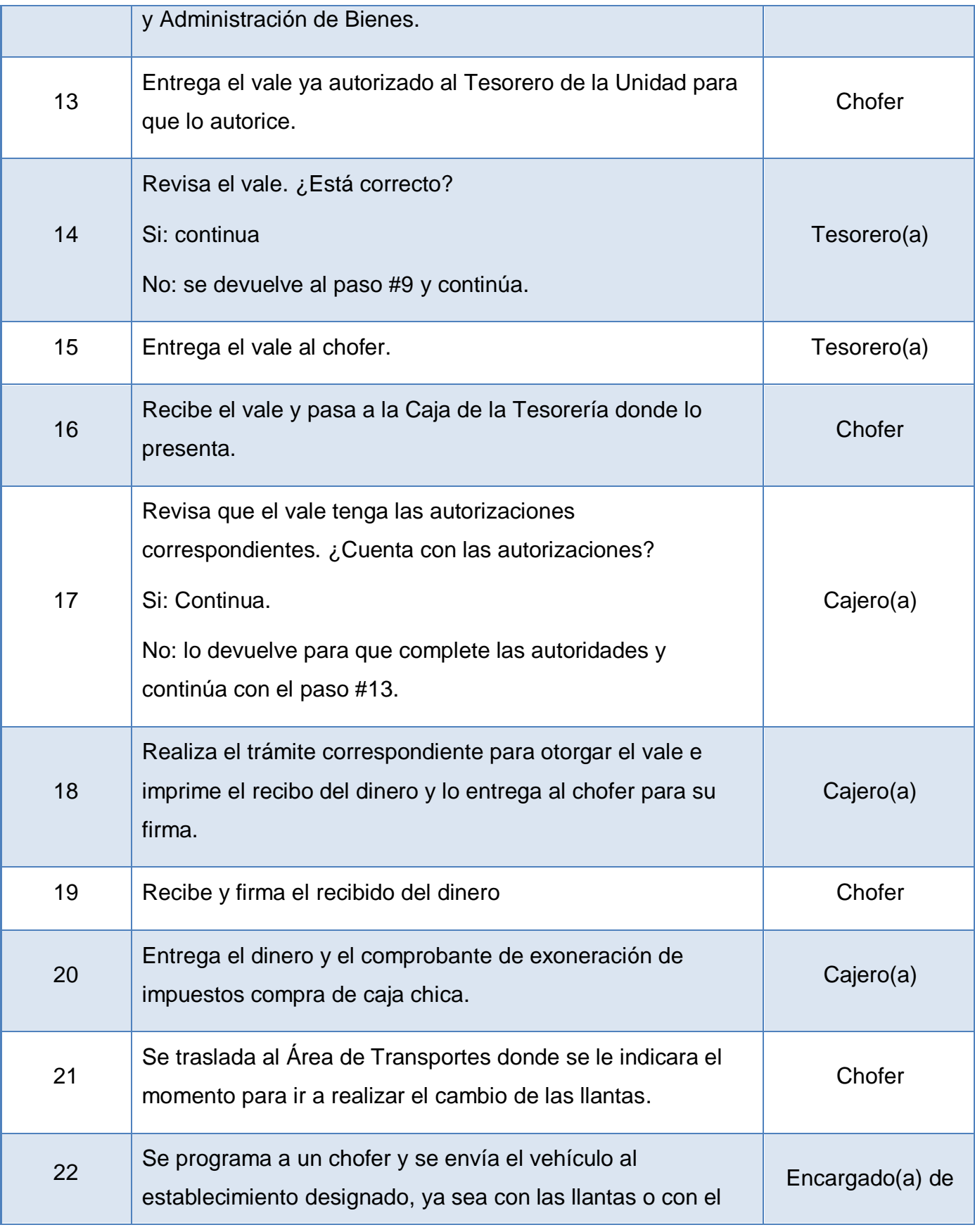

Tecnológico<br>de Costa Rica **TEC** 

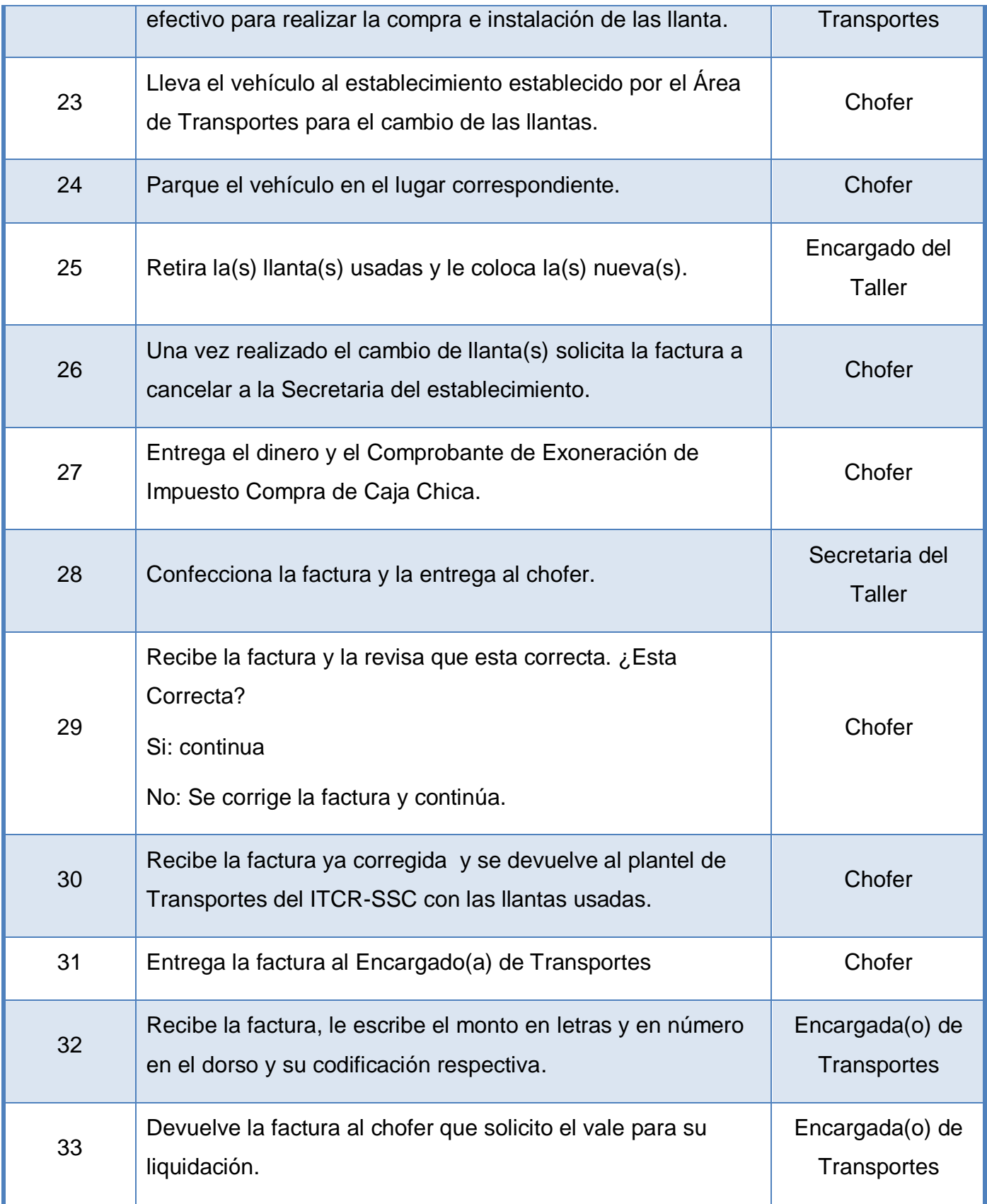

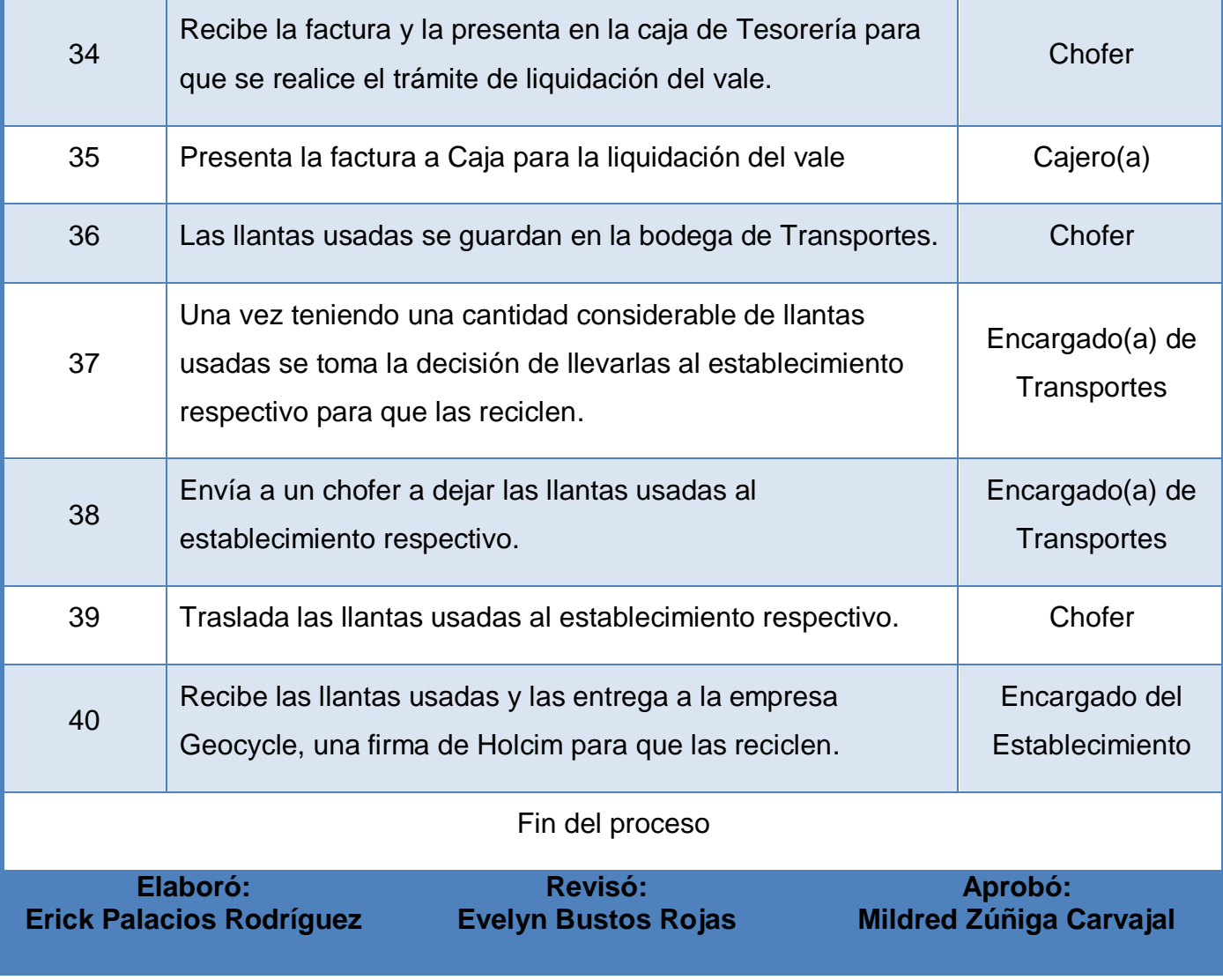

<span id="page-280-0"></span>**m. Diagrama de Flujo o Fluxograma.**

Tecnológico<br>de Costa Rica

**TEC** 

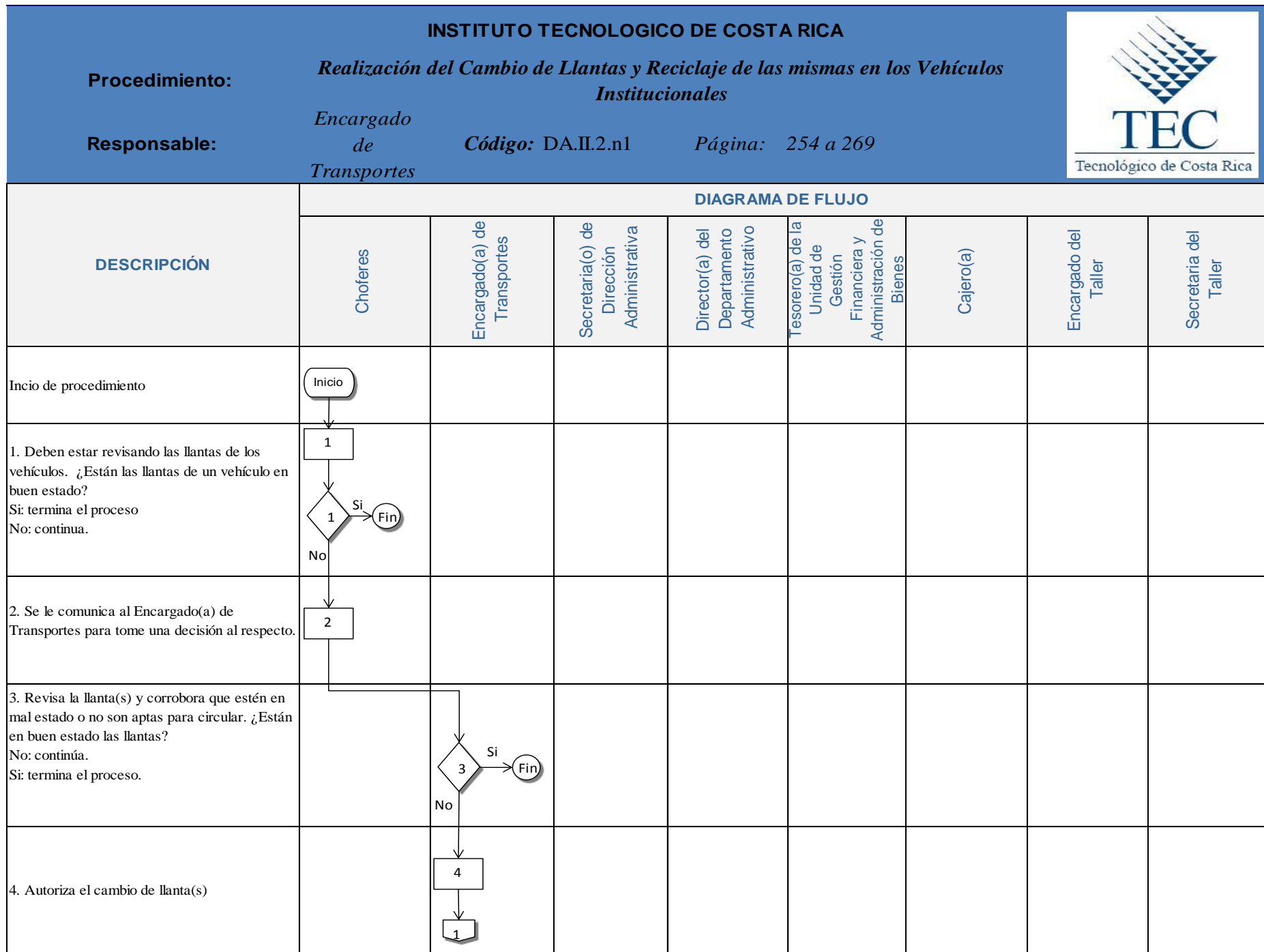

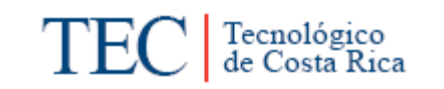

<span id="page-282-0"></span>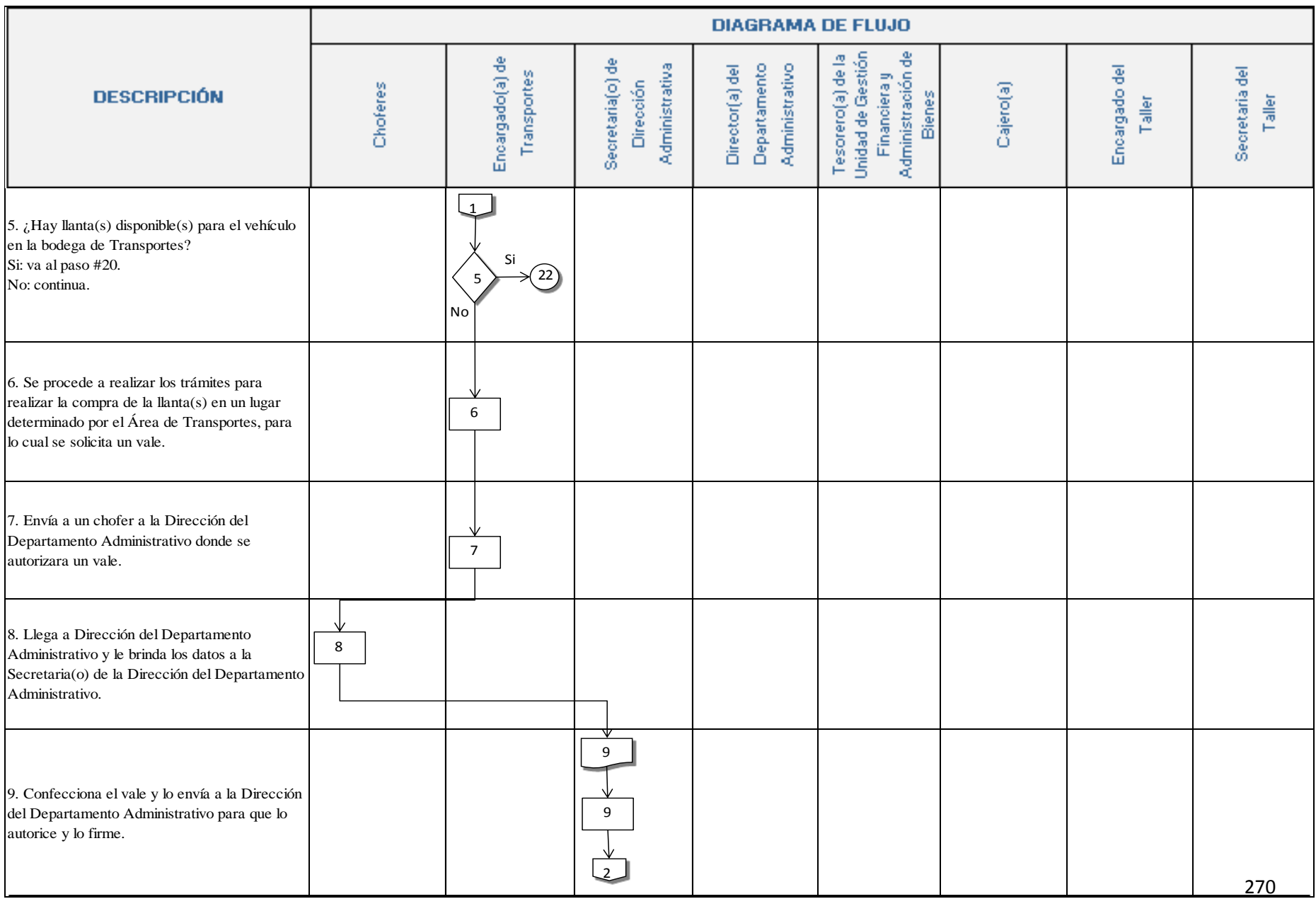

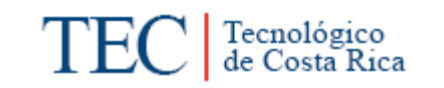

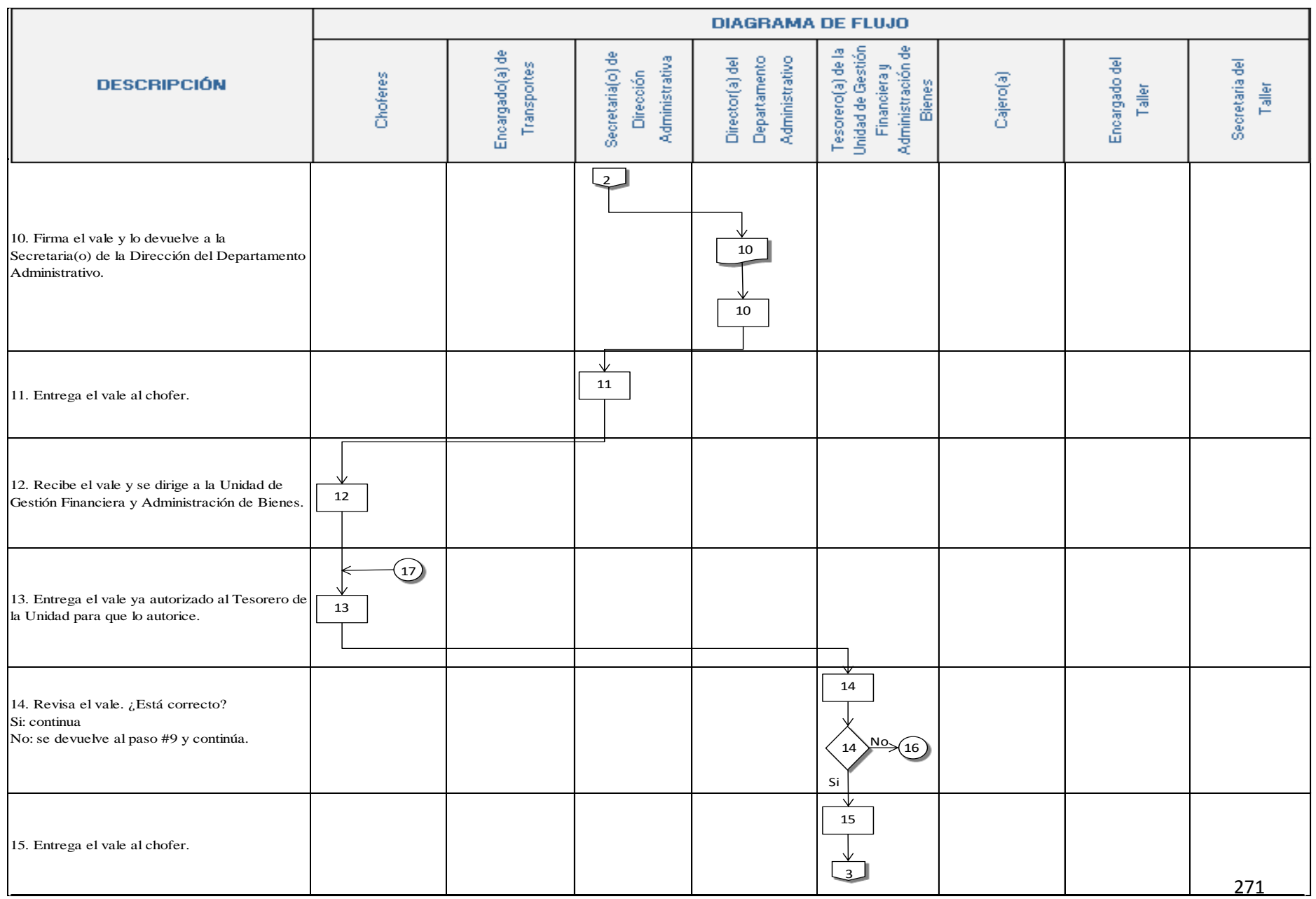

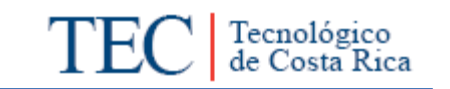

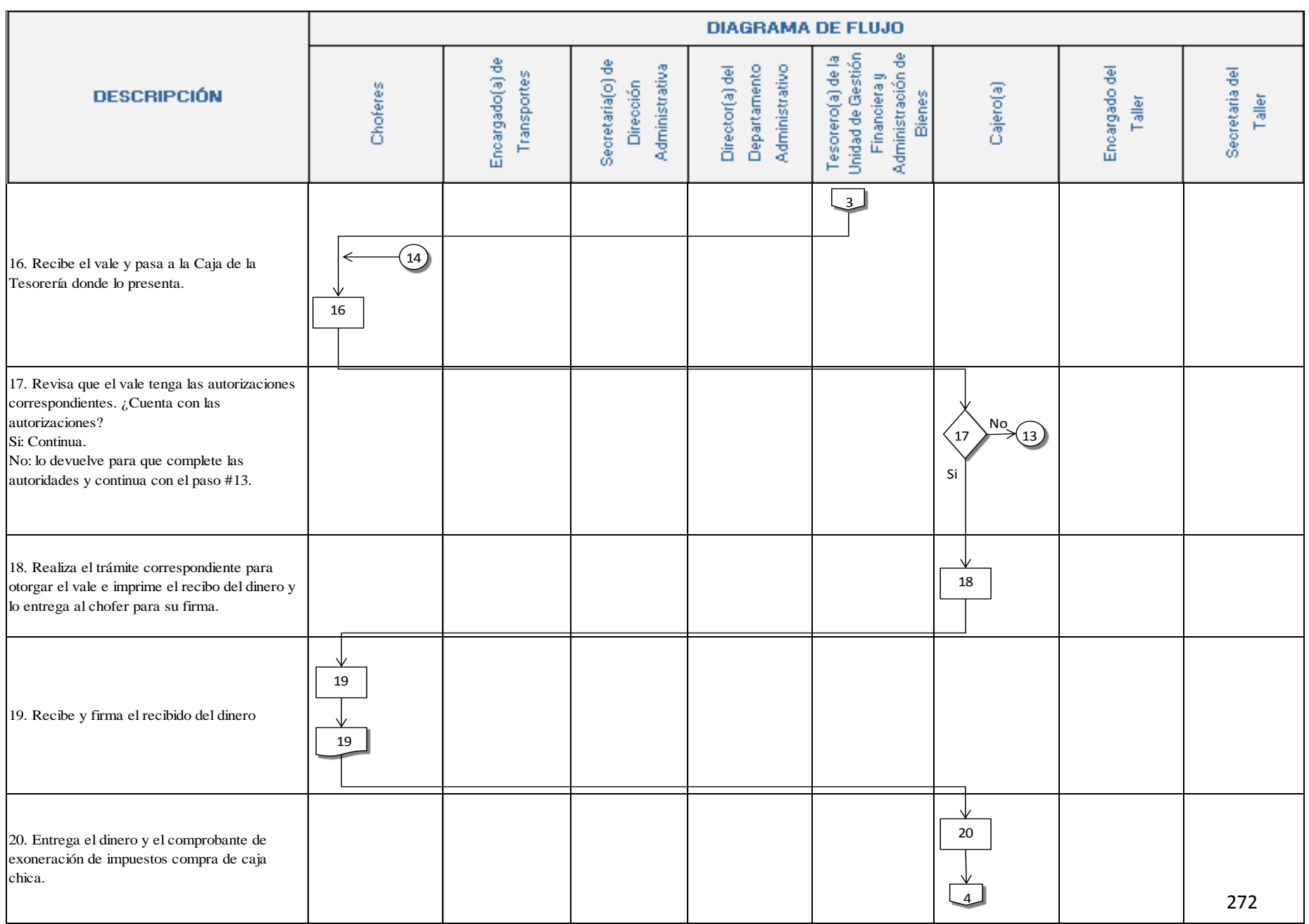

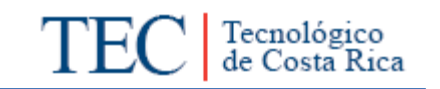

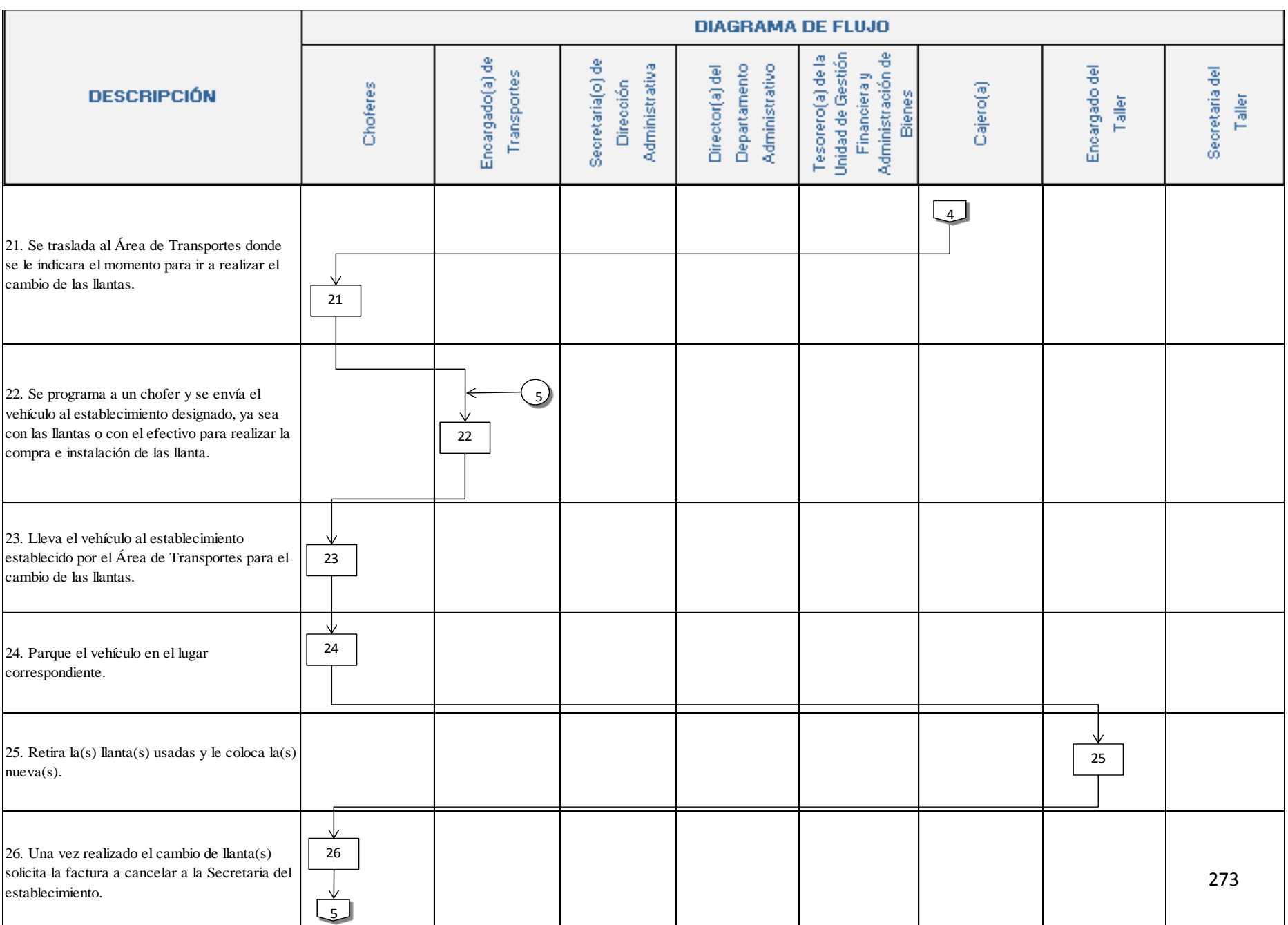

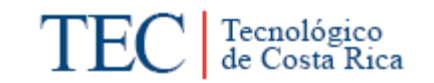

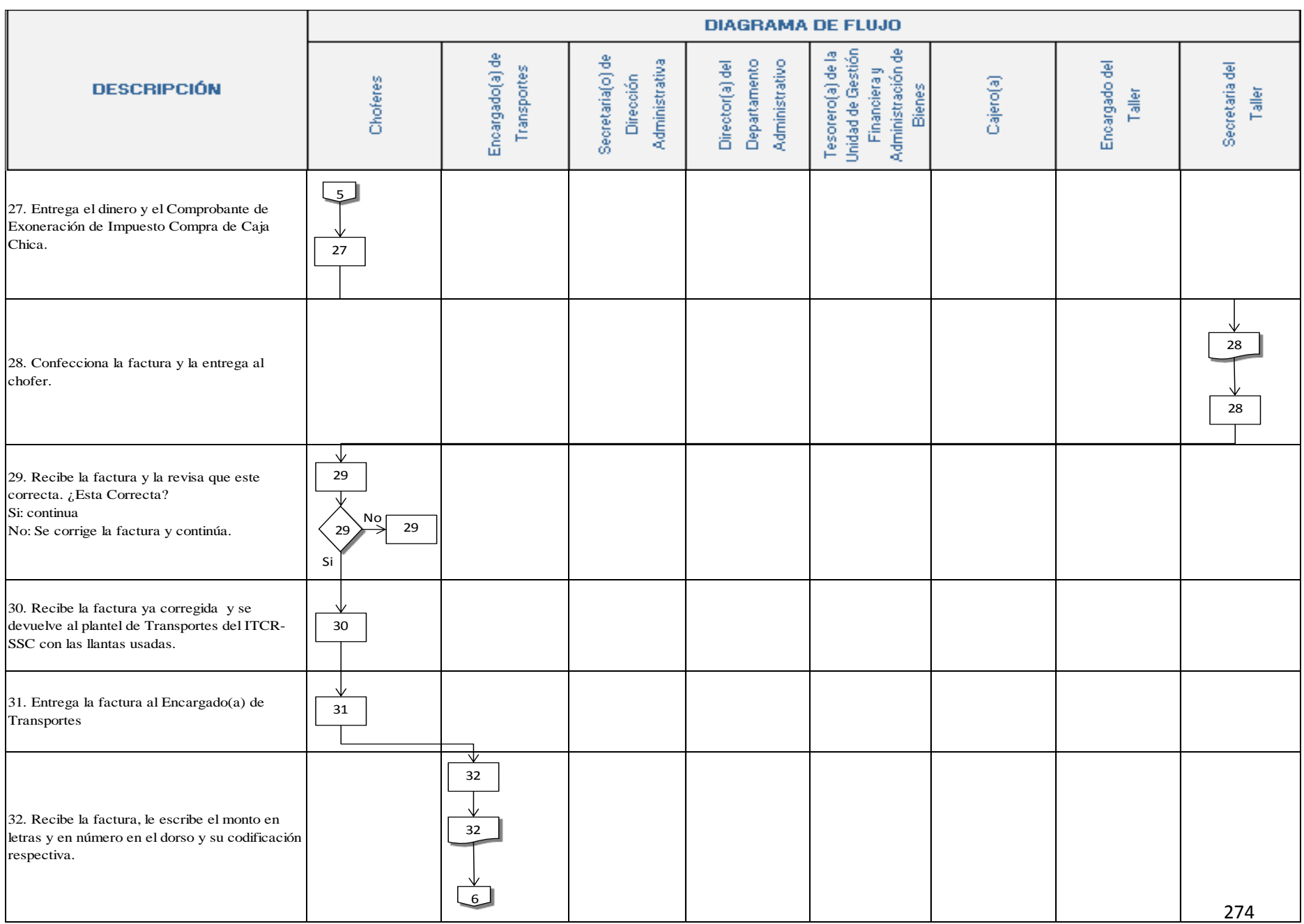

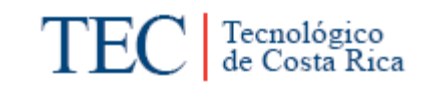

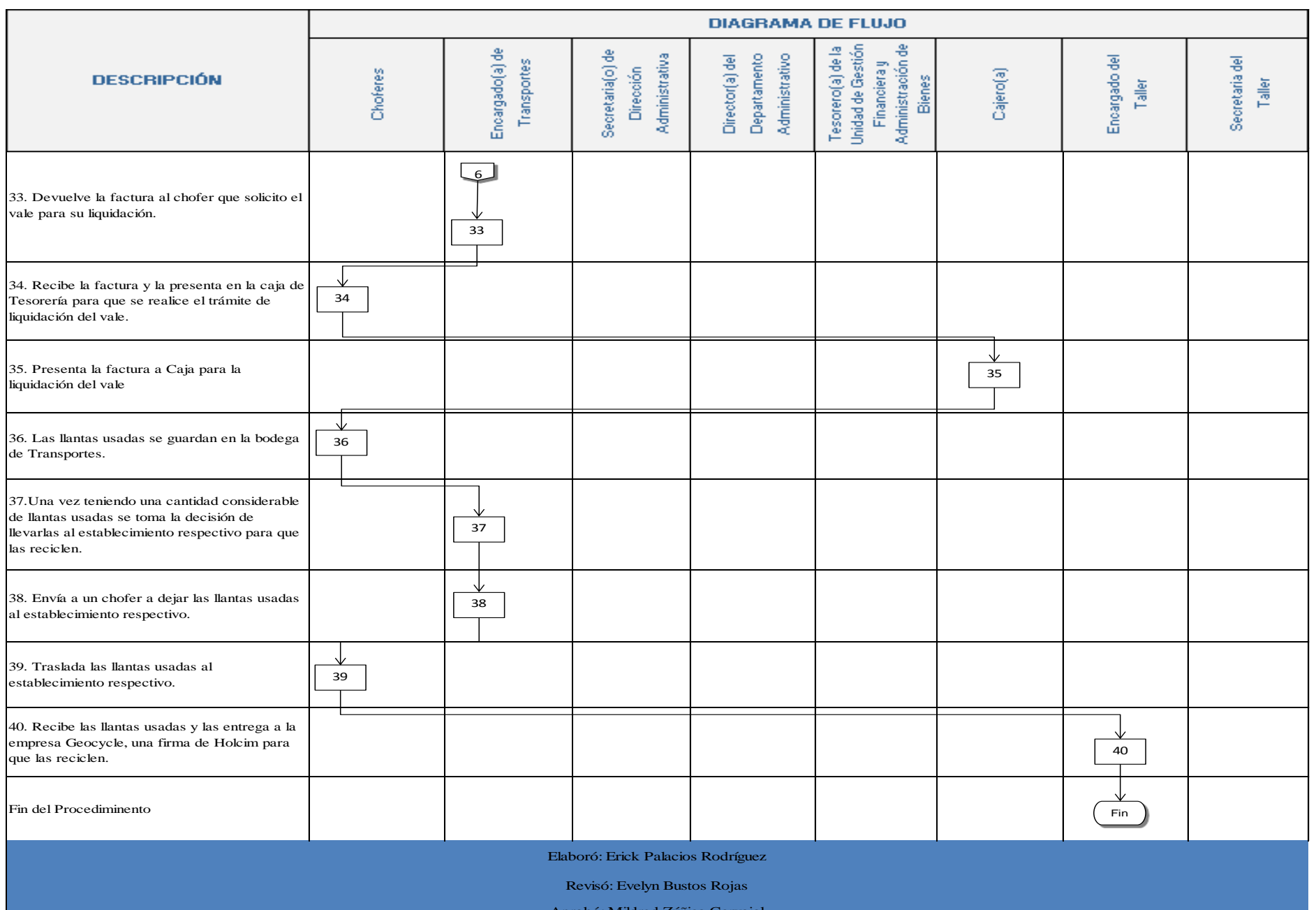

Aprobó: Mildred Zúñiga Carvajal
#### **n. Indicadores**

Cantidad de llantas desechadas.

Cantidad de llantas recicladas.

#### **o. Anexos**

Anexo 1. Factura de cambio de llantas

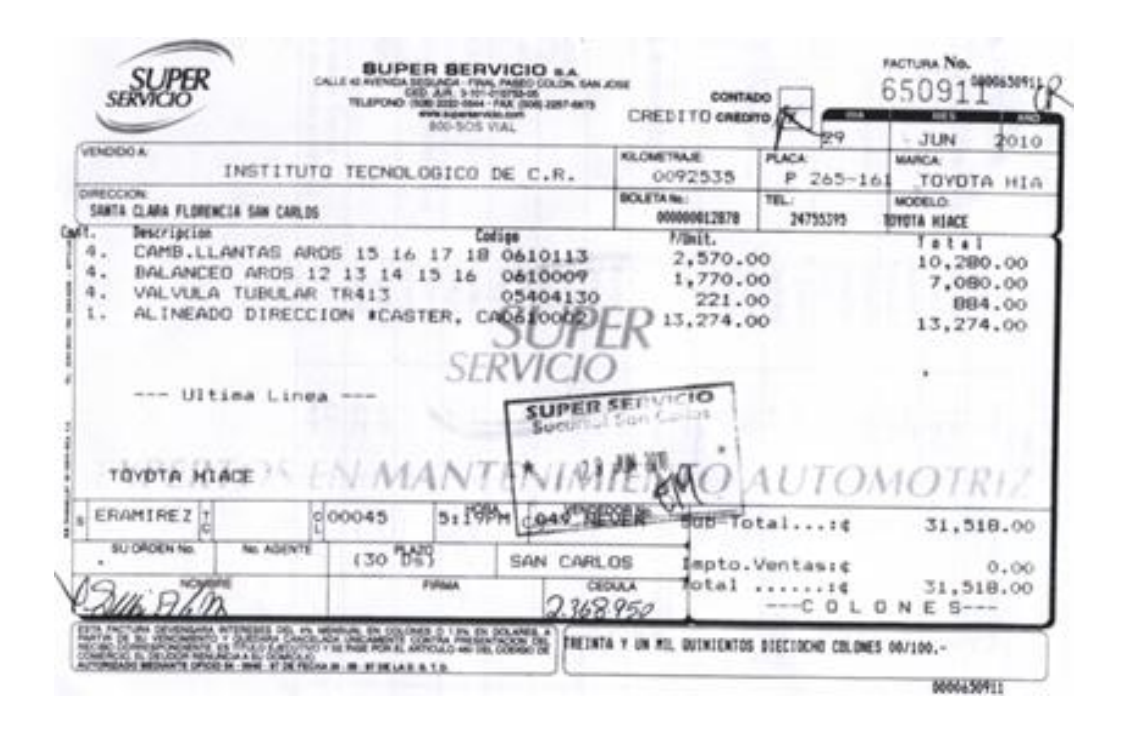

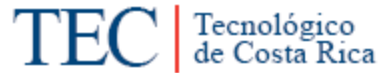

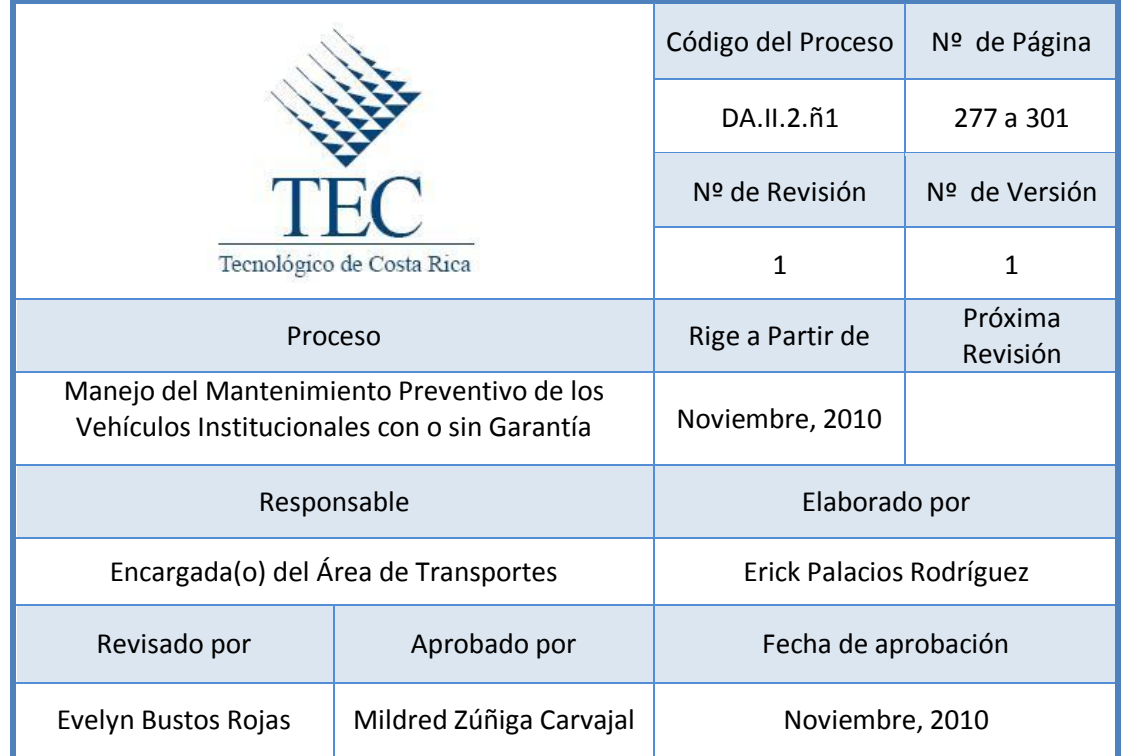

# **Tabla de Contenido**

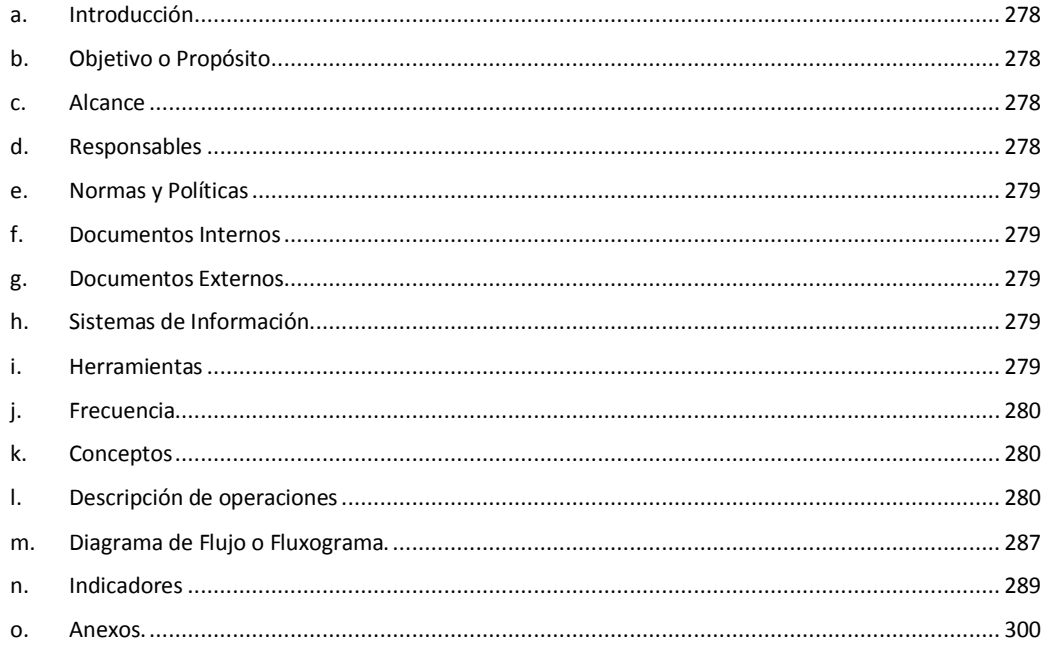

## **15. Mantenimiento Preventivo de los vehículos Institucionales con o sin Garantía.**

## <span id="page-290-0"></span>**a. Introducción**

Este procedimiento se distingue porque brinda los pasos a seguir para realizar el Mantenimiento Preventivo de los vehículos Institucionales.

## <span id="page-290-1"></span>**b. Objetivo o Propósito**

Brindar un mantenimiento adecuado a los vehículos con el fin de asegurar su adecuado funcionamiento.

### <span id="page-290-2"></span>**c. Alcance**

Toda el Área de Transportes y empresas externas (Agencias vehiculares, talleres autorizados por el Área de Transportes)

## <span id="page-290-3"></span>**d. Responsables**

- o Encargado(a) de Transportes
- o Chofer
- o Tesorero de la Unidad de Gestión Financiera y Administración de Bienes.
- o Cajero(a) de Tesorería.
- o Secretaria(o) del Departamento de Dirección Administrativa
- o Director(a) del Departamento de Dirección Administrativa
- o Encargado(a) del Taller
- o Secretaria(o) del Taller

#### <span id="page-291-0"></span>**e. Normas y Políticas**

- $\triangleright$  Normativa 316.02, del manual sobre normas técnicas de control interno relativas al control sobre el uso y mantenimiento de vehículos, *emitido por la Contraloría General de la República.*
- $\triangleright$  Artículo 8, inciso c y f, del Reglamento de Transportes del Instituto Tecnológico de Costa Rica.
- Cada 10.000 kilómetros se realizan los mantenimientos preventivos de los vehículos.
- Vehículos con garantías tendrán que ir a su respectiva Agencia o Talleres autorizados para realizar el mantenimiento. Los vehículos sin garantías serán enviados a talleres de la zona autorizados por el Área de Transportes, para realizar el mantenimiento preventivo.
- Todas las facturas presentadas al Encargado(a) del Área de Transporte deben entregarse al Encargado(a) de Proveeduría.

#### <span id="page-291-1"></span>**f. Documentos Internos**

Orden de compra. Ver anexo 1.

#### <span id="page-291-2"></span>**g. Documentos Externos**

Factura de mantenimiento preventivo del vehículo. Ver anexo 2.

Reporte Técnico. Ver anexo 3.

## <span id="page-291-3"></span>**h. Sistemas de Información**

N/A

#### <span id="page-291-4"></span>**i. Herramientas**

Teléfono, Computadora, Internet, Impresora.

<span id="page-292-0"></span>**j. Frecuencia** 

N/A

- <span id="page-292-1"></span>**k. Conceptos** 
	- **Mantenimiento:** acción eficaz para mejorar aspectos operativos relevantes de un establecimiento tales como funcionalidad, seguridad, productividad, confort, imagen corporativa, salubridad e higiene.
	- **Mantenimiento preventivo:** Es aquel que se hace con anticipación y de manera programada con el fin de evitar desperfectos.

## <span id="page-292-2"></span>**l. Descripción de operaciones**

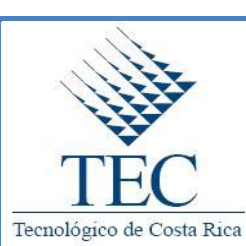

**Mantenimiento Preventivo de los Vehículos con o sin garantía.** 

 *DA.II.2.ñ1*

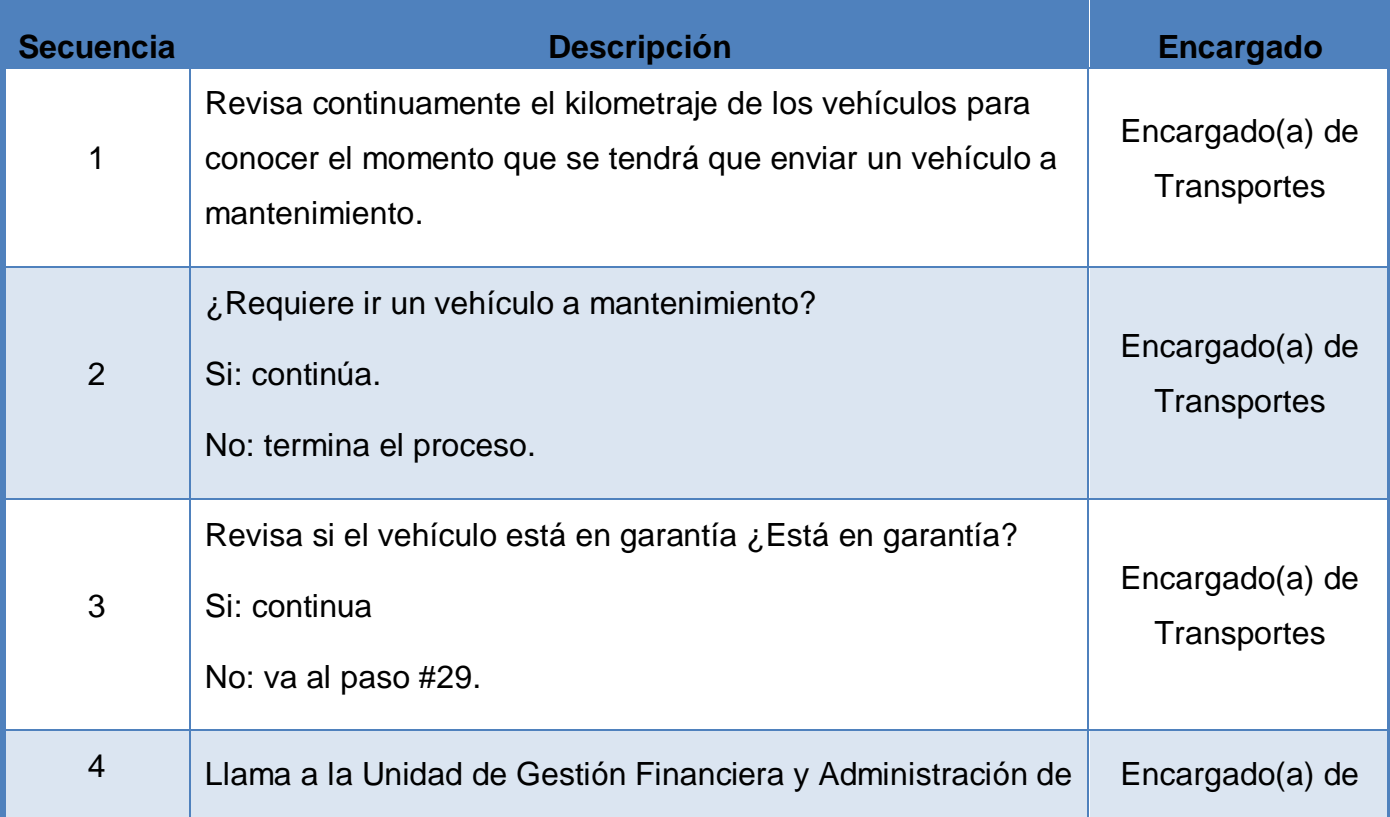

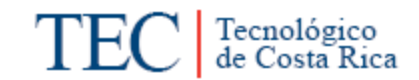

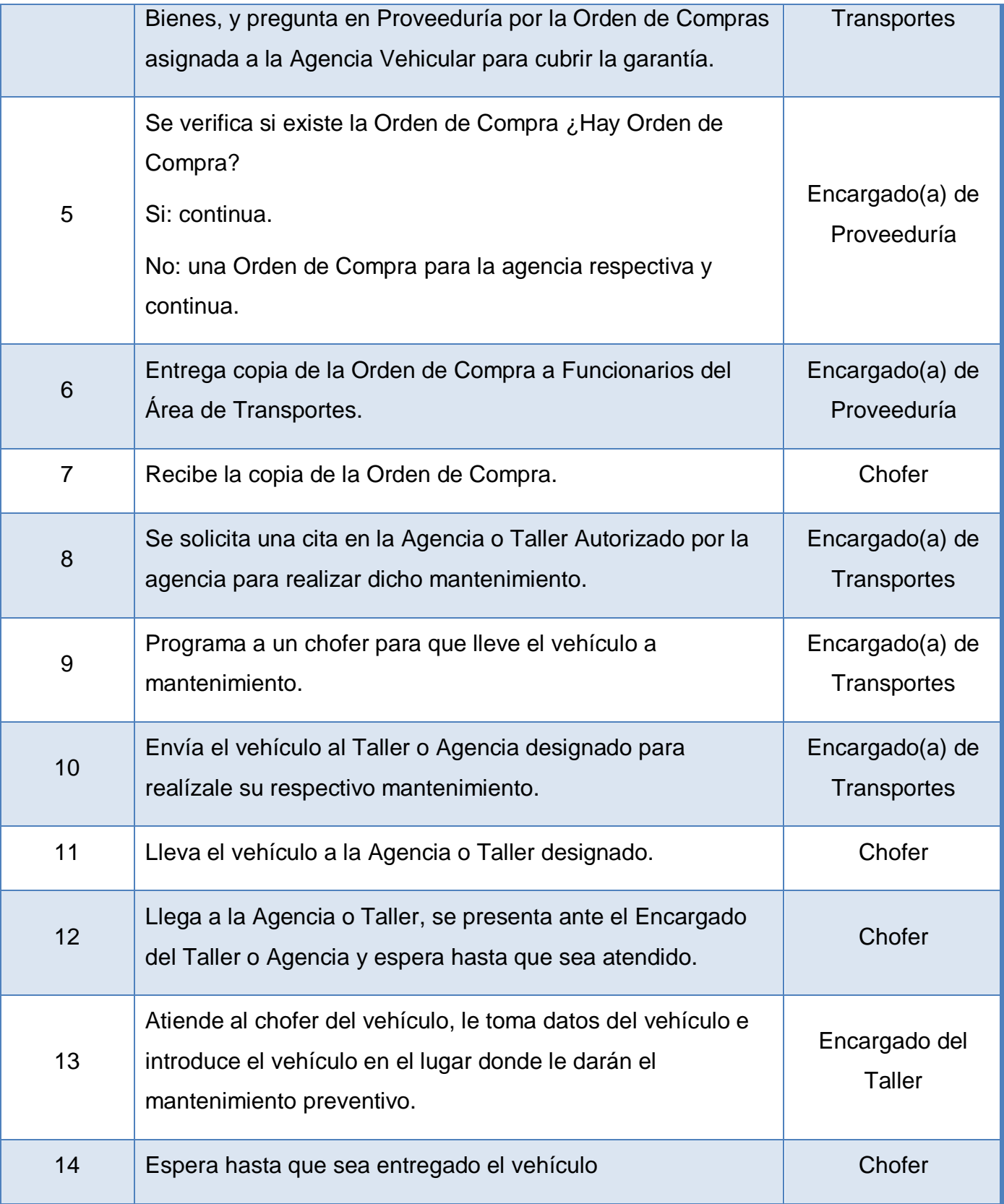

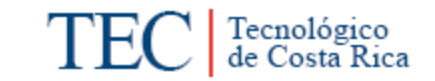

ł.

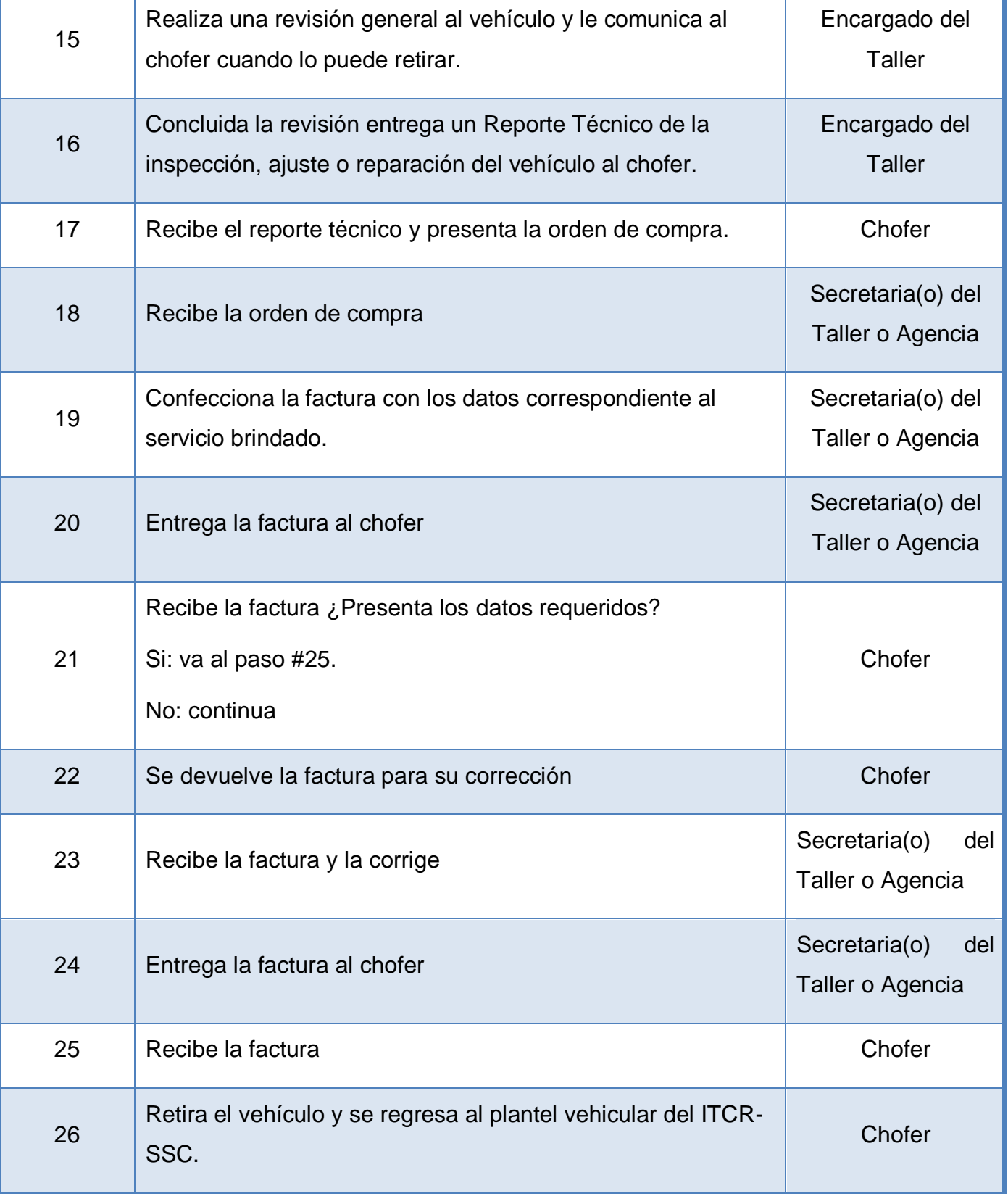

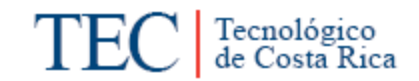

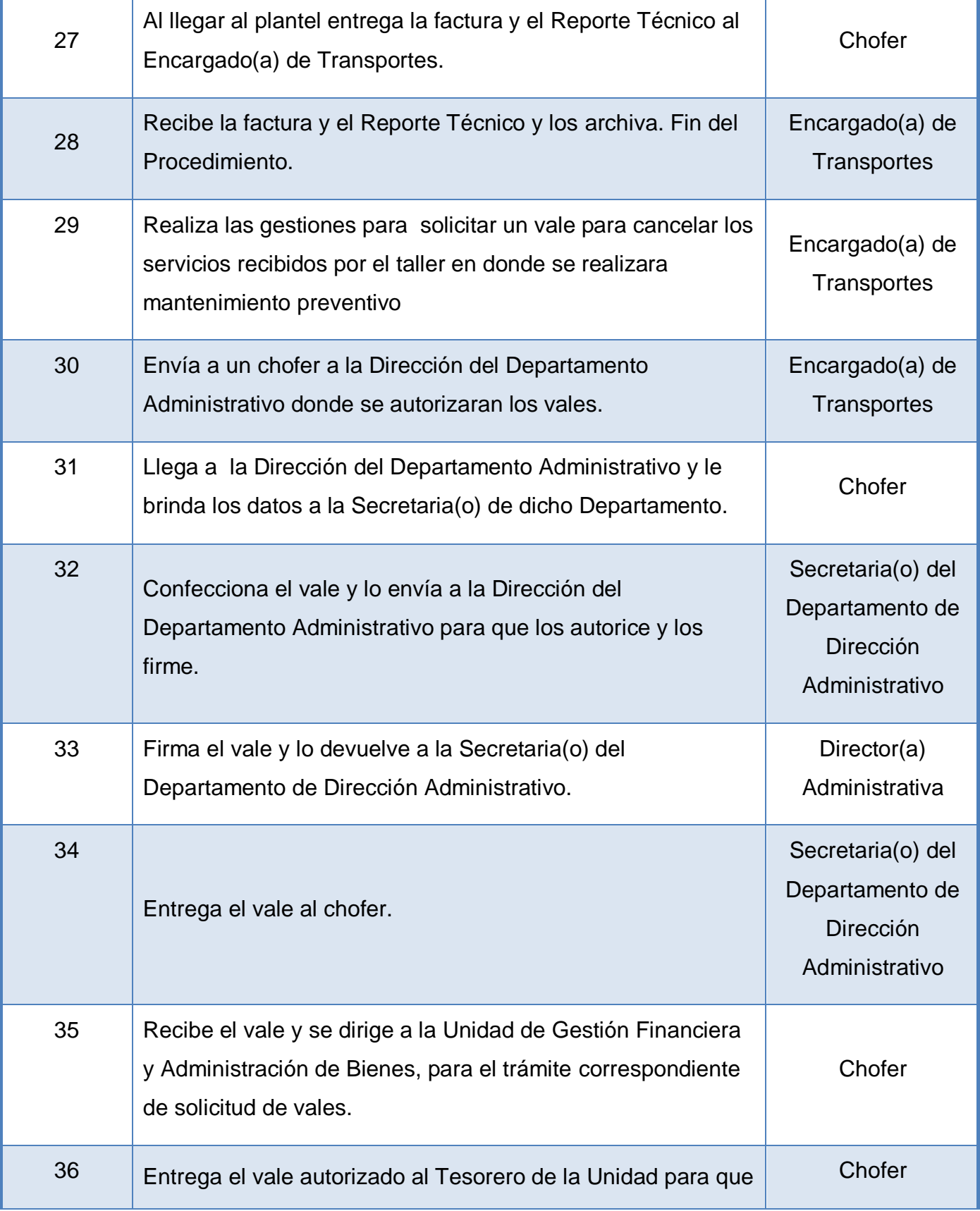

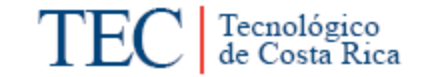

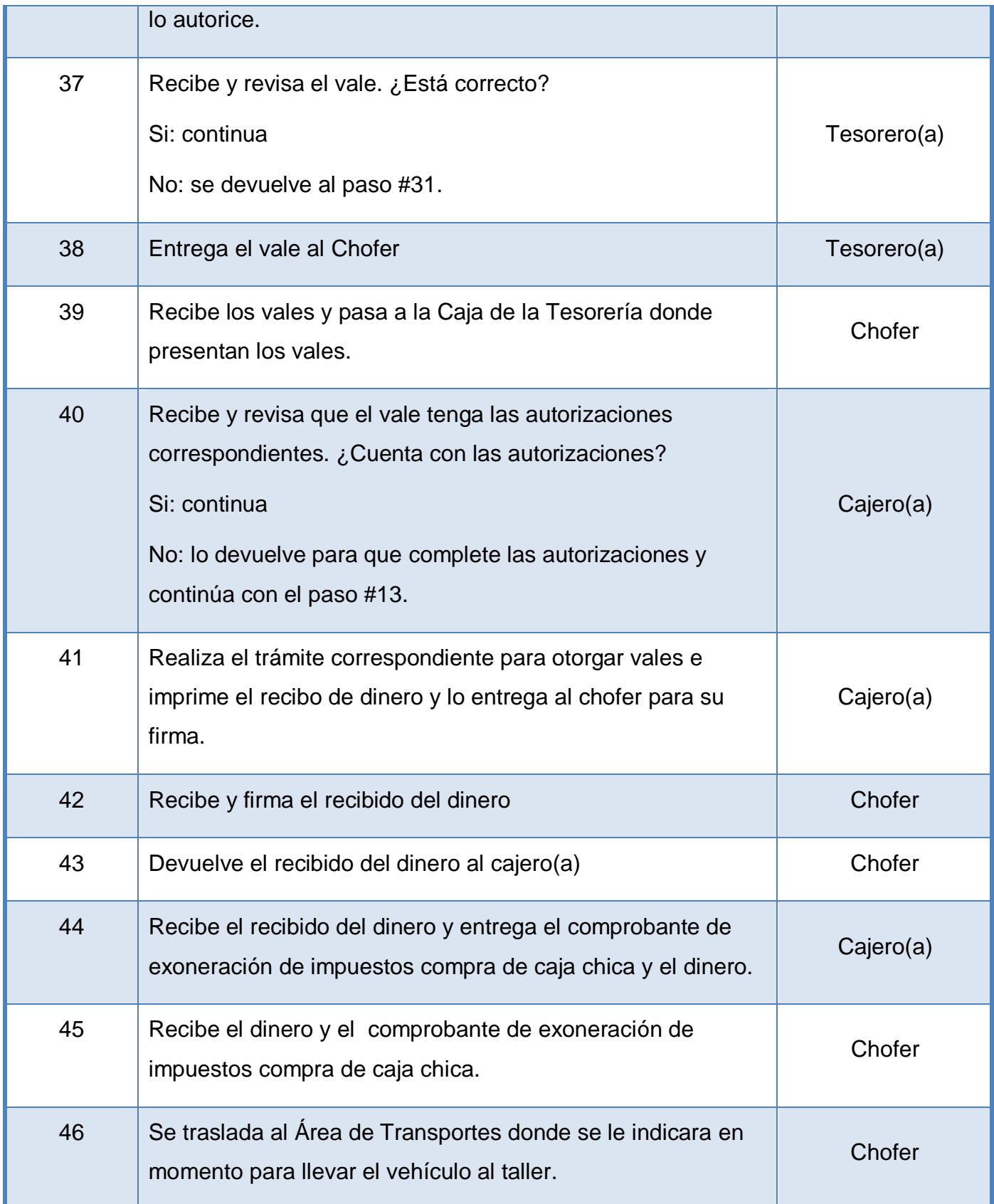

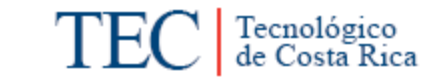

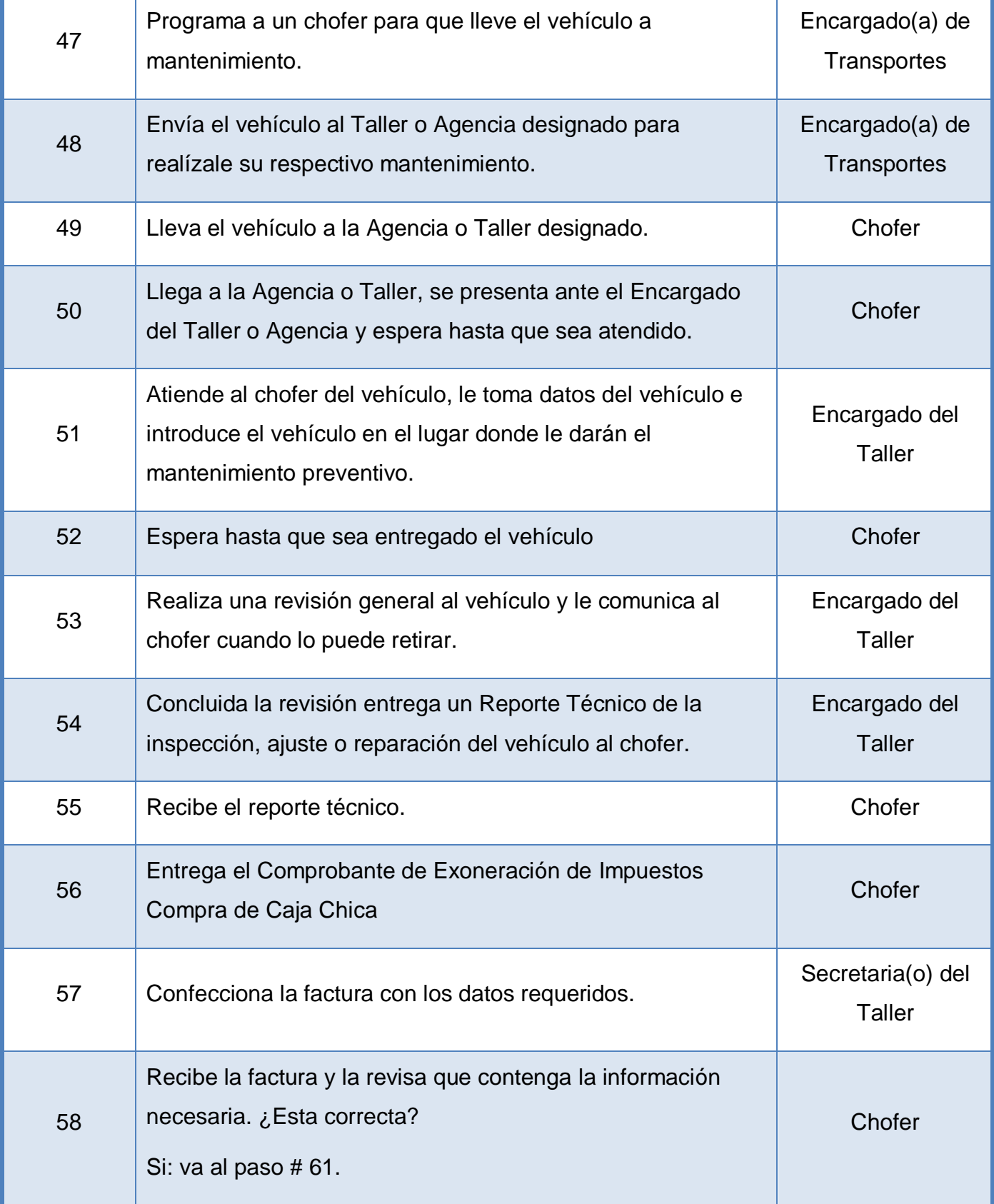

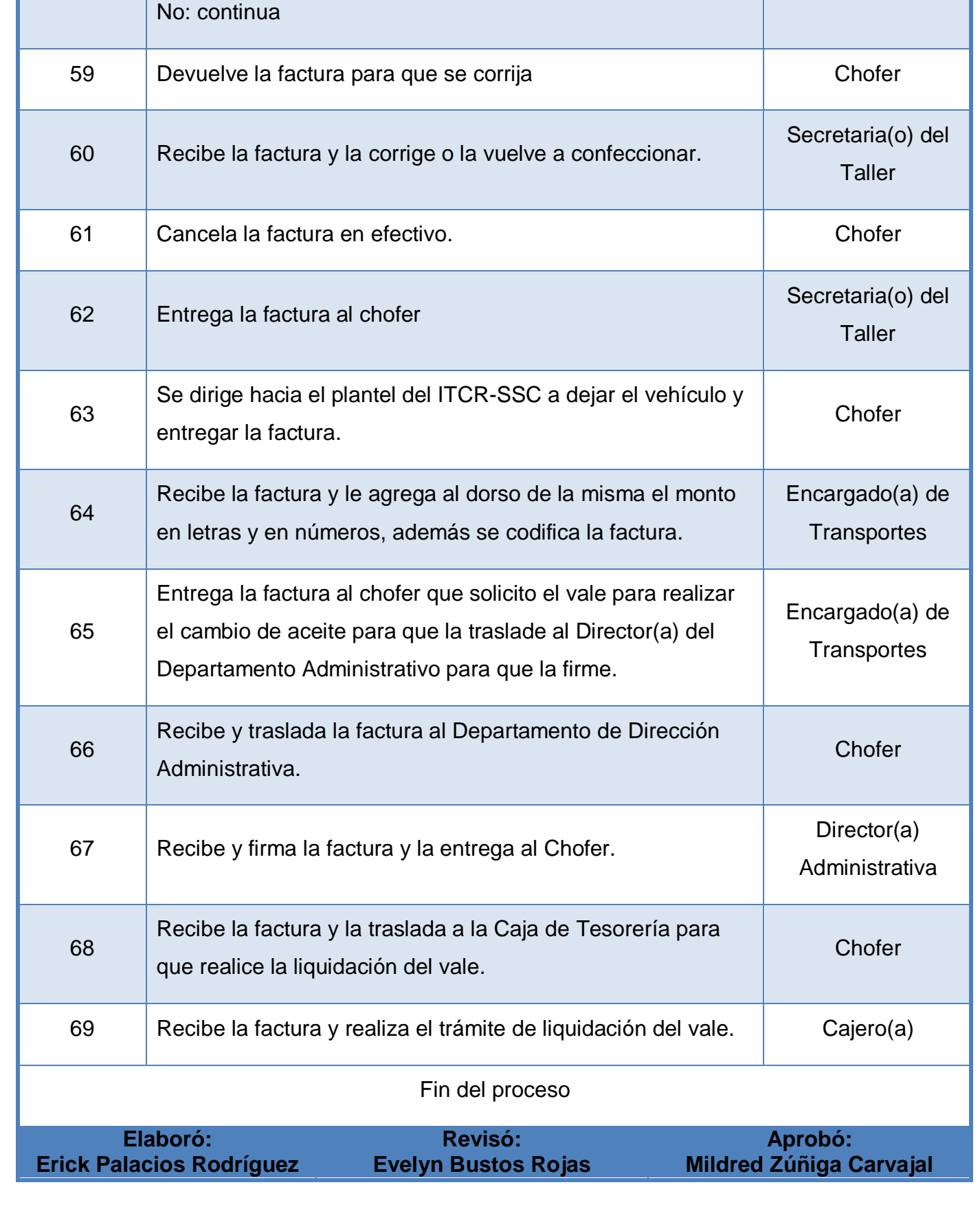

Tecnológico de Costa Rica

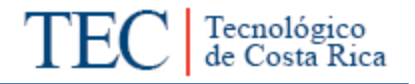

<span id="page-299-0"></span>**m. Diagrama de Flujo o Fluxograma.**

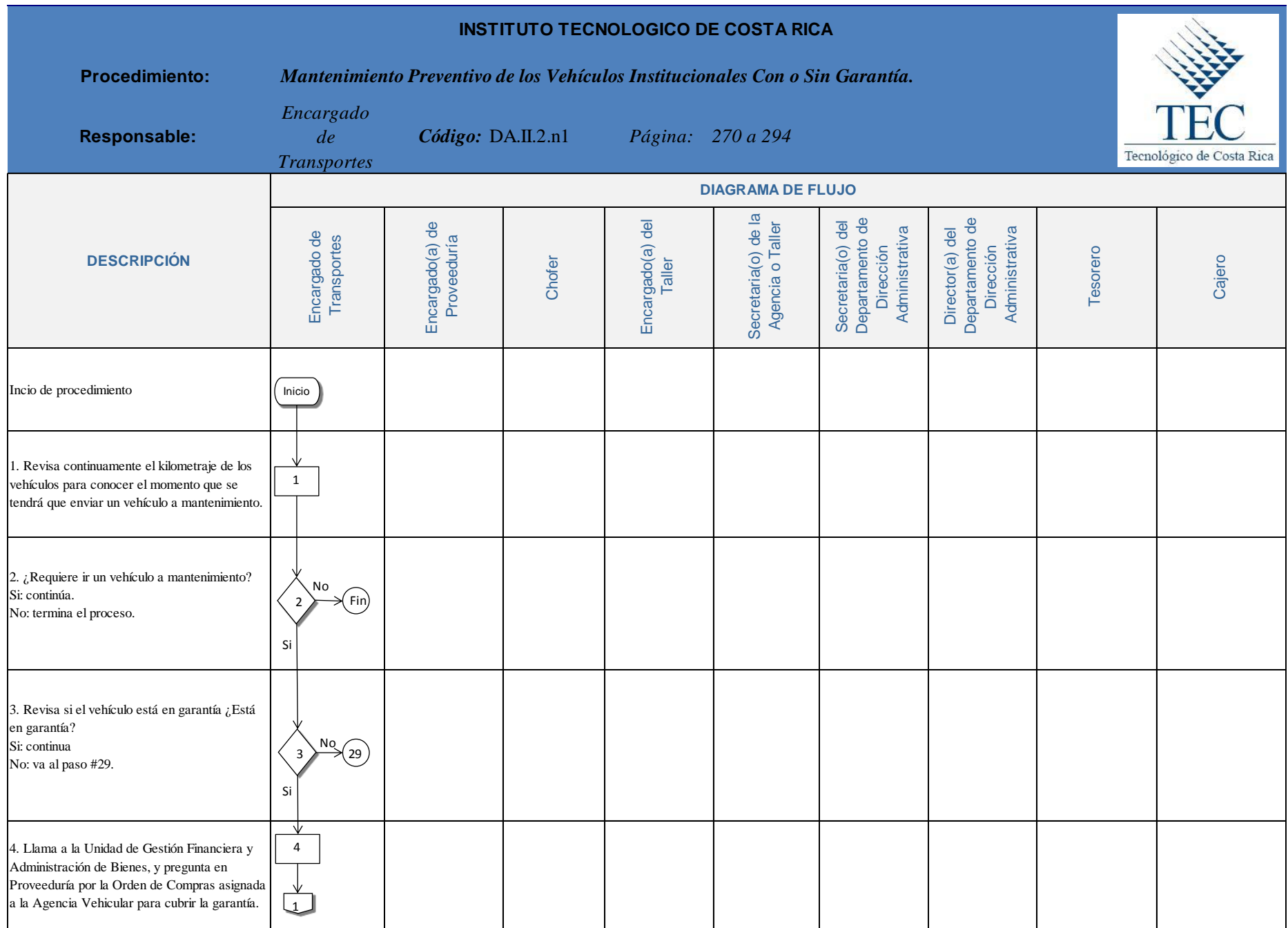

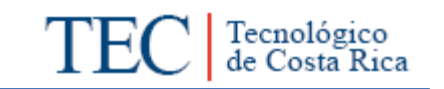

<span id="page-301-0"></span>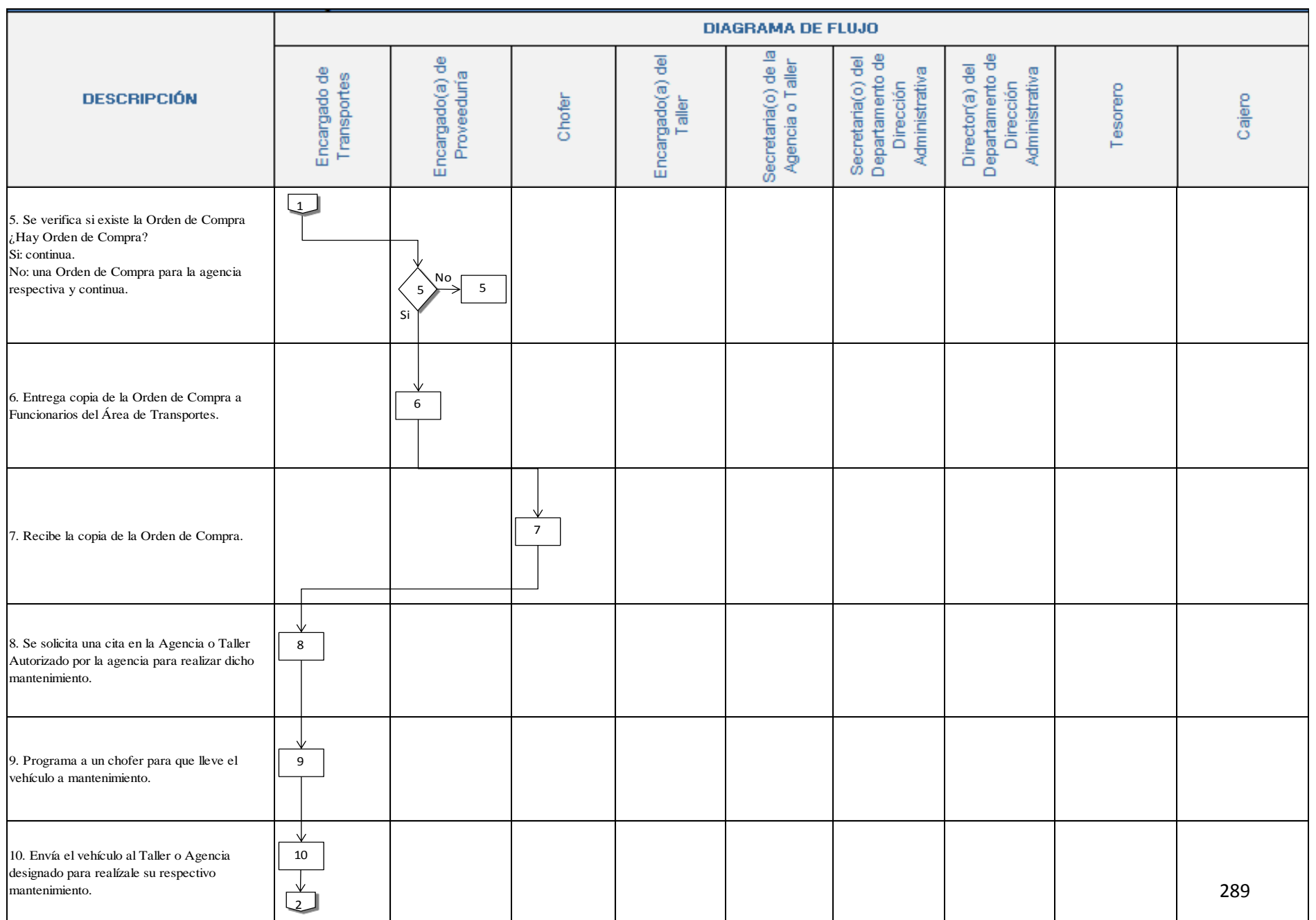

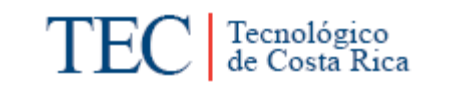

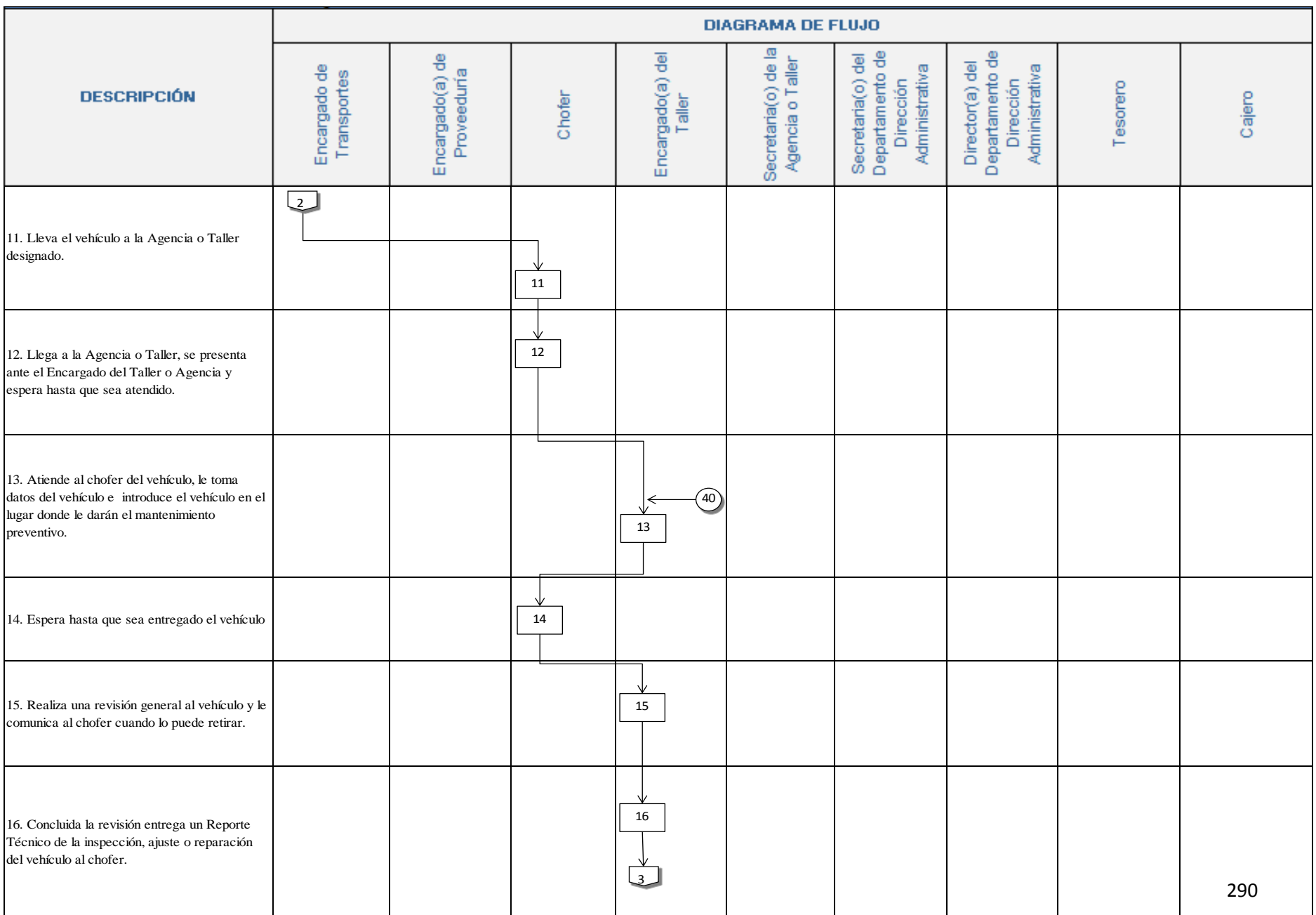

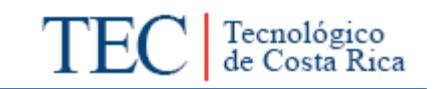

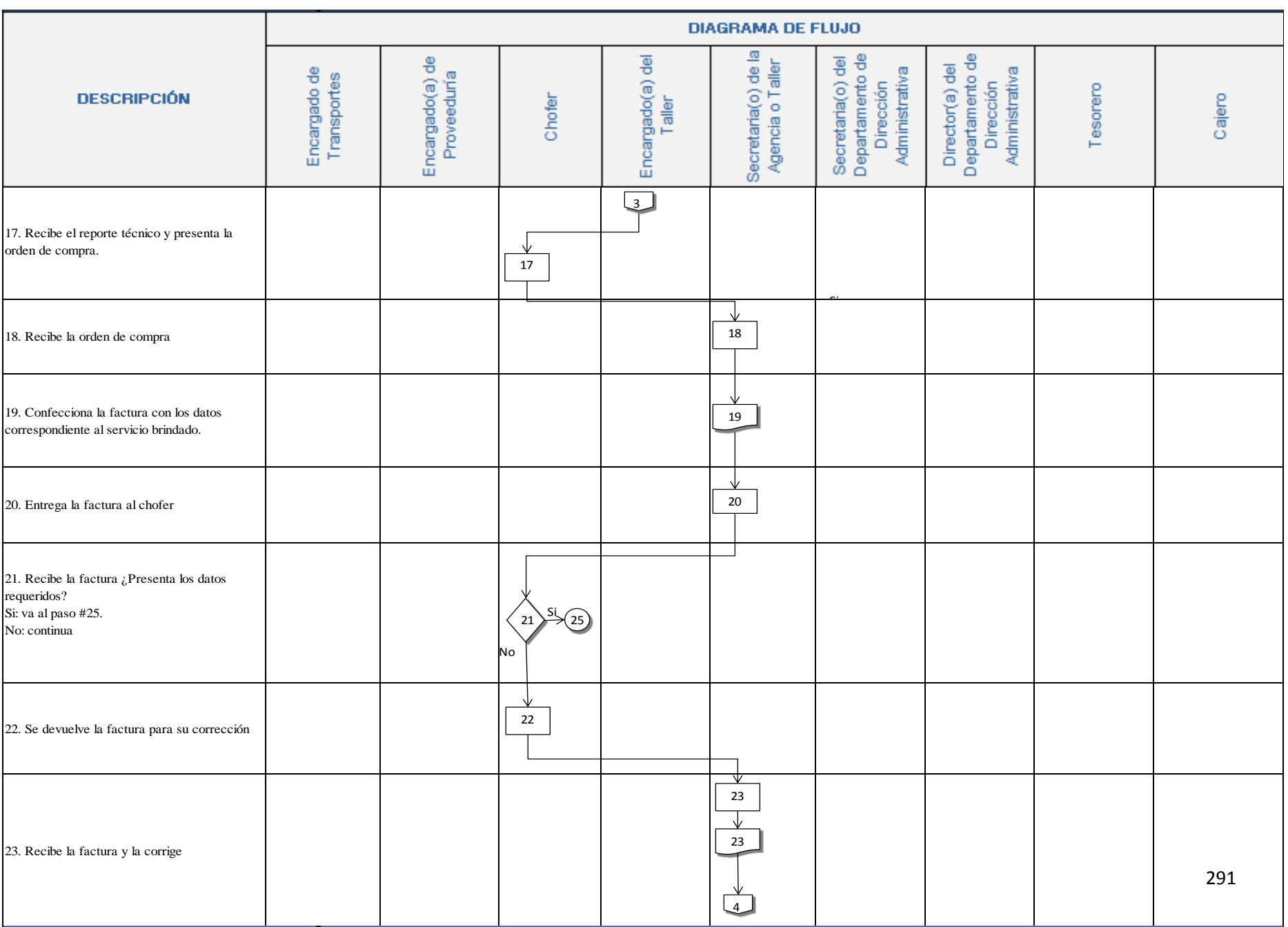

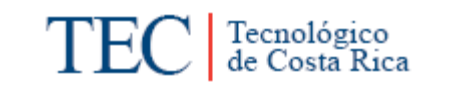

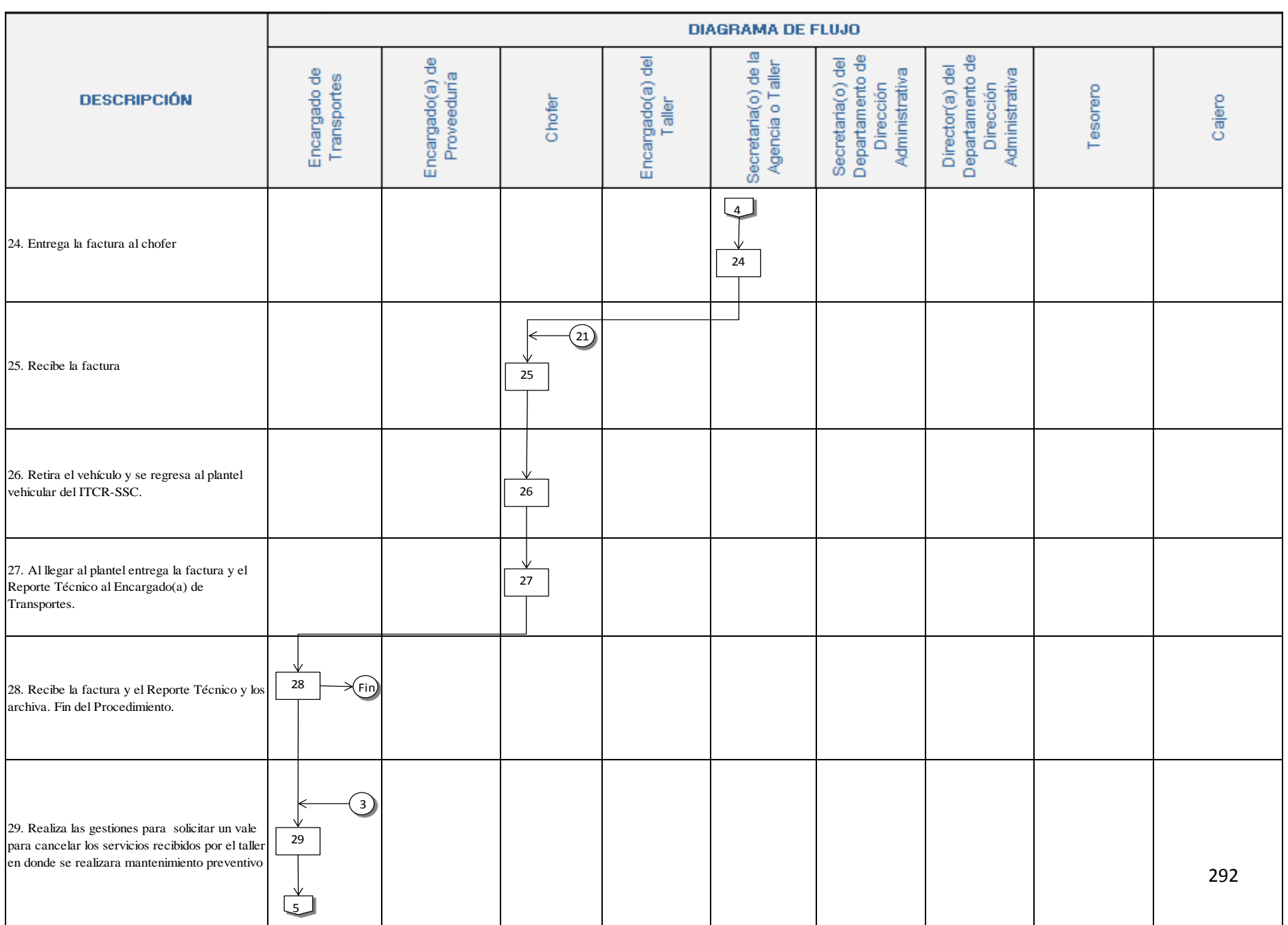

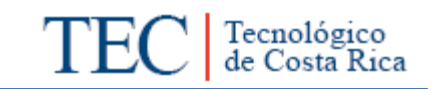

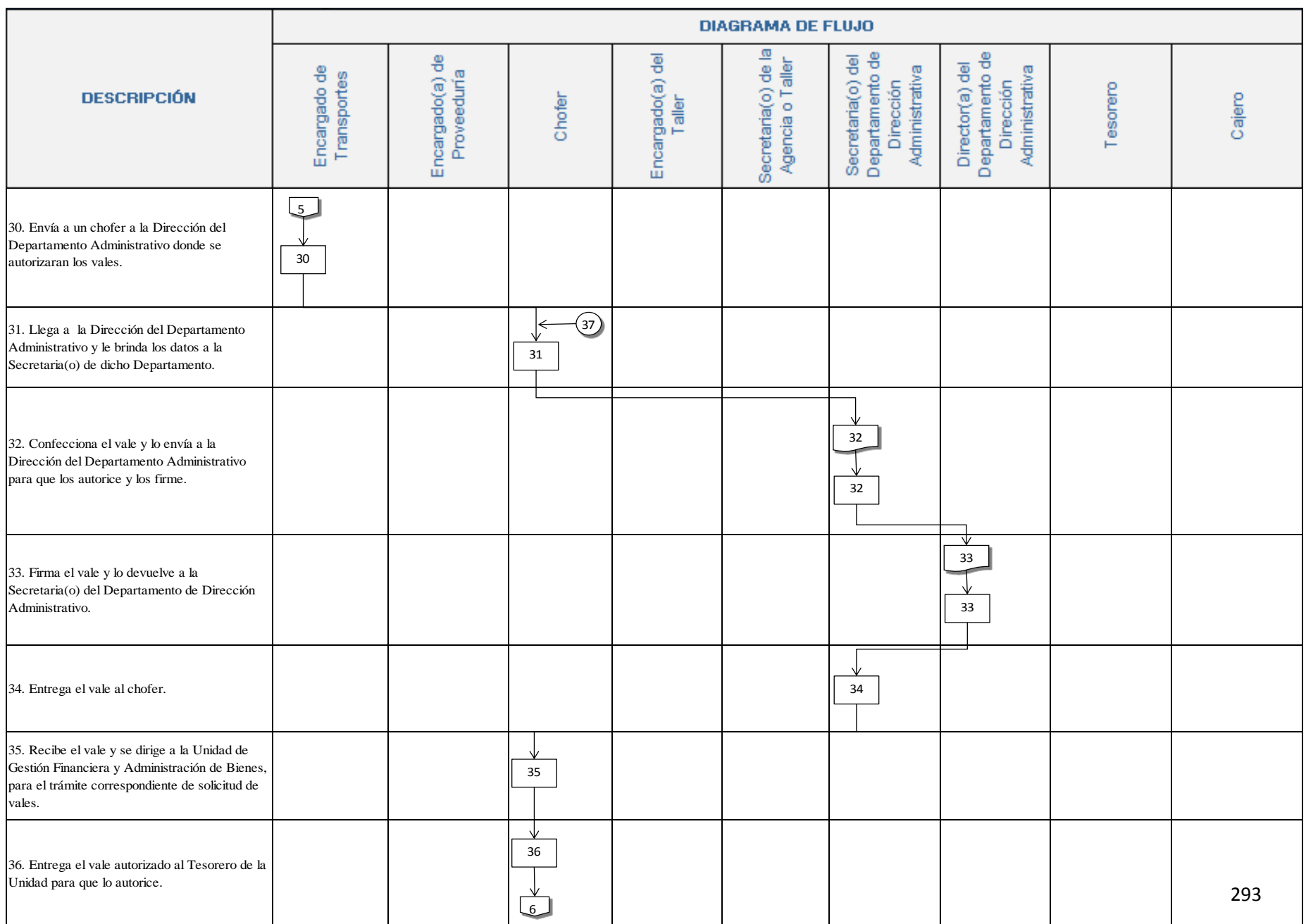

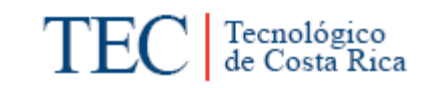

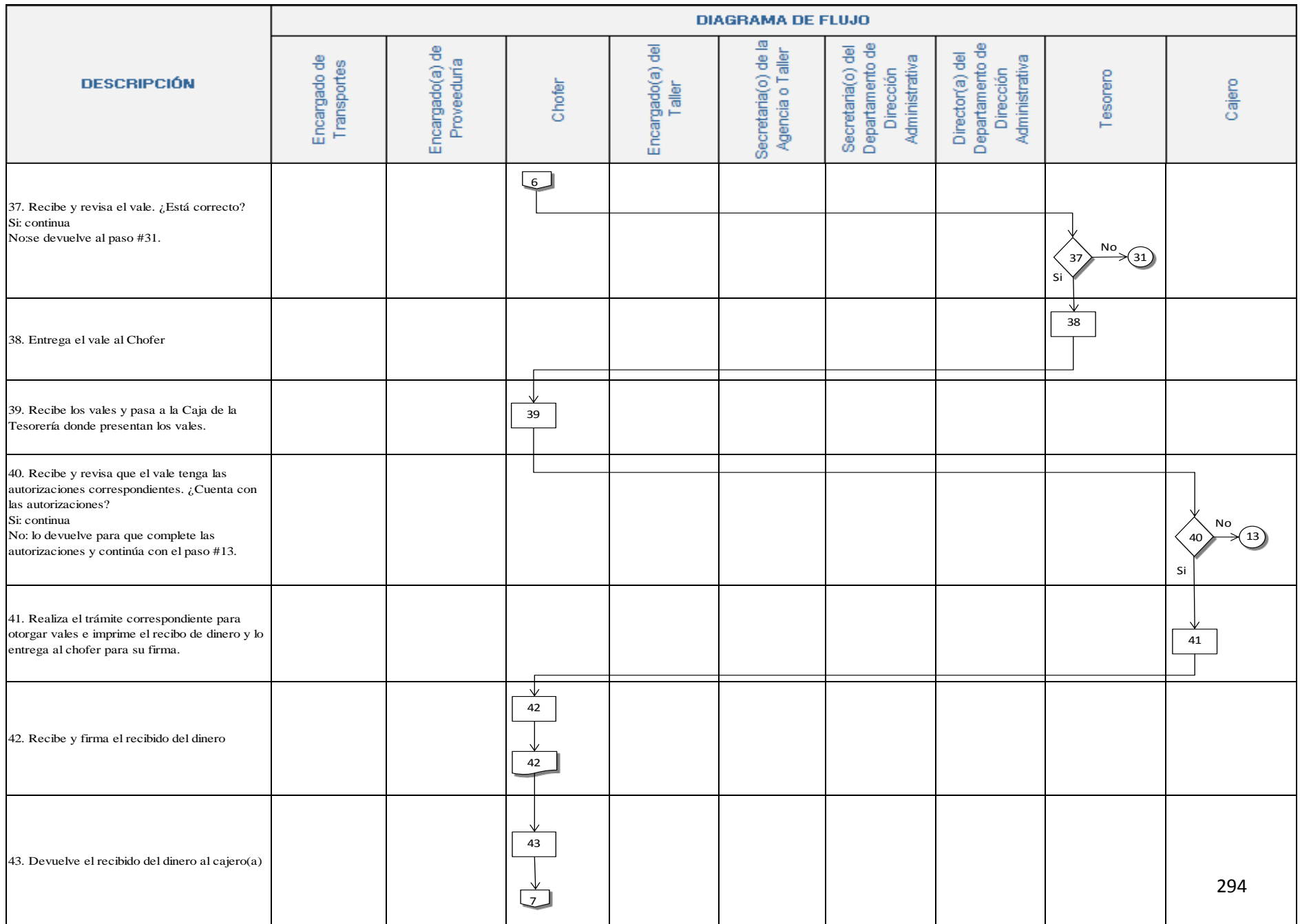

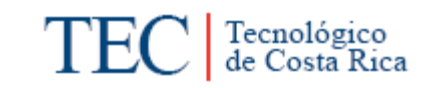

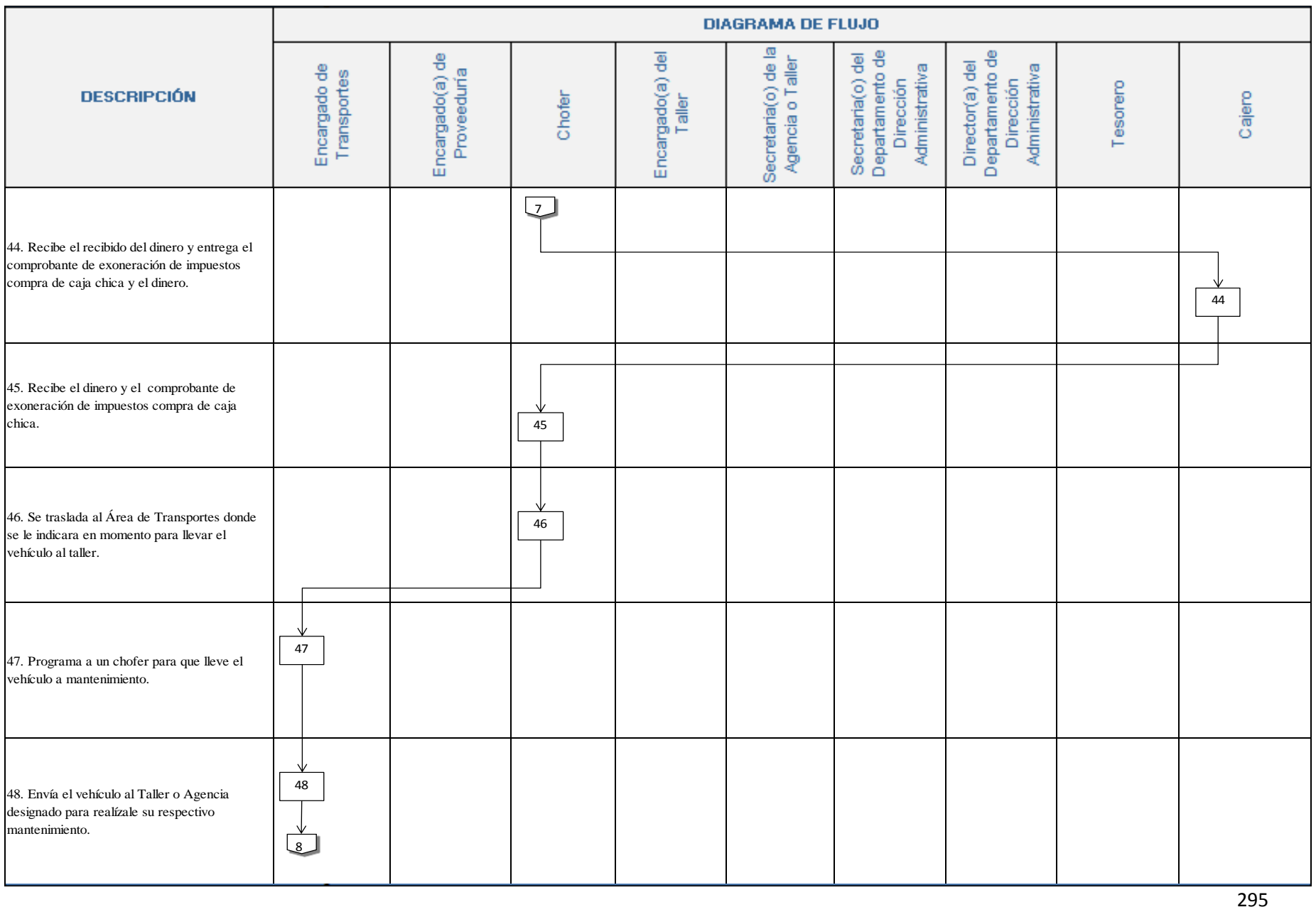

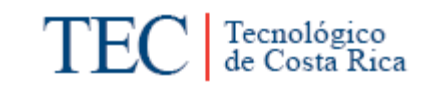

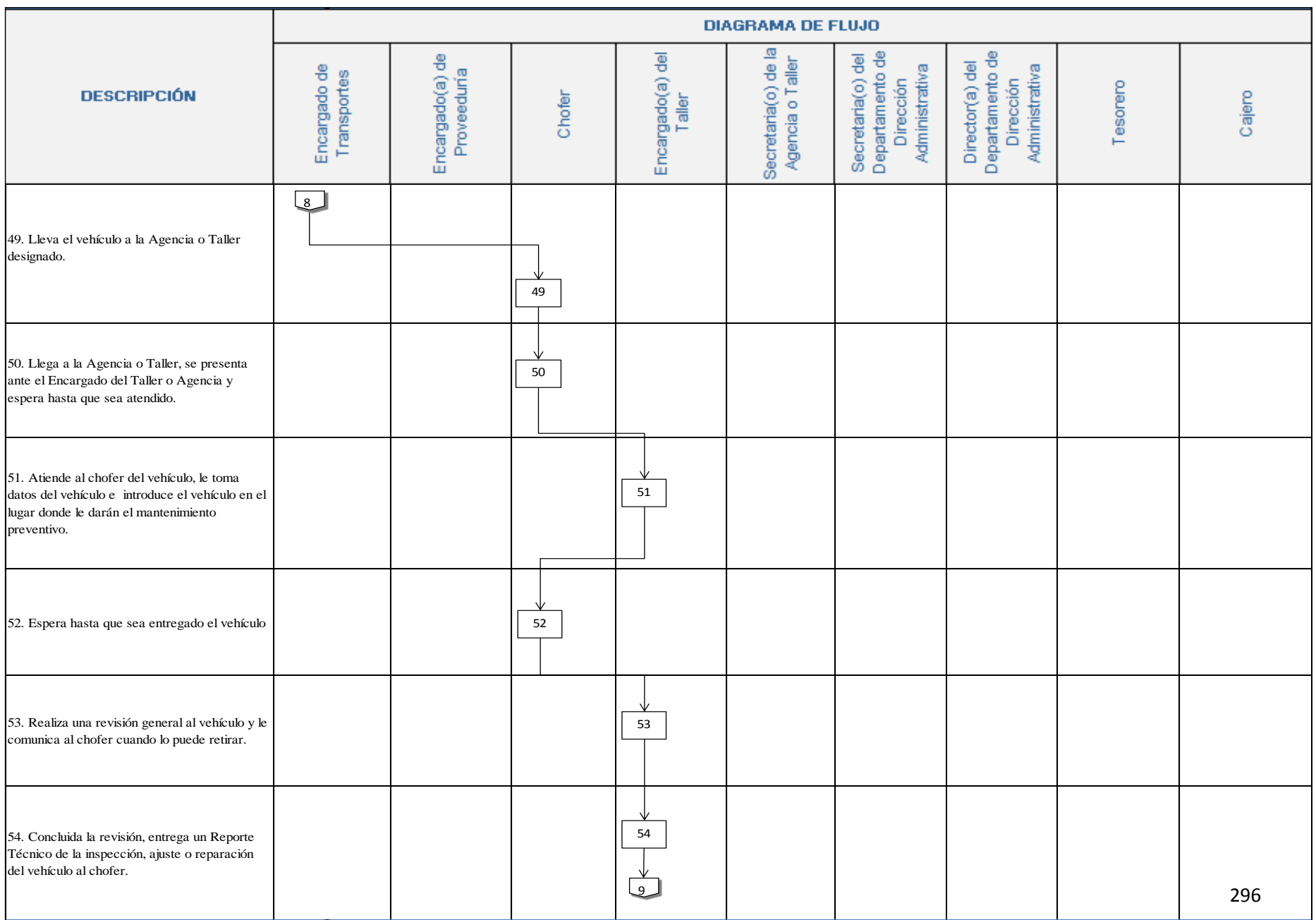

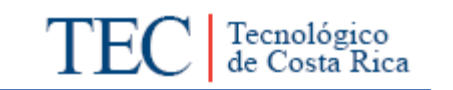

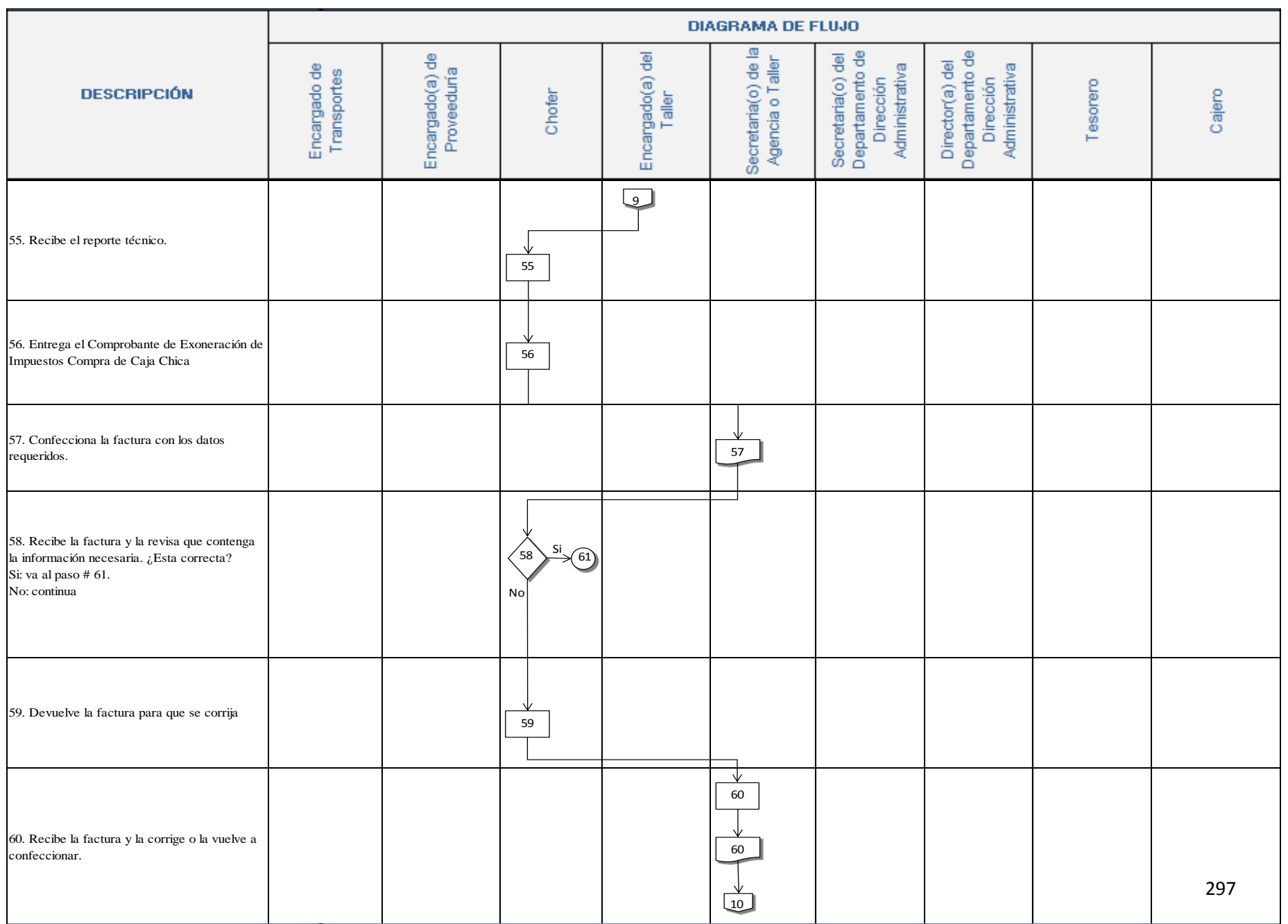

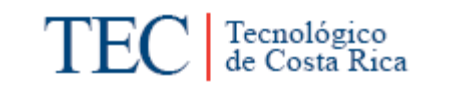

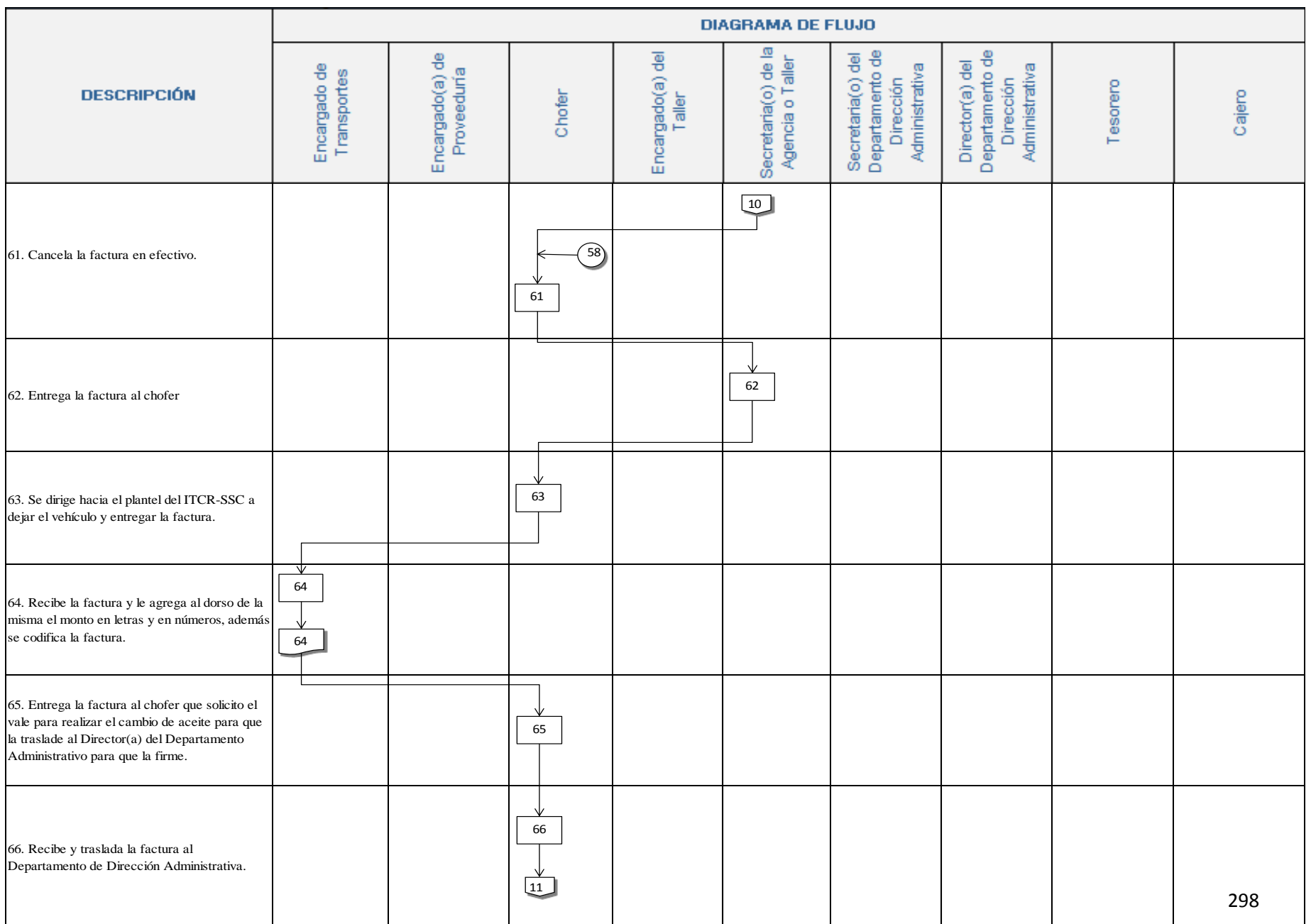

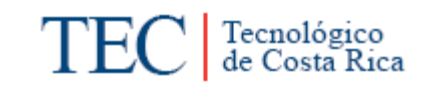

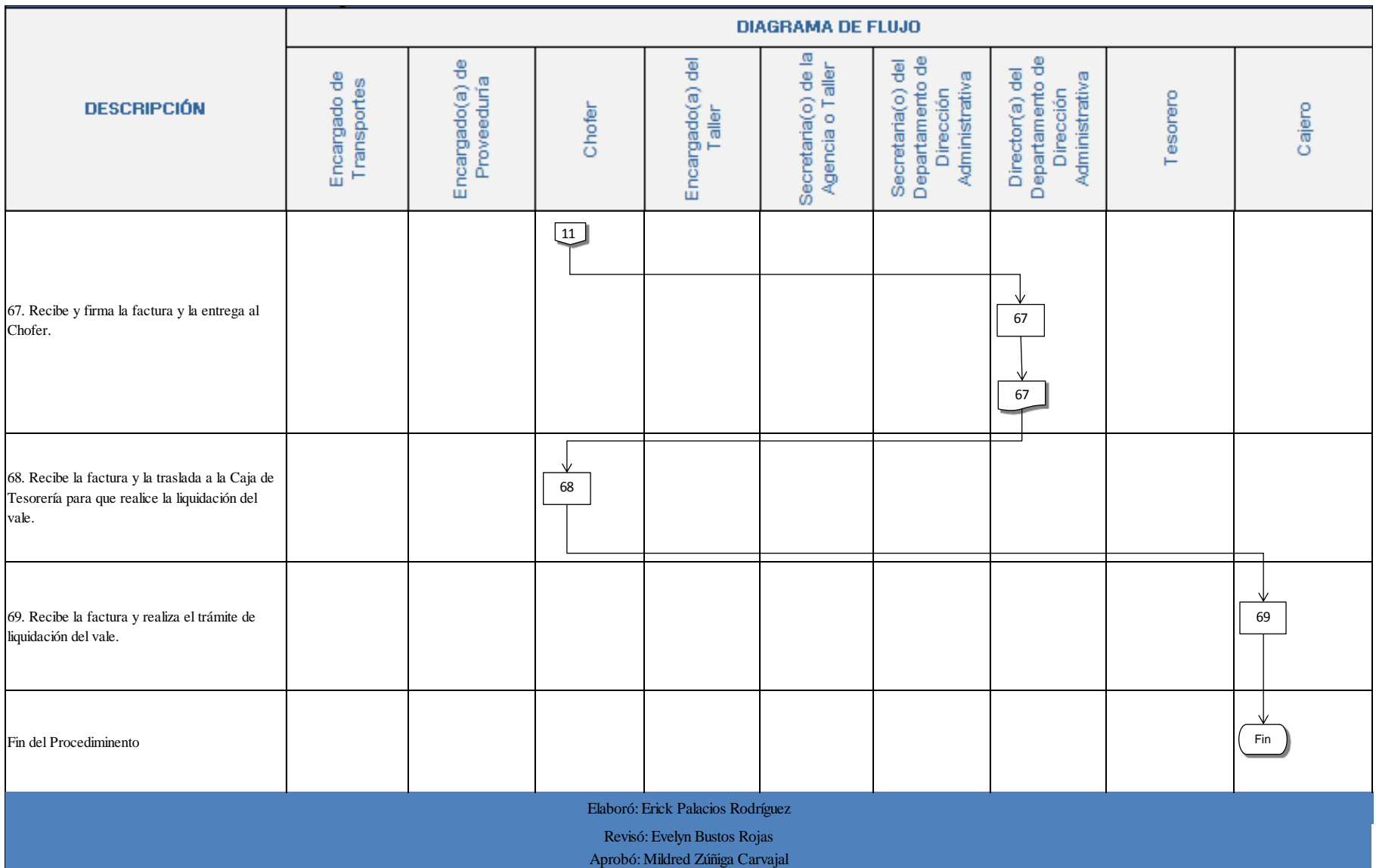

#### **n. Indicadores**

- Cantidad de veces que se realizan mantenimientos preventivos al año.
- Números de talleres autorizados para realizar el mantenimiento preventivo.

### <span id="page-312-0"></span>**o. Anexos.**

Anexo 1. Orden de Compra

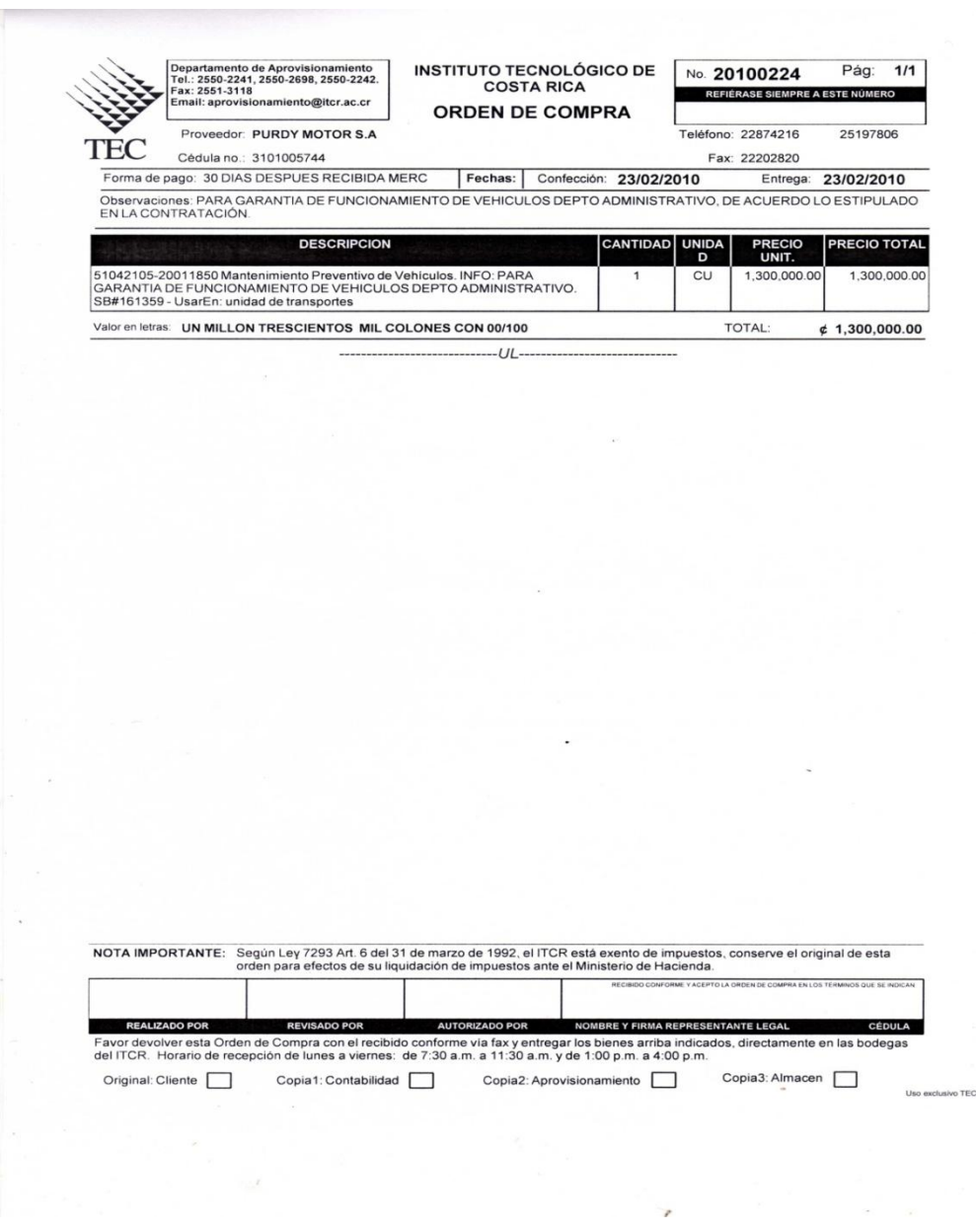

# Anexo 2. Factura

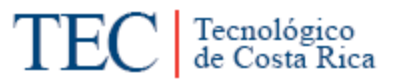

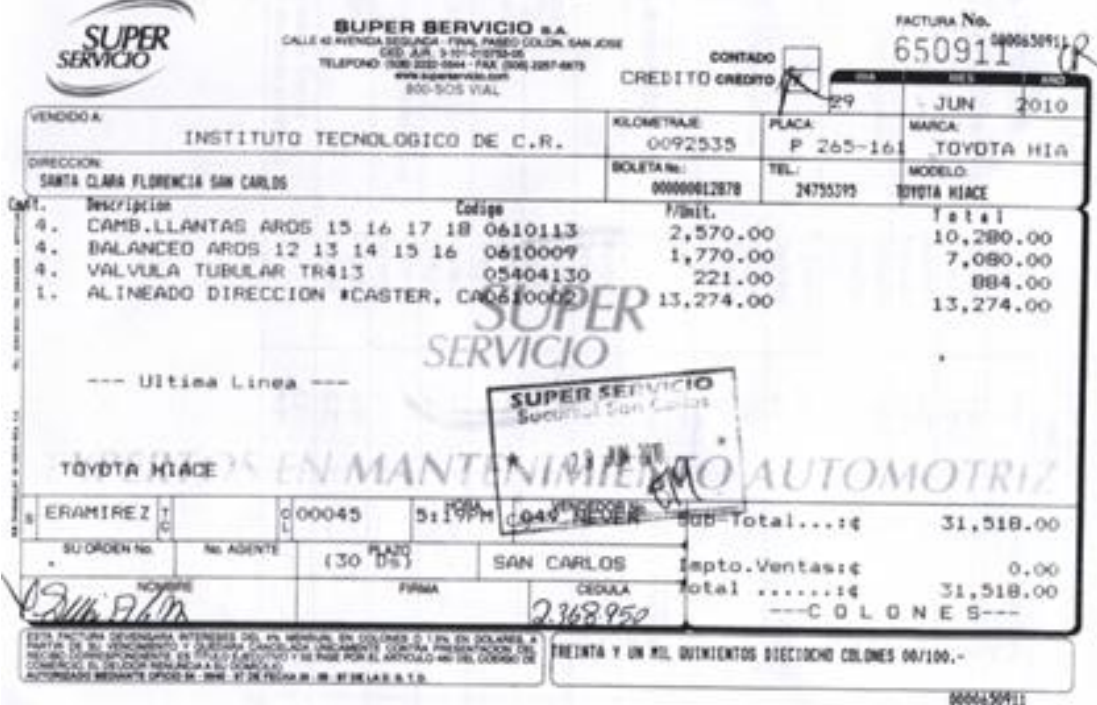

# Anexo 3. Reporte técnico

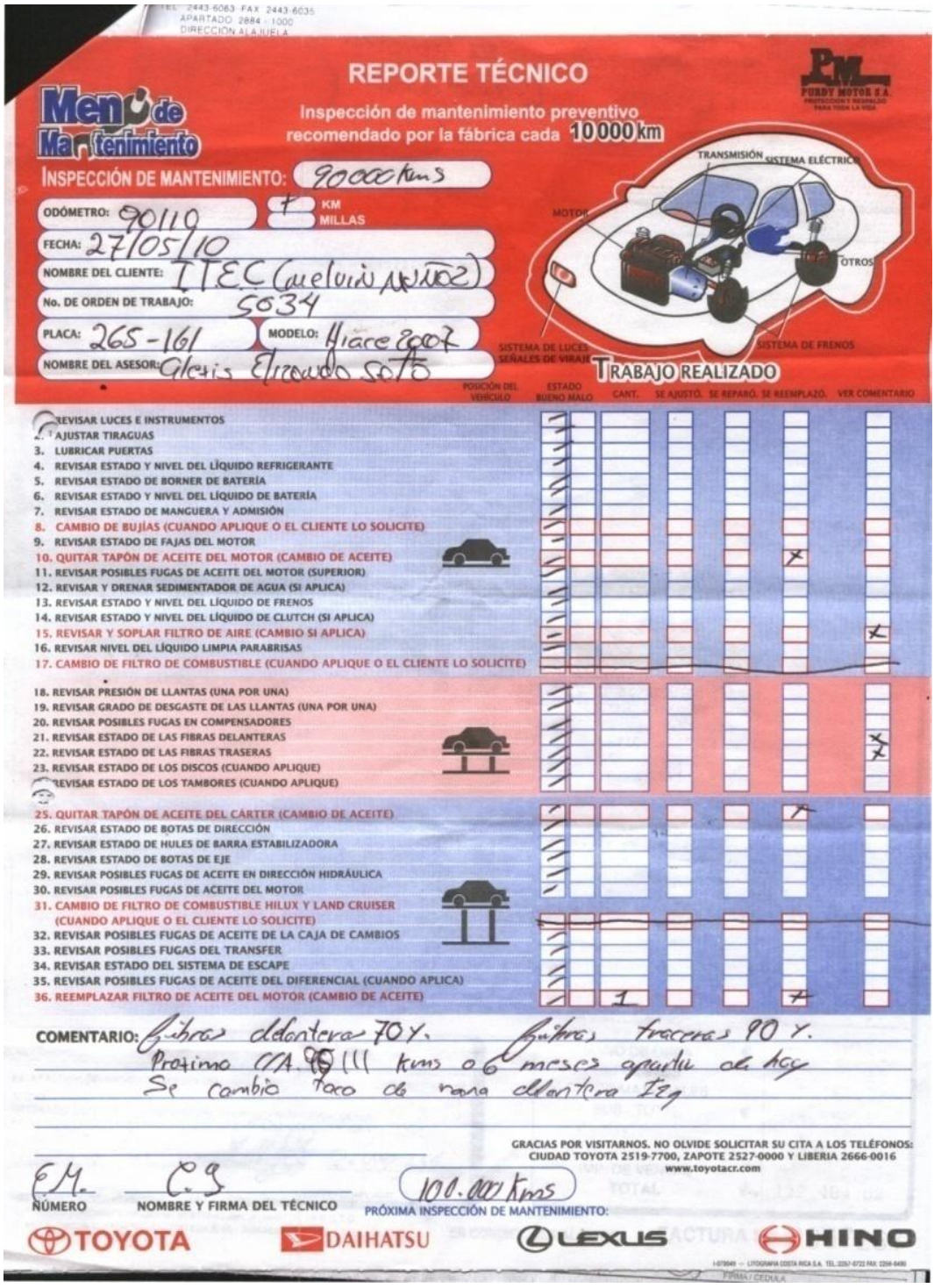

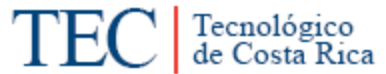

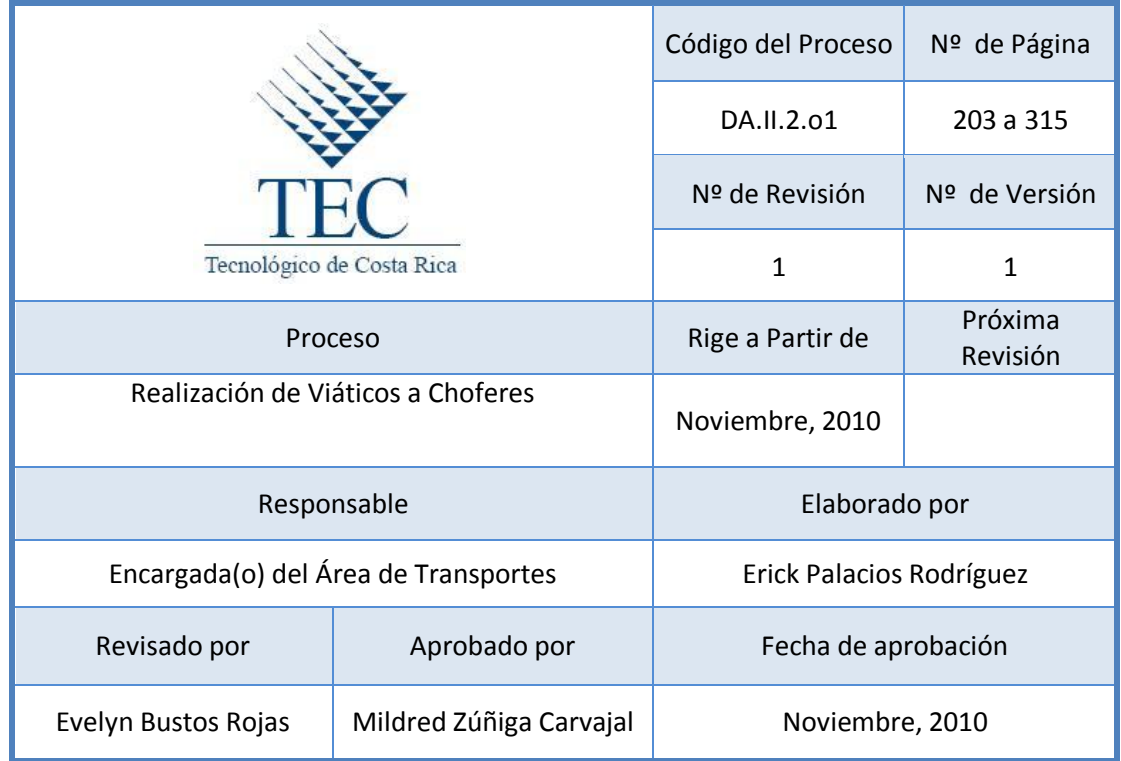

# **Tabla de Contenido**

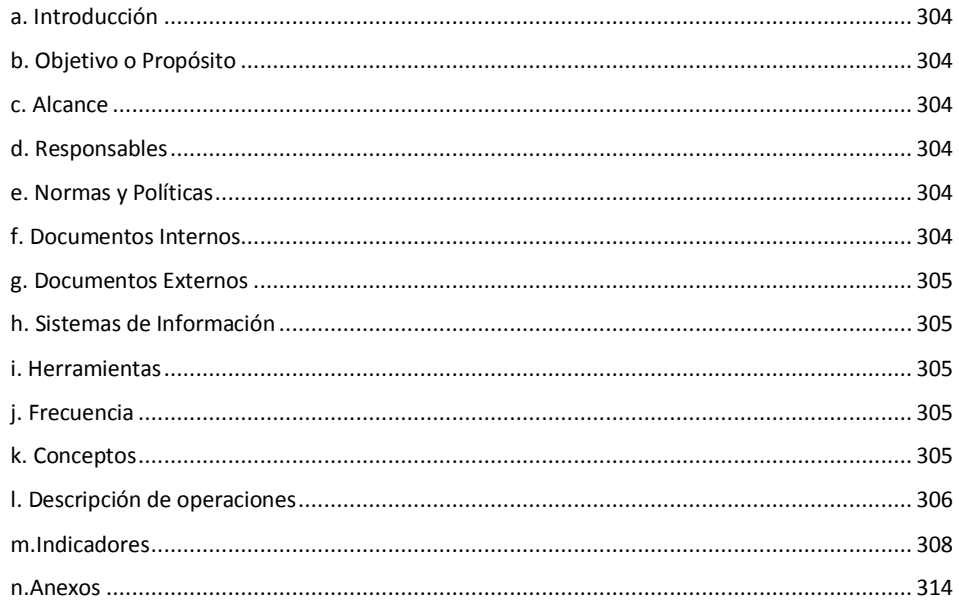

### **16.Realización de Viáticos a Choferes**

### <span id="page-316-0"></span>**a. Introducción**

Este procedimiento se apega a lo establecido por la Contraloría General de la República que establece montos para viáticos a funcionarios públicos de acuerdo al lugar de destino.

## <span id="page-316-1"></span>**b. Objetivo o Propósito**

Cancelar a los choferes, que se les programo giras que clasifican para el pago de viáticos, los montos correspondientes de acuerdo a la normativa que la regula.

#### <span id="page-316-2"></span>**c. Alcance**

Incluye el Área de Transportes y la Unidad de Gestión Financiera y Administración de Bienes.

#### <span id="page-316-3"></span>**d. Responsables**

- o Encargado(a) de Transportes,
- o Director(a) del Departamento Administrativo
- o Director(a) de Sede.
- o Tesorero de la Unidad de Gestión Financiera y Administración de Bienes.
- o Cajero(a) de Tesorería.
- o Choferes.

#### <span id="page-316-4"></span>**e. Normas y Políticas**

- Reglamento de Gastos de Viaje y de Transporte para Funcionarios Públicos
- Art. 16 del Reglamento de Operación de Fondos de Caja Chica del ITCR.

#### <span id="page-316-5"></span>**f. Documentos Internos**

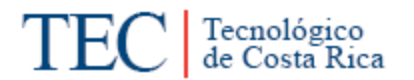

Liquidación de Gastos de Viaje y Transporte, emitido por los Choferes. Ver Anexo 1.

Liquidación de Gastos de Viaje y Transporte, emitido por el Encargado(a) de Transportes. Ver anexo 2.

## <span id="page-317-0"></span>**g. Documentos Externos**

**Facturas** 

Voucher

## <span id="page-317-1"></span>**h. Sistemas de Información**

Excel

## <span id="page-317-2"></span>**i. Herramientas**

Computadora, Impresora, Teléfono, Fax.

## <span id="page-317-3"></span>**j. Frecuencia**

**Semanal** 

## <span id="page-317-4"></span>**k. Conceptos**

- **Viáticos:** Erogaciones por concepto de atención de hospedaje, alimentación y otros gastos menores relacionados, que las instituciones públicas reconocen a sus servidores, cuando estos deban desplazarse en forma transitoria de su centro de trabajo a algún lugar del territorio nacional, con el propósito de cumplir con las funciones de su cargo o las señaladas en convenios suscritos entre la institución y el beneficiario del viático. *Obtenido del Reglamento de gastos de viaje y de transporte para funcionarios públicos.*
- **Justificantes de Gastos:** Para el reconocimiento de los gastos de hospedaje la Administración requerirá del funcionario la presentación de

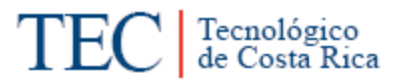

facturas, las cuales deberán ser emitidas a nombre del funcionario que realiza la gira. *Obtenido de*: *Reglamento de gastos de viaje y de transporte para funcionarios públicos.*

# <span id="page-318-0"></span>**l. Descripción de operaciones**

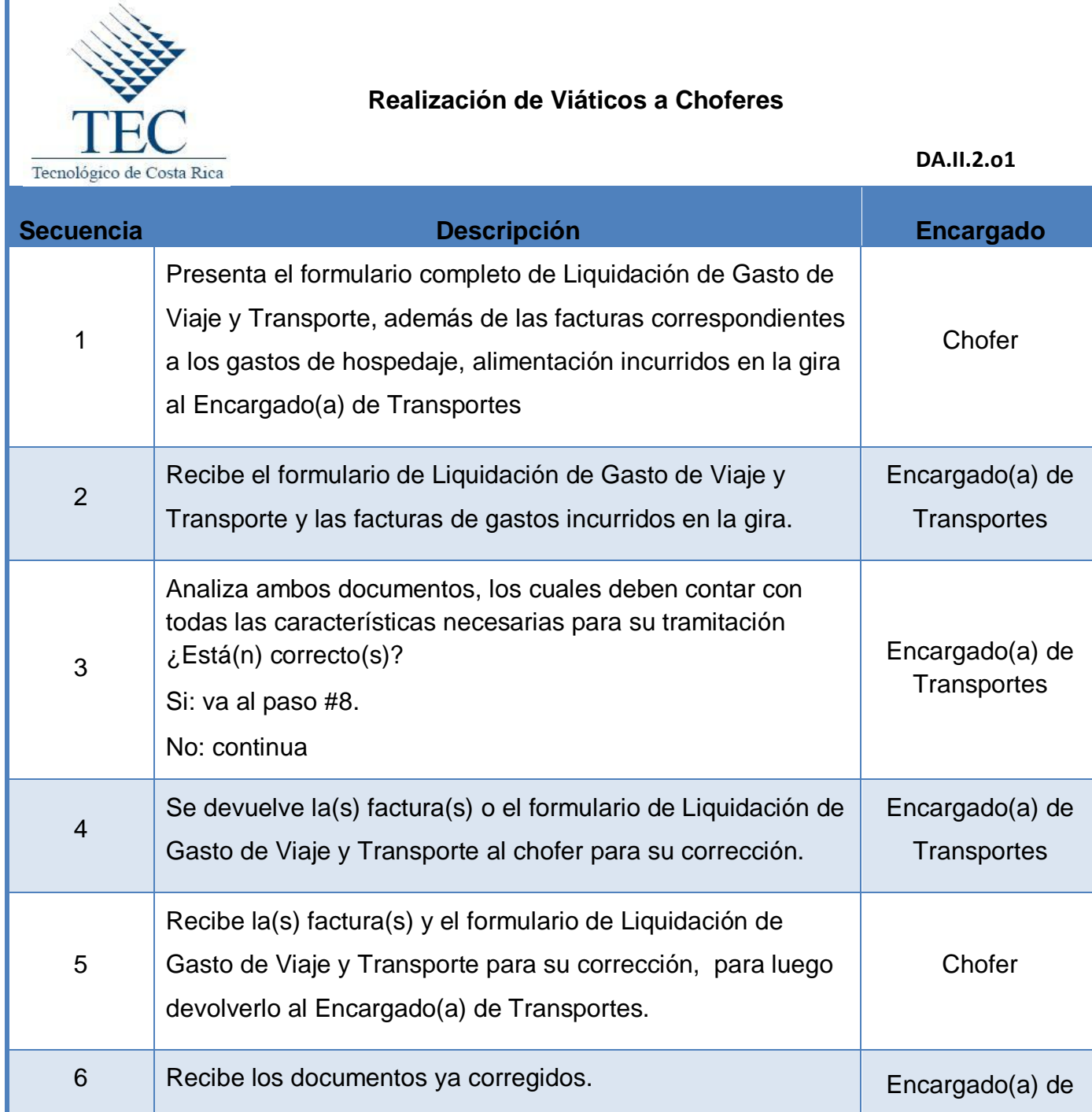

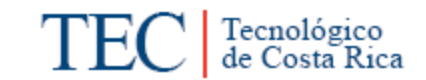

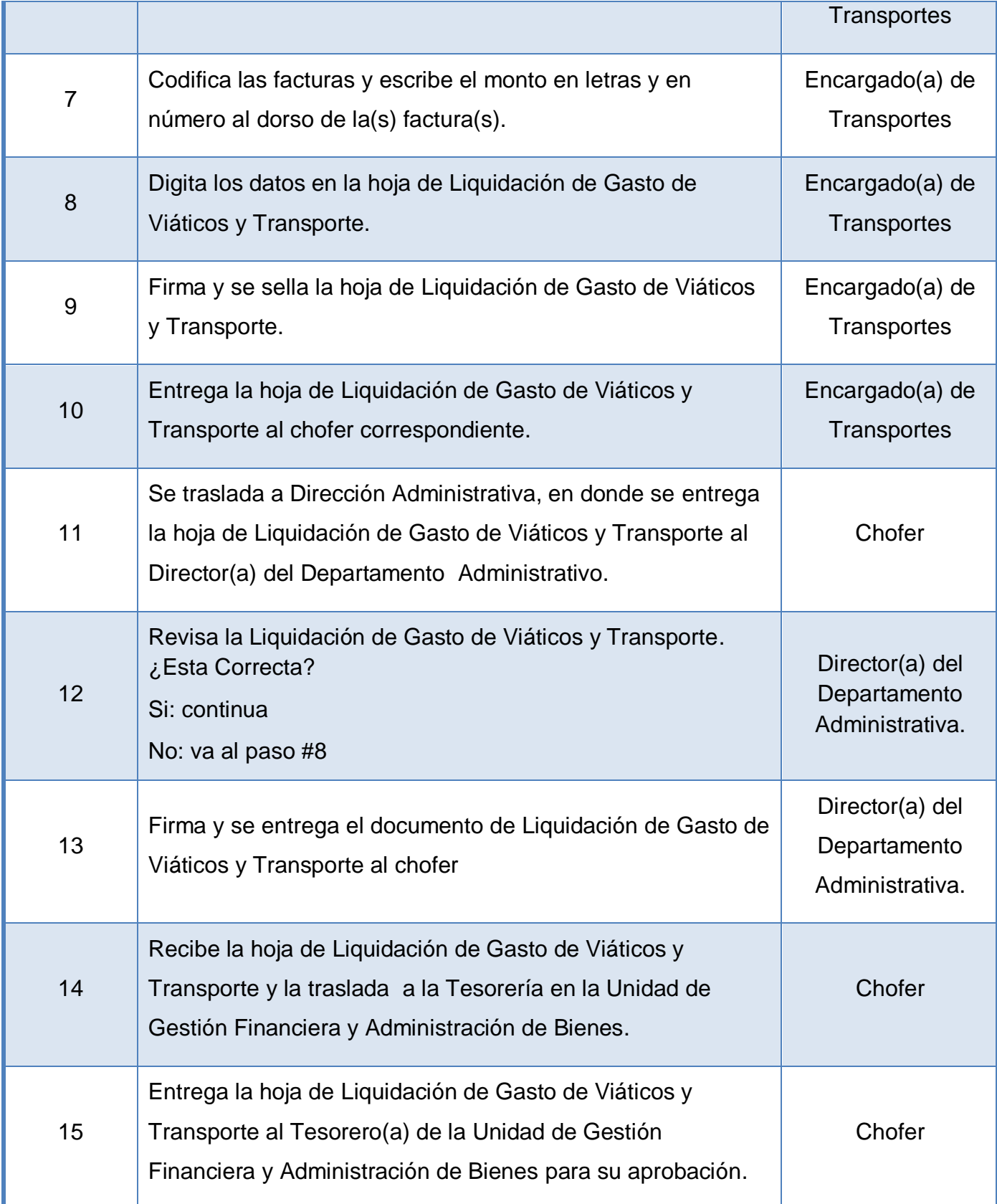

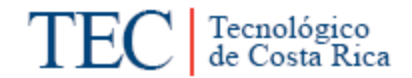

<span id="page-320-0"></span>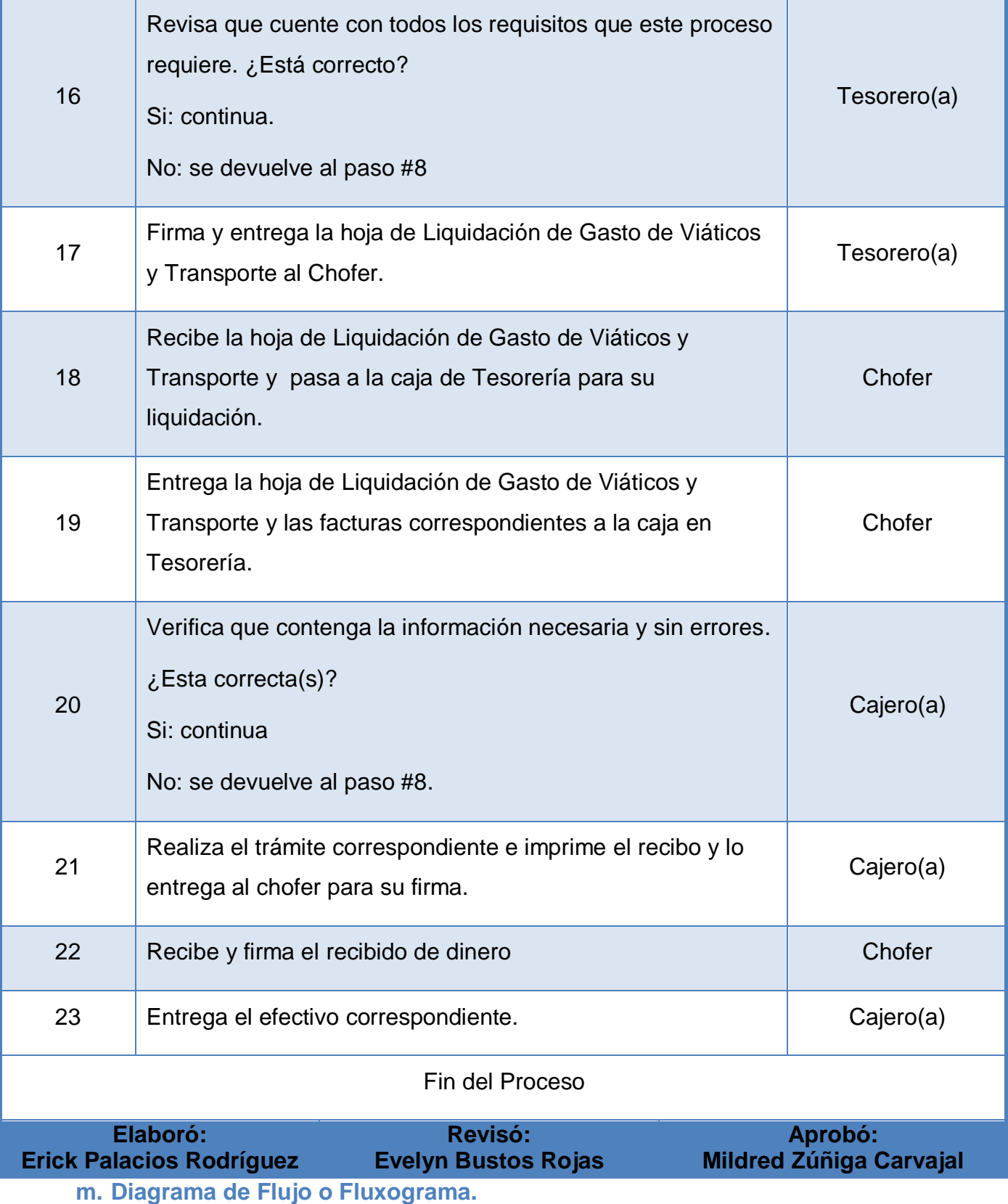

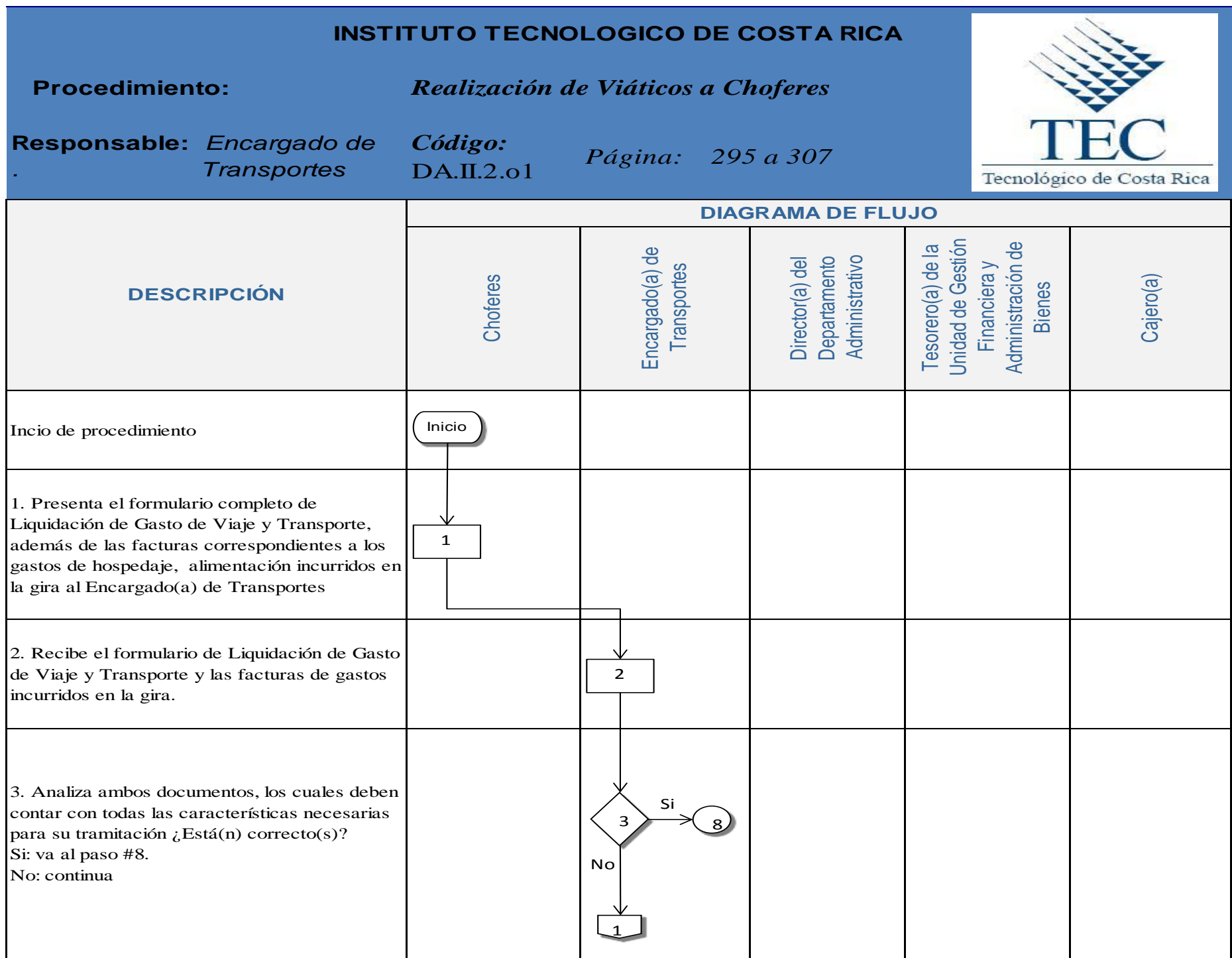

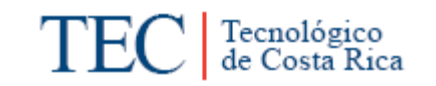

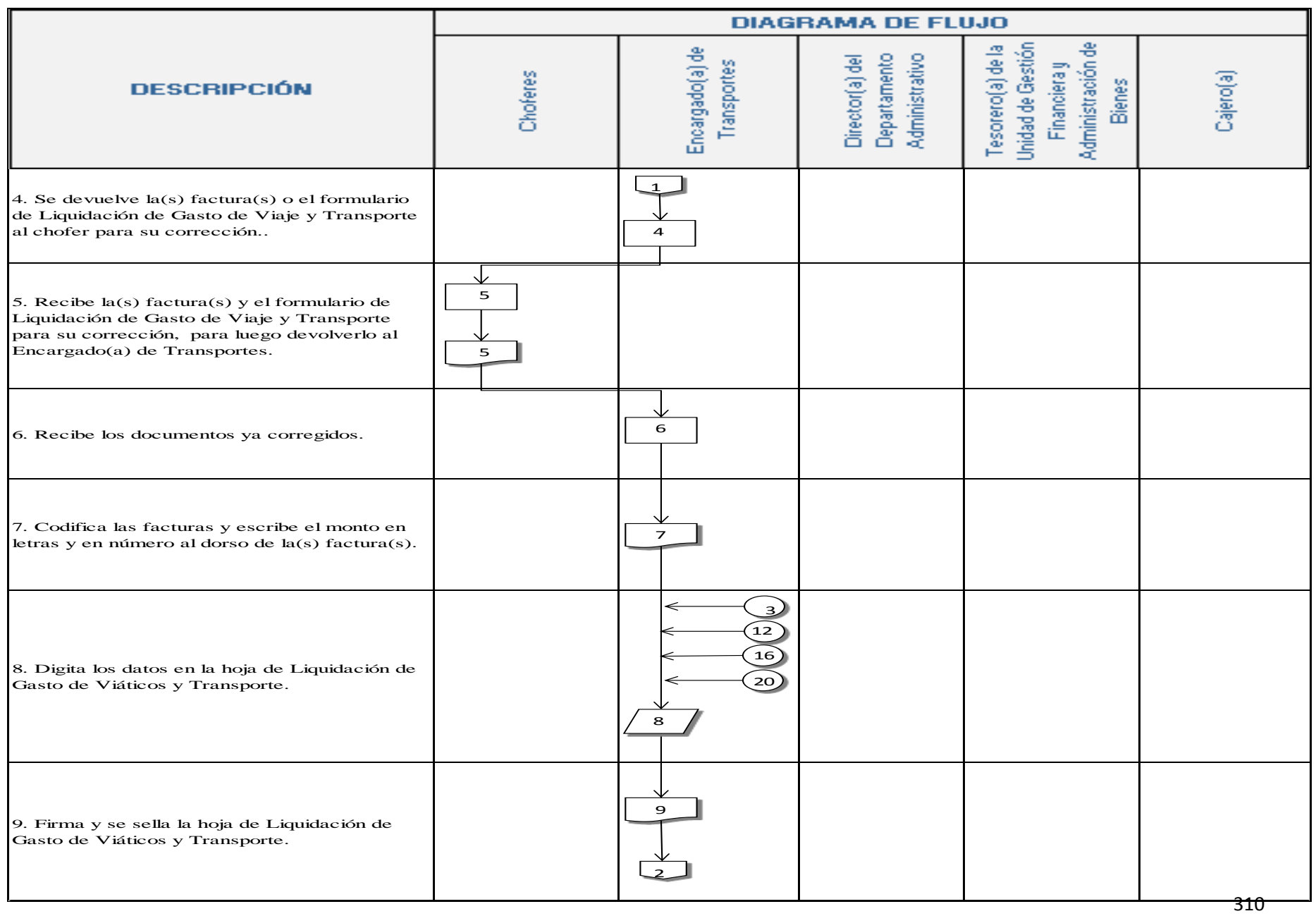

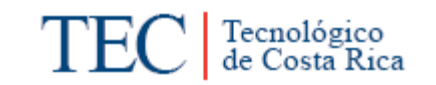

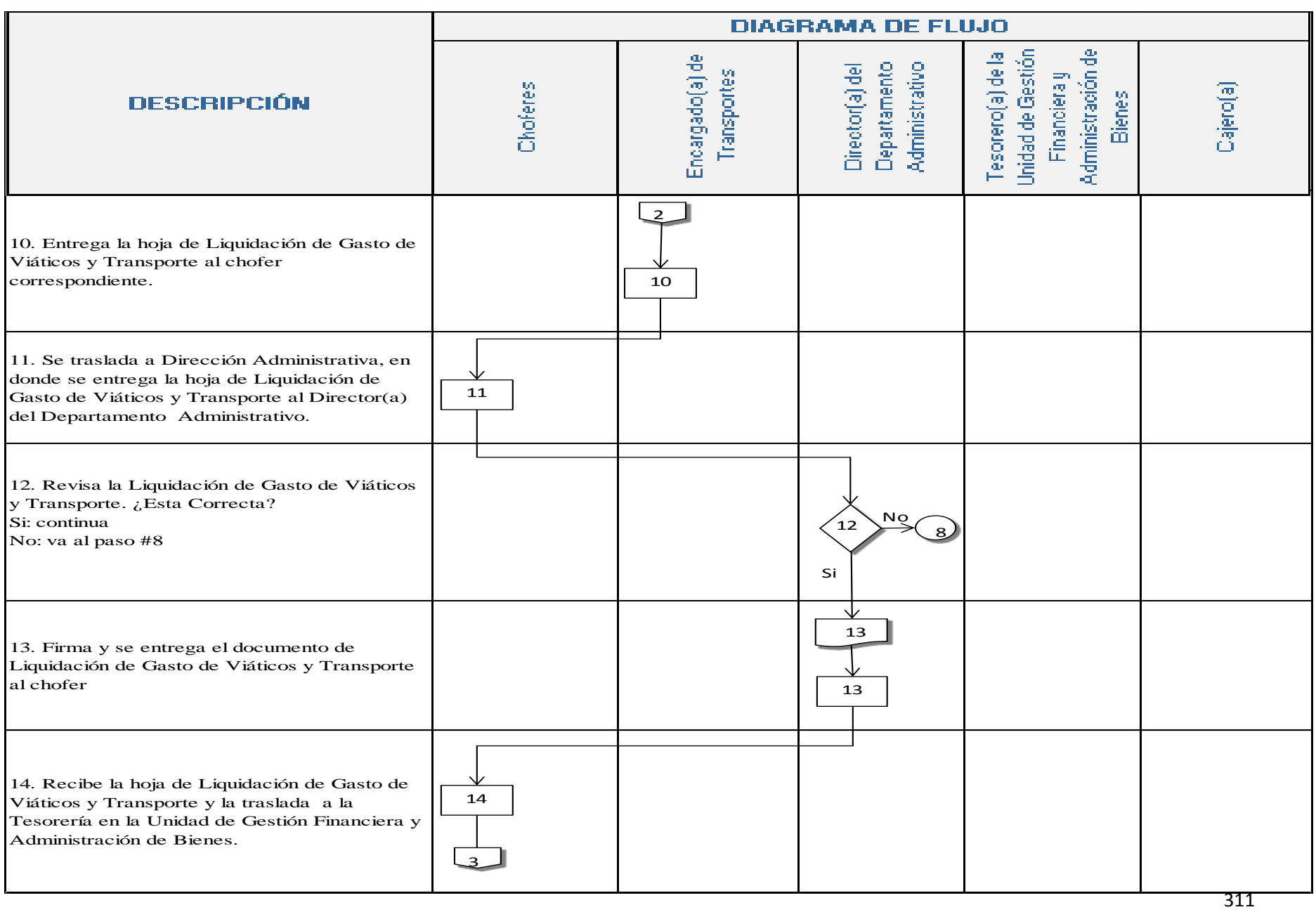
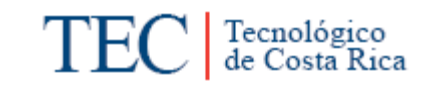

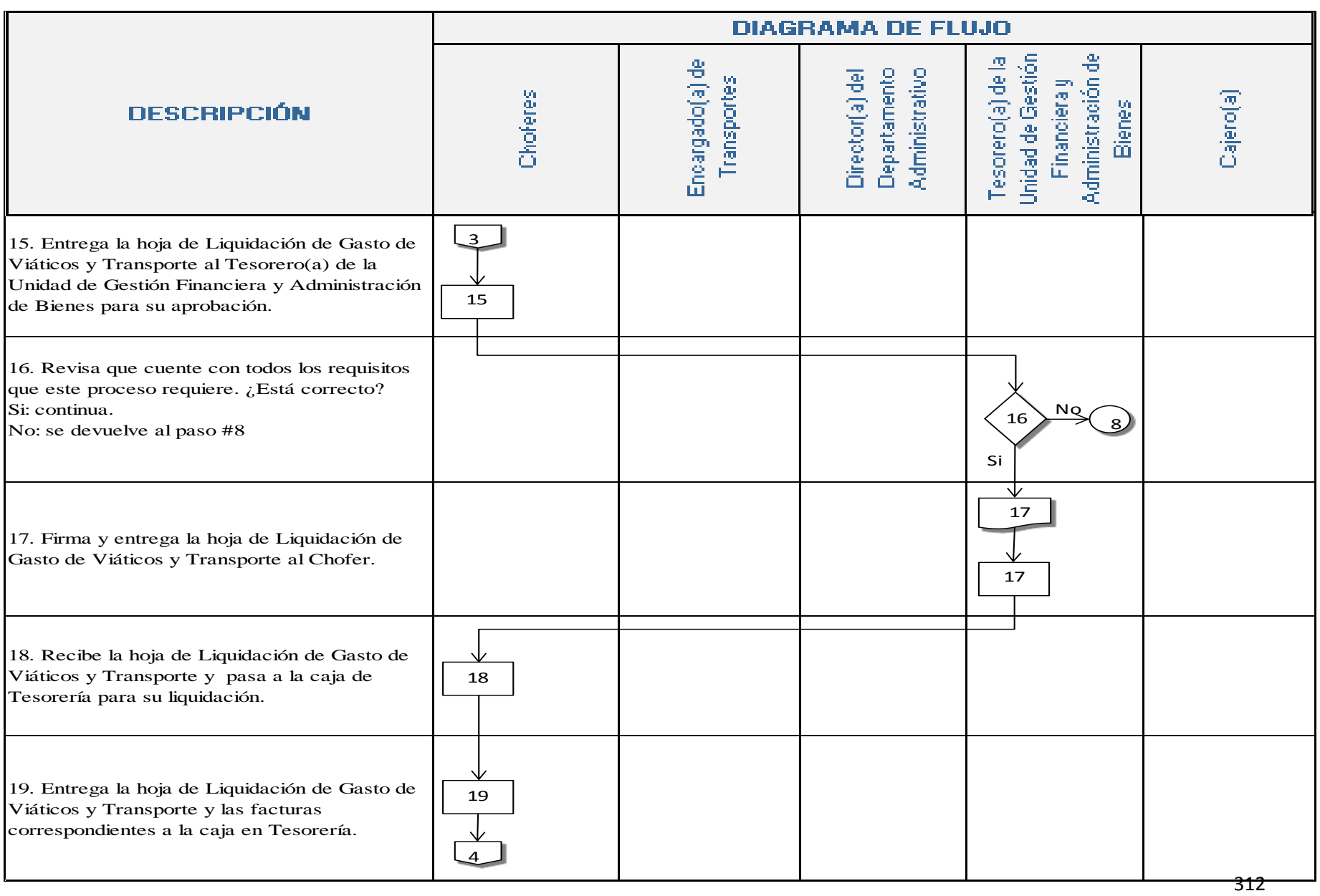

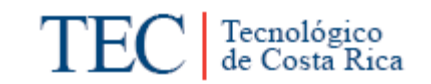

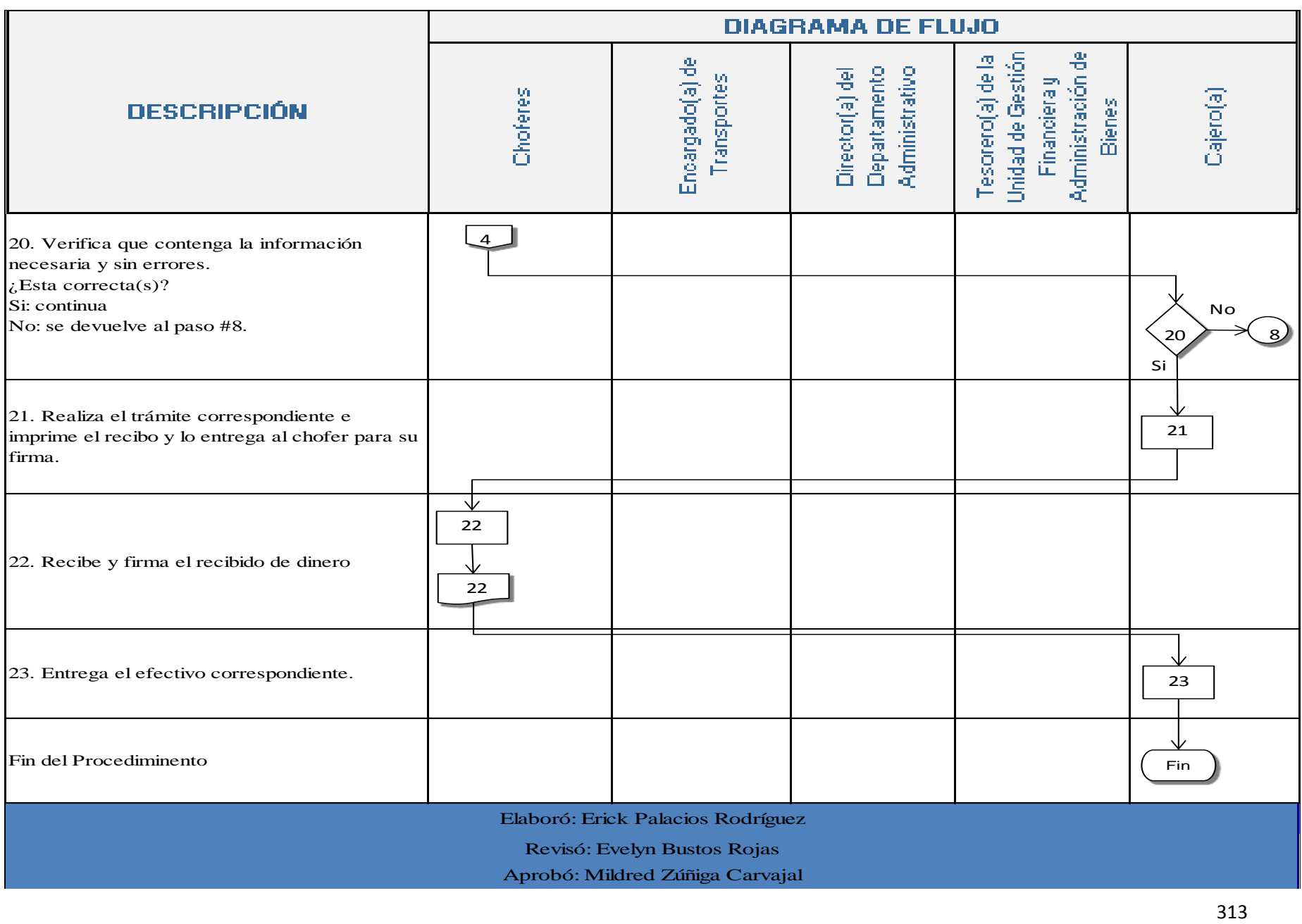

#### **n. Indicadores**

- Monto mensual correspondiente a liquidación de viáticos.
- Monto mensual de liquidación de viáticos por chofer.

#### **o. Anexos**

Anexo 1. Liquidación de Gastos de Viaje y Transporte, emitido por los Choferes.

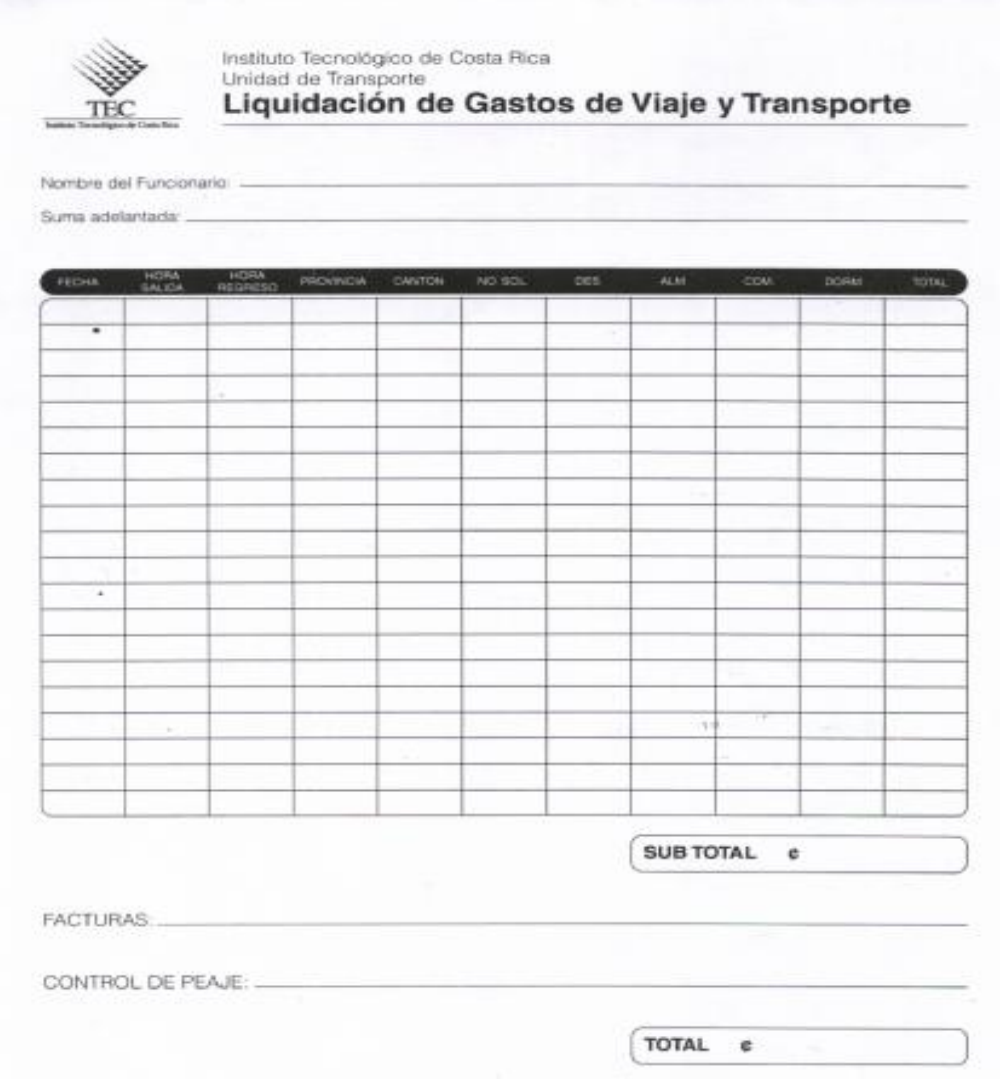

Anexo 2. Liquidación de Gastos de Viaje y Transporte, emitido por el Encargado(a) de Transportes.

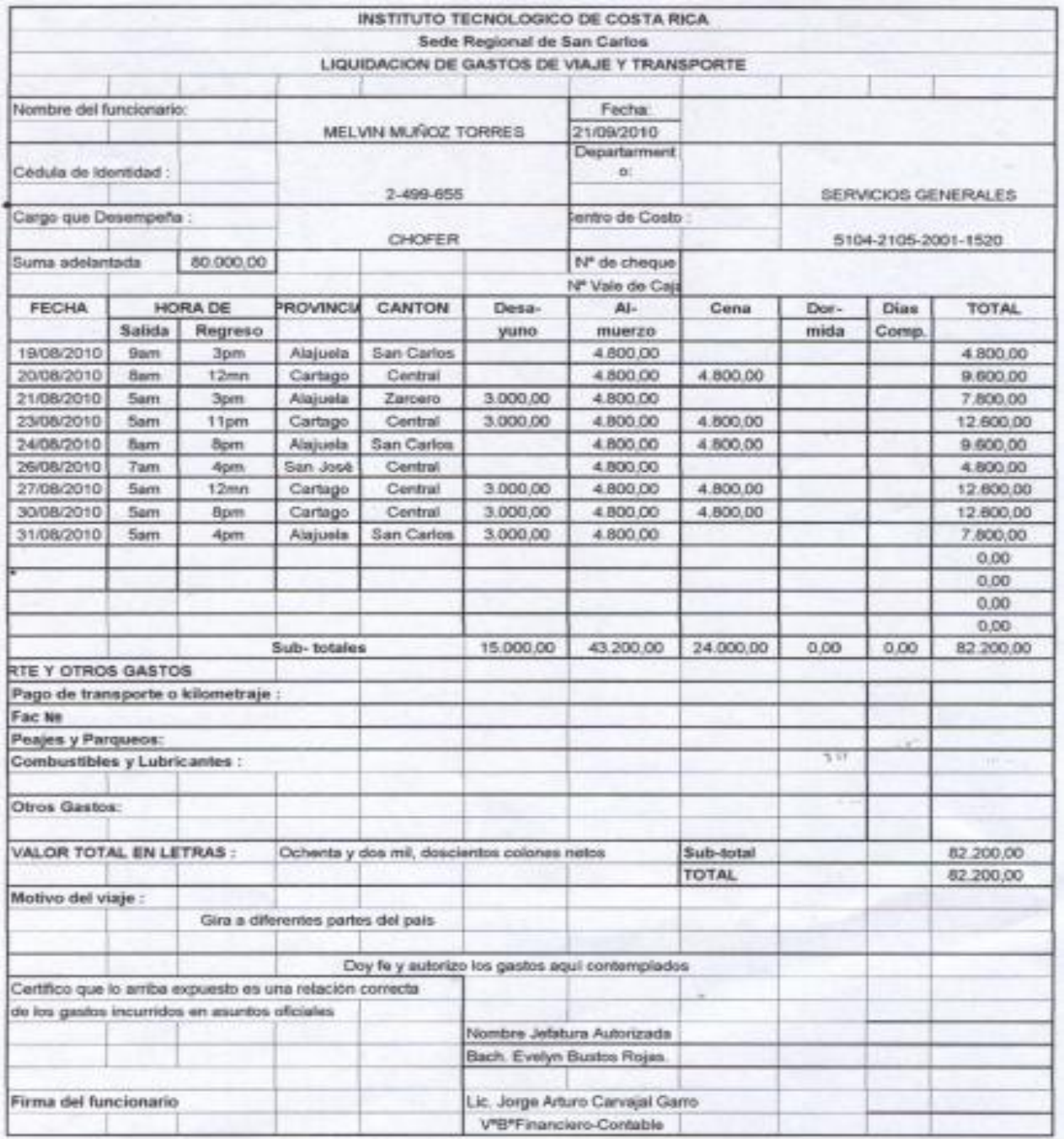

Tecnológico<br>de Costa Rica

**TEC** 

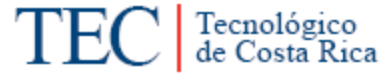

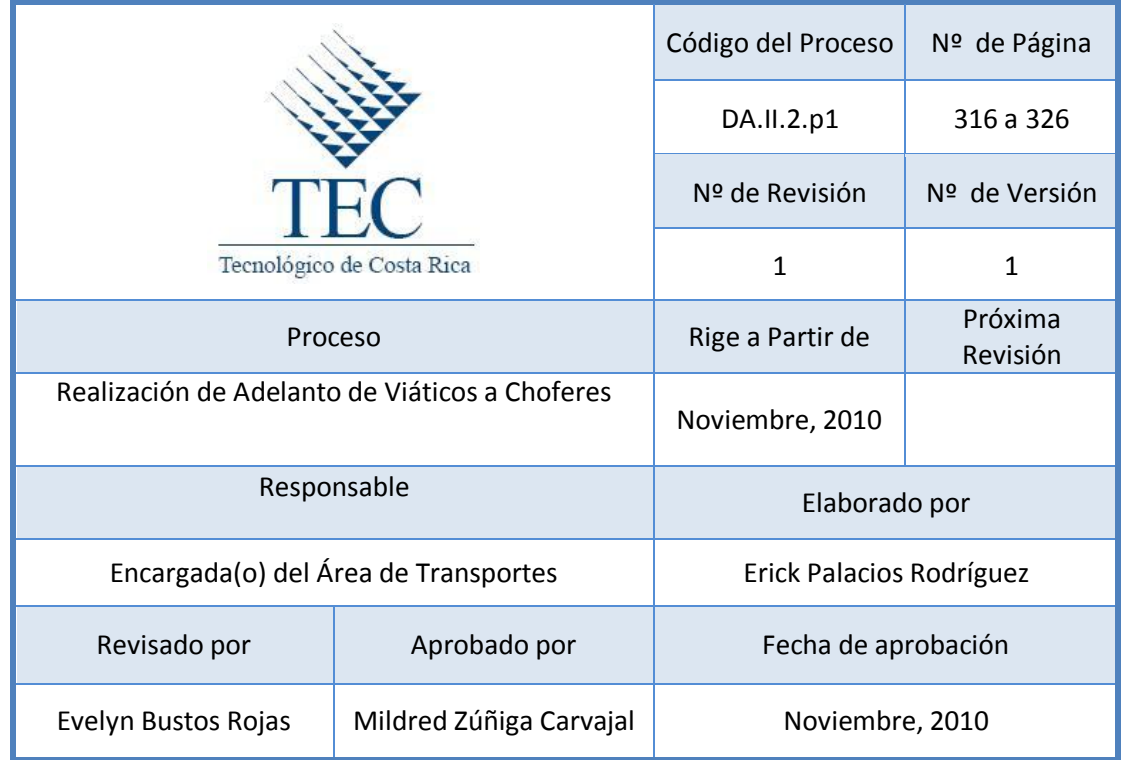

# **Tabla de Contenido**

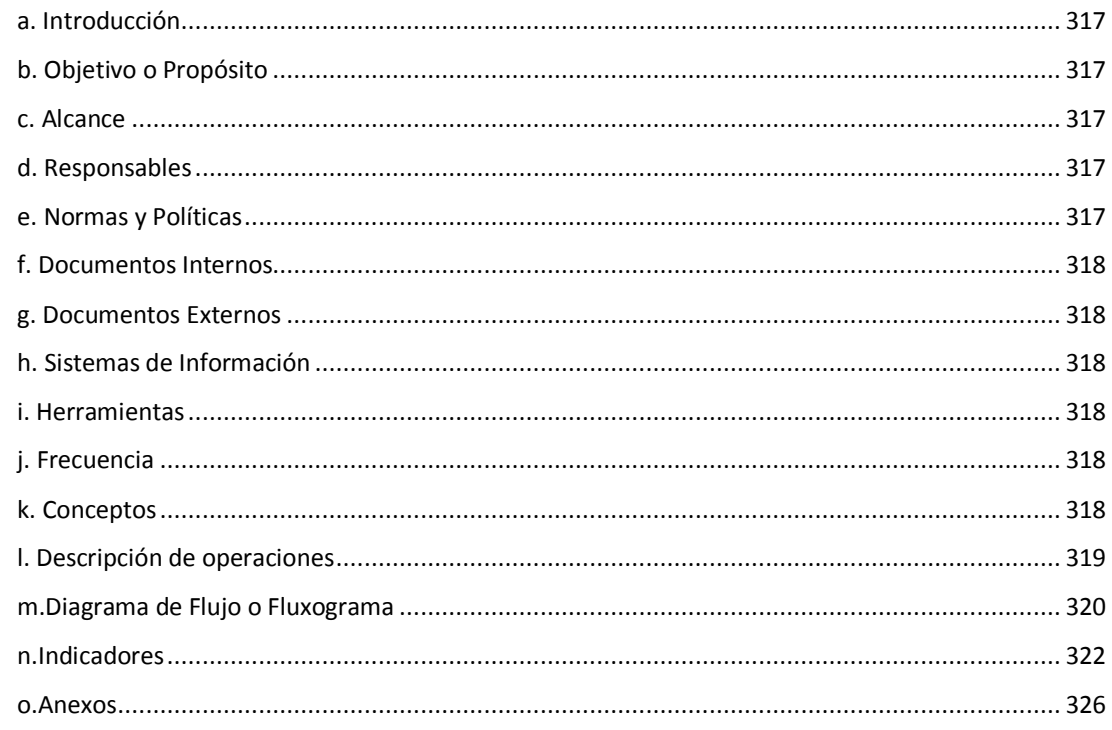

# **17.Realización de Adelanto de Viáticos a Choferes**

#### <span id="page-329-0"></span>**a. Introducción**

Este procedimiento permite documentar todos los pasos que se requiere seguir para que un chofer pueda solicitar un adelanto de viatico para la realización de una gira designada.

#### <span id="page-329-1"></span>**b. Objetivo o Propósito**

Brindarle un adelanto de dinero al Chofer que se le programe una gira cuyo destino sea lejos de la Sede, y que requiera de dinero para solventar los gastos que se incurran en la gira, como lo son: Hospedaje, alimentación, peajes, parqueos, etc.

#### <span id="page-329-2"></span>**c. Alcance**

Alcanza toda el Área de Transportes, la Dirección del Departamento Administrativo, la Tesorería de la Unidad Gestión Financiera y Administración de Bienes.

#### <span id="page-329-3"></span>**d. Responsables**

- Encargado(a) de Transportes
- Choferes
- Director(a) del Departamento Administrativo
- Tesorero(a) de la Unidad de Gestión Financiera y Administración de Bienes.
- Cajero(a) de Tesorería.

#### <span id="page-329-4"></span>**e. Normas y Políticas**

 Articulo #8 del Reglamento de Gasto de Viaje y Transporte para Funcionarios Públicos.

#### <span id="page-330-0"></span>**f. Documentos Internos**

Autorización de Adelantos para Giras. Ver anexo 1.

<span id="page-330-1"></span>**g. Documentos Externos**

Factura

<span id="page-330-2"></span>**h. Sistemas de Información**

Excel

#### <span id="page-330-3"></span>**i. Herramientas**

Computadora, Impresora, Fax, Teléfono.

#### <span id="page-330-4"></span>**j. Frecuencia**

Cada vez que un chofer requiera un adelanto de viáticos.

#### <span id="page-330-5"></span>**k. Conceptos**

- **Adelanto:** Por adelanto debe entenderse la suma total estimada para los gastos de viaje que correspondan al período de la gira. Obtenido del Reglamento de gastos de viaje y de transporte para funcionarios públicos.
- **Viáticos:** Erogaciones por concepto de atención de hospedaje, alimentación y otros gastos menores relacionados, que las instituciones públicas reconocen a sus servidores, cuando estos deban desplazarse en forma transitoria de su centro de trabajo a algún lugar del territorio nacional, con el propósito de cumplir con las funciones de su cargo o las señaladas en convenios suscritos entre la institución y el beneficiario del viático. *Obtenido del Reglamento de gastos de viaje y de transporte para funcionarios públicos.*
- **Justificantes de gastos:** Para el reconocimiento de los gastos de hospedaje la Administración requerirá del funcionario la presentación de facturas, las cuales deberán ser emitidas a nombre del funcionario que

Tecnológico<br>de Costa Rica

realiza la gira. *Obtenido de*: *Reglamento de gastos de viaje y de transporte para funcionarios públicos.*

# <span id="page-331-0"></span>**l. Descripción de operaciones**

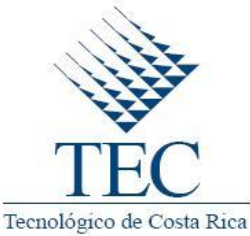

 **Realización de Adelantos de Viáticos a Choferes.**

 *DA.II.2.p1*

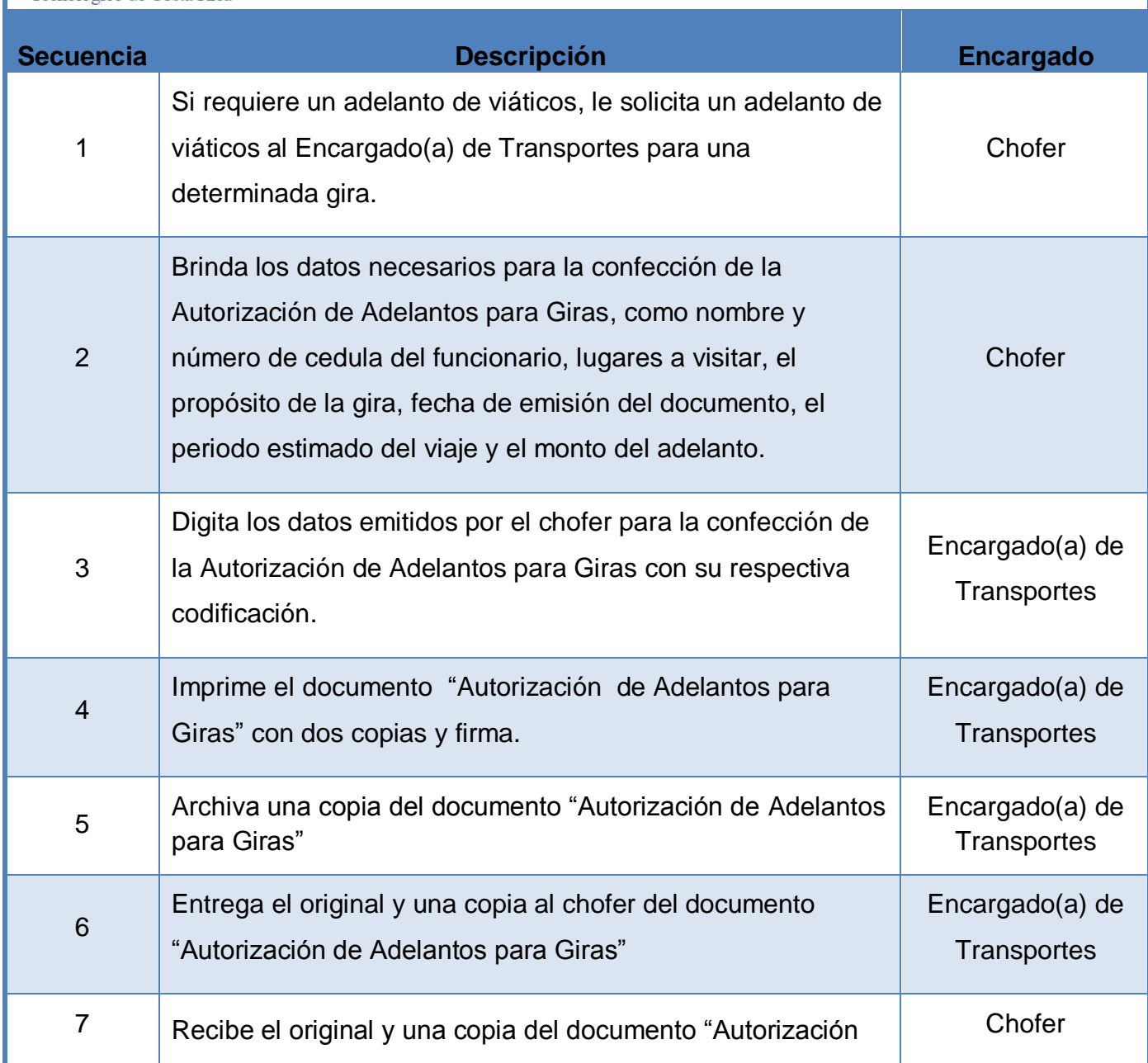

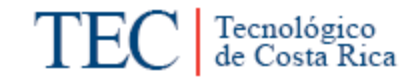

<span id="page-332-0"></span>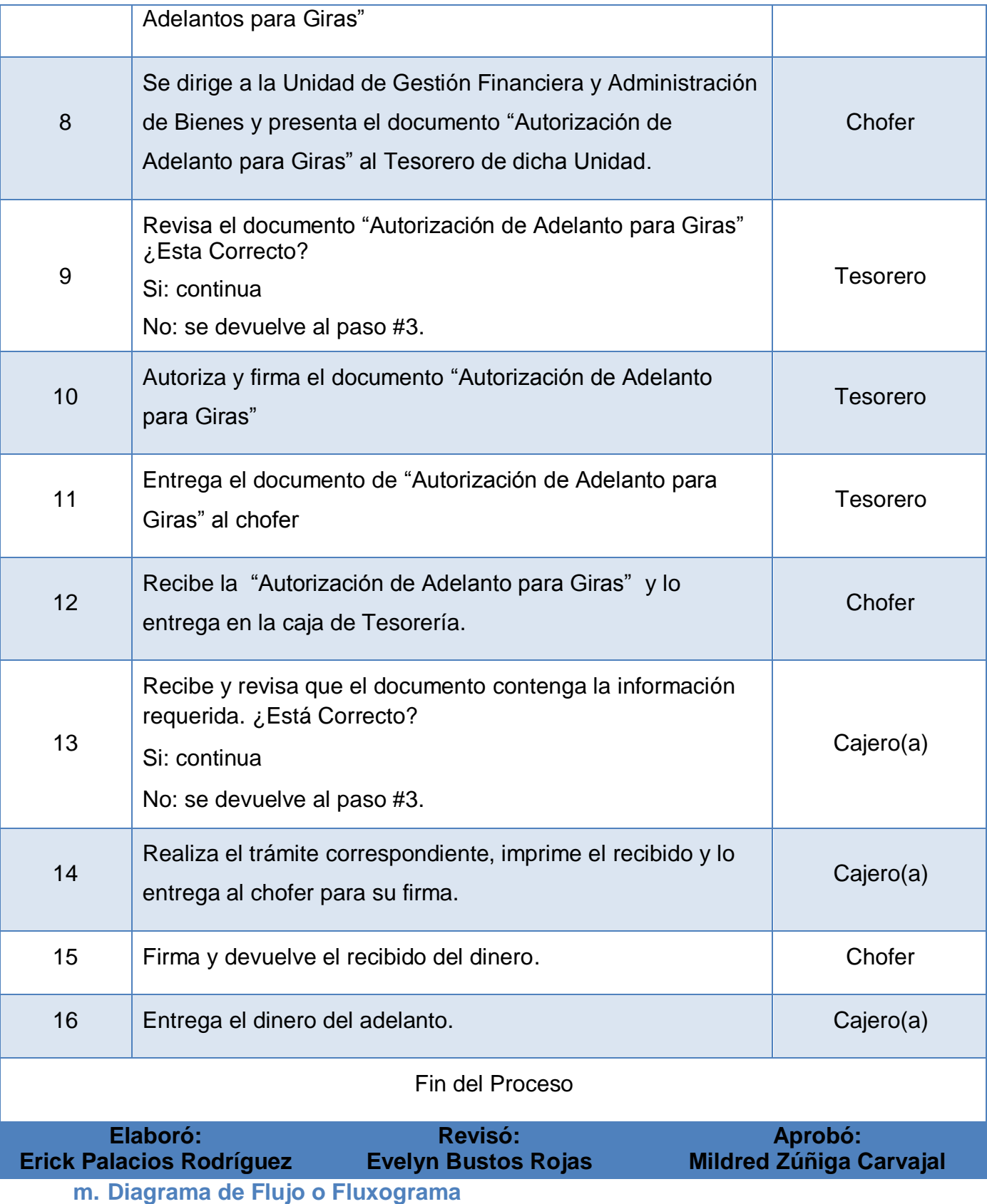

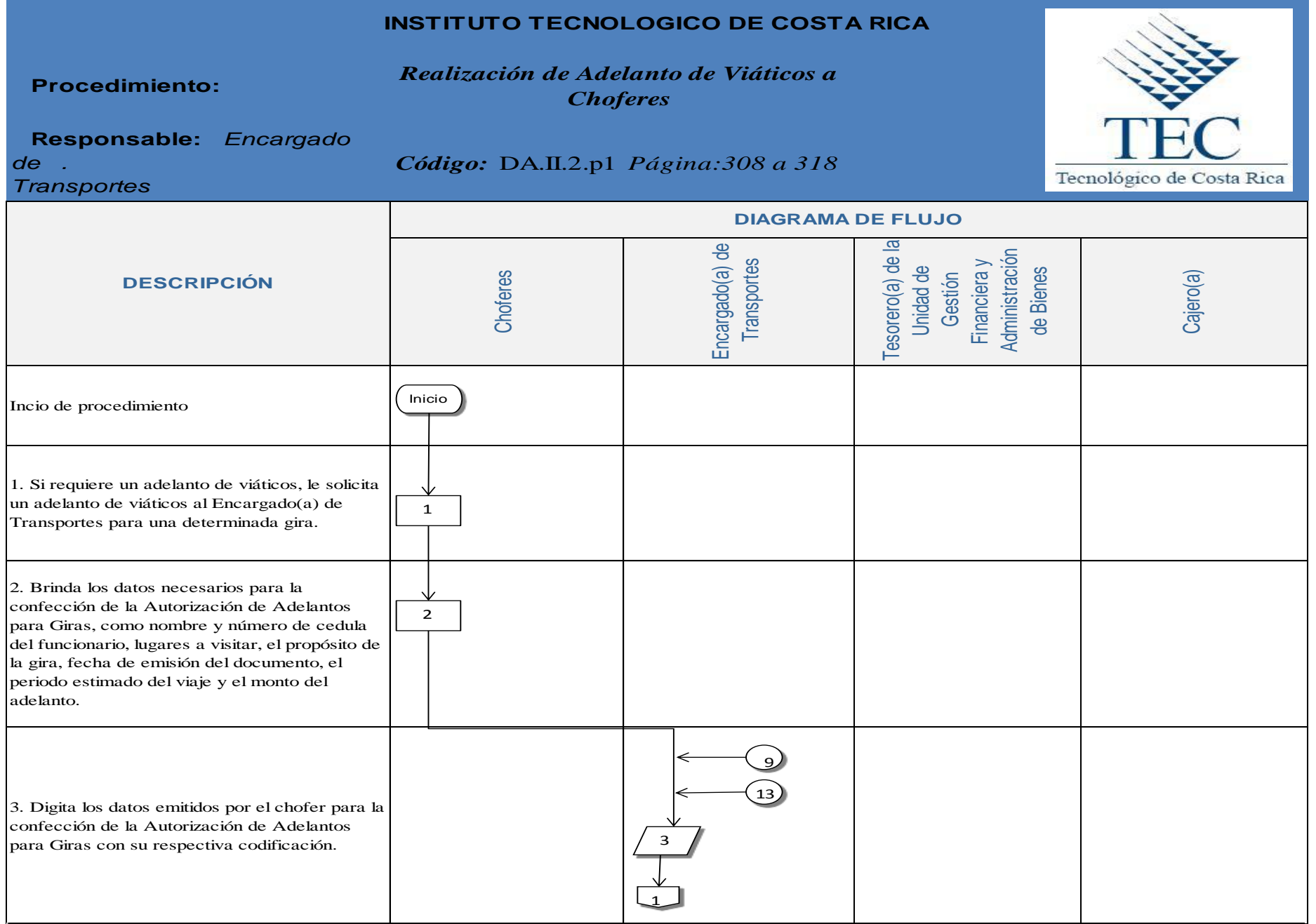

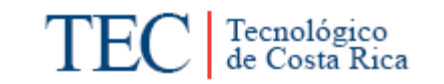

<span id="page-334-0"></span>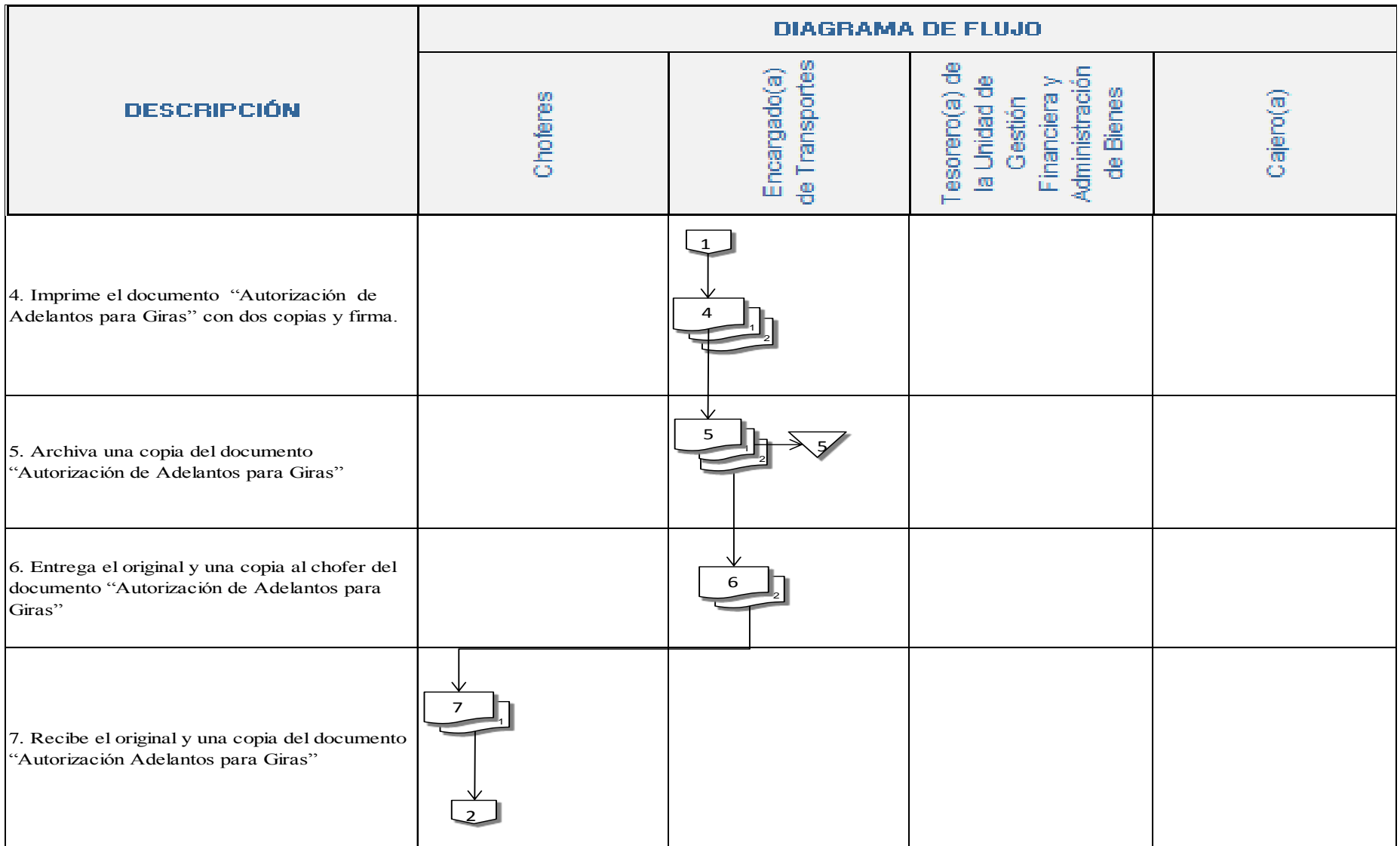

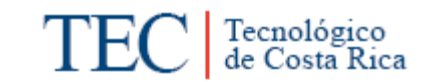

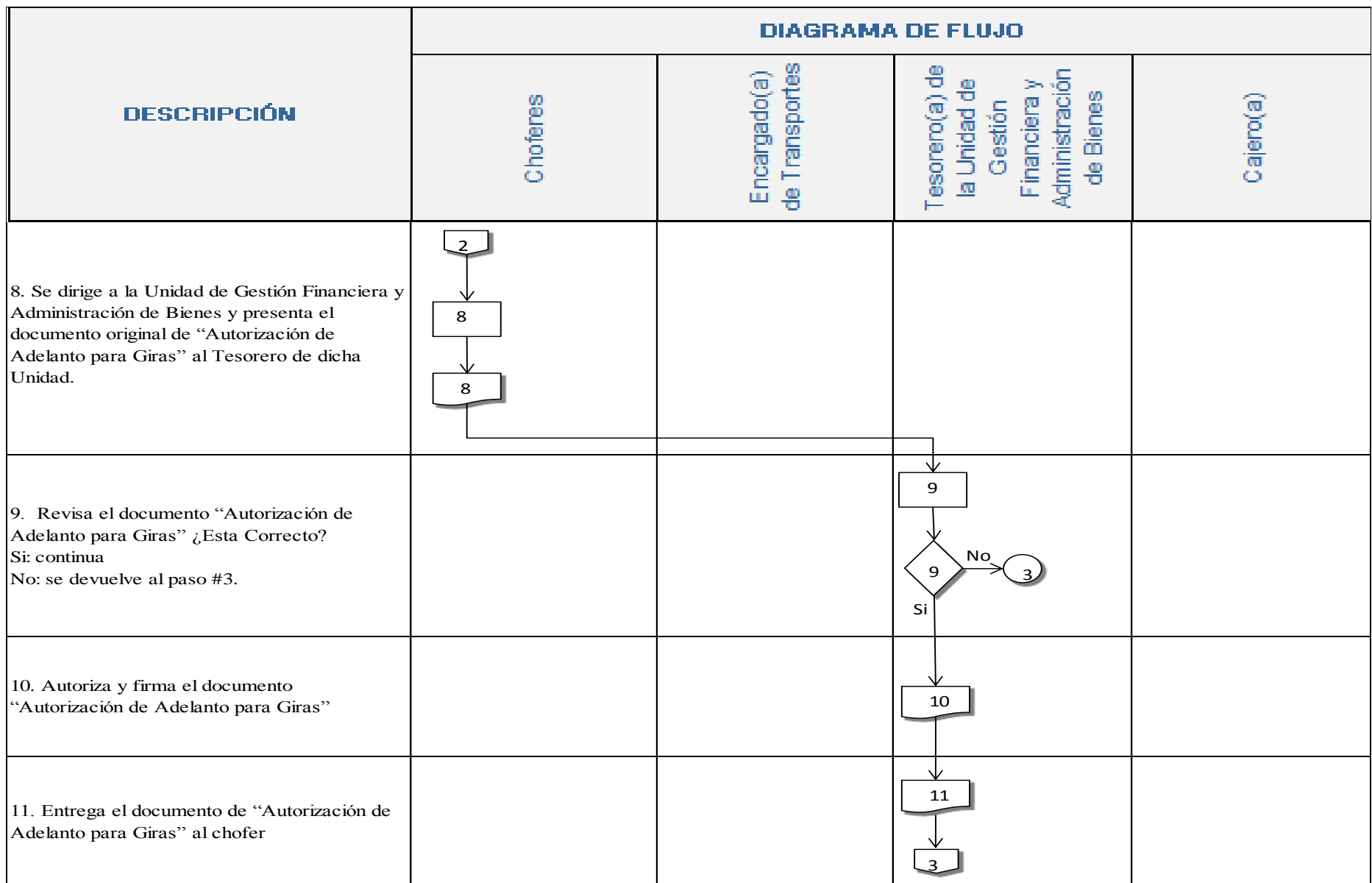

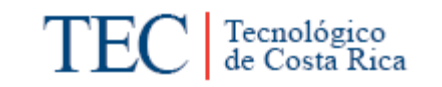

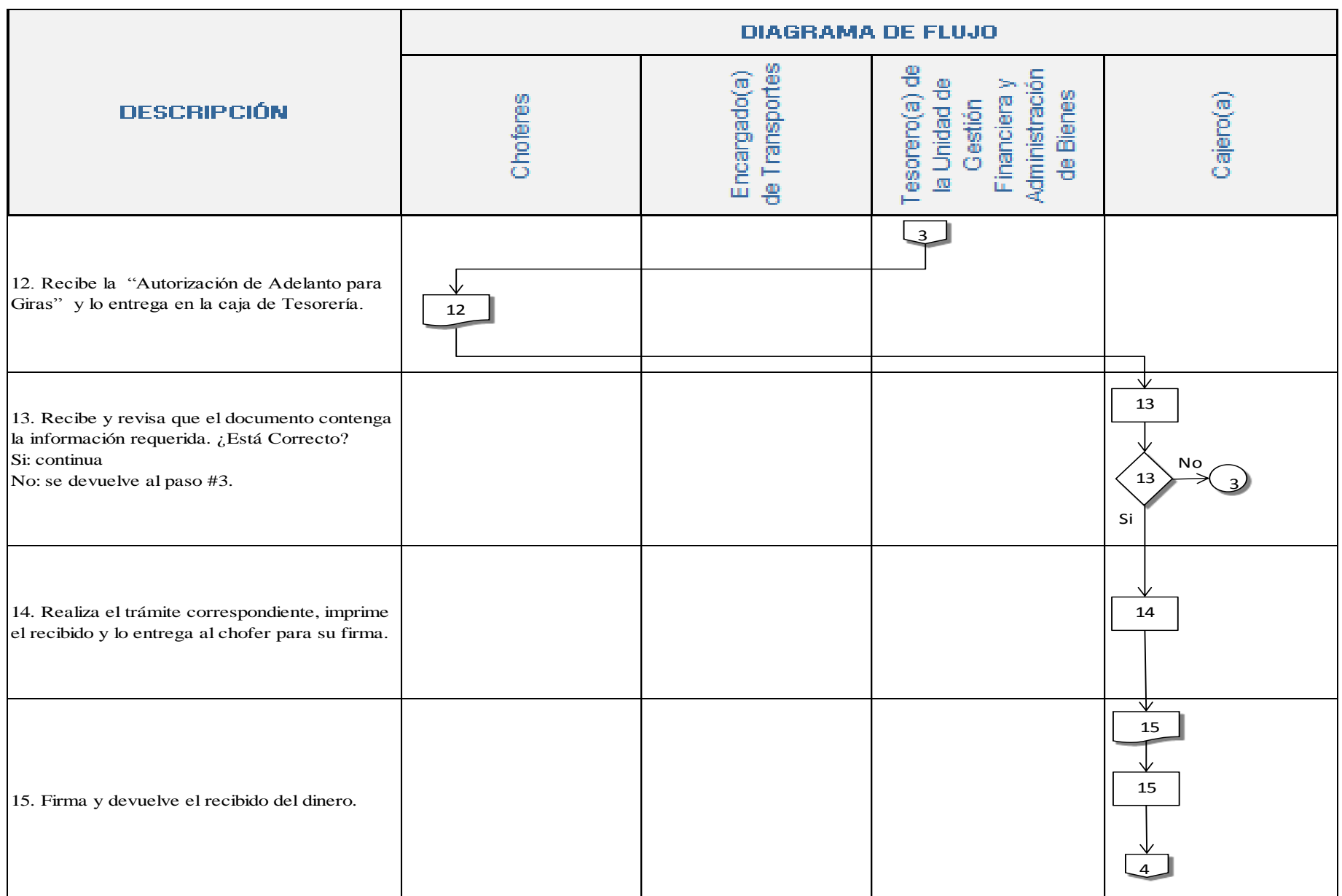

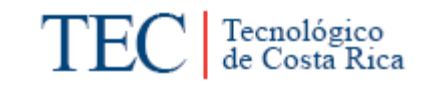

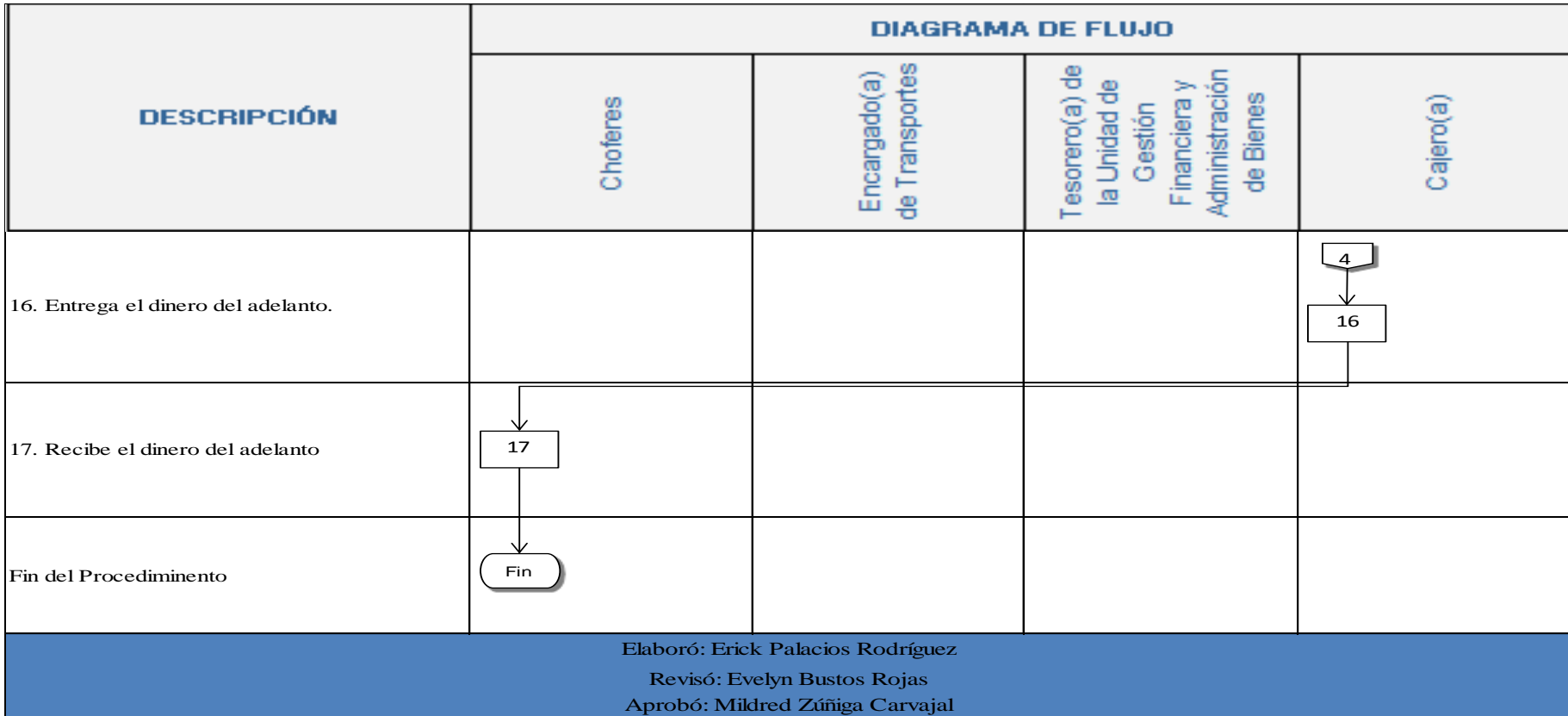

#### **n. Indicadores**

- Adelantos de viáticos solicitados por chofer al mes.
- Total de adelantos de viáticos realizados en un mes.

#### <span id="page-338-0"></span>**o. Anexos**

Anexo 1. Autorización de Adelantos para Giras

#### **AUTORIZACIÓN DE ADELANTOS**  $UT-A-003$ **PARA GIRAS**

20 de Octubre 2010

Señor Jefe Departamento. Financiero, ruego autorizar la suma de OCHENTA MIL COLONES NETOS, como adelanto para gastos de viaje de: ¢80.000.

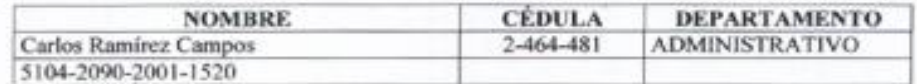

Quien se dirige a:

Distrito.

Provincia

Propósito del viaje: Giras académicas a diferentes partes del país.

Salida 20/10/10 hora 09:00 AM.

Duración aproximada 8 días. Fecha

Regreso 01/11/10 hora 12:00 AM.

Cantón

Jefe Dependencia T IT

V<sup>o</sup>B<sup>o</sup> Jefe Depto. Financiero

#### **NOTAS:**

- 1. La presentación de esta solicitud deberá hacerse, de ser posible con ocho días de antelación a la fecha de salida.
- 2. Este formulario deberá llenarse para cada funcionario o grupo de ellos, que viajen con una misión específica.

EBR<sup>\*\*</sup>

- CC: Interesado
	- Bach. Evelyn Bustos Rojas Encargada del Área de Transportes, SSC.

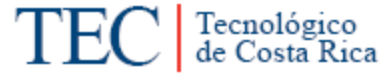

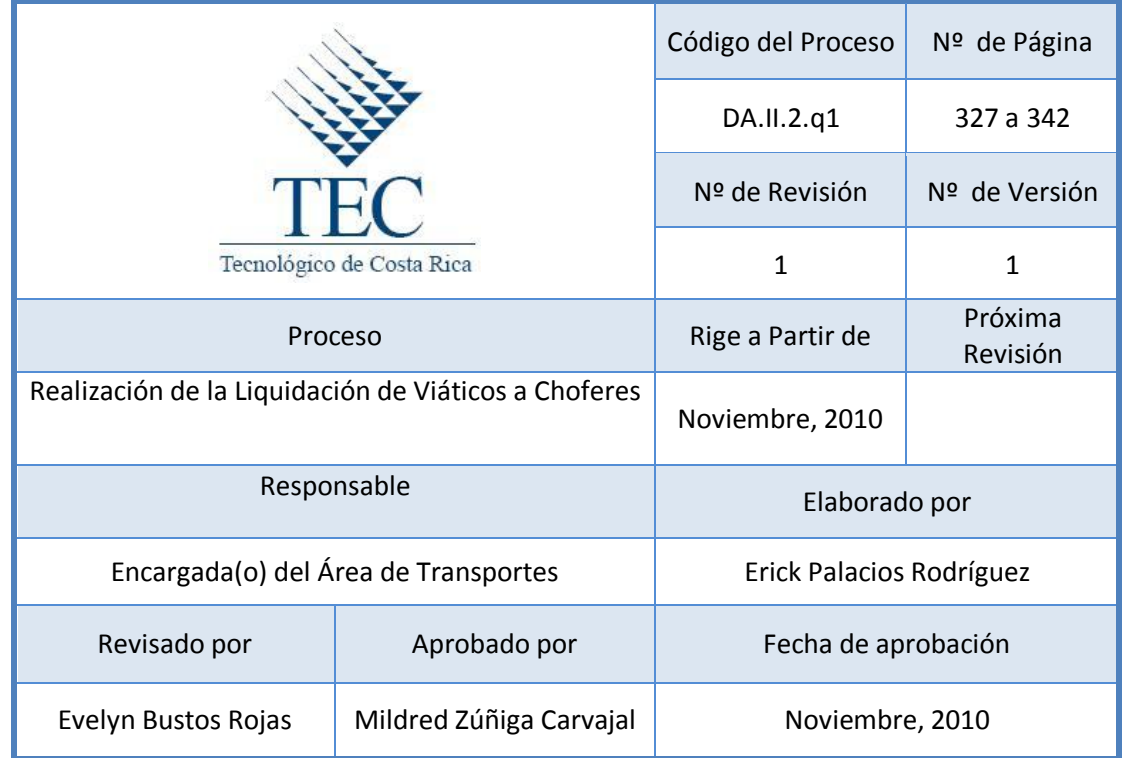

# **Tabla de Contenido**

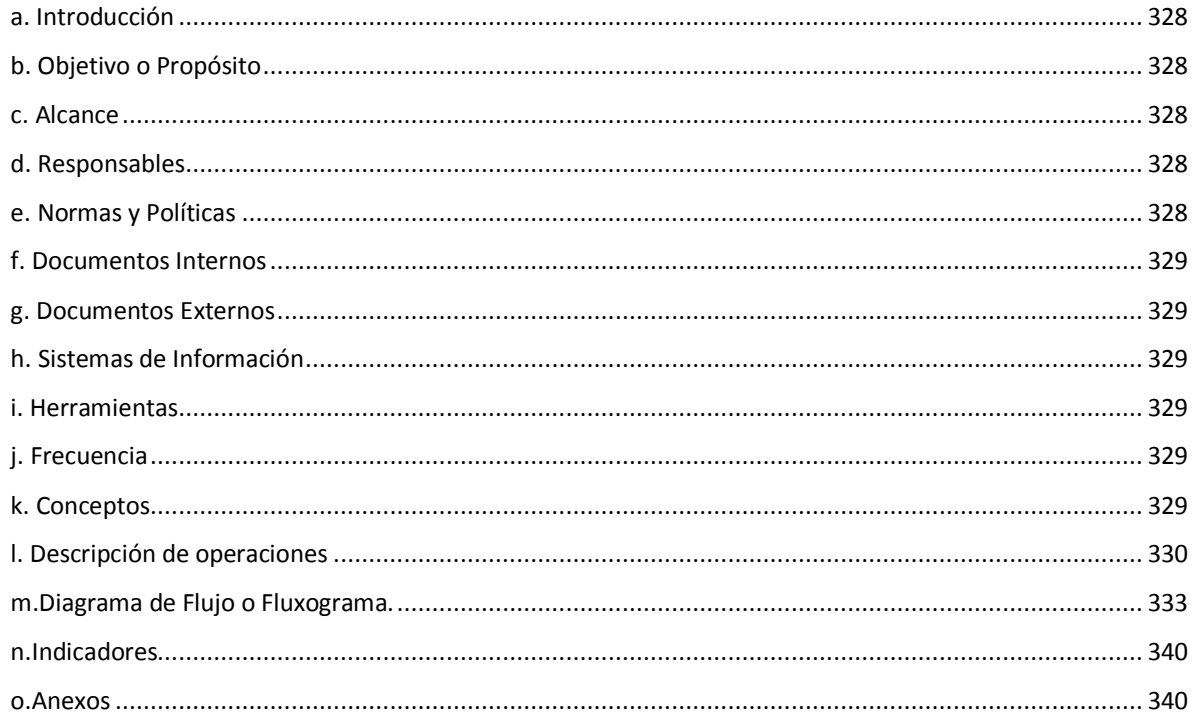

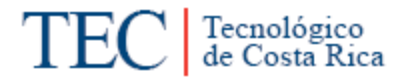

# **18.Realización de la Liquidación de Viáticos a Choferes**

#### <span id="page-340-0"></span>**a. Introducción**

En este procedimiento se registra la cancelación de los adelantos de viáticos o de los viáticos, proporcionados a los choferes.

#### <span id="page-340-1"></span>**b. Objetivo o Propósito**

Llevar un control de la liquidación de los viáticos solicitados para cada una de las giras realizadas.

#### <span id="page-340-2"></span>**c. Alcance**

Incluye toda el Área de Transportes y la Unidad de Gestión Financiera y Administración de Bienes.

#### <span id="page-340-3"></span>**d. Responsables**

Encargado(a) de Transportes

**Choferes** 

Cajero(a) de Tesorería

Tesorero de la Unidad de Gestión Financiera y Administración de Bienes.

#### <span id="page-340-4"></span>**e. Normas y Políticas**

- Reglamento de Gasto de Viaje y Transporte para Funcionarios Públicos, emitido por la Contraloría General de la Republica en sus artículos 8, 9, 10, 11, 18, 19, 21, 23 y 24.
- $\triangleright$  Para poder liquidar los viáticos anteriormente tuvo que existir un adelanto de viáticos al chofer encargado de realizar la gira.

 $\triangleright$  En caso donde no se presente comprobante de hospedaje, se reportará únicamente el monto estipulado por la Contraloría General de la República.

### <span id="page-341-0"></span>**f. Documentos Internos**

Autorización de Adelantos para Giras.

Liquidación de Gastos de Viaje y Transportes (choferes)

Liquidación de Gastos de Viaje y Transportes (Encargado(a) de Transportes)

### <span id="page-341-1"></span>**g. Documentos Externos**

Facturas

<span id="page-341-2"></span>**h. Sistemas de Información**

Microsoft Excel

<span id="page-341-3"></span>**i. Herramientas** 

Computadora, Impresora, Fax, Teléfono.

# <span id="page-341-4"></span>**j. Frecuencia**

**Semanalmente** 

# <span id="page-341-5"></span>**k. Conceptos**

- **Adelanto:** Por adelanto debe entenderse la suma total estimada para los gastos de viaje que correspondan al período de la gira. Obtenido del Reglamento de gastos de viaje y de transporte para funcionarios públicos.
- **Liquidación:** Pago completo de una deuda o de una cuenta. *Obtenido de: <http://es.thefreedictionary.com/liquidaci%C3%B3n>*
- **Viáticos:** Erogaciones por concepto de atención de hospedaje, alimentación y otros gastos menores relacionados, que las instituciones públicas

reconocen a sus servidores, cuando estos deban desplazarse en forma transitoria de su centro de trabajo a algún lugar del territorio nacional, con el propósito de cumplir con las funciones de su cargo o las señaladas en convenios suscritos entre la institución y el beneficiario del viático. *Obtenido del Reglamento de gastos de viaje y de transporte para funcionarios públicos.*

 **Justificantes de gastos:** Para el reconocimiento de los gastos de hospedaje la Administración requerirá del funcionario la presentación de facturas, las cuales deberán ser emitidas a nombre del funcionario que realiza la gira. *Obtenido de*: *Reglamento de gastos de viaje y de transporte para funcionarios públicos.*

## <span id="page-342-0"></span>**l. Descripción de operaciones**

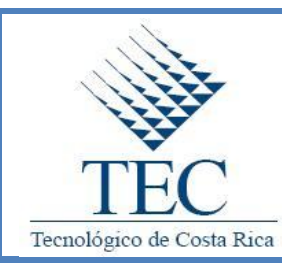

**Realización de la Liquidación de Viáticos a Choferes**

*DA.II.2.q1*

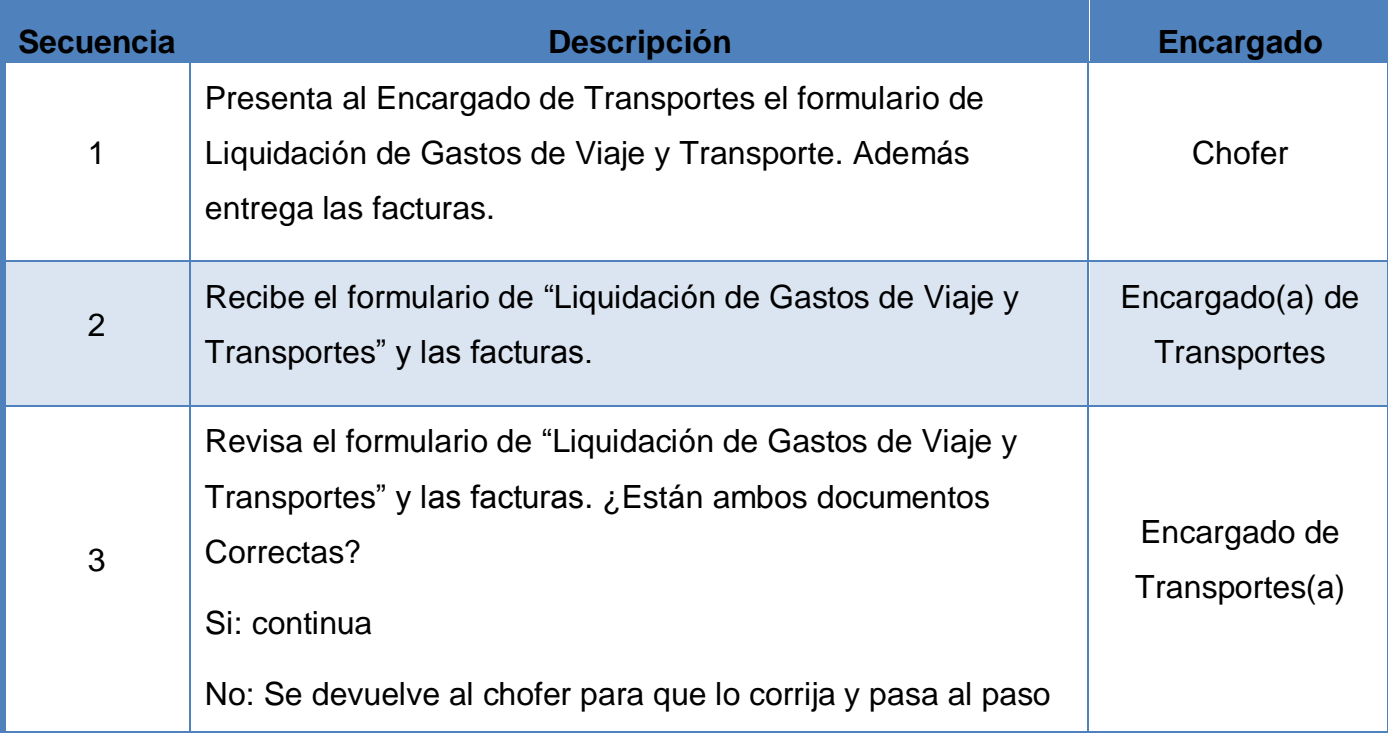

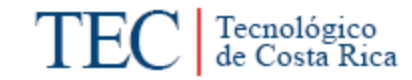

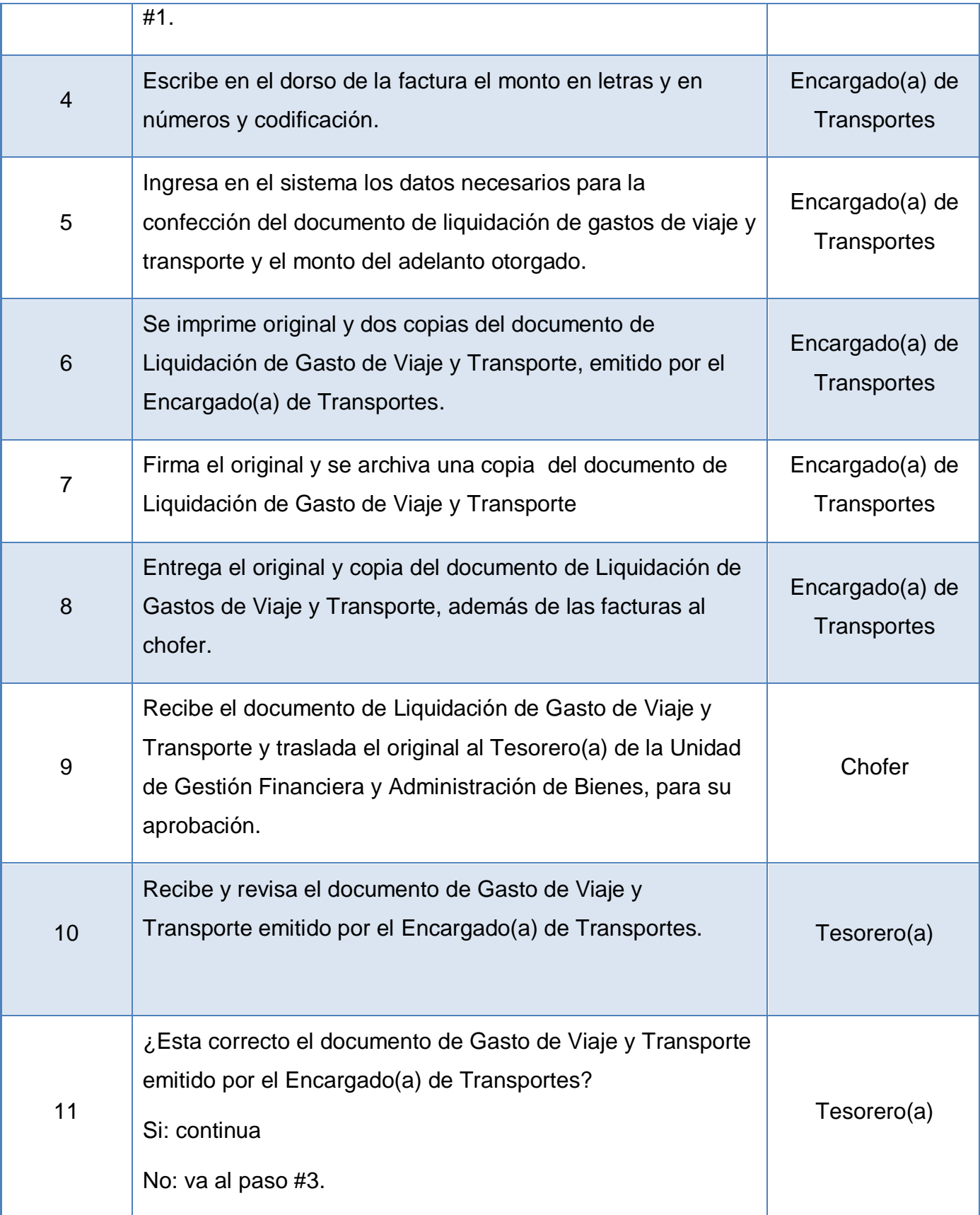

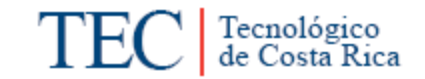

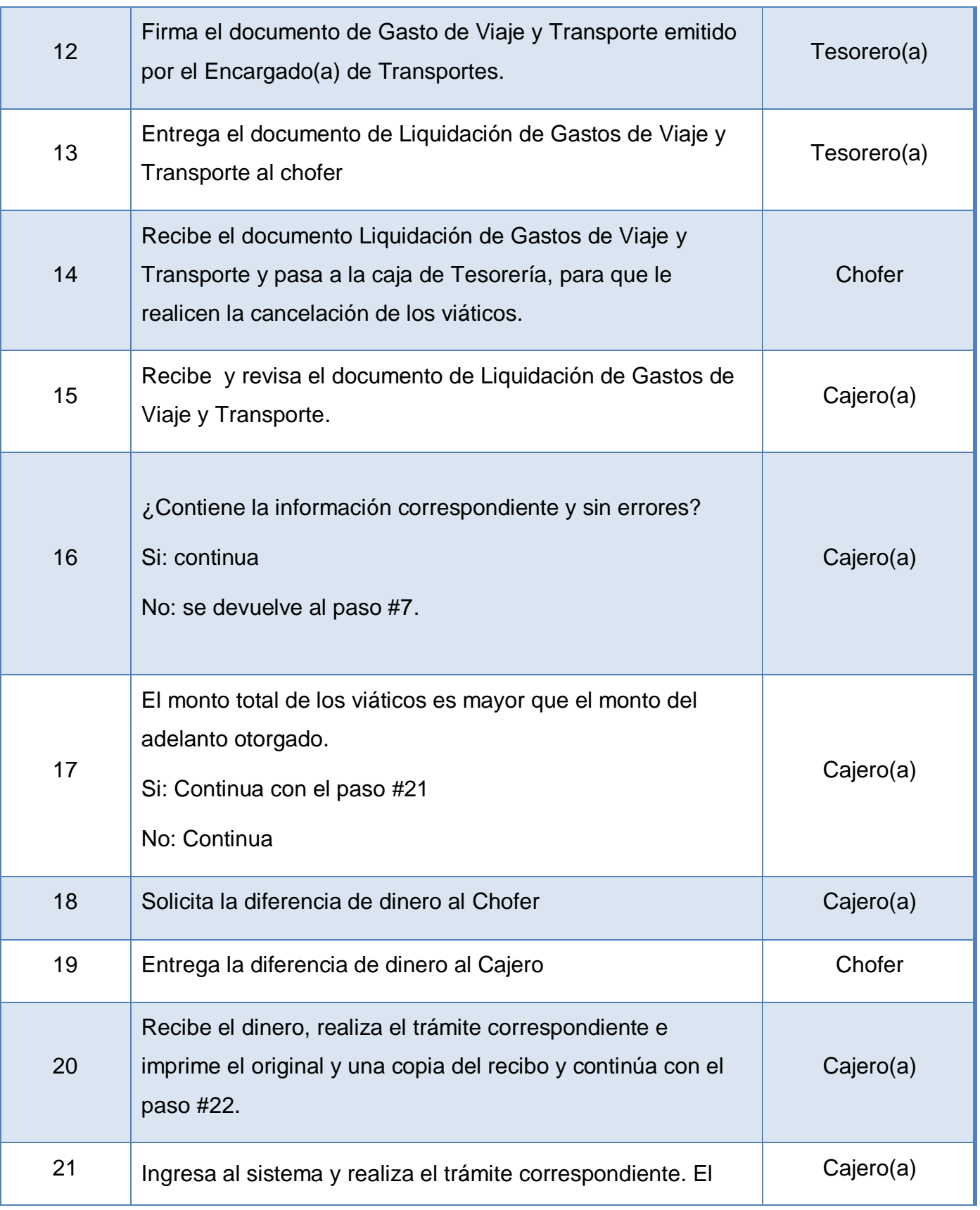

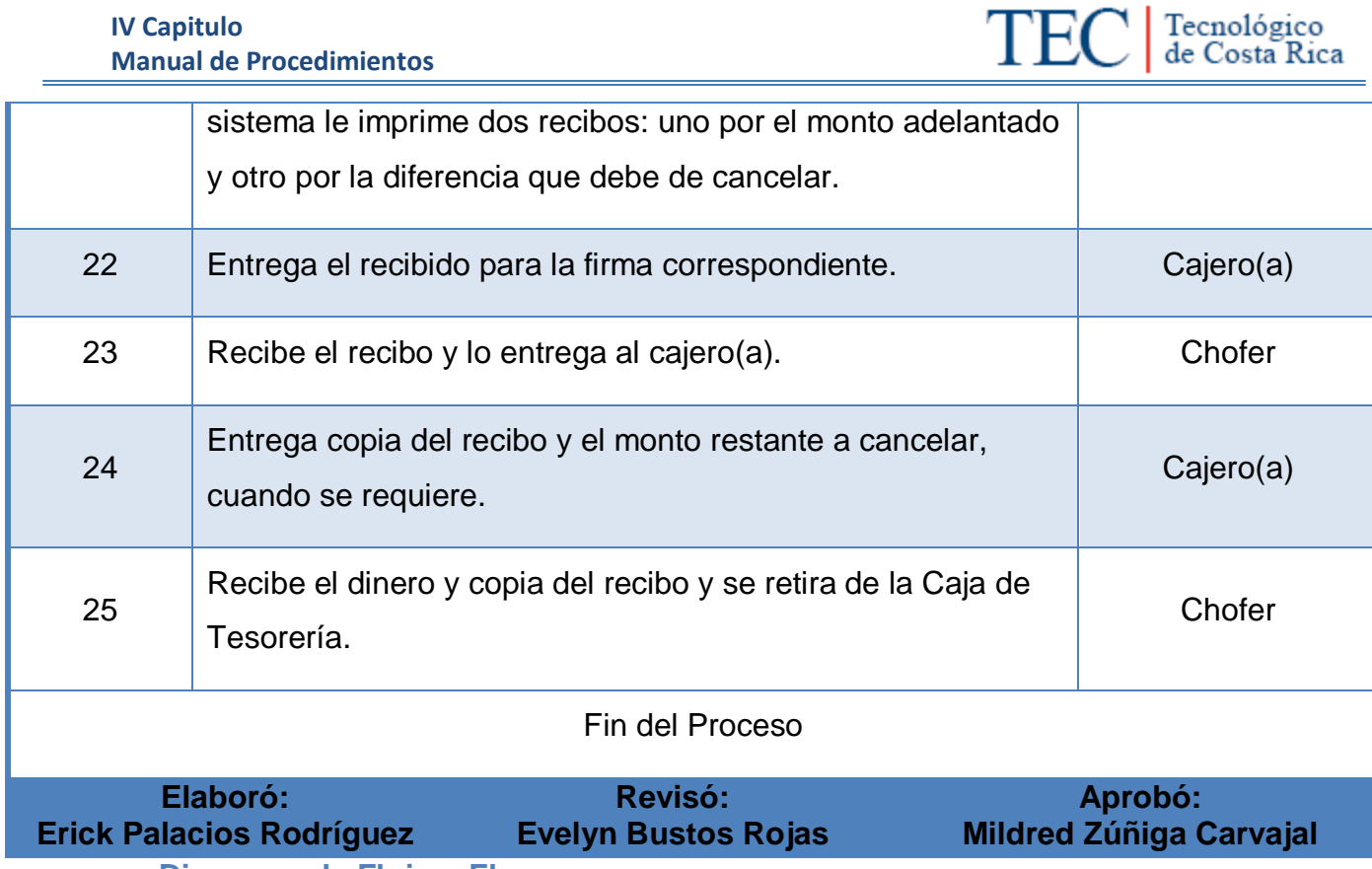

<span id="page-345-0"></span>**m. Diagrama de Flujo o Fluxograma.**

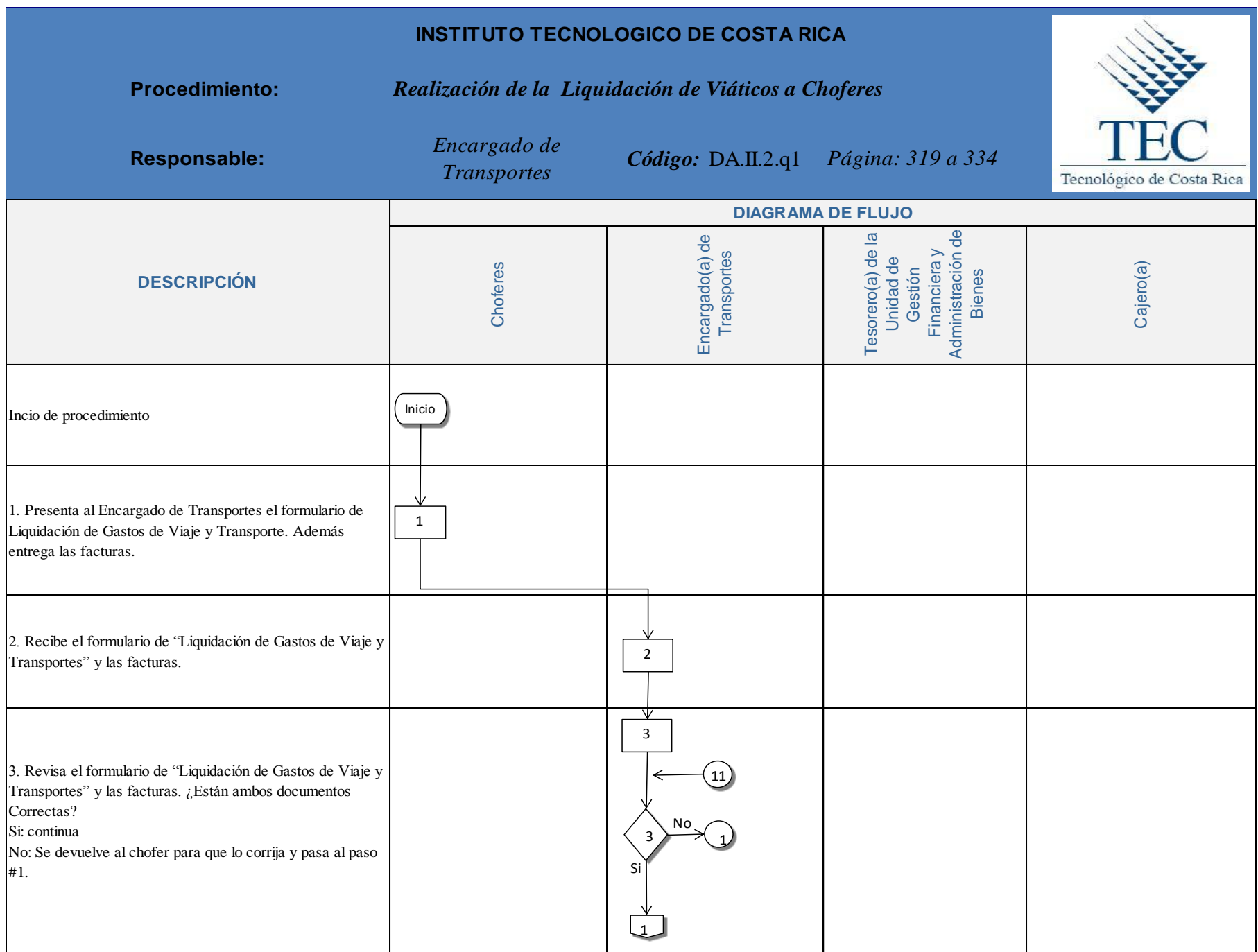

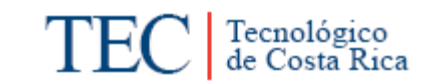

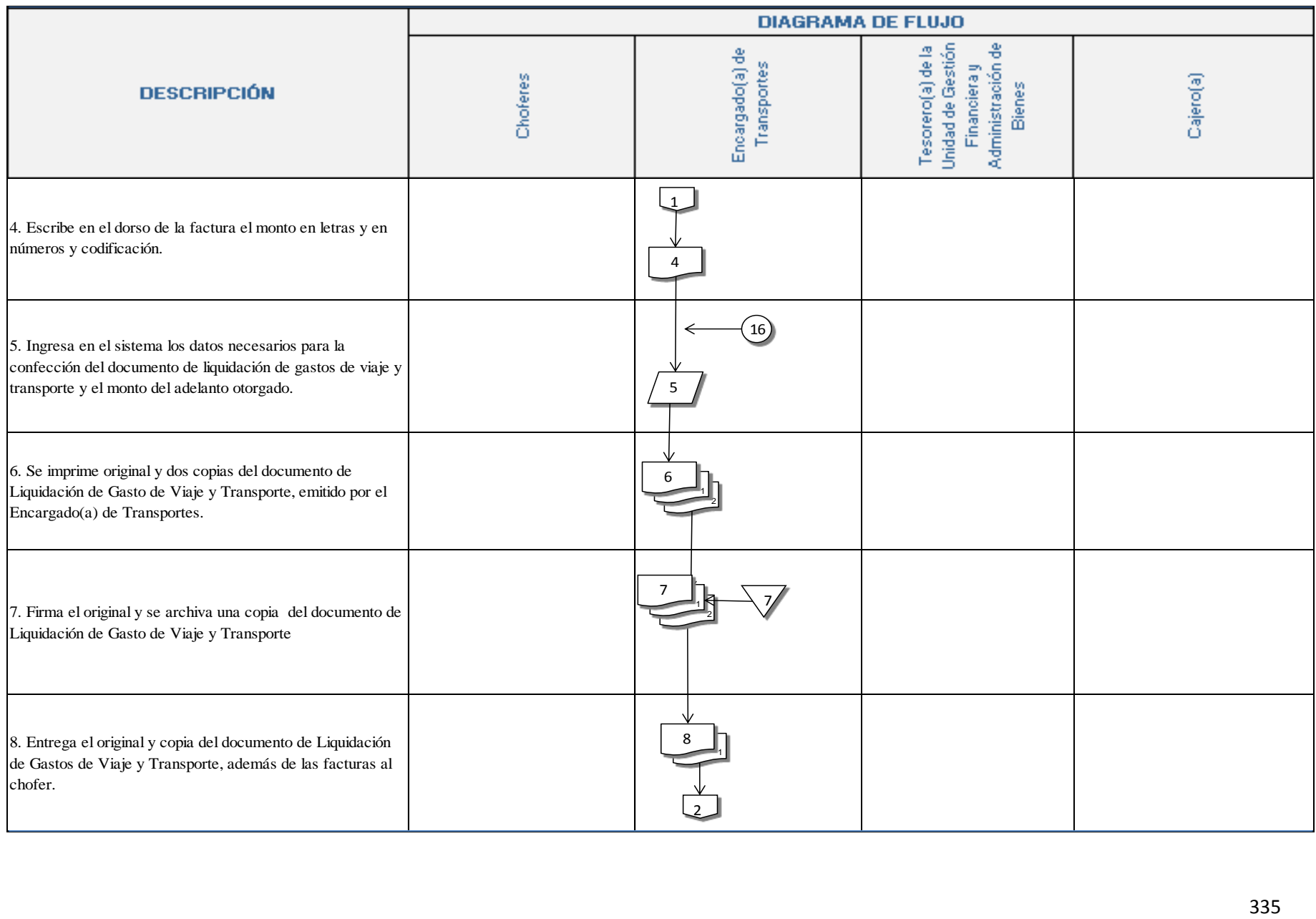

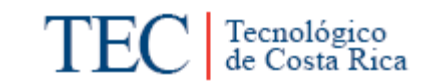

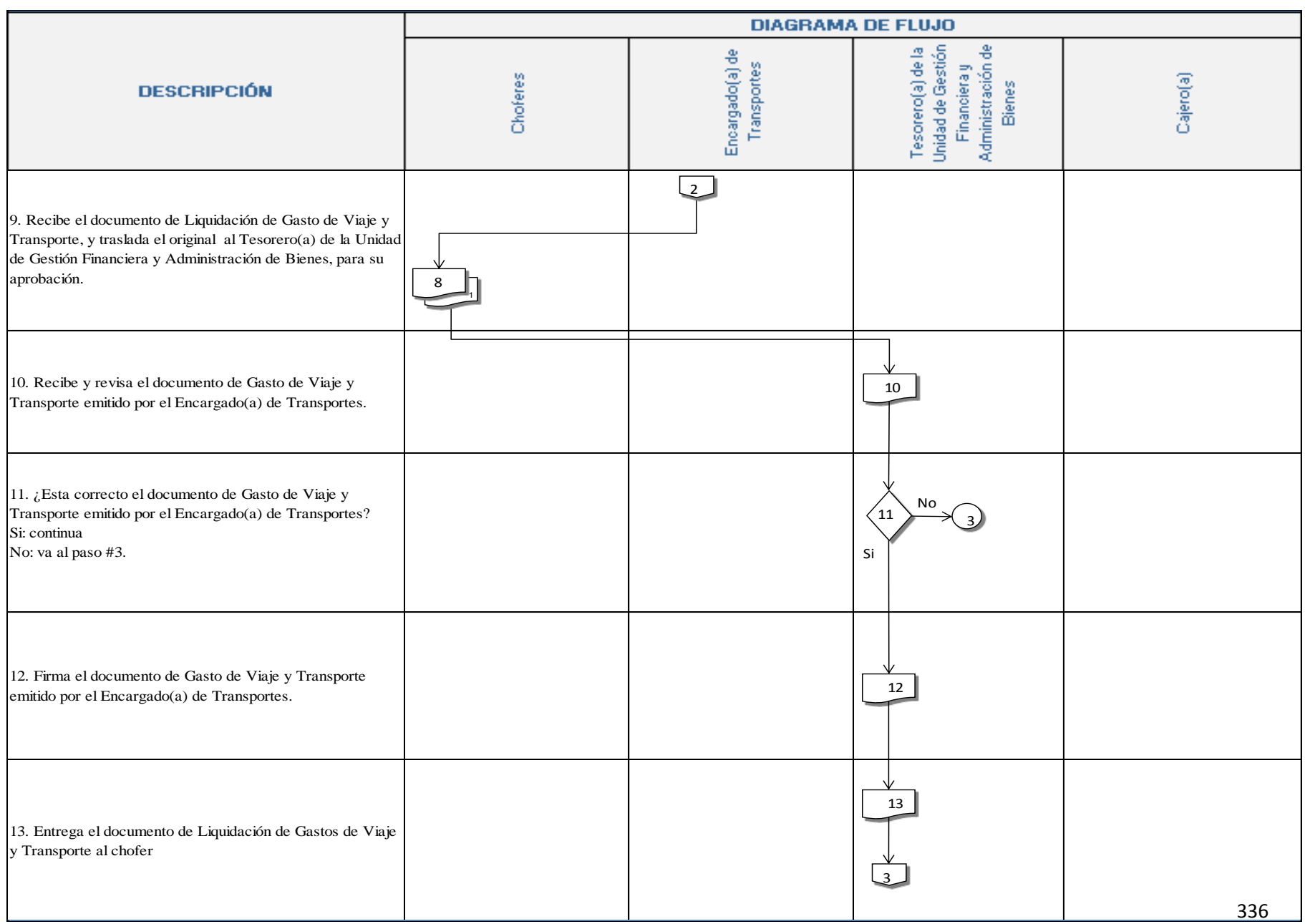

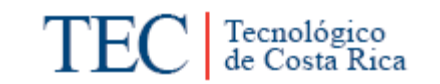

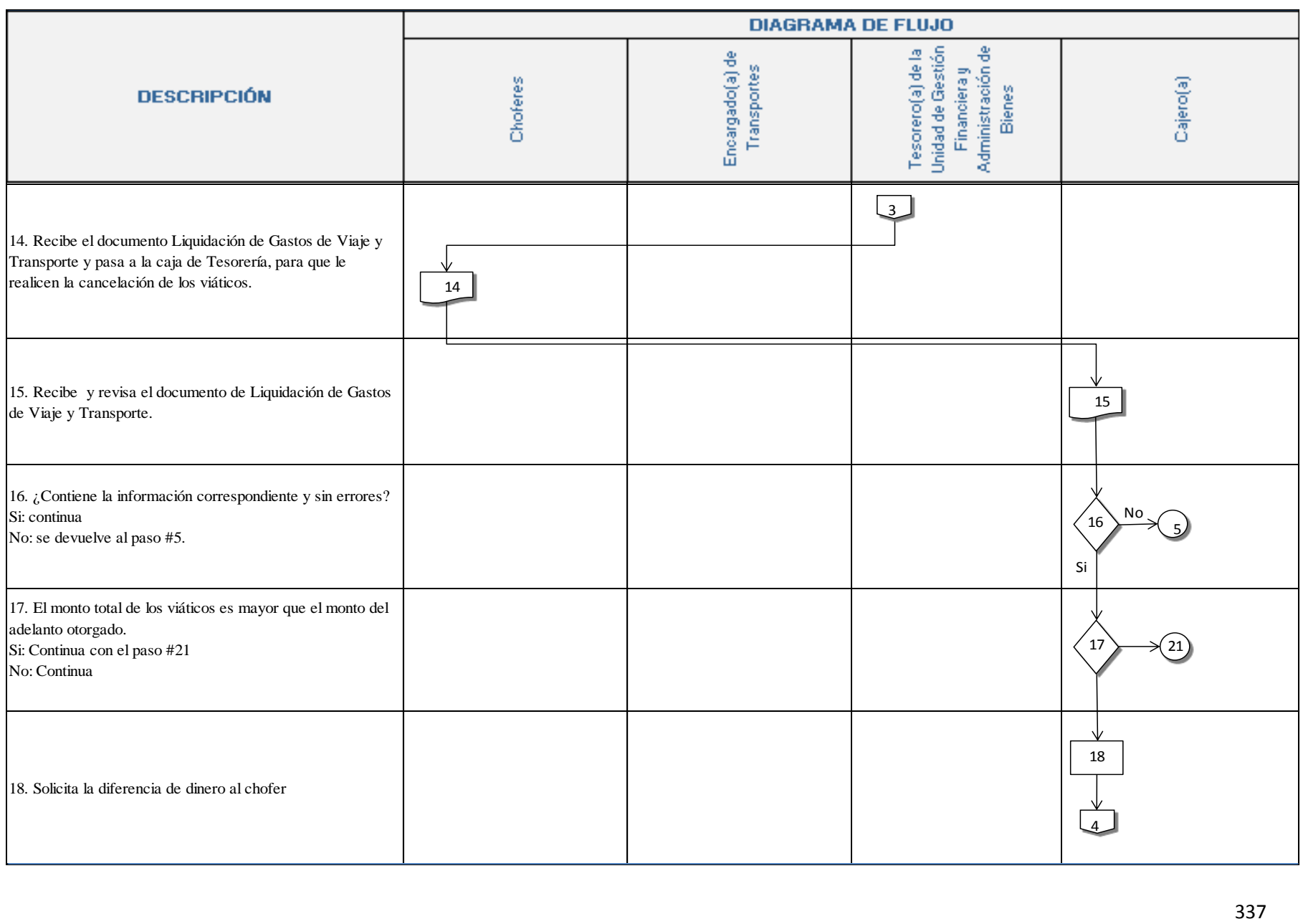

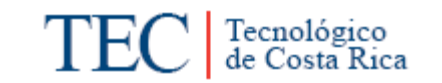

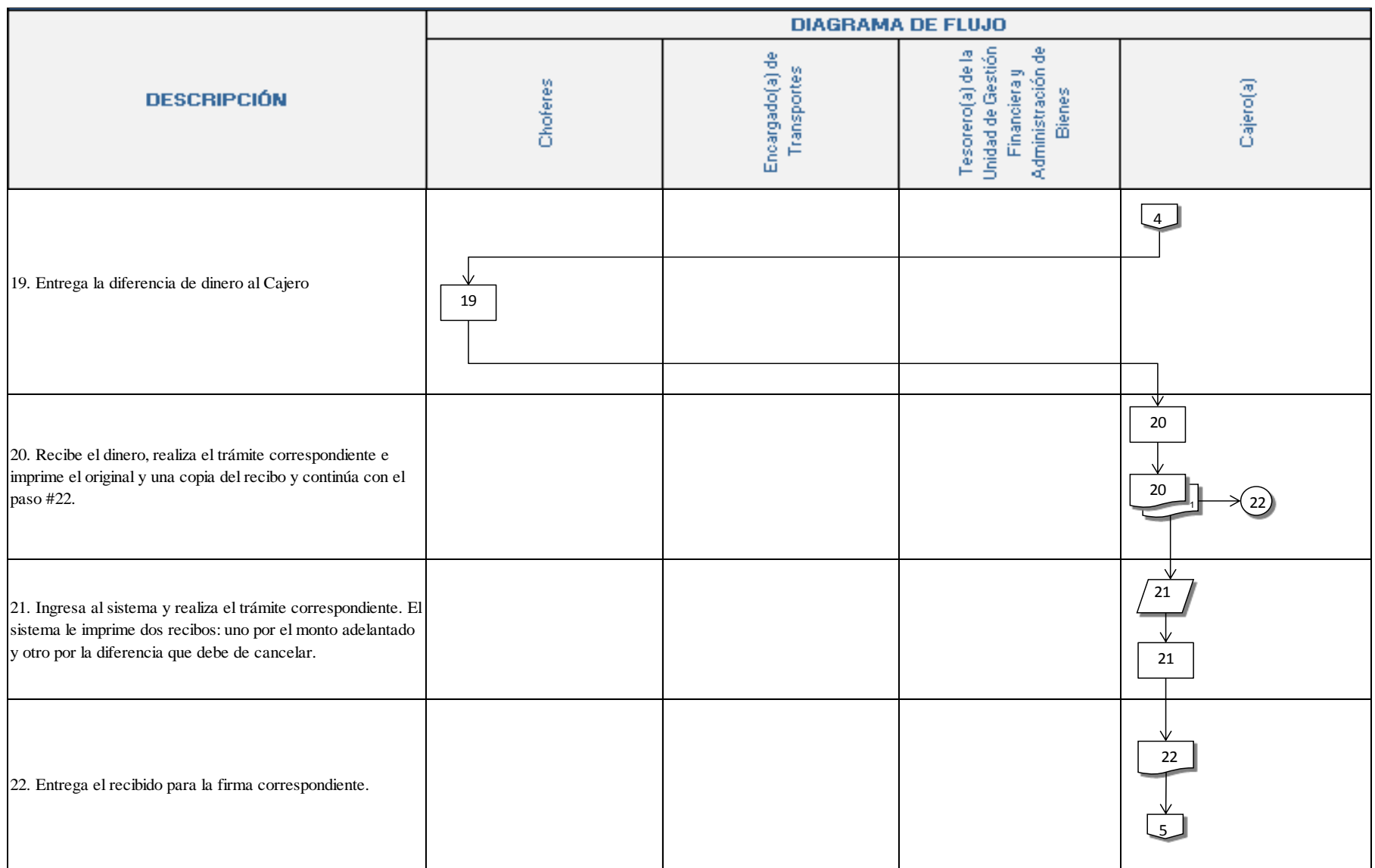

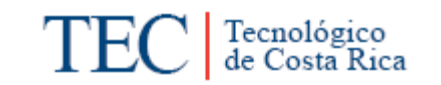

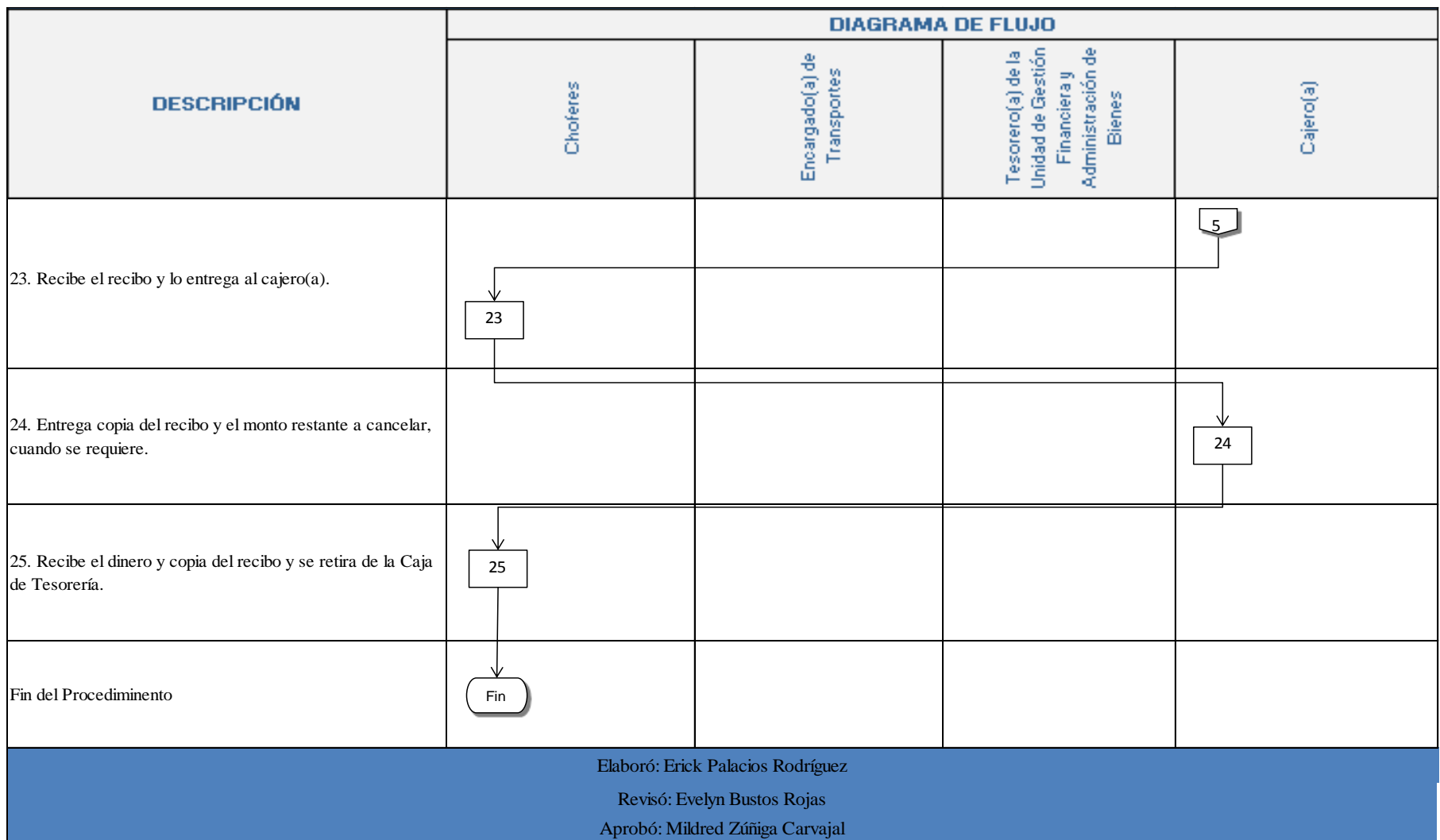

#### <span id="page-352-0"></span>**n. Indicadores**

Adelantos de viáticos cancelados mensualmente.

#### <span id="page-352-1"></span>**o. Anexos**

Anexo 1. Autorización de Adelantos para Giras

#### **AUTORIZACIÓN DE ADELANTOS UT-A-003 PARA GIRAS**

20 de Octubre 2010

Señor Jefe Departamento. Financiero, ruego autorizar la suma de OCHENTA MIL COLONES NETOS, como adelanto para gastos de viaje de: ¢80.000.

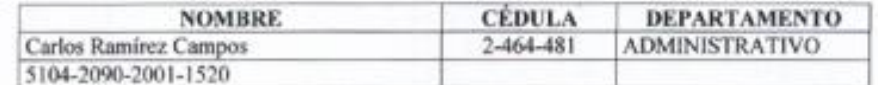

Quien se dirige a:

Distrito

Provincia

Propósito del viaje: Giras académicas a diferentes partes del país.

Salida 20/10/10 hora 09:00 AM.

Cantón

Duración aproximada 8 días. Fecha

Regreso 01/11/10 hora 12:00 AM.

Jefe Dependencia

V<sup>o</sup>B<sup>o</sup> Jefe Depto. Financiero

#### NOTAS:

1. La presentación de esta solicitud deberá hacerse, de ser posible con ocho días de antelación a la fecha de salida.

2. Este formulario deberá llenarse para cada funcionario o grupo de ellos, que viajen con una misión específica.

EBR<sup>\*\*</sup>

#### CC: Interesado

Bach. Evelyn Bustos Rojas Encargada del Área de Transportes, SSC.

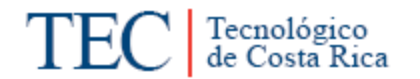

# Anexo 2. Liquidación de Gastos de Viaje y Transportes, elaborado por el Encargado(a) de Transportes.

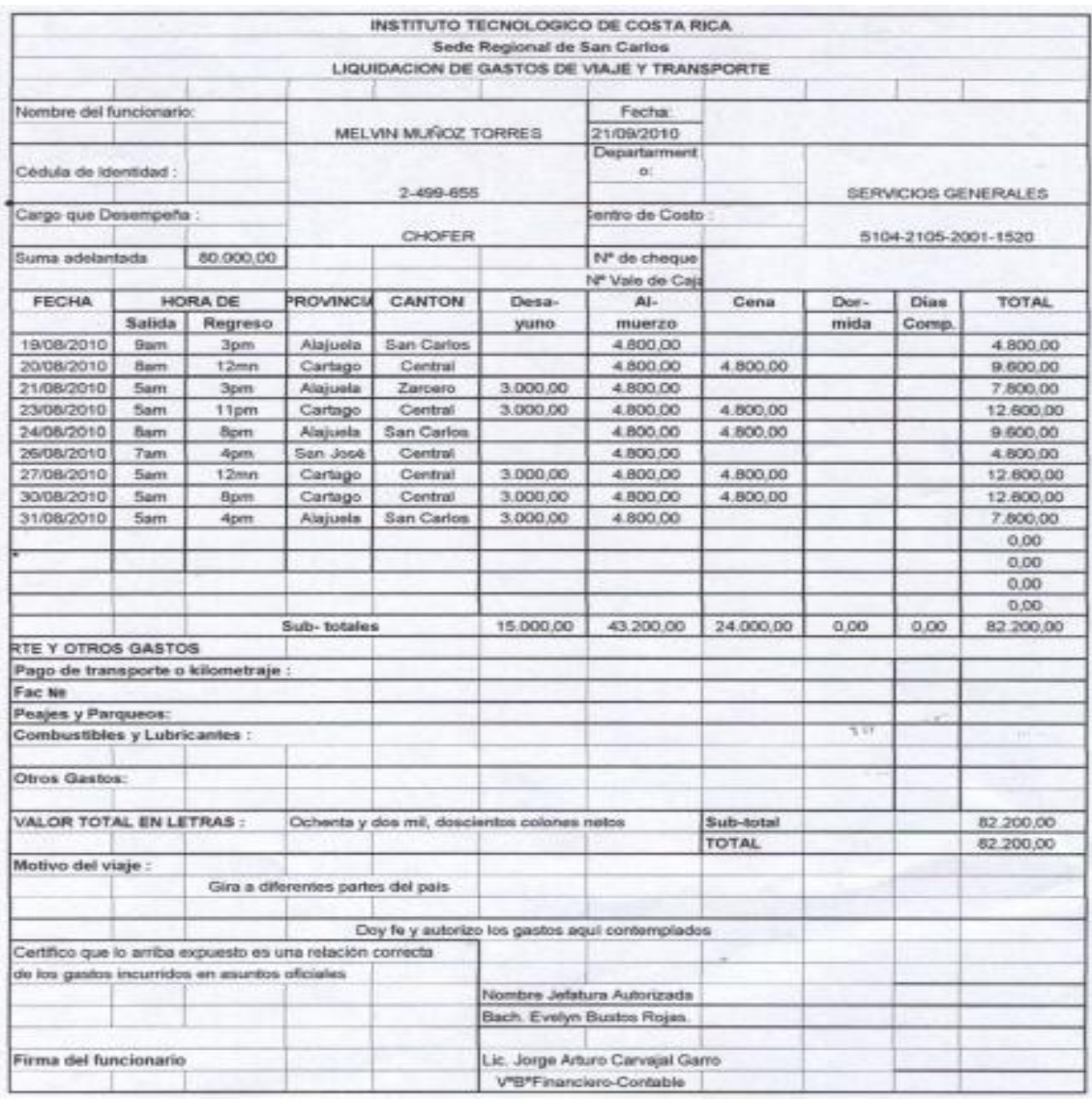

Anexo 3. Liquidación de Gastos de Viaje y Transportes, elaborado por los Choferes.

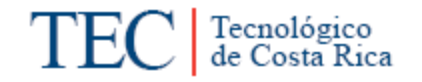

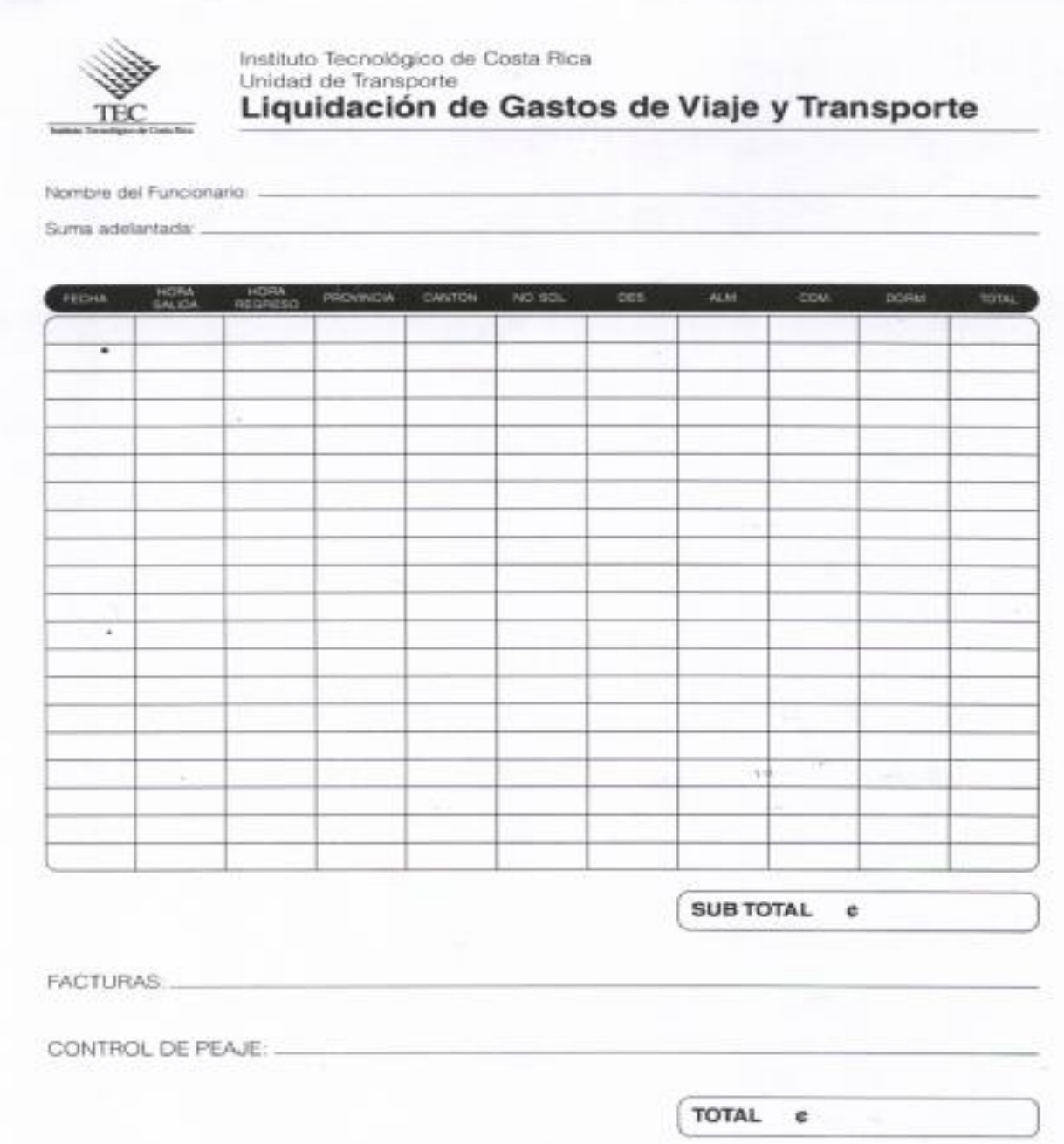

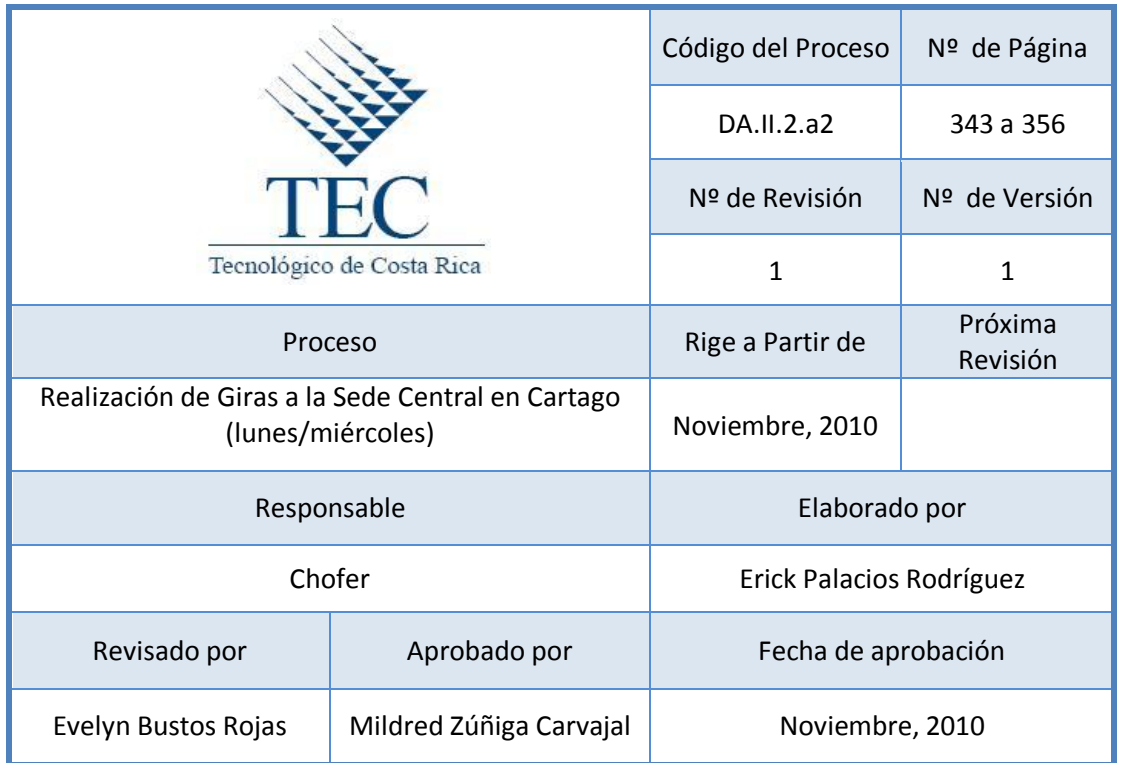

# B. Procedimientos realizados por los choferes del Área de Transportes de la Sede.

# Tabla de contenido

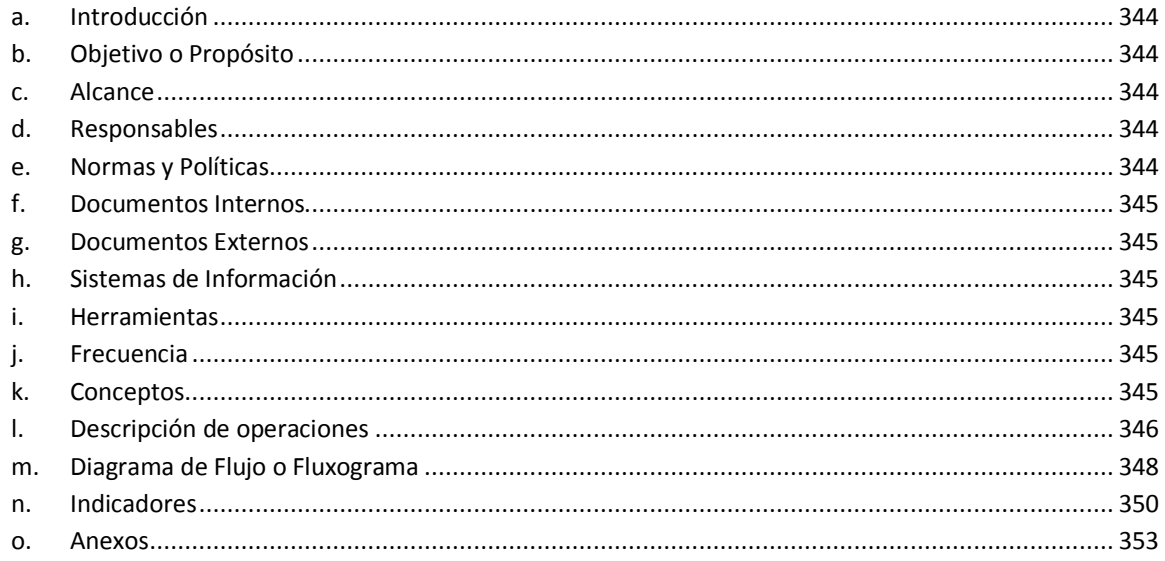

### **1. Realización de Giras a la Sede Centra en Cartago (lunes/miércoles)**

#### <span id="page-356-0"></span>**a. Introducción**

Las giras a la Sede Central en Cartago los días lunes y miércoles permiten a la academia cumplir con las obligaciones que se presentan diariamente, permitiendo realizar el envío de documentación de un lugar a otro, como del traslado de funcionarios y de algunos mandados a San José o Cartago. Esto facilita la comunicación de la Sede Regional, con el centro académico y el Campus Central del Instituto Tecnológico de Costa Rica.

### <span id="page-356-1"></span>**b. Objetivo o Propósito**

Con el fin de brindarle un servicio de soporte a la academia, los días lunes y miércoles de cada semana se realiza una gira donde los funcionarios se trasladan a San José o Cartago para realizar diferentes gestiones.

#### <span id="page-356-2"></span>**c. Alcance**

Toda el Área de Transportes

### <span id="page-356-3"></span>**d. Responsables**

- **Choferes**
- Encargado(a) de Transportes

### <span id="page-356-4"></span>**e. Normas y Políticas**

- Ley de tránsito 7331. En lo establecido en los artículos 4, 5, 31, 78, 79, 80 y 81.
- Reglamento de transportes del Instituto Tecnológico de Costa Rica, en lo estipulado en el artículos. 2, 22 y 29.

<span id="page-357-0"></span>**f. Documentos Internos** 

Solicitud del Servicio de Transportes. Ver anexo 1.

Documentos del vehículo. Ver anexo 2.

Formulario de Control de entrada y salida de vehículos. Ver anexo 3.

#### <span id="page-357-1"></span>**g. Documentos Externos**

Documentos personales del Chofer. Ver anexo 4.

<span id="page-357-2"></span>**h. Sistemas de Información** 

Word, Excel

<span id="page-357-3"></span>**i. Herramientas**

Impresora, Teléfono, Computadora

<span id="page-357-4"></span>**j. Frecuencia** 

Dos veces a la semana

#### <span id="page-357-5"></span>**k. Conceptos**

- **Encargado de gira**: funcionario del Instituto asignado por su departamento como responsable de la gira y de los usuarios de un vehículo oficial*. Recopilado del reglamento de transportes del ITCR.*
- **Chofer:** persona autorizada que guía, opera, maneja y controla un vehículo. *. Recopilado del reglamento de transportes del ITCR.*
- **Licencia de conducir:** permiso formal otorgado por el Estado, que faculta a una persona para conducir un vehículo durante un periodo determinado y cuya validez está supeditada al acatamiento de las disposiciones de la Ley No. 7331. *Recopilado del reglamento de transportes del ITCR.*

 **Pasajero:** Usuario(a) del servicio de transportes institucional que haya sido autorizado, (funcionario o no) para viajar en un vehículo propiedad del ITCR. *Recopilado del reglamento de transportes del ITCR.*

# <span id="page-358-0"></span>**l. Descripción de operaciones**

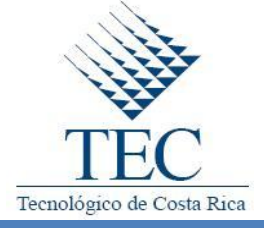

**Realización de Giras a la Sede Central en Cartago (Lunes/miércoles)**

*DA.II.2.a2*

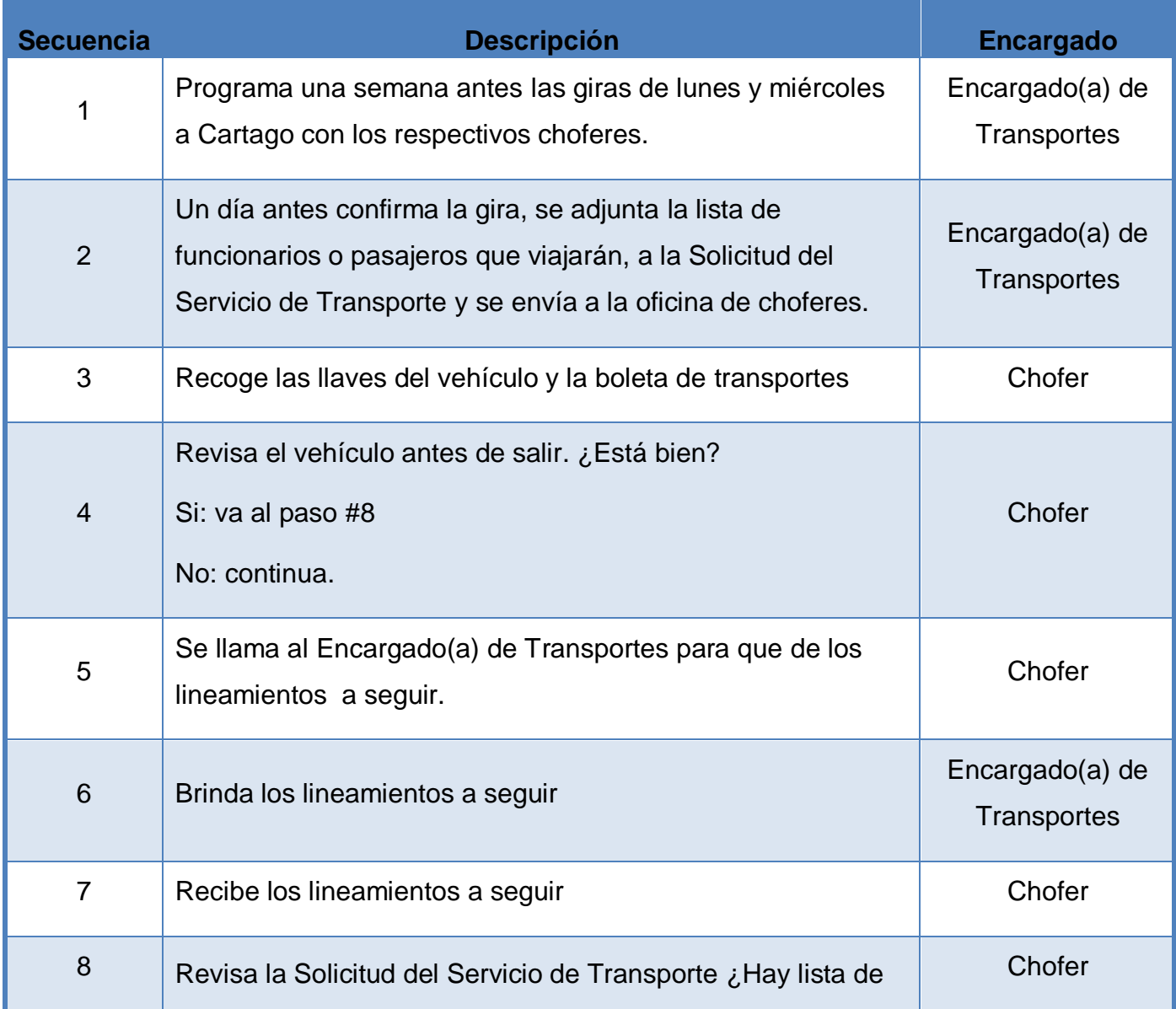

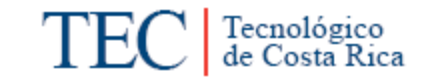

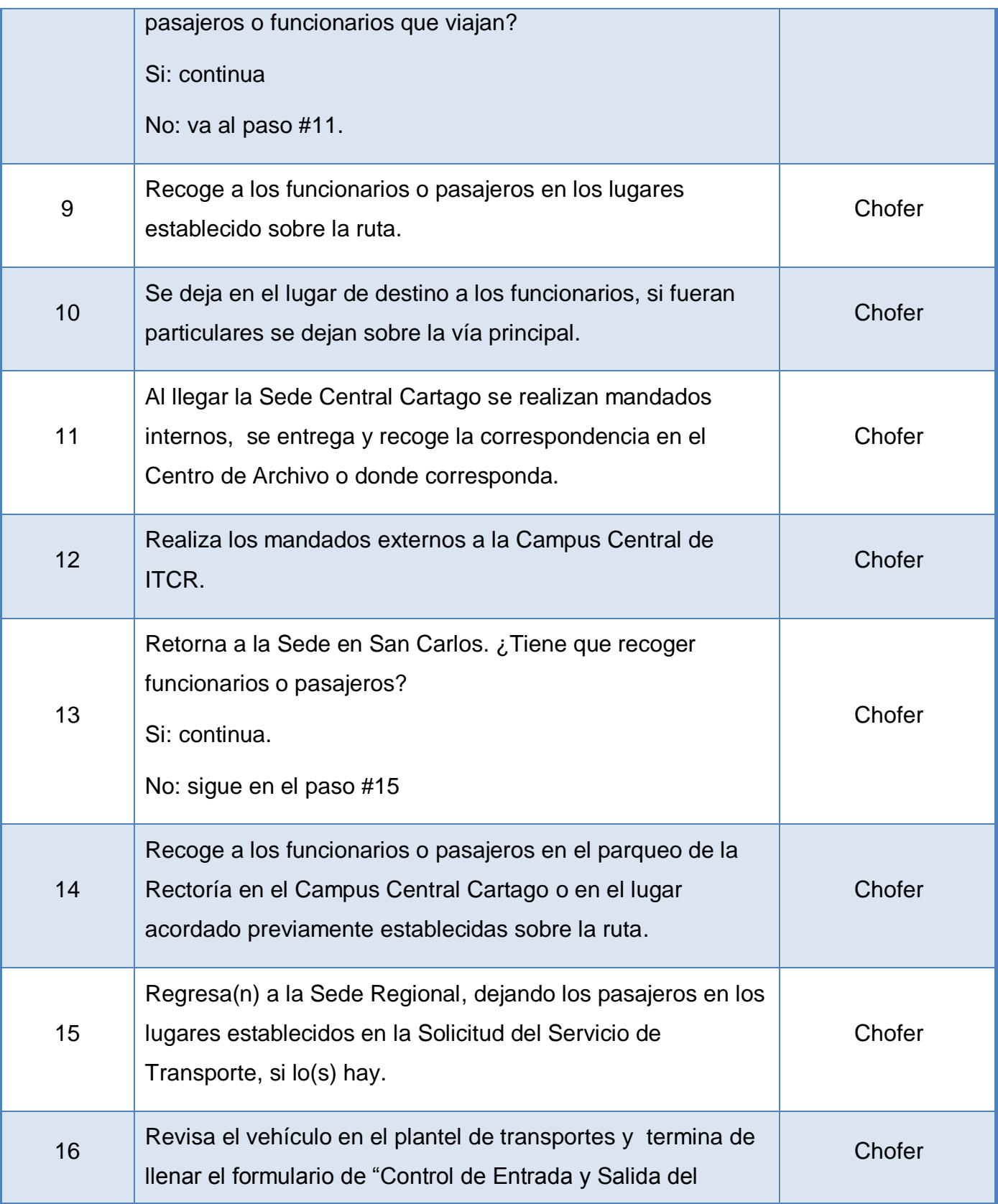
Tecnológico<br>de Costa Rica **IV Capitulo Manual de Procedimientos** Vehículo" Completa la Solicitud de Servicio de Transporte en lo que **Chofer** 17 corresponde a los espacios de reporte operativos. Se guardan todos los mandados realizados, además se dejan las llaves del vehículo y la Solicitud de Servicio de 18 **Chofer** Transportes en la Oficina de Choferes en el plantel de Transportes de la Sede Regional del ITCR-SSC. Fin del proceso **Elaboró: Revisó: Aprobó: Erick Palacios Rodríguez Evelyn Bustos Rojas Mildred Zúñiga Carvajal**

**m. Diagrama de Flujo o Fluxograma**

# **INSTITUTO TECNOLOGICO DE COSTA RICA**  *Realización de Giras a la Sede Central*   **Procedimiento:** *en Cartago (lunes/miércoles)* **Responsable:** Encargado de **Código:**  Página: 335 a 348 DA.II.2.a2 **Transportes** Tecnológico de Costa Rica **DIAGRAMA DE FLUJO DESCRIPCIÓN** Encargado(a) de Transportes Chofer Inicio del Procedimiento Inicio 1. Programa una semana antes las giras de lunes y 1 miércoles a Cartago con los respectivos choferes. 2. Un día antes confirma la gira, se adjunta la lista de funcionarios o pasajeros que viajarán, a la 2 Solicitud del Servicio de Transporte y se envía a la oficina de choferes. 3. Recoge las llaves del vehículo y la boleta de 3 transportes |<br>|<br>|<br>|<br>|<br>|<br>| 4 4. Revisa el vehículo antes de salir. ¿Está bien?  $4\overline{\smash{\big)}\,^{Si}\,}\begin{array}{c} \text{S1} \\ \text{S2} \end{array}$  Si: va al paso #8 No: continua. **No** 1

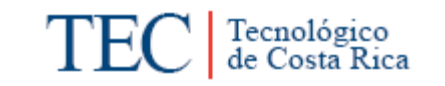

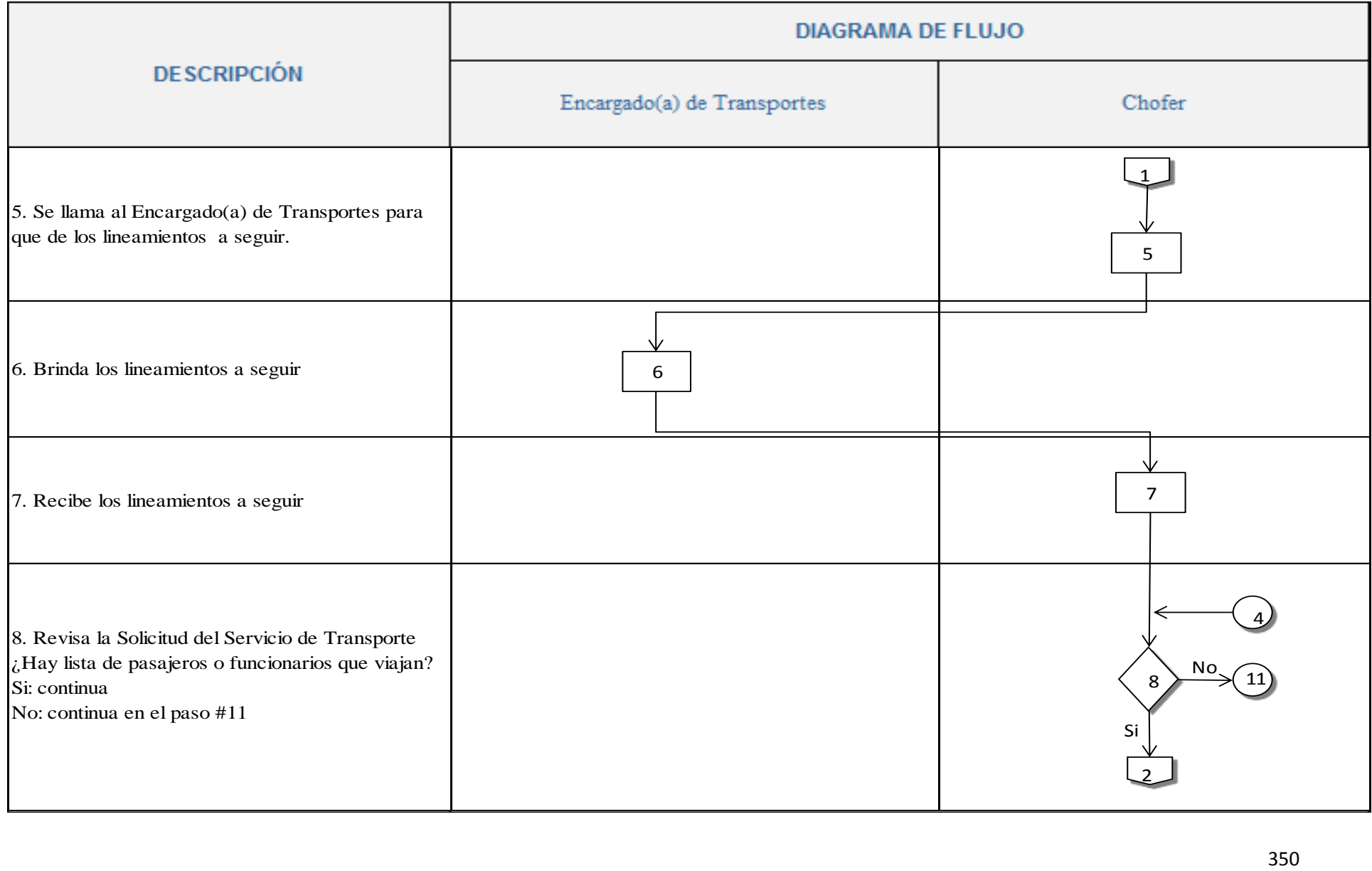

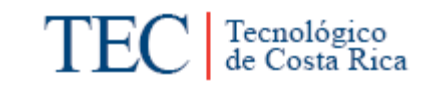

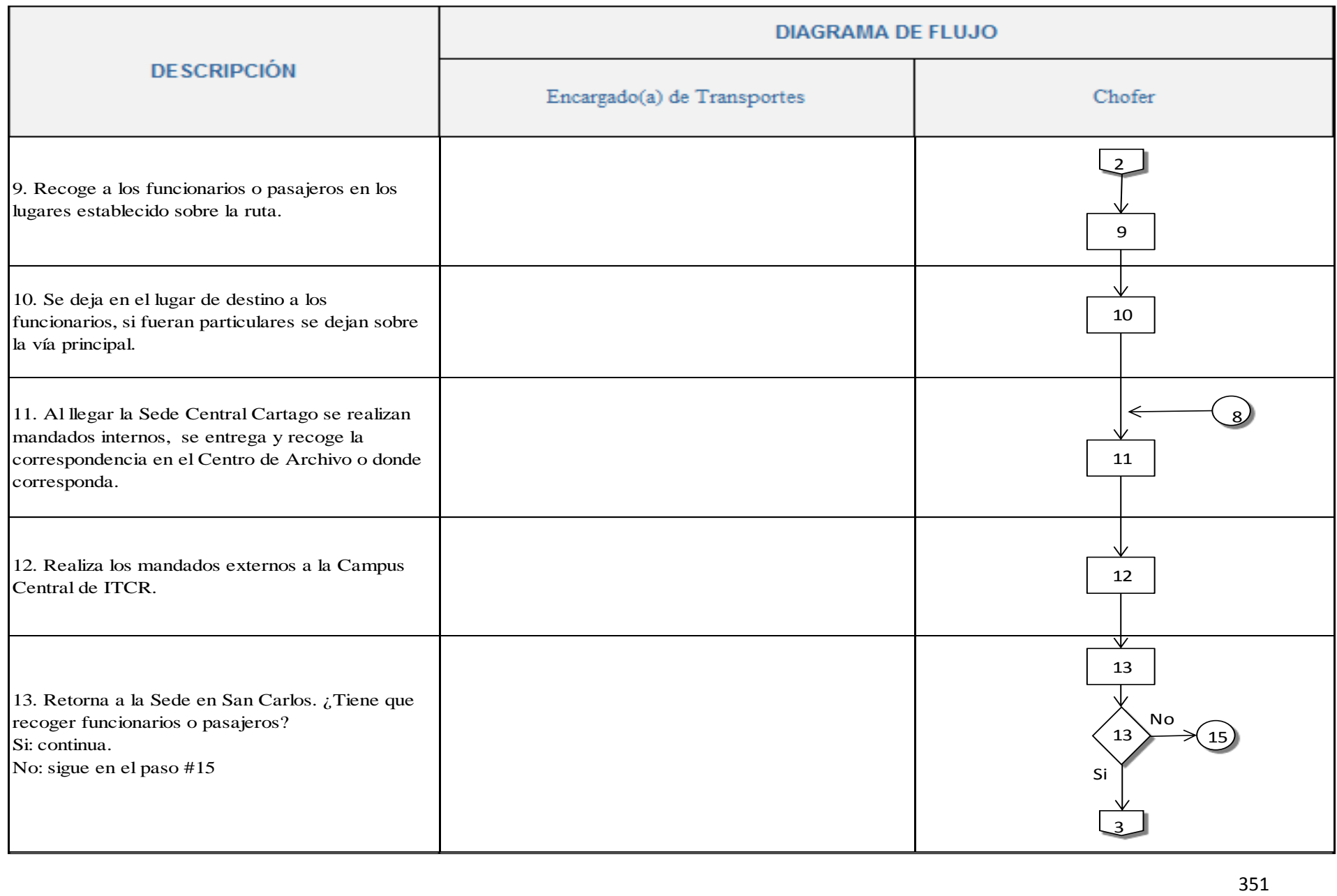

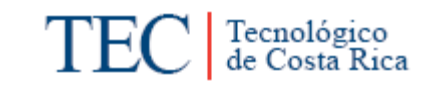

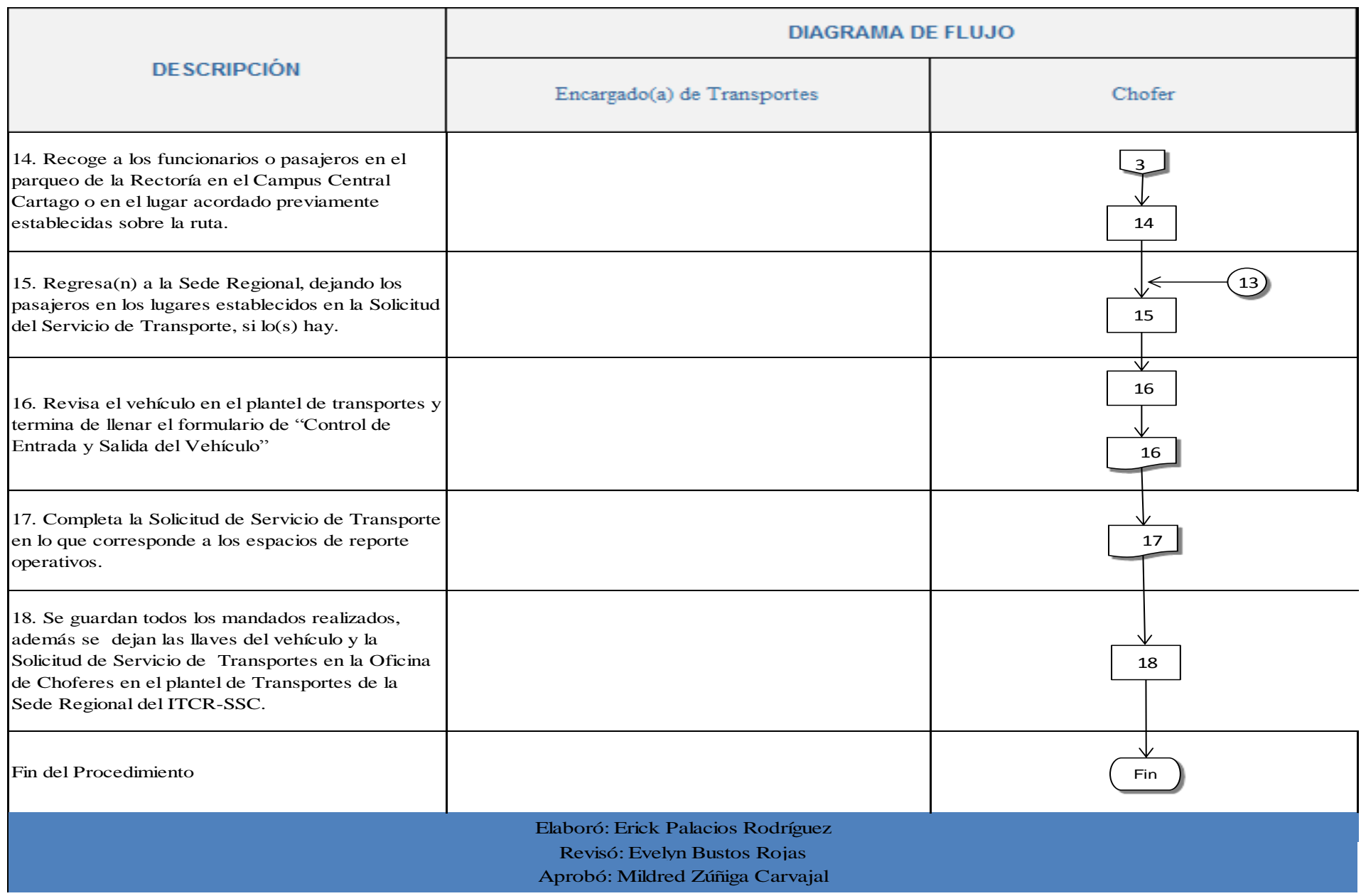

#### **n. Indicadores**

- Cantidad de giras realizadas a la Sede Central los días lunes y miércoles.
- Cantidad de mandados realizados en las giras a la Sede Central los días lunes y miércoles.

## **o. Observaciones**

 No se cuenta con un casillero o buzón para entregar la correspondencia de cada uno de los choferes, en el Área de Transportes, que garantice la seguridad y privacidad de la correspondencia. Se debe emplear un sistema de buzón, el cual permita a los Choferes del Área de Transportes recibir la documentación diaria o personal, sin que a esta tenga acceso otras personas.

#### **p. Anexos**

# Anexo 1. Solicitud del Servicio de Transportes.

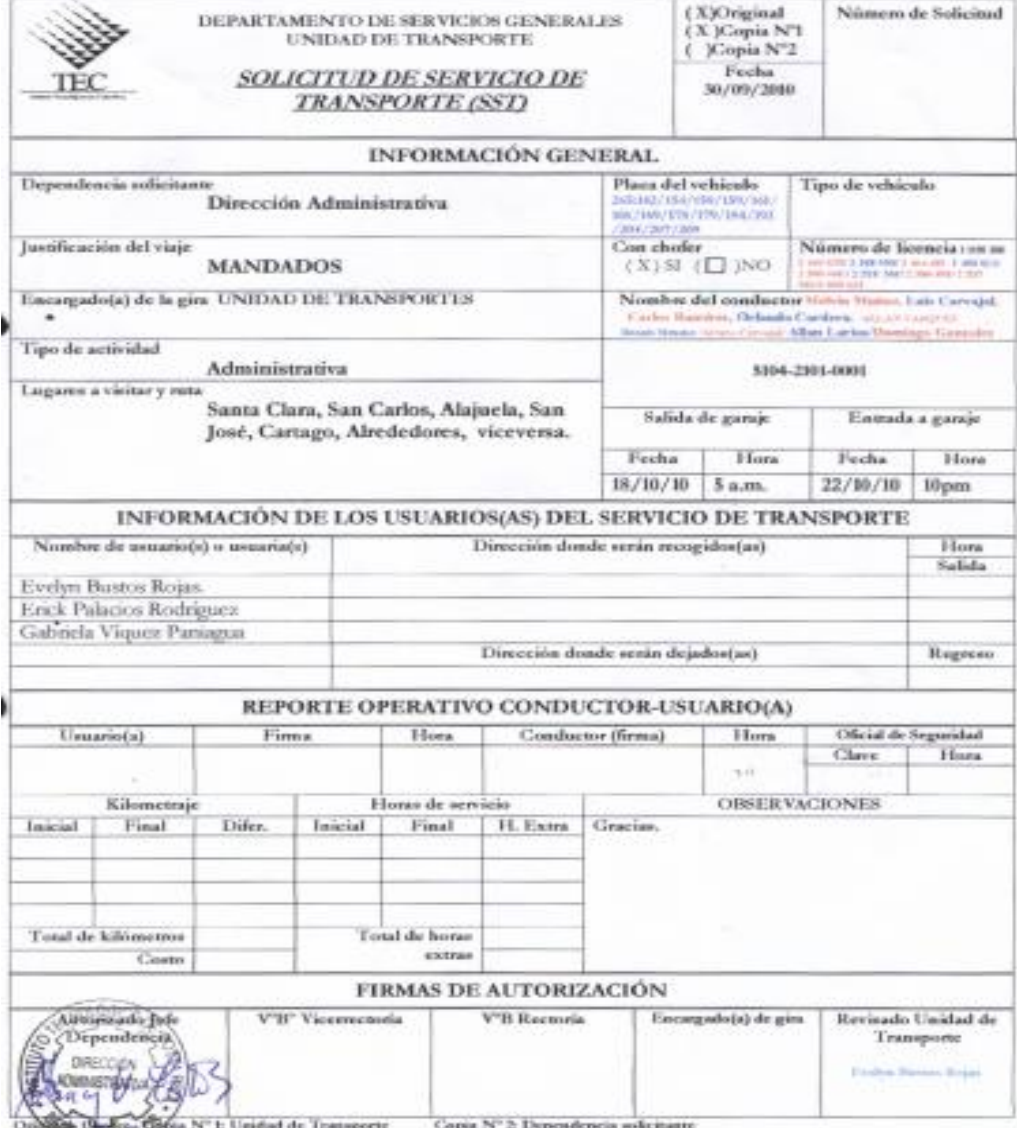

No<mark>mme (hourse</mark> 1960). N° 1: Unidad de Transporte — Copia N° 2: Dependencia solicinante<br>El amballo de este orbitale, sompre y cuando ne sos modaster gleial del ITCR, serpiu la myomabilidades civite, pondes y administrativa

÷

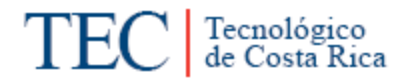

Anexo 2. Documentos del vehículo. (Título de Propiedad, Derecho de Circulación y Tarjeta de Revisión Técnica) en su respectivo orden.

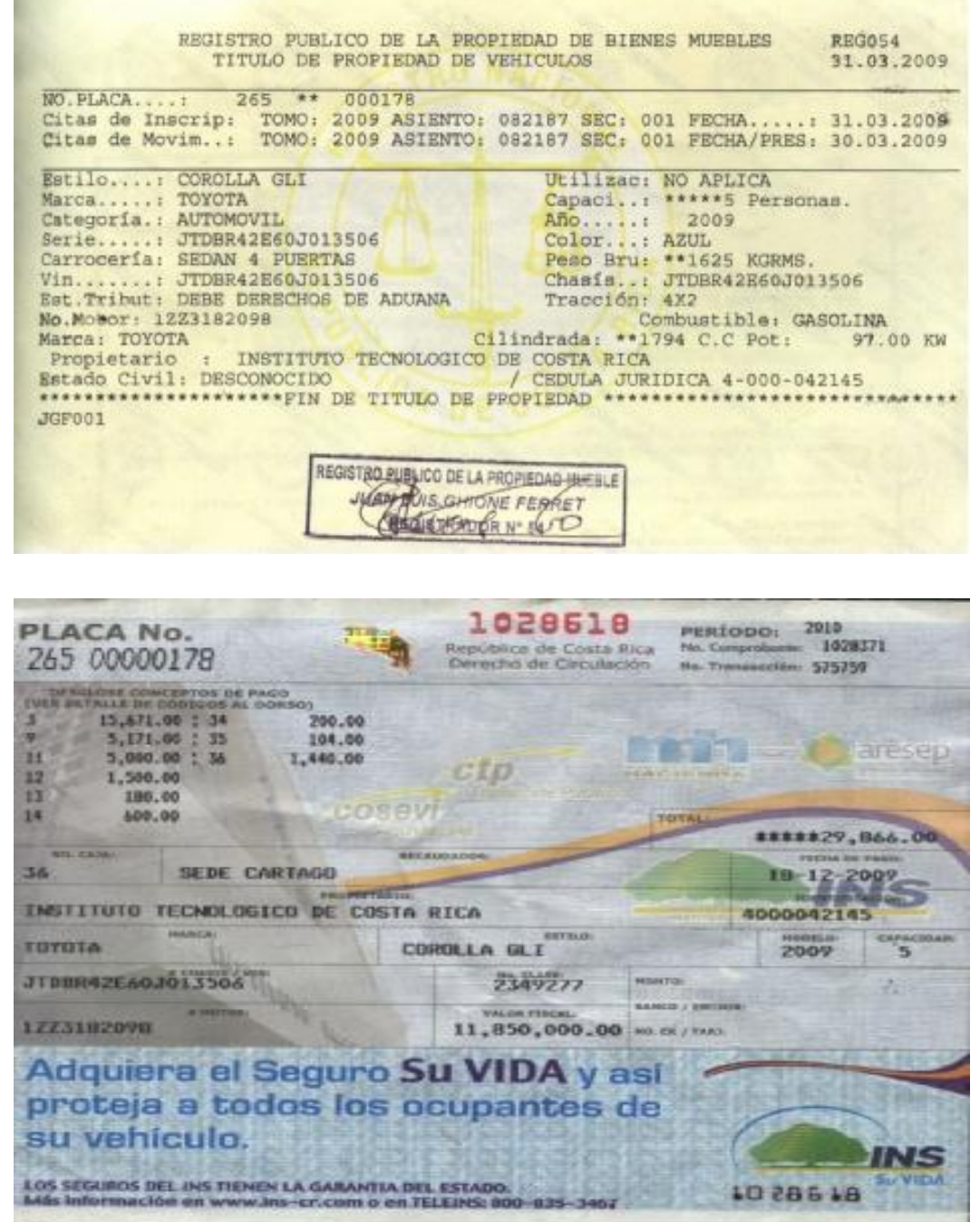

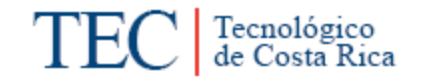

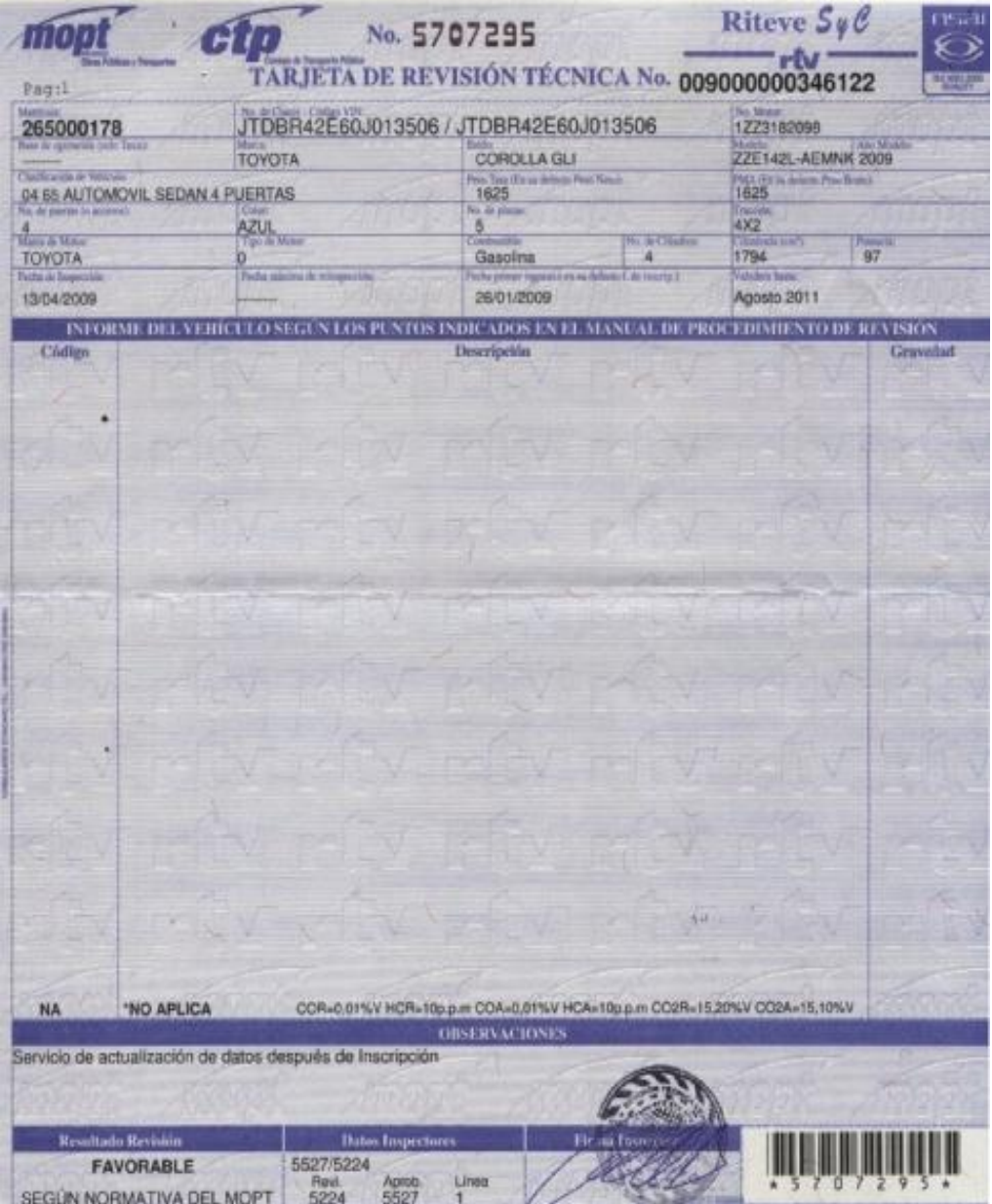

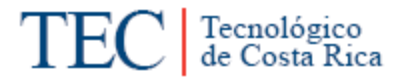

Anexo 3. Formulario de Control de entrada y salida de vehículos.

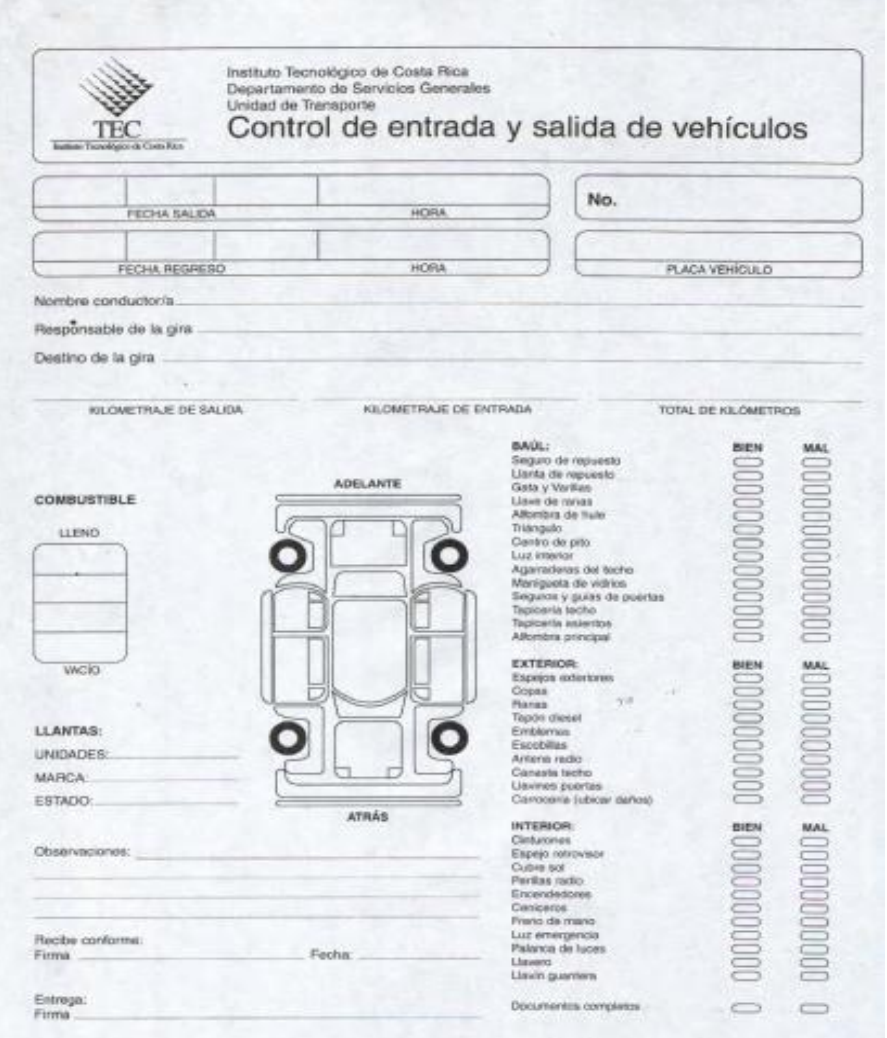

Anexo 4. Documentos personales del Chofer (Cédula de Identidad y Licencia de Conducir) ambos en su respectivo orden.

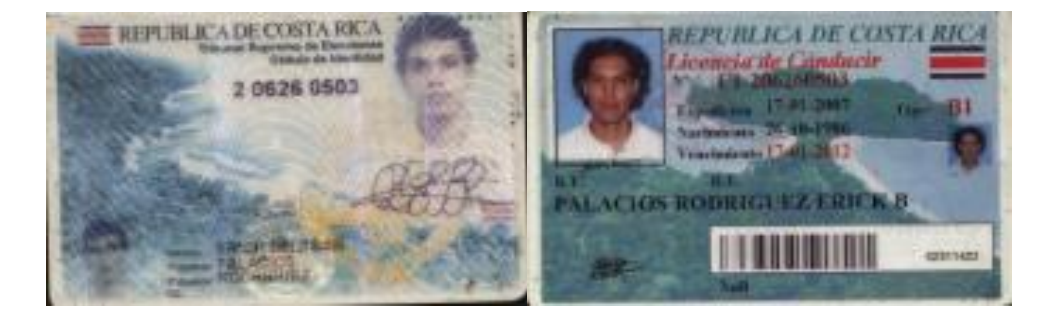

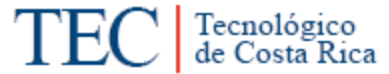

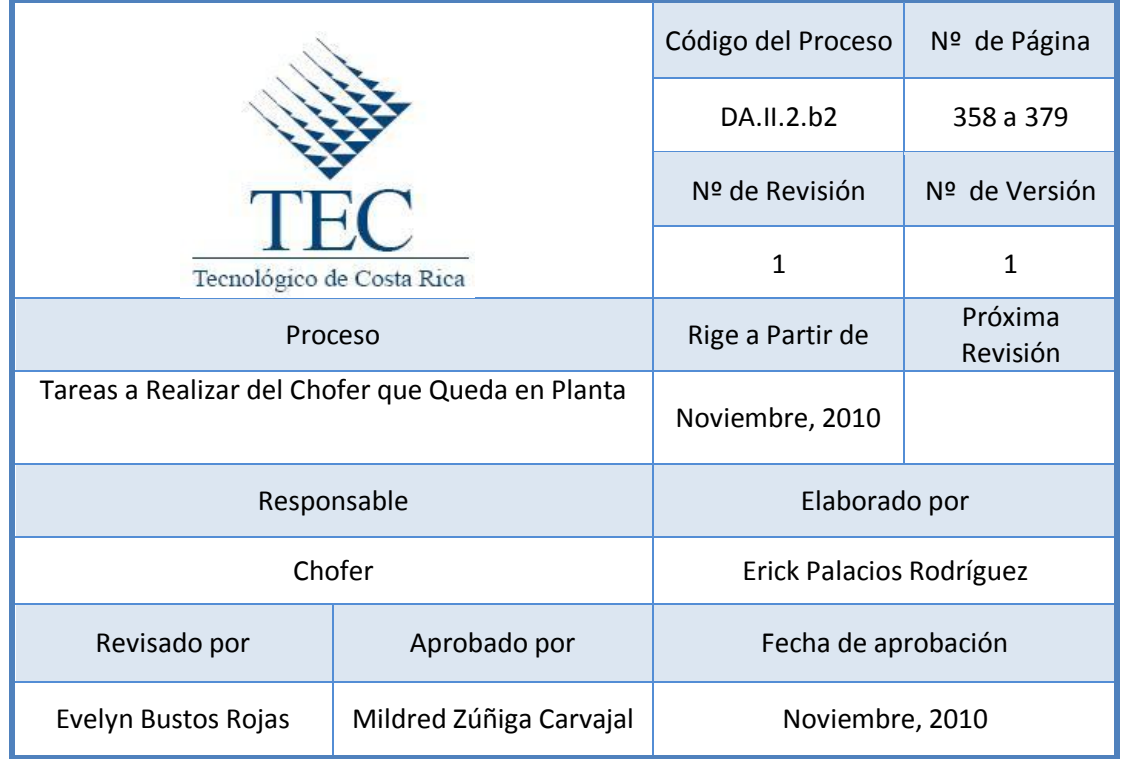

# **Tabla de Contenido**

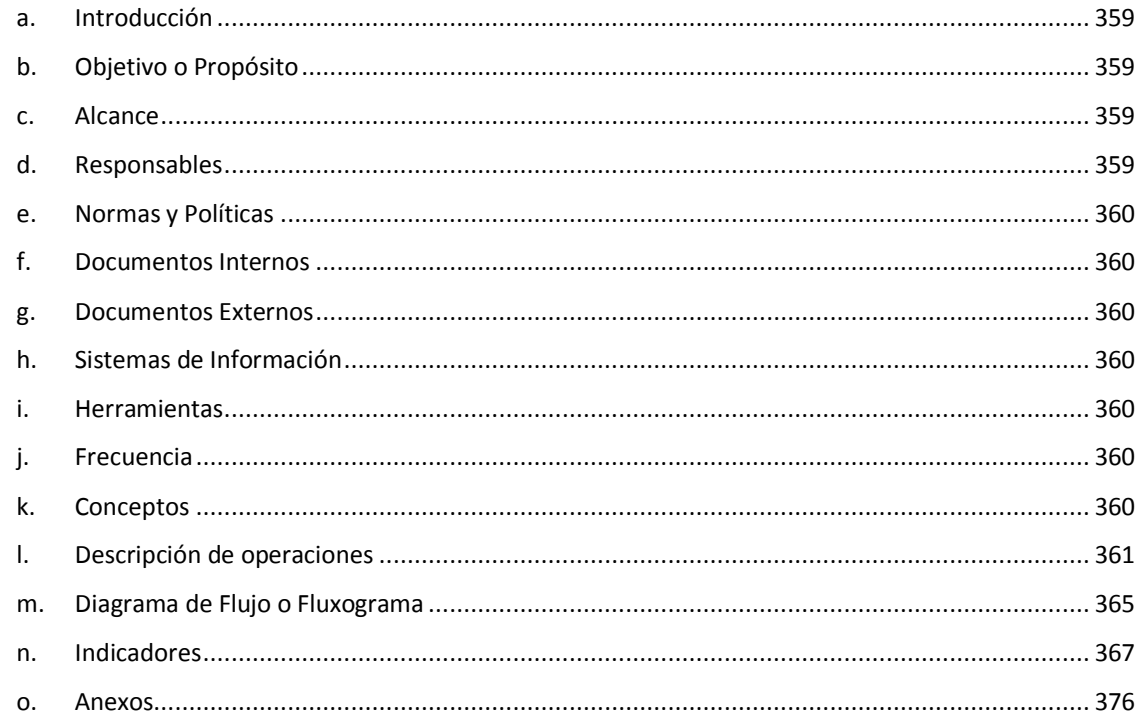

# **2. Tareas por realizar del Chofer que queda en planta**

#### <span id="page-371-0"></span>**a. Introducción**

El procedimiento de las tareas por realizar del chofer que queda en planta busca identificar cada una de las actividades que tienen que realizar el chofer que queda disponible, para poder garantizar el cumplimiento de las labores cotidianas de la Sede, ya sean dentro o fuera de la institución.

#### <span id="page-371-1"></span>**b. Objetivo o Propósito**

Garantizar el cumplimiento de las labores cotidianas de la Sede del ITCR Sede Regional San Carlos, que demandan las diferentes Escuelas, Departamentos o Unidades.

#### <span id="page-371-2"></span>**c. Alcance**

Toda el Área de Transportes

#### <span id="page-371-3"></span>**d. Responsables**

- Choferes.
- Encargado(a) de Transportes.
- Encargado de Proveeduría.
- Pistero(a).
- Encargado de la Soda Comedor.
- Encargado de la Lechería.
- Dependiente de la Tienda o Establecimiento.
- <span id="page-372-0"></span>**e. Normas y Políticas** 
	- Ley de tránsito 7331, en lo establecido en los artículos 4, 5, 31, 78, 79, 80 y 81.
	- Reglamento de transportes del Instituto Tecnológico de Costa Rica, en lo estipulado en el art. #2, 22 y 29.
- <span id="page-372-1"></span>**f. Documentos Internos**

Solicitud del Servicio de Transporte. Ver anexo 1.

Documentos del vehículo. Ver anexo 2.

Formulario del control de entrada y salida de Vehículo. Ver anexo 3

- <span id="page-372-2"></span>**g. Documentos Externos**
- Factura

Documentos personales del Chofer. Ver anexo 4.

<span id="page-372-3"></span>**h. Sistemas de Información** 

Word, Excel

<span id="page-372-4"></span>**i. Herramientas**

Impresora, Teléfono, Computadora

<span id="page-372-5"></span>**j. Frecuencia** 

Días laborales.

- <span id="page-372-6"></span>**k. Conceptos** 
	- **Encargado de gira**: Funcionario del Instituto asignado por su departamento como responsable de la gira y usuarios de un vehículo oficial.
- **Chofer:** persona autorizada que guía, opera, maneja y controla un vehículo.
- **Licencia de conducir:** permiso formal otorgado por el Estado, que faculta a una persona para conducir un vehículo durante un periodo determinado y cuya validez está supeditada al acatamiento de las disposiciones de la Ley No. 7331.
- **Pasajero:** Usuario(a) del servicio de transportes institucional que haya sido autorizado, (funcionario o no) para viajar en un vehículo propiedad del ITCR.

# <span id="page-373-0"></span>**l. Descripción de operaciones**

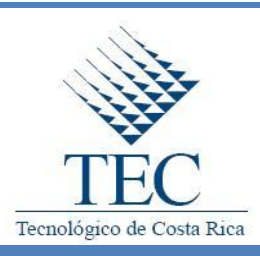

# **Tareas a realizar del Chofer que queda en planta**

*DA.II.2.b2*

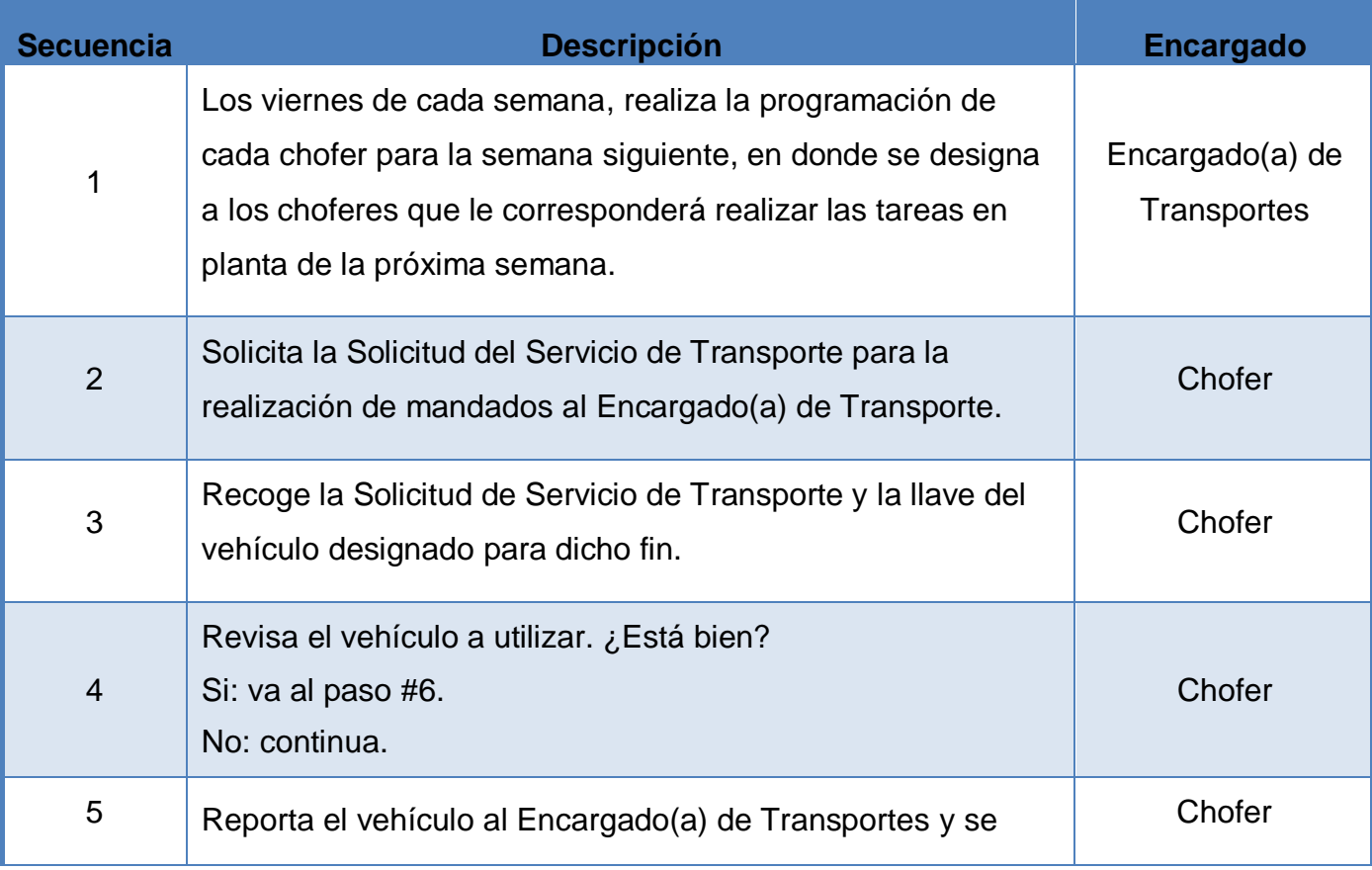

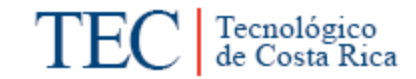

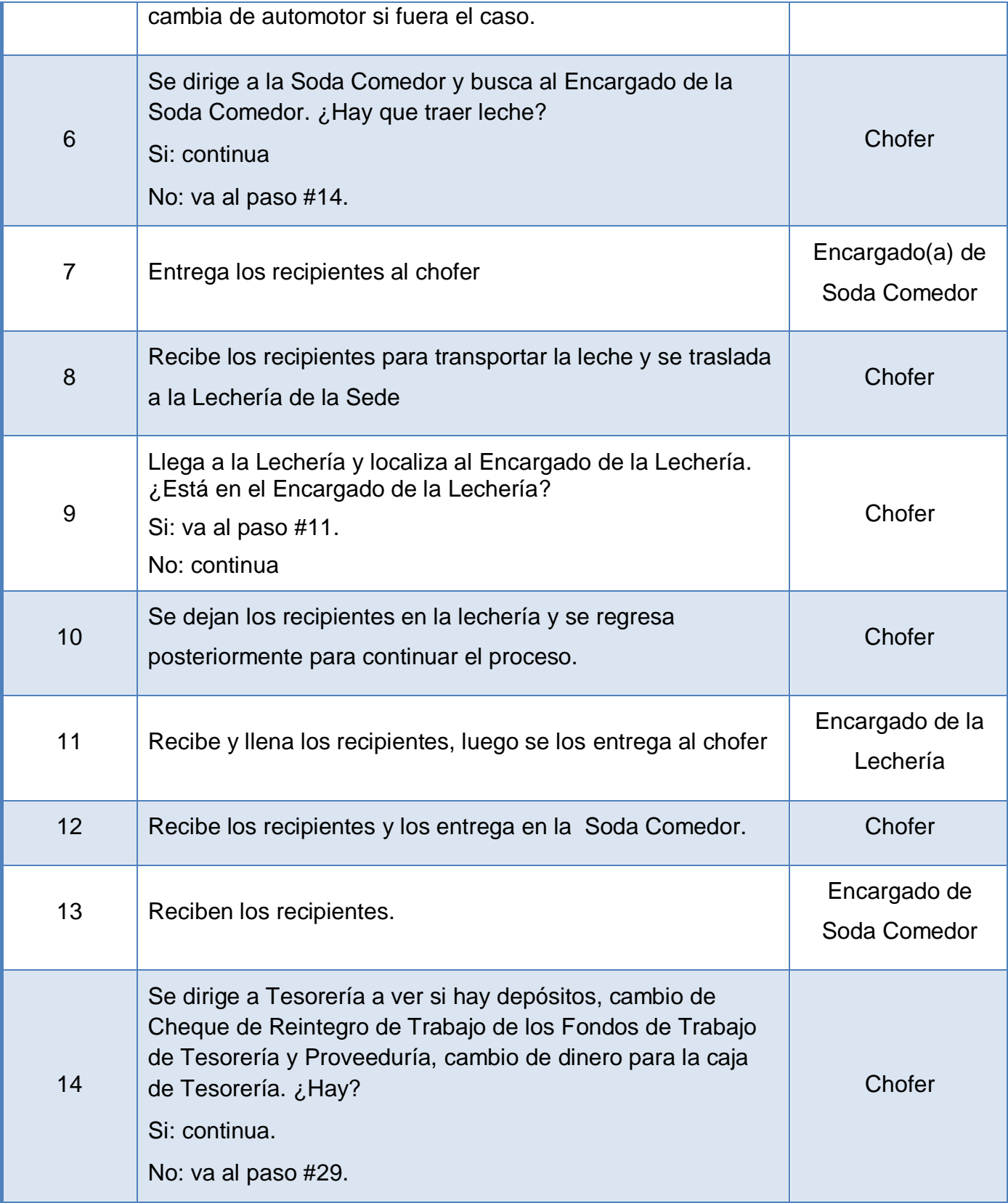

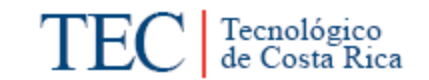

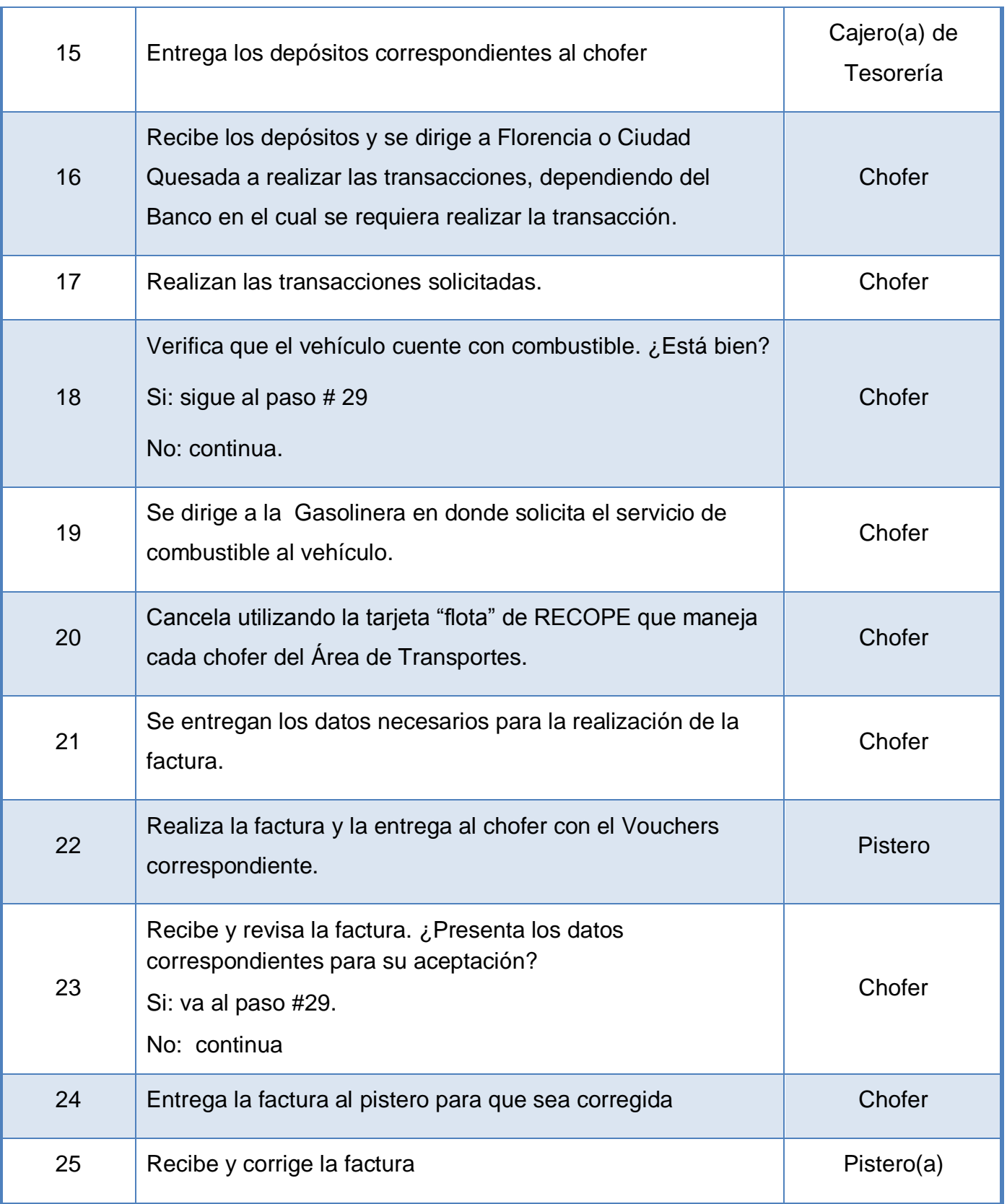

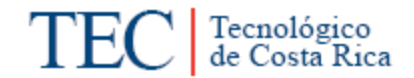

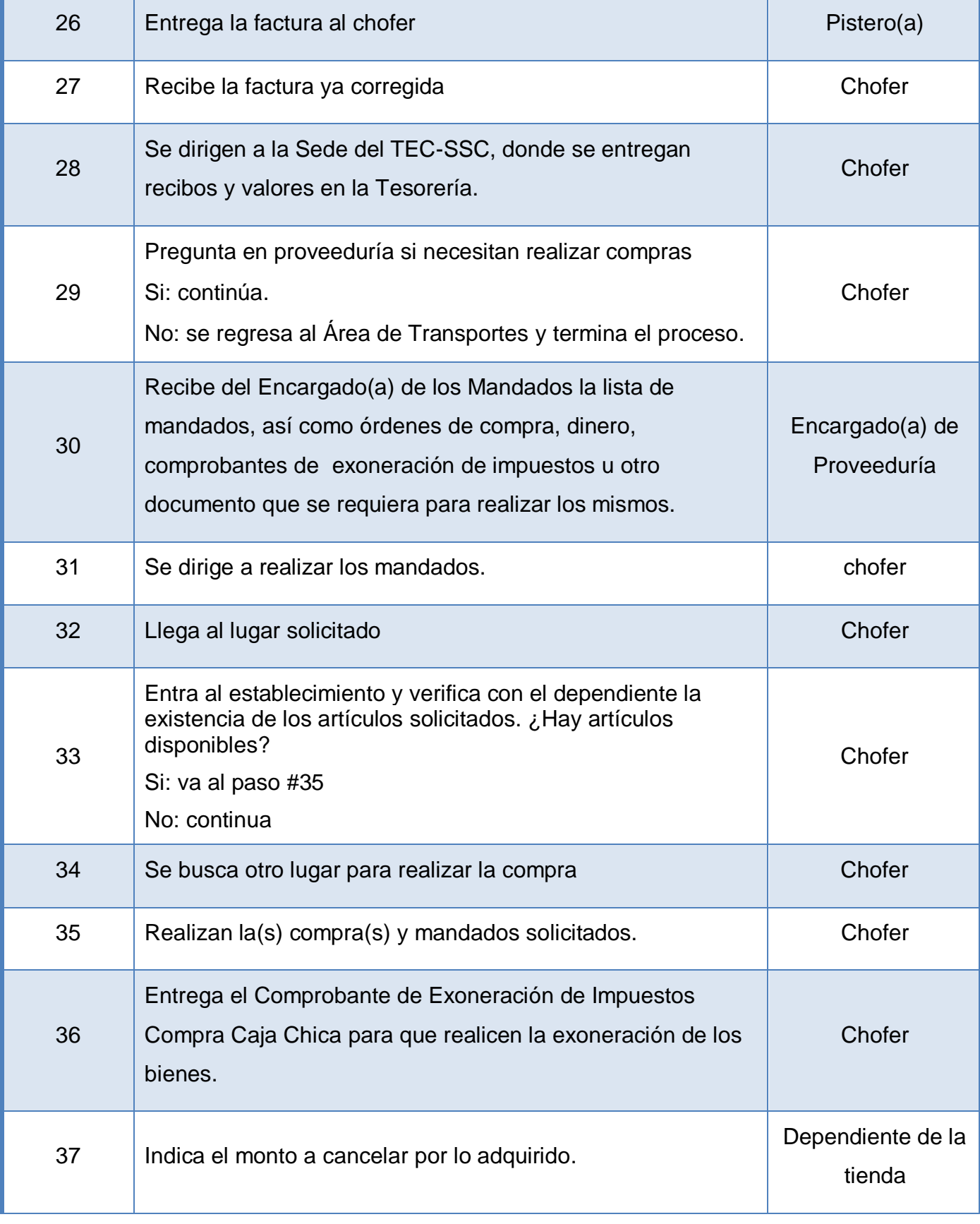

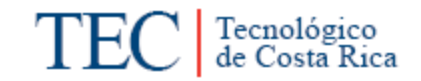

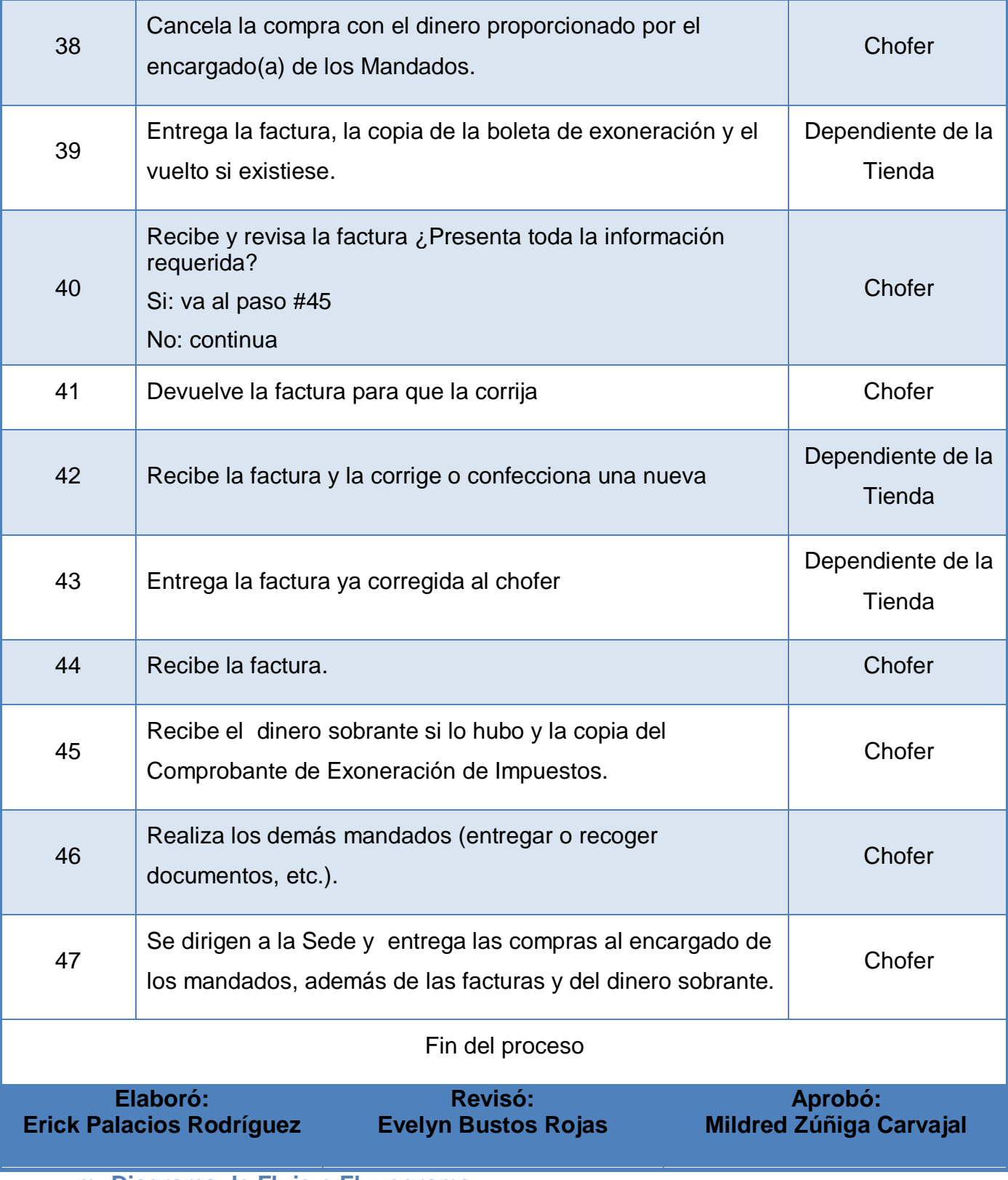

<span id="page-377-0"></span>**m. Diagrama de Flujo o Fluxograma**

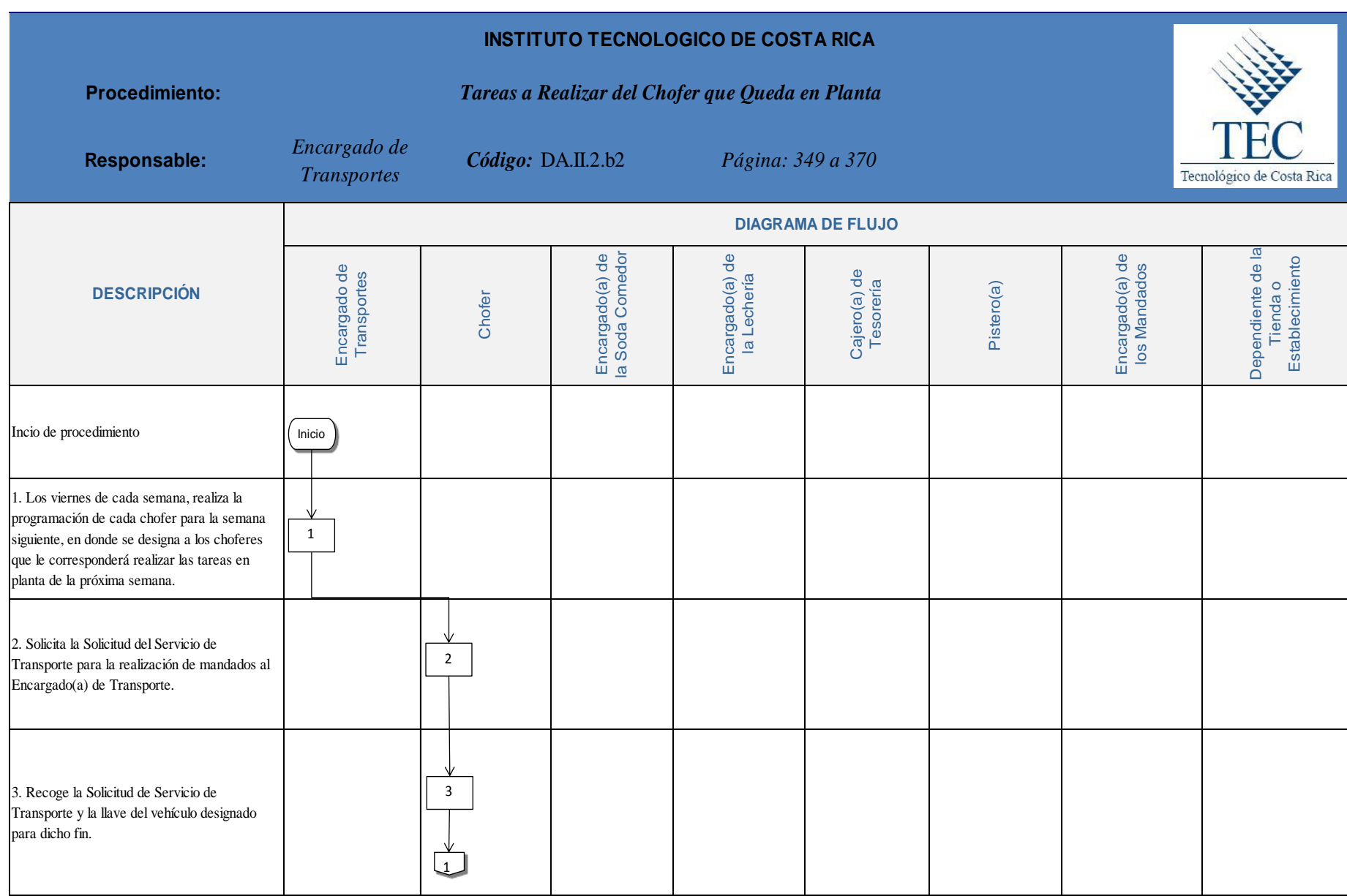

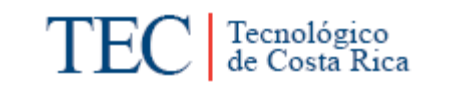

<span id="page-379-0"></span>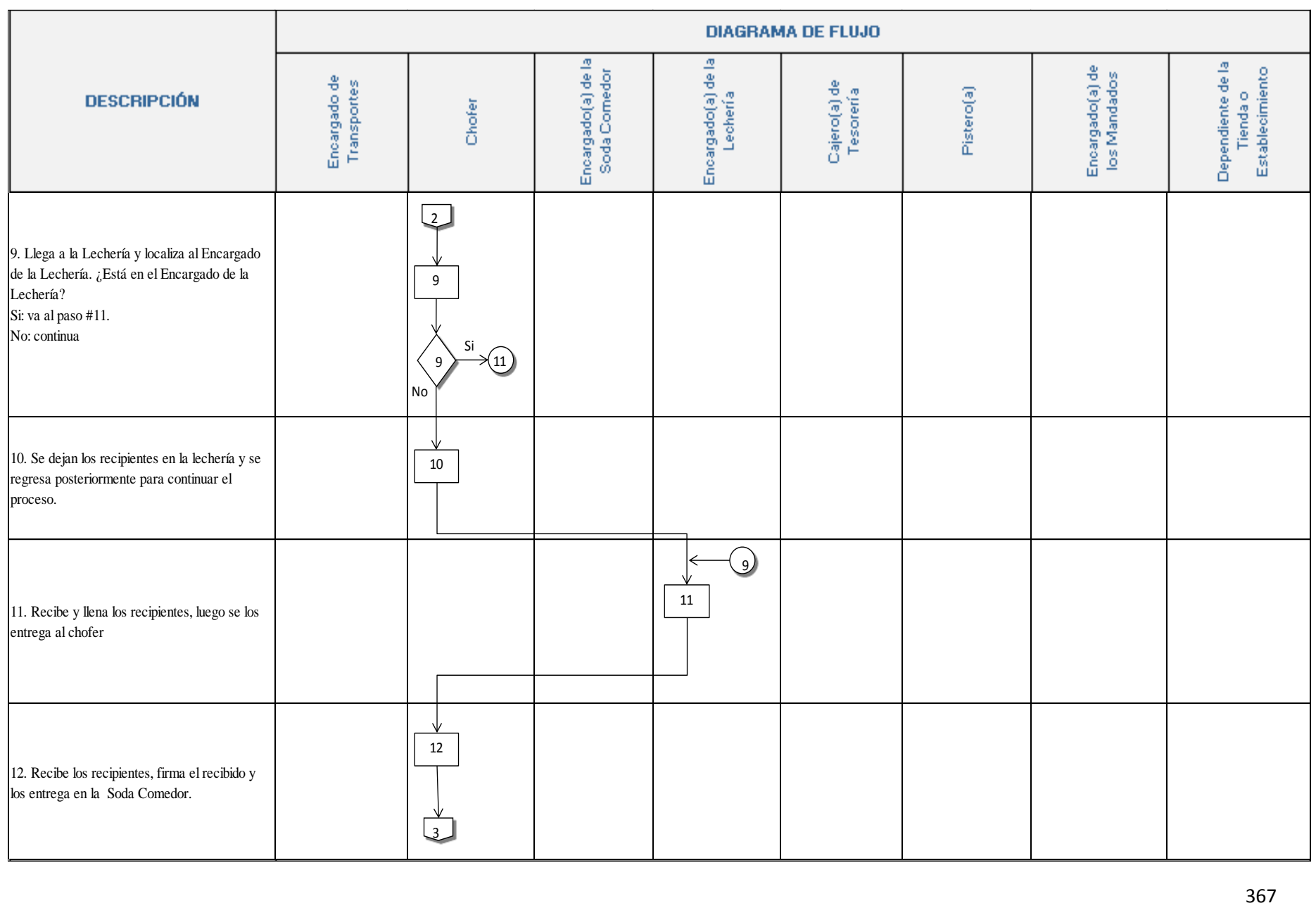

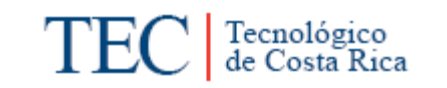

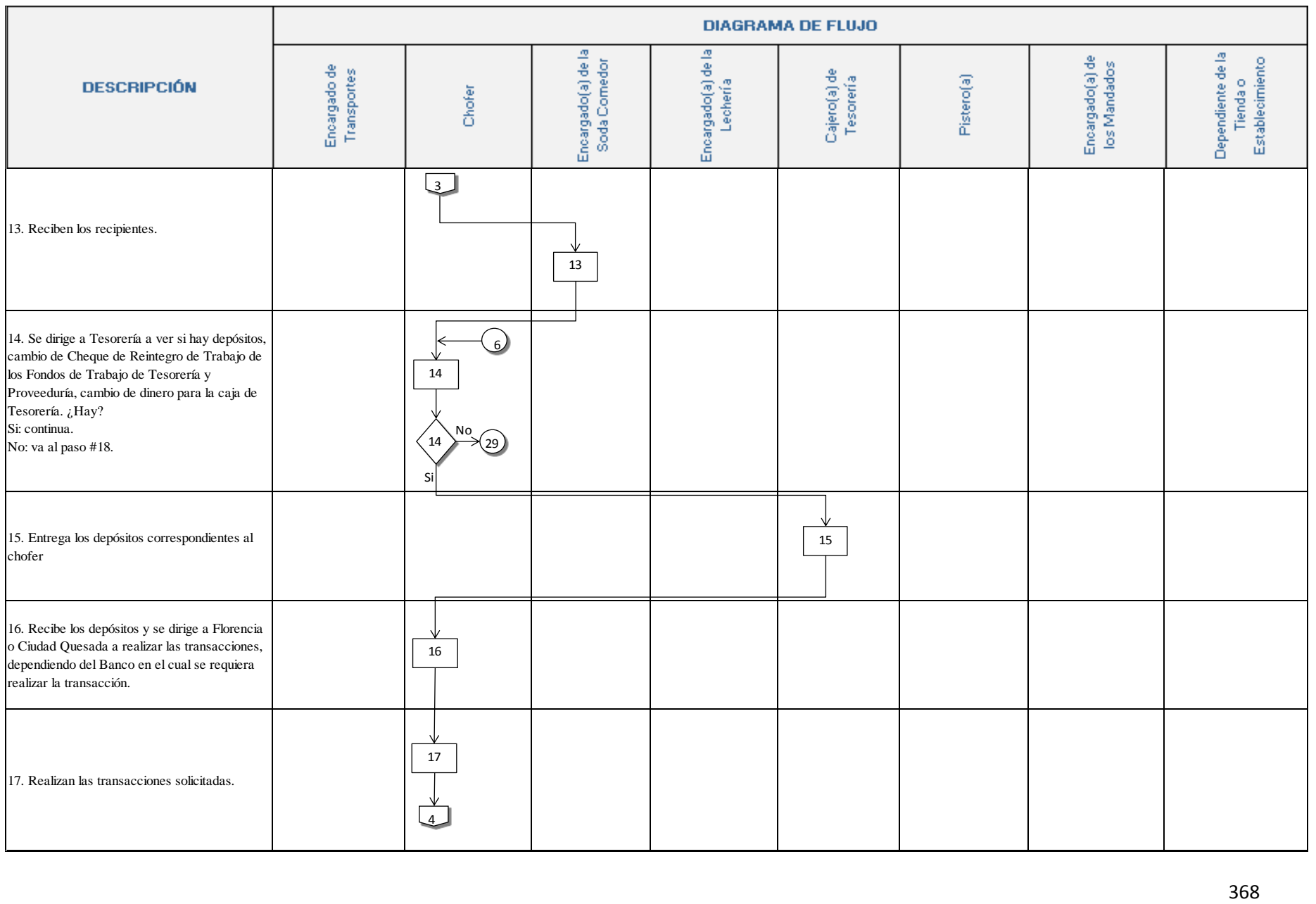

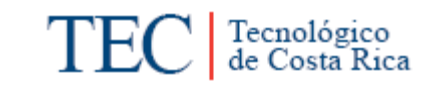

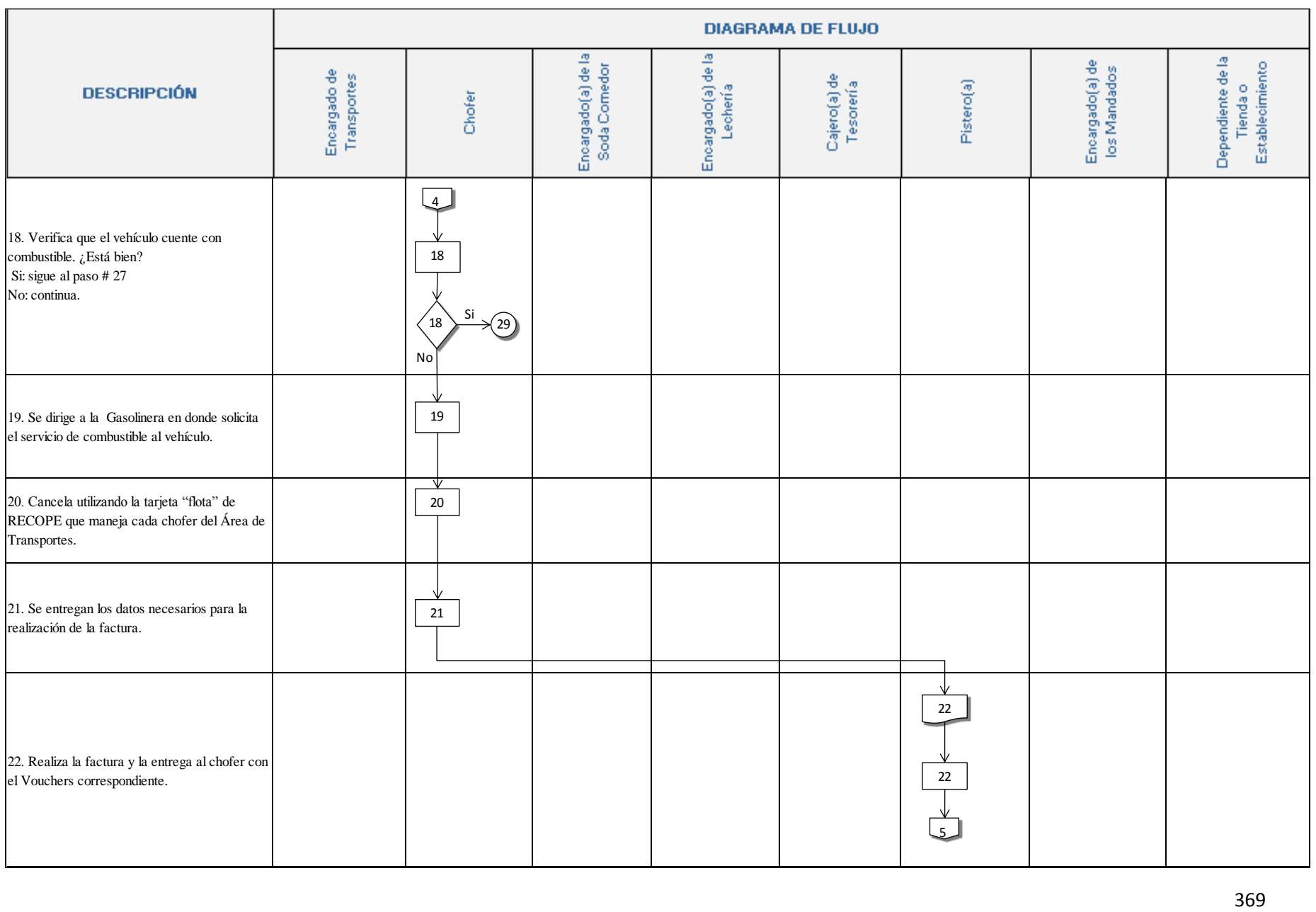

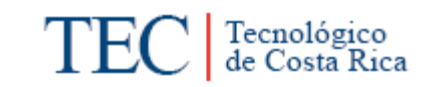

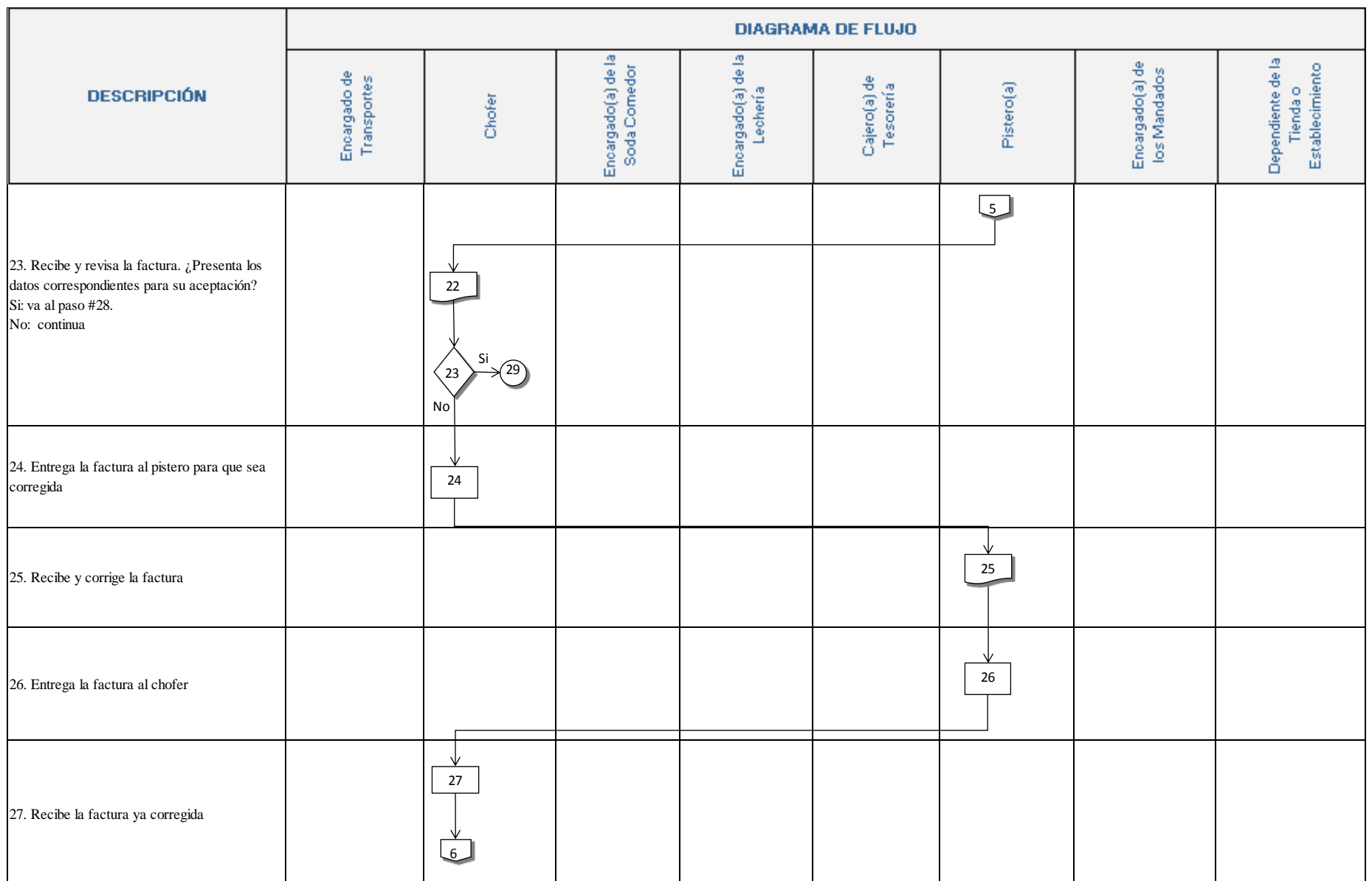

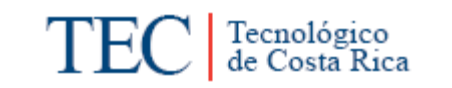

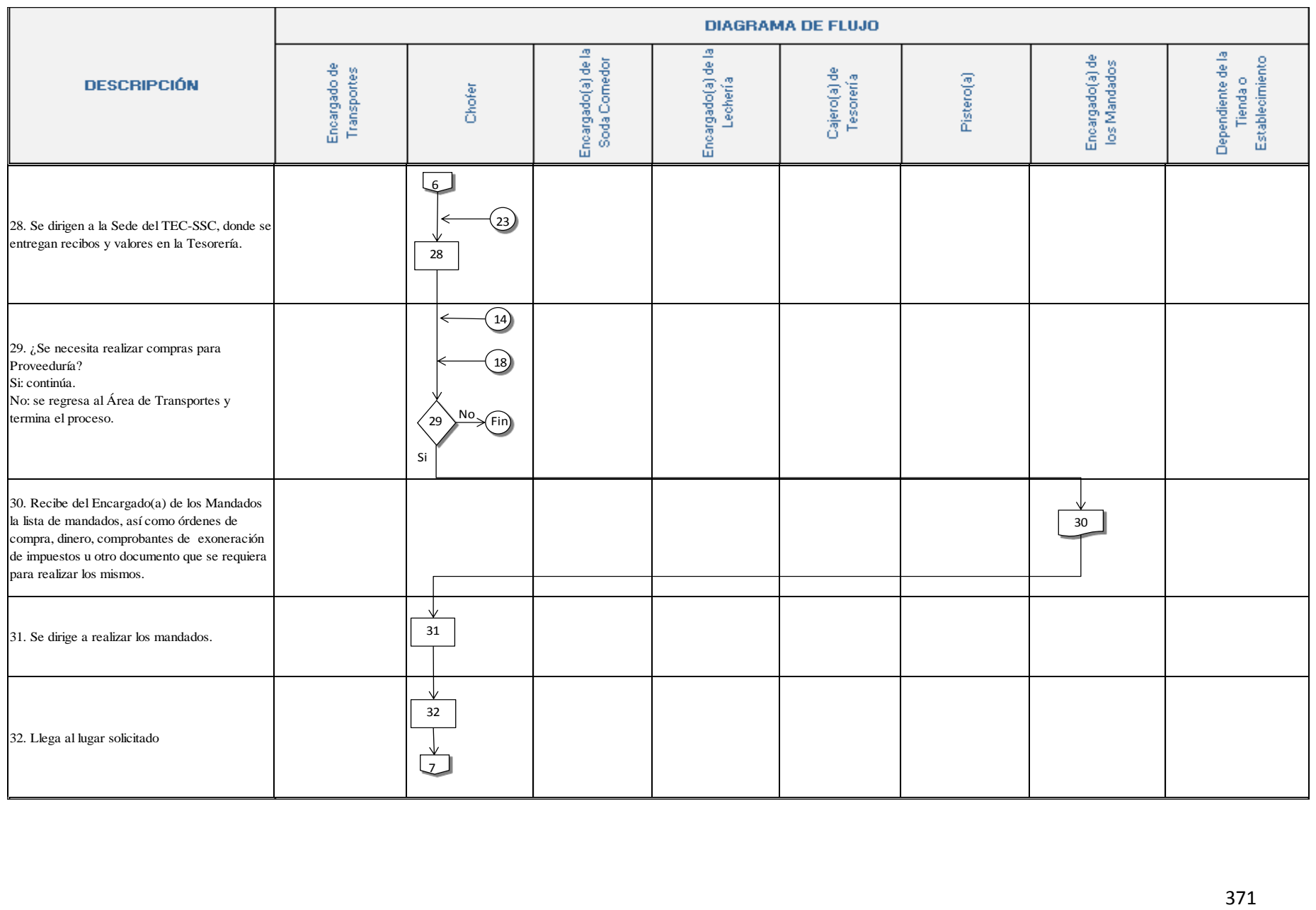

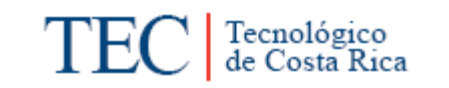

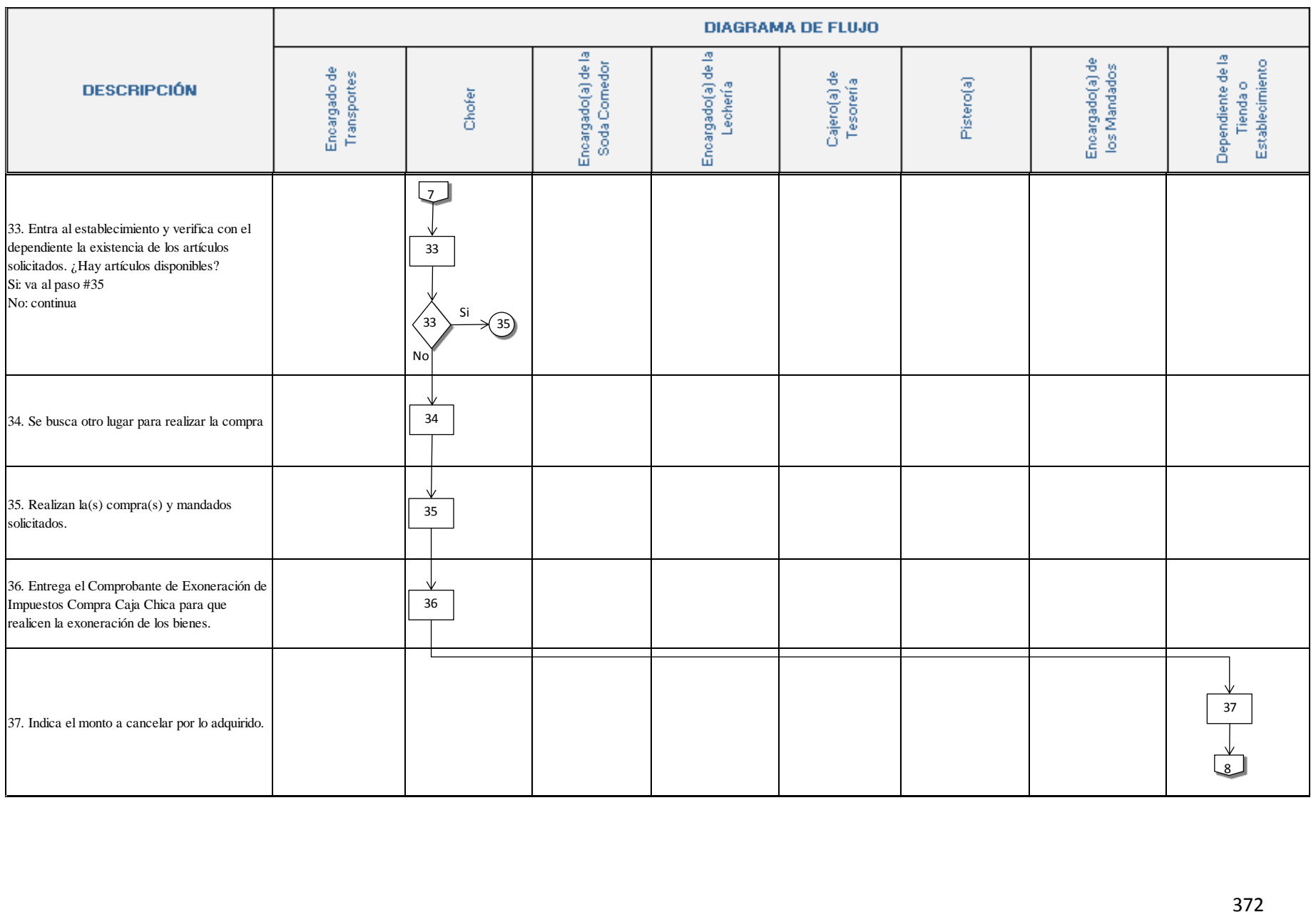

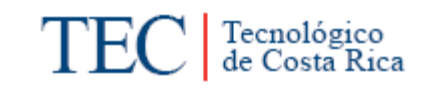

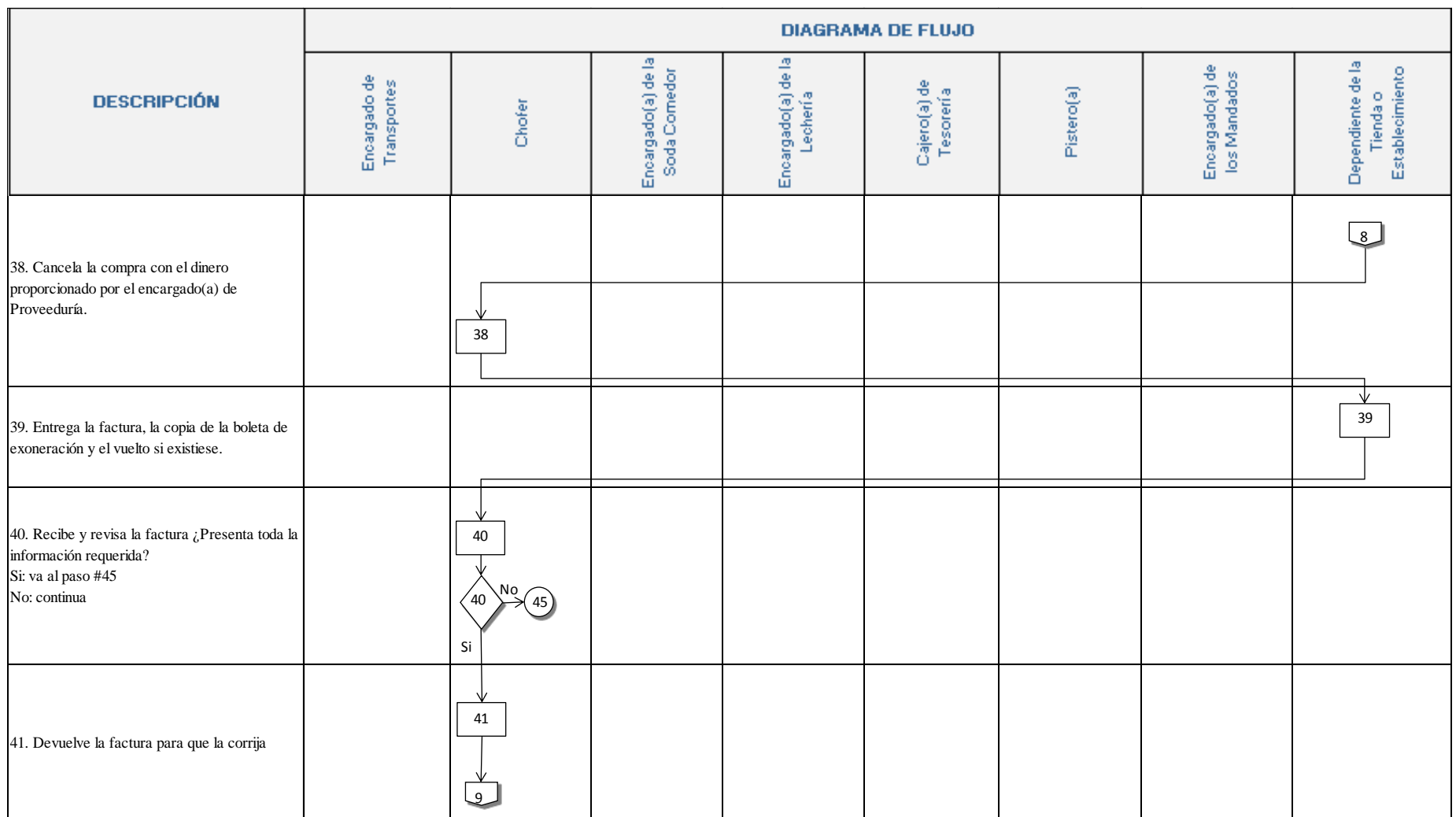

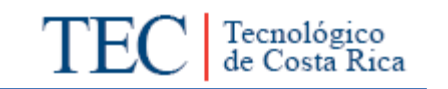

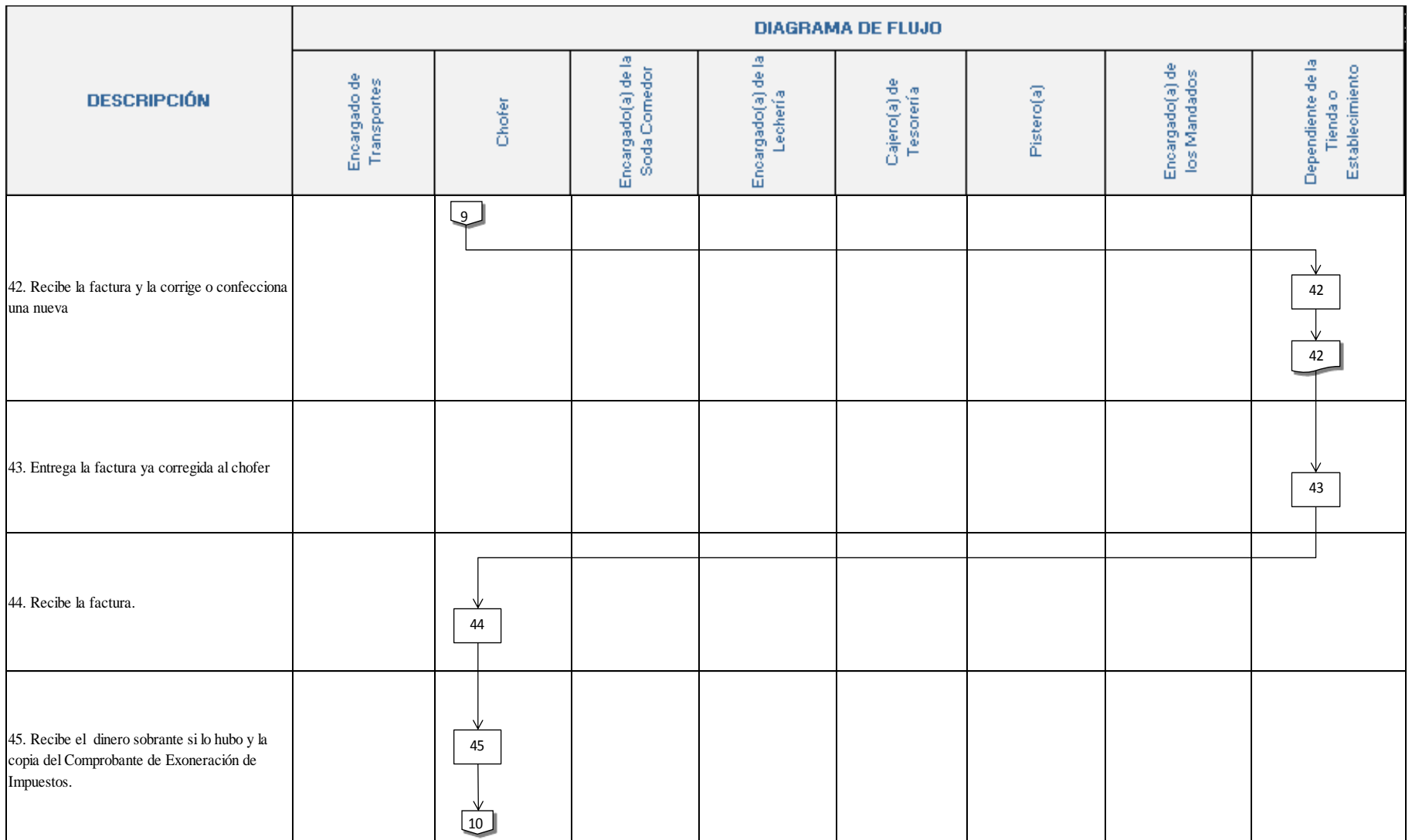

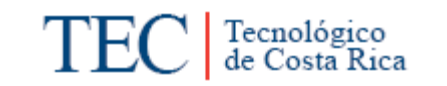

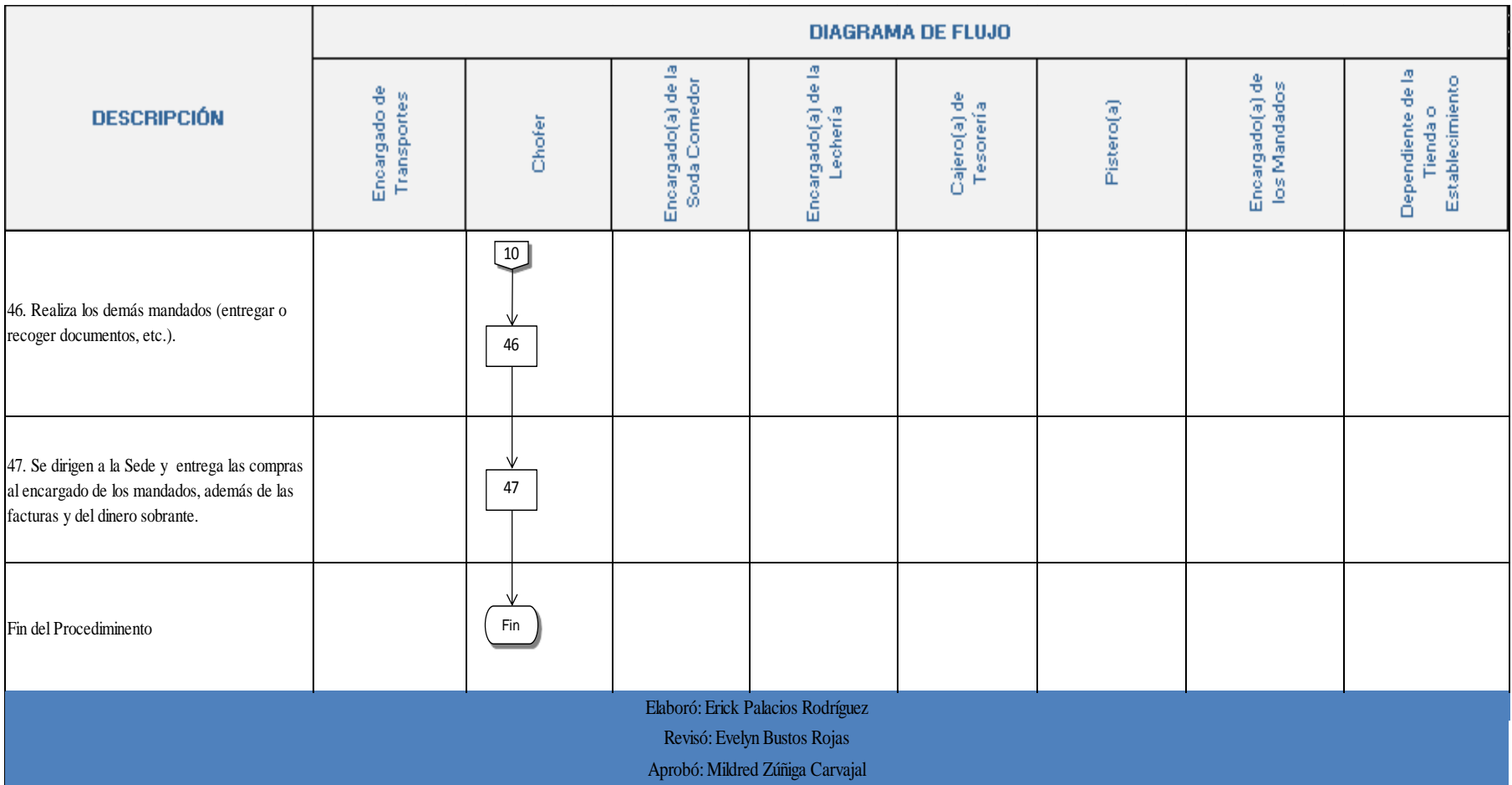

# **n. Indicadores**

Cantidad de mandados solicitados cada día.

Cantidad de mandados realizados en el día.

#### <span id="page-388-0"></span>**o. Anexos**

Anexo 1. Solicitud del Servicio de Transportes.

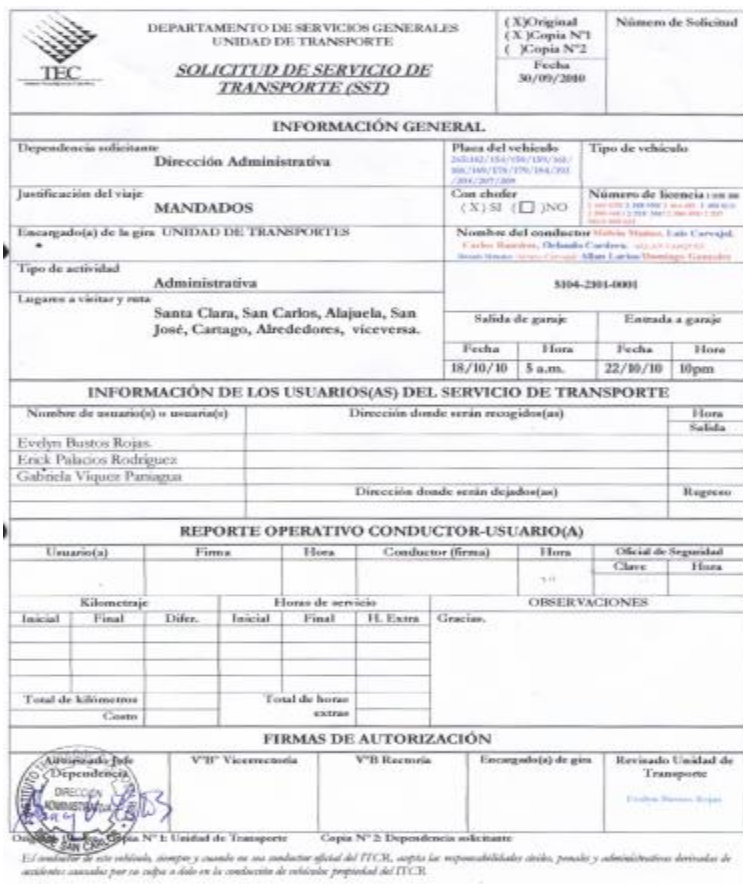

Anexo 2. Documentos del vehículo.

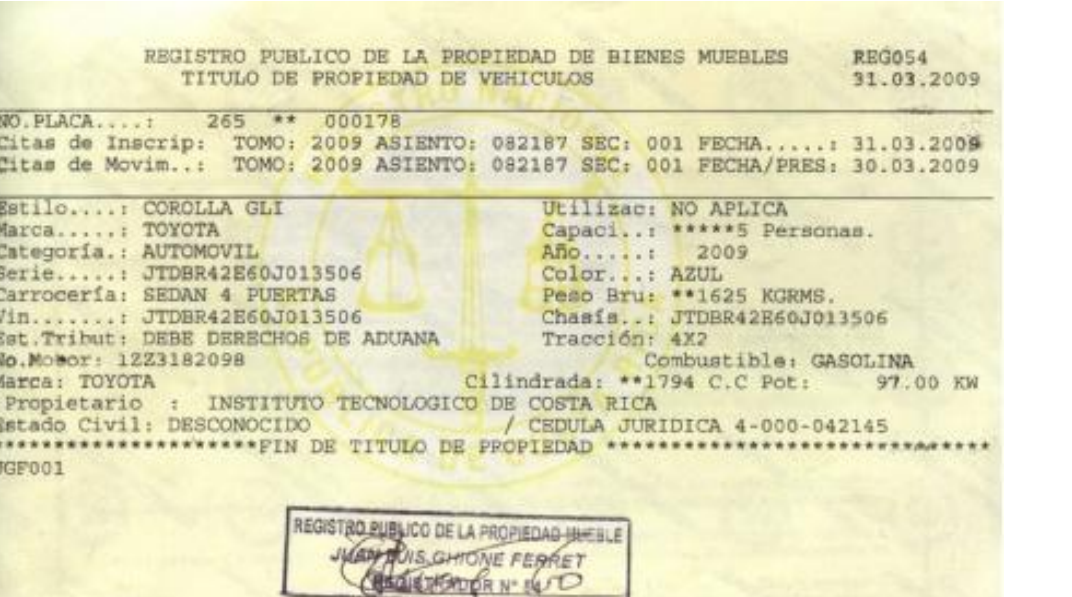

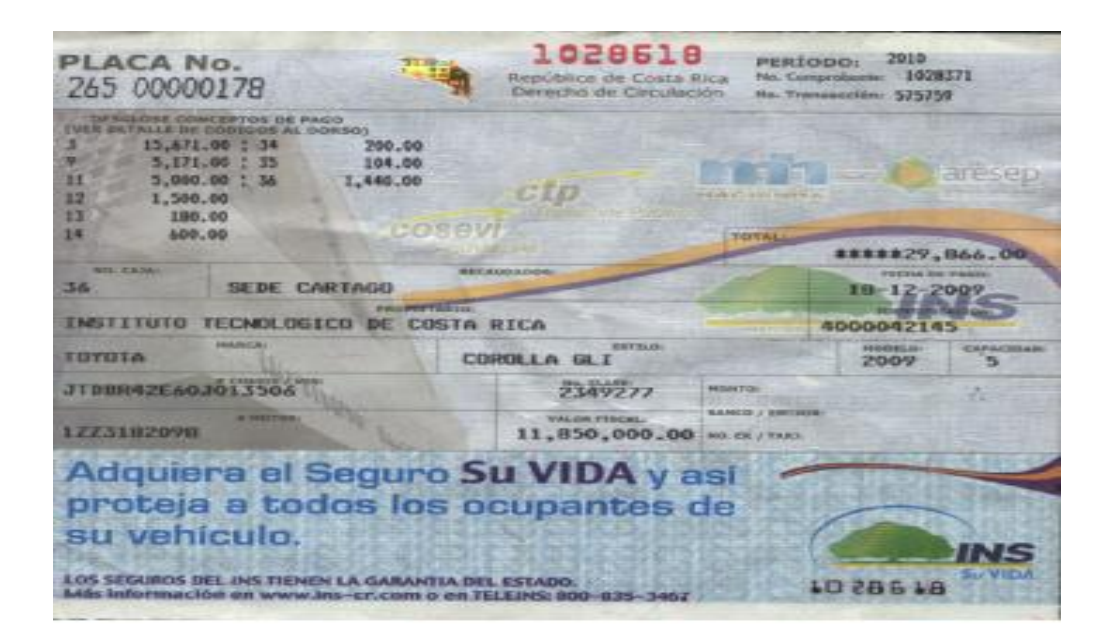

Tecnológico<br>de Costa Rica

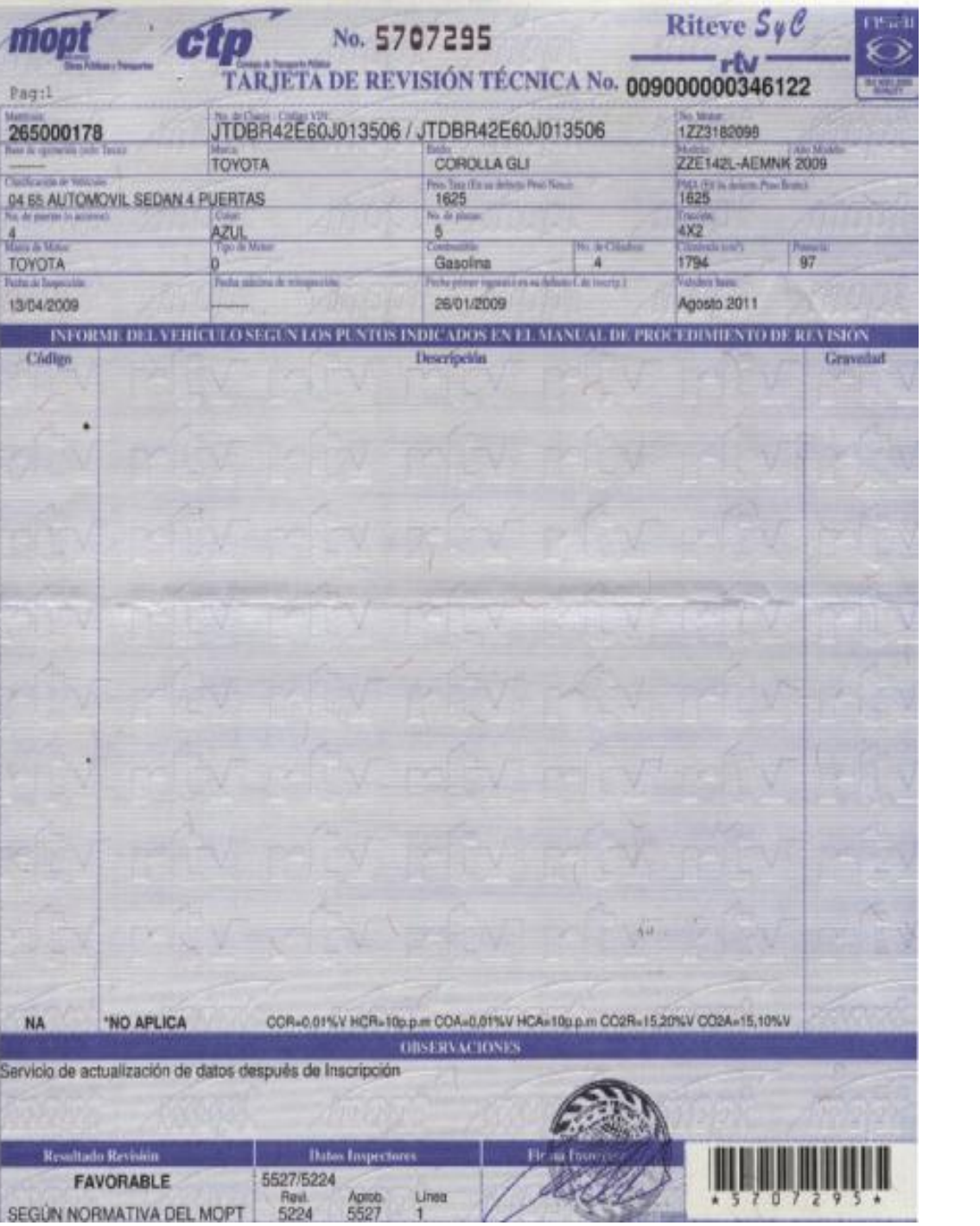

Anexo 3. Formulario de Control de entrada y salida de vehículos.

Tecnológico<br>de Costa Rica

TE

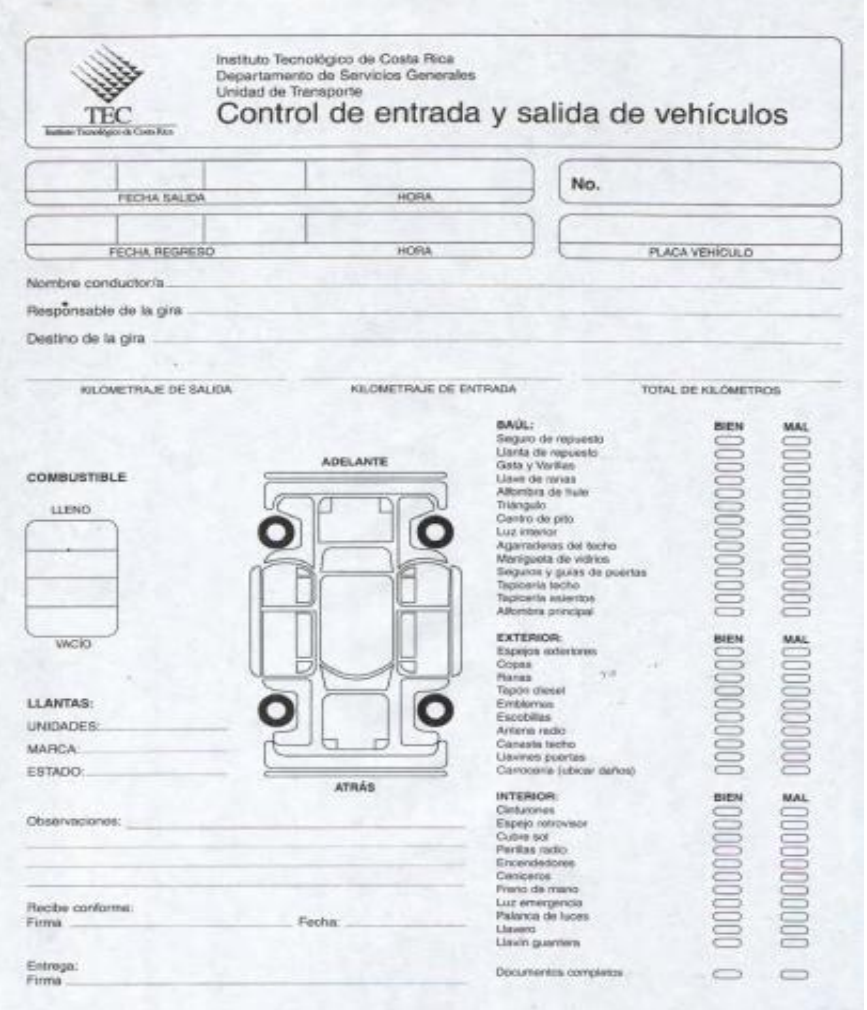

Anexo 4. Documentos personales del Chofer (cédula de Identidad y Licencia de Conducir)

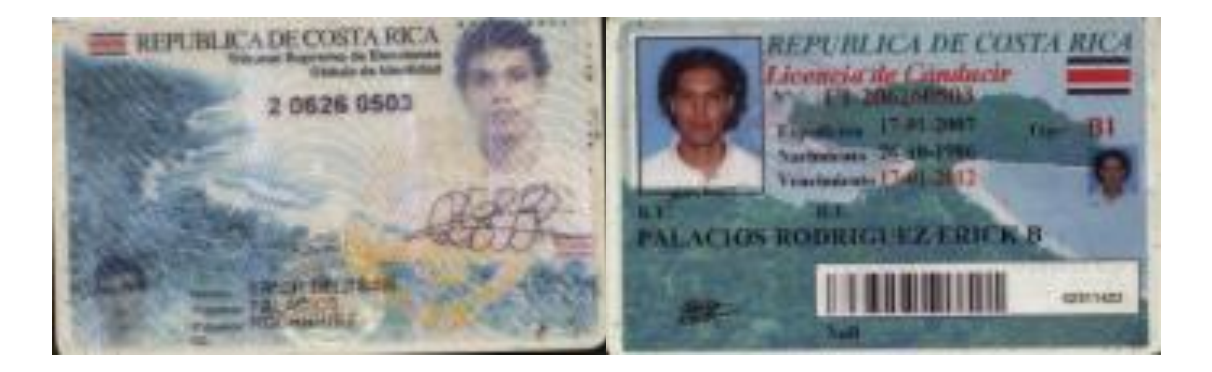

Tecnológico<br>de Costa Rica

**TE** 

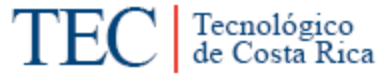

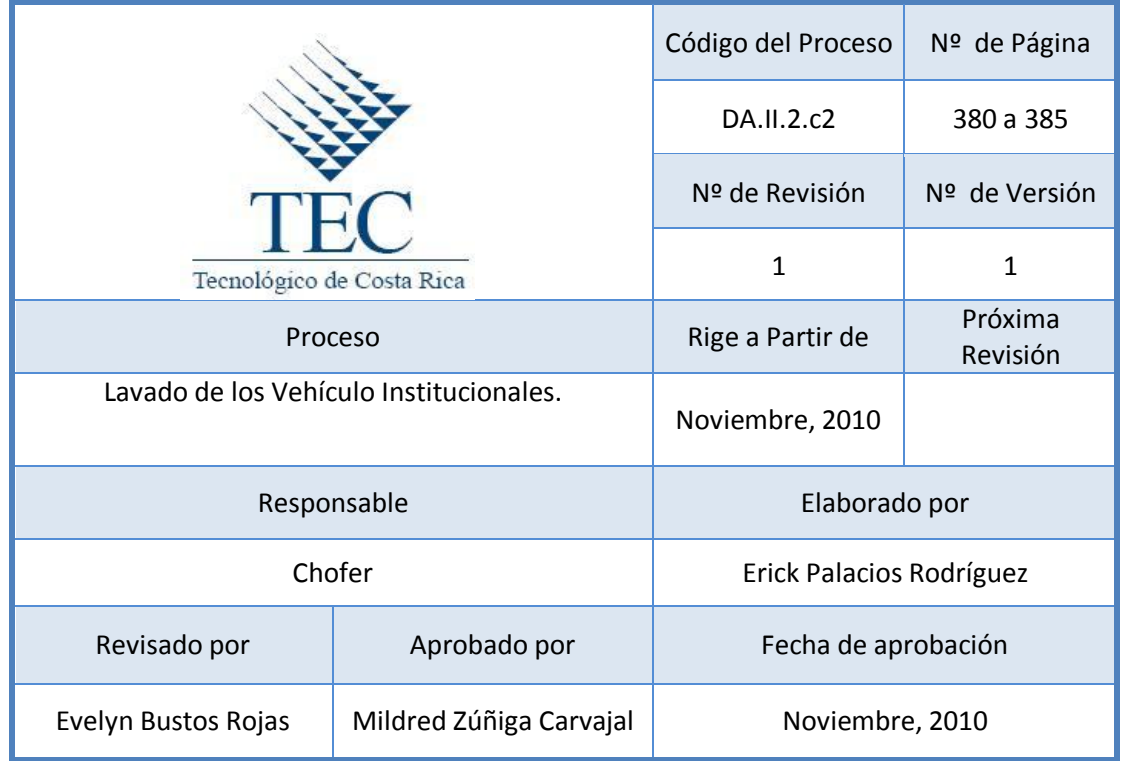

# **Tabla de Contenido**

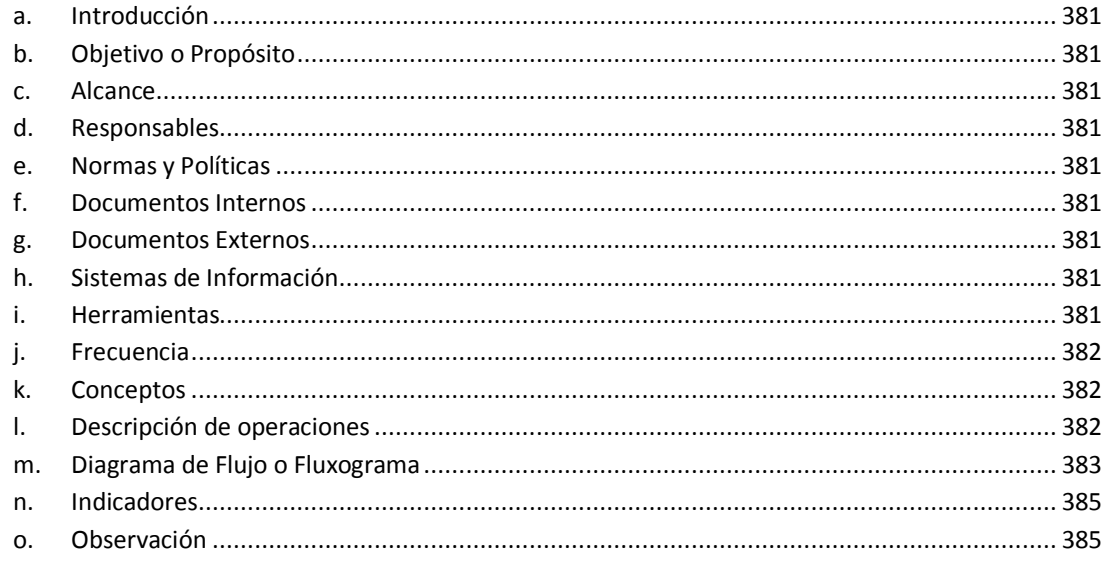

**3. Lavado de los Vehículo Institucionales.**

## <span id="page-393-0"></span>**a. Introducción**

Este procedimiento lo realiza el o los chofer(es) disponible(s) que se encuentren en el plantel de transportes de la Institución, con el fin de embellecer la imagen del área como de los vehículos, al brindarle una limpieza, garantizándole al próximo usuario un servicio agradable y limpio.

## <span id="page-393-1"></span>**b. Objetivo o Propósito**

Mantener limpios los vehículos designados a los choferes, para dar una mejor imagen de los mismos a las personas y usuarios.

#### <span id="page-393-2"></span>**c. Alcance**

Incluye toda el Área de Transportes

#### <span id="page-393-3"></span>**d. Responsables**

Choferes

#### <span id="page-393-4"></span>**e. Normas y Políticas**

- Manual de Puestos de los Choferes del Instituto Tecnológico de Costa Rica.
- <span id="page-393-5"></span>**f. Documentos Internos**

N/A

<span id="page-393-6"></span>**g. Documentos Externos**

N/A

<span id="page-393-7"></span>**h. Sistemas de Información** 

N/A

<span id="page-393-8"></span>**i. Herramientas**

Recipiente, Champú para el lavado de la carrocería, Champú para el lavado de las alfombras, Limpiador para vidrios, Liquido desodorante, Liquido abrillantador.

## <span id="page-394-0"></span>**j. Frecuencia**

**Semanalmente** 

#### <span id="page-394-1"></span>**k. Conceptos**

- **Chofer:** Persona autorizada que guía, opera, maneja y controla un vehículo.
- **Guardabarro:** Pieza curva que se coloca sobre las ruedas del coche o bicicleta para protegerlo de las salpicaduras de barro. *Obtenido de <http://www.wordreference.com/definicion/guardabarros>*
- **Aro:** Pieza de hierro o de otra materia rígida, en figura de circunferencia. *Obtenido de<http://www.wordreference.com/definicion/aro>*
- **Dash:** es un [panel de control](http://translate.googleusercontent.com/translate_c?hl=es&langpair=en%7Ces&u=http://en.wikipedia.org/wiki/Control_panel_%28engineering%29&rurl=translate.google.co.cr&twu=1&usg=ALkJrhjAHquuWsd8PcNK2Q09n2okRxEdMQ) situado en frente del conductor de un [automóvil](http://translate.googleusercontent.com/translate_c?hl=es&langpair=en%7Ces&u=http://en.wikipedia.org/wiki/Automobile&rurl=translate.google.co.cr&twu=1&usg=ALkJrhjWNEVmHiaz-nwDrX0v29xZiNTq5g) instrumentación de vivienda, y los controles para la operación del vehículo. *Obtenido de: [http://translate.google.co.cr/translate?hl=es&langpair=en|es&u=http://en.wiki](http://translate.google.co.cr/translate?hl=es&langpair=en|es&u=http://en.wikipedia.org/wiki/Dashboard) [pedia.org/wiki/Dashboard](http://translate.google.co.cr/translate?hl=es&langpair=en|es&u=http://en.wikipedia.org/wiki/Dashboard)*

## <span id="page-394-2"></span>**l. Descripción de operaciones**

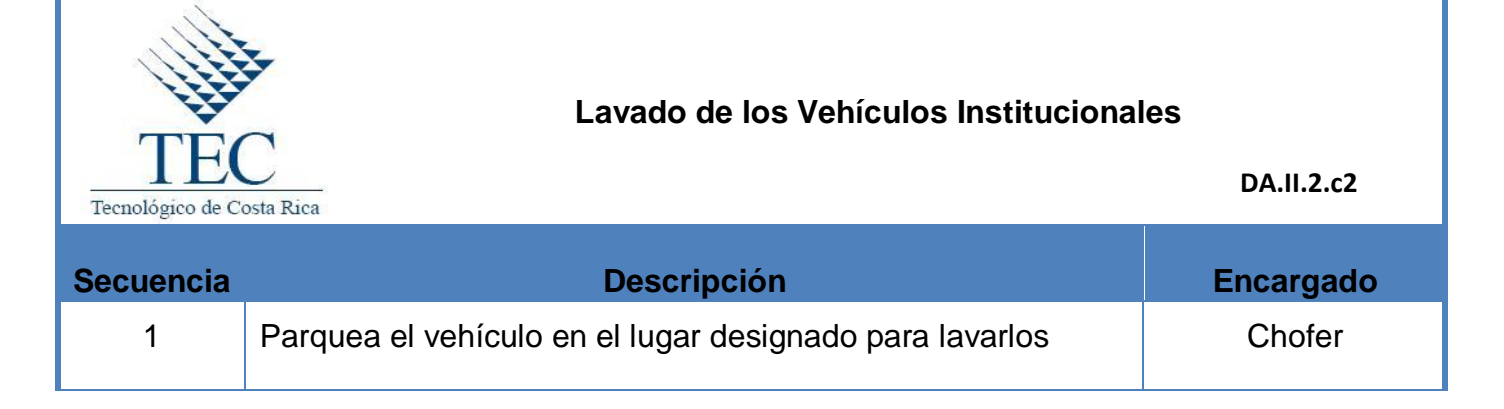

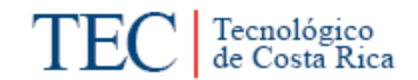

<span id="page-395-0"></span>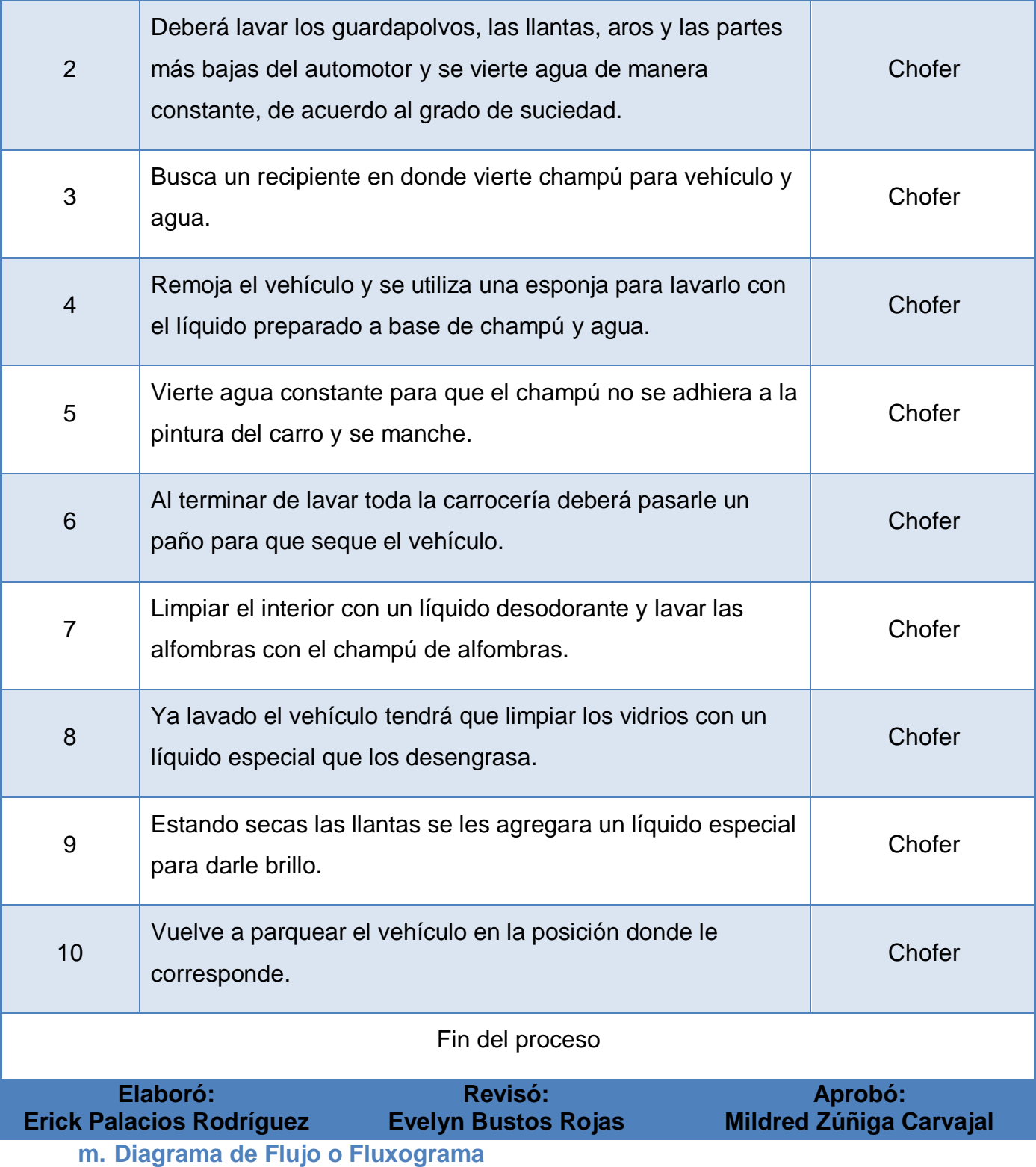
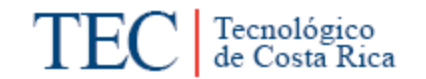

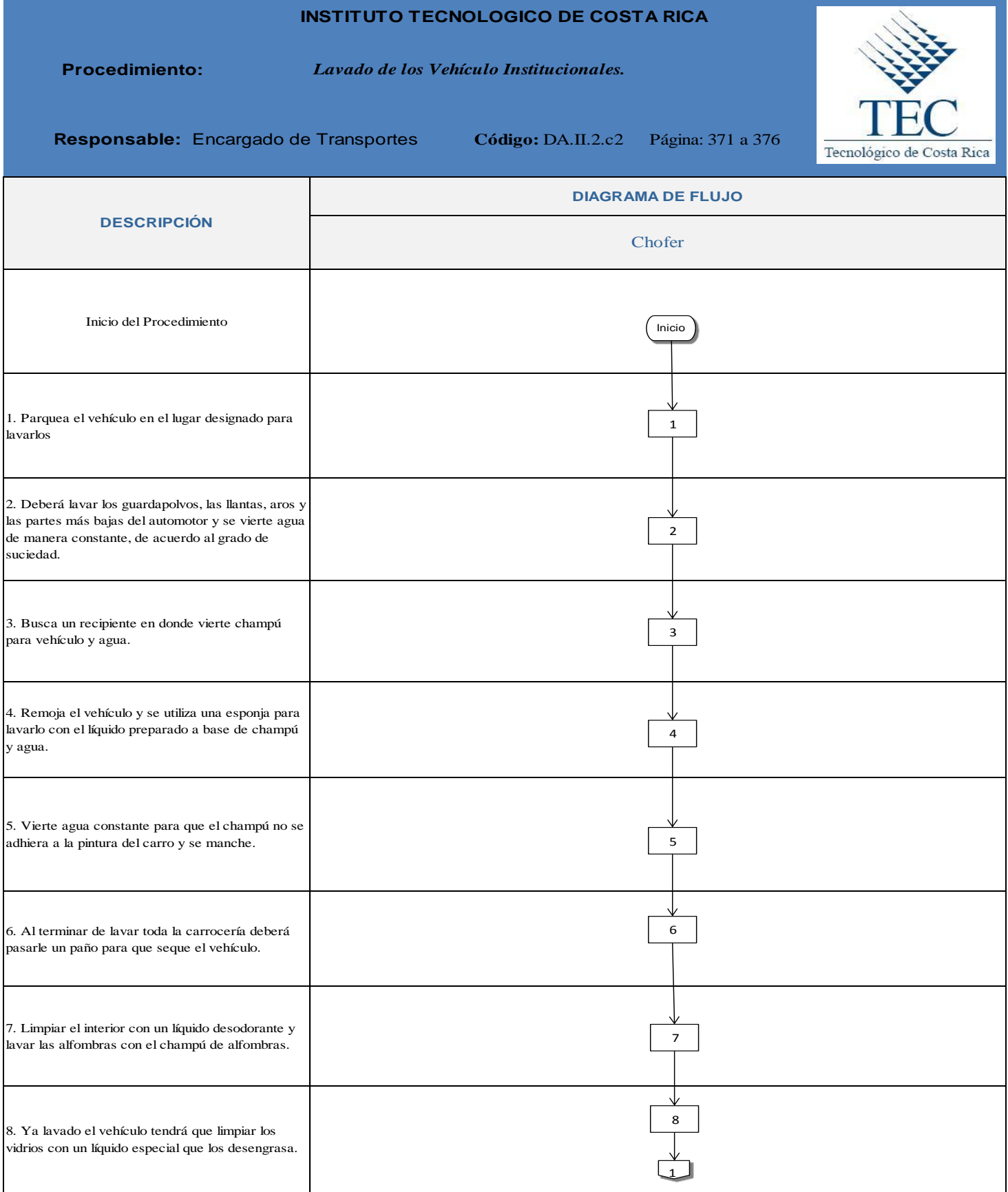

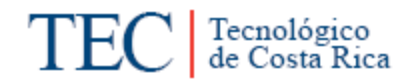

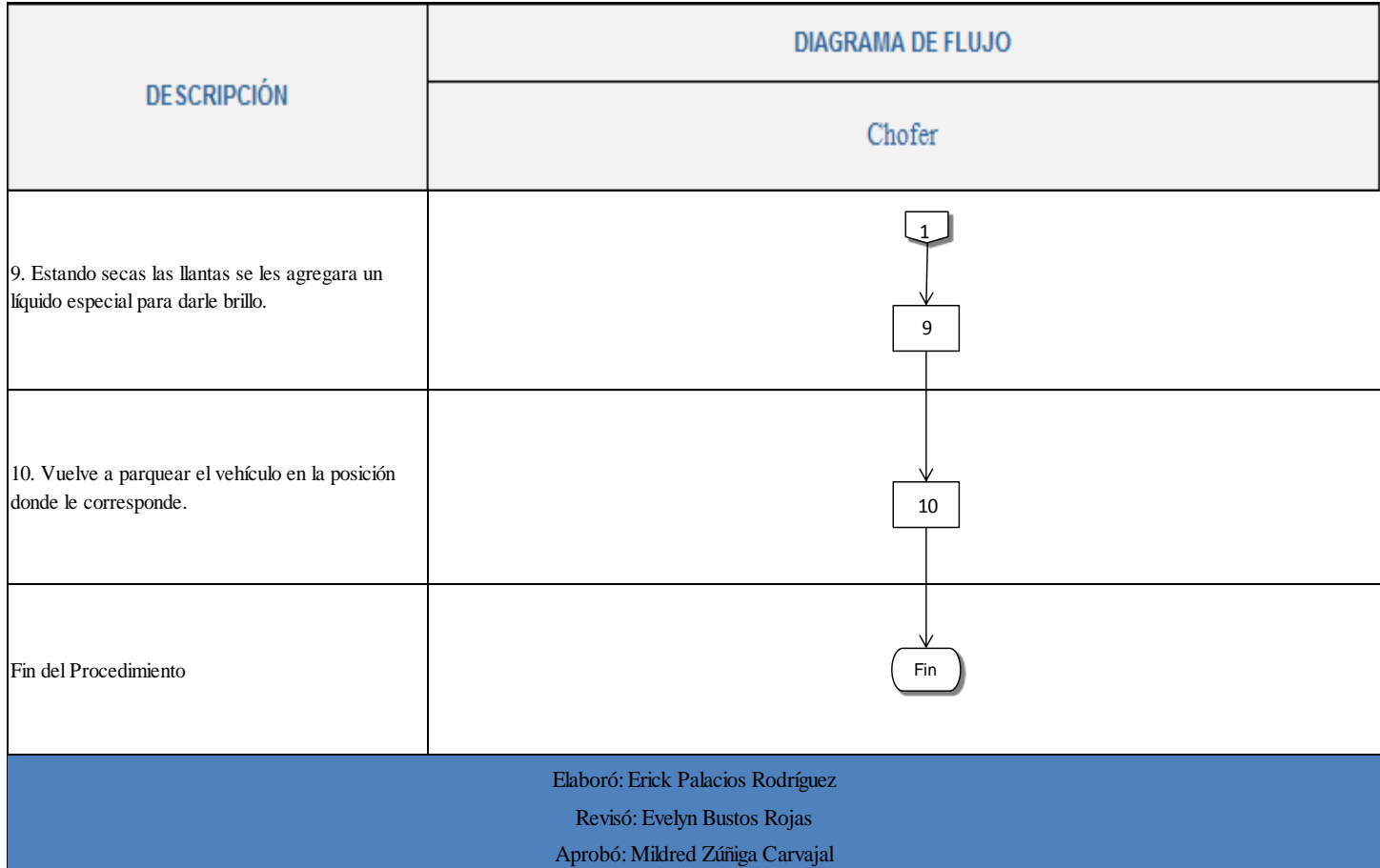

#### **n. Indicadores**

Números de vehículos lavados por chofer a la semana.

#### **o. Observación**

 En ocasiones los Choferes del Área de Transportes no mantienen limpio el vehículo designado, tarea contemplada en el Manual de Puestos de la Institución, ya sea por falta de tiempo o interés en el mismo. Para lo cual se deberá establecer un mecanismo que les permita a los Choferes mantener los vehículos limpios en aquellos casos que sea por falta de tiempo.

C. Procedimientos que deben realizar los funcionarios de la Sede cuando solicitan o utilizan los vehículos institucionales que maneja el Área de **Transportes** 

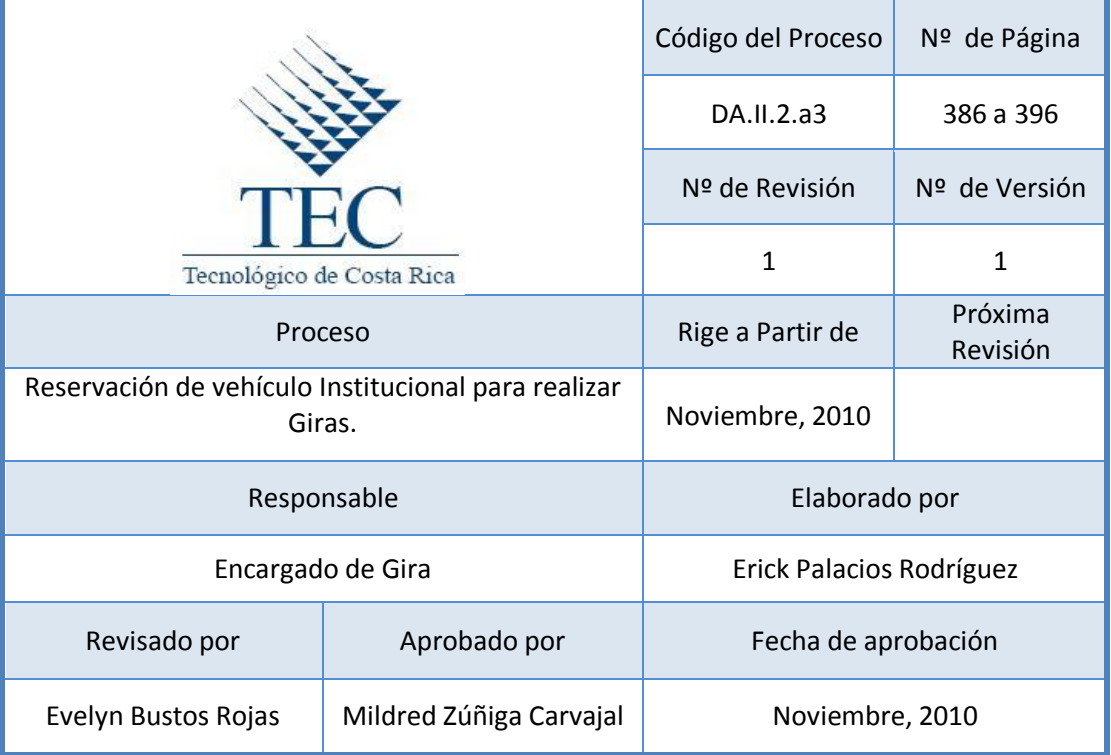

# **Tabla de Contenido**

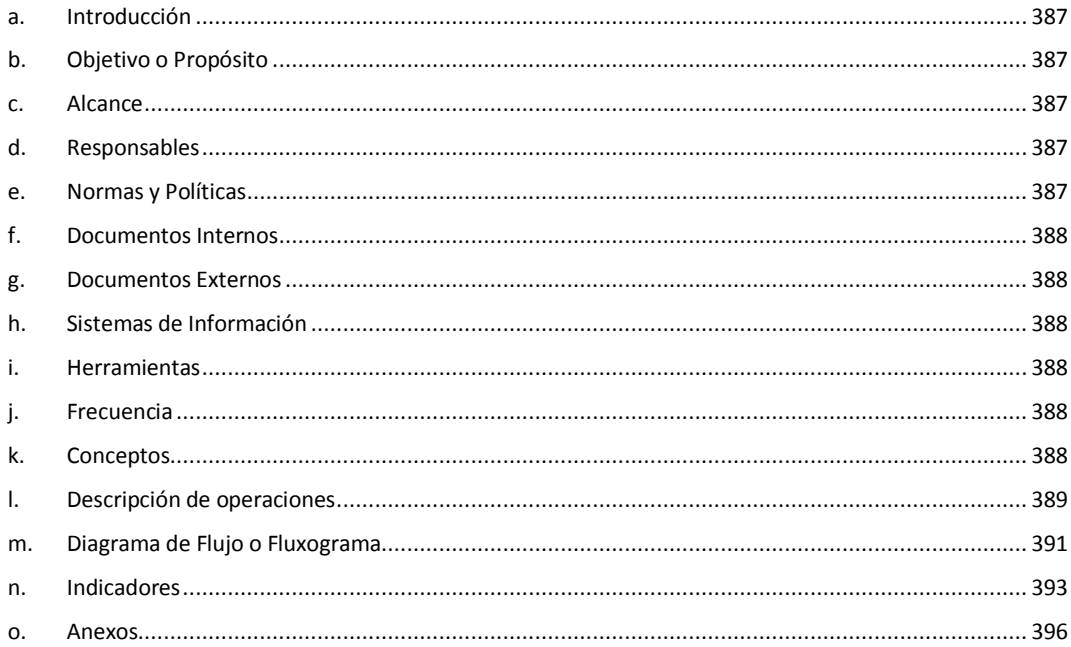

# **1. Reservación del vehículo.**

#### <span id="page-399-0"></span>**a. Introducción**

Los diferentes funcionarios que requieran el servicio de Transporte Interno, deben previamente solicitar y verificar la disponibilidad de vehículos y así realizar la reservación correspondiente.

# <span id="page-399-1"></span>**b. Objetivo o Propósito**

Garantizarle el transporte a la dependencia solicitante para cumplir con el desarrollo de la Academia.

### <span id="page-399-2"></span>**c. Alcance**

Toda el Área de Transportes y Departamento, Escuela, Unidad, Área o Dependencia Solicitante.

# <span id="page-399-3"></span>**d. Responsables**

- Encargado de la Gira
- Encargado(a) de Transportes
- Secretaria(o) de la dependencia
- Director o Coordinador de la Dependencia Solicitante.

# <span id="page-399-4"></span>**e. Normas y Políticas**

- La Solicitud del Servicio de Transportes debe estar como mínimos 2 días antes de la gira.
- Las solicitudes del servicio de transportes deben cumplir con la información solicitada, de lo contrario se devolverán al solicitante.
- Si el Encargado de la Gira es la persona que conduce el automotor, deberá estar inscrito en el Área de Transportes de la Sede como conductor.
- <span id="page-400-0"></span>**f. Documentos Internos**

Solicitud del Servicio de Transportes

<span id="page-400-1"></span>**g. Documentos Externos**

N/A

<span id="page-400-2"></span>**h. Sistemas de Información** 

Microsoft Word

<span id="page-400-3"></span>**i. Herramientas**

Teléfono, Fax, Impresora, Computadora

<span id="page-400-4"></span>**j. Frecuencia** 

De lunes a Viernes.

# <span id="page-400-5"></span>**k. Conceptos**

- **Conductor(a) oficial:** Persona autorizada que guía, opera, maneja y controla un vehículo.
- **Centro de Costo:** Código numérico asignado para identificar la Unidad Ejecutora, el cual permite identificar el programa, departamento o escuela al cual pertenece la unidad.
- **Encargado de gira**: Funcionario(a) del Instituto asignado por su departamento como responsable de la gira y usuario de un vehículo oficial.

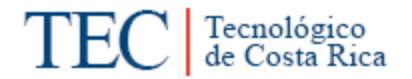

# <span id="page-401-0"></span> **Reservación de Vehículo Institucionales para realizar Giras**

DA.II.2.a3

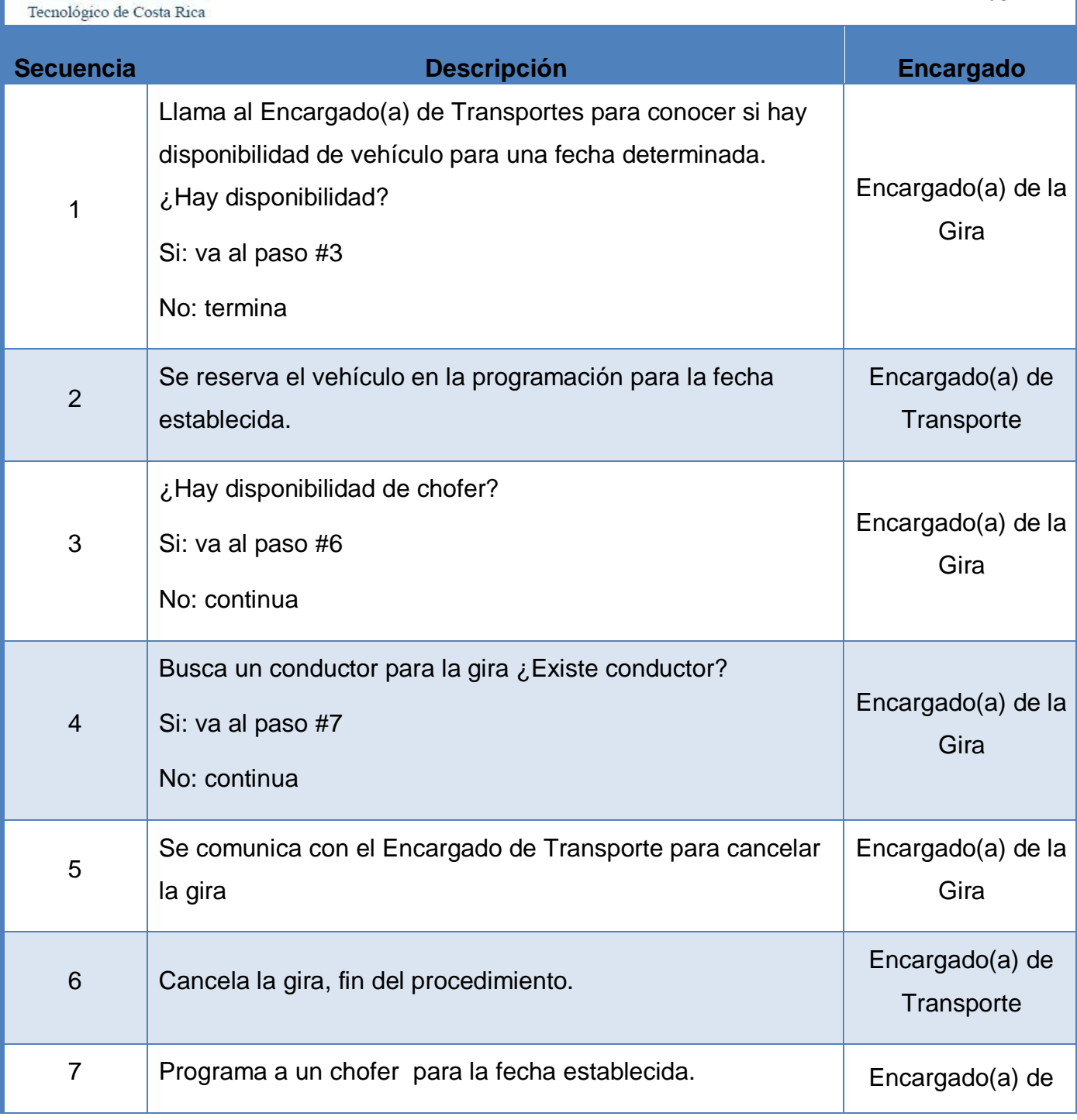

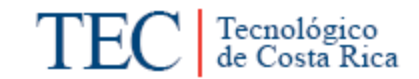

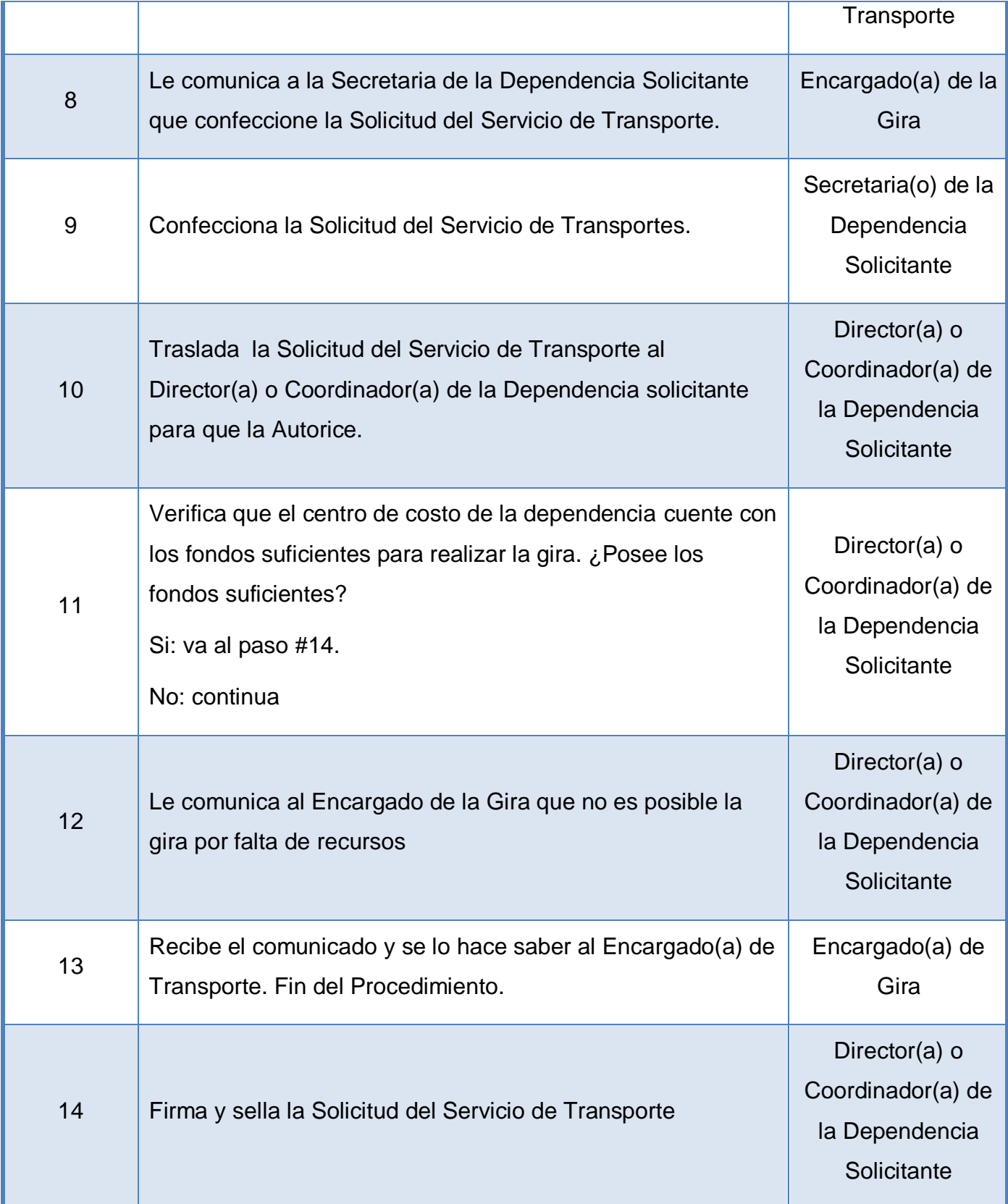

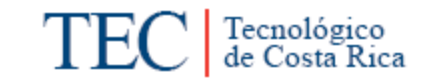

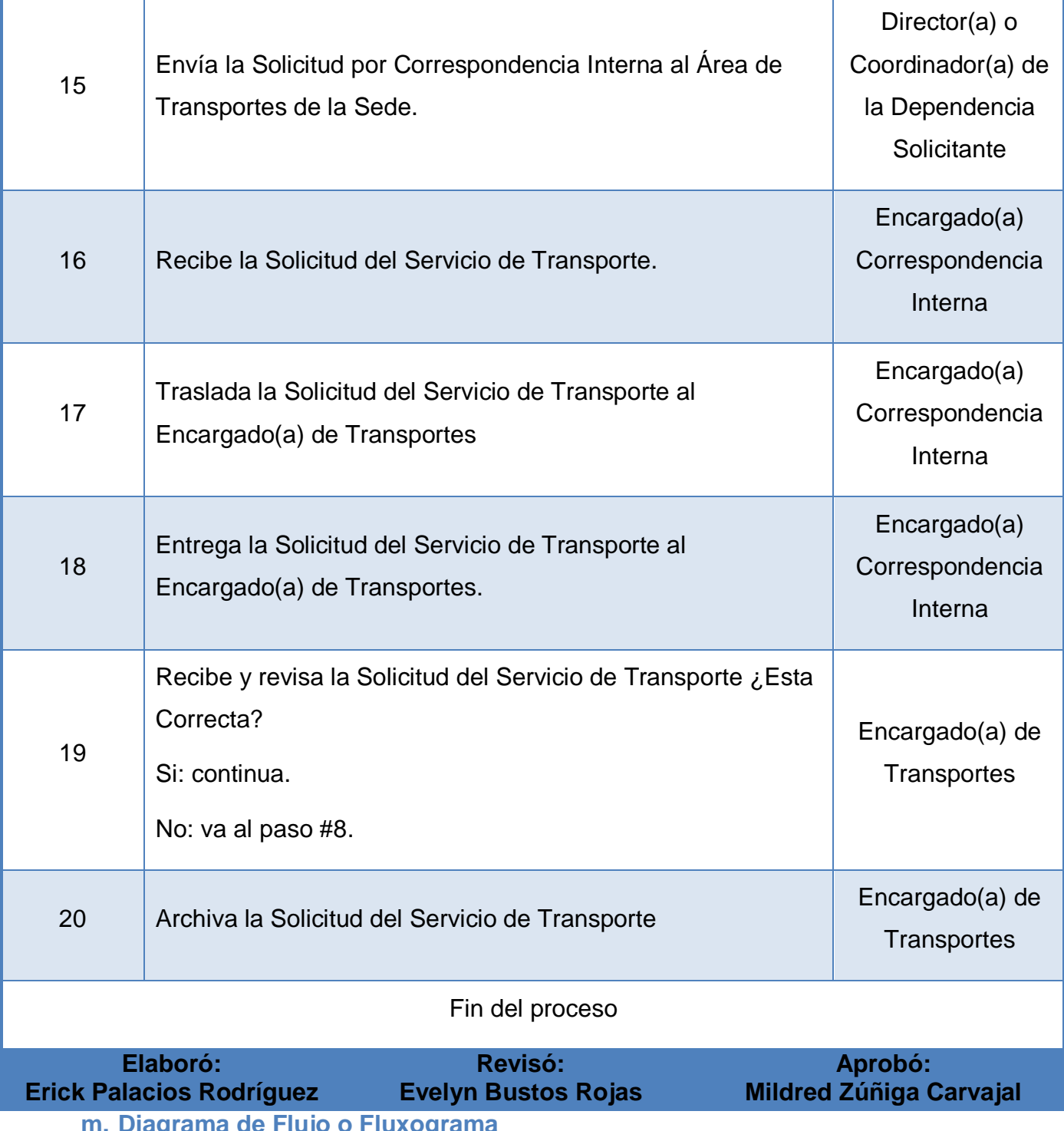

<span id="page-403-0"></span>**m. Diagrama de Flujo o Fluxograma**

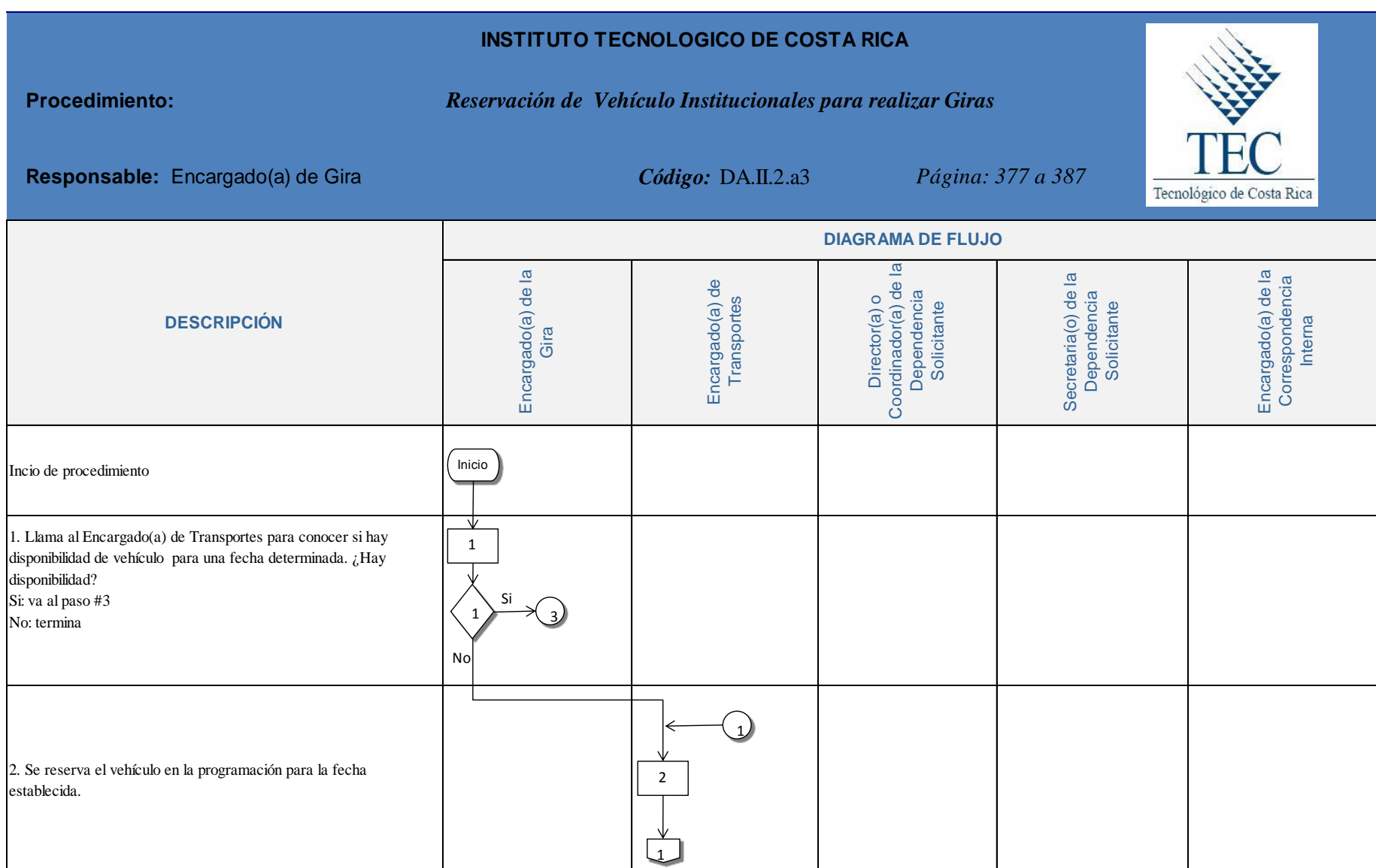

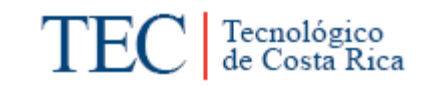

<span id="page-405-0"></span>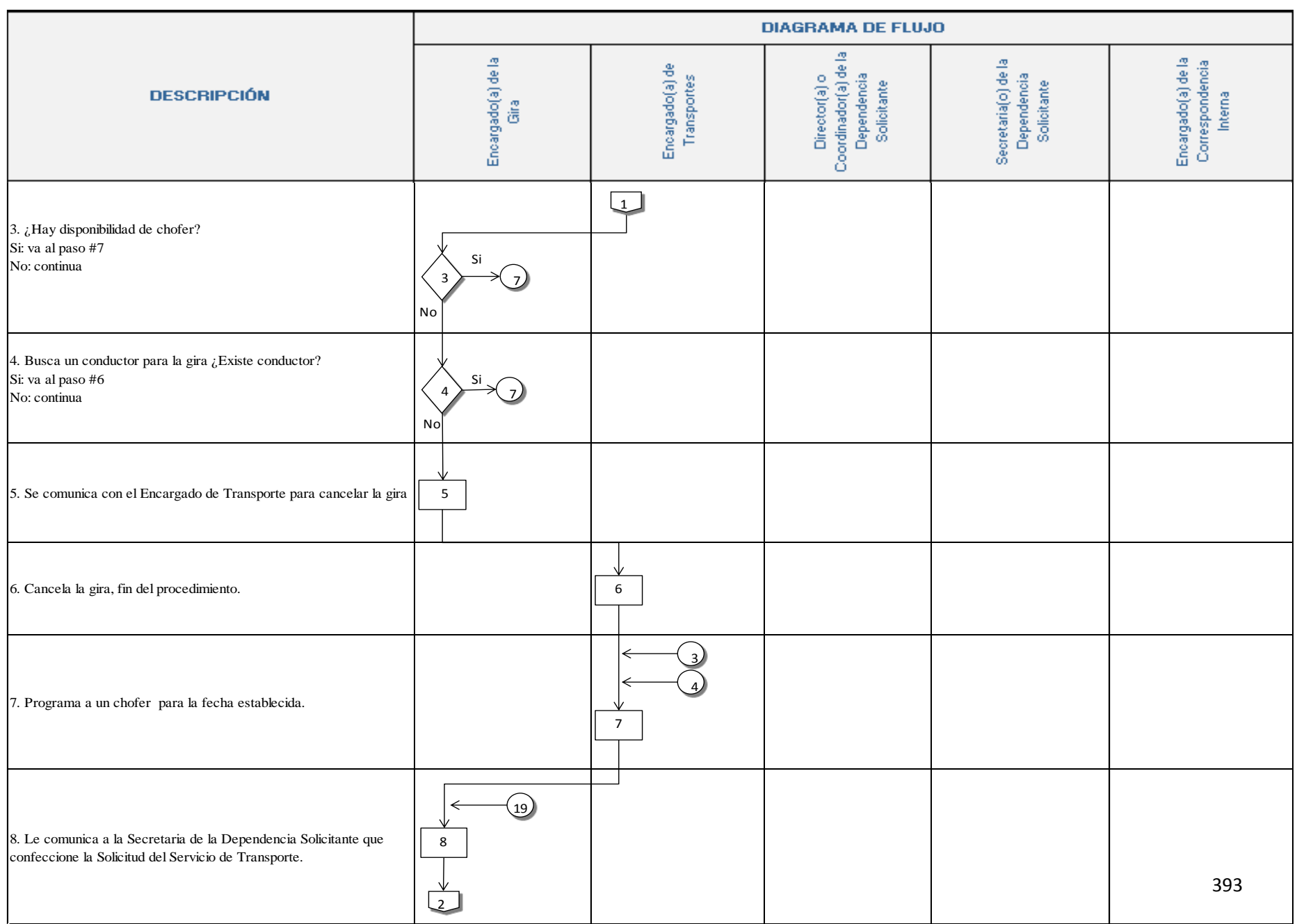

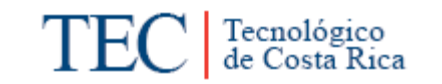

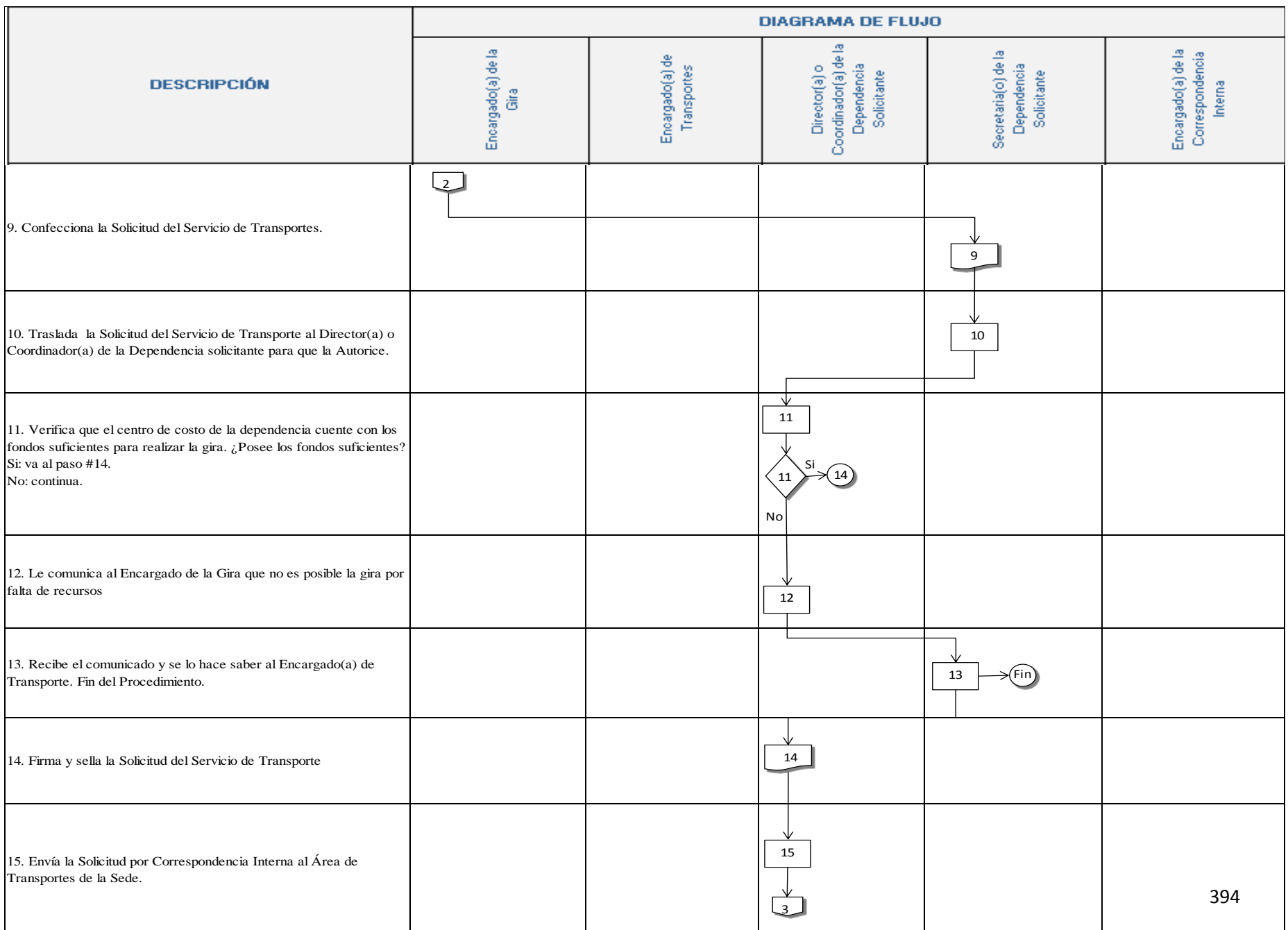

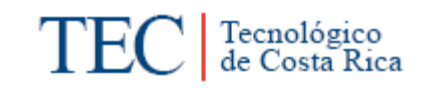

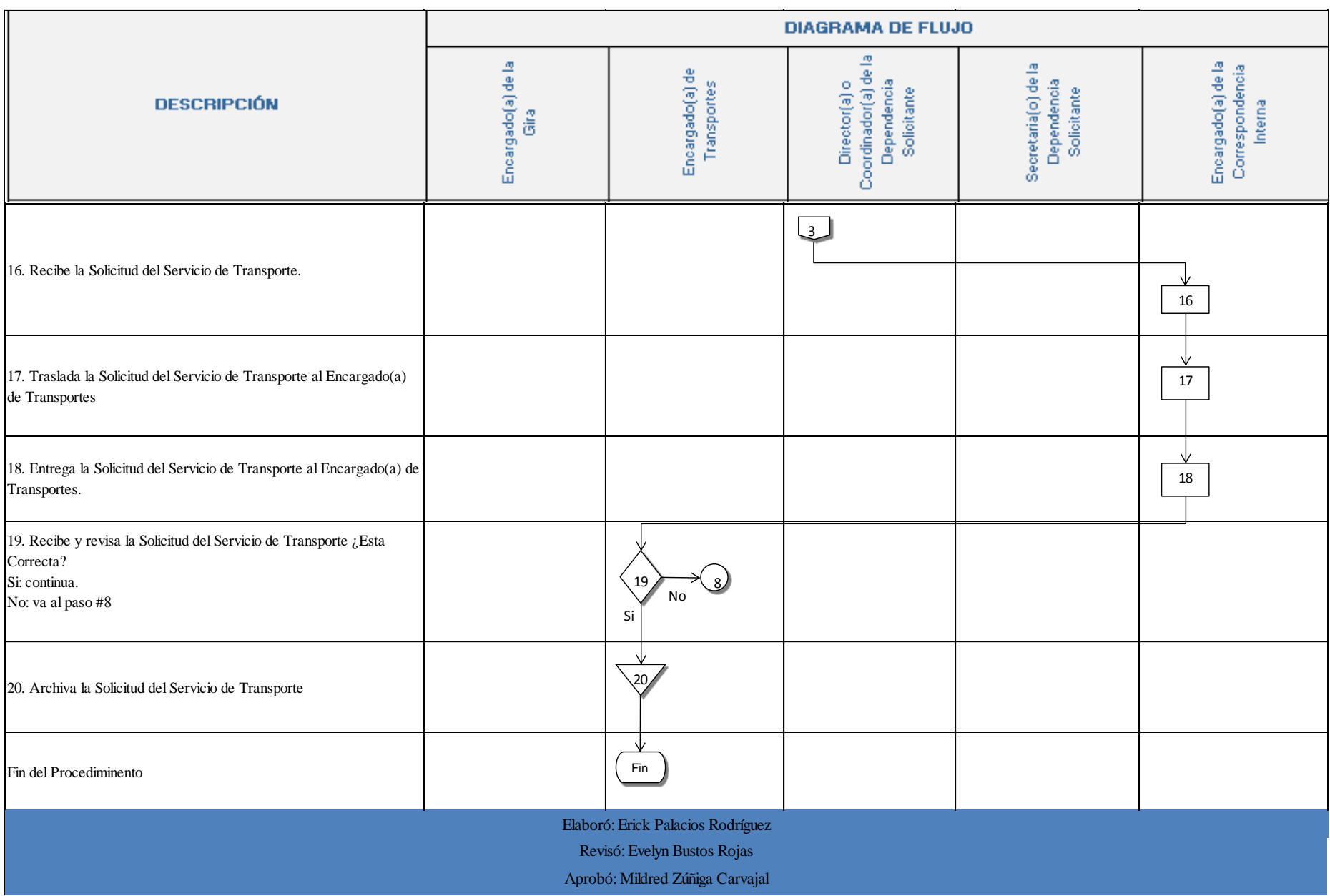

#### **n. Indicadores**

Cantidad de solicitudes que cumplen con los requerimientos solicitados.

#### <span id="page-408-0"></span>**o. Observaciones**

Divulgar y hacer de carácter obligatorio la observancia del Reglamento de Transporte del Instituto Tecnológico de Costa Rica a todos aquellos Funcionarios autorizados por el Área de Transportes para utilizar vehículos Institucionales.

#### **p. Anexos**

Anexo 1. Solicitud del Servicio de Transportes

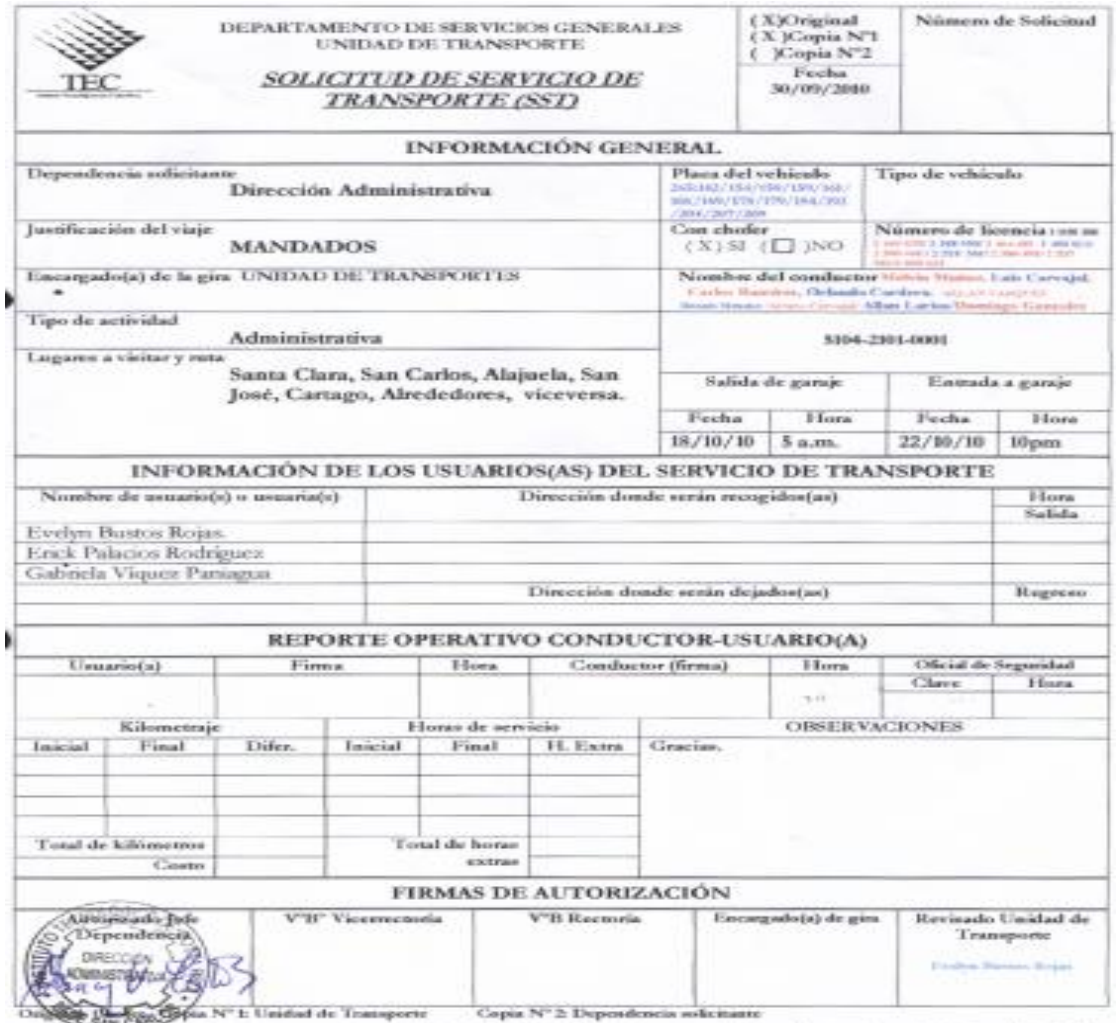

157 animite de seu sobiado, simpery suando se su suadatar gletal del 17CR, septo la repomabilidade civilo, ponde y administrativa derivalar de<br>activato: suandos por so colpe o delo en la contaceia de volóselo: poptodad del

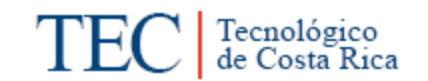

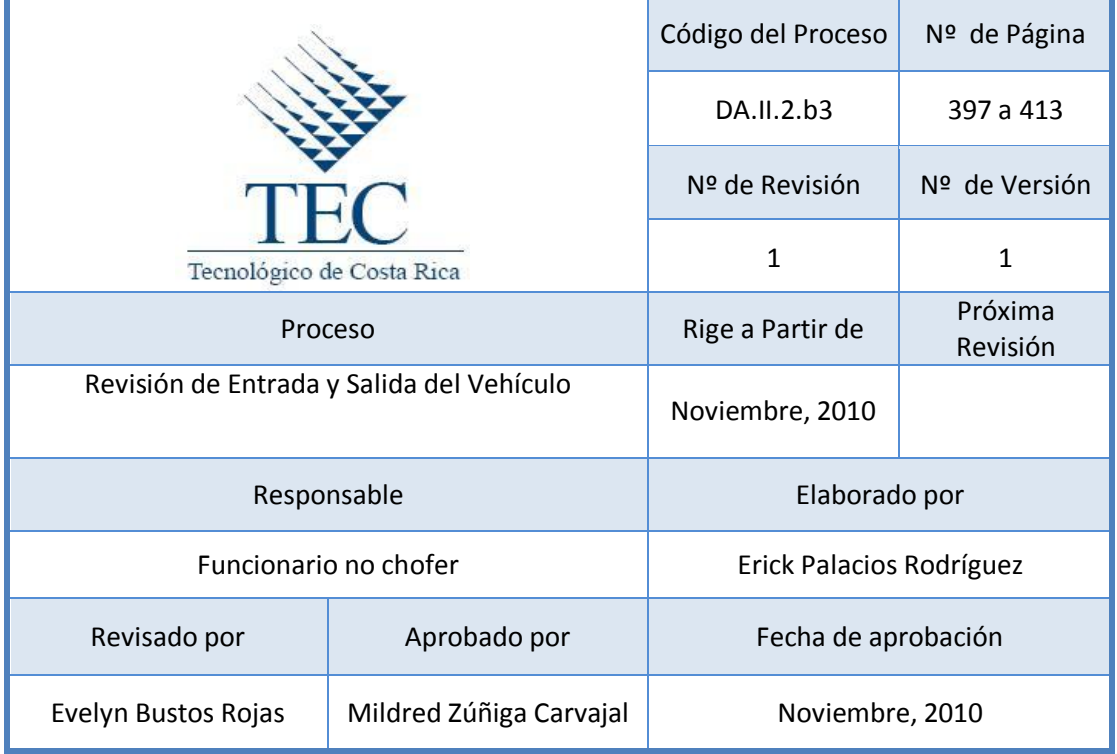

# **Tabla de Contenido**

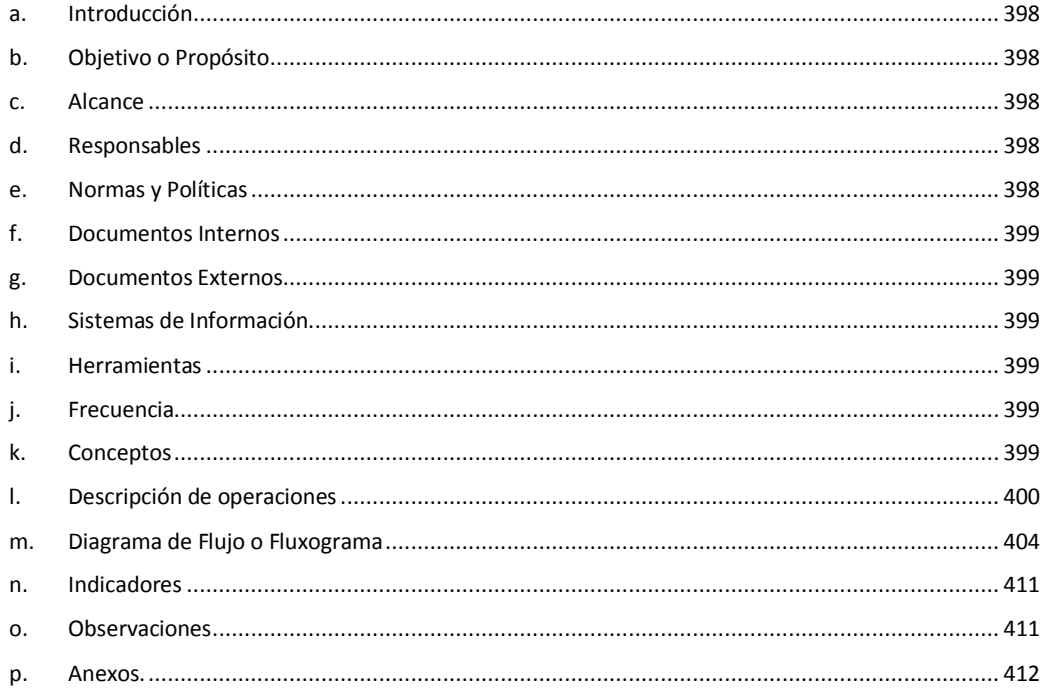

# **2. Revisión de la Entrada y Salida del Vehículo.**

#### <span id="page-410-0"></span>**a. Introducción**

Este procedimiento lo que busca es poder llevar un control adecuado del estado actual de los vehículos Institucionales, tanto en la salida como en la llegada de los vehículos a las Instalaciones del ITCR Sede Regional San Carlos, debido a que estos son utilizados diariamente por diferentes funcionarios, lo que ocasiona que la vida útil se reduzca. Además se busca identificar daños para llevar a cabo el trámite correspondiente.

### <span id="page-410-1"></span>**b. Objetivo o Propósito**

Cumplir con las medidas de seguridad establecidas para que los vehículos puedan circular en buen estado en las carreteras nacionales.

#### <span id="page-410-2"></span>**c. Alcance**

Incluye toda el Área de Transportes, el Área de Vigilancia y el Conductor del Vehículo.

#### <span id="page-410-3"></span>**d. Responsables**

Oficial de seguridad.

Encargado(a) de Transportes.

Chofer o Funcionario no Chofer.

#### <span id="page-410-4"></span>**e. Normas y Políticas**

 Normativa 304.04.03 y 314.01 del Manual sobre Normas Técnicas de Control Interno Relativas al Control Sobre el Uso y Mantenimiento de Vehículos.

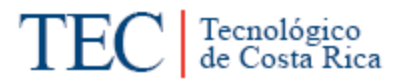

- Articulo #5 del Reglamento de Transportes del Instituto Tecnológico de Costa Rica.
- En caso de que el conductor saliera en horas no laborales y el vehículo presenta daños. Este deberá recurrir al guarda de seguridad para que levante un informe del estado del vehículo.
- <span id="page-411-0"></span>**f. Documentos Internos**

Solicitud del Servicio de Transporte. Ver anexo 1.

Control de entrada y salida de vehículo. Ver anexo 2.

Control de entrada y salida de vehículo (Vigilancia). Ver anexo 3.

<span id="page-411-1"></span>**g. Documentos Externos**

N/A

<span id="page-411-2"></span>**h. Sistemas de Información** 

N/A

<span id="page-411-3"></span>**i. Herramientas**

Teléfono

<span id="page-411-4"></span>**j. Frecuencia** 

Todos los días.

#### <span id="page-411-5"></span>**k. Conceptos**

**Conductor(a) oficial:** Persona autorizada que guía, opera, maneja y controla un vehículo. *Obtenido del Reglamento de Transportes del ITCR*

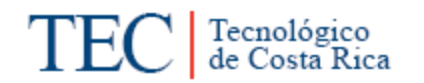

**Vehículo Oficial:** Vehículo con permiso de circulación oficial otorgado por el Estado Costarricense, según lo establece la Ley No. 7331 Ley de Tránsito por Vías Públicas y Terrestres, que es destinado a prestar el servicio regular de transporte para el desarrollo normal de funciones y actividades del ITCR. *Obtenido del Reglamento de Transportes del ITCR*

**Formulario de Control:** Fórmula de control interno que se utiliza para la salida y chequeo de las condiciones generales de un vehículo institucional. *Obtenido del Reglamento de Transportes del ITCR.*

Tecnológico de Costa Rica

# <span id="page-412-0"></span>**l. Descripción de operaciones**

# **Revisión de la Entrada y Salida del Vehículo**

*DA.II.2.b3*

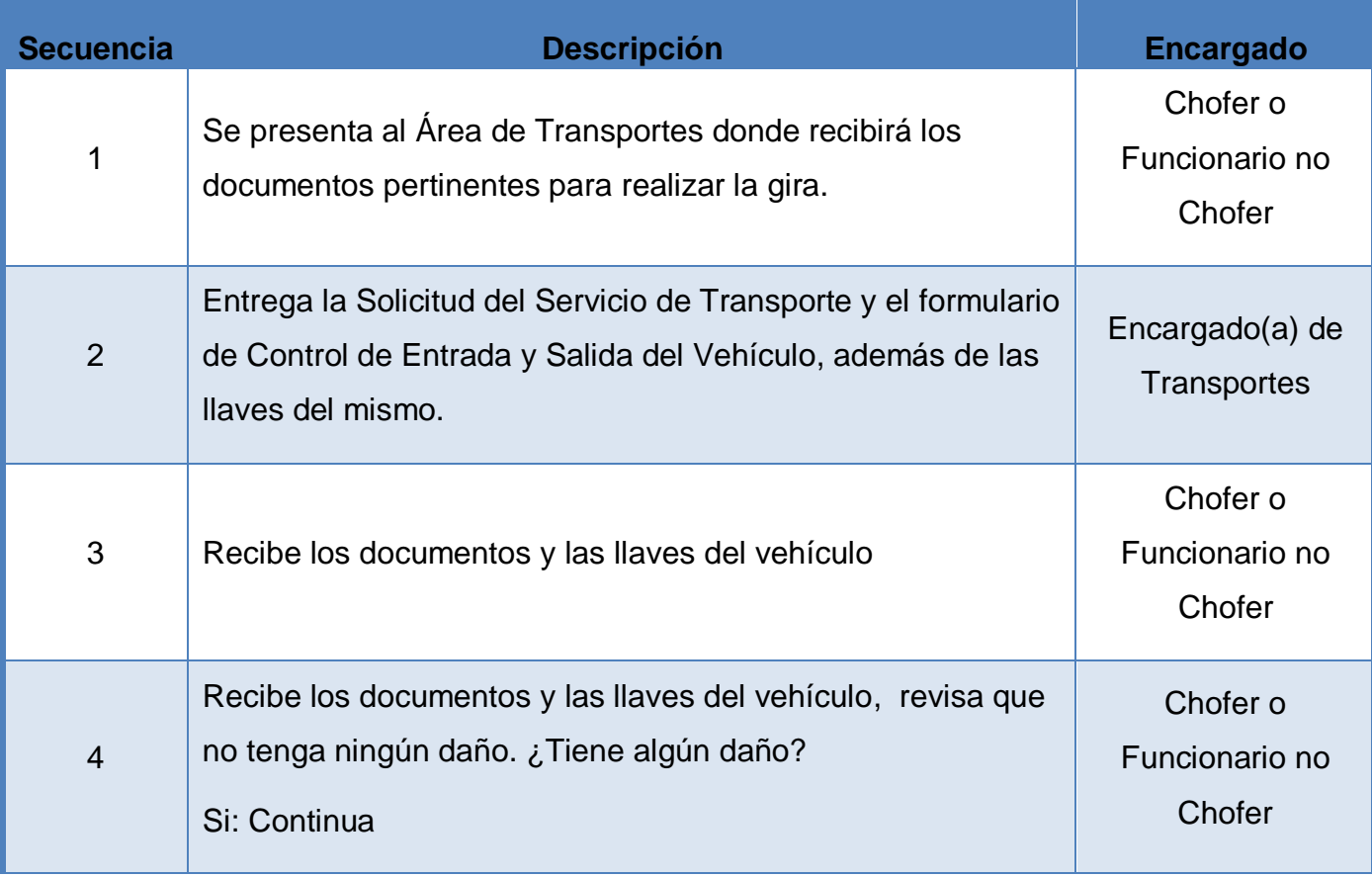

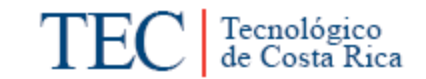

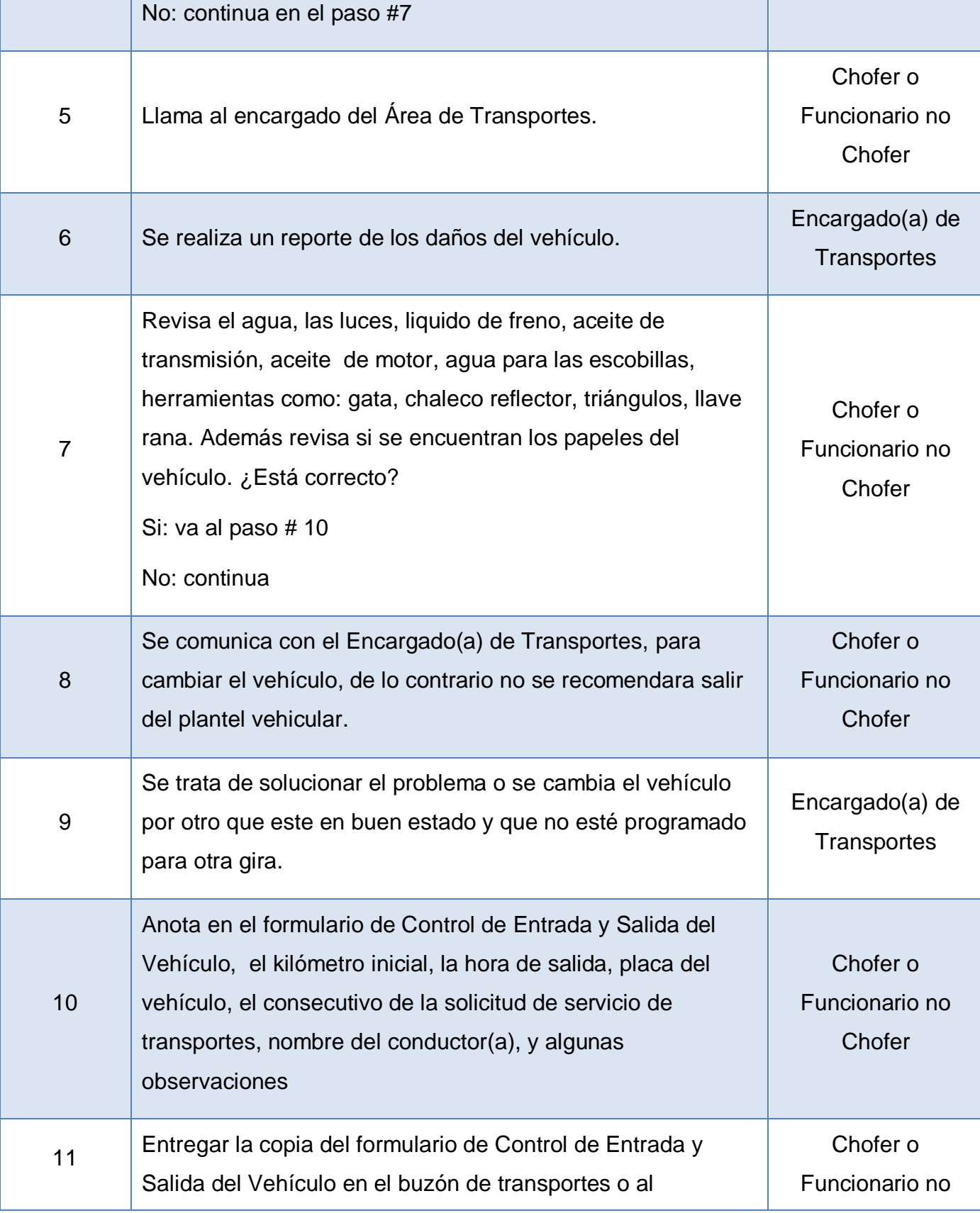

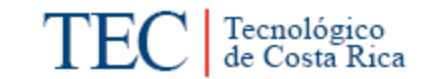

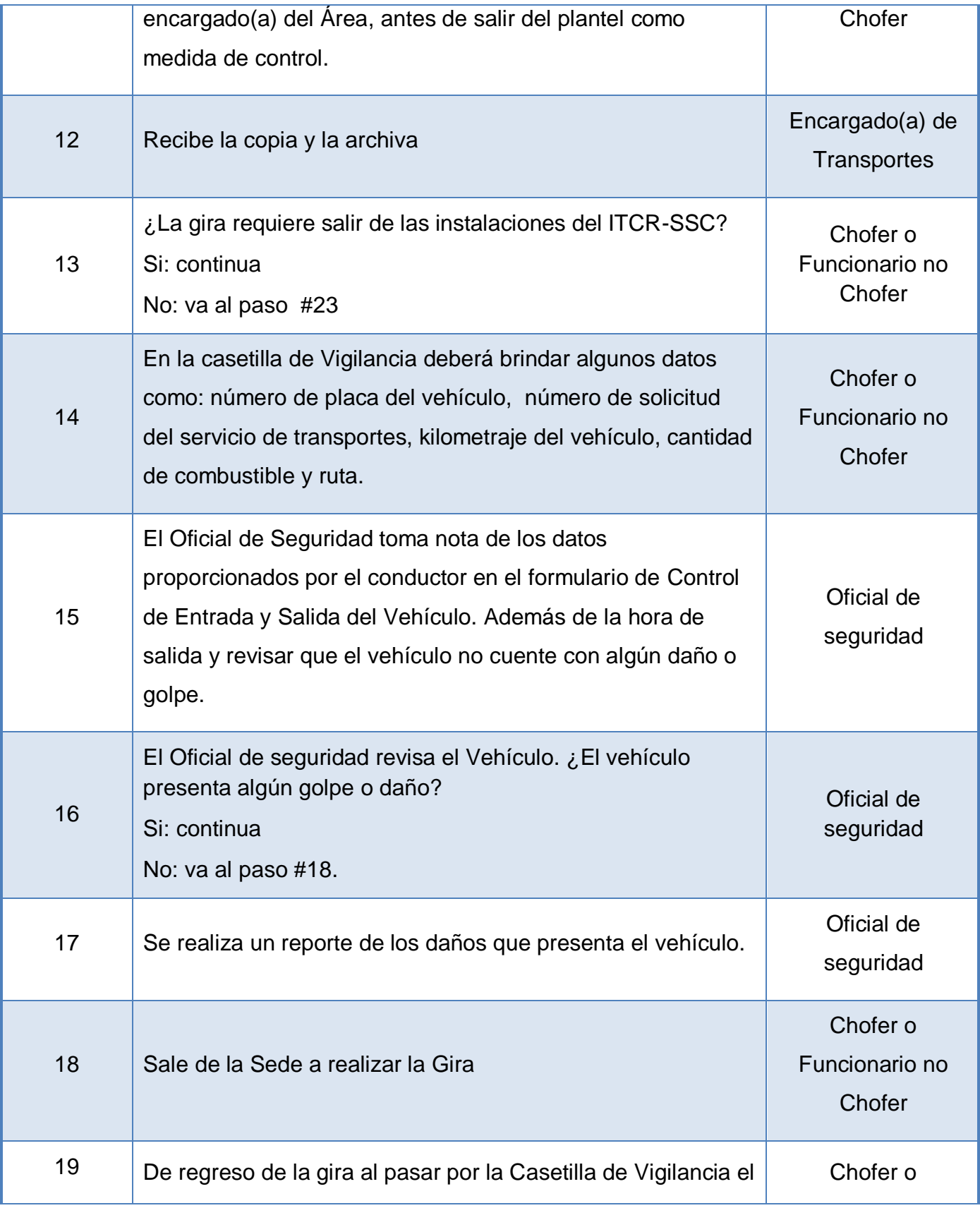

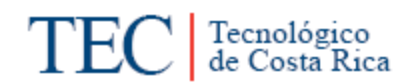

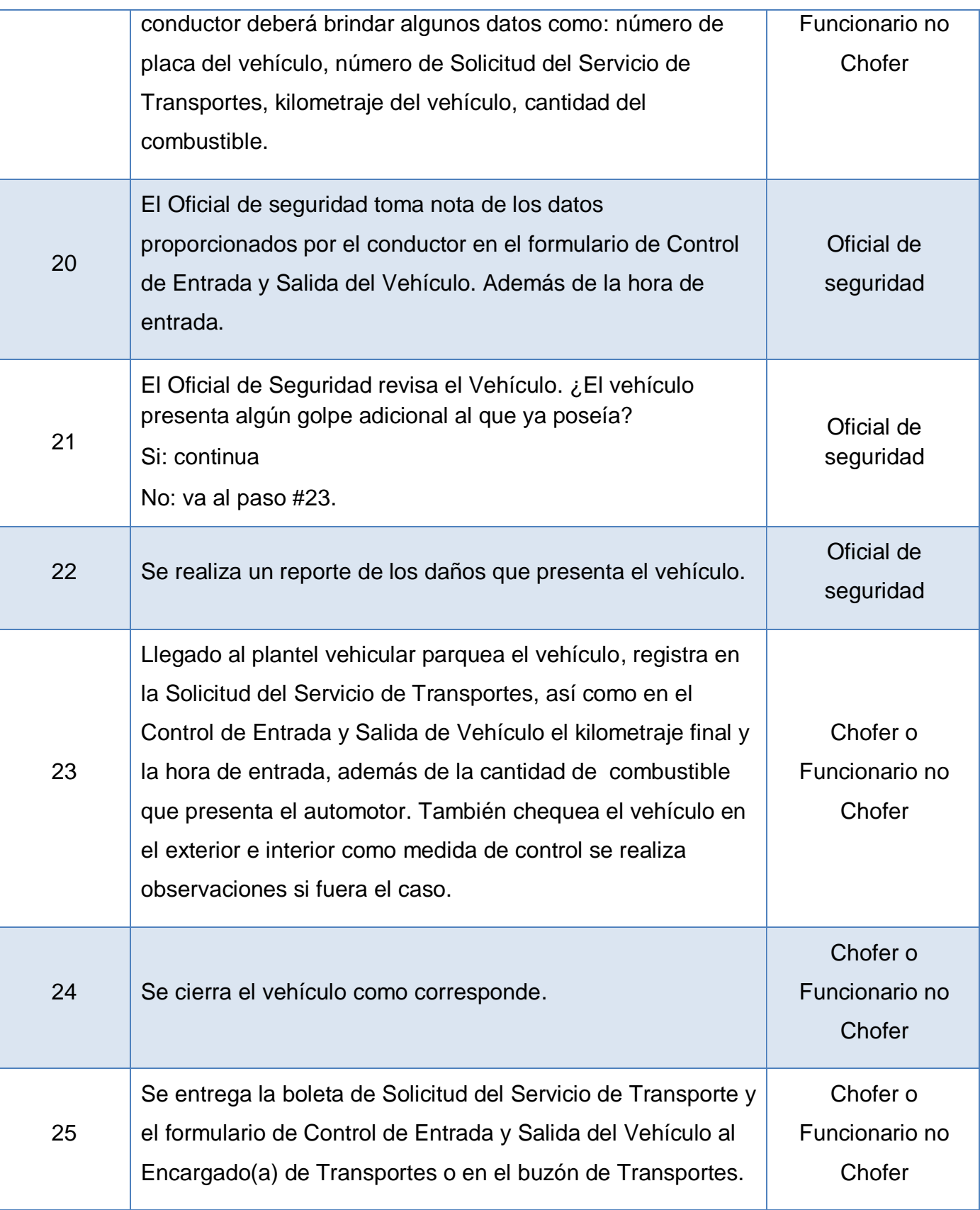

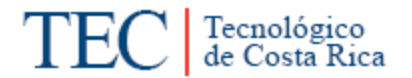

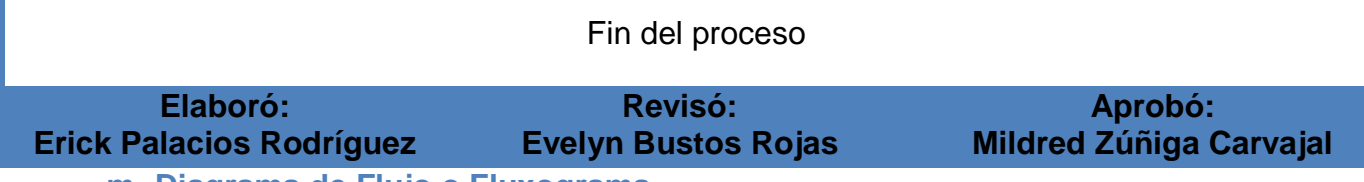

<span id="page-416-0"></span>**m. Diagrama de Flujo o Fluxograma**

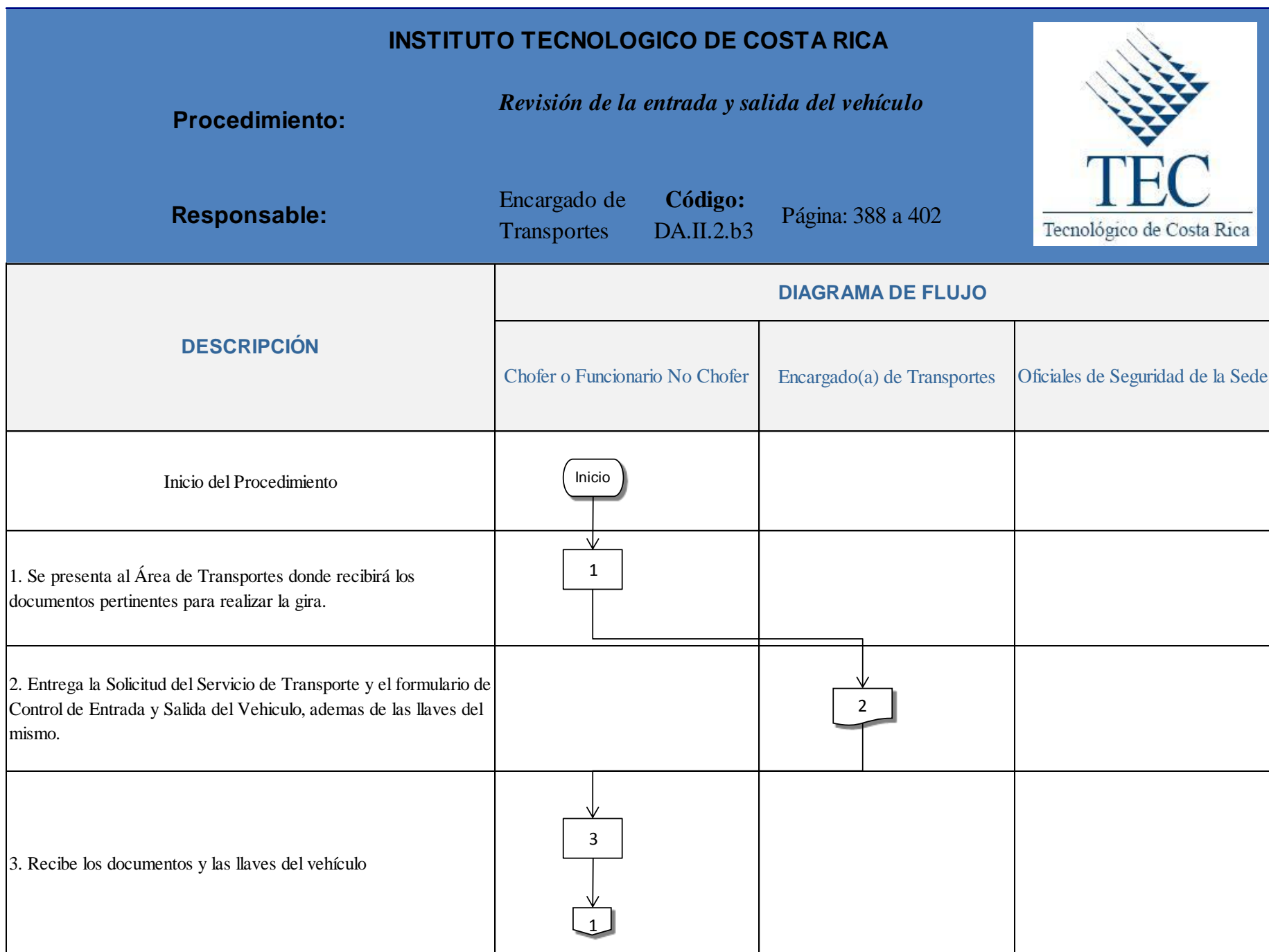

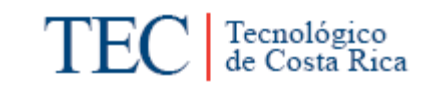

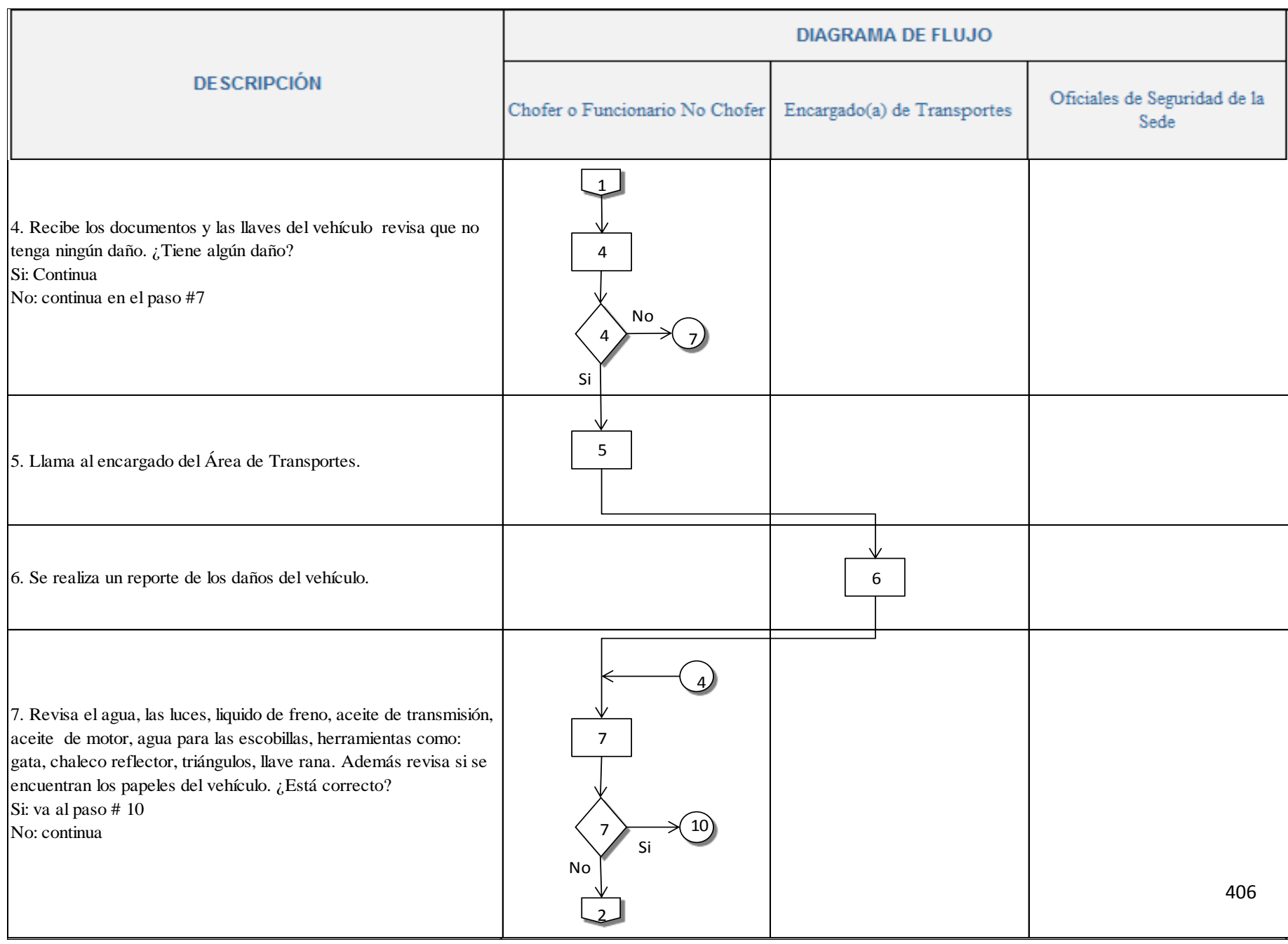

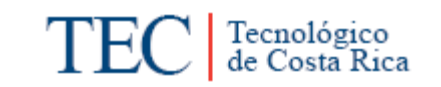

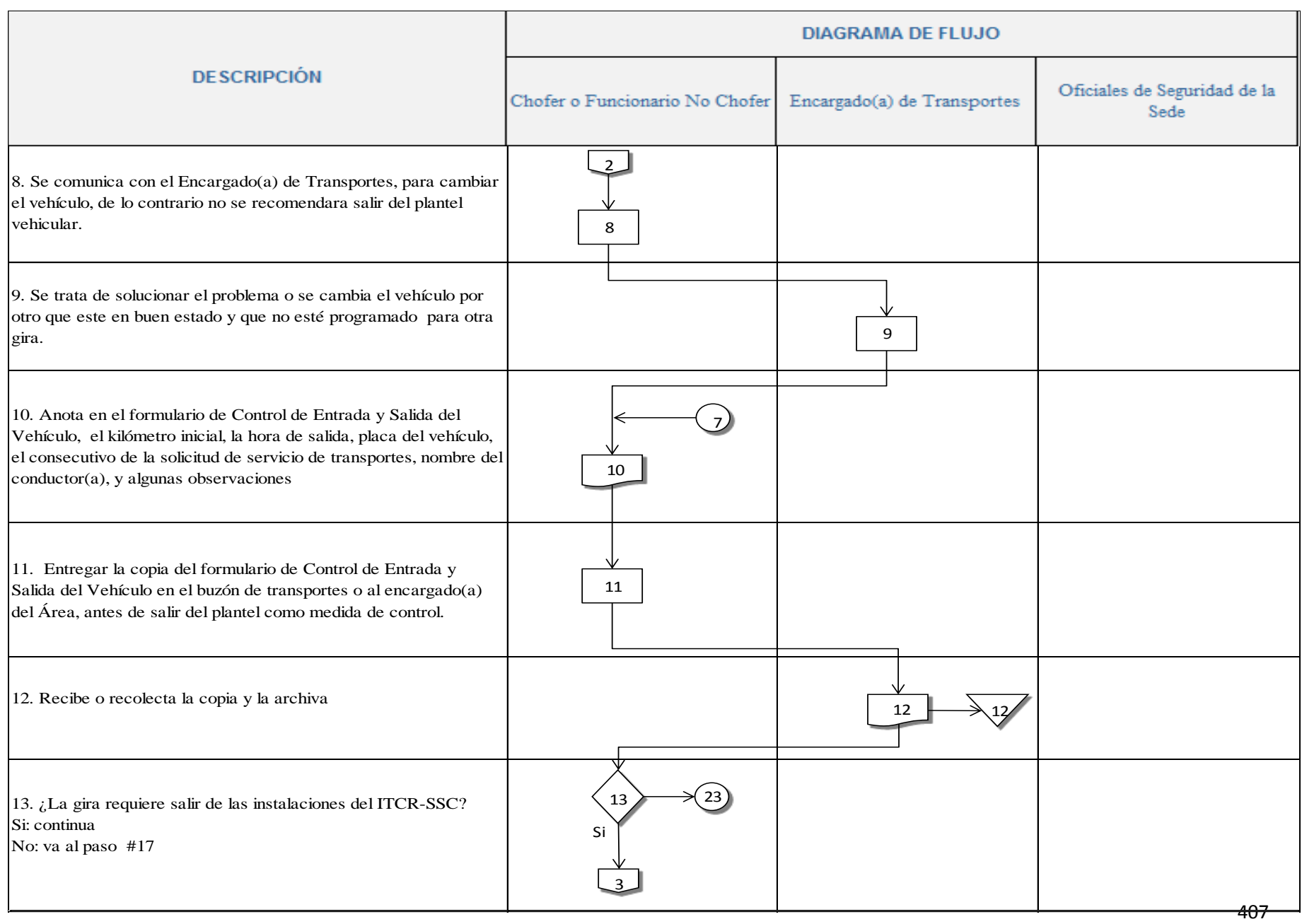

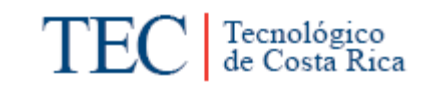

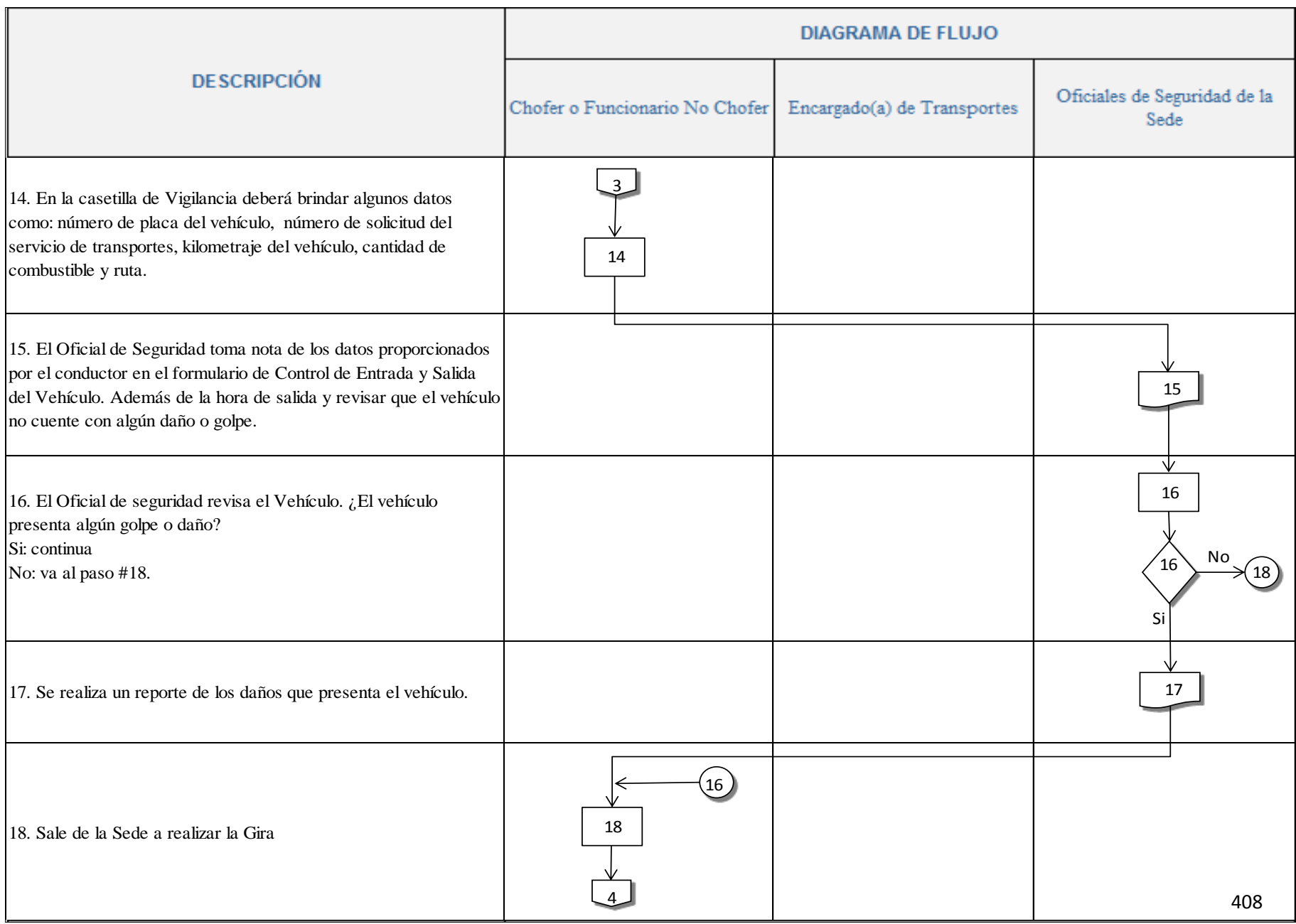

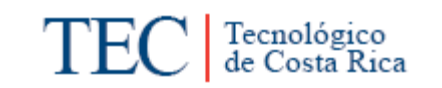

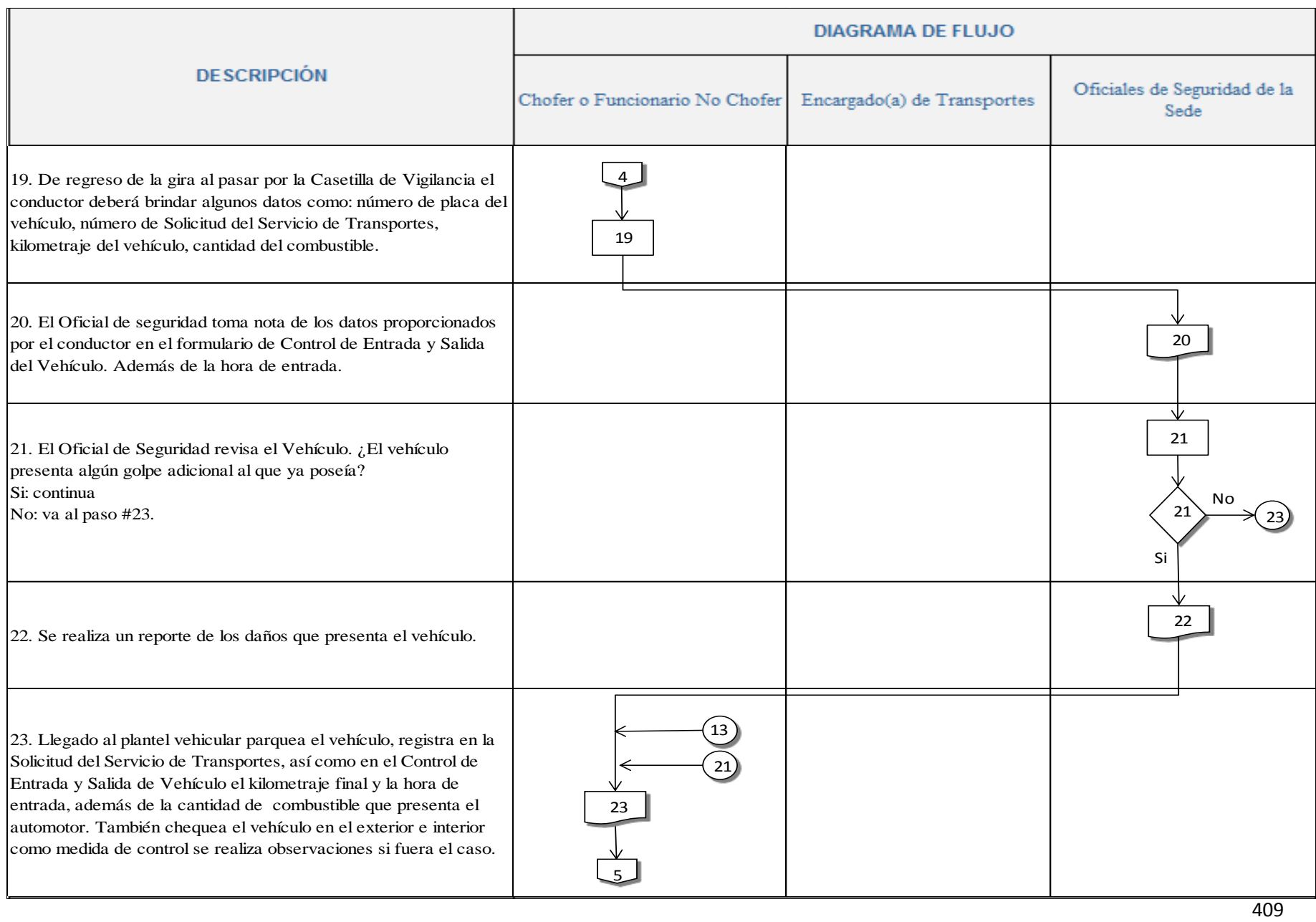

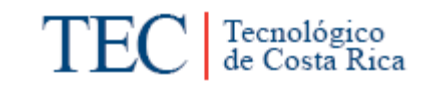

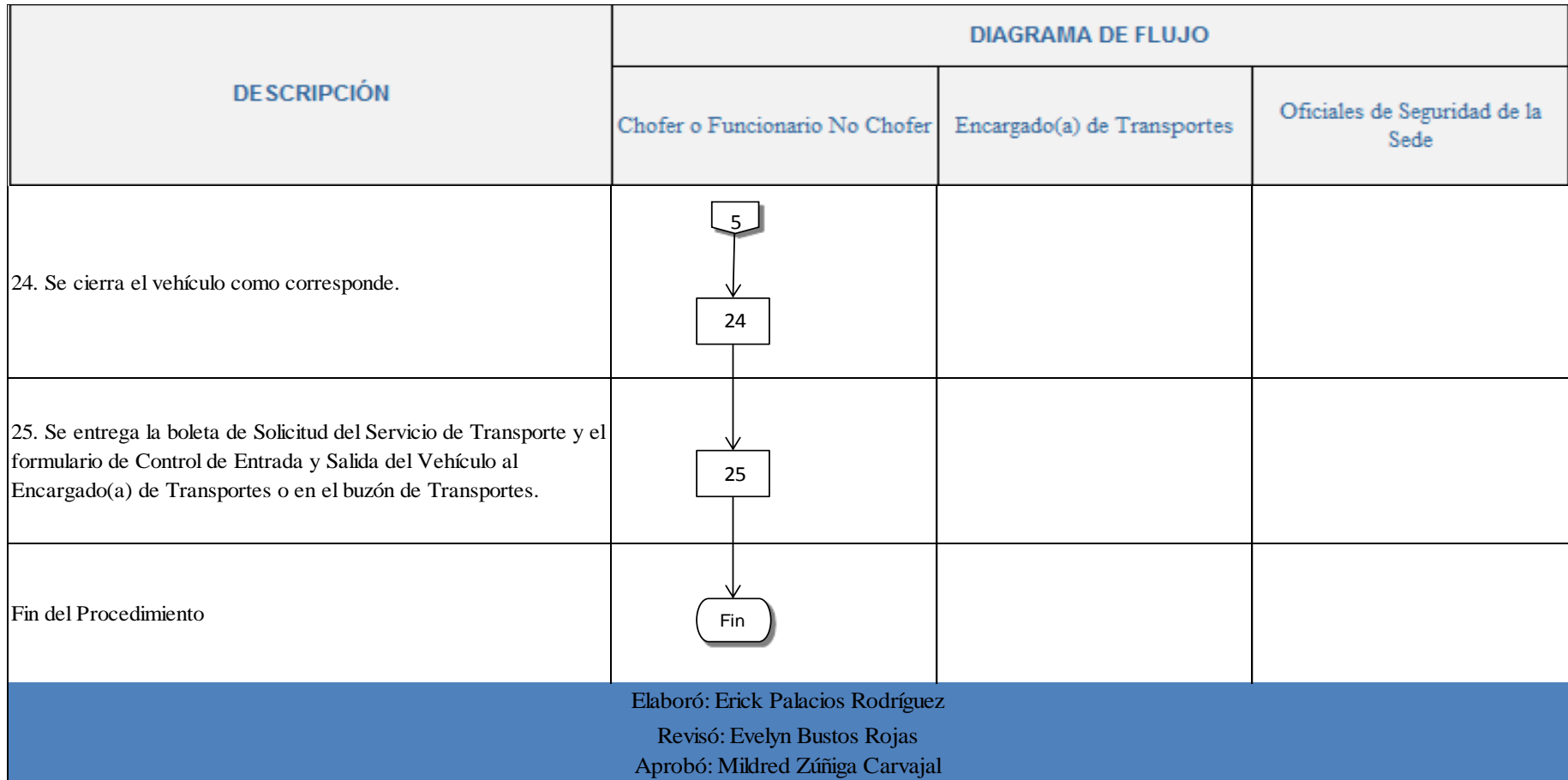

#### <span id="page-423-0"></span>**n. Indicadores**

Cantidad de formularios de Control de Entrada y Salida del Vehículo que cumplen con lo solicitado.

Cantidad de copias semanales de formularios de Control de Entrada y Salida de Vehículos, entregados a la hora de salir de gira.

#### <span id="page-423-1"></span>**o. Observaciones**

- a. La revisión del vehículo designado para la realización de la gira no se está realizando de la mejor manera, ya sea porque no se contemplan el formulario de control respectivo o por falta de conocimiento básico de elementos mecánicos (revisión de agua, aceite, líquido de frenos, líquido de radiador, aceite hidráulico, entre otros). Para este caso se recomiendo capacitar a los funcionarios que hacen uso de los vehículos Institucionales en mecánica básica al menos una vez al semestre.
- b. En ocasiones a los Oficiales de Seguridad no les es posible detectar los golpes o daños ocasionados a los vehículos Institucionales, debido a que en caso de fuertes aguaceros o porque tiene que atender varios vehículos a la vez en el puesto de control de la Sede, se les dificulta examinar de la mejor manera los vehículos. Para facilitar la revisión de los vehículos Institucionales por parte de los Oficiales de Seguridad, se recomienda techar al menos el área de la pluma o control de acceso a la Sede, donde el vehículo lo pueda parquear bajo techo y así en las ocasiones de lluvia les sea posible revisar y tomar los datos del vehículo de la mejor manera.
- c. Existencia significativa de reservas de formularios en stock en blanco, situación derivada de compras de grandes volúmenes de estos documentos, por lo que pueden llegar a ser obsoletos a la hora de su utilización. Por lo que se recomienda no contar con existencias significativas de formularios en stock, debido a que pueden llegar a ser obsoletos en un tiempo determinado. Además si se realizan actualizaciones

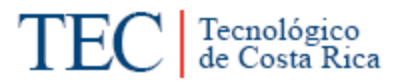

constantes de los documentos y formularios, estos quedarían obsoletos y sin ninguna utilidad.

# <span id="page-424-0"></span>**p. Anexos.**

# Anexo 1. Solicitud del Servicio de Transporte.

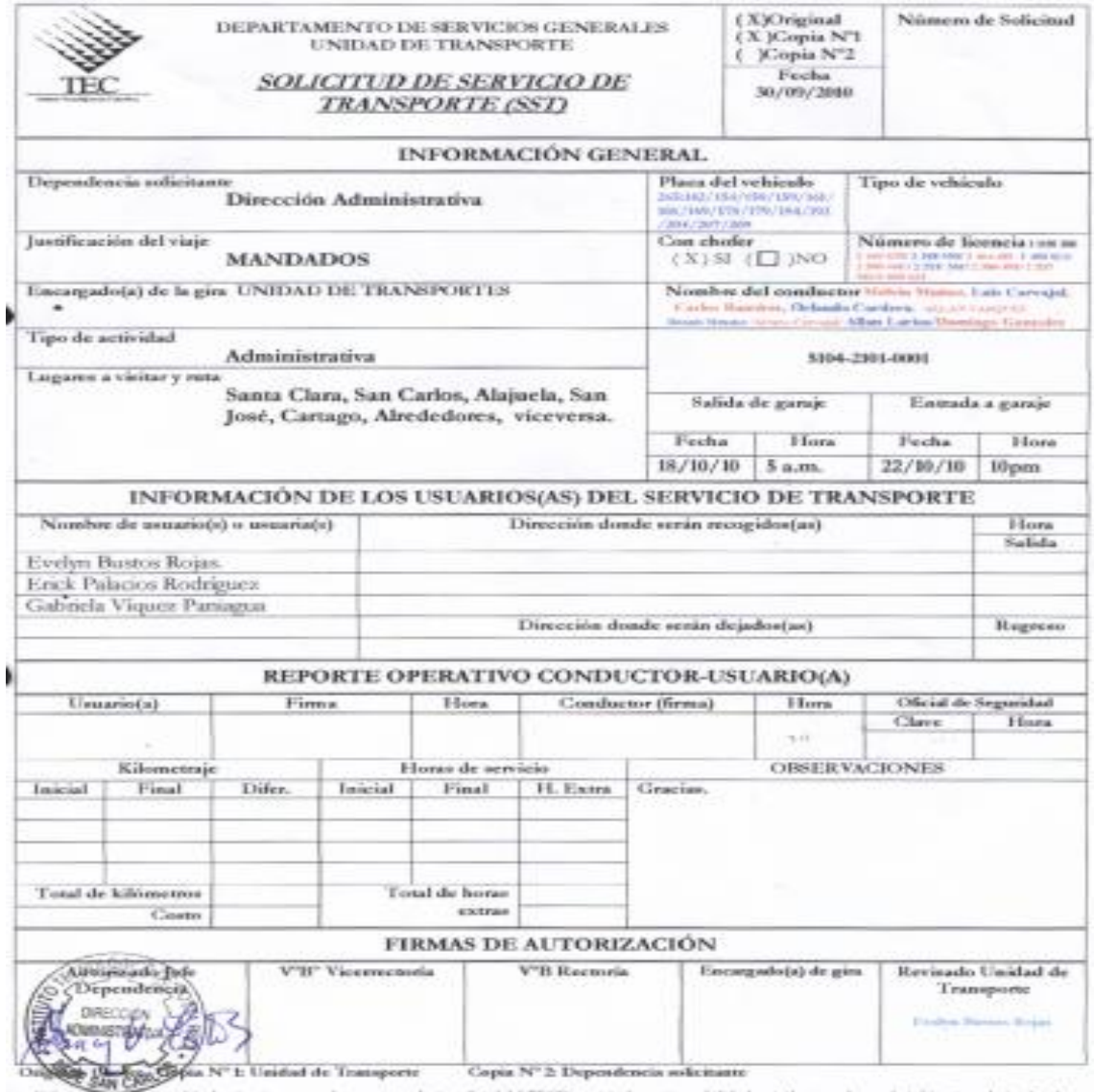

El ambulle de este oblivés, simpre y cuante ne ses modestes oficial del ITCR, soptis las repomabilidades civiles, ponche y administrativas derivadas de<br>actilente: casadas por se culpe a ésde en la confuccita de colócilos p

Anexo 2. Formulario de Control de Entrada y Salida de Vehículos.

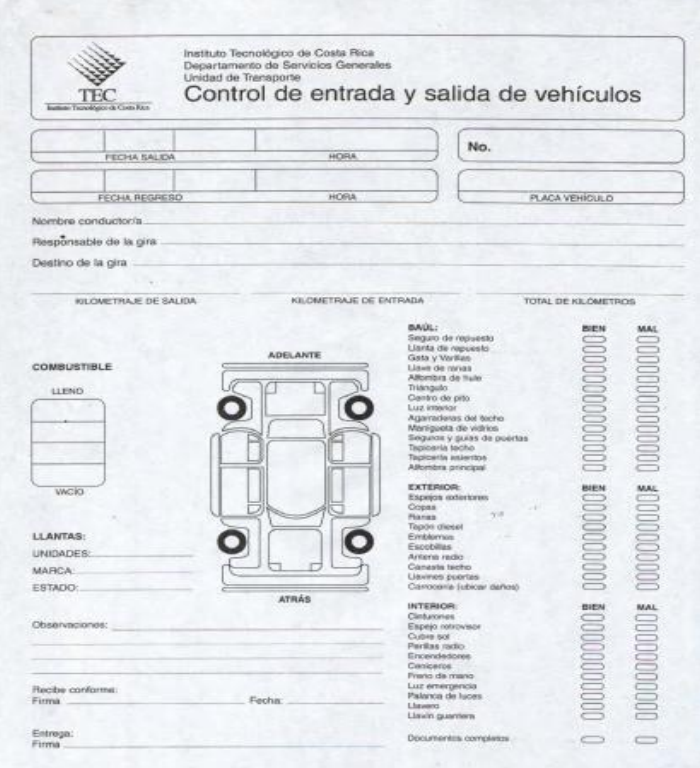

Anexo 3. Control de Entrada y Salida de Vehículos, emitido por los Oficiales de Seguridad de la Sede.

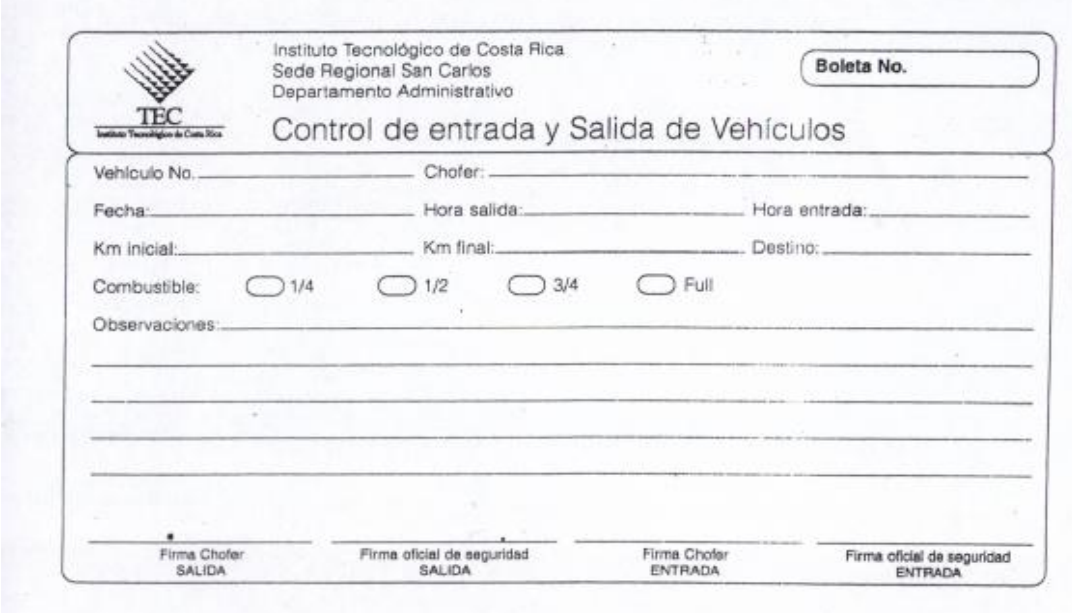

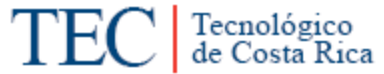

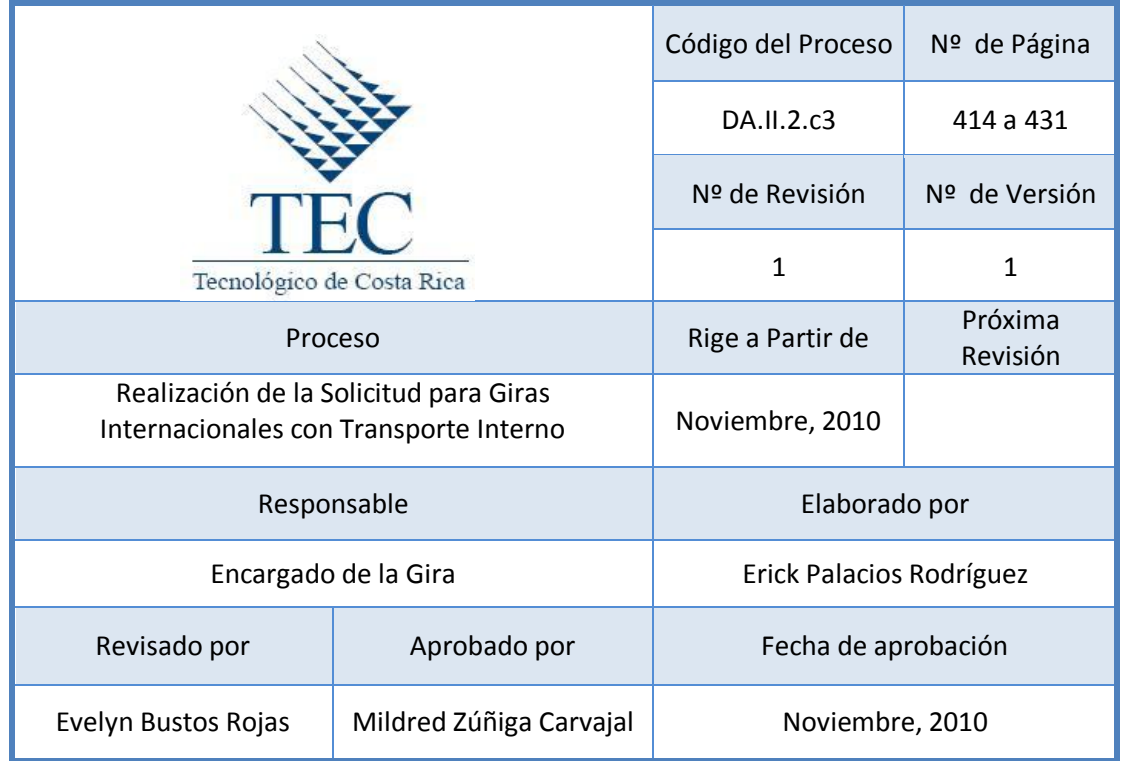

# **Tabla de Contenido**

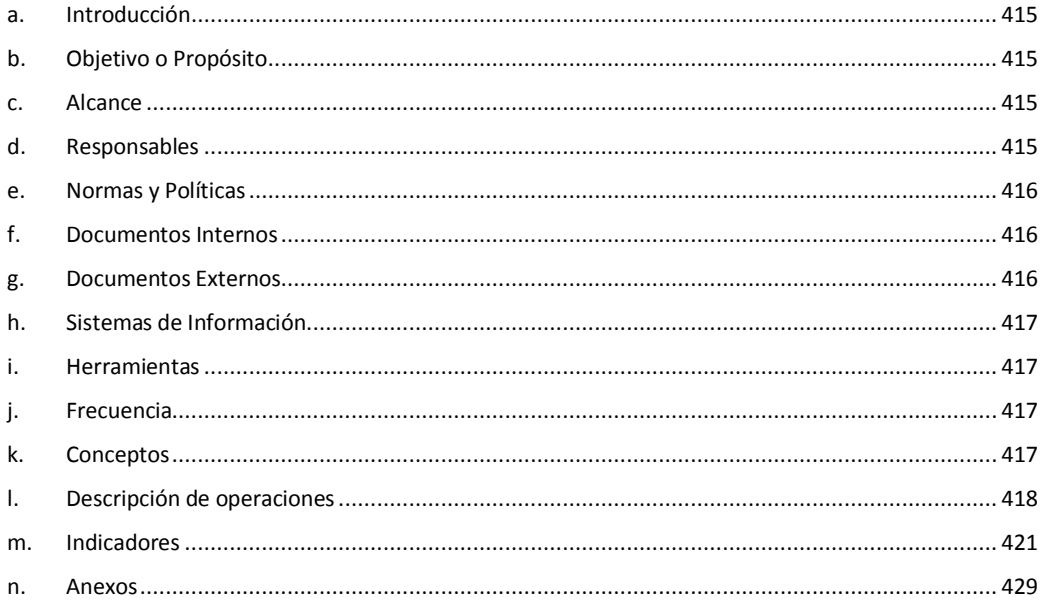

# **3. Realización de la Solicitud para Giras Internacionales con Transporte Interno.**

## <span id="page-427-0"></span>**a. Introducción**

Eventualmente algunos funcionarios requieren desplazarse a otro país a realizar o participar de actividades académicas o administrativas para lo cual lo pueden hacer vía terrestre. Por lo tanto se requiere de gestionar ciertos trámites legales y de operación internos para lograr realizar la gira Internacional.

# <span id="page-427-1"></span>**b. Objetivo o Propósito**

Dar a conocer los pasos a seguir para realizar una Gira Internacional por medio de Transporte Interno.

#### <span id="page-427-2"></span>**c. Alcance**

Incluye toda el Área de Transportes, las Escuelas, Carreras o Dependencias solicitantes, Aduanas, Migración, Instituto Nacional de Seguros (INS), Registro Público, Tribunales de Justicia.

#### <span id="page-427-3"></span>**d. Responsables**

- Encargado(a) de la Gira
- Encargado(a) de Transportes.
- Director(a) de Sede
- Rector(a) de la Universidad
- Consejo Institucional
- Asesoría Legal.
- Encargado(a) del Registro Público.
- Encargado(a) del Instituto Nacional de Seguros.
- Chofer
- Encargado(a) en los Tribunales de Justicia.
- Encargado(a) de Aduanas.

# <span id="page-428-0"></span>**e. Normas y Políticas**

- Normativa 313.07 del Manual Sobre Normas Técnicas de Control Interno relativas al Control sobre el Uso y Mantenimiento de Vehículos. *Emitido por la Contraloría General de la República.*
- El Registro civil cuenta con diez días para tramitar el proceso de salida del país de automotores.
- $\triangleright$  La realización de las Giras Internacionales deben solicitarse con suficiente tiempo de antelación para coordinar choferes, vehículos y demás trámites correspondientes.
- Él o los Choferes designados para la gira debe(n) realizar los trámites correspondientes para conocer si tienen cuentas pendientes con la leyes de Costa Rica o del país a visitar, de lo contrario no podrá realizar la gira.
- Todas las personas que realizaran la gira deben poseer pasaporte al día y por lo menos que tengan un periodo expiración de 4 meses, de lo contrario no podrá(n) viajar.

#### <span id="page-428-1"></span>**f. Documentos Internos**

Solicitud del Servicio de Transportes. Ver anexo 1.

### <span id="page-428-2"></span>**g. Documentos Externos**

Solicitud de Salida del País para Automotores

Póliza de Seguro Extraterritorial. Ver anexo 2.

Documentos Personales (Cédula y Licencia). Ver anexo 3.

Certificaciones Registrales.

<span id="page-429-0"></span>**h. Sistemas de Información** 

Microsoft Excel

Microsoft Word

<span id="page-429-1"></span>**i. Herramientas**

Teléfono, Fax, Computadora, Impresora

<span id="page-429-2"></span>**j. Frecuencia** 

Cada vez que se requiera Transporte Interno para realizar una Gira Internacional.

#### <span id="page-429-3"></span>**k. Conceptos**

- **Chofer:** persona autorizada que guía, opera, maneja y controla un vehículo. *Obtenido del Reglamento de Transportes del ITCR.*
- **Centro de costos:** Código numérico asignado para identificar la Unidad Ejecutora, el cual permite identificar el programa, departamento o escuela al cual pertenece la unidad.
- **Encargado de la gira:** Funcionario(a) del Instituto asignado por su departamento como responsable de la gira y usuario de un vehículo oficial. *Obtenido del Reglamento de Transportes del ITCR.*
- **Pasajero(a):** Usuario(a) del servicio de transporte institucional que haya sido autorizado, (funcionario o no) para viajar en un vehículo propiedad del ITCR. *Obtenido del Reglamento de Transportes del ITCR.*

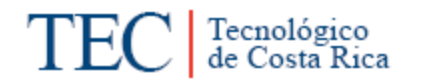

 **Gira Internacional:** Excursión internacional por diferentes lugares con vuelta al punto de partida. *Obtenido de <http://www.wordreference.com/definicion/gira>*

# <span id="page-430-0"></span>**l. Descripción de operaciones**

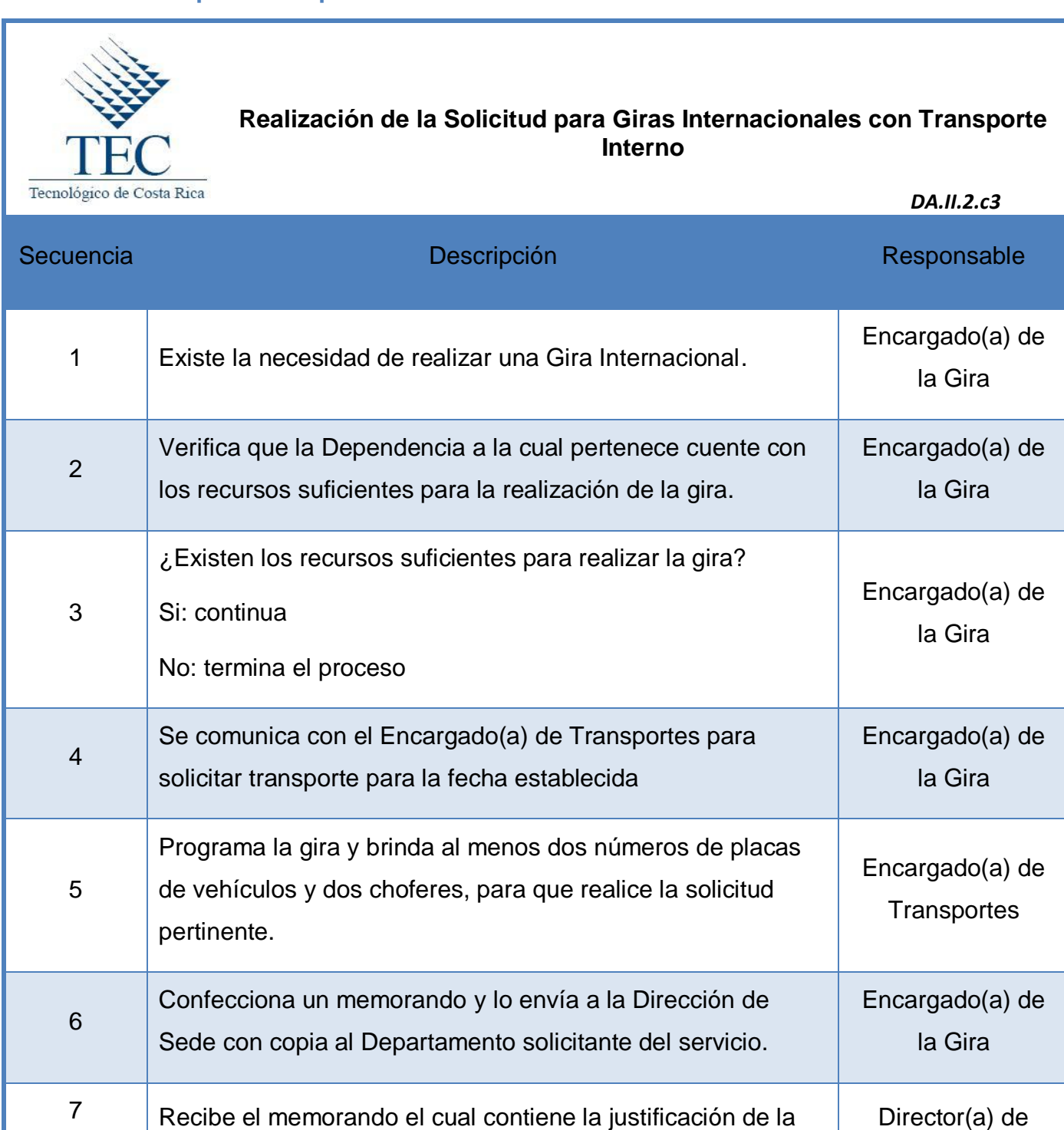

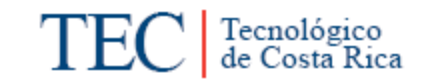

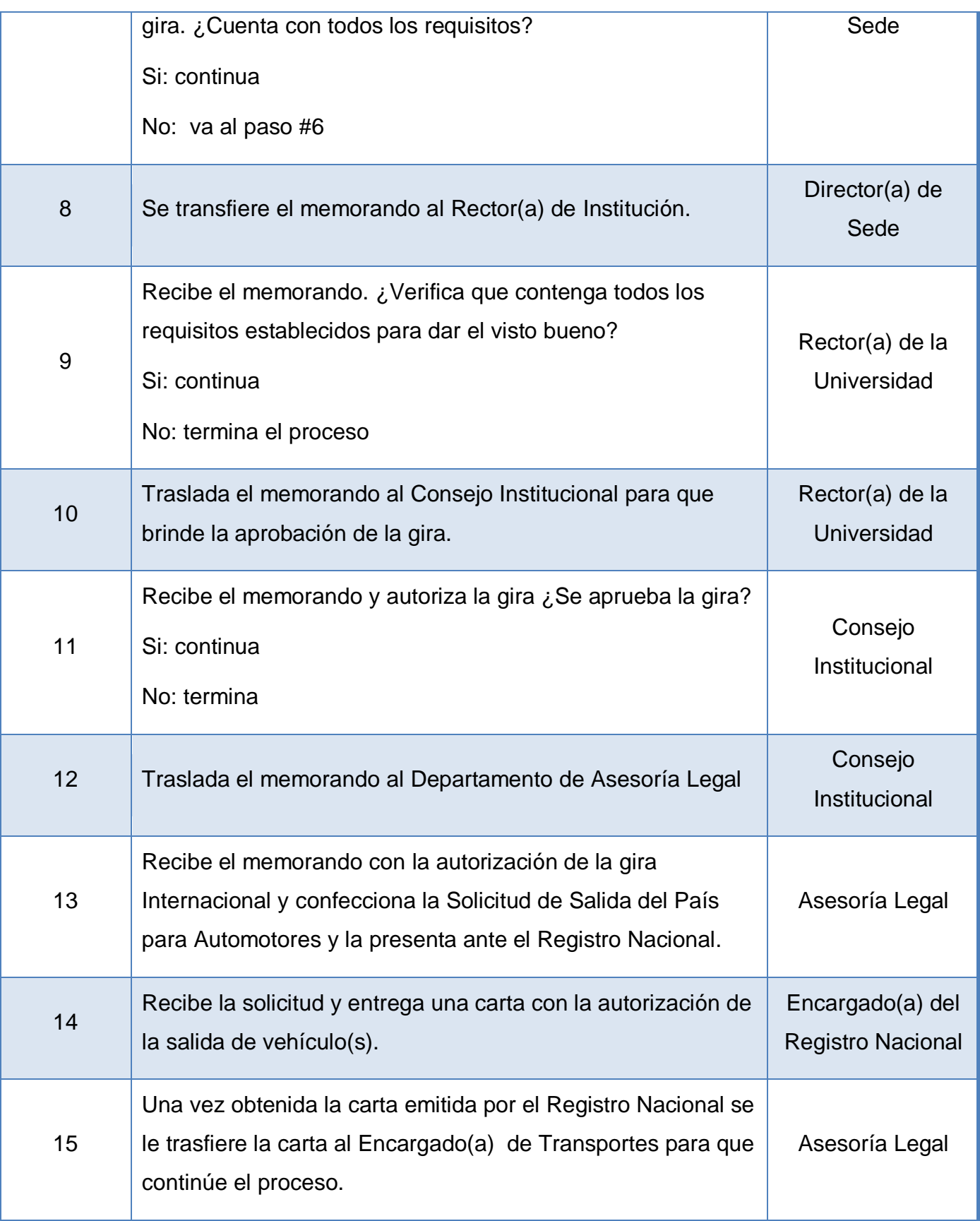
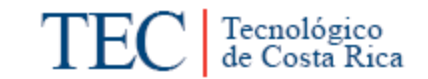

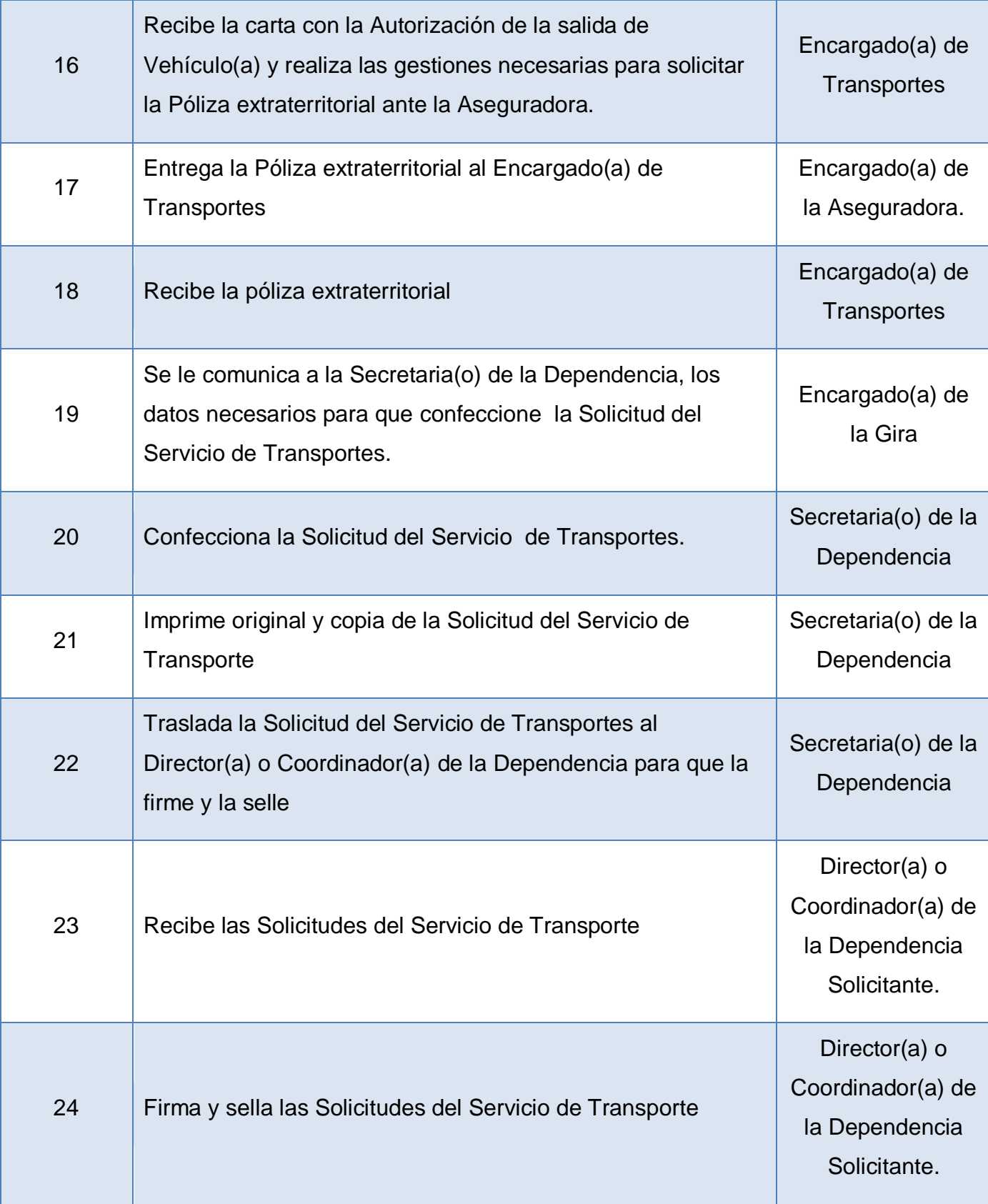

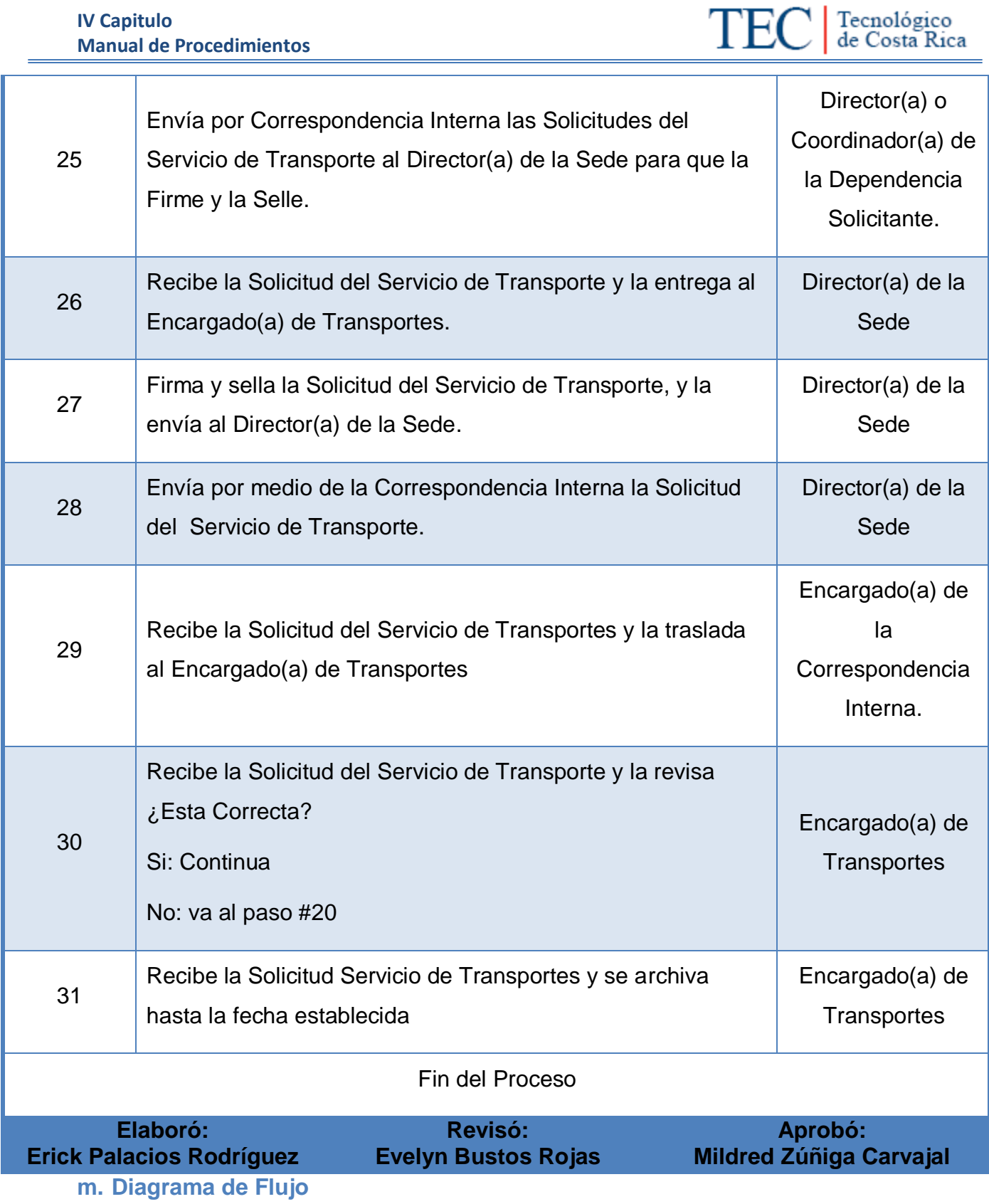

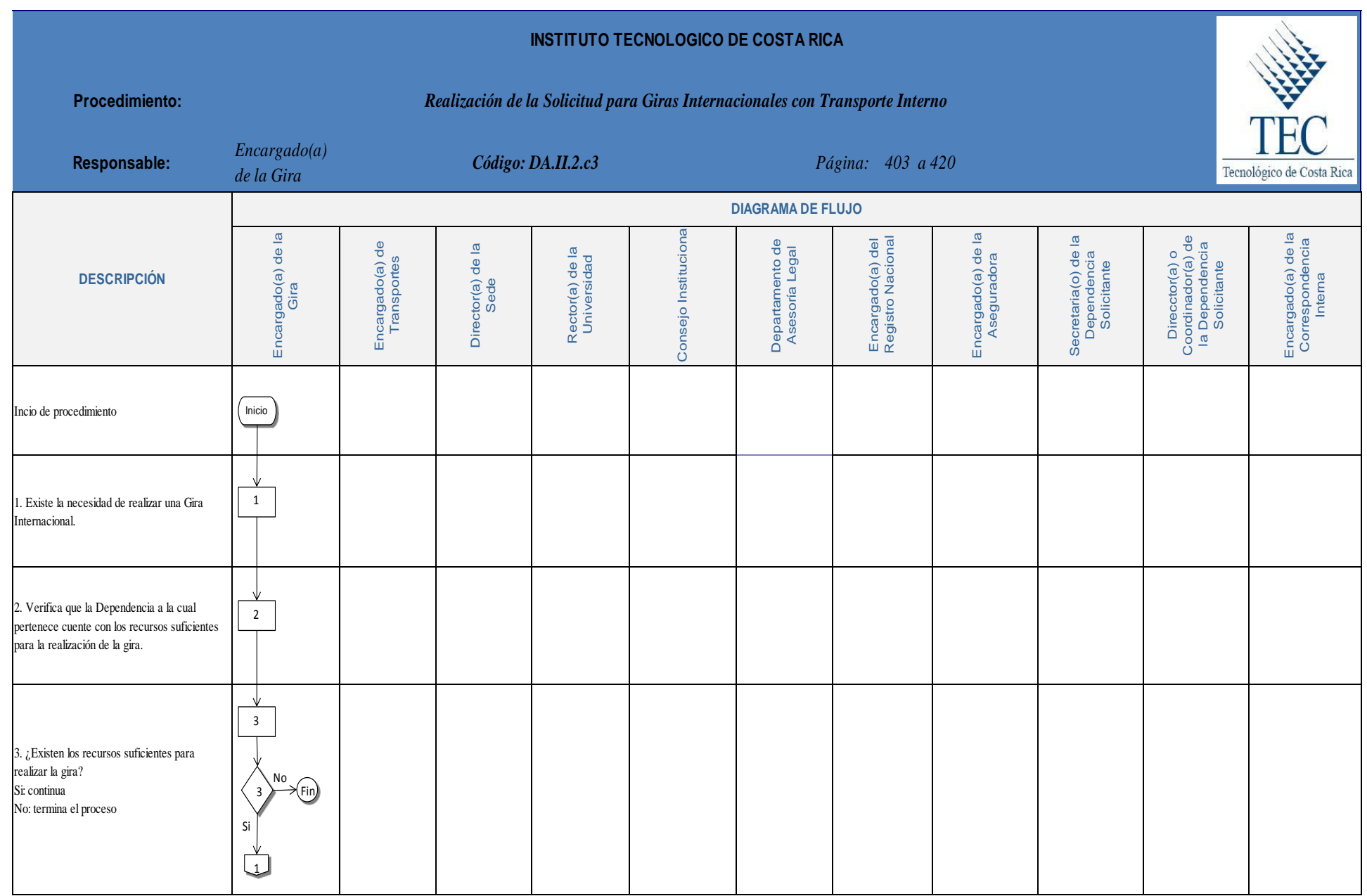

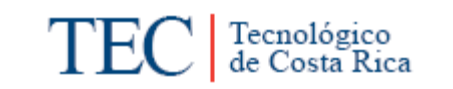

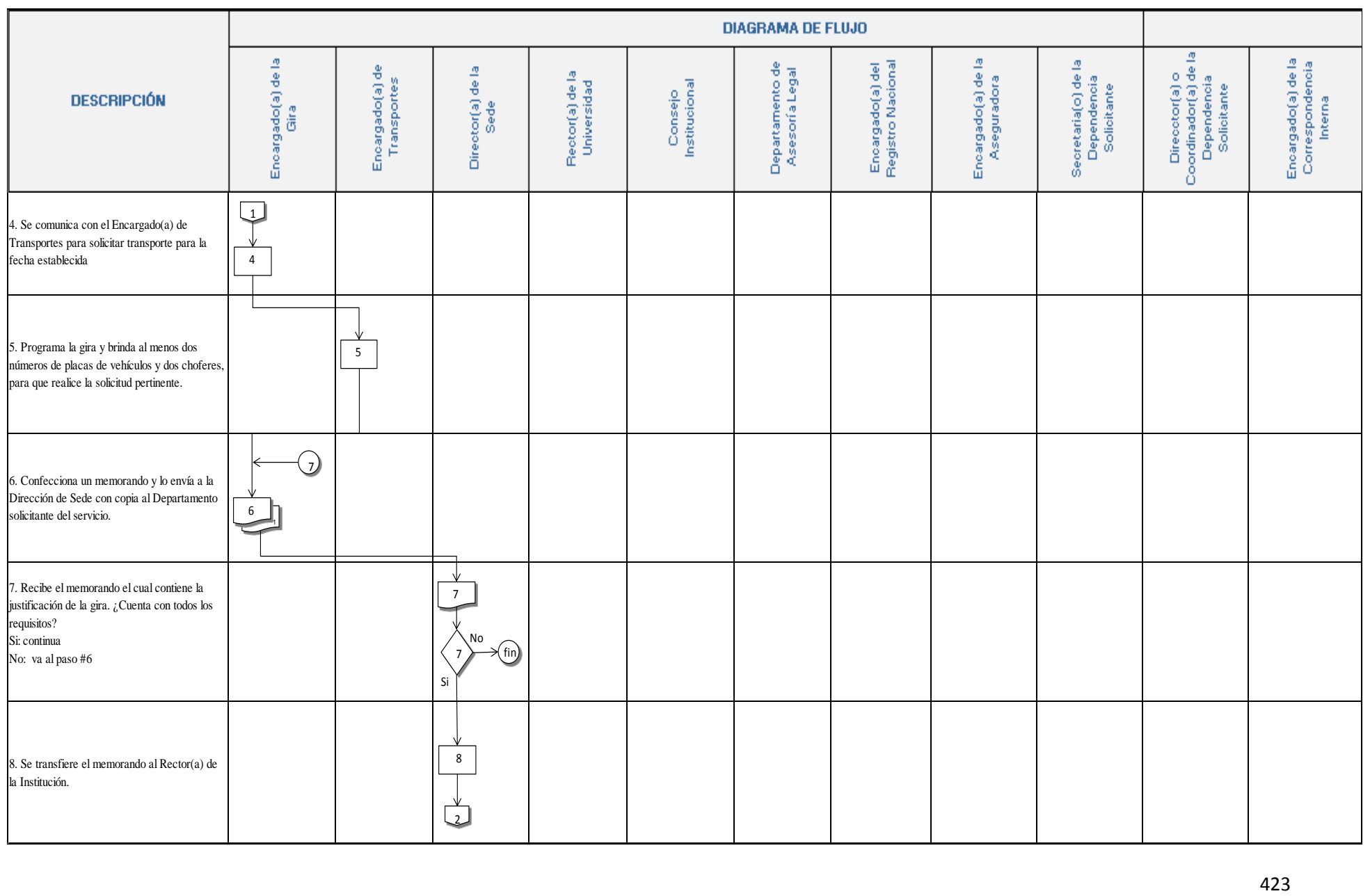

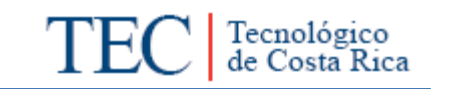

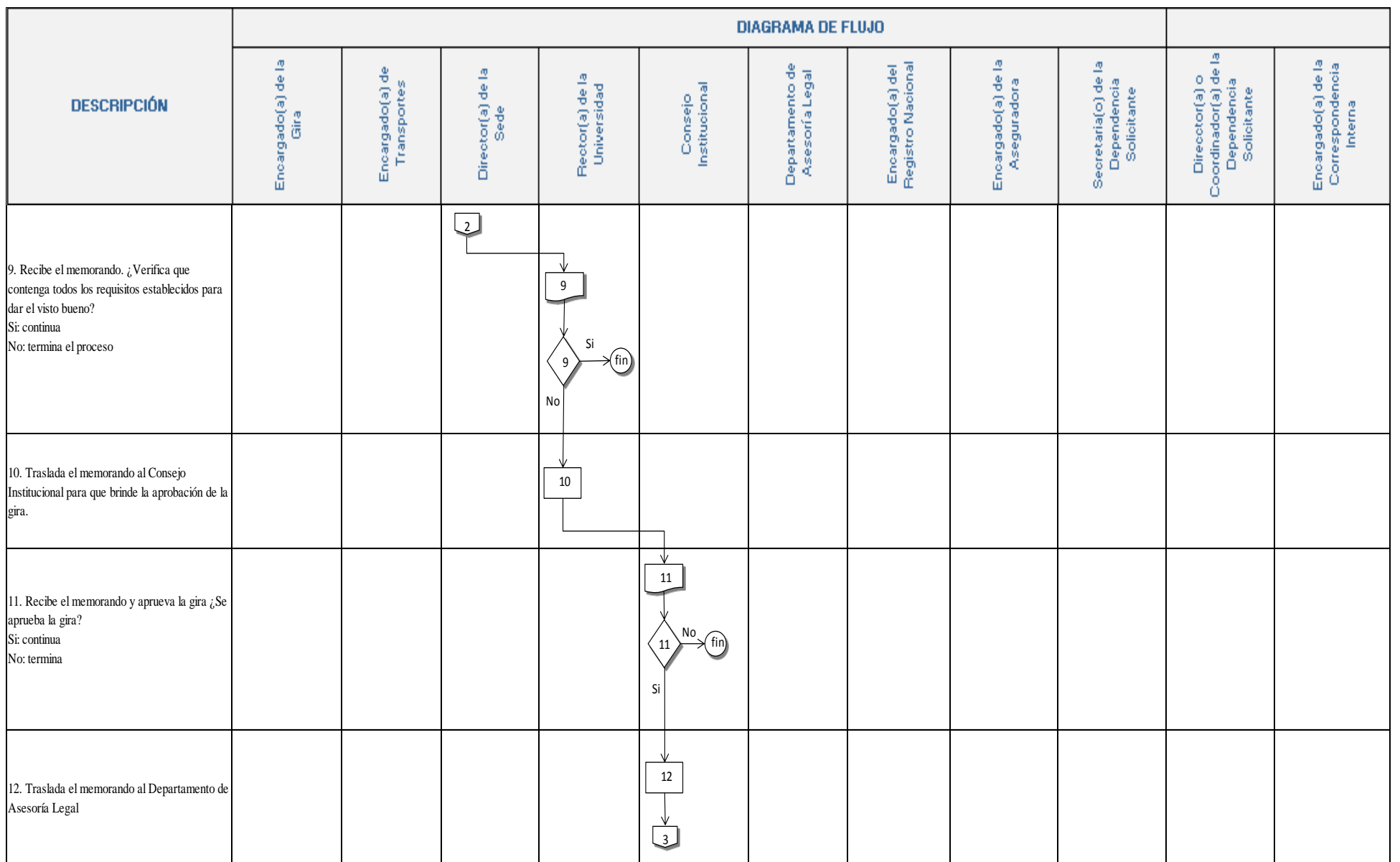

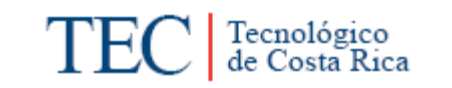

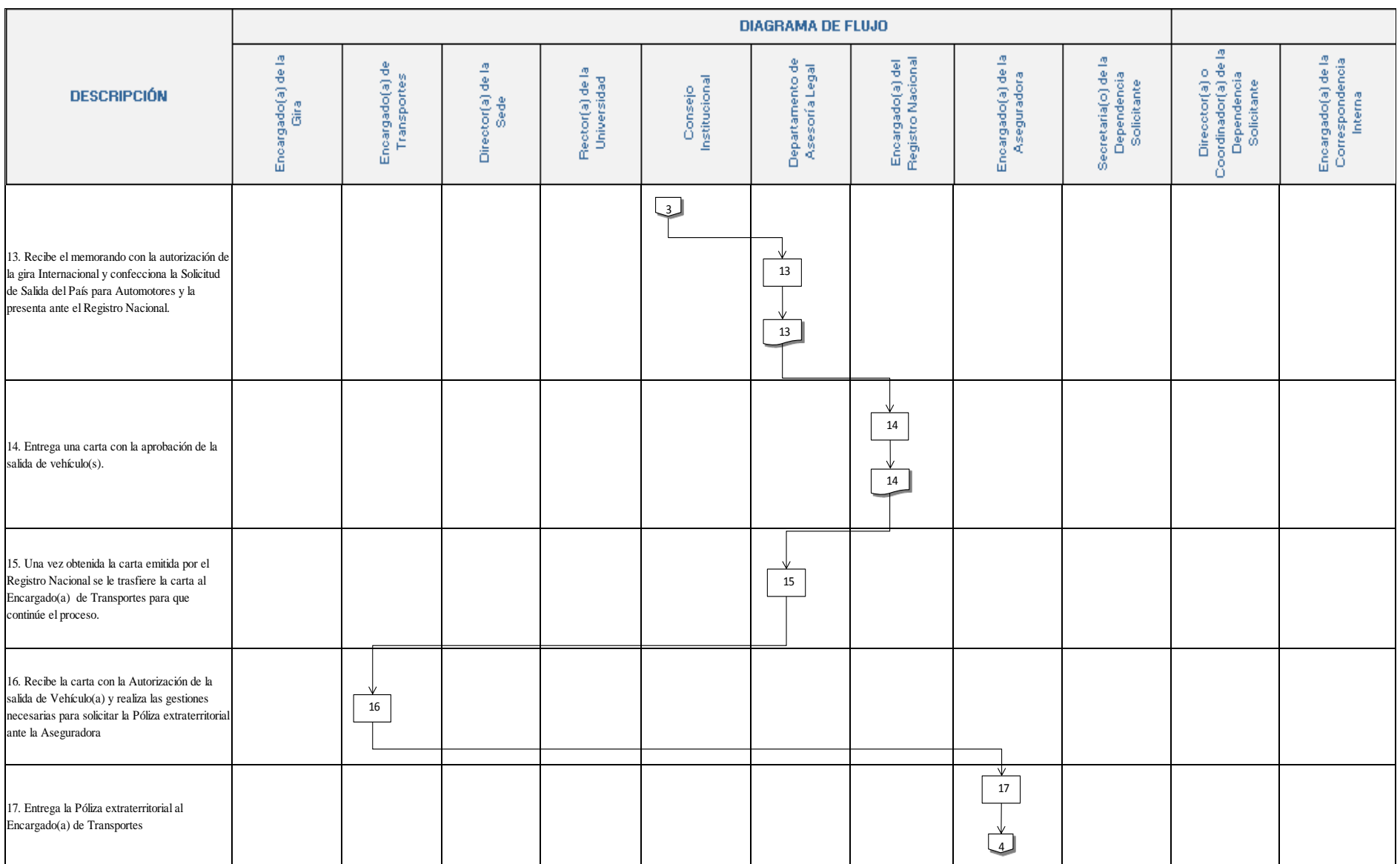

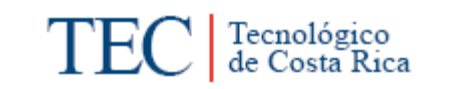

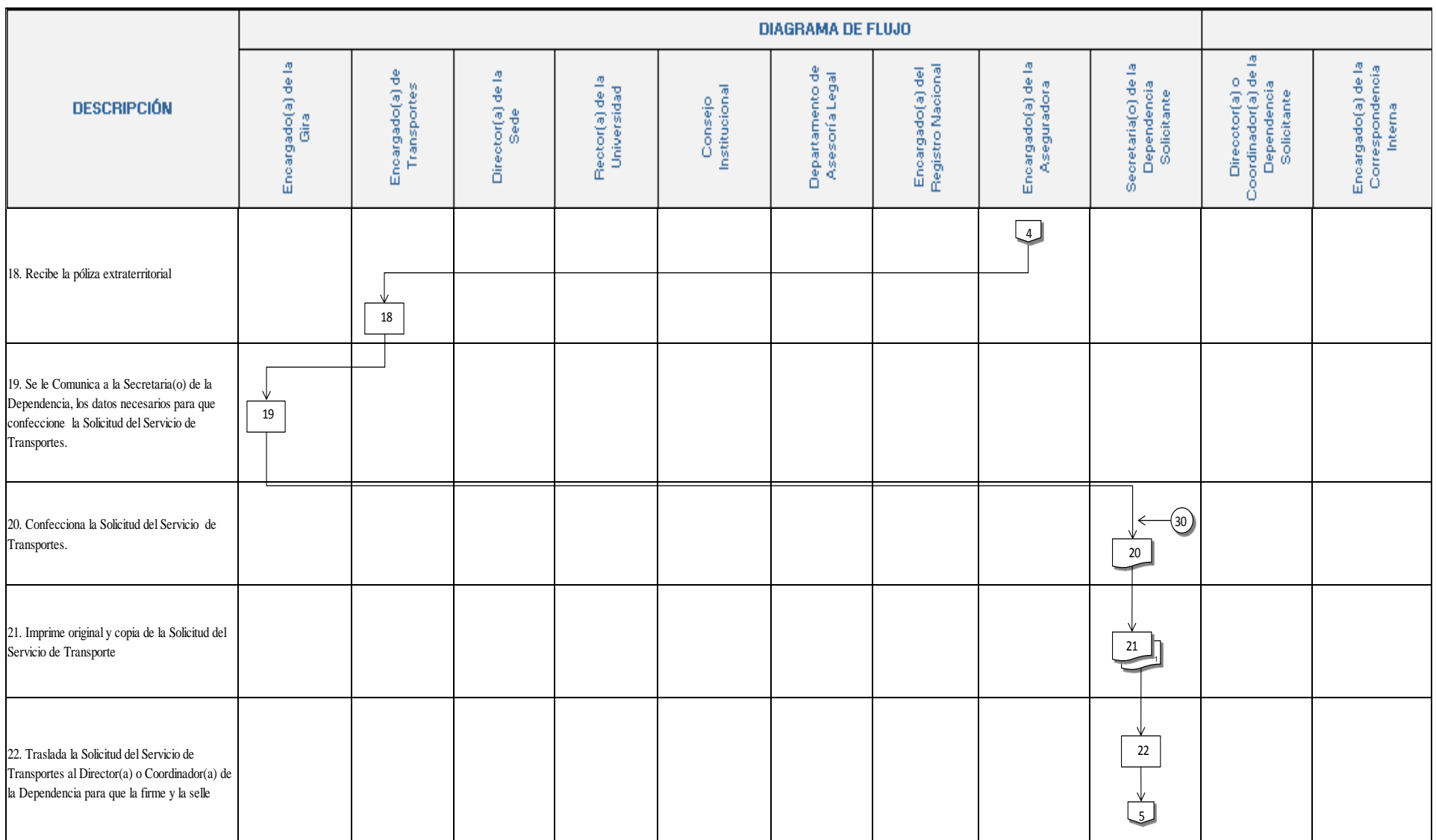

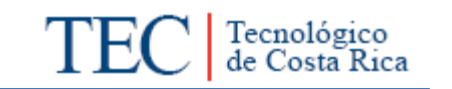

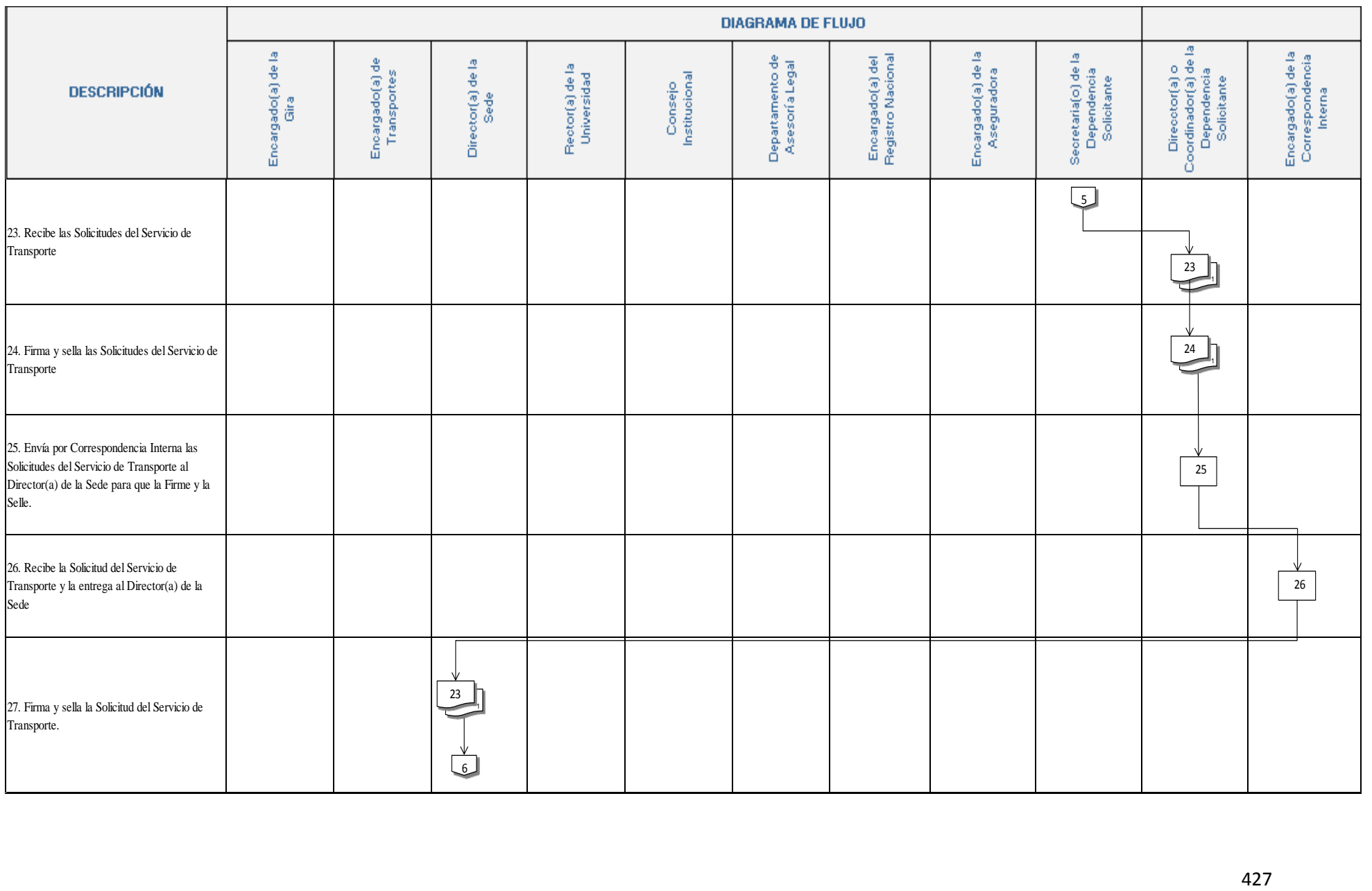

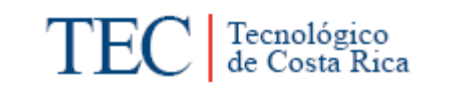

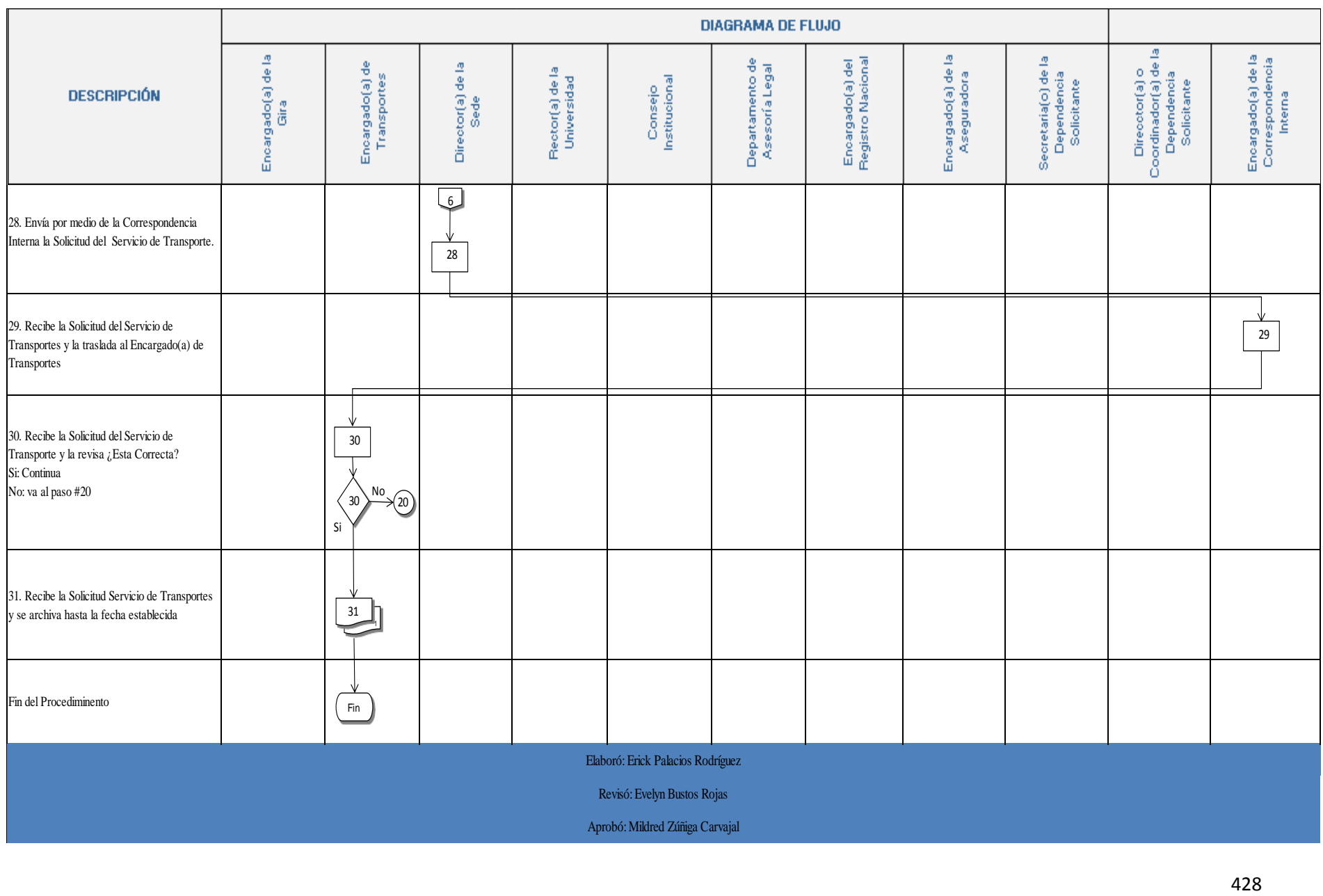

#### **n. Indicadores**

 Giras internacionales realizadas en un año por medio del Transporte Interno.

#### **o. Anexos**

### Anexo 1. Solicitud del Servicio de Transporte

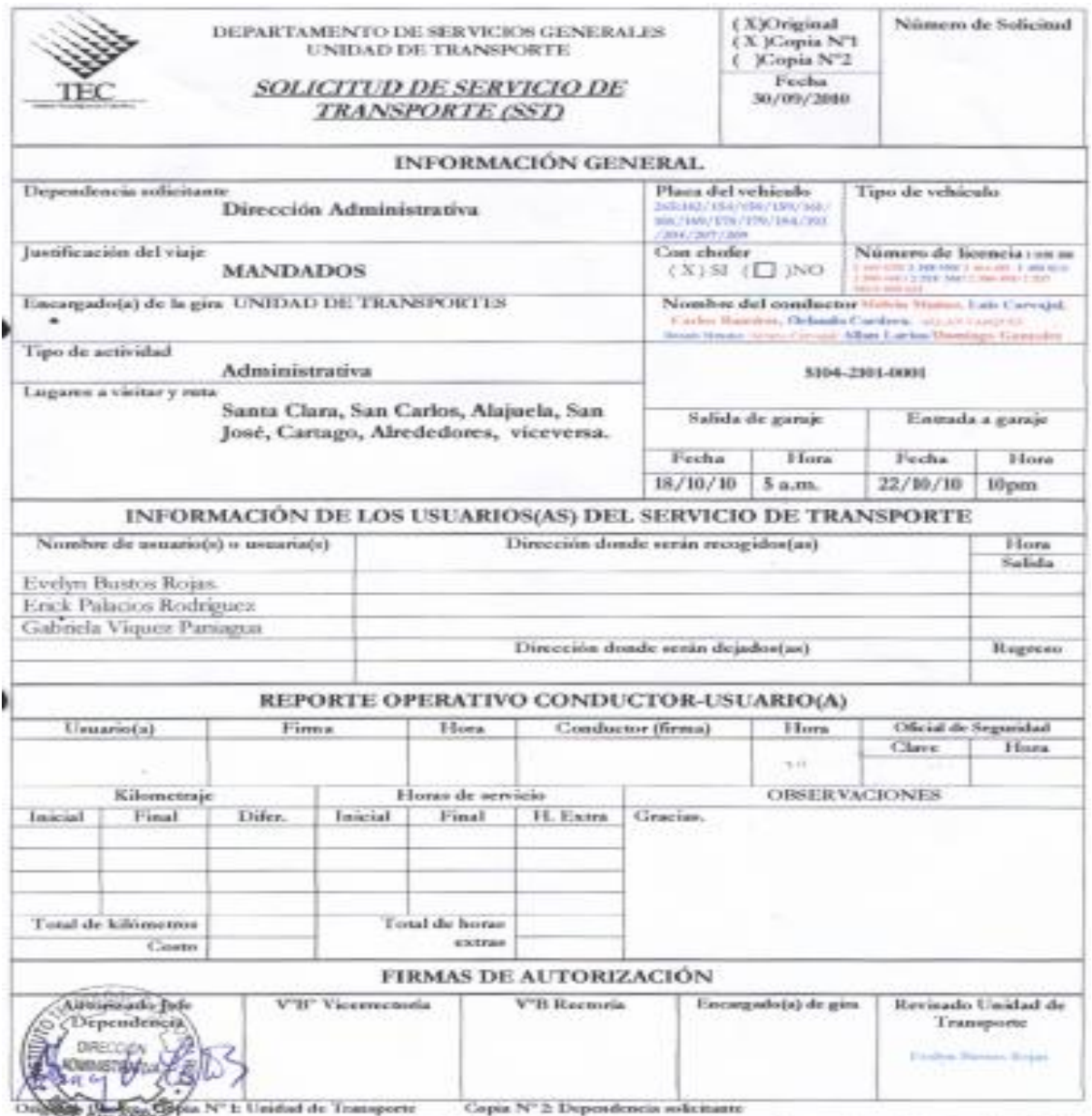

El ambielle le este orbinós, songoe y suado os sus modastos glicial del ITCR, aspits las vepomubilidades civiles, ponales y administrativas devivadas de<br>actilentes aunuales por su sufra a ésdo en la conducción de orbinóse

Anexo 2. Póliza de Seguro Extraterritorial

**ED MUNDIAL** Ise Julio Mercado 855 0191 each MENTORIO DE RESTORIO DE RESERVE EGGAL DE AUTOMÓVIL 8799CLA<br>0122 (06 PASLAGE, ALF y ATN)  $N^o$ 63651 SERIE "C" CONDICIONES PARTIS **MINOTEL VINCULO** Cottanto Rost-To Costo Rico a rospzos recnologico de  $C.2$ Toyoto  $200$ 물들으 25604511676 MCG Asegurade

Anexo 3. Documentos Personales (Cédula, Licencia y Pasaporte)

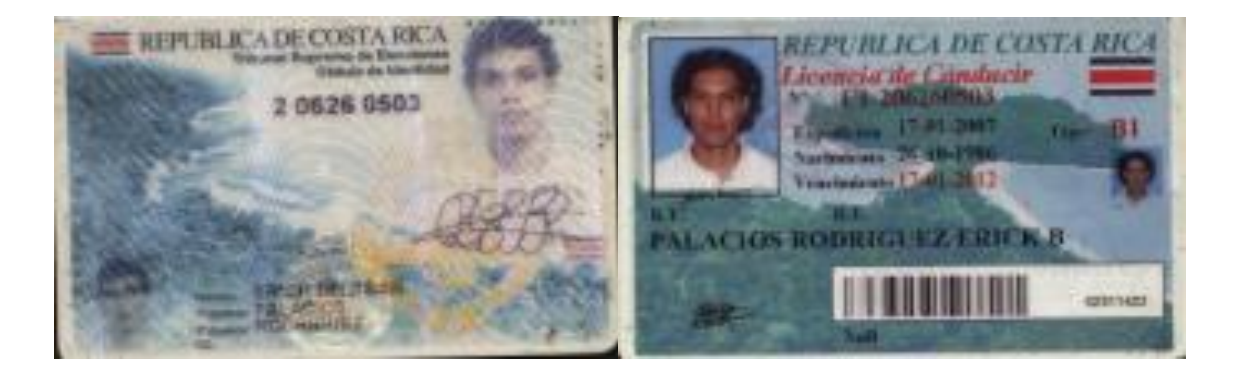

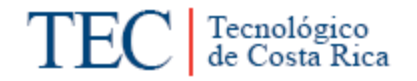

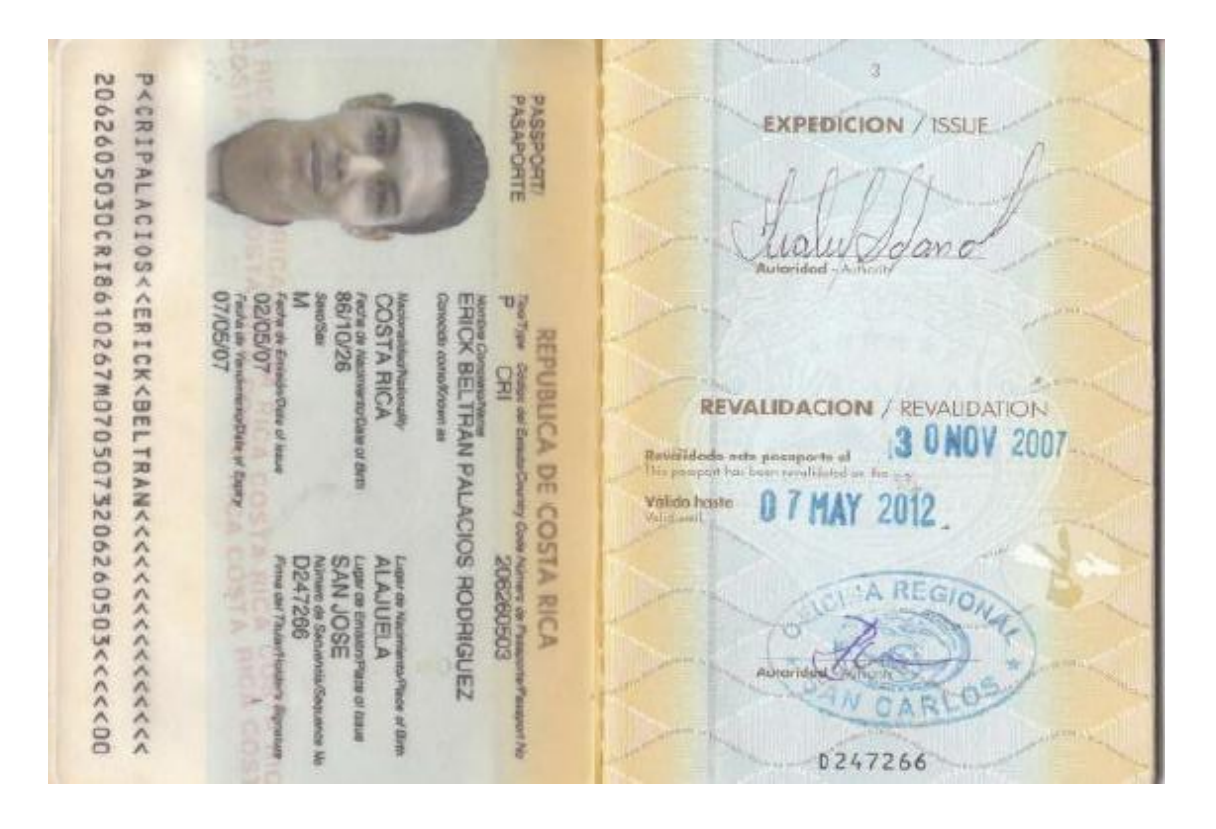

D. Procedimientos a seguir por parte de choferes del Área de Transportes y Funcionarios del ITCR-SSC.

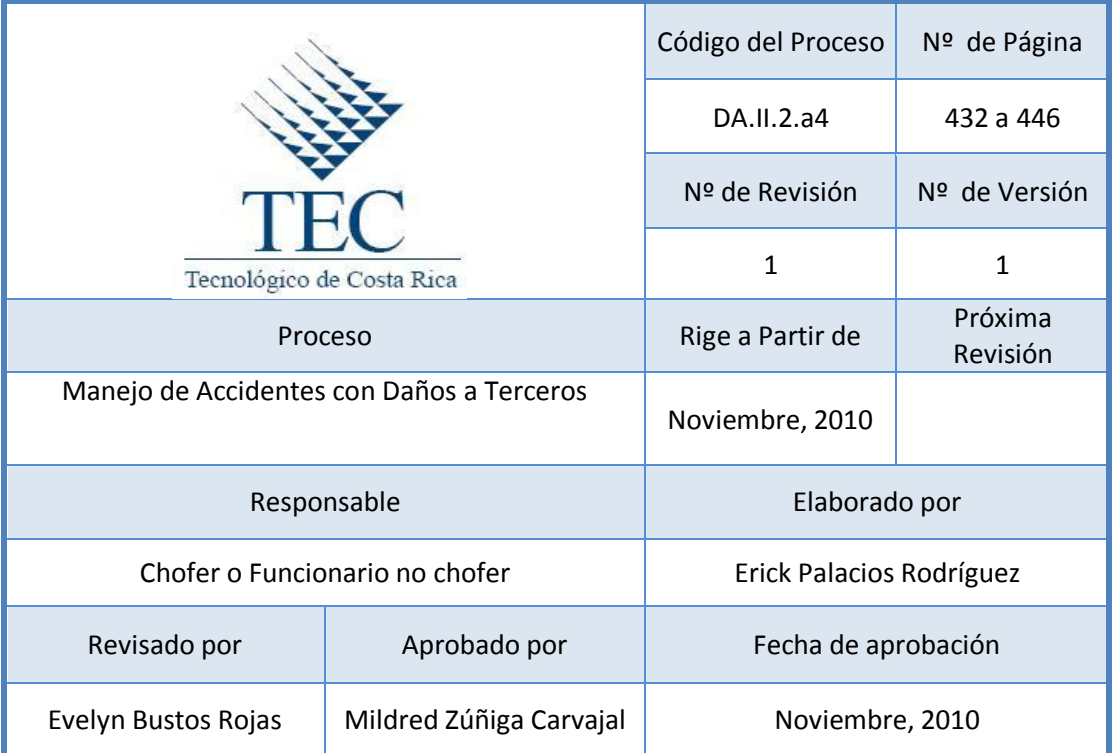

# **Tabla de Contenido**

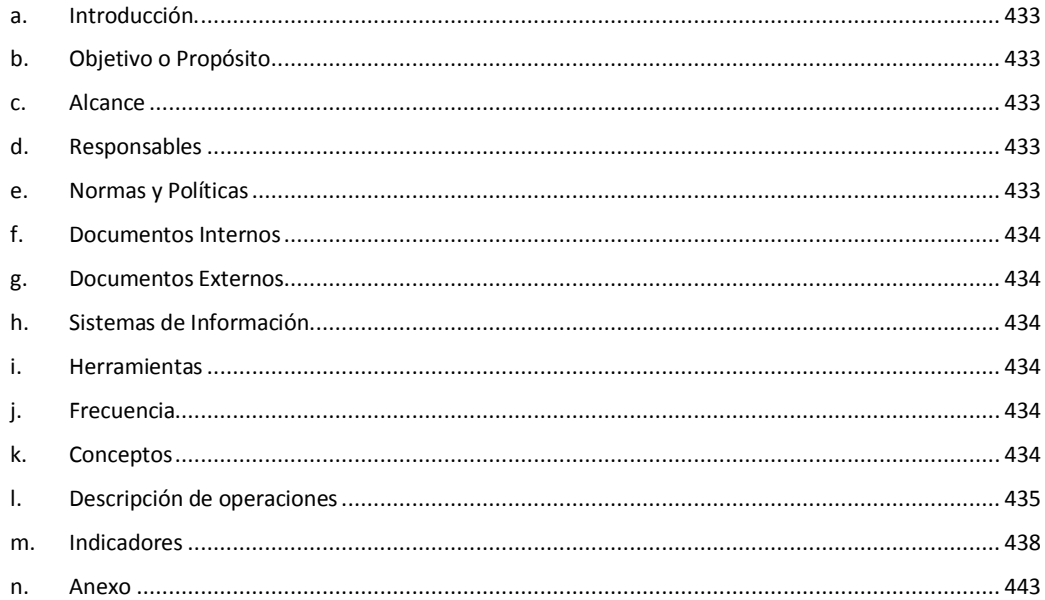

# **1. Manejo de Accidentes con daños a terceros.**

#### <span id="page-445-0"></span>**a. Introducción.**

Los seguros de los vehículos en una Institución son de gran valor, ya que se garantiza la reparación del vehículo Institucional cuando sufre un accidente de tránsito. Por esta razón el seguro con daños a terceros es tan importante, debido a que permite proteger en caso de lesión y muerte a personas terceras al ITCR afectadas en el accidente y reparaciones del vehículo Institucional o vehículo colisionado de forma accidental.

#### <span id="page-445-1"></span>**b. Objetivo o Propósito**

Protección de los vehículos institucionales y de las personas afectadas en caso de un accidente de tránsito, salvaguardando las finanzas y la imagen del ITCR-SSC.

#### <span id="page-445-2"></span>**c. Alcance**

Incluye toda el Área de Transportes, Instituto Nacional de Seguros (INS) y Ministerio de Obras Públicas y Transportes (MOPT).

#### <span id="page-445-3"></span>**d. Responsables**

- Choferes o funcionarios(as) no Choferes.
- Encargado de Área de Transportes.
- Paramédicos.
- Oficial de tránsito.
- Tercero involucrado.

#### <span id="page-445-4"></span>**e. Normas y Políticas**

- Normas para la Conducción de Vehículos por parte de Funcionarios No Choferes del Instituto Tecnológico de Costa Rica, en sus artículos 20, 21 y 25.
- Ley de Tránsito por Vías Públicas y Terrestres 7331.
- Reglamento de Transportes del Instituto Tecnológico de Costa Rica, capitulo #6, Accidentes.

# <span id="page-446-0"></span>**f. Documentos Internos**

Aviso de Accidente Flotilla Automóviles cuando el Evento Afecte a un Tercero. Ver anexo 1.

Documentos del Vehículo. Ver Anexo 2.

# <span id="page-446-1"></span>**g. Documentos Externos**

Documentos personales del Chofer. Ver anexo 3.

Acta de Transito (Parte). Ver anexo 4.

#### <span id="page-446-2"></span>**h. Sistemas de Información**

N/A

# <span id="page-446-3"></span>**i. Herramientas**

Teléfono

<span id="page-446-4"></span>**j. Frecuencia** 

N/A

#### <span id="page-446-5"></span>**k. Conceptos**

**Chofer:** persona autorizada que guía, opera, maneja y controla un vehículo.

- **Accidente:** cualquier suceso que es provocado por una acción violenta y repentina ocasionada por un agente externo involuntario. *Obtenido de: [http://es.wikipedia.org/wiki/Accidente.](http://es.wikipedia.org/wiki/Accidente)*
- **Encargado de gira:** Funcionario(a) del Instituto asignado por su departamento como responsable de la gira y usuario de un vehículo oficial.
- **Pasajero(a):** Usuario(a) del servicio de transporte institucional que haya sido autorizado, (funcionario o no) para viajar en un vehículo propiedad del ITCR.
- **Permiso de conducir:** Autorización formal otorgada por el Departamento de Servicios Generales en la Sede Central y por el Departamento Administrativo en las Sedes Regionales, que faculta a los funcionarios del Instituto, y al personal involucrado con programas y proyectos institucionales, para conducir vehículos oficiales durante un período dado, previa instrucción sobre el vehículo a utilizar.
- **Paramédico:** es un diplomado de atención de [emergencias médicas,](http://es.wikipedia.org/wiki/Emergencia_m%C3%A9dica) usualmente miembro de un servicio extra hospitalario de atención de emergencias, responde ha y atiende emergencias y urgencias médicas y de [trauma](http://es.wikipedia.org/wiki/Traumatismo) en el ambiente o nivel pre-hospitalario. *Obtenido de: <http://es.wikipedia.org/wiki/Param%C3%A9dico> .*
- **Licencia de conducir:** permiso formal otorgado por el Estado, que faculta a una persona para conducir un vehículo durante un periodo determinado y cuya validez está supeditada al acatamiento de las disposiciones de la Ley No. 7331.
- **Pasajero:** Usuario(a) del servicio de transportes institucional que haya sido autorizado, (funcionario o no) para viajar en un vehículo propiedad del ITCR.

# <span id="page-447-0"></span>**l. Descripción de operaciones**

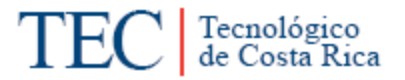

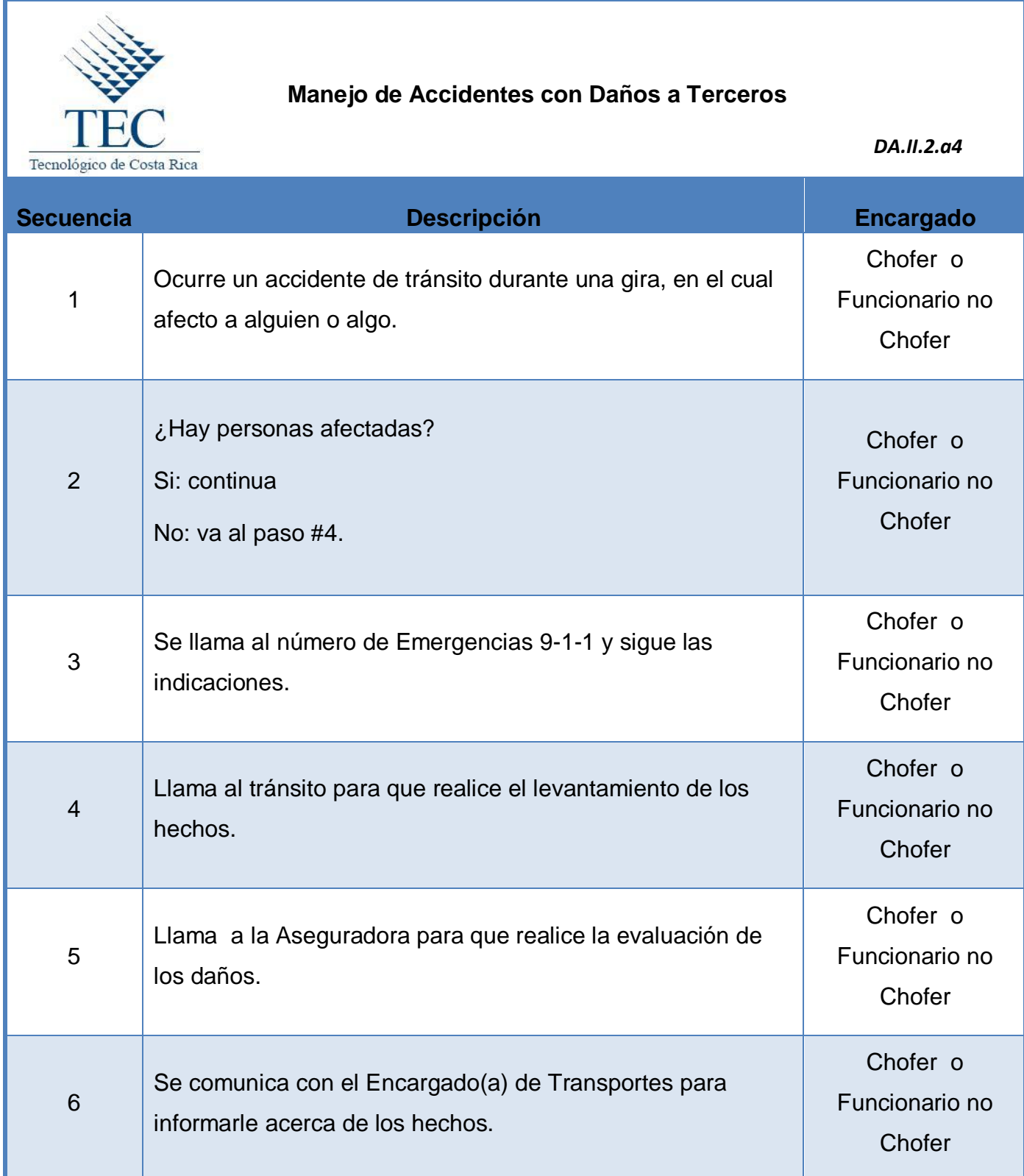

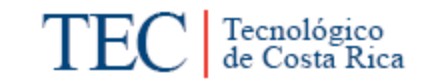

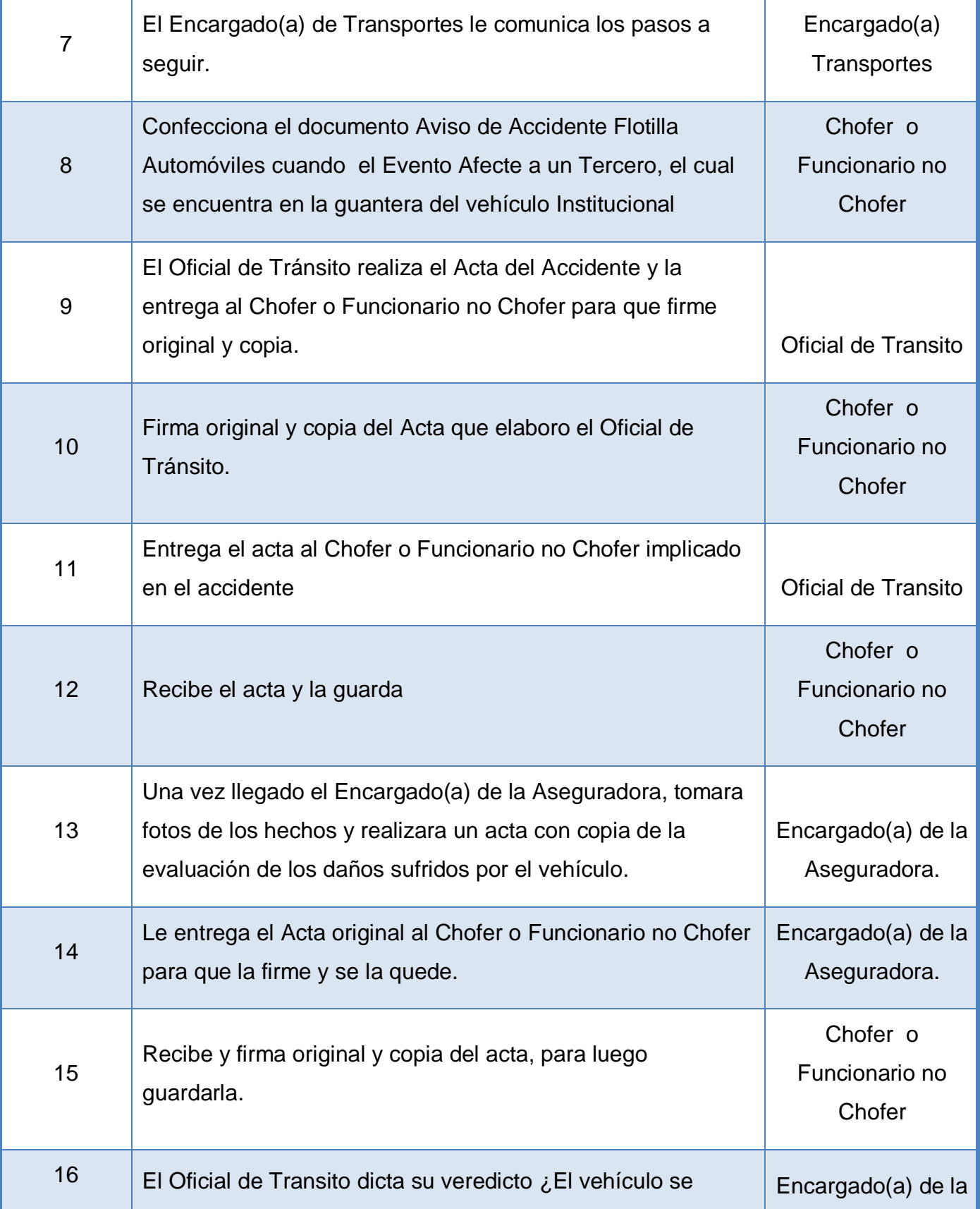

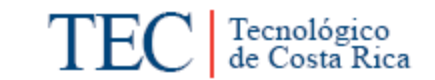

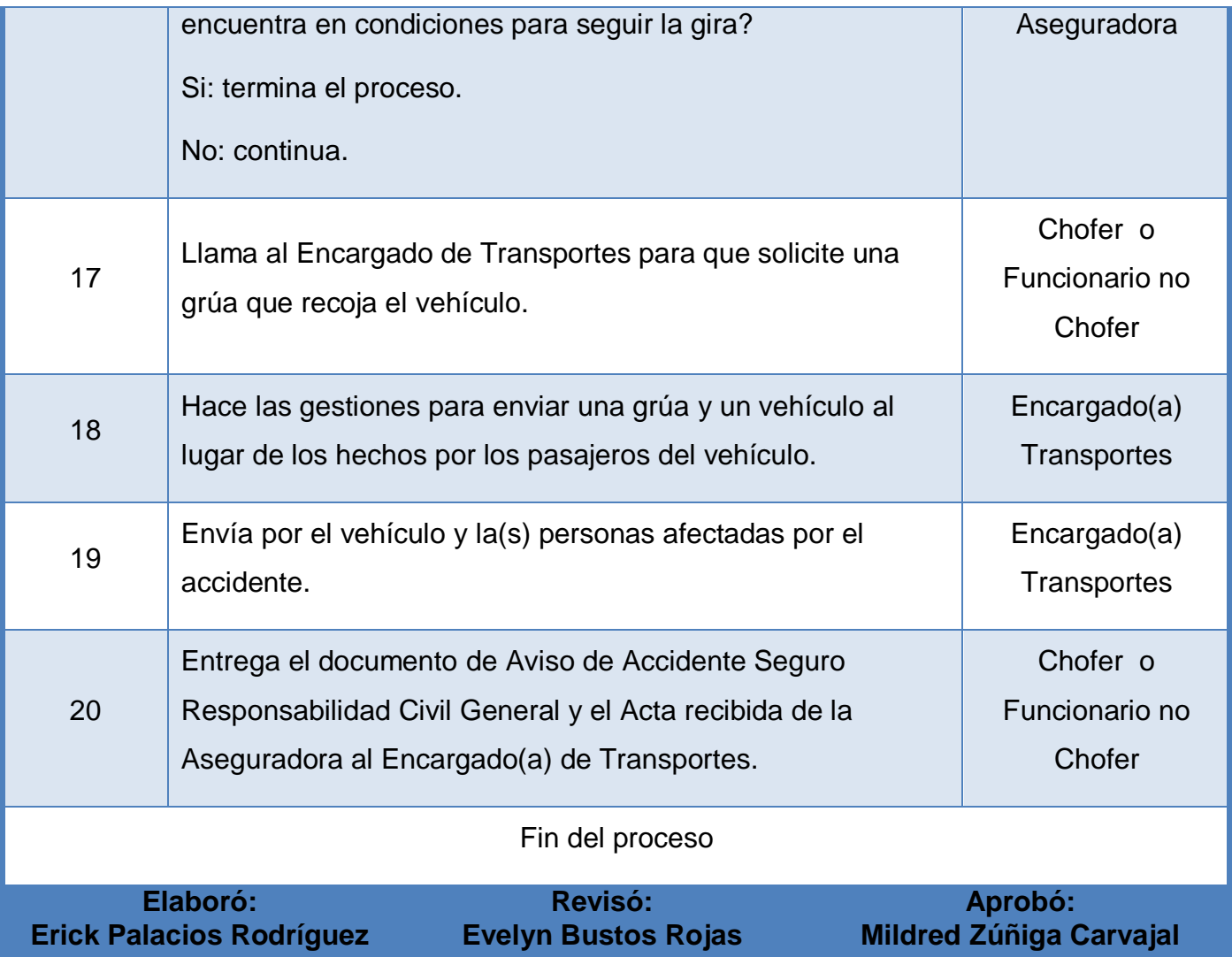

<span id="page-450-0"></span>**m. Diagrama de Flujo**

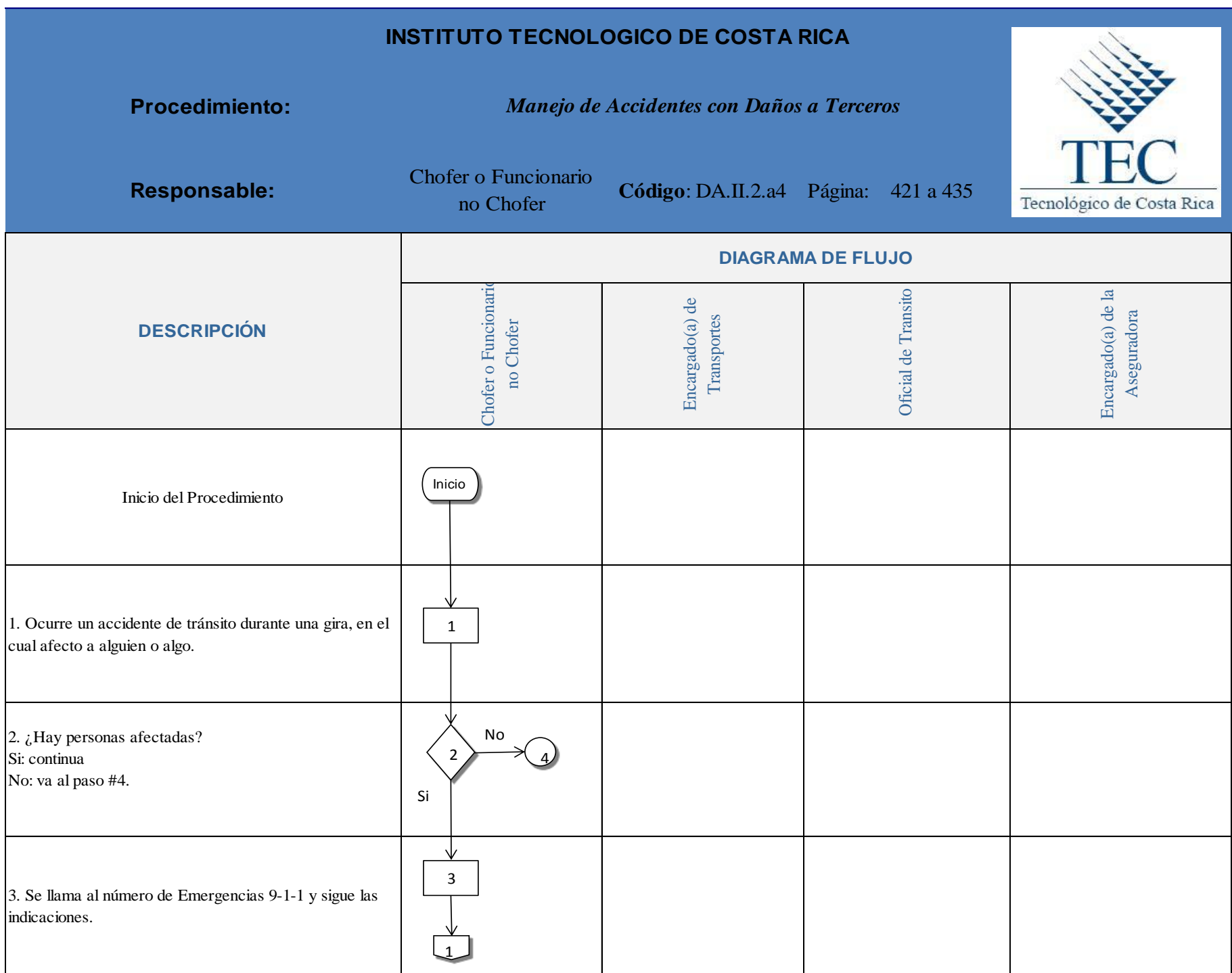

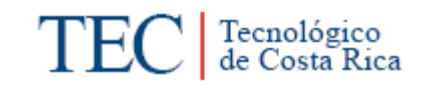

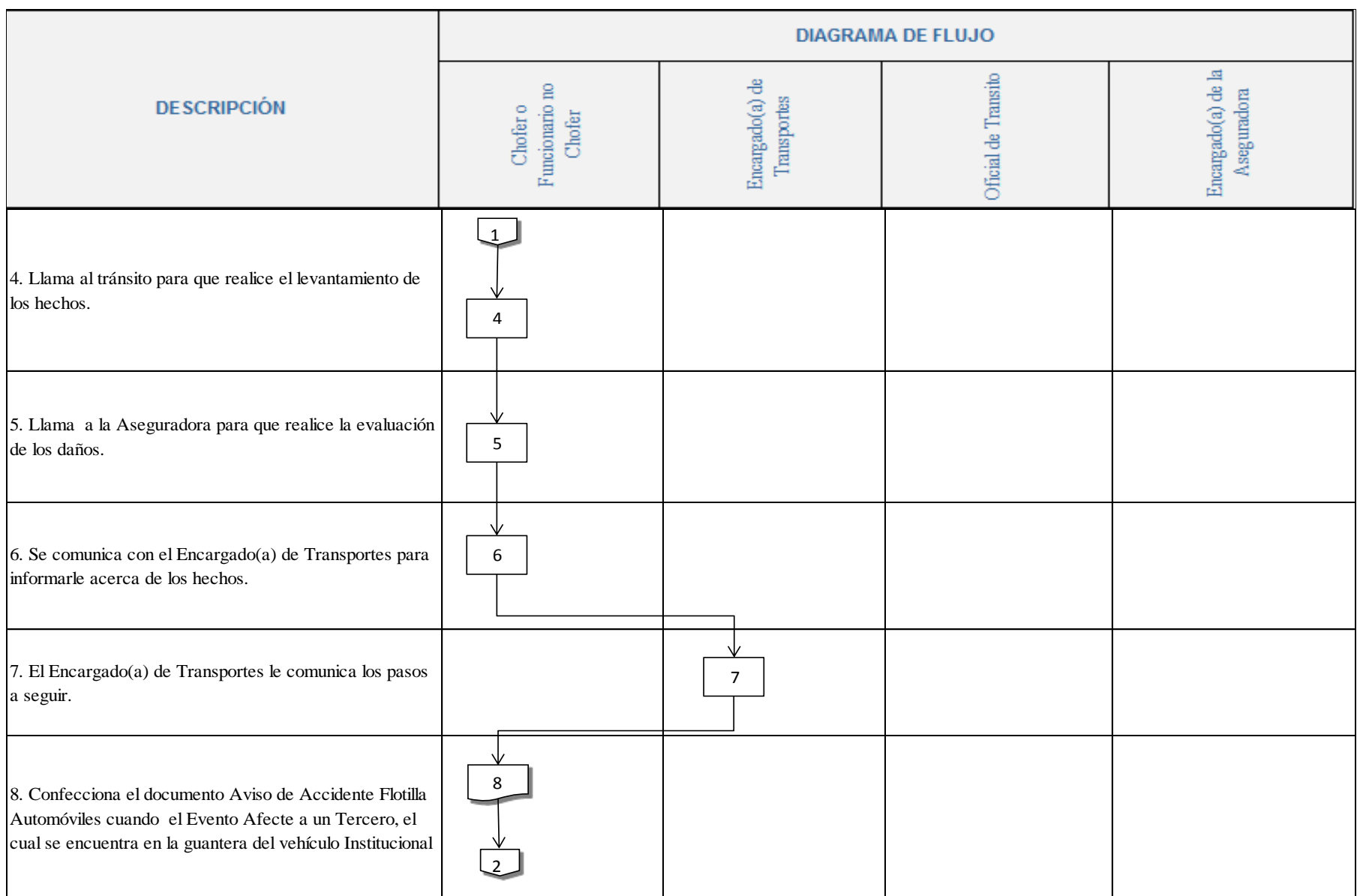

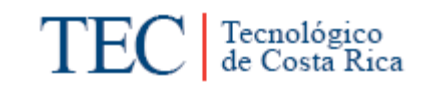

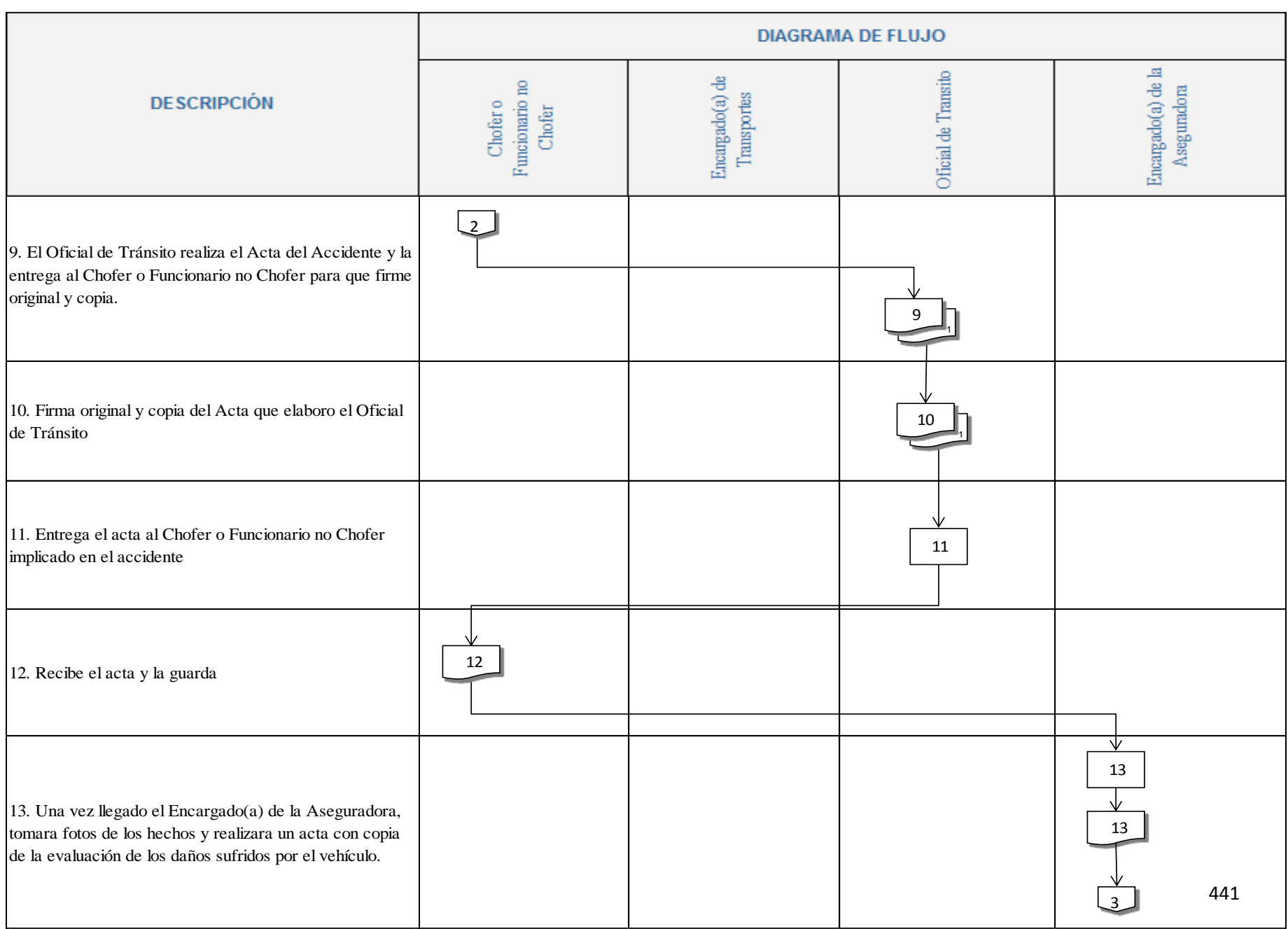

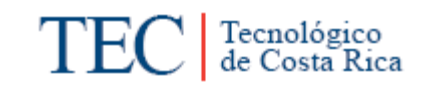

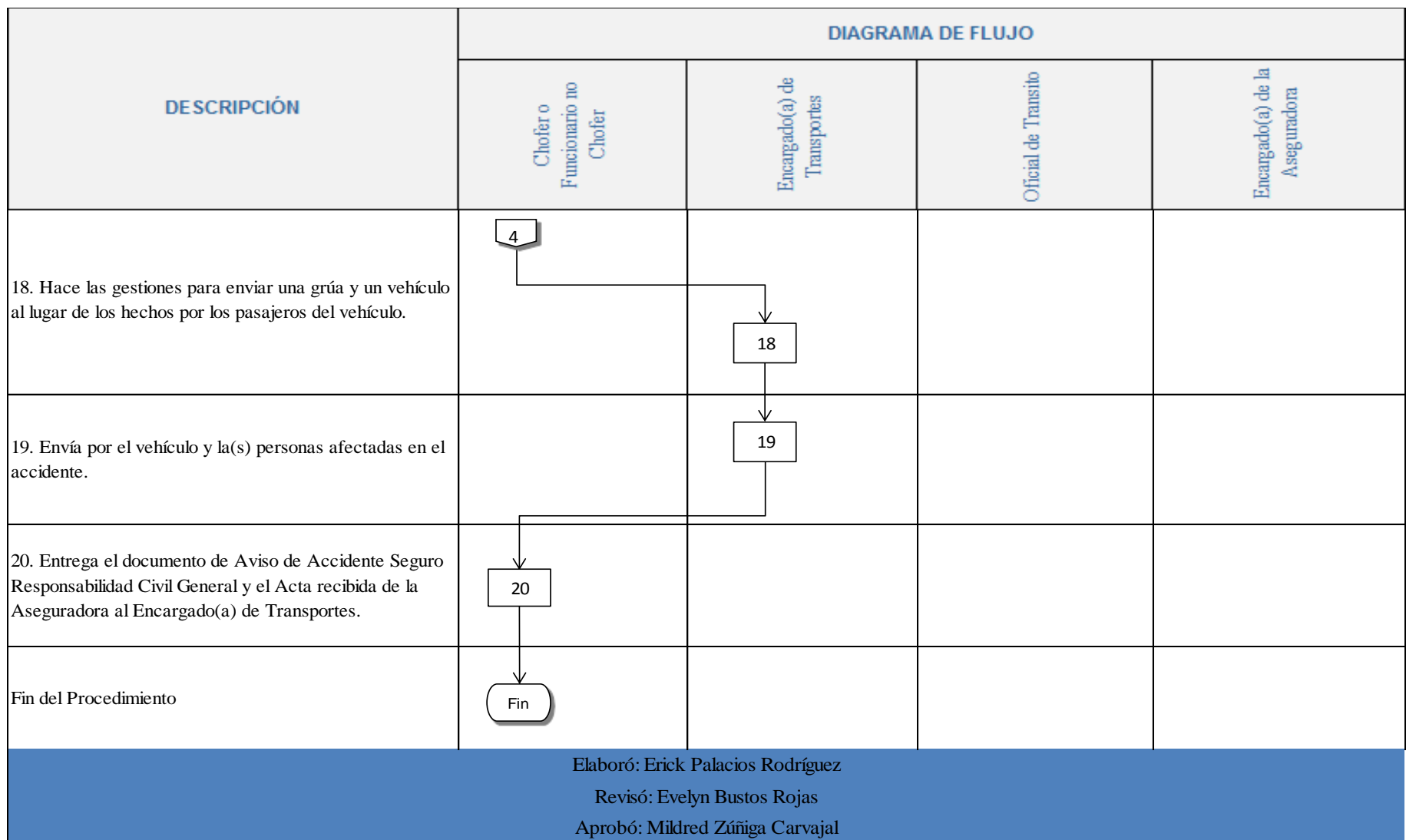

#### **n. Indicadores**

Cantidad de accidentes con daños a terceros ocasionados en un año.

#### <span id="page-455-0"></span>**o. Anexo**

Anexo 1. Aviso de Accidente Flotilla Automóviles cuando el Evento Afecte a un Tercero.

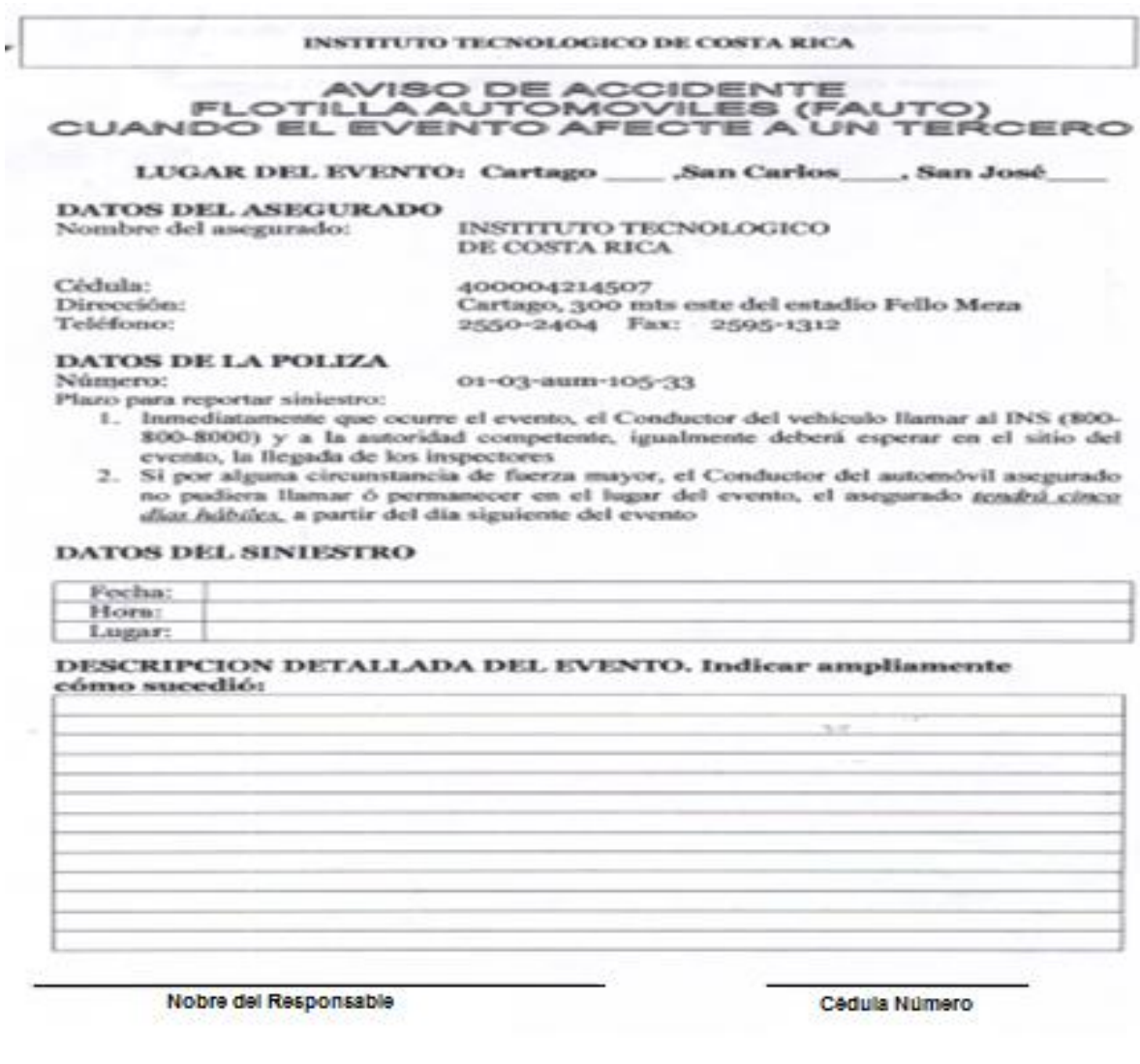

Nombre del Testigo (Si lo hubiera)

Cédula Número

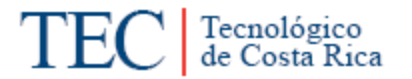

Anexo 2. Documentos del Vehículo, (Derecho de Circulación, Título de Propiedad, Tarjeta de Revisión Técnica).

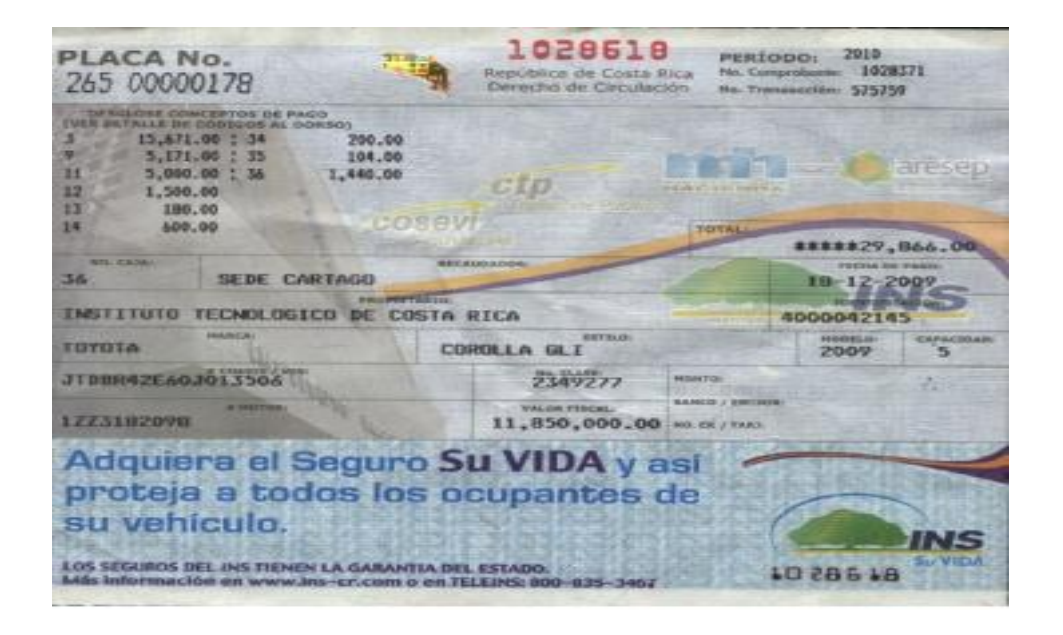

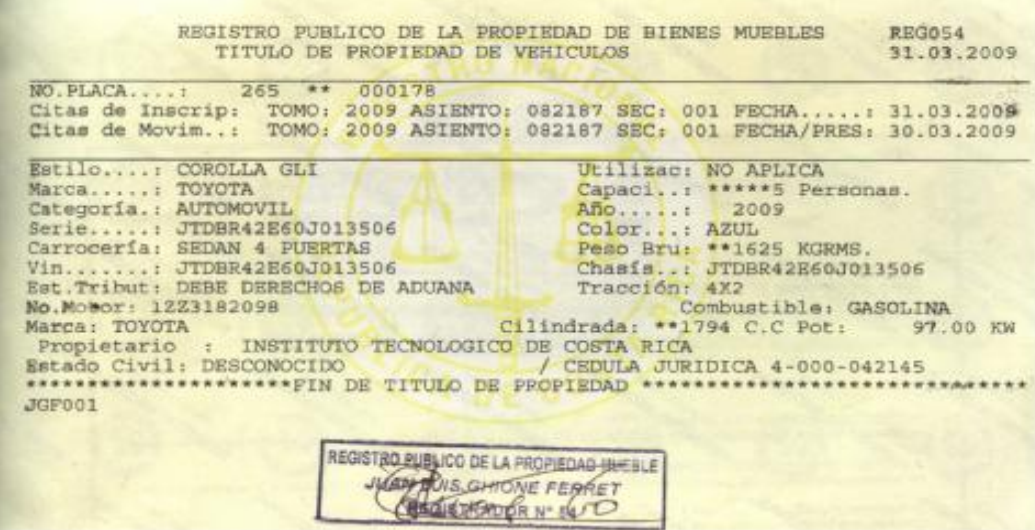

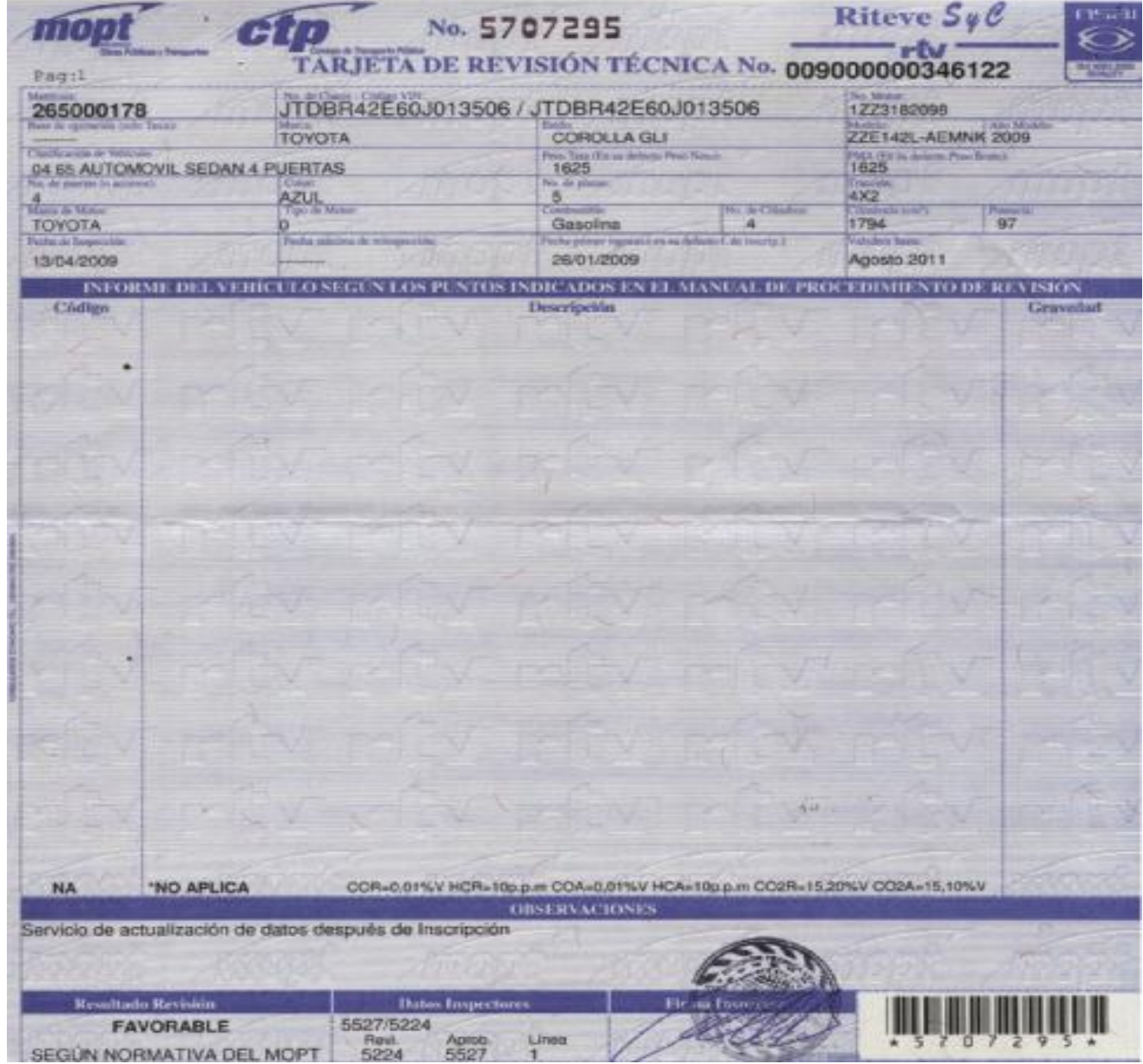

# Anexo 3. Documentos Personales del Chofer (Licencia y Cédula de Identidad)

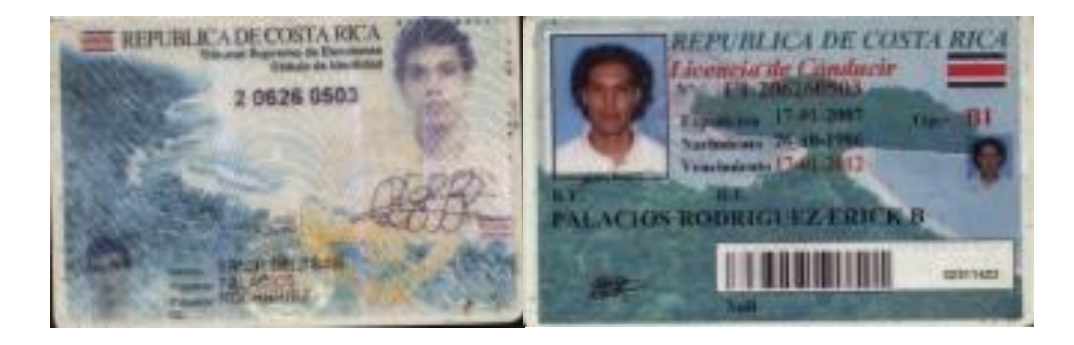

Tecnológico<br>de Costa Rica

**TEC** 

Anexo 4. Acta de Transito. (Parte)

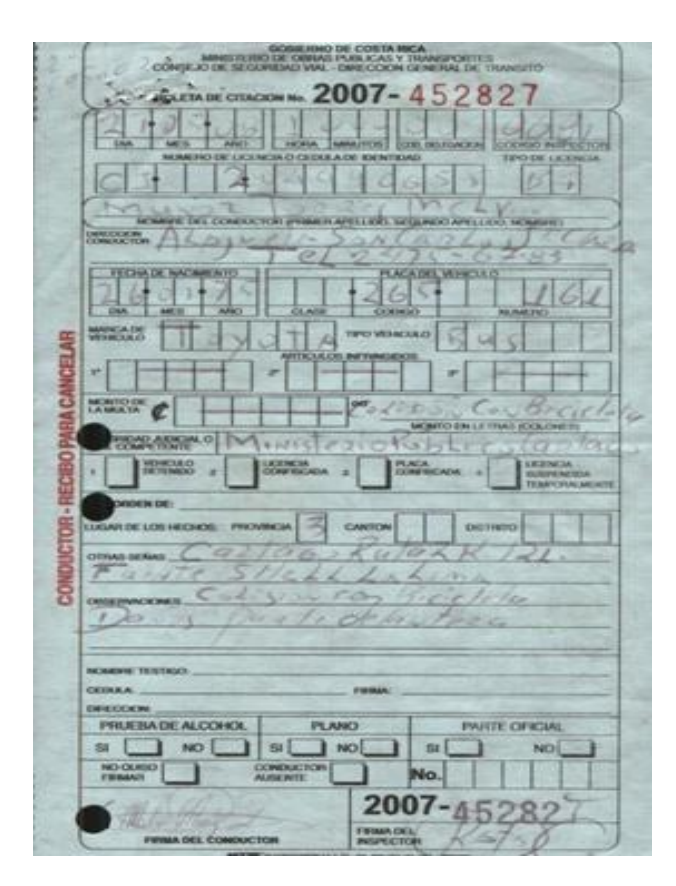

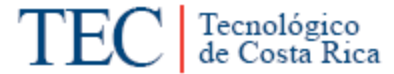

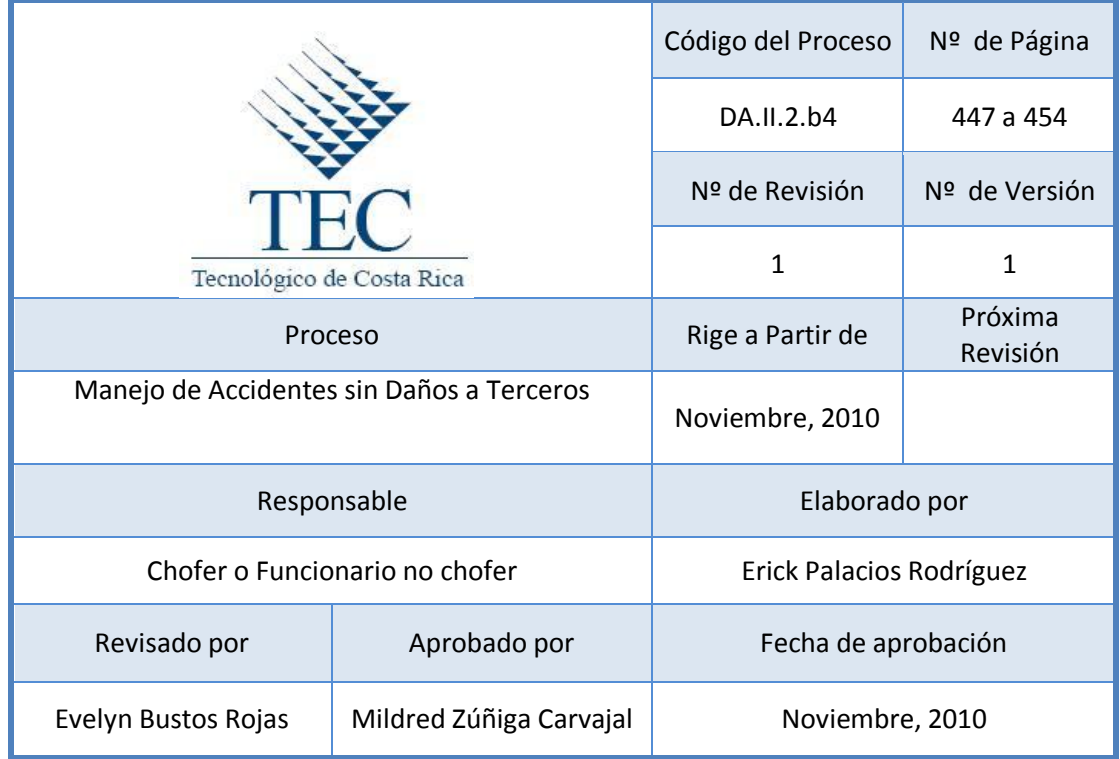

# **Tabla de Contenido**

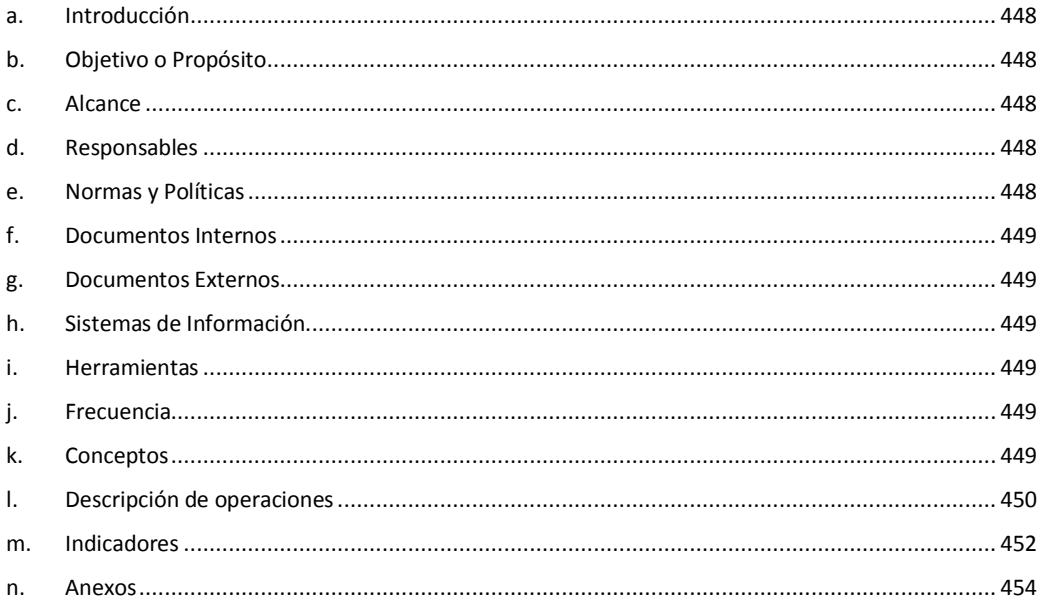

# **2. Manejo de Accidentes sin Daños a Terceros.**

#### <span id="page-460-0"></span>**a. Introducción**

En este procedimiento se identifican los pasos a seguir en caso de un Accidente sin daños a Terceros por parte de un funcionario de la Sede.

#### <span id="page-460-1"></span>**b. Objetivo o Propósito**

Cumplir con el proceso pertinente para el manejo de los accidente sin daños a terceros.

#### <span id="page-460-2"></span>**c. Alcance**

Toda el Área de Transportes

#### <span id="page-460-3"></span>**d. Responsables**

- Choferes o funcionarios no Choferes.
- Encargado(a) de Transportes

#### <span id="page-460-4"></span>**e. Normas y Políticas**

- Normas para la Conducción de Vehículos por parte de Funcionarios no Choferes del Instituto Tecnológico de Costa Rica, en sus artículos 20, 21 y 25.
- Manual sobre Normas Técnicas de Control Interno relativas al Control sobre el Uso y Mantenimiento de Vehículos, emitido por la Contraloría General de la República, en su norma #315.03, 317.01, 317.02, 317.03.
- Ley de Tránsito por Vías Públicas y Terrestres 7331.
- Reglamento de Transportes del Instituto Tecnológico de Costa Rica, capitulo #6, Accidentes.

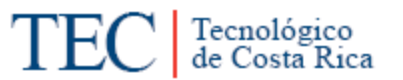

<span id="page-461-0"></span>**f. Documentos Internos** 

Aviso de Accidente Seguro Responsabilidad Civil General. Ver anexo 1.

<span id="page-461-1"></span>**g. Documentos Externos**

N/A.

<span id="page-461-2"></span>**h. Sistemas de Información** 

N/A

<span id="page-461-3"></span>**i. Herramientas**

Teléfono

<span id="page-461-4"></span>**j. Frecuencia** 

N/A

- <span id="page-461-5"></span>**k. Conceptos**
- **Chofer:** persona autorizada que guía, opera, maneja y controla un vehículo. *Obtenido del Reglamento de Transportes del ITCR.*
- **Accidente:** cualquier suceso que es provocado por una acción violenta y repentina ocasionada por un agente externo involuntario. *Obtenido de: [http://es.wikipedia.org/wiki/Accidente.](http://es.wikipedia.org/wiki/Accidente)*
- **Encargado de gira:** Funcionario(a) del Instituto asignado por su departamento como responsable de la gira y usuario de un vehículo oficial. *Obtenido del Reglamento de Transportes del ITCR.*
- **Pasajero(a):** Usuario(a) del servicio de transporte institucional que haya sido autorizado, (funcionario o no) para viajar en un vehículo propiedad del ITCR. *Obtenido del Reglamento de Transportes del ITCR.*
- **Permiso de conducir:** Autorización formal otorgada por el Departamento de Servicios Generales en la Sede Central y por el Departamento Administrativo en las Sedes Regionales, que faculta a los funcionarios del Instituto, y al personal involucrado con programas y proyectos institucionales, para conducir vehículos oficiales durante un período dado, previa instrucción sobre el vehículo a utilizar. *Obtenido del Reglamento de Transportes del ITCR.*
- **Paramédico:** es un diplomado de atención de [emergencias médicas,](http://es.wikipedia.org/wiki/Emergencia_m%C3%A9dica) usualmente miembro de un servicio extra hospitalario de atención de emergencias, responde ha y atiende emergencias y urgencias médicas y de [trauma](http://es.wikipedia.org/wiki/Traumatismo) en el ambiente o nivel pre-hospitalario. *Obtenido de: [http://es.wikipedia.org/wiki/Param%C3%A9dico.](http://es.wikipedia.org/wiki/Param%C3%A9dico)*
- **Licencia de conducir:** permiso formal otorgado por el Estado, que faculta a una persona para conducir un vehículo durante un periodo determinado y cuya validez está supeditada al acatamiento de las disposiciones de la Ley No. 7331. *Obtenido del Reglamento de Transportes del ITCR.*
- **Pasajero:** Usuario(a) del servicio de transportes institucional que haya sido autorizado, (funcionario o no) para viajar en un vehículo propiedad del ITCR. *Obtenido del Reglamento de Transportes del ITCR.*
- **INS:** Instituto Nacional de Seguros
- **MOPT:** Ministerio de Obras Públicas y Transportes.
- <span id="page-462-0"></span>**l. Descripción de operaciones**

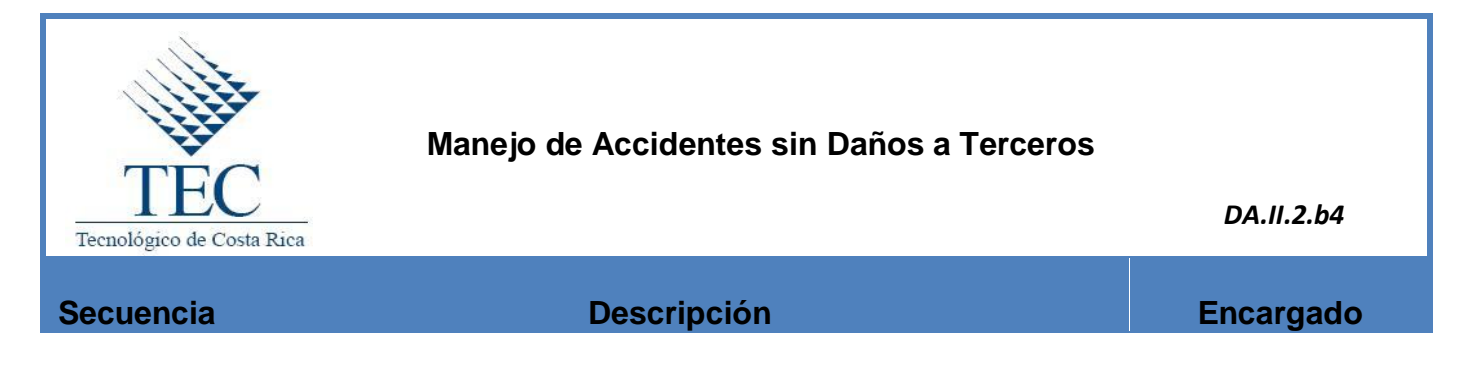

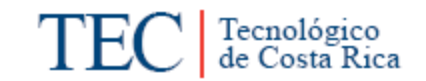

ℸ

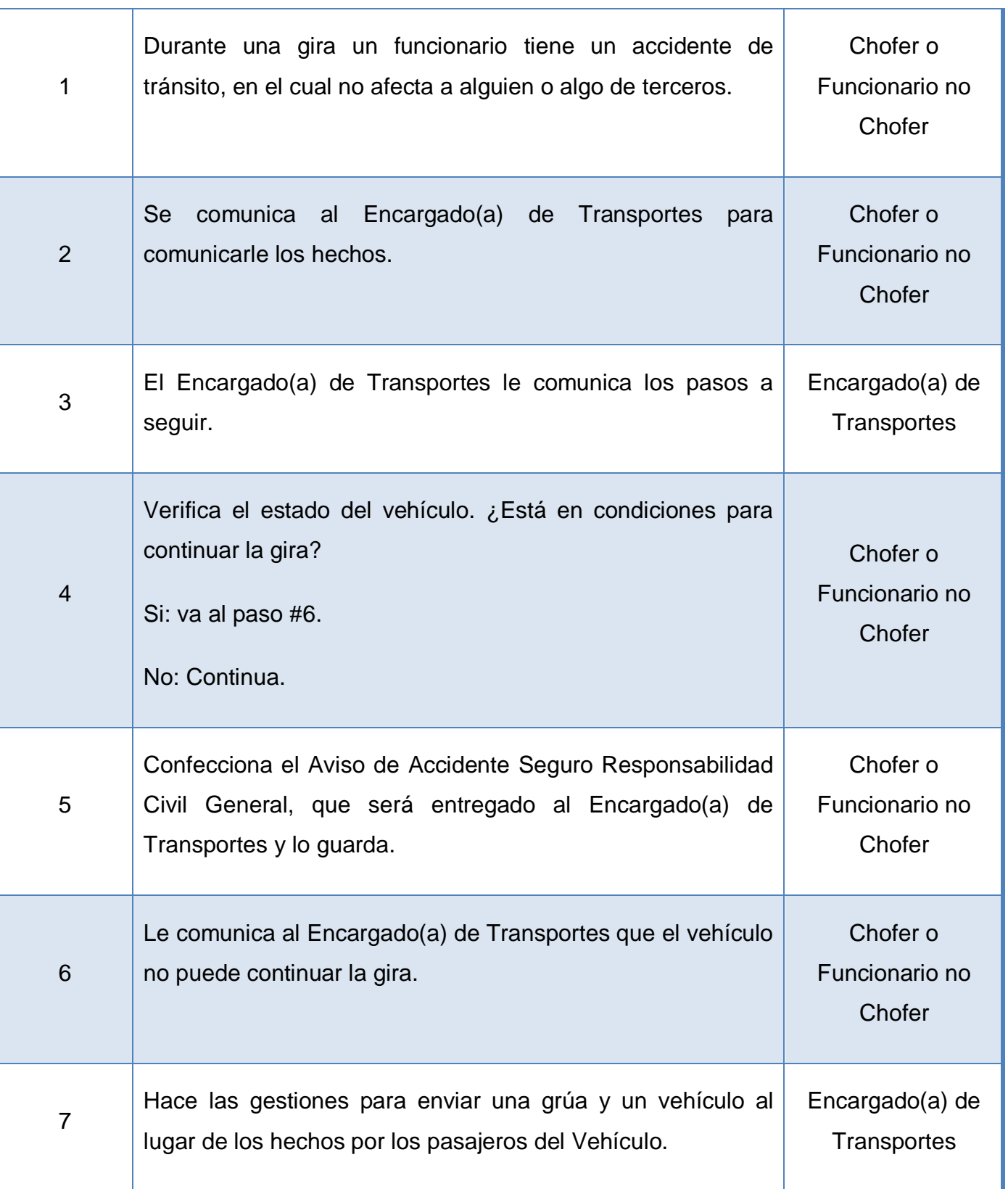

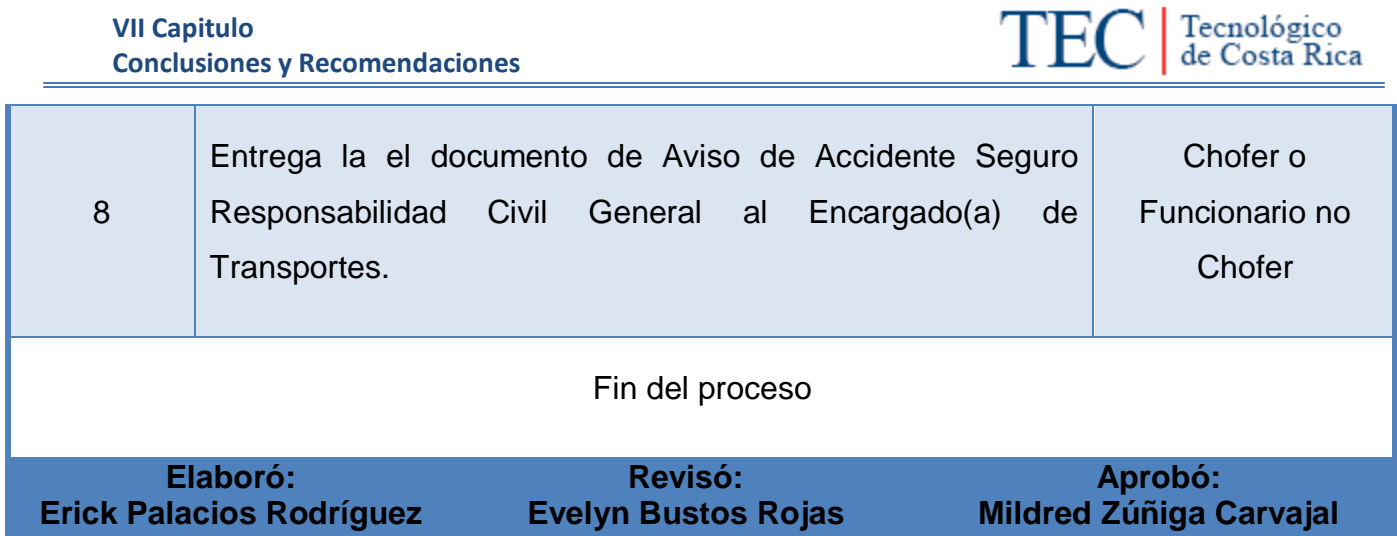

<span id="page-464-0"></span>**m. Diagrama de Flujo o Fluxograma**

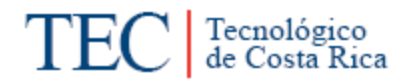

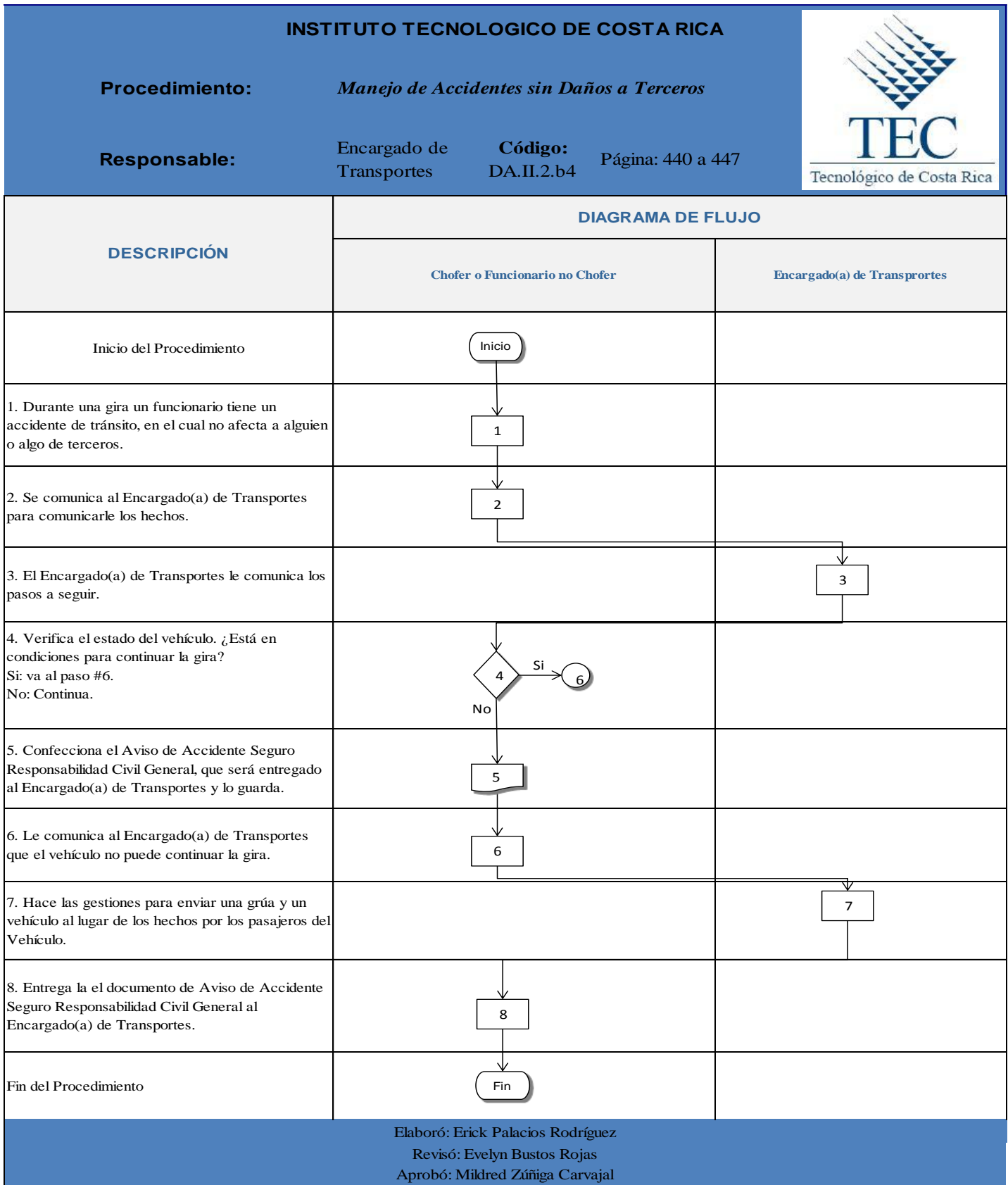

# **n. Indicadores**

Cantidad de accidentes sin daños a terceros ocasionados en un año.

#### <span id="page-466-0"></span>**o. Anexos**

Anexo 1. Aviso de Accidente Seguro Responsabilidad Civil General.

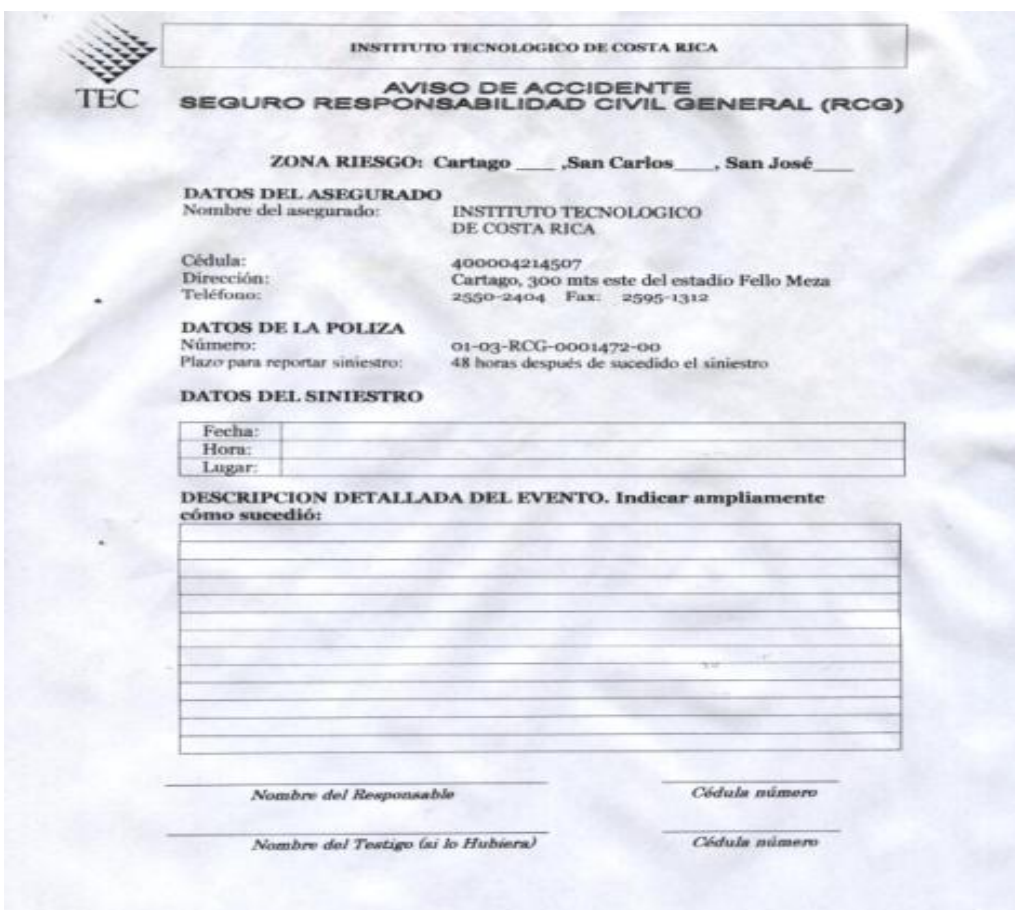

# V Capítulo

# Manual de Usuario

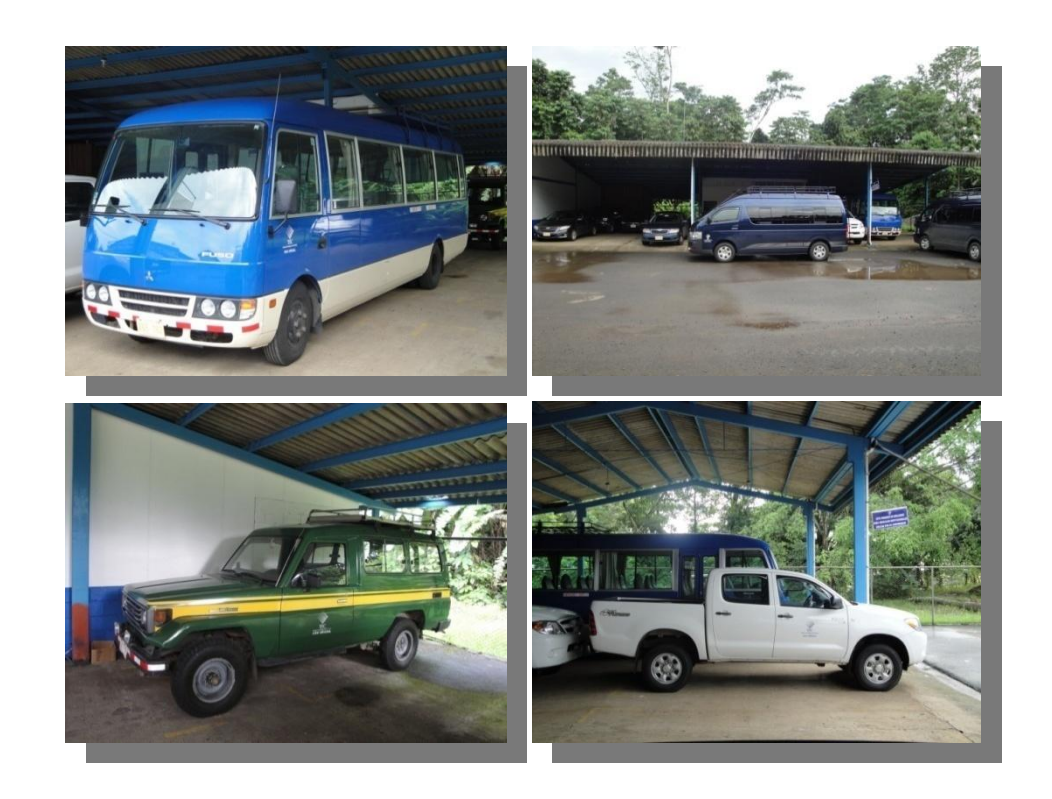
# **V. MANUAL DE USUARIO**

El Manual de Usuario en este documento se basa en explicar paso a paso la utilización de los procedimientos realizados por medio de Internet Banking del Baco Nacional de Costa Rica con el fin de proporcionarle a un nuevo usuario la utilización del mismo.

Este documento tendrá 4 procedimientos que requieren de un Manual de Usuario para poderse desarrollar, los cuales son:

- **A.** Manejo del Movimiento de la Tarjetahabiente.
- **B.** Manejo de los Parámetro de la Tarjeta TECC.
- **C.** Manejo del Movimientos de una Maestra.
- **D.** Manejo del Movimientos de la Tarjeta TECC.

### **Acceso**

Para todos estos 4 procedimientos el acceso va a hacer igual hasta el ingreso a la página principal del Banco Nacional de Costa Rica.

1. Lo primero que se debe realizar es abrir la ventana de Windows, para buscar las opciones que conecten con internet. Ver figura 9.

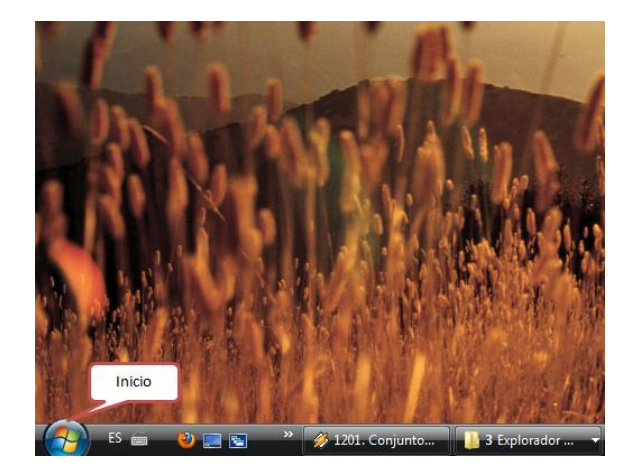

**Figura 10. Búsqueda de la ventana de Windows**

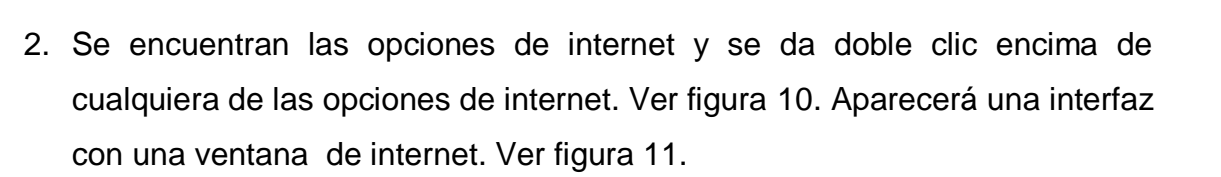

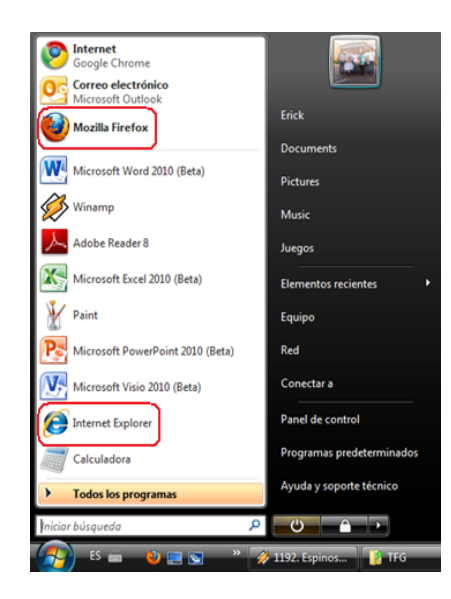

 **Figura 11. Opciones de internet**

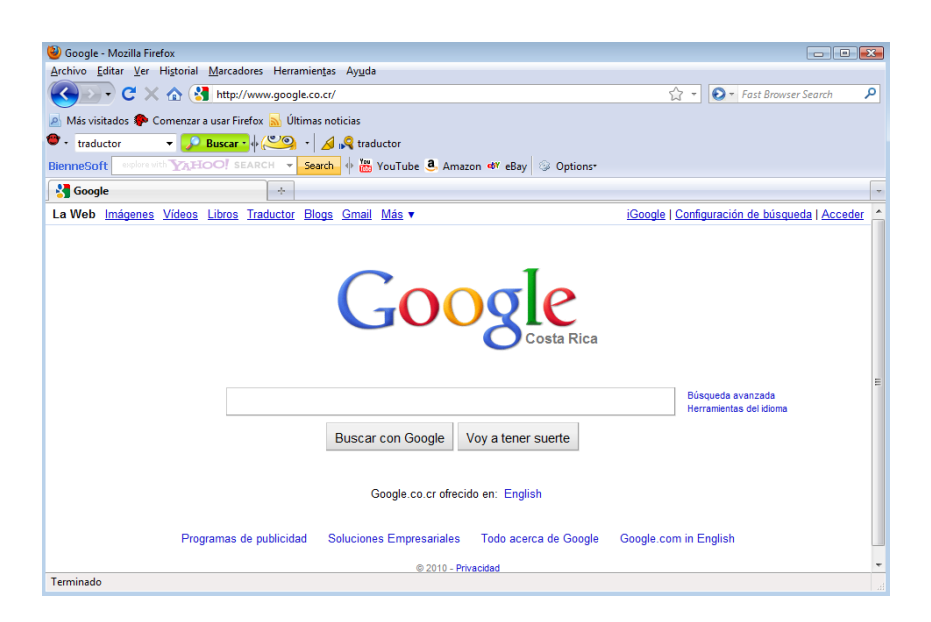

**Figura 12. Ventana de Internet**

3. Se escribe la dirección de la página del Banco Nacional de Costa Rica en el lugar correspondiente **[www.bncr.fi.cr](http://www.bncr.fi.cr/)**, como se muestra en figura 12.

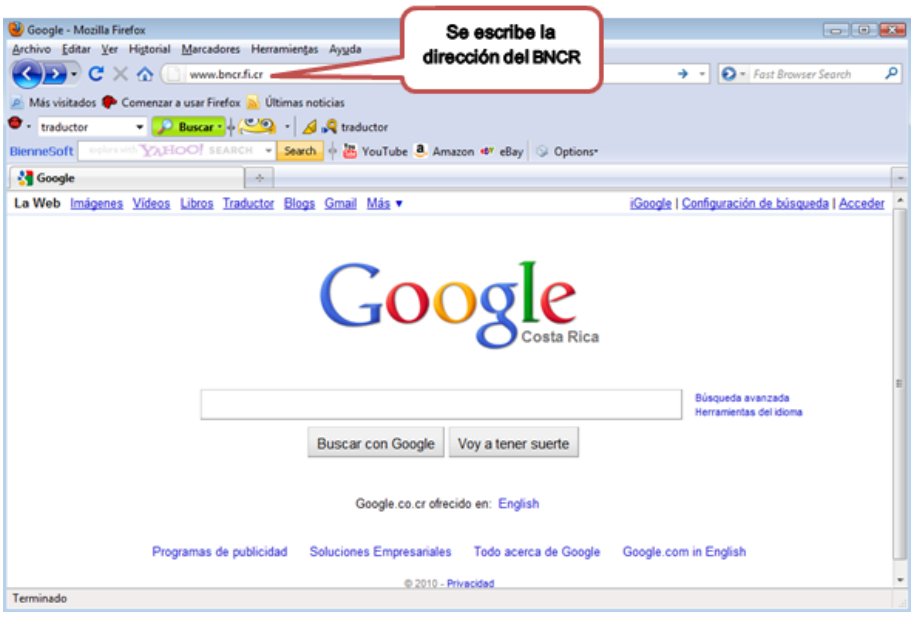

**Figura 13. Dirección de la página del Banco Nacional de Costa Rica**

4. Se ingresa a la página del Banco nacional de Costa Rica, en donde se selecciona dándole doble clic derecho a la casilla de BN internet Banking. Ver figura 13.

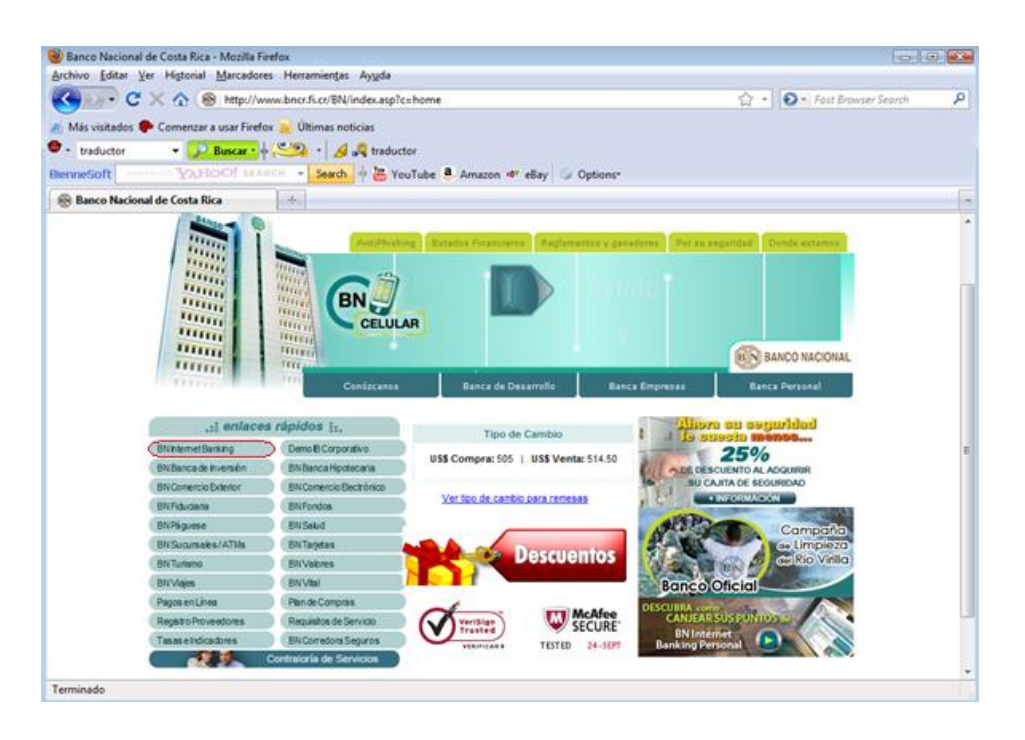

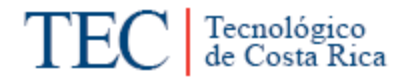

**Figura 14. Ingreso a la página del Banco Nacional de Costa Rica**

5. Se coloca en la casilla de identificación el número de cedula de la persona dueña de la cuenta. Ver figura 14.

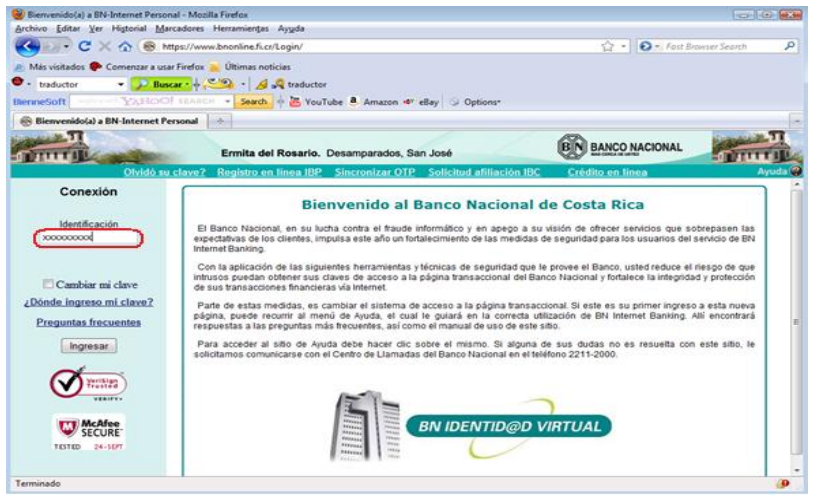

**Figura 15. Identificación bancaria** 

6. Apenas se ingresa la identificación, aparecerá un tablero, en el cual se tendrá que poner la clave para ingresar a la cuenta online. Ver figura 15. En este paso, haga clic en el cuadro blanco del teclado virtual; utilice el teclado físico para ingresar las letras y el teclado virtual para ingresar los números de su contraseña. Al terminar, haga clic en el botón de la fecha para continuar. Este botón estará siempre en la esquina inferior derecha del teclado virtual. Ver figura 16.

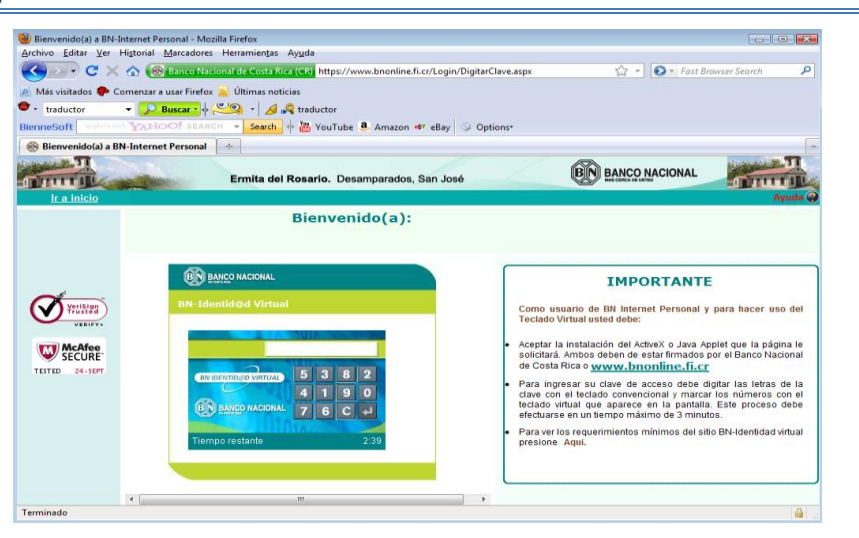

**Figura 16. Tablero de identificación.**

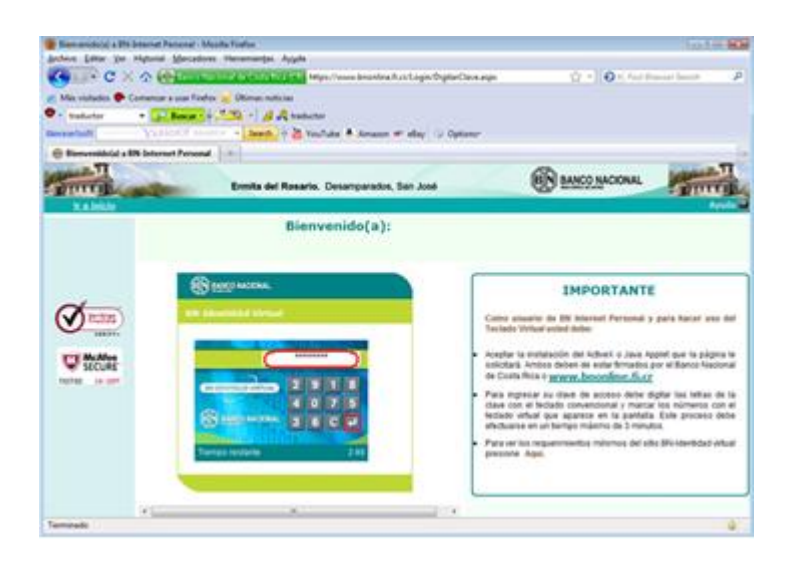

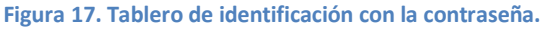

### **A. Manejo del Movimiento de la Tarjetahabiente**

1. Se deberá dar doble clic derecho a la casilla en donde se encuentra la opción tarjeta. Ver figura 17. Ahí aparecerá varias opciones donde se deberá seleccionar la que dice "convenio BNCR-RECOPE" y posteriormente seleccionar con doble clic derecho la opción de movimientos de tarjetahabiente. Ver figura 18.

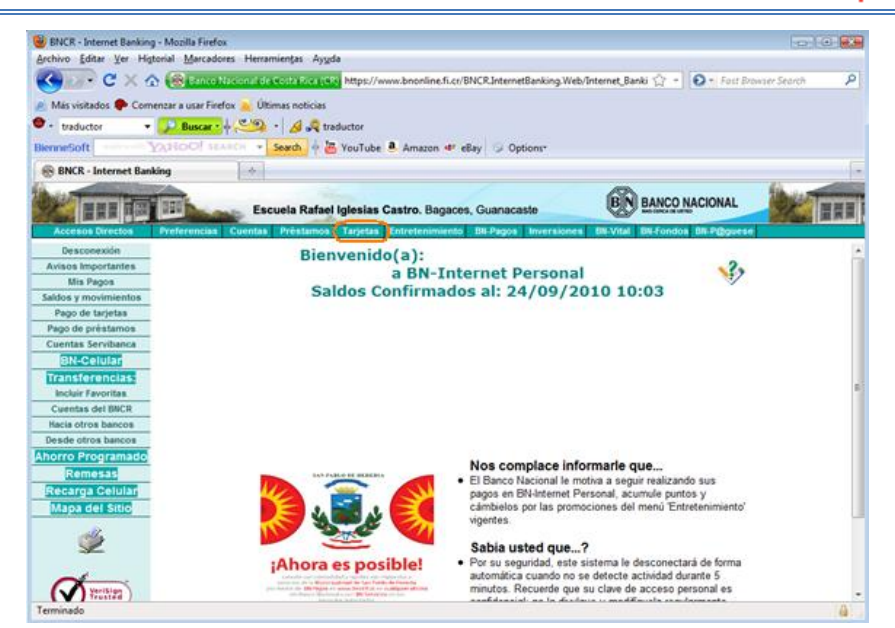

**Figura 18. Interfaz de la cuenta online**

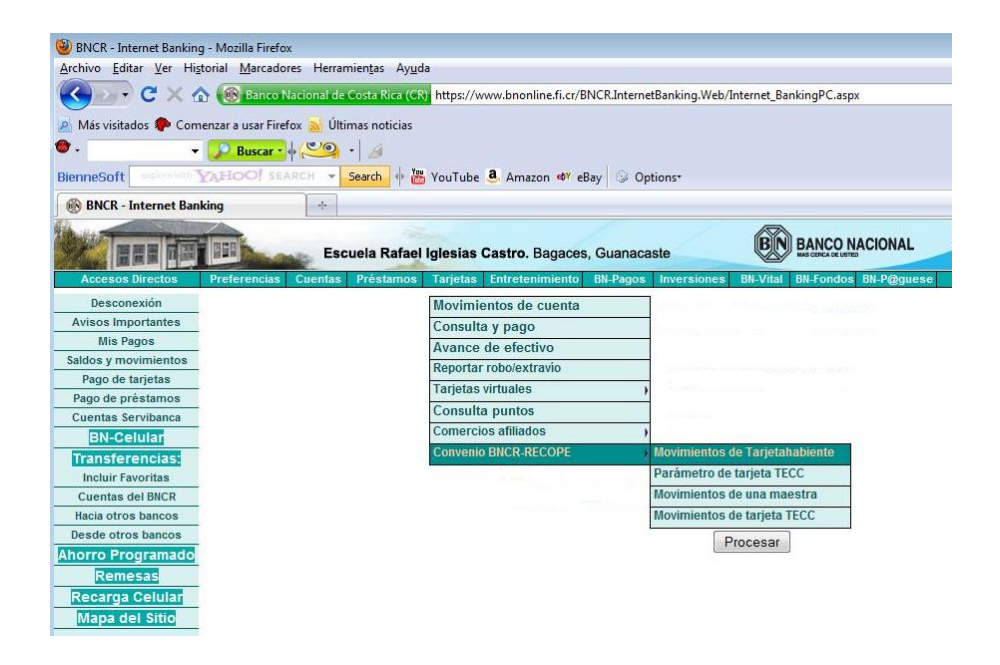

**Figura 19. Entrada a movimientos de Tarjetahabiente** 

2. Posteriormente al ingreso aparecerá el número de tarjeta madre y los periodos disponibles para consultar. Ver figura 19.

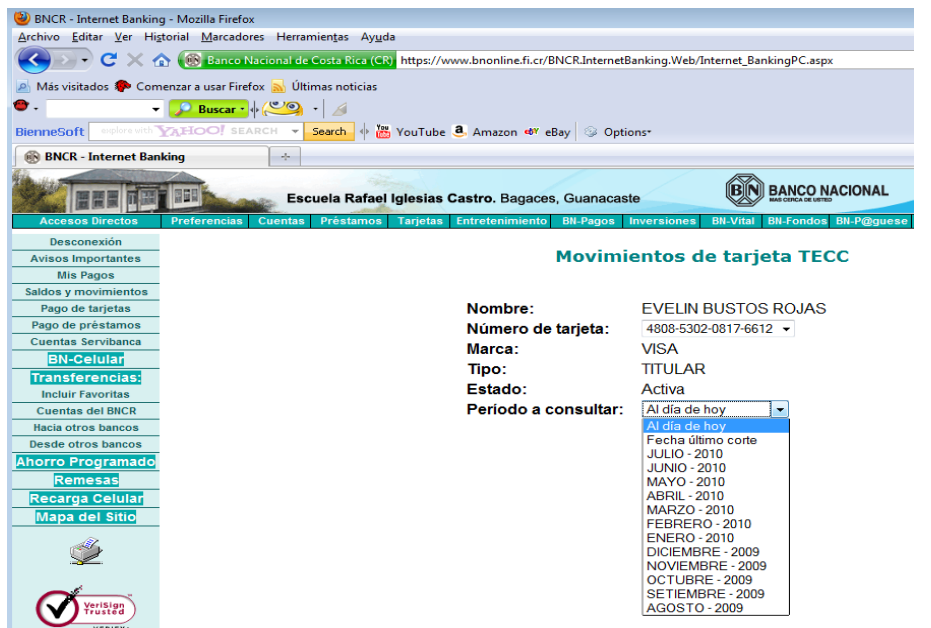

**Figura 20. Selección del periodo de consulta de un movimiento de tarjeta habiente**

3. Una vez seleccionado el periodo a consultar se podrá ver solo los movimientos de la tarjeta madre en un periodo determinado. Ver figura 20.

| BNCR - Internet Banking - Mozilla Firefox |                                                                                                    |                             |                 |                                           |                  |                       |       |          |                                     |
|-------------------------------------------|----------------------------------------------------------------------------------------------------|-----------------------------|-----------------|-------------------------------------------|------------------|-----------------------|-------|----------|-------------------------------------|
|                                           | Archivo Editar Ver Historial Marcadores Herramientas Ayuda                                                                                 |                             |                 |                                           |                  |                       |       |          |                                     |
|                                           | $\mathbf{C}\times\alpha$ (3) Banco Nacional de Costa Rica (CR) https://www.bnonline.fi.cr/BNCR.InternetBanking.Web/Internet_BankingPC.aspx |                             |                 |                                           |                  |                       |       |          | $ \epsilon $<br>☆<br>$\overline{ }$ |
|                                           | Más visitados <sup>2</sup> Comenzar a usar Firefox <b>3</b> Últimas noticias                                                               |                             |                 |                                           |                  |                       |       |          |                                     |
| €.                                        | $\bullet$ $\circ$ Buscar $\downarrow$ $\circ$ $\circ$ $\circ$                                                                              |                             |                 |                                           |                  |                       |       |          |                                     |
|                                           |                                                                                                    |                             |                 |                                           |                  |                       |       |          |                                     |
| <b>BienneSoft</b>                         | explore with AHOO! SEARCH .<br>Search + To YouTube 3. Amazon et eBay 3 Options                                                             |                             |                 |                                           |                  |                       |       |          |                                     |
| <b>BNCR</b> - Internet Banking            | ÷                                                                                                    |                             |                 |                                           |                  |                       |       |          |                                     |
|                                           | Escuela Rafael Iglesias Castro. Bagaces, Guanacaste                                                                                        |                             |                 |                                           |                  | <b>BANCO NACIONAL</b> |       |          |                                     |
| Accesos Directos                          | <b>Preferencias</b><br><b>Cuentas</b><br>Préstamos                                                                                         | Entretenimiento<br>Tarjetas | <b>BN-Pagos</b> | <b>Inversiones</b><br><b>BN-Vital</b>     | <b>BN-Fondos</b> | <b>BN-P@quese</b>     |       |          |                                     |
| Desconexión                               |                                                                                                    |                             |                 | Movimientos de tarjeta TECC Al día de hoy |                  |                       |       |          |                                     |
| <b>Avisos Importantes</b>                 |                                                                                                    |                             |                 |                                           |                  |                       |       |          |                                     |
| <b>Mis Pagos</b>                          |                                                                                                    |                             |                 |                                           |                  |                       |       |          |                                     |
| Saldos y movimientos                      |                                                                                                    | Número de                   |                 | 4808 5302 0817 6612                       |                  |                       |       |          |                                     |
| Pago de tarjetas                          |                                                                                                    | tarjeta:                    |                 |                                           |                  |                       |       |          |                                     |
| Pago de préstamos                         |                                                                                                    | Nombre:                     |                 | <b>EVELIN BUSTOS ROJAS</b>                |                  |                       |       |          |                                     |
| <b>Cuentas Servibanca</b>                 |                                                                                                    | Fecha corte:                |                 | <b>28 SETIEMBRE 2010</b>                  |                  |                       |       |          |                                     |
| <b>BN-Celular</b>                         |                                                                                                    |                             |                 |                                           |                  |                       |       |          |                                     |
| <b>Transferencias:</b>                    |                                                                                                    | Total débitos:              |                 | 297,777.00                                |                  | Total créditos:       |       |          | 0.00                                |
| <b>Incluir Favoritas</b>                  |                                                                                                    |                             |                 |                                           |                  |                       |       |          |                                     |
| <b>Cuentas del BNCR</b>                   |                                                                                                    | <b>Referencia</b>           | Fecha           | <b>Establecimiento</b>                    |                  | Monto                 | Placa | Kms.     | Litros                              |
| Hacia otros bancos                        |                                                                                                    | 0000095621131/08/2010       |                 | <b>MAXISERVICIOS MECO</b>                 |                  | 125.636.00            |       | n        |                                     |
| Desde otros bancos                        |                                                                                                    | 00000955932 31/08/2010      |                 | <b>MAXISERVICIOS MECO</b>                 |                  | 30.098.00             |       | O        | n                                   |
| Ahorro Programado                         |                                                                                                    | 00000275545 22/09/2010      |                 | <b>MAXISERVICIOS MECO</b>                 |                  | 117,893.00            |       | $\Omega$ |                                     |
| Remesas                                   |                                                                                                    | 00000325858 24/09/2010      |                 | <b>MAXISERVICIOS MECO</b>                 |                  | 24,150.00             |       | $\circ$  |                                     |
| Recarga Celular                           |                                                                                                    |                             |                 | $\blacktriangleleft$                      |                  |                       |       |          |                                     |
| <b>Mapa del Sitio</b>                     |                                                                                                    |                             |                 |                                           |                  |                       |       |          |                                     |
|                                           |                                                                                                    |                             |                 |                                           |                  |                       |       |          |                                     |

**Figura 21. Movimiento de la tarjeta habiente en un periodo determinado.**

4. Ya finalizado el procedimiento se cerrara la sección de trabajo de BN Internet Banking, en la casilla de desconexión como aparece en la figura 21.

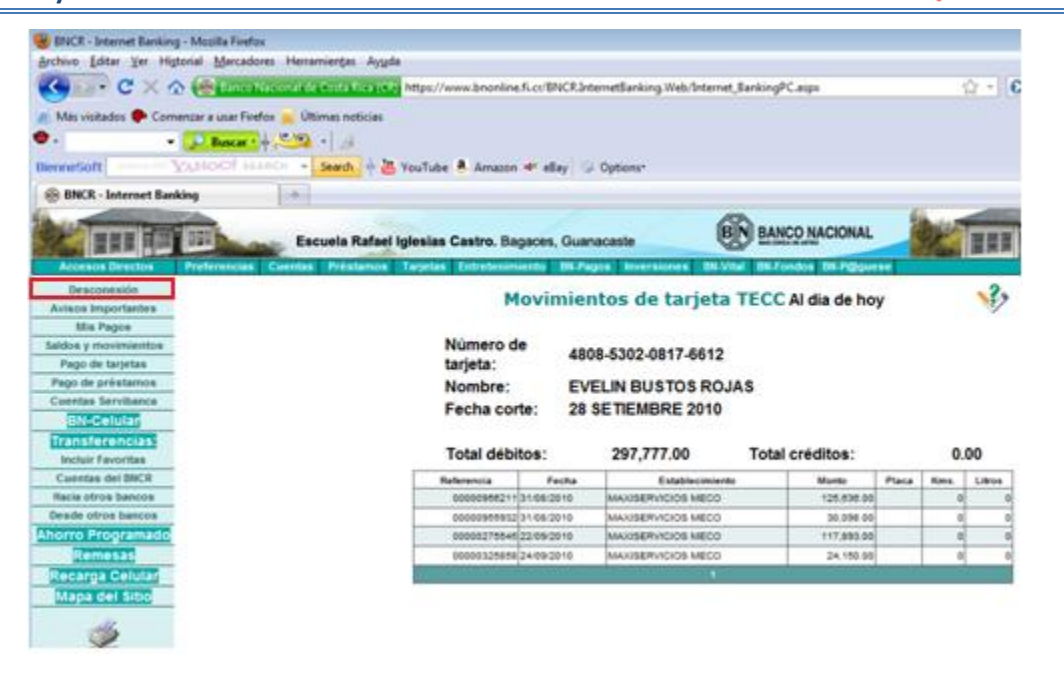

**Figura 22. Desconexión del sistema, estando en Movimiento de tarjeta TECC**

### **B. Manejo de los Parámetro de la Tarjeta TECC**

**1.** Se deberá poner el cursor sobre la casilla donde dice Tarjeta. Ver figura 17, esperar que le abra varias opciones, para elegir la que dice: "convenio BNCR-RECOPE" y seleccionar con doble clic derecho la opción parámetro de tarjeta TECC. Ver figura. 22.

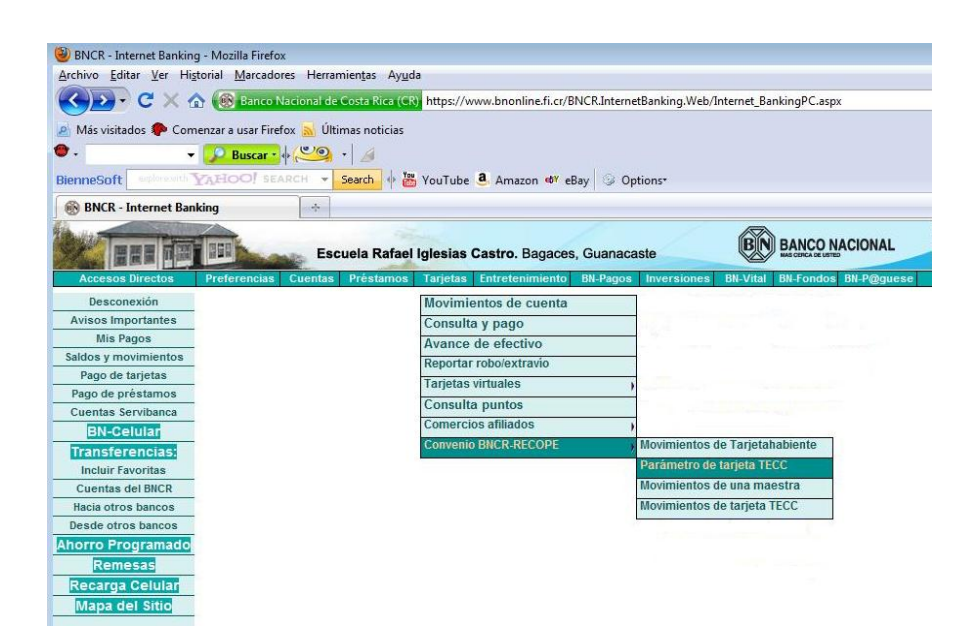

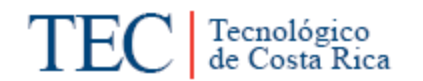

#### **Figura 23. Entrada a Parámetro de Tarjeta TECC**

**2.** Ya seleccionada la opción de parámetro de tarjeta TECC, se abrirá un recuadro con el nombre de "parámetro de tarjeta TECC, consulta de cuenta maestra". Ver figura 23. Luego se tendrá que dar doble clic derecho sobre el número de cuenta que aparece en el costado izquierdo, ahí se abrirán todas las cuentas que nacen de la tarjeta madre.

| Número            | Nombre                          | Organización                    |  |  |
|-------------------|---------------------------------|---------------------------------|--|--|
| 01028-01-00-00-00 | <b>SEDE REGIONAL SAN CARLOS</b> | IINSTITUTO TECNOLOGICO DE COSTA |  |  |
|                   |                                 |                                 |  |  |

**Figura 24. Parámetro de tarjeta TECC, consulta de cuenta maestra.**

**3.** En este paso se pueda ver el número de tarjeta del funcionario autorizado, el nombre del funcionario, la marca de la tarjeta y el estado de la tarjeta. En esta interfaz se dará doble clic sobre la tarjeta del funcionario que se quiere consultar. Ver figura 24

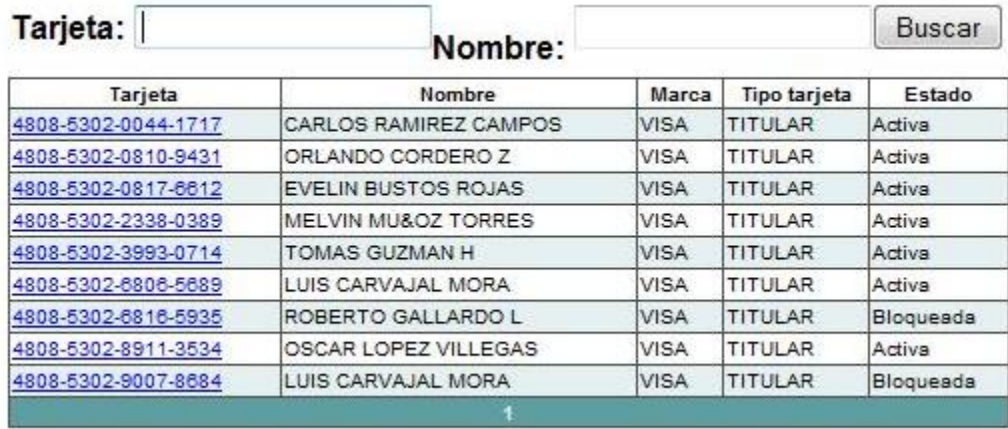

**Figura 25. Parámetro de tarjeta TECC, consulta por funcionarios autorizados**

**4.** Una vez seleccionada la tarjeta el sistema mostrara los datos a modificar del usuario: Estado de la tarjeta, hora de entrada y salida del funcionario, el monto máximo diario autorizado y el número máximo de las transacciones por día.

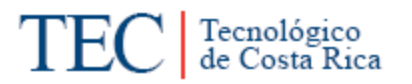

Para modificar alguno de los datos mostrados, presione el botón de "Modificar Parámetros" para tener acceso a los datos y modificar cualquiera de ellos. Ver figura 25.

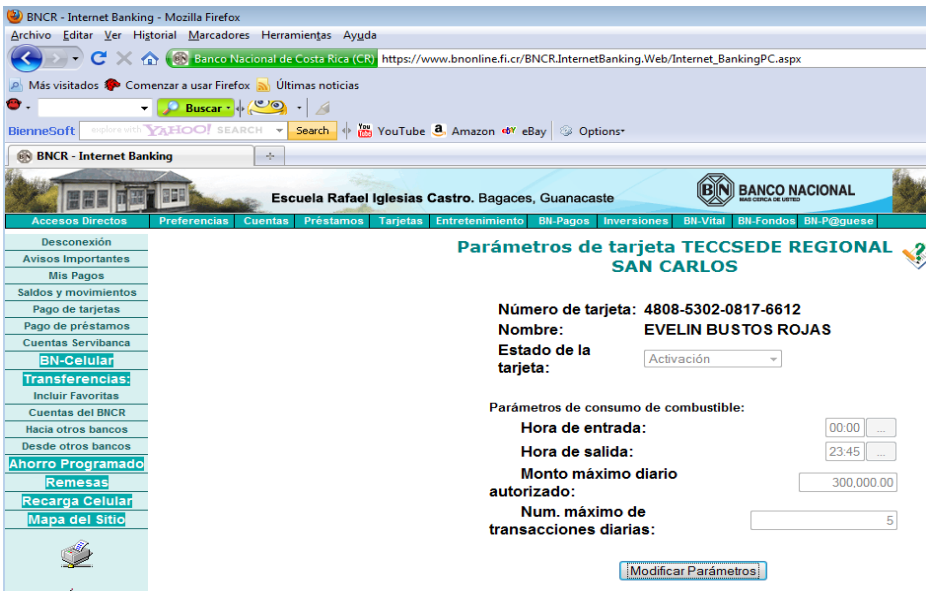

**Figura 26. Modificación de los parámetros**

**5.** Una vez modificados los parámetros requeridos se procesan los cambios para lo cual se debe presionar el botón "Procesar". Ver Figura 26

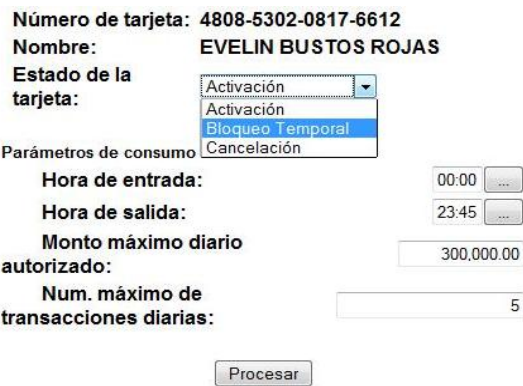

**Figura 27. Modificación de los parámetros**

**6.** Ya finalizado el procedimiento se cerrara la sección de trabajo de BN Internet Banking, en la casilla de desconexión como aparece en la figura 27.

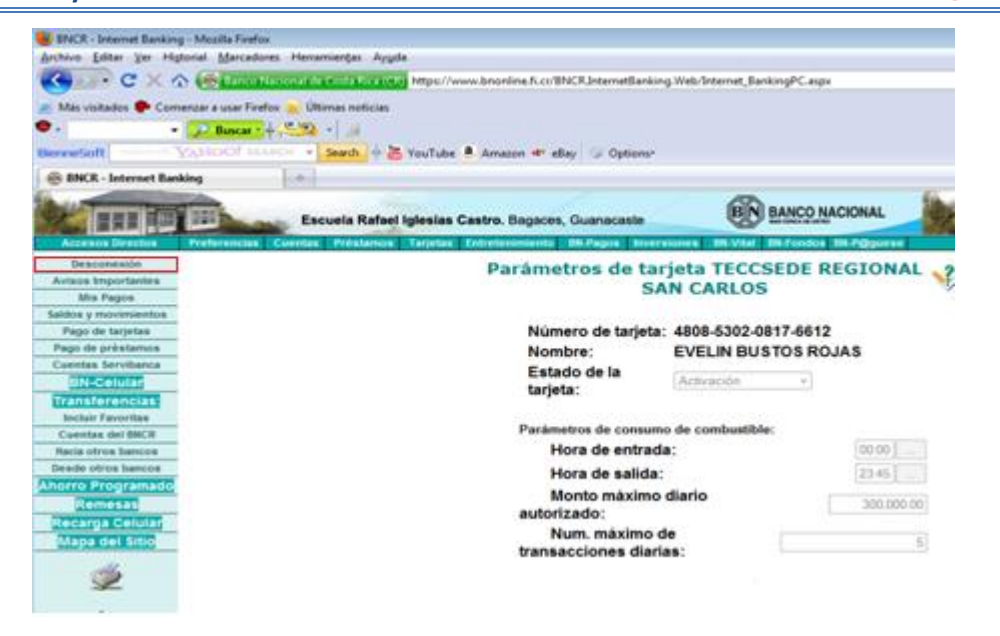

**Figura 28. Desconexión del sistema, estando en Parámetro de tarjeta TECC.**

### **C. Manejo del Movimiento de una Maestra**

1. Se deberá poner el cursor sobre la casilla donde dice Tarjeta. Ver figura 17, esperar que le abra varias opciones, para elegir la que dice: "convenio BNCR-RECOPE" y seleccionar con doble clic derecho la opción movimientos de una maestra. Ver figura. 28.

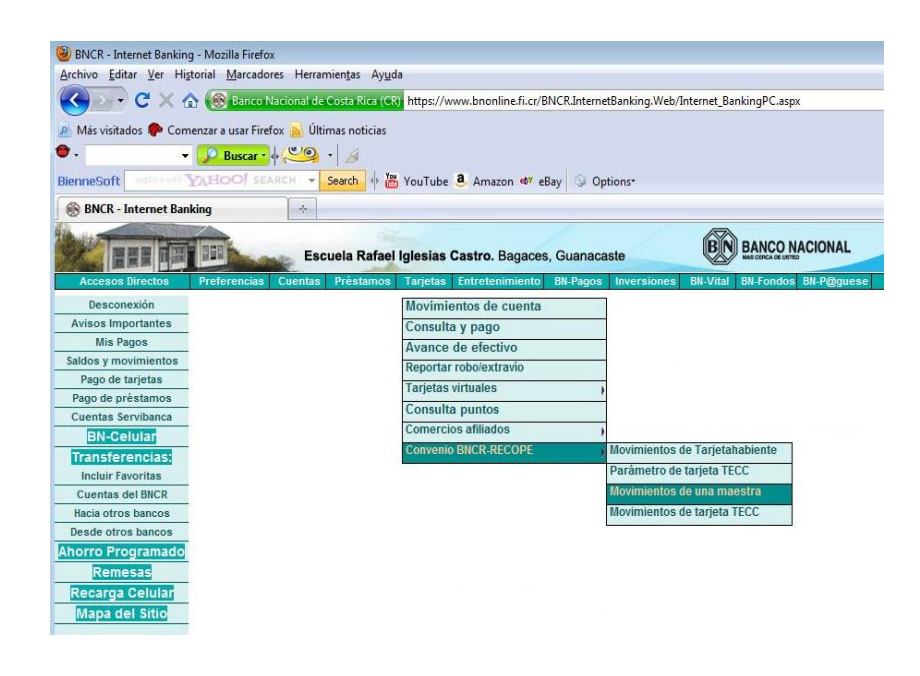

**Figura 29. Interfaz de Movimiento de una Tarjeta**

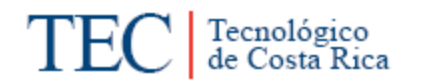

2. Ya seleccionada la opción de movimientos de una maestra, se abrirá un recuadro con el nombre de "BN-Tarjeta de crédito TECC, consulta de cuenta maestra". Ver figura 29. Luego se tendrá que dar doble clic derecho sobre el número de cuenta que aparece en el costado izquierdo, ahí se abrirán la cuenta madre, la cual permite conocer el periodo a consultar, además de ver el resumen de movimientos por maestra o movimientos de tarjetas usuarias. Ver figura 30.

| Número            | Nombre                          | Organización                    |  |  |
|-------------------|---------------------------------|---------------------------------|--|--|
| 01028-01-00-00-00 | <b>SEDE REGIONAL SAN CARLOS</b> | IINSTITUTO TECNOLOGICO DE COSTA |  |  |
|                   |                                 |                                 |  |  |

**Figura 30. Interfaz de consulta de cuenta maestra**

| <b>BNCR - Internet Banking - Mozilla Firefox</b>                             |                                                                              |                                    |                          |                                                                             |                              |                                                                                                    |                             |  |
|------------------------------------------------------------------------------|------------------------------------------------------------------------------|------------------------------------|--------------------------|-----------------------------------------------------------------------------|------------------------------|----------------------------------------------------------------------------------------------------|-----------------------------|--|
| Archivo Editar Ver Historial Marcadores Herramientas Ayuda                   |                                                                              |                                    |                          |                                                                             |                              |                                                                                                    |                             |  |
|                                                                              |                                                                              |                                    |                          |                                                                             |                              | C X (a) Banco Nacional de Costa Rica (CR) https://www.bnonline.fi.cr/BNCR.InternetBanking.Web/Internet_BankingPC.aspx |                             |  |
| Más visitados <sup>5</sup> Comenzar a usar Firefox <b>a Últimas noticias</b> |                                                                              |                                    |                          |                                                                             |                              |                                                                                                    |                             |  |
| €.                                                                           | $\bullet$ $\circ$ Buscar $\downarrow$ ( $\circ$ $\circ$ $\downarrow$ $\land$ |                                    |                          |                                                                             |                              |                                                                                                    |                             |  |
| <b>BienneSoft</b>                                                            |                                                                              |                                    |                          | explore with YAHOO! SEARCH v Search + 28 YouTube 8, Amazon + eBay 3 Options |                              |                                                                                                    |                             |  |
| <b>BNCR</b> - Internet Banking                                               |                                                                              | ÷.                                 |                          |                                                                             |                              |                                                                                                    |                             |  |
|                                                                              |                                                                              |                                    |                          | Escuela Rafael Iglesias Castro. Bagaces, Guanacaste                         |                              | <b>BANCO NACIONAL</b>                                                                                                 |                             |  |
| <b>Accesos Directos</b>                                                      | <b>Preferencias</b>                                                          | <b>Cuentas</b><br><b>Préstamos</b> | Tarjetas Entretenimiento | <b>BN-Pagos</b>                                                             | <b>Inversiones</b>           | <b>BN-Vital</b>                                                                                                    | <b>BN-Fondos BN-P@quese</b> |  |
| Desconexión                                                                  |                                                                              |                                    |                          |                                                                             |                              |                                                                                                    |                             |  |
| <b>Avisos Importantes</b>                                                    |                                                                              |                                    |                          |                                                                             | <b>BN-Tarjeta de crédito</b> |                                                                                                    |                             |  |
| <b>Mis Pagos</b>                                                             |                                                                              |                                    |                          |                                                                             |                              | <b>TECCMovimientos de cuenta</b>                                                                                      |                             |  |
| <b>Saldos y movimientos</b>                                                  |                                                                              |                                    |                          |                                                                             | maestra                      |                                                                                                    |                             |  |
| Pago de tarjetas                                                             |                                                                              |                                    |                          |                                                                             |                              |                                                                                                    |                             |  |
| Pago de préstamos                                                            |                                                                              |                                    |                          | Número:                                                                     | 01028-01-00-00-00            |                                                                                                    |                             |  |
| <b>Cuentas Servibanca</b>                                                    |                                                                              |                                    |                          |                                                                             |                              |                                                                                                    |                             |  |
| <b>BN-Celular</b>                                                            |                                                                              |                                    |                          | Nombre:                                                                     |                              | SEDE REGIONAL SAN CARLOS                                                                                              |                             |  |
| <b>Transferencias:</b>                                                       |                                                                              |                                    |                          |                                                                             |                              | Organización: INSTITUTO TECNOLOGICO DE COSTA                                                                          |                             |  |
| <b>Incluir Favoritas</b>                                                     |                                                                              |                                    |                          |                                                                             |                              |                                                                                                    |                             |  |
| <b>Cuentas del BNCR</b>                                                      |                                                                              |                                    |                          | Periodo a                                                                   | Al día de hoy                | ۰                                                                                                    |                             |  |
| Hacia otros bancos                                                           |                                                                              |                                    |                          | consultar:                                                                  |                              |                                                                                                    |                             |  |
| Desde otros bancos                                                           |                                                                              |                                    |                          | <b>Tipo de</b>                                                              |                              | Movimientos resumen por maestra                                                                                       | ٠                           |  |
| <b>Ahorro Programado</b>                                                     |                                                                              |                                    |                          | detaile:                                                                    |                              | Movimientos resumen por maestra                                                                                       |                             |  |
| <b>Remesas</b>                                                               |                                                                              |                                    |                          |                                                                             |                              | Movimientos de tarjetas usuarias por maestra                                                                          |                             |  |
| Recarga Celular                                                              |                                                                              |                                    |                          |                                                                             |                              | Procesar                                                                                                    |                             |  |
| <b>Mapa del Sitio</b>                                                        |                                                                              |                                    |                          |                                                                             |                              |                                                                                                    |                             |  |

**Figura 31. BN tarjeta de Crédito TECC Movimientos de cuenta maestra.**

3. Seleccionando la opción de movimiento resumen por tarjeta en un periodo determinado, en la figura 30, se abrirá un resumen que indica el monto total por período determinado da cada funcionario, además muestra el monto disponible que presenta la cuenta maestra. Ver figura 31.

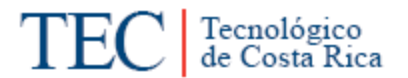

# Cuenta maestra: 01028-01-00-00-00 SEDE<br>REGIONAL SAN CARLOS

Disponible 5,767,578.16 al

ai<br>23/09/2010<br>12:50:58

| <b>Tarieta</b>                | Nombre                            | Monto de<br>transacciones |
|-------------------------------|-----------------------------------|---------------------------|
| 4808-5302-0044-1717           | CARLOS<br>RAMIREZ.<br>CAMPOS      | 287,700.00                |
| 4808-5302-0810-9431           | ORLANDO<br>CORDERO<br>z           | 239,300.00                |
| 4808-5302-0817-6612 EVELIN    | <b>BUSTOS</b><br><b>ROJAS</b>     | 128,500.00                |
| 4808-5302-2338-0389 MELVIN    | <b>MU&amp;OZ</b><br><b>TORRES</b> | 351,700.00                |
| 4808-5302-3993-0714 TOMAS     | <b>GUZMAN H</b>                   | 51.158.00                 |
| 4808-5302-6806-5689 LUIS      | CARVAIAL<br><b>MORA</b>           | 312.467.00                |
| 4808-5302-8911-3534 OSCAR     | LOPEZ<br>VILLEGAS                 | 101,548.00                |
| Monto total de transacciones: |                                   | 1,472,373.00              |

 **Figura 32. Movimiento resumen de la cuenta maestra.**

4. Seleccionando la opción de movimiento de tarjetas usuarias por movimiento, se abrirá un estado de todas las transacciones hechas por los funcionarios autorizados en un periodo determinado. En este estado se muestra la fecha, hora, el lugar, el monto y otros detalles; especificados por el funcionario autorizado. Ver figura 32.

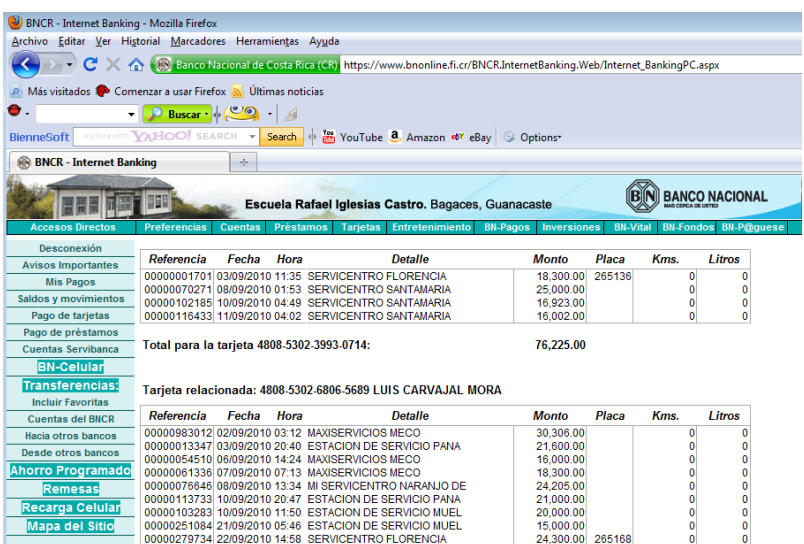

**Figura 33. Interfaz de movimiento de tarjetas usuarias.** 

5. Ya finalizado el procedimiento se cerrara la sección de trabajo de BN Internet Banking, en la casilla de desconexión como aparece en la figura 33.

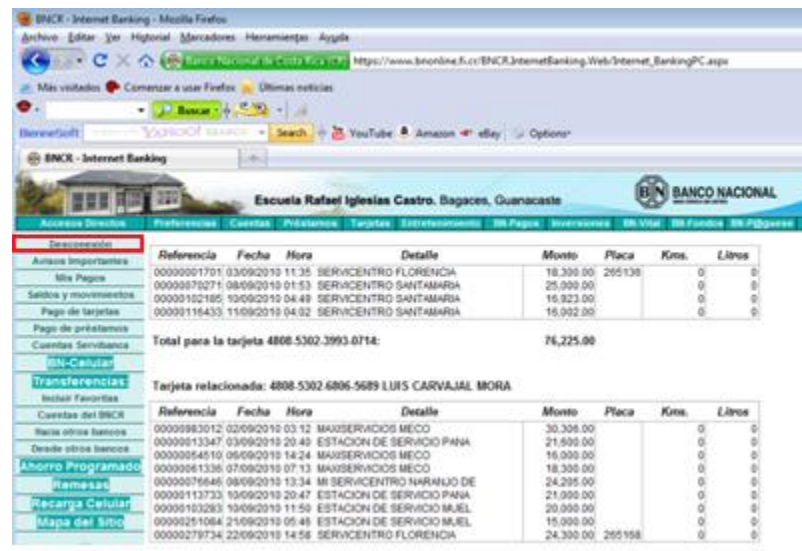

**Figura 34. Desconexión del sistema, estando en Movimiento de una maestra.**

### **D. Manejo del Movimiento de la Tarjeta TECC**

**1.** Se deberá poner el cursor sobre la casilla donde dice Tarjeta. Ver figura 17, esperar que le abra varias opciones, para elegir la opción que dice: "convenio BNCR-RECOPE" y seleccionar con doble clic derecho la opción movimientos de tarjeta TECC. Ver figura. 34.

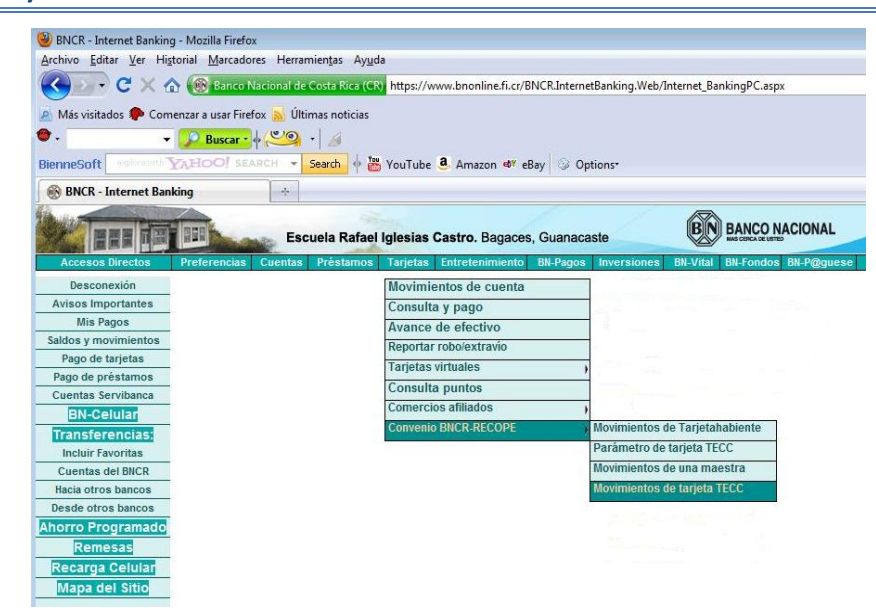

**Figura 35. Interfaz de movimiento de una tarjeta TECC**

**1.** Ya seleccionada la opción de movimientos de tarjeta TECC, se abrirá un recuadro con el nombre de "Movimiento de tarjeta TECC, consulta de cuenta maestra". Luego se tendrá que dar doble clic derecho sobre el número de cuenta que aparece en el costado izquierdo, ahí se abrirán todas las cuentas de los funcionarios autorizados, en donde se podrá consultar el número de tarjeta designada para cada funcionario. Ver figura 35.

| Número            | Nombre                          | Organización                     |  |  |
|-------------------|---------------------------------|----------------------------------|--|--|
| 01028-01-00-00-00 | <b>SEDE REGIONAL SAN CARLOS</b> | IINSTITUTO TECNOLOGICO DE COSTA. |  |  |
|                   |                                 |                                  |  |  |

**Figura 36. Consulta de cuenta maestra, movimiento de tarjeta TECC**

**2.** Se selecciona dando doble clic derecho sobre el número de tarjeta al funcionario que quiere revisar. Ver figura 36.

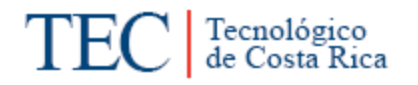

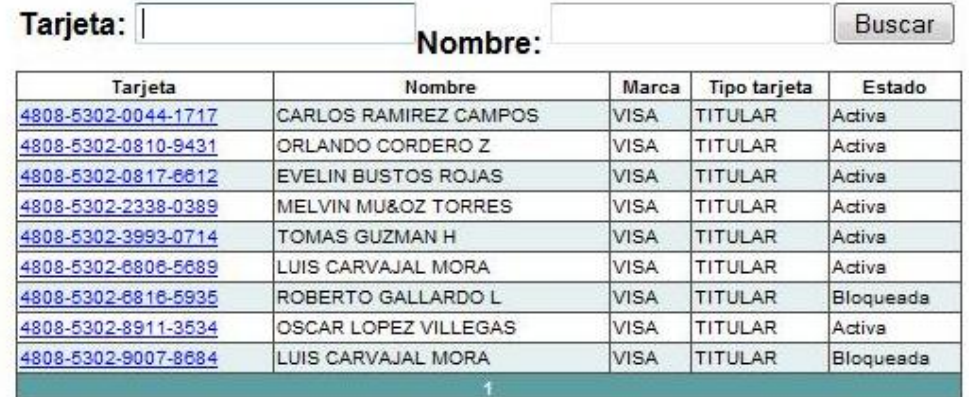

**Figura 37. Interfaz consultas de movimientos de tarjeta TECC**

**3.** Luego se seleccionara el periodo a consultar para ver el movimiento de esa tarjeta durante el periodo. Ver figura 37.

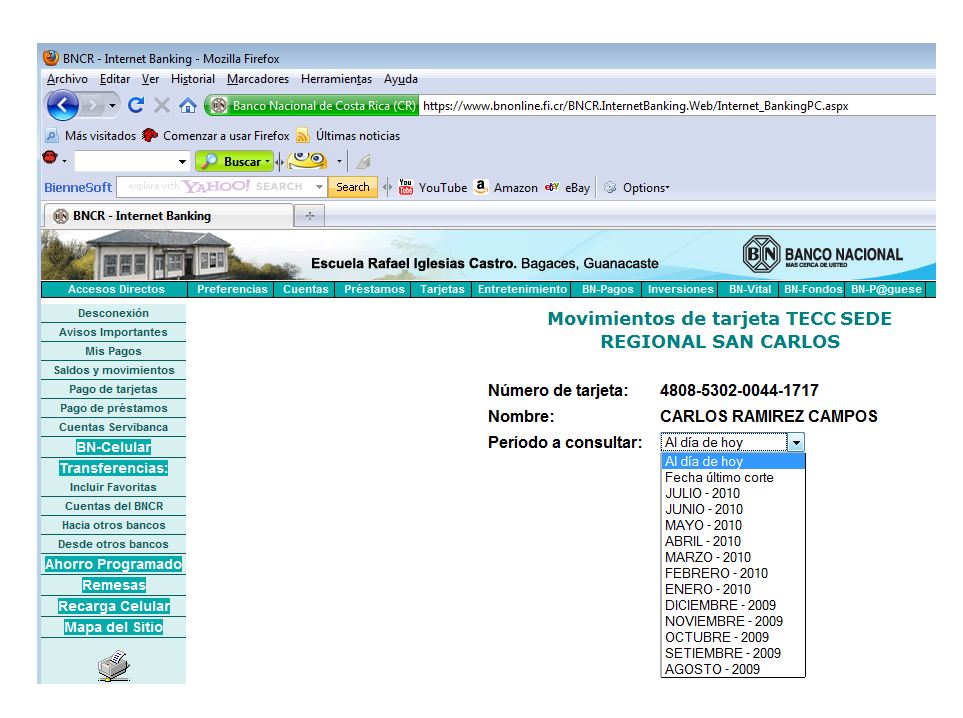

**Figura 38.Interfaz del periodo de consulta en movimiento de tarjeta TECC**

**4.** Ya seleccionado el periodo seleccionado, saldrá un informe detallado que indicando todas las transacciones hechas con la tarjeta del BNCR-RECOPE. Ver figura 38.

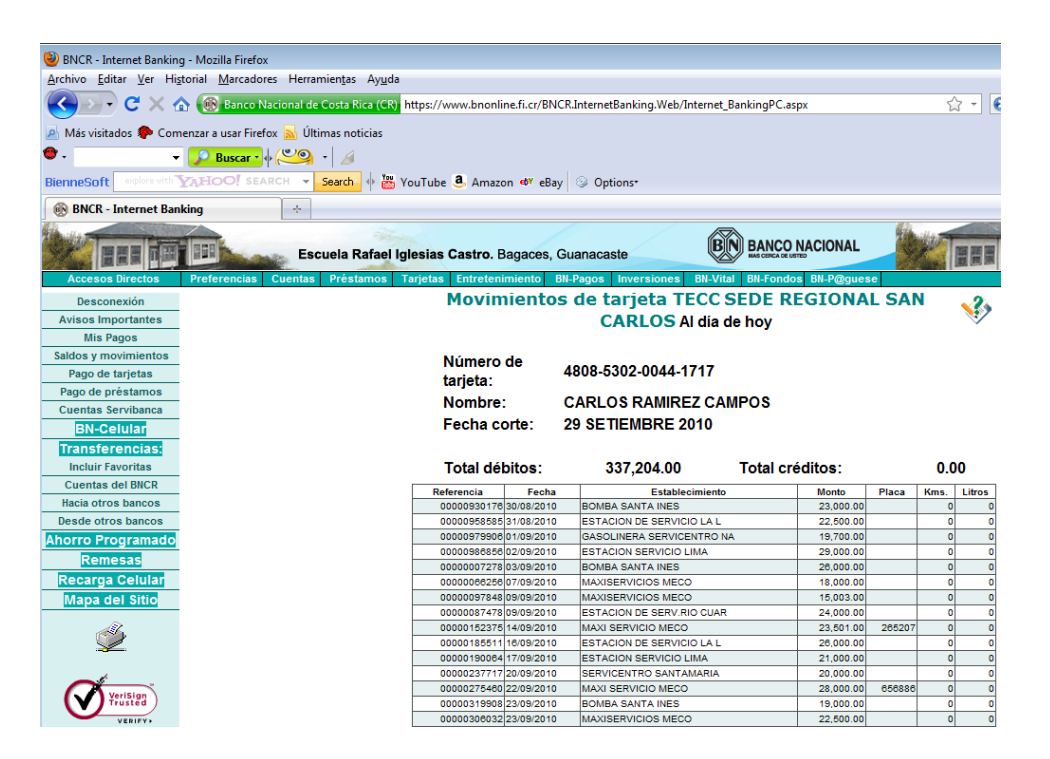

**Figura 39. Informe de todas las transacciones realizadas por un funcionario que cuente con la tarjeta del BNCR-RECOPE, para el pago de combustible.**

**5.** Ya finalizado el procedimiento se cerrara la sección de trabajo de BN Internet Banking, en la casilla de desconexión como aparece en la figura 39.

|                                                        | C X C M (Machine Late Union Late Union and Machine Membership Stock Internet Earling Web Internet, Banking PC ange |       |                                                        |                                               |        |                | $2 - 6$                   |
|--------------------------------------------------------|----------------------------------------------------------------------------------------------------|-------|--------------------------------------------------------|-----------------------------------------------|--------|----------------|---------------------------|
| Minivisitados Comenzar a usar Finefox Ultimas notícias |                                                                                                    |       |                                                        |                                               |        |                |                           |
|                                                        | <b>Call Bases</b> ( CALL ) and                                                                                     |       |                                                        |                                               |        |                |                           |
|                                                        |                                                                                                    |       |                                                        |                                               |        |                |                           |
| Blenne Scrift                                          | Voltiment - Seach + Bradlube & Amazon #1 ellay Diptioner                                                           |       |                                                        |                                               |        |                |                           |
| <b>68 BNCR - Internet Banking</b>                      | <b>CALL</b>                                                                                                    |       |                                                        |                                               |        |                |                           |
|                                                        |                                                                                                    |       |                                                        | N BANCO NACIONAL                              |        |                |                           |
| Escuela Rafael Iglesias Castro, Bagaces, Guanacaste    |                                                                                                    |       |                                                        |                                               |        |                |                           |
| <b>Accessos Directive</b>                              | Proferencias Canedas Préstamos Tarjetas Entreterieniants BEPagos Inversiones BLVItal BEFondos BEP@guese            |       |                                                        |                                               |        |                |                           |
| Desconesión                                            |                                                                                                    |       |                                                        | Movimientos de tarjeta TECC SEDE REGIONAL SAN |        |                |                           |
| <b>Aviaca Importantes</b>                              |                                                                                                    |       | CARLOS Al dia de hoy                                   |                                               |        |                | 3,                        |
| Mia Pagos                                              |                                                                                                    |       |                                                        |                                               |        |                |                           |
| Saldos y muvimientos                                   |                                                                                                    |       |                                                        |                                               |        |                |                           |
| Pago de tartetas                                       | Número de                                                                                                    |       | 4808-5302-0044-1717                                    |                                               |        |                |                           |
|                                                        | tarieta:                                                                                                    |       |                                                        |                                               |        |                |                           |
| Pago de préstamos<br>Cuentas Servibanca                | Nombre:                                                                                                    |       | <b>CARLOS RAMIREZ CAMPOS</b>                           |                                               |        |                |                           |
|                                                        | Fecha corte:                                                                                                    |       | <b>29 SETIEMBRE 2010</b>                               |                                               |        |                |                           |
| <b>BN-Celular</b>                                      |                                                                                                    |       |                                                        |                                               |        |                |                           |
| <b>Transferencias</b>                                  |                                                                                                    |       |                                                        |                                               |        |                |                           |
|                                                        |                                                                                                    |       |                                                        |                                               |        |                |                           |
| <b>Incluir Favoritas</b>                               | Total debitos:                                                                                                    |       | 337,204.00                                             | Total créditos:                               |        | 0.00.          |                           |
| Custodas del BBCR                                      | <b><i><u>Heferencia</u></i></b>                                                                                    | Facha | Estableconiarios                                       | Montes                                        | Place  | Kima.          |                           |
| <b>Racia otrox bancos</b>                              | 00000900176150-08-2010                                                                                             |       | <b>BOMBA SANTA INES</b>                                | 23,000.00                                     |        | ۰              |                           |
| Deade ofros hancos                                     | 000009888821082010                                                                                                 |       | ESTADON DE SERVICIO LA L                               | 22,600.00                                     |        | ö              |                           |
|                                                        | 0000097990601-09/2018                                                                                              |       | GASOLINERA BERVIOENTRO NA                              | 19.700.00                                     |        | <b>o</b>       |                           |
|                                                        | 0000098888002092010                                                                                                |       | <b><i>BETACION SERVICIO LIMA</i></b>                   | 29.550.00                                     |        | $\overline{z}$ |                           |
| Remesas                                                | 00000007278009/09/2018                                                                                             |       | <b>BOMBA SANTA PIES</b>                                | DR:000.00                                     |        | $\overline{a}$ |                           |
| Recarga Celular                                        | 000000662560109/2010                                                                                               |       | MANISERVICIOS MECO                                     | 18,000.00                                     |        | ø              |                           |
| Mapa del Sitio                                         | 00000097848 09/09/2018                                                                                             |       | MAXIBEWVICK35 MECO                                     | 18,003.00                                     |        | ø              |                           |
|                                                        | 00000087478090909010                                                                                               |       | <b><i>RETACION DE SERVINO CUAR</i></b>                 | 24,000.00                                     |        | ÷              |                           |
|                                                        | 00000152376 14:09:2010<br>0000018551118/09/2010                                                                    |       | MAXI SERVICIO MECO<br><b>ESTACION DE SERVICIO LA L</b> | 23.501.00<br>38,886.98                        | 386201 | э<br>×         |                           |
|                                                        | 00000190054 17/09/2010                                                                                             |       | ESTACION SERVICIO LIMA                                 | 21,000.00                                     |        | 긹              |                           |
|                                                        | 000002377172009/2018                                                                                               |       | SERVICENTRO SANTAMARIA                                 | 20,000.00                                     |        | e)             |                           |
|                                                        | 000002754802209/2010                                                                                               |       | MAJO SERVICIO MECO                                     | 28,000.00                                     | 656686 | $\overline{v}$ | Libros.<br>$\overline{9}$ |
| Ahorro Programado                                      | 00000319900123092010                                                                                               |       | BOMBA SANTA INES                                       | 19.000.00                                     |        | ×              |                           |

**Figura 40. Desconexión del sistema, estando en el movimiento de la tarjeta TECC.**

# VII Capítulo

# Conclusiones y Recomendaciones

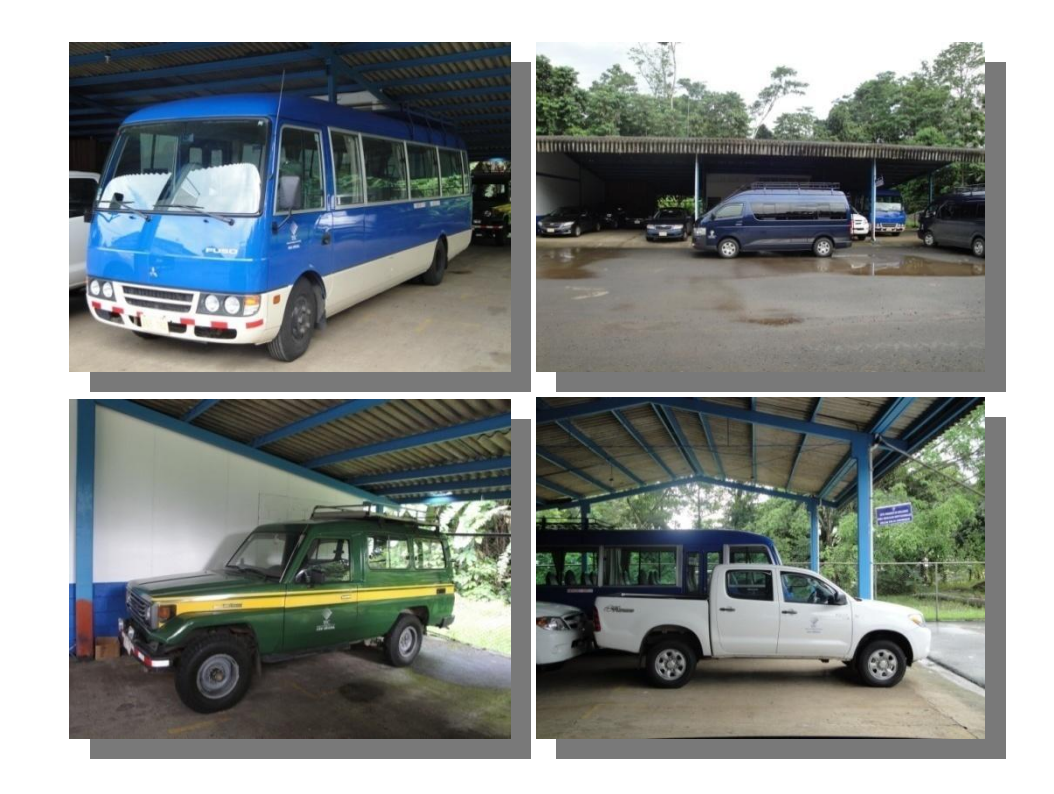

# **VII. CONCLUSIONES Y RECOMENDACIONES**

### **Conclusiones**

- 1. El Área de Transportes tiene la necesidad de contar con un Manual de Procedimientos, que permita a los Funcionarios del Área como a los demás miembros de la comunidad Institucional de la Sede, conocer y aplicar la forma más eficiente y eficaz de realizar los procesos que tienen a su cargo.
- 2. El Organigrama Estructural de la Institución se encuentra desactualizado, ya que su última modificación fue en el año 2008 y desde entonces se han presentado cambios en el mismo.
- 3. Algunos de los formularios o documentos con los que cuenta el Área de Transporte no cumplen con su fin, ya que no cuentan con la información necesaria o bien no tiene el espacio suficiente para escribir los datos solicitados y además algunos de los datos solicitados deben ser nuevamente valorados y actualizados.
- 4. El Reglamento de Transportes o Normativas que regulan el uso de los Vehículos Institucionales, no están siendo aplicados tanto por los Choferes como los Funcionarios no Choferes.

### **Recomendaciones**

- Utilizar el Manual de Procedimientos como una herramienta en procesos de inducción en el Área de Transportes de la Sede Regional del Instituto Tecnológico de Costa Rica.
- Divulgar y hacer de conocimiento y cumplimiento al Manual de Procedimiento propuesto, a los encargados de realizar los procedimientos, ya que es una guía que permite mejorar la ejecución de los mismos.
- Brindarle capacitación a los funcionarios con respecto a los procedimientos establecidos en el Área, en la cual se desempeña cada uno de ellos. También es importante que el empleado cuente con un ejemplar del Manual de Procedimientos para que este tenga una base referencial, en la cual pueda verificar cuál es la vía establecida para desempeñar un proceso determinado.
- $\triangleright$  Se deben actualizar algunos de los formularios y documentos a utilizar para mejorar la calidad y cantidad de la información requerida, para que cumpla adecuadamente sus fines.
- Elaborar o adquirir un programa de cómputo para la realización de algunos de los procedimientos, debido a que se realizan en Microsoft Excel o Microsoft Word, una solución en este sentido evitaría la duplicidad de funciones, al tener que llevar un control cruzado entre los diferentes formularios.
- Divulgar las medidas básicas a la hora de utilizar un vehículo Institucional para poder sensibilizar a los Funcionarios autorizados por el Área de Transportes sobre la importancia de revisar el vehículo antes y después de cada gira para seguridad Institucional y personal.
- Debido a que el presente estudio solo contempla el Manual de Procedimientos del Área de Transportes, seria valioso que se aplicaran

otras herramientas de Análisis Administrativo como un estudio de Clima Organizacional, así ayudaría al Área de Transportes a mejorar y a ser más competitiva de cara a las crecientes necesidades Institucionales.

 $\triangleright$  Se recomienda que cada vez que se hagan modificaciones al Organigrama de la Sede se actualice, para que las personas externas a la Sede puedan conocer la estructura organizacional de la Sede Regional tal y como es.

## **BIBLIOGRAFÍA**

Alegsa. (1998). *Alegsa*. Recuperado el 19 de 08 de 2010, de www.alegsa.com.ar/Dic/manual%20de%20usuario.php

Benassini, M. (2001). *Introducción a la Investigación de Mercados: un enfoque para América Latina .* México: Pearson.

Bernal Torres, C., & Sierra Arango, H. (2008). *Proceso Administrativo para las Organizaciones del Siglo XXI.* México: Pearson.

Corrales Villalobos, B. I. (5 de Noviembre de 2008). Elaboración de un Manual Organizacional y de un Manual Descriptivo de Procedimientos para la Dirección de Sede y la Dirección Administrativa de la Sede Regional del ITCR en San Carlos. San Carlos, Alajuela, Costa Rica.

Definición.de. (2008). *Definición.de.* Recuperado el 12 de 08 de 2010, de http://definicion.de/investigacion/

Flanklin Fincowsky, E. (1998). *Organización de Empresas.* México: McGraw Hill.

Franklin Fincowsky, E. B. (2001). *Organización de Empresas.* México: McGraw Hill.

Gómez Barrantes , M. (s.f.). *Elementos de Estadística Descriptiva.* San José: EUNED.

Hernández , R., Fernández , C., & Baptista , P. (2004). *Metodología de la Investigación.* McGraw-Hill Interamericana.

ITCR. (s.f.). *www.tec.ac.cr.* Recuperado el 13 de 08 de 2010, de http://www.itcr.ac.cr/reglamentos/Consultas/consultarR1.asp?n=311

koontz, H., & Weihrich, H. (2004). *Administración Una perspectiva global.* México: McGraw Hill.

Martínez Gutiérrez, B. (Agosto de 1999). El Análisis Administrativo. San Carlos.

Méndez Álvarez , C. (2009). *Metodología. Diseño y desarrollo del proceso de investigación con énfasis en ciencias empresariales.* México: Limusa.

MIDEPLAN. (Mayo de 2007). *http://www.mag.go.cr.* Recuperado el 10 de Agosto de 2010, de http://www.mag.go.cr/circulares/upe-manual-organigramas.pdf

Mintzberg, H. (2001). *Diseño de las Organizaciones Eficientes.* El Ateneo.

Weiers, R. (1986). *Investigación de Mercados.* México: Prentice Hall.

# **APÉNDICE**

### Cuestionario para el Levantamiento de Procesos

Instituto Tecnológico de Costa Rica

Sede Regional de San Carlos

El siguiente cuestionario se realiza con el fin de recolectar información que sirva como base para la elaboración de un documento formal de dicho proceso. Toda la información brindada será de carácter confidencial.

1. Nombre del Procedimiento

2. Encargado del proceso y puesto que ocupa

3. Nombre completo de su jefe inmediato y puesto que ocupa

4. ¿Quiénes son las personas que están involucradas en el procedimiento?

<u> 2008 - 2008 - 2008 - 2008 - 2008 - 2008 - 2008 - 2008 - 2008 - 2008 - 2008 - 2008 - 2008 - 2008 - 2008 - 200</u>

<u> 1989 - Johann Stoff, deutscher Stoff, der Stoff, der Stoff, der Stoff, der Stoff, der Stoff, der Stoff, der S</u>

5. ¿Cuál es el propósito principal de este procedimiento?

6. Existe alguna norma o política que se utilicé en la ejecución del proceso

7. Se utilizan documentos internos y externos en el desarrollo de proceso 2. No. Continuar en la pregunta #8 1. Sí. ¿Cuáles? Documentos internos

<u> 1989 - Johann John Harry Harry Harry Harry Harry Harry Harry Harry Harry Harry Harry Harry Harry Harry Harry</u>

<u> 1980 - Jan Barnett, fransk politik (d. 1980)</u>

Documentos Externo

8. ¿Durante el desarrollo del procedimiento se utilizan formularios?

1. Si continuar 2. No (pasar a la pregunta 10)

9. ¿Cuáles formularios utiliza en el proceso?

10. ¿Considera usted que existen términos o conceptos dentro del procedimiento que requieren ser detallados para mejorar su comprensión? Sí. ¿Cuáles? No. Continuar en la pregunta 10

<u> 1999 - Jan Jan Jan James, mars and de la propinsion de la propinsion de la propinsion de la propinsion de la</u>

11. ¿Qué herramientas se utilizan para llevar a cabo el procedimiento, incluir (software y Hardware, etc.)?

 $\qquad \qquad \equiv$  $\equiv$  $\equiv$  $\equiv$  $\equiv$  $\overline{\phantom{a}}$  $\overline{\phantom{m}}$ 

12. Describa detalladamente la secuencia de los pasos que usted realiza para llevar a cabo el procedimiento.

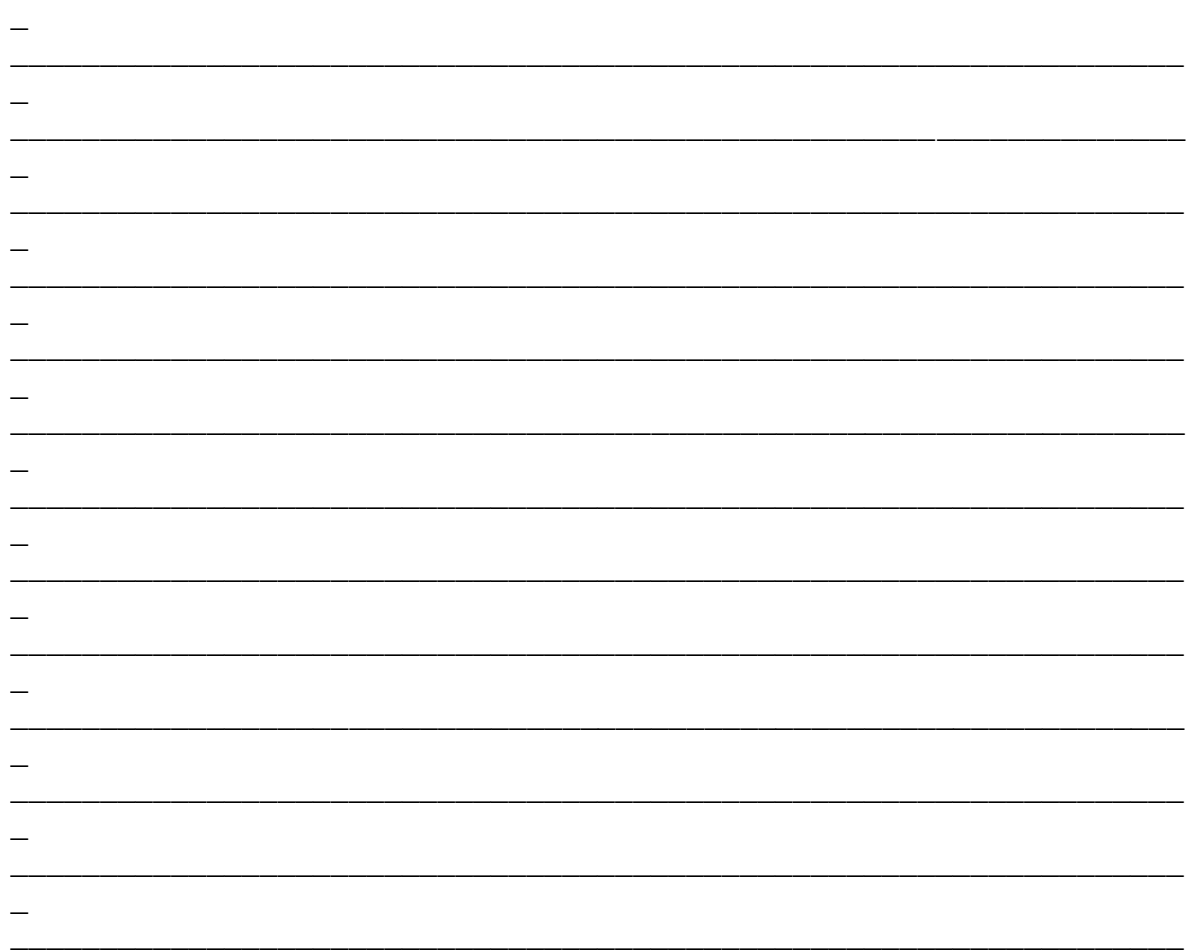

13. Que indicadores o medidas se pueden tomar en cuenta para que el procedimiento se desarrolle de forma eficaz y eficiente.

14. Detalle algunas recomendaciones u observaciones que considere importante para lograr una mayor eficiencia y eficacia en el proceso.

<u> 1989 - Johann Barbara, martxa a</u>

Muchas Gracias por su Colaboración!!!

<u> 1980 - Jan Sterling von Berling von Berling von Berling von Berling von Berling von Berling von Berling von B</u>